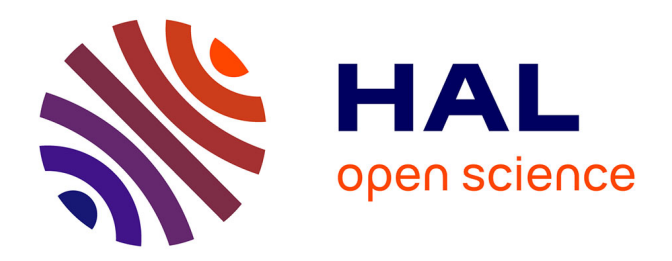

## **Télémétrie laser sur satellites et combinaison de techniques géodésiques. Contributions aux systèmes de référence terrestres et applications.**

David Coulot

### **To cite this version:**

David Coulot. Télémétrie laser sur satellites et combinaison de techniques géodésiques. Contributions aux systèmes de référence terrestres et applications.. Autre. Observatoire de Paris, 2005. Français.  $NNT:$   $rel-00069016$ 

### **HAL Id: tel-00069016 <https://theses.hal.science/tel-00069016>**

Submitted on 16 May 2006

**HAL** is a multi-disciplinary open access archive for the deposit and dissemination of scientific research documents, whether they are published or not. The documents may come from teaching and research institutions in France or abroad, or from public or private research centers.

L'archive ouverte pluridisciplinaire **HAL**, est destinée au dépôt et à la diffusion de documents scientifiques de niveau recherche, publiés ou non, émanant des établissements d'enseignement et de recherche français ou étrangers, des laboratoires publics ou privés.

### THÈSE DE DOCTORAT DE L'OBSERVATOIRE DE PARIS

### EN DYNAMIQUE DES SYSTÈMES GRAVITATIONNELS

présentée par

### David COULOT

## TÉLÉMÉTRIE LASER SUR SATELLITES ET COMBINAISON DE TECHNIQUES GÉODÉSIQUES

Contributions aux Systèmes de Référence Terrestres et Applications

Soutenue à l'Observatoire de la Côte d'Azur, Grasse, le 7 juillet 2005, devant le jury composé de

Madame Nicole CAPITAINE Président Monsieur Frank LEMOINE Rapporteur Monsieur Werner GURTNER Rapporteur Madame Mireille BOUGEARD Examinatrice Monsieur Michel KASSER Examinateur Monsieur Pierre EXERTIER Directeur de thèse Monsieur Philippe BERIO Invité Monsieur Patrick SILLARD Invité Monsieur Claude BOUCHER *Invité* 

à Marianne

## Avant-propos

Ce travail de thèse, parrainé par l'Institut Géographique National (IGN), s'est déroulé, en ma jorité, à l'Observatoire de la Côte d'Azur (OCA), dans l'équipe Géodésie et Mécanique Céleste (GMC) des départements CERGA puis GEMINI (à partir de début 2004). Ce travail a été encadré par M. Pierre Exertier, directeur de recherche du CNRS et actuel directeur (depuis janvier 2004) de l'UMR GEMINI. Ce travail a également donné lieu à de fréquents séjours dans mon laboratoire d'origine, le LAboratoire de REcherche en Géodésie (LAREG) de l'IGN, où mes travaux ont principalement été encadrés par MM. Patrick Sillard<sup>1</sup> (jusqu'en 2002) et Zuheir Altamimi, Ingénieurs des Travaux Géographiques et Cartographiques de l'État, chargés de recherche.

Je remercie M. Pierre Exertier, que j'ai connu lors de mon stage de DEA, pour son encadrement depuis ce stage jusqu'à la conclusion de mes travaux de thèse par la rédaction de ce manuscrit. Il m'a donné le goût de la mécanique céleste et des calculs de géodésie spatiale, bases de toute analyse géodésique. J'ai également joui, tout au long de mes travaux, d'une liberté totale dont je lui sais gré puisqu'elle reflète la grande confiance qu'il a su m'accorder et, ce, dès le début de mes travaux sous sa direction.

Je tiens également à exprimer ma profonde reconnaissance aux trois personnes qui ont guidé mes premiers pas dans le monde de la géodésie, M. Patrick Sillard, M. Zuheir Altamimi et M. Claude Boucher. Je les remercie de m'avoir initié aux mondes passionnants de l'estimation et des systèmes de référence et surtout de l'intérêt constant qu'ils ont porté, et continuent de porter, à mes travaux de recherche. Je tiens également à remercier Mme Martine Feissel-Vernier du vif intérêt qu'elle a pour mes recherches depuis mon arrivée au LAREG.

Mes remerciements vont également à l'IGN, dont je fais partie, et plus particulièrement aux trois directeurs que j'ai vu se succéder à la tête du LAREG, MM. Claude Boucher, Michel Kasser et Olivier Jamet. Sans leur soutien, je n'aurais pas pu mener à bien ces travaux dans les conditions de travail idéales dont j'ai bénéficié. Sur ce dernier point, je remercie également MM. Marc-Pierrot Deseilligny et Patrice Bueso, aux commandes de la recherche à l'IGN à l'heure où je rédige ce document, pour la confiance qu'ils m'ont accordée quant à la prolongation de mes travaux.

Mes sincères remerciements vont aussi à l'Observatoire de la Côte d'Azur dont j'aurai eu le bonheur de faire partie pendant quelques années. Je sais gré à monsieur Jacques Colin, directeur de l'établissement, de m'avoir accepté au sein de ce dernier. La qualité de mes conditions

 $^1\rm{M}$ . Patrick Sillard a quitté l'IGN en 2002.

de travail doit également beaucoup aux deux directeurs des UMR CERGA puis GEMINI, M. François Mignard et M. Pierre Exertier, mais aussi à l'ensemble des personnes que j'ai côtoyées dans cet établissement, par l'immense sympathie et la grande disponibilité dont ils ont toujours fait preuve à mon égard.

Je tiens également à exprimer ma reconnaissance à l'ensemble des personnes ayant participé à l'expérience de combinaison des techniques de géodésie spatiale (voir Tab. 6.5).

Mes remerciements vont aussi, à l'Observatoire de Paris, à Mme Ana Gomez, responsable de la formation doctorale "Dynamique des Systèmes Gravitationnels", et à Mme Danielle Michoud, secrétaire du service de la scolarité.

Ce texte doit beaucoup aux lectures appliquées d'une version préliminaire de ce document de MM. François Barlier, Philippe Berio et Pierre Exertier puis des deux rapporteurs de mon jury, MM. Frank Lemoine et Werner Gurtner. Un grand merci également à Mme Nicole Capitaine, président du jury, ainsi qu'à Mme Mireille Bougeard et M. Michel Kasser, examinateurs dans ce jury. Enfin, merci à MM. Patrick Sillard, Claude Boucher et Philippe Berio d'avoir accepté l'invitation à faire partie de mon jury de thèse.

Je voudrais terminer cet avant-propos par quelques remerciements plus particuliers. Tout d'abord, un grand merci à toutes mes "secrétaires préférées", mesdames Christine Julienne, Christiane Guérin, Martine Perrin, Anny Bigot et Marie-Hélène Ravoux qui sont d'une gentillesse et d'une patience extrêmes ! Merci à vous cinq pour toute l'aide bienveillante que vous m'avez apportée tout au long de ces travaux.

Je remercie Mme Christine Julienne à qui je dois nombre des figures de ce document et le rassemblement de nombreux articles relatifs à la télémétrie laser.

Je tiens à saluer M. Dominique Féraudy, membre des équipes laser de l'OCA/GEMINI, qui assume, avec l'aide de MM. Olivier Laurain et Philippe Berio, toute la chaîne des traitements des données laser.

J'ai également une pensée amicale pour Melle Joëlle Nicolas, Mme Sandrine Lefebvre-Favre et MM. Gilles Métris, Pascal Bonnefond, Florent Deleie et François Barlier, que j'ai eu le plaisir de côtoyer tout au long de mes travaux.

Un très grand merci à M. Philippe Berio sans qui je n'aurais sûrement pas fait la moitié de ces travaux ! Je dois également énormément à M. Olivier Laurain qui est devenu pour moi un véritable ami.

J'ai également une très grande pensée pour ma famille et, plus particulièrement, pour ma grand-mère, mes parents et ma petite soeur qui m'ont toujours soutenu tout au long de mes études.

Enfin, mes pensées les plus tendres vont à Marianne, ma fiancée et future épouse, sans qui je n'aurais jamais terminé cette thèse et à qui je dois une relecture très appliquée des nombreuses pages de ce manuscrit, la frappe de certaines références bibliographiques ainsi que des calculs effectués avec le logiciel CATREF.

# Table des matières

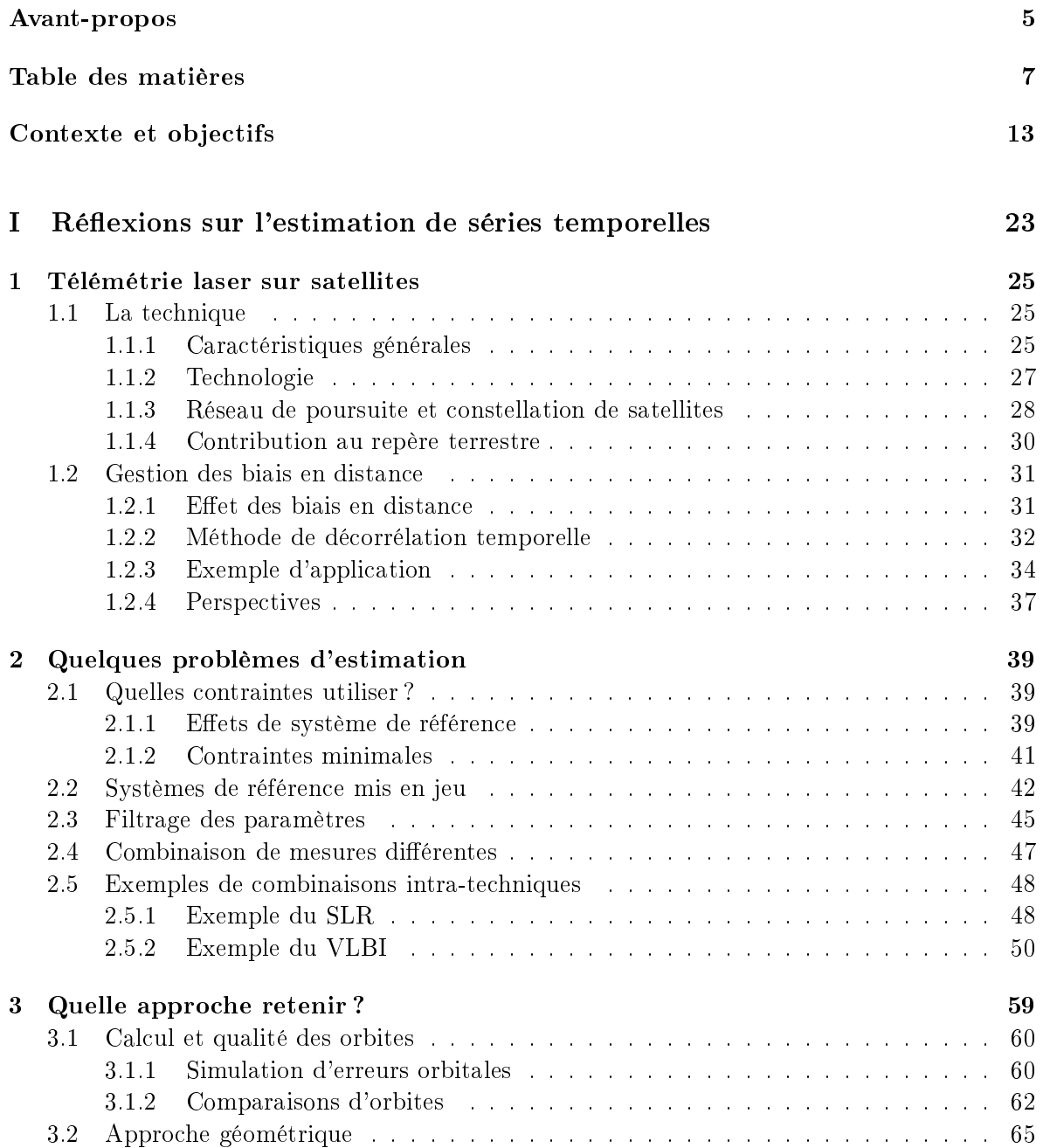

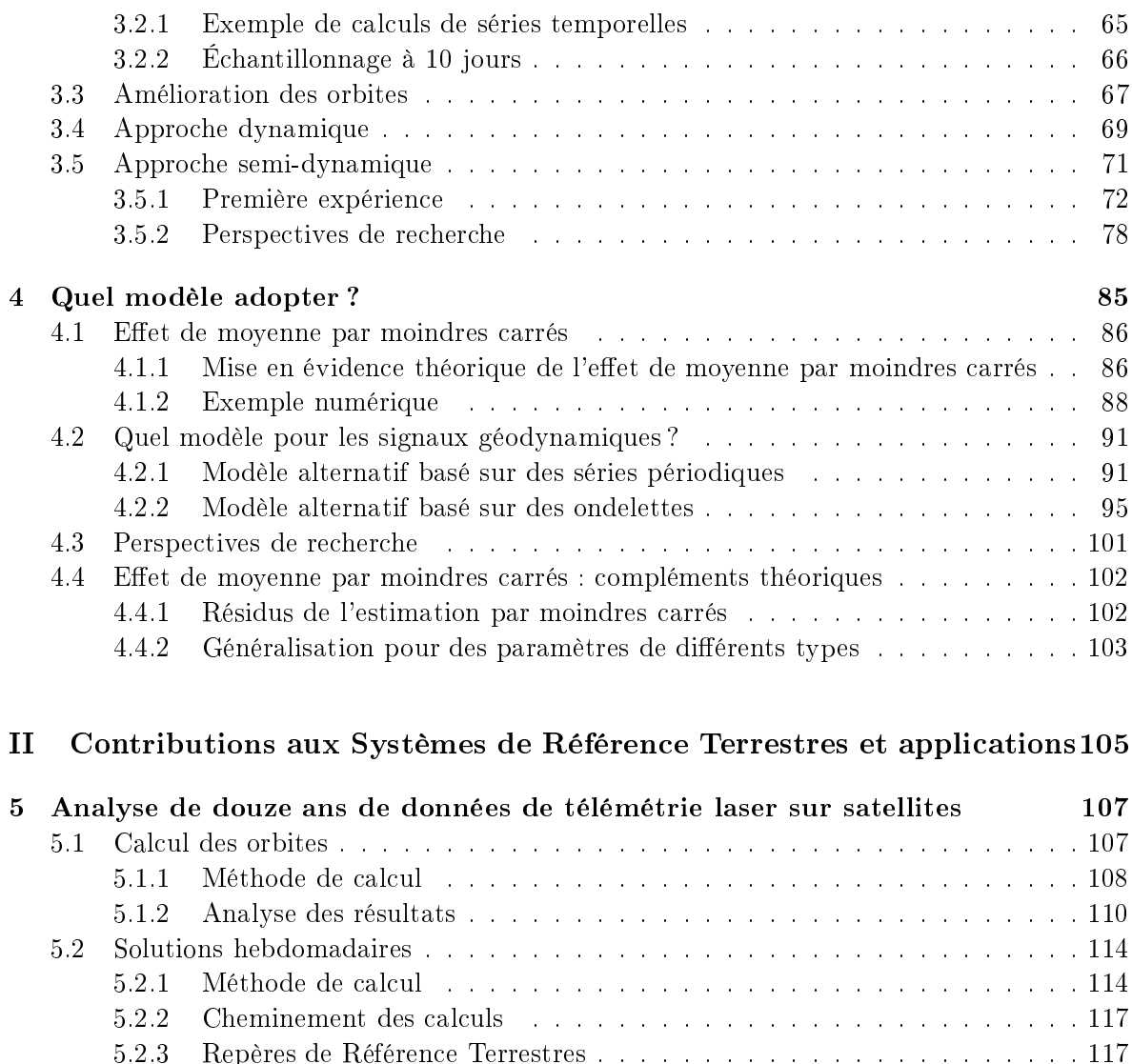

5.2.4 Séries temporelles . . . . . . . . . . . . . . . . . . . . . . . . . . . . . . . 122

5.3.1 Méthode de combinaison . . . . . . . . . . . . . . . . . . . . . . . . . . . 126

5.3 Combinaisons de solutions hebdomadaires . . . . . . . . . . . . . . . . . . . . . 126

6 Combinaison de techniques spatiales : méthode 131 6.1 Contexte du pro jet et calculs individuels . . . . . . . . . . . . . . . . . . . . . . 131 6.1.1 Travaux antérieurs . . . . . . . . . . . . . . . . . . . . . . . . . . . . . . 131 6.1.2 Description du pro jet . . . . . . . . . . . . . . . . . . . . . . . . . . . . 135 6.2 Calculs individuels . . . . . . . . . . . . . . . . . . . . . . . . . . . . . . . . . . 136 6.2.1 Modèles physiques utilisés . . . . . . . . . . . . . . . . . . . . . . . . . . 137 6.2.2 Calculs pour la technique GPS . . . . . . . . . . . . . . . . . . . . . . . 139 6.2.3 Calculs pour la technique DORIS . . . . . . . . . . . . . . . . . . . . . . 140 6.2.4 Calculs pour la technique VLBI . . . . . . . . . . . . . . . . . . . . . . . 141 6.2.5 Calculs pour la technique LLR . . . . . . . . . . . . . . . . . . . . . . . 142 6.2.6 Calculs pour la technique SLR . . . . . . . . . . . . . . . . . . . . . . . 142

5.3.2 Comparaison des deux combinaisons . . . . . . . . . . . . . . . . . . . . 127

 $5.2.4$ 

 $5.3.1$ 

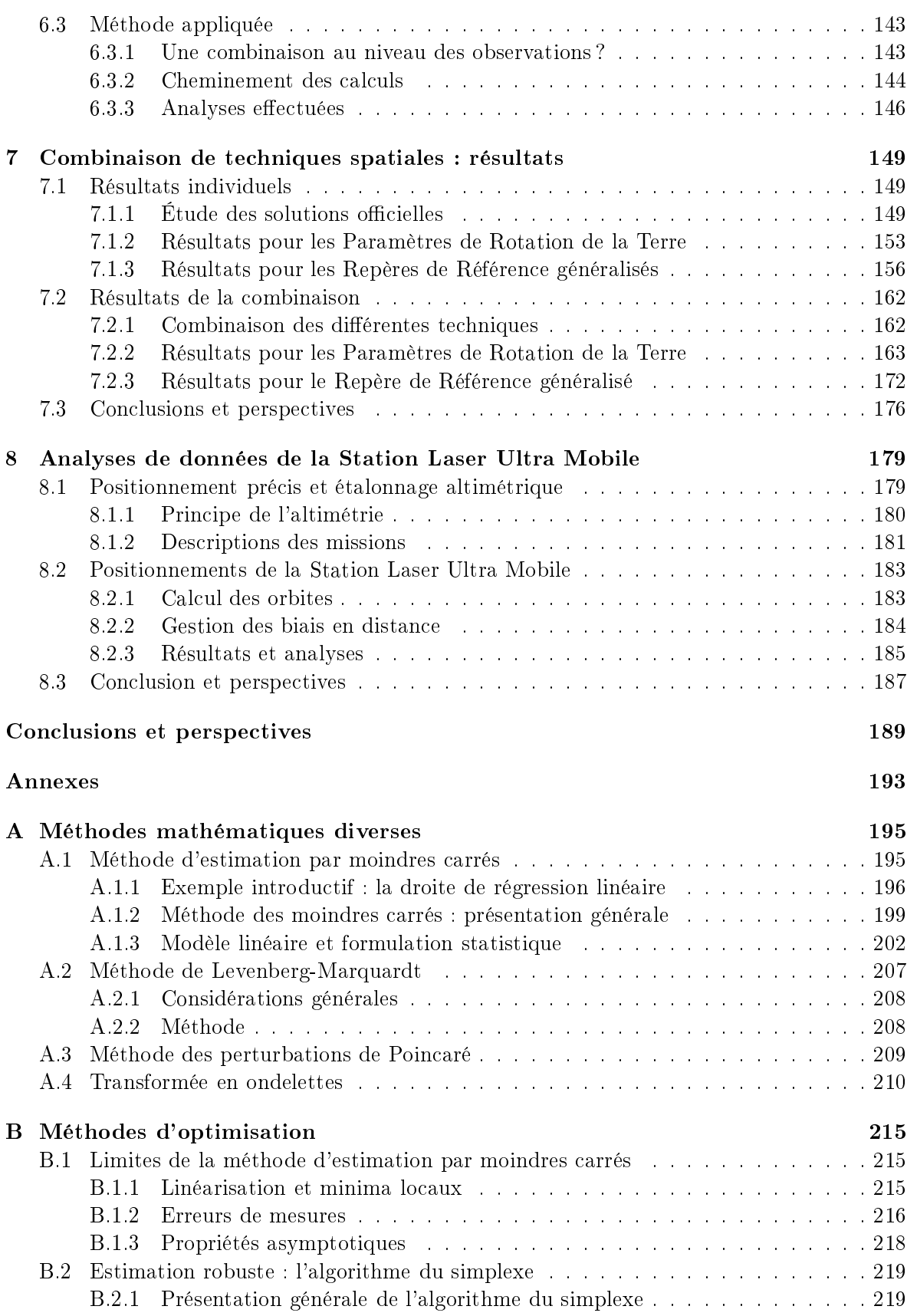

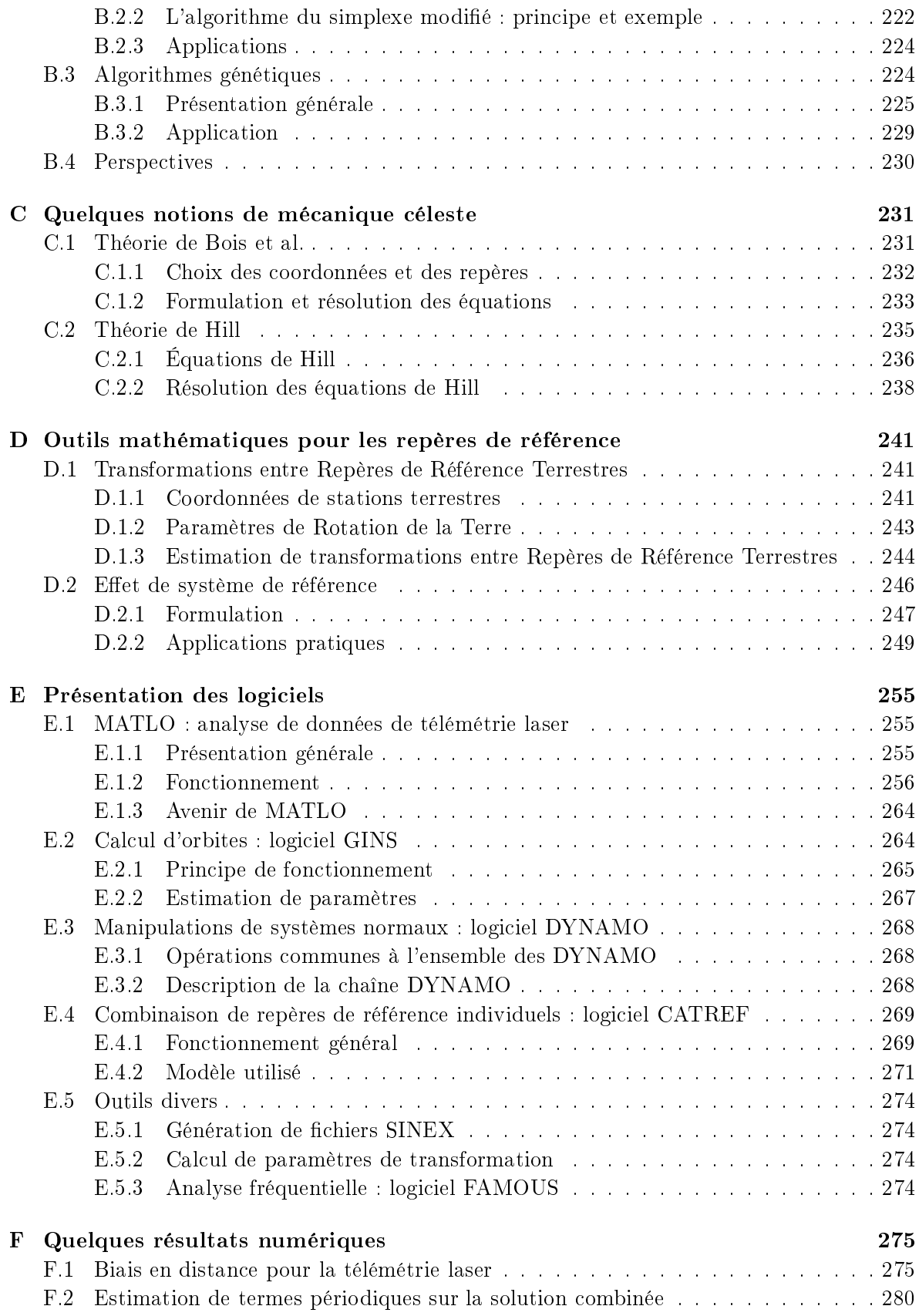

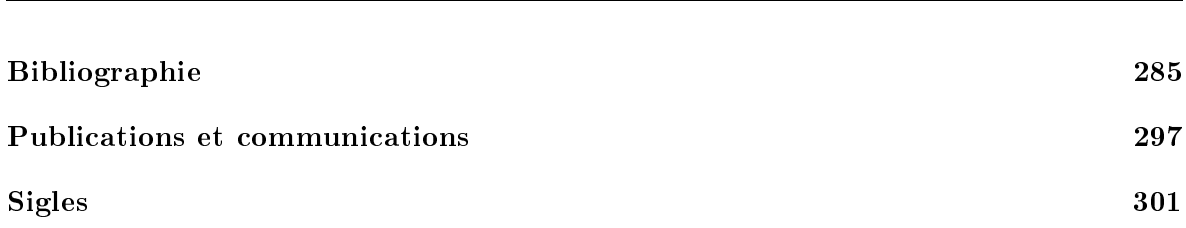

## Contexte et objectifs

La géodésie connaît un essor croissant, en tant que moyen d'étude de notre Planète, depuis l'avènement de la géodésie spatiale dans les années 70. Cette science repose en grande partie sur la détermination précise du mouvement de satellites articiels orbitant autour de la Terre. La connaissance des orbites de ces objets ne peut se concevoir sans l'utilisation de mesures dites de poursuite. Ces mêmes mesures permettent également la détermination de grandeurs fondamentales telles que les Paramètres de Rotation de la Terre (PRT) ou les positions des stations d'observation. Ces quantités sont indispensables à toute application astronomique ou géodésique et permettent notamment d'étudier la Terre et les phénomènes naturels qui la font "vivre".

Les phénomènes géodynamiques à l'origine du mouvement des stations terrestres présentent une grande variété d'amplitudes et de temps caractéristiques (de quelques heures à quelques milliers d'années). La tectonique des plaques (mouvement de la lithosphère sur le manteau) induit un mouvement linéaire des stations terrestres de l'ordre de quelques centimètres par an ([Minster & Jordan 78], [Argus & Gordon 91], [DeMets et al. 94]). L'attraction gravitationnelle lunisolaire sur la croûte terrestre provoque le phénomène des marées terrestres [Vaní£ek & Krakiwsky 86]. Le mouvement du pôle est à l'origine de la marée polaire [Wahr 85] directement liée à la force centrifuge de la Terre. Les effets de charges atmosphérique [vanDam et al. 94] et océanique [Scherneck 91] provoquent également des mouvements de la croûte terrestre. Un effet de charge (voire plutôt de "décharge") particulier est le rebond postglaciaire, mouvement séculaire des stations engendré par la fonte des glaces [Peltier et al. 86]. Enfin, certains phénomènes plus locaux (hydrologie, séismes, etc.) peuvent aussi agir sur la position des stations [Nicolas 00] comme l'illustre la figure 1 ci-après.

La mise en évidence exhaustive (en dehors d'effets très locaux) de toutes les sources des mouvements des stations constitue donc clairement un enjeu en termes d'exactitude et d'échantillonnage des estimations des positions de stations, enjeu qui amène directement à la notion de séries temporelles.

En dehors de la mise en évidence d'effets géodynamiques (au travers des estimations des positions de stations mais aussi des PRT), cette notion récente (en géodésie) de séries temporelles doit aussi permettre de déterminer les Repères de Référence dans un processus incluant à nouveau les Paramètres de Rotation de la Terre (coordonnées du pôle et Temps Universel). En effet, bien qu'issus de traitements similaires de données de géodésie spatiale, le Repère de Référence Terrestre International (ITRF) et les Paramètres de Rotation de la Terre sont encore déterminés de façon indépendante, ce qui génère inévitablement des incohérences entre ces derniers [Gambis 04].

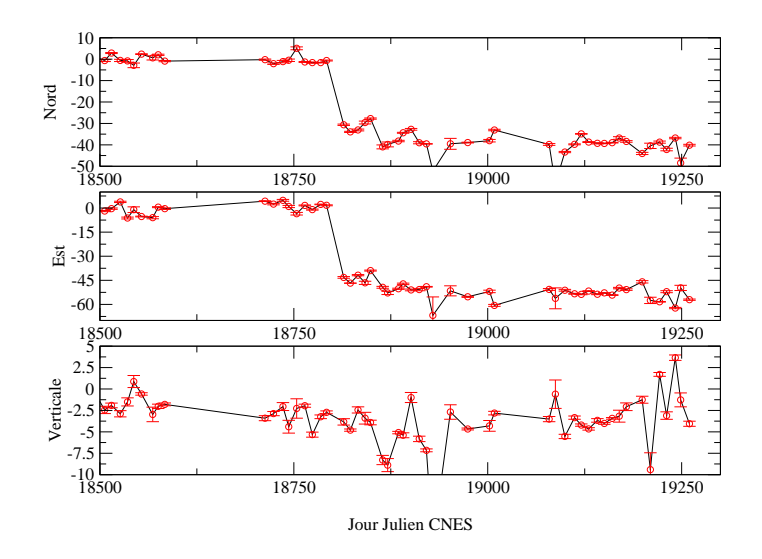

Fig. 1 Mise en évidence du séisme ayant eu lieu au Pérou le 23 juin 2001 (Jour Julien CNES 18801) par les séries temporelles de positions horizontales et verticales de la station de télémétrie laser d'Arequipa (7403). Ces calculs ont été effectués avec le logiciel MATLO (voir annexe E). L'unité est le cm.

#### Systèmes de référence

La mise en évidence de tout phénomène physique par l'expérience nécessite de disposer d'observations. Toutes nos disciplines issues des sciences géographiques et de l'Univers (topographie, géodésie terrestre, photogrammétrie, géodésie spatiale, astronomie, etc.) sont en effet de grandes utilisatrices de mesures de toute sorte. Ces dernières permettent de confronter la théorie des modèles à la réalité physique des phénomènes observés. Dès lors qu'il faut estimer des paramètres terrestres (type coordonnées de stations) et/ou des paramètres spatiaux (type orbites des satellites poursuivis) à partir de telles observations, leur utilisation pose un problème métrologique. Il faut en effet connaître une référence à laquelle rapporter ces observations pour leur réduction en vue d'estimer les paramètres d'intérêt. La géodésie spatiale, comme nombre d'autres disciplines astrométriques, est donc directement concernée par cette notion cruciale qu'est la notion de système de référence. Elle l'est d'autant plus que les représentations de ces systèmes ne sont jamais parfaites. Aussi, ces représentations doivent-elles évoluer en fonction des progrès réalisés dans divers domaines tels que les techniques d'observations, les méthodes d'analyse de données et les modélisations théoriques des phénomènes physiques mis en jeu.

#### Repères de Référence Terrestres

Les traitements effectués pour les différentes techniques de géodésie spatiale (GPS, DORIS, VLBI, LLR et SLR) aboutissaient, il y a encore quelques années, à des solutions de coordonnées de stations terrestres). La détermination du Répère de Référence Terrestre International [Altamimi et al. 02a] repose sur la combinaison de ces jeux individuels de coordonnées de stations calculés pour l'ensemble des techniques géodésiques. Combiner des jeux individuels de

<sup>2</sup> Le mot "coordonnée" est ici à prendre au sens "position et vitesse moyennes".

coordonnées de stations terrestres pose certains problèmes. Tout d'abord, chaque technique géodésique et chaque analyse de données (donc chaque solution individuelle) réalise un Système de Référence qui lui est propre. En effet, la définition des Repères de Référence est très sensible aux modèles et constantes fondamentales utilisés ainsi qu'aux options de calculs choisies (absence de remise en cause des coordonnées de certaines stations, par exemple). De plus, les techniques de géodésie spatiale ne sont pas sensibles à l'ensemble des sept degrés de liberté (trois translations, un facteur d'échelle et trois rotations) d'un Repère de Référence dans l'espace. Les techniques satellitaires sont sensibles au centre de masse, origine du Système de Référence Terrestre ; la technique VLBI, "extragalactique", ne l'est pas. L'échelle d'un Système de Référence Terrestre dépend de la valeur de paramètres physiques tels que la constante fondamentale  $GM_T$ . Aucune technique pure de géodésie spatiale n'est véritablement sensible à l'orientation du Repère de Référence Terrestre (RRT) : cette dernière doit en effet être définie de façon arbitraire ou de manière conventionnelle. Enfin, la dernière difficulté tient au fait que les différentes techniques combinées doivent être liées entre elles afin de réellement définir un Repère Terrestre unié.

La détermination de l'ITRF2000 prend en compte toutes ces difficultés. Son calcul est basé sur les solutions individuelles fournies par les diérents centres d'analyse à l'IERS (le Service International de la Rotation de la Terre et des systèmes de référence). Ces solutions sont calculées grâce à diérentes contraintes, plus ou moins fortes, sur les positions de stations et leurs vitesses. Une étape de prétraitement des données reposant sur la notion de contraintes dites minimales [Sillard & Boucher 01] permet l'obtention de solutions dont les matrices de variance-covariance reflètent la qualité réelle du positionnement et non pas une qualité dégradée par les manques dans la dénition du repère de référence sous-jacent. Lors de la combinaison des techniques, en plus de l'estimation des coordonnées de stations dans le repère unié ainsi déterminé, les sept paramètres de transformation des solutions individuelles vers ce repère sont calculées et, ce, afin de prendre en compte les disparités entre Repères de Référence individuels [Altamimi et al. 02a]. Enfin, au sein du repère unifié issu de la combinaison, les diérentes techniques mises en jeu sont liées par les rattachements géodésiques locaux des sites de l'IERS comportant des instruments d'observations colocalisés (voir Fig. 2 ci-après).

Toutes ces méthodes dont découle la référence internationale en matière de positionnement sont unanimement reconnues comme des standards dans les calculs attenants aux Systèmes de Référence [Altamimi et al. 02b]. Toutefois, les progrès des techniques obligent une constante remise en question des produits géodésiques et, en particulier, de cette référence. En effet, cette dernière version en date de l'ITRF a encore été calculée à partir de jeux de coordonnées de stations terrestres (positions et vitesses) déterminés à une époque donnée grâce aux diérentes techniques de géodésie spatiale. En 1998, l'IERS a lancé une expérience pilote visant à l'adoption d'un nouveau mode de calcul des Repères de Référence Terrestres à partir de séries temporelles de positions de stations terrestres et de Paramètres de Rotation de la Terre [Sillard & Boucher 98b]. Ce pro jet pilote est, à l'heure où je rédige ce manuscrit, plus que jamais d'actualité.

Cette problématique actuelle de détermination de séries temporelles a donné lieu à mon sujet de thèse. Son but premier est en effet la détermination et l'analyse de repères de référence basés sur des séries temporelles pour la technique de télémétrie laser sur satellites et la mise en place d'outils assurant la pérennité du calcul de ce repère dans les années à venir. Cette

pérennité est indispensable pour fournir régulièrement des solutions de qualité aux organismes internationaux tels que l'IERS ou, plus directement, le Service International de la Télémétrie Laser (ILRS).

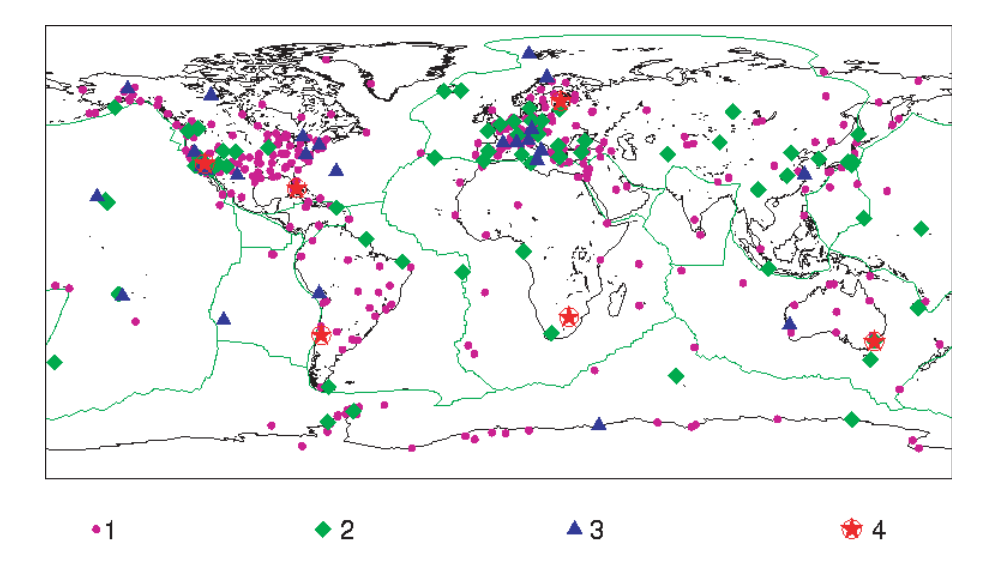

FIG.  $2 -$  Répartition géographique des sites géodésiques de l'ITRF2000. Les points violets correspondent aux sites ne comportant qu'une seule technique, les losanges verts aux sites comportant deux techniques colocalisées, les triangles bleus aux sites renfermant trois techniques, et, enfin, les étoiles encerclées rouges, aux sites de l'IERS où quatre techniques sont en colocalisation. Source : [Altamimi et al. 02a].

Cette nouvelle approche dans le domaine des Systèmes de Référence Terrestres doit permettre une meilleure appréhension de la physique des phénomènes régissant le mouvement des stations terrestres. Ces phénomènes géodynamiques peuvent être encore relativement mal connus au niveau de précision et d'exactitude des mesures géodésiques. Actuellement, les techniques de géodésie spatiale permettent en effet un positionnement de qualité centimétrique, voire sub-centimétrique pour les meilleures, des stations d'observations. Certaines d'entre elles ont également la capacité de fournir des mesures de positions d'instruments de manière quasicontinue ; c'est le cas des techniques GPS et DORIS. La représentation "classique" par un jeu unique de coordonnées (positions et vitesses) à une époque donnée n'est donc plus satisfaisante. On ne peut en effet plus limiter, même au niveau de plusieurs millimètres (voire du centimètre), le mouvement d'un point du repère terrestre à une vitesse tectonique constante. Il existe en effet certes des variations séculaires mais aussi des variations saisonnières, interannuelles, voire de périodes plus courtes , qui allectent non seulement la position de chaque point du repère mais aussi les degrés de liberté de ce repère et, plus particulièrement, son origine.

Certains modèles géophysiques, dont des modèles d'effets de charge, permettent déjà de rendre compte d'une part importante des mouvements qui s'a joutent à la tectonique des plaques, sur des échelles spatiales et temporelles plus ou moins grandes. De ce point de vue,

<sup>3</sup> Sans compter les phénomènes transitoires tels que les séismes.

de nombreux enjeux demeurent encore dans l'étude des déformations de notre Planète avec les techniques de géodésie spatiale, enjeux auxquels sont d'ailleurs consacrés des travaux récents basés sur la technique GPS tels que [Bouin 99].

L'un de ces enjeux est de déterminer, technique par technique, le processus de calculs voire aussi d'observations - à mettre en place afin de permettre une détermination sous la forme de séries temporelles, complète et la moins dégradée possible, des mouvements affectant le repère (mouvements des stations terrestres et mouvements d'ensemble du repère).

L'engouement de la communauté géodésique pour la détermination de telles séries est fort comme l'atteste le nombre de publications récentes sur ce thème, parmi lesquelles on peut citer [vanDam & Herring 94], [vanDam et al. 94], [Pan & Sjöberg 99], [Soudarin et al. 99] ou encore [Nicolas 00] et [Davies & Blewitt 00].

#### Paramètres de Rotation de la Terre

Les principales variations des coordonnées du pôle  $(x_p, y_p)$  sont l'oscillation de Chandler (d'une période de 433 jours [Dickman 00]), les oscillations annuelles et semi-annuelles dues aux variations de l'atmosphère et des océans [Dickman 93] et des termes à courtes périodes (de quelques heures à quelques jours) liés aux marées gravitationnelles océaniques, atmosphériques et iumsolaires .

Le Temps Universel  $UT$  est quant à lui soumis à des variations liées aux marées zonales (de 5,6 jours à 18,6 ans) [Yoder et al. 81] et à des termes à courtes périodes (de quelques heures à environ un jour) dus aux marées océaniques et atmosphériques ([Ray et al. 94],  $[Brzezinski et al. 02],$  à la circulation atmosphérique, à des effets internes et au transfert de moment angulaire de la Terre à l'orbite lunaire.

Les forces gravitationnelles dues à la Lune, au Soleil et aux autres planètes sont les principales sources des mouvements de précession et de nutation du Pôle Céleste Instantané (CIP). Ils sont décrits par diérents modèles, [Lieske et al. 77], [Seidelmann 82], [Wahr 81] et plus récemment [Capitaine et al. 03c], [Mathews et al. 02] et [Dehant et al. 98]. Même pour le modèle le plus récent IAU2000A, les mesures VLBI montrent qu'il reste encore des manques dans la modélisation [Mathews et al. 02]. Les appoints du pôle céleste  $(d\psi, d\epsilon)$  sont ainsi déterminés pour corriger ces modèles des oscillations libres telles que la Nutation Libre du Noyau (FCN). Ce mouvement libre, lié au non alignement des axes de rotation du noyau terrestre et du manteau, présente une période rétrograde de 432 jours dans le repère céleste.

La mise en évidence et l'étude des phénomènes à l'origine des mouvements, encore peu ou mal connus, de l'axe de rotation terrestre constituent eux-aussi des enjeux, non seulement pour la géophysique interne mais aussi pour les planètes (Mars et Mercure, comme exemples récents).

Dans ce cadre général de détermination et d'analyse de séries temporelles, il faut également être vigilant quant à la nature des signaux observés tant pour les positions de stations que pour les paramètres globaux du repère (et notamment, son origine, le géocentre) et les PRT qui lui sont associés. Ceci est essentiel pour discriminer les diérents phénomènes géodynamiques et surtout pour identier un bruit ou un artefact résultant de la méthode de détermination des

<sup>4</sup> Voir [Ray et al. 94], [Brzezinski 01], [Getino et al. 01] et [Mathews & Bretagnon 02].

séries temporelles. Enfin, compte-tenu de l'aspect "continu" de ces séries, des critères de qualité doivent nécessairement être envisagés dans le cadre d'une théorie des processus stochastiques. C'est dans cette voie que des recherches ont déjà été effectuées et se poursuivent, entre autres, au LAboratoire de REcherche en Géodésie (LAREG) de l'Institut Géographique National (IGN) ([Chapsal 01], [Sillard 01b] et [Le Bail 04]).

### Enjeux

Tous les développements découlant de mon travail de thèse convergent vers un même but : l'obtention de Repères de Référence que je qualifie de "généralisés" car englobant simultanément positions de stations et paramètres de rotation terrestres. C'est donc à des contributions théoriques et pratiques aux déterminations simultanées du Repère de Référence Terrestre (RRT) et des Paramètres de Rotation de la Terre (PRT) qu'est dédié le présent manuscrit. J'invite le lecteur non familiarisé aux notions relatives aux systèmes de référence à se reporter à [Kovalevsky et al. 89], [Altamimi 90], [Sillard 99], [McCarthy & Petit 04] et [Gambis 04].

Les enjeux de l'estimation par géodésie spatiale et de l'analyse de séries temporelles sont donc nombreux et surtout variés puisque faisant appel à diérents domaines de la physique et des mathématiques. Ce manuscrit de thèse est une contribution clairement non exhaustive à l'atteinte de ces enjeux. Néanmoins cette étude et les résultats en découlant se veulent relativement complets dans la mesure où j'ai eu la chance de pouvoir aborder nombre de domaines diérents au cours de mes travaux de thèse.

En tout premier lieu, une question se pose : comment déterminer au mieux des séries temporelles par traitement de données de géodésie spatiale ? La première partie de ce document est entièrement consacrée à cette question.

Tout systématisme porté par les mesures dégrade en effet l'estimation des paramètres. C'est le sujet que j'aborde dans le premier chapitre de ce manuscrit et, plus particulièrement, pour la technique de télémétrie laser, centre de mes travaux de thèse.

Tout traitement de données de géodésie spatiale repose sur les notions d'estimation et de problèmes inverses. Les difficultés inhérentes à ces notions fondamentales font l'objet du deuxième chapitre de ce document.

La première étape de tout calcul de géodésie spatiale est la détermination des orbites des satellites poursuivis. Cette étape franchie, il existe alors plusieurs manières d'aborder l'estimation de paramètres géodésiques. Le troisième chapitre présente ces diérents modes de calculs (géométrique, dynamique et semi-dynamique).

La mise en évidence de phénomènes physiques connus, mal connus ou même complètement inconnus, pose un problème au niveau de la modélisation adoptée pour restituer les séries temporelles. Dans le quatrième chapitre, je mets en effet en évidence un défaut courant de représentation engendrant des inexactitudes non négligeables.

Il existe un nombre conséquent de méthodes d'optimisation, chacune présentant, tout

comme la méthode classique des moindres carrés, ses avantages et ses inconvénients. J'ai pris le parti, à l'occasion de mes travaux de thèse, d'étudier brièvement deux méthodes alternatives à l'approche classique : l'estimation en norme L1 et les algorithmes génétiques.

Les considérations théoriques de la première partie de cette thèse sont applicables à toutes les techniques géodésiques. Mon propos est très souvent illustré sous l'angle de la seule télémétrie laser sur satellites. En effet, pour cette technique, base du calcul des Repères de Référence Terrestres (voir le premier chapitre de ce manuscrit), l'enjeu est de revoir, au moins en partie, les processus d'estimation de positions de stations et de Paramètres de Rotation de la Terre en prenant en compte ses spécificités par rapport aux techniques radio-électriques, dites automatiques et de type "tout-temps", DORIS et GPS. Cet enjeu est le fil conducteur d'une grande partie de mes travaux.

#### Télémétrie laser sur satellites

J'illustre les capacités de la technique de télémétrie laser sur satellites au travers du premier chapitre de la seconde partie de ce document dédiée tout particulièrement aux Systèmes de Référence Terrestres. En effet, dans ce chapitre 5, j'effectue une détermination de séries temporelles sur une longue durée (12 ans très exactement). Cette analyse des données des deux satellites LAGEOS illustre bien la grande capacité de la télémétrie laser à mettre en évidence certains phénomènes géodynamiques tels que le mouvement du géocentre. Elle montre aussi clairement l'avantage que présentent des séries temporelles, par rapport à la représentation classique" positions-vitesses, de pouvoir exprimer en permanence (dans le temps) la corrélation entre la qualité des mesures et celle des produits.

Les deux LAGEOS (satellites géodésiques passifs situés à environ 6000 km d'altitude) sont à la base des traitements de données de télémétrie laser. Ils représentent en effet les cibles privilégiées de cette technique. Néanmoins, comme l'illustre le premier chapitre de ce document, la constellation de satellites disponibles est riche (Tab. 1.1). Dans le dernier chapitre (chapitre 8) de cette thèse, je développe deux calculs de positionnement précis de la Station Laser Ultra Mobile (SLUM, pour FTLRS en anglais) nécessaires aux expériences d'étalonnages altimétriques. Ces calculs ont été l'occasion d'utiliser les mesures des satellites bas STELLA et STARLETTE en complément des mesures des LAGEOS traditionnellement utilisés, mais difficilement accessibles par la station mobile. Ces calculs constituent donc des expériences originales.

La technique de télémétrie laser présente certes de nombreuses forces comme l'illustrent les chapitres 1, 5 et 8 mais elle a aussi des faiblesses limitant la détermination d'un Repère de Référence à faibles longueur d'onde spatiale et résolution temporelle. Poussant jusqu'au bout la volonté de déterminer de façon optimale les RRT et les PRT, combiner les techniques devient alors une nécessaire évidence.

#### Pourquoi combiner les techniques de géodésie ?

Actuellement, les séries temporelles de PRT (entre autres exemples, la série quotidienne EOPC04 [Gambis 04]) sont issues des observations de la technique VLBI et des techniques satellitaires (GPS, LLR, SLR et DORIS). Le VLBI constitue une référence absolue mais irrégulière dans le temps pour la détermination du Temps Universel et des appoints du Pôle Céleste. Les techniques satellitaires donnent elles les coordonnées du pôle et peuvent donner accès aux variations à courtes périodes du Temps Universel. Le calcul des séries temporelles de Paramètres de Rotation de la Terre consiste alors à combiner des solutions individuelles par technique issues des traitements de données effectués par les différents centres d'analyse internationaux.

L'IERS est le service interdisciplinaire international en charge de la dénition, de la production et de la maintenance de l'ITRF, l'ICRF (Repère de Référence Céleste International) et des PRT. Ce service fournit également des conventions (constantes et modèles physiques) devant tout particulièrement être appliquées par les diérents centres d'analyse ([McCarthy 96] et [McCarthy & Petit 04] pour les plus récentes).

Tous ces produits ma jeurs de la géodésie spatiale<sup>5</sup> résultent de la combinaison de plusieurs techniques d'observations, voire de la combinaison de mesures sur diérents satellites d'une même technique. En effet, les Répères de Référence et les PRT ne sont pas les seuls produits géodésiques d'intérêt, loin s'en faut. On peut évidemment citer en complément les modèles de champ de gravité [Biancale et al. 00]. Pourquoi pratiquer toutes ces combinaisons ? Reprenons le précédent exemple de la télémétrie laser sur satellites. L'une de ses faiblesses est sa dépendance aux conditions météorologiques qui limite inévitablement l'échantillonnage des séries temporelles. Un moyen de garantir un échantillonnage raisonnable est de cumuler (donc combiner) les observations effectuées sur différents satellites. Les deux LAGEOS sont principalement utilisés du fait de la qualité de leurs orbites. On pourrait également leur adjoindre les observations sur d'autres satellites tout en gardant bien à l'esprit que les mesures utilisées ne seraient alors pas toutes de même qualité. Une autre faiblesse est directement liée à son réseau de poursuite dont les stations sont mal réparties géographiquement et ne présentent pas toutes les mêmes capacités. Comment compenser cette faiblesse ? En combinant cette technique avec d'autres admettant un "bon" réseau de poursuite : c'est le cas de la technique DORIS, par exemple. Une telle combinaison doit ainsi permettre d'améliorer la géométrie du réseau global de poursuite et la répartition temporelle des observations disponibles.

L'idée de combiner les techniques entre elles est donc naturelle et présente un avantage évident : celui de pouvoir tirer profit au mieux des forces de chacune des techniques mises en jeu. L'approche actuelle consiste à combiner directement les produits géodésiques. Par exemple, les séries temporelles de paramètres de rotation de la Terre (telles que la série EOPC04 [EOPC04]) sont calculées comme combinaisons de séries individuelles produites par les diérents centres d'analyse des services internationaux des techniques. Plusieurs sources d'inexactitude peuvent dégrader les résultats d'une telle combinaison. En tout premier lieu, les hétérogénéités des repères de référence sous-tendant ces séries individuelles, bien que prises en compte dans l'analyse sous forme de termes linéaires [Gambis 04], peuvent entâcher la combinaison. De plus, la diversité des logiciels utilisés (algorithmes, constantes fondamentales et modèles) par les diérents centres d'analyse peut engendrer des incohérences entre les séries individuelles. En effet, même si ces centres d'analyse sont fortement invités à respecter les conventions de l'IERS, des diérences plus subtiles peuvent subsister entre les logiciels utilisés par la communauté internationale.

<sup>5</sup> Hors l'ICRF déterminé uniquement par le VLBI.

Une approche novatrice dans ce domaine est de combiner directement non pas les produits mais les observations dont ils sont issus. Les avantages d'une telle combinaison sont multiples. Tout d'abord, pour s'affranchir de tout systématisme *a priori* provenant de conventions différentes, l'utilisation d'une même chaîne logicielle est une bonne garantie.

Notons ensuite qu'une telle combinaison au niveau des observations n'exclut nullement la possibilité d'estimer des paramètres liés aux techniques (les paramètres orbitaux par exemple). Il est donc toujours possible d'effectuer, au sein de la combinaison, un traitement optimal pour chaque technique individuelle.

Une telle combinaison mixe des informations indépendantes et complémentaires sur des paramètres communs. Concernant les seuls Paramètres de Rotation de la Terre, on peut obtenir directement l'échantillonnage régulier pour le temps universel  $UT$ . En effet, seule la technique VLBI peut véritablement nous donner ce Temps Universel, les techniques satellitaires étant limitées par des corrélations avec des paramètres orbitaux. Combiner au niveau des mesures permet, en mélangeant directement les sensibilités des techniques à ce paramètre Temps Universel, d'interpoler les valeurs données par la technique VLBI via les techniques satellitaires tout en réduisant les corrélations existant pour ces dernières.

Les techniques satellitaires radio-électriques (GPS et DORIS) sont encore limitées par la traversée de l'atmosphère. La télémétrie laser, quasiment épargnée par ce problème, peut permettre, au moins dans les sites de colocalisation et dans le cadre d'une telle combinaison, de pallier cette faiblesse des techniques radio. Dans cette optique de tirer profit au mieux des colocalisations, les orbites des satellites multi-techniques peuvent également jouer un rôle de rattachement des techniques. On disposera alors de deux liens forts entre techniques : un lien terrestre et un lien spatial.

Une telle combinaison doit mettre en évidence les systématismes entre les diérentes techniques (et les résorber) pour fournir des estimations (Paramètres de Rotation de la Terre et positions de stations) dans une réalisation unique d'un Repère de Référence Terrestre unié bénéciant de l'apport de chacune des techniques. Une telle approche résout clairement le problème de la géométrie des réseaux (notamment pour le SLR et le VLBI) et peut mener iusqu'à une validation des rattachements locaux entre instruments colocalisés<sup>6</sup>. Si l'on pousse ce raisonnement plus loin, d'une telle combinaison de techniques devrait résulter la détermination simultanée de tous les produits géodésiques (Repères de Référence Céleste et Terrestre, Paramètres de Kotation de la Terre et champ de gravité ) avec de bonnes résolutions tant spatiale que temporelle !

Mes travaux de thèse ont été l'occasion de mettre en œuvre une telle combinaison au niveau des observations avec des modèles et des outils homogènes. Le contexte de cette expérience, effectuée sur un an de données, ainsi que tous les résultats en découlant sont exposés et analysés dans les chapitres 6 et 7 de cette thèse.

Enfin, mon manuscrit, que j'ai souhaité relativement exhaustif, se termine par une grande partie d'annexes. La première donne les diverses notions mathématiques utilisées lors de mes travaux. La deuxième annexe présente les méthodes d'estimation alternatives que j'ai brièvement étudiées lors de mes travaux. La troisième fournit quelques notions de mécanique céleste

Ues rattachements locaux pourraient même être utilisés comme des observations supplémentaires.

<sup>7</sup> Les orbites des satellites multi-techniques pourraient également être des produits d'une telle combinaison.

nécessaires à mes recherches. Le quatrième chapitre annexe concerne les outils mathématiques (transformations entre repères et effet de système de référence) utiles à la gestion des Repères de Référence Terrestres.

L'avant-dernier chapitre annexe présente le logiciel de traitement de données de télémétrie laser, MATLO, que j'ai développé au cours de ces travaux. J'y présente également les logiciels que j'ai utilisés. Ces derniers sont relatifs au calcul d'orbites (GINS), aux manipulations de systèmes normaux issus de GINS (DYNAMO) et à la combinaison de Répères de Référence Terrestres (CATREF). Enfin, une dernière annexe regroupe les résultats numériques que j'ai préféré exclure du corps du manuscrit afin d'en faciliter la lecture.

J'espère que le lecteur de cette thèse aura autant de plaisir scientique à le découvrir que j'ai eu à l'écrire et, surtout, à effectuer les travaux de recherche dont il se veut la synthèse.

Remarque. L'échelle de temps utilisée dans toutes les figures de ce manuscrit est le Jour Julien CNES. Le Jour Julien CNES est une échelle de temps Julienne dont l'origine est prise le  $1<sup>er</sup>$ janvier 1950 à 00h.

Première partie

# Réflexions sur l'estimation de séries temporelles

## Chapitre 1

## Télémétrie laser sur satellites

Mes travaux de thèse étant principalement dédiés à la télémétrie laser sur satellites, ce premier chapitre de mon manuscrit est entièrement consacré à la présentation de cette technique. Après avoir décrit les caractéristiques de cette technique spatiale, je présente la méthode de décorrélation temporelle que nous avons développée afin de garantir une bonne estimation des biais en distance caractéristiques de la télémétrie.

#### 1.1 La technique

L'apport de la technique de télémétrie laser sur satellites à la construction du Repère de Référence Terrestre repose, en grande partie, sur la dynamique du mouvement des satellites géodésiques LAGEOS situés à un rayon terrestre d'altitude environ. Cette particularité, par rapport à la technique VLBI à caractère "cinématique" et de type "céleste" ou par rapport à la télémétrie sur la Lune à caractère "dynamique" et de type "système solaire", en fait une technique hybride. Elle est en effet dépendante de l'étude de mouvements orbitaux, tout comme les techniques DORIS et GPS.

#### 1.1.1 Caractéristiques générales

La télémétrie laser sur satellites (qui est une technique de base de la métrologie de l'espace et du temps) repose sur la mesure du temps de vol aller-retour d'une impulsion lumineuse entre une station terrestre et un satellite muni d'un (ou plusieurs) rétroréflecteur(s) renvoyant la lumière dans la direction incidente (voir Fig. 1.1). Le concept même de la mesure est donc très simple et pur. De plus, ce lien optique (voir Fig. 1.2) la rend très peu sensible à la traversée de l'ionosphère et à la composante humide de la troposphère. Ceci autorise *a priori* une meilleure détermination du positionnement vertical des stations que les techniques radio-électriques qui se trouvent être plus limitées par la traversée de l'atmosphère. Cette traversée reste néanmoins une source d'inexactitude (de l'ordre de quelques millimètres) des mesures laser [Nicolas 00]. Les mesures laser sont de plus étalonnables avec exactitude au sol, contrôlables, voire transformables. En effet, toute la complexité technologique de cette technique se trouve dans le segment sol et non dans le segment spatial comme c'est le cas pour les techniques DORIS ou GPS.

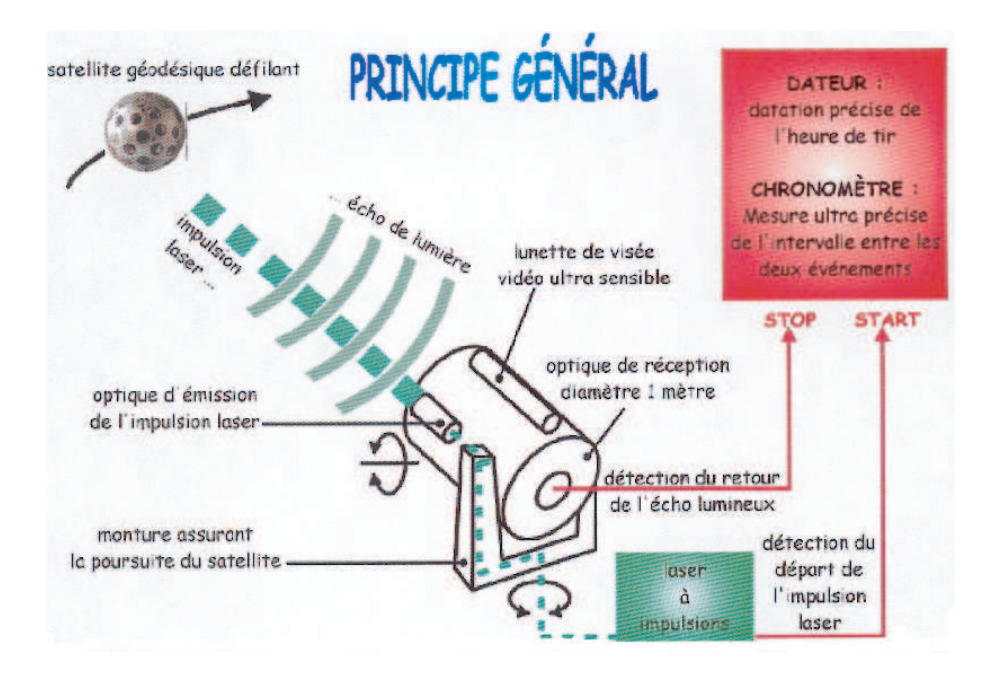

Fig. 1.1 Principe de la télémétrie laser. Source : [Nicolas 00].

En revanche, ce lien optique rend la technique très dépendante des conditions météorologiques puisqu'il est impossible d'observer lorsque la couverture nuageuse est trop importante, ce qui n'est pas le cas pour les techniques radio. La technologie est d'ailleurs non seulement tributaire de la météorologie mais aussi de la nécessité d'un personnel spécialisé pour l'appliquer au sol et, ce, malgré le développement croissant de stations automatiques (par exemple, la station de Zimmerwald (7810) en Suisse).

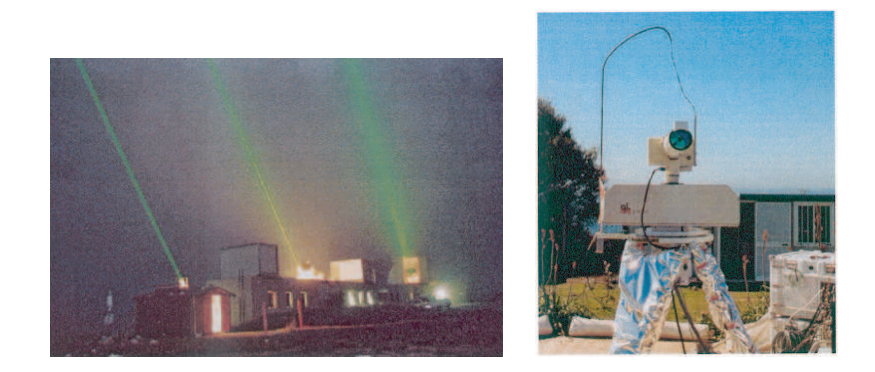

FIG.  $1.2 - A$  gauche : les trois stations laser du site de Calern de l'Observatoire de la Côte d'Azur (en 2002). De gauche à droite, la Station Laser Ultra Mobile, la station laser satellites fixe et la station laser Lune. À droite : la Station Laser Ultra Mobile à Ajaccio (2002).

La télémétrie laser est une technique mise en place au milieu des années 1970 (le satellite STARLETTE a été lancé en 1975). On peut donc disposer de 25 à 30 ans de mesures sur des satellites géodésiques (LAGEOS et STARLETTE), ce qui est capital en vue de mettre en évidence des phénomènes géodynamiques à longue période. En effet, cette technique n'apparaît pas obligatoirement comme la plus précise avec la meilleure résolution temporelle. Par contre, elle est clairement la technique la plus exacte sur le long terme, ce qui lui confère une place unique pour l'observation de phénomènes lentement variables tels que la tectonique des plaques ou les dérives séculaires des coefficients zonaux du champ de gravité, entre autres exemples.

#### 1.1.2 Technologie

La télémétrie repose sur des impulsions laser courtes ; c'est une modulation d'amplitude à faible cadence sans cohérence. Ce lien optique à deux voies permet d'obtenir un ltrage quasiment optimum à l'aide d'un ltrage spectral passif et d'un dispositif de discrimination temporelle simple [Nicolas 00].

Le rapport signal sur bruit est bon et la technique est simple à mettre en œuvre mais la puissance moyenne du lien est limitée par la puissance crête. Les facteurs technologiques les plus importants limitant la précision et l'exactitude sont [Samain et al. 98] :

- la variabilité des temps de réaction des détecteurs,
- la chronométrie,
- l'étalonnage des biais des stations,
- la signature des satellites (biais dépendant du satellite et de l'impulsion),
- la variabilité des temps de propagation de la lumière dans la troposphère.

Bien qu'étant étalonnées en permanence, les stations présentent des systématismes résiduels. Il est en effet apparu que les mesures faites sur les stations présentent souvent des biais pouvant atteindre plusieurs cm avec une variabilité temporelle du même ordre de grandeur et un spectre complexe. Ces biais (qualifiés de "biais en distance") sont donc autant de sources d'inexactitude.

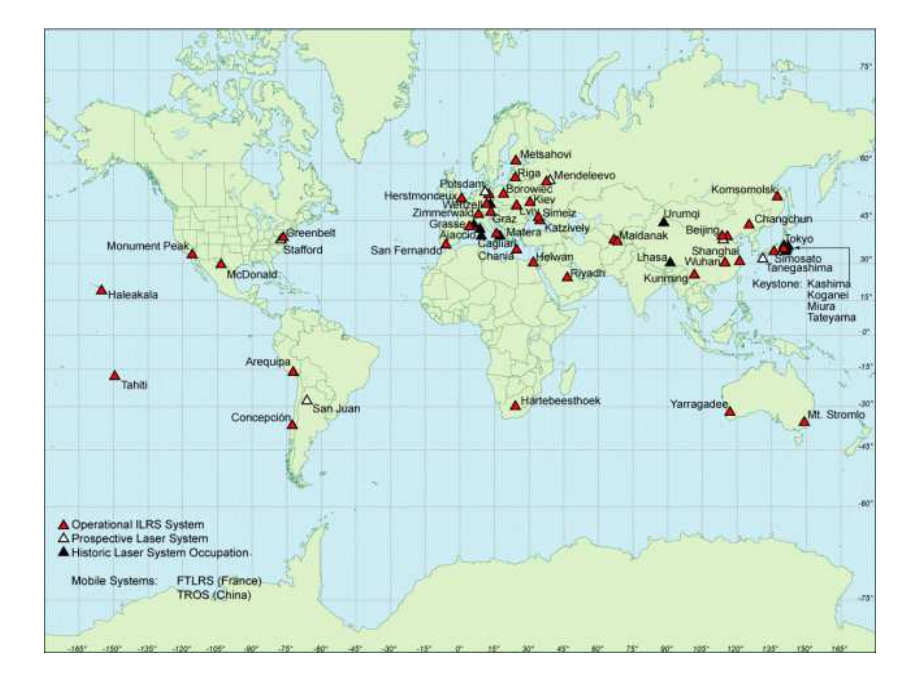

Fig. 1.3 Le réseau international de stations laser. Carte tirée du site du Service International de la Télémétrie Laser, http ://ilrs.gsfc.nasa.gov .

#### 1.1.3 Réseau de poursuite et constellation de satellites

Le réseau mondial de stations laser présente une répartition spatiale hétérogène puisque les stations sont clairement concentrées dans l'hémisphère Nord (voir Fig. 1.3). L'utilisation de stations mobiles telles que la Station Laser Ultra Mobile (SLUM ou FTLRS pour French Transportable Laser Ranging Station) française (Fig. 1.2) doit permettre de pallier ce défaut de répartition en densifiant le réseau temporairement et localement [Nicolas 00]. Les mises en fonction récentes des stations d'Hartebeesthoek (7501 - Afrique du Sud) en juin 2000 et de Concepciõn (7405 - Chili) en avril 2002 ainsi que l'amélioration des mesures de la station de Papeete (7124 - Tahiti) vont également dans le sens d'une amélioration du réseau de poursuite.

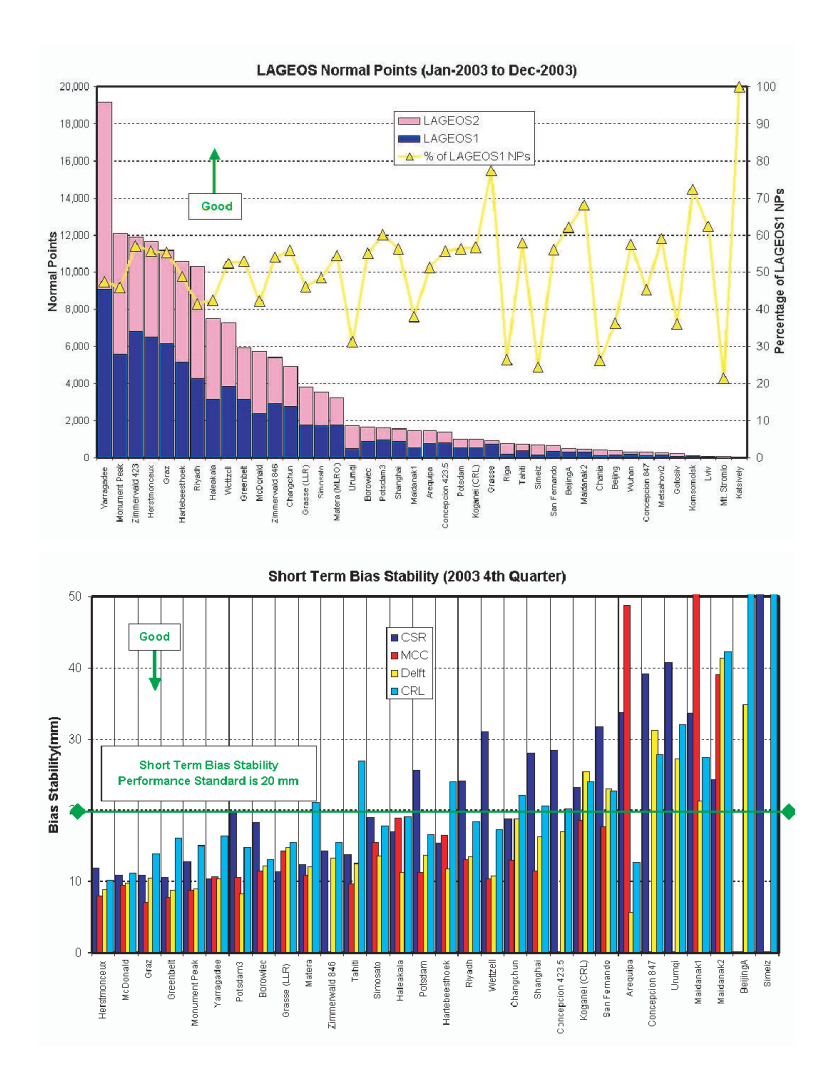

Fig. 1.4 Exemples de critères de qualité des stations fournis par le Service International de la Télémétrie Laser. En haut, nombre de points normaux sur les deux satellites LAGEOS. En bas, stabilité à court terme des biais en distance sur les deux LAGEOS. Données tirées du site du Service International de la Télémétrie Laser, http ://ilrs.gsfc.nasa.gov .

Ce réseau est également hétérogène en terme de qualité des stations, qualité estimée ré-

gulièrement par le Service International de la Télémétrie Laser (ILRS) sur la base de critères précis. Ce service international a été créé en 1998, à l'image du service équivalent pour les techniques GNSS, l'IGS.

Dès sa création, outre la dénition de priorités de tirs, l'ILRS a donc mis en place des critères afin de mesurer et rapporter régulièrement les performances des stations de télémétrie dans des délais beaucoup plus courts qu'auparavant (presqu'au jour le jour). Ces critères se divisent en trois catégories : quantité de données, qualité de ces données et capacités opérationnelles. Selon le premier critère, est considérée comme bonne station celle qui obtient les quantités de données annuelles suivantes : 1000 passages sur les satellites bas, 400 passages sur les deux LAGEOS et 100 passages sur les satellites hauts. Pour la qualité des données, les recommandations sont une précision d'au moins 1 cm sur les points normaux des LAGEOS, au moins 2 cm de stabilité à court terme pour les biais en distance et 1 cm à long terme. La stabilité à court terme est l'écart-type autour de leur moyenne des biais en distance par passage provenant des analyses hebdomadaires des données des LAGEOS effectuées par les centres d'analyse. Pour la stabilité à long terme, c'est la moyenne de biais mensuels sur au moins 8 mois qui sert de référence pour l'écart-type. Enfin, sur un plan purement opérationnel, il est fortement recommandé une délivrance des données sous les 12 jours, le respect du format de données de l'ILRS pour les points normaux et le maintien d'un système d'information sur la station. La figure 1.4 précédente donne deux exemples de ces critères de qualité des stations.

La réalité ainsi affichée par les rapports de l'ILRS dès 1998 a poussé les stations à satisfaire au mieux les critères de qualité et de performances ainsi établis et régulièrement publiés. Ceci a fortement contribué à l'amélioration des mesures de distance et, surtout, à une meilleure stabilité à plus ou moins long terme. Malgré cela, toutes les stations du réseau mondial (environ 40 plus ou moins en permanence) n'ont pas suivi le même rythme dans l'amélioration de leur technologie. En effet, comme l'illustre la figure 1.4, la dispersion des biais laser peut encore atteindre des valeurs supérieures à 2 cm pour des stations en dehors du noyau des quinze meilleures stations actuelles.

Comme l'illustre le tableau 1.1 ci-après, la constellation de satellites laser présente des satellites ayant des orbites variées en inclinaison et en altitude. Elle comporte des satellites passifs (STELLA, STARLETTE, LAGEOS, AJISAI, ETALON) qui, de par leur forme sphérique, sont moins sensibles aux effets des forces non gravitationnelles. Ils permettent, outre leur apport au positionnement géocentrique, des déterminations précises des coefficients du champ de gravité et de leurs variations temporelles pour les premiers degrés ainsi que de la constante fondamentale  $GM_T$ . La télémétrie laser est en effet une technique privilégiée pour la détermination du facteur d'échelle du repère de référence terrestre et celle du géocentre avec une meilleure exactitude que les techniques radio-électriques. Enfin, les satellites LAGEOS, moins sensibles aux accidents du champ de gravité de par leur altitude (environ 6000 km), constituent, par rapport à STARLETTE (qui est plus bas à 800 km), des cibles privilégiées pour le positionnement des stations laser.

Il est important de noter que d'autres satellites portent également des rétroréflecteurs laser (TOPEX/Poséidon, JASON-1, ENVISAT, CHAMP, GRACE, etc.). Ces satellites sont équipés d'autres systèmes de poursuite tels que GPS et/ou DORIS. La technique ne permettant pas d'observer simultanément plusieurs satellites, l'ILRS fixe des priorités d'observations qui ne sont pas obligatoirement suivies par les stations d'observation. En effet, les stations peuvent fixer leurs propres priorités en fonction de campagnes spécifiques telles que l'expérience de colocalisation des stations de télémétrie sur le plateau de Calern [Nicolas et al. 02] ou encore les missions d'étalonnage de satellites altimétriques en Corse et en Crête ([Exertier et al. 04] et [Weick 04]). L'évolution de ces priorités a une grande influence dans la mesure où elle modifie le nombre d'observations obtenu sur les deux LAGEOS, cibles privilégiées pour le positionnement terrestre. Il est ainsi nécessaire de songer à l'utilisation éventuelle d'autres cibles.

| satellite        | date         | rayon orbital | inclinaison   | période             |  |
|------------------|--------------|---------------|---------------|---------------------|--|
|                  | de lancement | moyen (km)    | moyenne (deg) | de révolution (min) |  |
| AJISAI           | 1989         | 7840          | 50            | 115                 |  |
| <b>STARLETTE</b> | 1975         | 7 3 4 0       | 50            | 104                 |  |
| <b>STELLA</b>    | 1993         | 7 1 8 3       | 99            | 101                 |  |
| LAGEOS-1         | 1976         | 12 271        | 110           | 225                 |  |
| LAGEOS-2         | 1992         | 12 161        | 53            | 222                 |  |
| ETALON-1         | 1989         | 25 500        | 65            | 675                 |  |
| TOPEX/Poséidon   | 1992         | 7 7 1 6       | 66            | 112                 |  |
| JASON-1          | 2001         | 7 7 1 6       | 66            | 112                 |  |
| $ERS-2$          | 1995         | 7 1 8 0       | 91            | 101                 |  |
| <b>ENVISAT</b>   | 2002         | 7 1 8 0       | 91            | 101                 |  |
| CHAMP            | 2000         | 6 8 5 0       | 98            | 94                  |  |
| <b>GRACE</b>     | 2002         | 6 780         | 90            | 93                  |  |

**TAB.** 1.1 – Caractéristiques orbitales des principaux satellites de la constellation observée par télémétrie laser.

On peut envisager l'utilisation de satellites plus bas tels que STELLA et STARLETTE (environ 800 km d'altitude). En effet, les modèles de champ de gravité ont été fortement améliorés à la fin des années 1990 [Biancale et al. 00] et le sont et le seront encore avec les missions dédiées telles CHAMP [Reigber et al. 03], GRACE [Bourda 04] et bientôt GOCE [Rummel et al. 03]. On peut donc espérer une amélioration des orbites de ces satellites même si le frottement atmosphérique est aussi un facteur limitant de la qualité de ces dernières.

#### $1.1.4$ Contribution au repère terrestre

La technique de télémétrie laser sur satellites est à la base de la réalisation du système de référence terrestre ; ses données stabilisent le repère international à très grandes mailles (plusieurs milliers de km) en terme de facteur d'échelle et de vitesses moyennes des stations. Le tableau 1.2 donne les RMS en position et en vitesse pour les diérentes techniques entrant dans le calcul de l'ITRF2000 [Altamimi et al. 02a]. Les RMS les plus faibles obtenus pour le SLR sont les meilleures valeurs.

| technique    | nombre de | $+$ petit RMS | $+$ grand RMS | $+$ petit RMS | $+$ grand RMS |
|--------------|-----------|---------------|---------------|---------------|---------------|
|              | solutions | 3D positions  | 3D positions  | 3D vitesses   | 3D vitesses   |
| <b>VLBI</b>  |           |               |               |               |               |
| <b>LLR</b>   |           | 50            | 50            |               |               |
| SLR          |           |               |               |               |               |
| <b>GPS</b>   |           |               |               |               |               |
| <b>DORIS</b> |           | 25            |               |               |               |

Tab. 1.2 Qualité des techniques géodésiques participant au calcul de l'ITRF2000. Les unités sont le mm pour les positions et le mm/an pour les vitesses. Source : [Altamimi et al. 02a].

De plus, la technique est reconnue comme la plus exacte pour la détermination des mouvements du géocentre. L'origine de l'ITRF2000 est d'ailleurs déterminée sur la base des solutions SLR utilisées [Altamimi et al. 02a].

#### Gestion des biais en distance  $1.2\,$

Comme je l'ai précédemment indiqué, bien qu'étant constamment étalonnés, les instruments de télémétrie laser présentent des systématismes résiduels qualiés de biais en distance. Ces biais posent problème car ils sont fortement corrélés avec la composante verticale des positions des stations laser. Or cette composante est de prime intérêt pour les applications géodynamiques puisqu'elle porte les 2/3 de l'amplitude des signaux agissant sur le mouvement des stations. De plus, s'ils ne sont pas pris en compte, ces biais peuvent de toute façon entâcher toute estimation basée sur les mesures de télémétrie. Ces biais sont également corrélés avec les composantes radiales des erreurs orbitales résiduelles telles que celles présentées dans le chapitre 3. Dans cette section, je me restreins au seul contexte du positionnement par télémétrie laser (cf. chapitre 3).

#### 1.2.1 Effet des biais en distance

La figure 1.5 présente des simulations effectuées avec le logiciel MATLO (voir schéma E.1) de l'annexe E). Ces simulations concernent le positionnement en repère topocentrique de la station 7090 (Yarragadee, Australie). J'ai en effet simulé des mesures contenant un signal physique sur la station (courbes noires) et ai effectué des restitutions d'appoints en position en a joutant deux biais : un biais d'une valeur de 5 mm (courbes rouges) dans la première moitié de la période considérée et un biais de -7 mm (courbes vertes) dans la seconde moitié. Les courbes bleues et roses correspondent aux diérences entre les signaux devant être restitués et les signaux effectivement obtenus en présence des deux biais en distance dans les mesures simulées.

On voit clairement que les biais en distance se reportent quasi-intégralement dans la composante verticale des stations, biaisant ainsi d'autant les appoints estimés pour cette composante. L'effet sur les composantes horizontales est faible  $(2 \text{ mm} \text{ au} \text{ maximum})$ . En effet, à la diérence de leur sensibilité à la composante verticale qui ne varie qu'en fonction du site, la sensibilité des mesures laser par rapport aux composantes horizontales varie, elle, en fonction du site et de l'azimut. Ainsi, une bonne répartition géométrique des mesures en site

et en azimut garantit un large éventail de sensibilités à ces composantes, ce qui favorise leur décorrélation vis-à-vis des biais. Ce n'est pas le cas pour la composante verticale pour laquelle la sensibilité n'est significative que pour des mesures acquises à partir de 60° d'élévation. De plus, certaines stations d'observations n'ont pas la capacité d'acquérir des tirs au zénith alors que ces mesures ont une sensibilité maximale à la composante verticale.

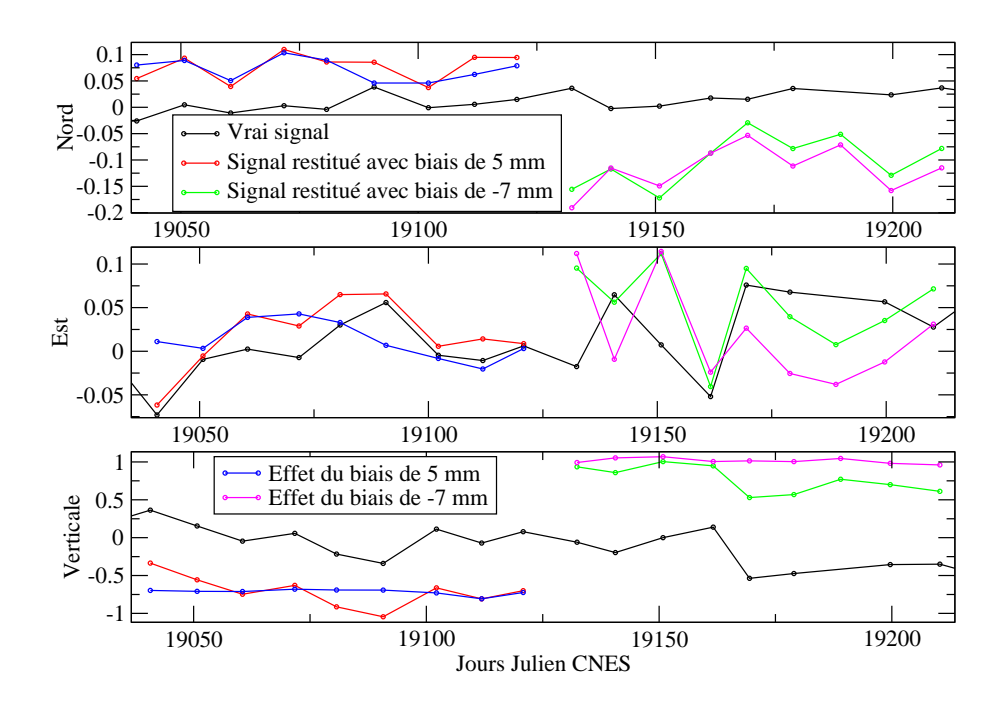

Fig. 1.5 Simulation de restitution d'appoints en position pour la station laser de Yarragadee (7090). En noir : le "vrai" signal physique devant être restitué. En rouge : appoints obtenus avec un biais de 5 mm dans les mesures. En vert : appoints obtenus avec un biais de -7 mm dans les mesures. En bleu et en rose : différences entre signaux "vrais" et signaux biaisés. L'unité est le cm.

Cet exemple numérique simple montre qu'il faut absolument prendre en compte les biais en distance de la télémétrie laser dans le traitement de ses données.

#### 1.2.2 Méthode de décorrélation temporelle

La forte corrélation entre biais en distance et composantes verticales des stations pose certes problème dans le cas où les biais ne sont pas pris en compte comme paramètres de l'estimation mais elle pose aussi problème dans le cas où ces systématismes sont intégrés au modèle d'estimation. En effet, les estimations des biais et des composantes verticales ont des corrélations proches de 99% ! Les simulations des figures 1.6 et 1.7 ci-après sont toujours relatives aux simulations de la partie précédente (voir Fig. 1.5). Mais les biais en distance sont maintenant des paramètres à part entière.

Dans le premier cas (Fig. 1.6), les biais sont restitués avec le même échantillonnage que les appoints sur les positions de stations (soit tous les 10 jours). On peut noter que si les paramètres "biais" semblent absorber les valeurs des systématismes introduits (respectivement

5 mm et -7 mm), les composantes verticales présentent tout de même des diérences signicatives (quelques mm) durant la deuxième moitié de la période (aux alentours des Jours Julien CNES 19160 et 19190). De plus, les corrélations entre les deux paramètres d'intérêt sont très fortes puisqu'égales à 95% en moyenne.

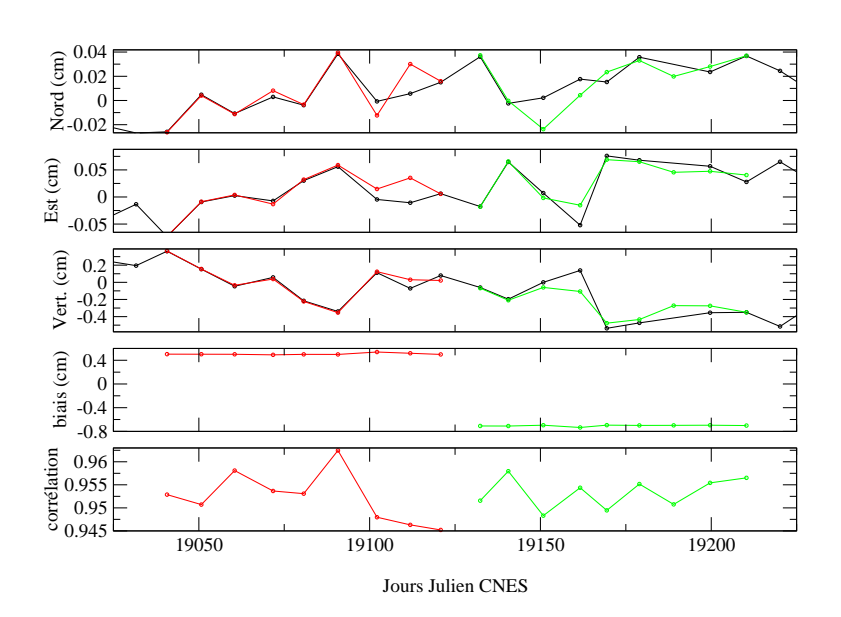

Fig. 1.6 Simulation de restitution d'appoints en position pour la station laser de Yarragadee (7090). Des biais en distance sont restitués tous les 10 jours. En noir : le "vrai" signal physique devant être restitué. En rouge : appoints obtenus avec un biais de 5 mm dans les mesures. En vert : appoints obtenus avec un biais de -7 mm dans les mesures. L'unité est le cm.

Les biais en distance des télémètres laser sont directement liés à l'instrumentation. Même si cette dernière évolue régulièrement, on peut supposer les biais en distance constants sur une certaine période de temps. En effet, une majorité des stations présente une bonne stabilité des biais (cf. Fig. 1.4 précédente). On peut donc restituer les biais en distance sur un certain laps de temps (90 jours soit environ 3 mois dans l'exemple de la figure 1.7) tout en conservant l'échantillonnage de 10 jours pour les appoints en position. C'est ce que nous avons appelé la méthode de "décorrélation temporelle". En effet, par cette méthode, nous diminuons la corrélation entre composantes verticales et biais (la corrélation moyenne est de 71% pour les simulations Fig.  $1.7$ ) et, surtout, nous évitons (ou tout au moins réduisons) les diffusions de signaux entre ces deux paramètres.

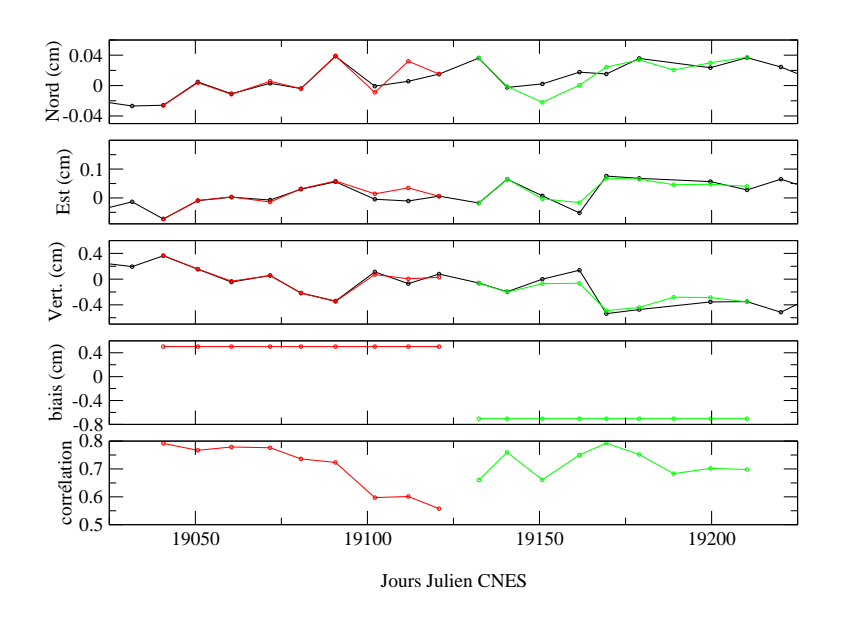

Fig. 1.7 Simulation de restitution d'appoints en position pour la station laser de Yarragadee (7090). Des biais en distance sont restitués tous les 90 jours (l'échantillonnage à 10 jours est artificiel). En noir : le "vrai" signal physique devant être restitué. En rouge : appoints obtenus avec un biais de 5 mm dans les mesures. En vert : appoints obtenus avec un biais de -7 mm dans les mesures. L'unité est le cm.

#### 1.2.3 Exemple d'application

L'exemple numérique de cette section est directement issu des traitements laser que j'ai effectués dans le cadre de l'expérience de combinaison des techniques géodésiques au niveau des observations (voir chapitre 6). Deux autres exemples numériques de cette approche sont donnés dans les chapitres 5 (analyse de 12 ans de données laser) et 8 (analyses de données de la Station Laser Ultra Mobile).

Dans le cadre de ces applications numériques, nous avons estimé des biais en distance sur des périodes plus longues que l'échantillonnage des séries temporelles de positions de stations également estimées. Ce choix repose entièrement sur l'hypothèse fondée d'une stabilité instrumentale des stations et donc d'une stabilité des biais en distance sur quelques semaines, voire quelques mois. De plus, nous avons estimé des biais par satellite et non pas un biais par station, le but de ces biais par satellite étant d'absorber non seulement le biais en distance de la station mais également la part constante des effets de signature des satellites.

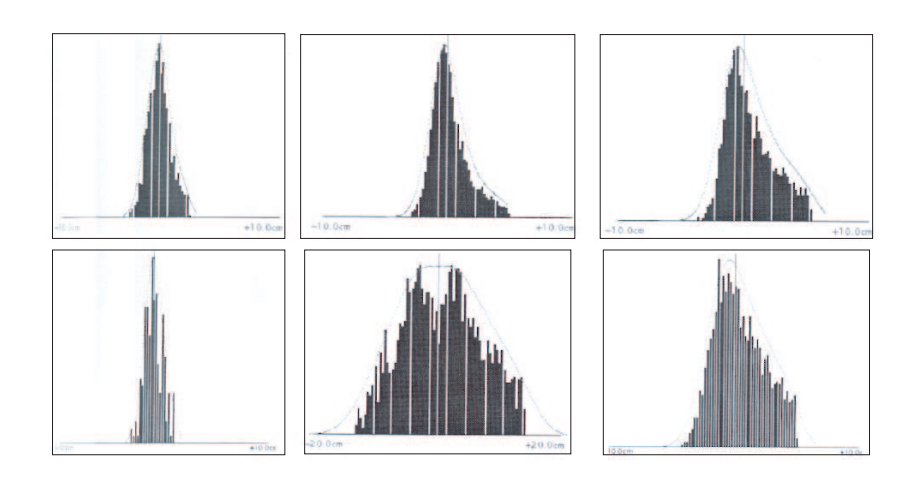

**FIG. 1.8** – Exemples de signatures sur les histogrammes des résidus laser pour différents satellites. De gauche à droite et de haut en bas : STELLA, LAGEOS-1, TOPEX/Poséidon, WESTPAC, GLONASS 80 et AJISAI. Source : [Nicolas 00].

En effet, la répartition géométrique des rétroréflecteurs laser sur les satellites, leur taille, leur qualité ainsi que leur réponse aux photons incidents engendrent une erreur appelée "signature du satellite". Cet effet de signature se traduit par une asymétrie des résidus laser (Fig. 1.8). C'est un facteur limitatif de l'exactitude et de la précision des mesures, facteur qui ne peut être négligé aujourd'hui. Cette asymétrie des résidus laser peut donc engendrer un systématisme dans les mesures utilisées pour les calculs.

Dans le cadre des calculs choisis ici comme exemples, j'ai effectué quatre restitutions de biais avec des échantillonnages différents  $(1 \text{ semaine}, 3 \text{ mois}, 6 \text{ mois}, 1 \text{ an})$  afin de mesurer la stabilité des biais ainsi déterminés par notre approche. Dans tous les cas, les biais sont restitués en même temps que les biais empiriques pour les orbites (l'approche retenue pour la combinaison est une approche dynamique - cf. chapitre 3), les Paramètres de Rotation de la Terre et les appoints sur les positions de stations estimés sous contraintes lâches à 1 m. Les résultats de ces calculs sont présentés dans leur totalité dans l'annexe F. Le tableau F.1 donne les stations utilisées pour les calculs, pour lesquelles les biais en distance sont estimés. Les tableaux F.2 et F.3 donnent les résultats des estimations de biais effectuées sur 3 mois et les tableaux F.4 et F.5 donnent les résultats des calculs sur 6 mois et sur l'année 2002.

La figure 1.9 suivante donne l'exemple des biais en distance par satellite estimés pour la station 7090 (Yarragadee) pour les quatre échantillonnages diérents : échantillonnage hebdomadaire, à 3 mois, à 6 mois et sur toute l'année 2002. On voit clairement des variations dans les biais estimés toutes les semaines (donc avec le même échantillonnage que les positions de stations) ce qui confirme notre volonté de ne pas estimer les biais en distance sur la même base temporelle que les appoints en position des stations afin d'éviter toute diffusion de signaux entre ces paramètres.
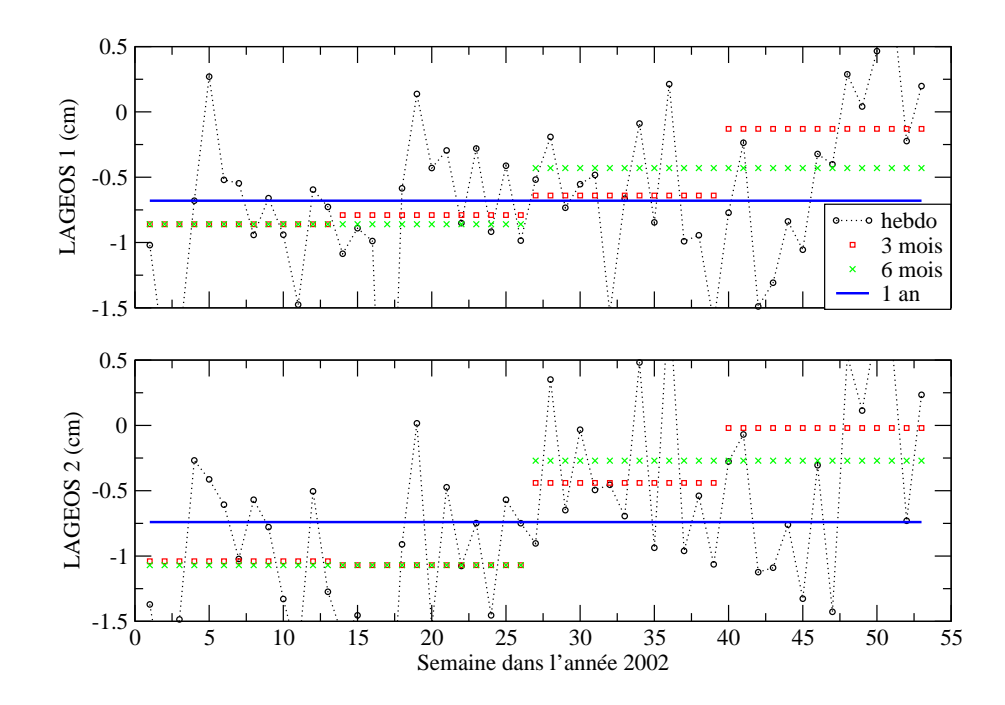

Fig. 1.9 Biais en distance par satellite pour la station laser de Yarragadee (7090) estimés lors de l'expérience de combinaison des techniques au niveau des observations. L'unité est le cm. Les biais sont estimés avec quatre échantillonnages différents : hebdomadaire, tous les 3 mois, tous les 6 mois et sur toute l'année.

Le tableau 1.3, extrait des tableaux F.3 et F.5, donne les valeurs de tous les biais estimés sur 3, 6 et 12 mois pour la station de Monument Peak (7110). On peut tout d'abord noter la bonne précision avec laquelle ces biais sont estimés et, ce, quelle que soit la période sur laquelle ils sont calculés. D'après les résultats de l'annexe F, ce n'est pas toujours le cas. En effet, certaines stations (7806, 7811, 1873, 1893, entre autres exemples) présentent de fortes incertitudes sur les estimations des biais en distance. Ces stations sont des stations peu présentes dans les solutions ou dont la stabilité des biais n'est pas garantie au niveau centimétrique par l'ILRS.

| satellite        |                              | B3        | $\sigma B_1$ |                        | $\sigma B_2^3$ |                | $\sigma B_3^3$ |                 | $\sigma B_4^3$ |
|------------------|------------------------------|-----------|--------------|------------------------|----------------|----------------|----------------|-----------------|----------------|
| LAG1             |                              | $-0.58$   | 0.09         | $-0.06$                | 0.07           | $-0.49$        | 0.07           | $-0.53$         | 0.05           |
| LAG <sub>2</sub> |                              | $-0.37$   | 0.09         | $-0.36$                | 0.07           | $-0.38$        | 0.07           | $-0.48$         | 0.05           |
|                  | Estimations sur 6 et 12 mois |           |              |                        |                |                |                |                 |                |
|                  |                              | satellite |              | $\sigma B_{1}^{\rm o}$ |                | $\sigma B_2^6$ |                | $\sigma B^{12}$ |                |
|                  |                              | LAG1      | $-0.25$      | 0.05                   | $-0.52$        | 0.04           | $-0.38$        | 0.03            |                |
|                  |                              | LAG2      | $-0.34$      | 0.06                   | $-0.45$        | 0.04           | $-0.37$        | 0.03            |                |

Estimations sur 3 mois

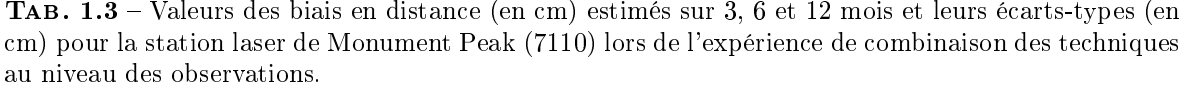

Le tableau 1.3 montre également un bon accord entre les biais estimés par satellite (de l'ordre de 2 mm en moyenne). Les différences des biais estimés par satellite ne sont liés qu'aux diérences de signature entre ces derniers. Ce bon accord traduit bien la force de notre approche puisque les valeurs estimées reètent assurément les valeurs réelles des biais des stations.

Pour l'ensemble des résultats présentés dans l'annexe F, on note un accord relativement satisfaisant entre les biais estimés par satellite (en moyenne de 2 mm jusqu'à 7-8 mm). Notons de plus (et c'est également valable pour l'exemple de la station 7110, Tab. 1.3) que l'accord s'améliore lorsque l'on allonge l'échantillonnage à six mois ou sur l'année, ce qui tend à démontrer que la période retenue de trois mois n'est peut-être pas tout à fait suffisante pour complètement décorréler les biais en distance des autres paramètres tels que les composantes verticales des stations mais aussi les composantes radiales des erreurs orbitales. En effet, dans le tableau 1.3, on peut noter une stabilité des biais estimés tous les 3 mois meilleure que le mm pour les biais estimés sur le seul LAGEOS-2. Pour les biais calculés pour LAGEOS-1, cette stabilité est également vériée, sauf pour la deuxième valeur, visiblement trop faible. Un tableau équivalent pour la station de Yarragadee aurait également montré ce type de saut sur les 6 derniers mois et pour les deux satellites LAGEOS.

### 1.2.4 Perspectives

Notre méthode de décorrélation temporelle donne des résultats prometteurs dans le cadre des traitements de données de télémétrie laser dont il est fait mention dans ce chapitre. Les résultats obtenus pour les positionnements de la Station Laser Ultra Mobile sont, eux, très probants (voir chapitre 8).

Les biais en distance revêtent une importance particulière pour la bonne détermination des composantes verticales des stations et, en conséquence, du facteur d'échelle du Repère de Référence Terrestre sous-jacent. J'illustre d'ailleurs ce point dans le chapitre 5 consacré à l'analyse de 12 ans de données laser.

Plus encore, vue l'importance accordée à ces biais en distance par l'ILRS, ces derniers (et plus particulièrement leur stabilité dans le temps) constituent des quantités incontournables pour qualifier la qualité (et son évolution) du réseau de poursuite de la télémétrie laser. Une telle approche peut donc être bénéque dans cette surveillance constante du réseau.

Cette méthode peut bien entendu être encore améliorée. La période d'échantillonnage (qui ne nous paraît pas devoir descendre en-dessous de 3 mois au regard des tests numériques précédents) devrait être en réalité variable selon les événements concernant une station donnée. Les valeurs des biais évoluent en effet avec les instrumentations, l'évolution desquelles est rapportée par l'ILRS. Ces rapports doivent nous permettre à l'avenir de fixer les limites temporelles d'estimation des biais. Enfin, une approche par fenêtre glissante pour la surveillance de ces biais en distance doit permettre de détecter des sauts dans leurs valeurs et ainsi trouver rigoureusement les limites d'estimation.

La configuration géométrique des mesures utilisées, et plus particulièrement la densité de mesures à haute élévation (plus de 60°), revêt dans ce cadre une importance toute particulière. En effet, certaines stations sont limitées pour les tirs au zénith. De plus, le satellite LAGEOS-2 a une inclinaison faible (53°). Il est ainsi observé pour des sites relativement bas par les stations à hautes latitudes. Or un trop faible nombre de mesures à haute élévation ne permet pas des déterminations fiables des composantes verticales. Cela peut donc dégrader l'estimation des biais même si elle effectuée sur une période relativement longue.

Enfin, il faut garder à l'esprit que les biais en distance sont également corrélés avec les composantes radiales des erreurs orbitales, ce qui peut poser certaines difficultés dans le cadre d'une méthode dynamique comme celle utilisée pour les précédents tests numériques.

Cette approche de décorrélation temporelle n'est bien entendu réellement valide que pour les stations du réseau de poursuite présentant une bonne stabilité de leurs biais. Pour les autres stations, la méthode rejette inévitablement (dans une moindre mesure) les instabilités de leurs biais dans les autres paramètres.

# Chapitre 2

# Quelques problèmes d'estimation

Le traitement de données de géodésie spatiale pour la matérialisation de Systèmes de Référence Terrestres est relativement conséquent car il met en jeu des volumes importants de données diverses. Outre cette confrontation avec des mesures nombreuses et des logiciels complexes, il existe d'autres difficultés touchant à l'estimation et à l'interprétation des paramètres d'intérêt. Ce chapitre se veut une compilation de ces diérents problèmes.

# 2.1 Quelles contraintes utiliser ?

Le conditionnement des matrices normales manipulées dans tout traitement de données de géodésie spatiale impliquant l'estimation d'appoints sur les positions d'un réseau de stations peut poser certains problèmes. En effet, ces matrices normales peuvent au mieux être mal conditionnées, au pire présenter des défauts de rang significatifs. Dans les deux cas, leur inversion ne peut se faire sans adjonction des informations complémentaires qui font défaut. Il est connu que ce mauvais conditionnement des matrices normales est lié à des manques dans la dénition des repères de référence sous-tendant les appoints sur les positions de stations [Sillard & Boucher 01]. En effet, les différentes techniques existantes ne sont pas sensibles à l'ensemble des 7 degrés de liberté d'un RRT ; entre autres exemples, les techniques satellitaires ressentent le mouvement du géocentre (origine du repère) autour duquel gravitent les satellites mais ce n'est pas le cas de la technique VLBI du fait de son lien extra-galactique. Un critère permet de détecter les degrés de liberté mal réduits pour une technique et une analyse données : c'est l'effet de système de référence. Ces degrés étant clairement identifiés, leur mauvaise dénition peut être enrayée via l'usage de contraintes spéciques, les contraintes dites minimales. Toutes ces notions font l'ob jet de [Sillard & Boucher 01] et sont détaillées dans l'annexe D de ce document.

#### $2.1.1$ Effets de système de référence

Comme le rappelle l'annexe D, il est possible d'extraire, de façon unique, deux matrices d'une matrice de variance-covariance d'un jeu de positions de stations. La première est en fait la matrice de variance-covariance du jeu de positions "nettoyée" de toute imprécision liée à la définition du RRT sous-jacent. Elle reflète donc la précision interne de la technique considérée pour le positionnement au travers de la méthode de calcul employée. La seconde correspond à l'eet de système de référence et permet d'obtenir la matrice de variance-covariance des 7 paramètres de transformation du jeu de positions vers un RRT donné. Elle correspond donc aux incertitudes dans la définition du RRT étudié et permet d'identifier clairement les paramètres mal contraints dans le traitement de données de la technique utilisée.

Cette notion d'effet de système de référence a été développée, étudiée et validée pour les seules matrices de variance-covariance de positions de stations. Or, tous les calculs que nous avons effectués mettent en jeu ce que j'ai l'habitude d'appeler des RRT généralisés, c'est-àdire des jeux de positions de stations et de Paramètres de Rotation de la Terre. Ces derniers portent clairement les informations sur l'orientation du RRT car ils sont estimés par rapport aux axes de celui-ci. Convaincu que cette information pouvait être intéressante à étudier, j'ai décidé de généraliser l'effet de système de référence à ces PRT.

Reprenant l'équation de transformation (D.6), on peut écrire la relation de passage entre deux RRT,  $RRT_1$  et  $RRT_2$ , pour les PRT qui leur sont liés<sup>1</sup>

$$
PRT_2 = PRT_1 + B.\rho \tag{2.1}
$$

avec

$$
PRT_i = \begin{pmatrix} x_p^i(t_1) \\ \vdots \\ x_p^i(t_7) \\ \vdots \\ y_p^i(t_1) \\ UT^i(t_1) \\ \vdots \\ UT^i(t_7) \end{pmatrix}, B = \begin{pmatrix} 0 & -1 & 0 \\ \vdots & \vdots & \vdots \\ 0 & -1 & 0 \\ -1 & 0 & 0 \\ -1 & 0 & 0 \\ 0 & 0 & \frac{1}{f} \\ \vdots & \vdots & \vdots \\ 0 & 0 & \frac{1}{f} \end{pmatrix} \text{ et } \rho = \begin{pmatrix} R_X \\ R_Y \\ R_Z \end{pmatrix} \qquad (2.2)
$$

Tout le cheminement aboutissant au calcul de l'effet de système de référence (cf. annexe D et [Sillard & Boucher 01]) peut être repris pour aboutir au résultat suivant. Soit Λ la matrice de variance-covariance d'un jeu de Paramètres de Rotation de la Terre donnés, Λ peut être décomposée de manière unique comme suit

$$
\begin{cases}\n\text{bruit dans le repère} & \text{bruit interne} \quad \text{effet de système de référence} \\
\Lambda_0 = \Lambda_0 + \overbrace{C.\Lambda_\rho.C^T}^{C.\Lambda_\rho.C^T}\n\end{cases}\n\tag{2.3}
$$

où C est la matrice extraite de B comportant les colonnes correspondant aux seuls invariants géométriques dans l'orientation du repère (dans la pratique, C est prise égale à B) et  $Q_{\Lambda^{-1}}$ est la matrice de pro jection

$$
Q_{\Lambda^{-1}} = I - C(C^T \Lambda^{-1} C)^{-1} C^T \Lambda^{-1}
$$
\n(2.4)

Prenons l'exemple numérique de la première semaine de la solution SLR du projet de combinaison des techniques (chapitres 6 et 7). Cette solution a été obtenue par l'adjonction

<sup>1</sup> On se place dans le cadre de la détermination de PRT quotidiens sur une semaine, conguration de calcul la plus répandue actuellement.

de contraintes lâches à 1 m sur l'ensemble des paramètres (PRT et positions de stations). Le tableau 2.1 donne les valeurs des écarts-types des coordonnées du pôle dans la solution lâche ainsi qu'après retrait de l'effet de système de référence en accord avec la décomposition (2.3) (précision interne). Cet effet de système de référence est donné dans Tab. 2.2.

|             |            | paramètre   écart-type   précision interne |
|-------------|------------|--------------------------------------------|
| $x_n$       | $1.44$ mas | $0.03$ mas                                 |
| $y_{\bm p}$ | $0.40$ mas | $0.04$ mas                                 |

**TAB. 2.1** – Exemple d'effet de système de référence pour la première semaine de la solution SLR du pro jet de combinaison des techniques. Valeurs des incertitudes sur les appoints des coordonnées du pôle dans la solution lâche et dans la solution obtenue après retrait de l'effet de système de référence.

| paramètre      | écart-type |
|----------------|------------|
| $\mathbf{R}$ X | $0.39$ mas |
| КV             | $1.42$ mas |

**TAB. 2.2** – Exemple d'effet de système de référence pour la première semaine de la solution SLR du pro jet de combinaison des techniques. Valeurs des incertitudes sur les paramètres de rotation déduites de la matrice de variance-covariance des paramètres de rotation terrestres dans la solution lâche.

Il faut bien noter que si les PRT estimés par rapport à la réalisation d'un système de référence donné portent clairement les incertitudes liées aux défauts de dénition de cette réalisation, ce sont les positions de stations seules qui sont à l'origine de cette réalisation et, donc, de ces incertitudes. En effet, les positions de stations matérialisent la réalisation physique du système de référence. Les PRT ne sont que des paramètres estimés par rapport à cette réalisation qui portent eux-aussi les informations sur l'orientation de cette dernière.

Une fois les manques dans la dénition du RRT sous-jacent au traitement de données considéré identiés, il faut les pallier par l'adjonction de contraintes. J'ai utilisé les contraintes minimales à cette fin.

### 2.1.2 Contraintes minimales

Pour dénir un Repère de Référence Terrestre via la restitution d'appoints sur des positions de stations par traitement de données de géodésie spatiale, nombre de moyens sont possibles. On peut en effet fixer certaines stations du réseau ou utiliser des contraintes des positions sur l'a priori telles  $\delta X = 0 \pm \sigma$ . Le RRT sous-jacent est alors fixé au niveau de  $\sigma$ . On parle traditionnellement de contraintes fortes lorsque  $\sigma < 1$  m et de contraintes lâches lorsque  $\sigma \ge 1$ m. Pour ces dernières, le RRT est déni au moins à 1 m près donc très faiblement contraint. C'est sur ce type de solutions lâches que l'on peut faire porter une analyse pour déterminer l'effet de système de référence. Ces contraintes comportent néanmoins un défaut important. En effet, le nombre de degrés de liberté mal réduits dans le calcul ne peut dépasser 7. Or, de telles contraintes apportent assurément un nombre d'informations complémentaires trop important. Ainsi, on leur préfére des contraintes qui n'apportent que le nombre d'informations supplémentaires strictement nécessaire à la bonne dénition du RRT : ce sont les contraintes minimales [Sillard & Boucher 01] qui sont les seules utilisées dans la réalisation ITRF2000 du

Système de Référence Terrestre International [Altamimi et al. 02a]. La forme ainsi que l'utilisation de telles contraintes sont détaillées dans l'annexe D. Je ne ferai donc ici qu'une seule précision supplémentaire. Au cours de tous les calculs présentés dans ce document, j'ai utilisé deux types de contraintes minimales correspondant en fait à deux sortes de projection : une pro jection sur les solutions lâches et une sur les solutions a priori, données dans l'ITRF2000 en l'occurrence.

# 2.2 Systèmes de référence mis en jeu

L'estimation simultanée d'appoints sur les paramètres de rotation et sur les positions de stations terrestres pose le problème de connaître le réseau effectivement utilisé pour la restitution des PRT. En effet, toutes les stations terrestres utilisées ne présentent pas obligatoirement la même qualité de mesures. La pondération utilisée doit bien évidemment en tenir compte (voir section ultérieure dédiée). De ce fait, les PRT sont estimés via les mesures des meilleures stations du réseau. Cette constatation amène deux conséquences.

La première est l'impact des contraintes minimales sur la matrice de variance-covariance des PRT estimés. L'exemple suivant illustre parfaitement cet état de fait. Reprenons l'exemple précédent de l'effet de système de référence calculé sur les seuls PRT (Tab. 2.1 et 2.2). Pour la même solution (solution PRT et positions de stations sous contraintes lâches à 1 m), le tableau 2.3 donne l'effet de système de référence déterminé cette fois à partir de la seule matrice de variance-covariance des positions de stations.

| paramètre | écart-type |
|-----------|------------|
| КX        | $0.38$ mas |
|           | 1.37 mas   |

**TAB. 2.3** – Exemple d'effet de système de référence pour la première semaine de la solution SLR du pro jet de combinaison des techniques. Valeurs des incertitudes sur les paramètres de rotation déduites de la matrice de variance-covariance des positions de stations dans la solution lâche.

Le tableau 2.3 montre la cohérence entre les effets de système de référence déduits de la matrice de variance-covariance des appoints sur les PRT d'une part et sur les positions de stations d'autre part. Réduire cet effet de système de référence sur la matrice de variance-covariance des positions de stations par l'adjonction de contraintes minimales au système normal considéré devrait logiquement réduire l'effet similaire sur la matrice de variance-covariance des PRT. Le tableau 2.4 donne les valeurs des incertitudes sur les appoints des coordonnées du pôle pour la solution sous contraintes minimales et rappelle les précisions internes pour ces paramètres déduites de l'élimination de l'effet de système de référence pour la solution lâche (Tab. 2.1).

| paramètre | précision interne   écart-type |            |
|-----------|--------------------------------|------------|
| $x_n$     | $0.03$ mas                     | $0.88$ mas |
| Чn        | $0.04$ mas                     | $0.30$ mas |

Tab. 2.4 Incertitudes sur les appoints des coordonnées du pôle estimés sous contraintes minimales sur les positions de stations. Les précisions internes de ces paramètres (Tab. 2.1) sont rappelées.

On voit clairement dans ce tableau 2.4 que les contraintes minimales n'ont pas permis

de complètement diminuer l'effet de système de référence sur les PRT. En étudiant les incertitudes sur les appoints des positions de stations de cette solution, on peut noter un fort écart-type persistant pour certaines stations du réseau. Remontant alors au calcul des orbites utilisées pour les traitements, nous avons mis en évidence que ces stations apportent très peu de mesures sur la semaine considérée pour la restitution de l'ensemble des paramètres (une vingtaine de points normaux voire moins pour les deux LAGEOS). Il est clair que les mesures de ces stations ont très peu participé à l'estimation des PRT. Malgré tout, leur présence dans le réseau inversé simultanément avec les paramètres de rotation nuit à la bonne réduction de ces derniers, au moins en terme de précision. D'où l'importance du réseau utilisé.

La seconde illustration de cette importance concerne directement le passage d'un RRT à un autre pour les PRT. En effet, il est primordial de trouver le réseau de stations optimal pour estimer les sept paramètres de transformation entre les deux RRT, ceci afin de transformer au mieux les valeurs des PRT. Prenons l'exemple de la solution SLR du projet de combinaison pour illustrer ce propos. La figure 2.1 ci-après donne les valeurs des coordonnées du pôle ainsi que les paramètres de rotation des RRT hebdomadaires vers l'ITRF2000 estimés sur les seules stations avec les matrices de variance-covariance complètes et une coupure des résidus à 5 cm.

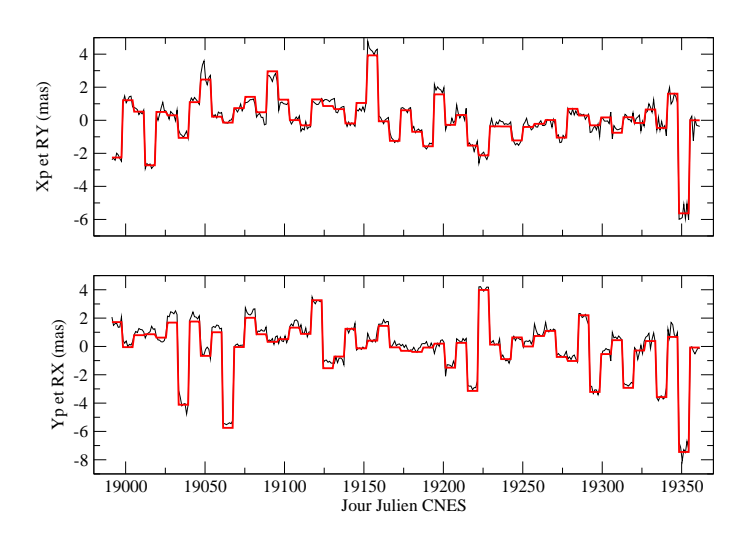

**FIG. 2.1** – Appoints sur les coordonnées du pôle et paramètres de rotation vers l'ITRF2000 estimés, chaque semaine, à partir des appoints sur les positions de stations pour la solution SLR du projet de combinaison des techniques.

On constate que les sauts visibles d'une semaine à l'autre sur la moyenne des PRT estimés correspondent clairement aux variations de l'orientation du RRT. En effet, pour cette solution, aucun contrôle de l'évolution temporelle de cette orientation n'a été utilisé. On constate également que les valeurs estimées par le biais des stations ne permettent pas tout le temps de ramener les PRT dans le système cohérent avec l'ITRF2000, c'est-à-dire le système sous-jacent à la série temporelle EOPC04. On peut voir plusieurs explications à ces diérences qui sont de l'ordre de quelques dixièmes de millisecondes d'arc (donc de l'ordre de 0,5 cm). Tout d'abord, calculant la transformation à sept paramètres entre les RRT sous-jacents à nos solutions et le couple ITRF2000/EOPC04 présuppose évidemment que ces deux produits géodésiques sont cohérents. Nous savons que ce n'est pas le cas et que les incohérences entre les deux orienta-

tions peuvent atteindre l'ordre de grandeur des diérences que nous constatons [Gambis 04]. De plus, la coupure à 5 cm des résidus en positions pour l'estimation de ces paramètres doit permettre de faire ressortir le "réseau de bonnes stations" dont on peut supposer qu'il est celui qui est ressenti par les estimations des PRT et donc qui leur imposent leur référence. Ce n'est visiblement pas toujours le cas. Enfin, l'analyse des données elle-même ne peut-elle pas introduire des incohérences entre les estimations des appoints sur les PRT et les positions de stations ? Il est en effet clair qu'elle intervient dans les réalisations des références qui soustendent ces deux quantités mais intervient-elle de la même façon pour les deux ?

Partant de ce constat, une solution simple se présente pour éventuellement réduire ces diérences. Les PRT portent, tout autant que les positions de stations si ce n'est mieux, l'information sur l'orientation du RRT. On peut donc imaginer deux moyens complémentaires à l'approche classique pour estimer cette orientation. La première est d'utiliser les PRT seuls pour calculer l'orientation de leur référence. La seconde est de les utiliser en complément des positions de stations dans un même calcul.

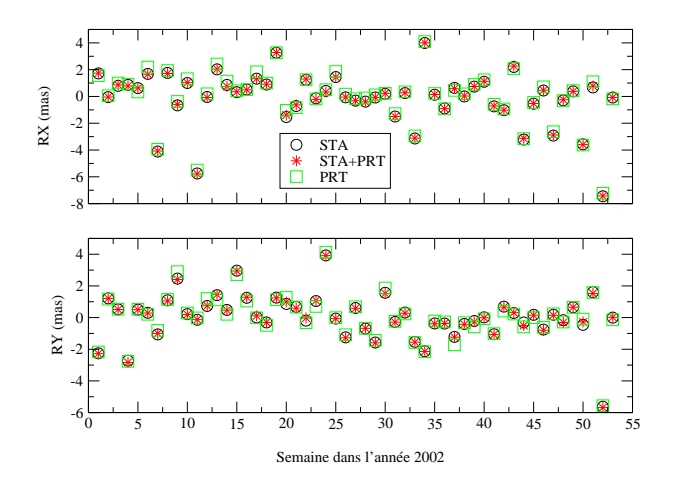

**FIG. 2.2** – Paramètres de transformation estimés de trois façons différentes : stations seules (STA), stations et coordonnées du pôle ( $STA+PRT$ ), coordonnées du pôle seules ( $PRT$ ). Les calculs sont  $\theta$ effectués chaque semaine sur la solution SLR du projet de combinaison des techniques.

La figure 2.2 donne un tel exemple de calculs pour la solution SLR considérée. J'ai effectué trois estimations (coordonnées du pôle seules, positions de stations seules et PRT et stations ensemble) reposant sur l'utilisation des matrices de variance-covariance complètes des appoints restitués et avec une coupure des résidus sur les positions de stations à 5 cm. On note le bon accord entre les deux estimations mettant en jeu les positions de stations et des diérences équivalentes à celles déjà perçues Fig. 2.1 entre ces deux estimations et celles basées sur les seules coordonnées du pôle. Les incohérences constatées sont donc persistantes même dans le cas où l'on utilise ensemble PRT et positions de stations.

Les incohérences avérées entre EOPC04 et ITRF2000 [Gambis 04] sont vraisemblement des sources de ces diérences. Une approche telle que celle retenue dans le logiciel de combinaison CATREF (cf. annexe E), consistant à estimer ensemble les PRT et les positions de stations constituant le repère de référence vers lequel les paramètres de transformation sont estimés, semble devoir résorber ces incohérences.

## 2.3 Filtrage des paramètres

Comme leur nom l'indique, les séries temporelles que les traitements de données de géodésie spatiale permettent d'estimer sont des suites d'estimations de paramètres physiques indexées sur le temps. En effet, il ne faut pas oublier que les phénomènes que l'on cherche à mettre en évidence et à étudier au travers des calculs que nous effectuons sont des processus temporels continus (aux phénomènes transitoires près). Les estimations que nous en donnons ne sont que des images (très déformées) des vrais signaux physiques. De plus, le cadre mathématique utilisé pour fournir ces images n'est autre que celui de l'estimation statistique. Ainsi, nous manipulons des quantités aléatoires variant au cours du temps, autrement dit, des processus stochastiques [Papoulis 91].

Dans ce vaste cadre qu'est la théorie des processus stochastiques existent des méthodes qui sont de plus en plus utilisées dans les domaines astronomiques et géodésiques : les méthodes de filtrage [Sillard 01a], [Sillard 01b], [Andersen 00], [Morabito et al. 88]. Ces méthodes présentent le schéma général suivant : des observations, fournies régulièrement, permettent de restituer des paramètres dont l'évolution temporelle est modélisée de façon stochastique. Prenons l'exemple de la méthode de Kalman [Kamen & Su 99], une des méthodes les plus répandues à l'heure actuelle<sup>2</sup>. Deux équations sont nécessaires au filtre qui s'applique sur un vecteur de paramètres X dit vecteur <sup>d</sup>'état ; ces deux équations forment le système

$$
\begin{cases}\nX(t+1) = C(t)X(t) + \eta(t) \\
Y(t) = A(t)X(t) + \epsilon(t)\n\end{cases}
$$
\n(2.5)

La première équation est l'équation de transition : c'est elle qui contient le modèle temporel stochastique postulé pour le vecteur  $X$  au travers de la matrice de transition  $C$  et du processus stochastique (les "innovations")  $\eta$ . La deuxième équation est l'équation d'observations classique liant un vecteur d'observations Y au vecteur des paramètres X par l'intermédiaire d'une matrice modèle A. De par sa nature observationnelle, le vecteur Y des mesures n'est pas exempt d'un bruit de mesure représenté ici par le processus stochastique  $\epsilon$ . Le processus stochastique  $X$  est donc restitué par combinaison de ces deux équations, combinaison qui constitue le filtre.

Ce type d'approches peut bien entendu s'avérer très intéressant dans les calculs relatifs aux Systèmes de Référence Terrestres. En effet, les deux types de paramètres d'intérêt alors estimés (les positions de stations et les paramètres de rotation terrestres) peuvent clairement être assimilés à des processus stochastiques. Il est donc parfaitement licite d'envisager l'utilisation de méthodes de filtrage dans ce cadre. Mais une difficulté survient alors : si l'équation d'observations est facilement obtenue puisque classiquement utilisée pour les restitutions actuellement effectuées, qu'en est-il de l'équation de transition ? Quel modèle stochastique plaquer sur l'évolution temporelle des PRT et des positions de stations ? De plus, concernant les positions de stations, un autre problème aussi important, si ce n'est plus, se pose : celui de la stabilité du RRT dans le temps. En effet, comment assurer une évolution temporelle cohérente du RRT sur la base des séries temporelles de positions de stations. Bien que d'un intérêt crucial, ce problème n'est pas étudié dans ce document mais devra assurément faire l'objet de développements et de recherches dans un avenir proche.

 $^2$ Cette méthode de filtrage est linéaire, ce n'est pas une généralité.

Intéressons-nous donc aux seuls Paramètres de Rotation de la Terre. M. P. Sillard [Sillard et al. 03] et M. Ph. Yaya [Yaya 02] ont déjà testé ces approches type filtrage mais dans deux configurations de calcul totalement différentes. Dans les deux cas, le modèle utilisé est celui de la marche aléatoire [Papoulis 91] :  $x(t + 1) = x(t) + \eta(t)$  où  $\eta$  est un bruit blanc centre :

Dans les calculs de M. P. Sillard, l'équation de transition (que je désigne dans toute la suite par contrainte de continuité) est appliquée aux PRT eux-mêmes dans le cadre d'une combinaison de solutions individuelles (positions de stations hebdomadaires et PRT toutes les six heures) SLR, DORIS et GPS effectuée sur trois mois tests. Le modèle de compensation est celui du logiciel CATREF (voir annexe E). Dans les calculs de M. Ph. Yaya, ces contraintes de continuité sont appliquées non pas sur les PRT eux-mêmes mais sur des appoints estimés toutes les six heures par rapport à la série temporelle EOPC04 interpolée que nous avons utilisée dans le cadre du pro jet de combinaison des techniques (cf. chapitre 6). Ces contraintes sont utilisées sur les trois mois tests de la combinaison effectuée par M. Yaya.

Deux approches différentes mais une même difficulté : la détermination du degré de liberté que constitue l'incertitude  $\sigma$  de la contrainte. Comme le montrent les graphes de la figure 2.3, la valeur de ce paramètre a effectivement une grande influence.

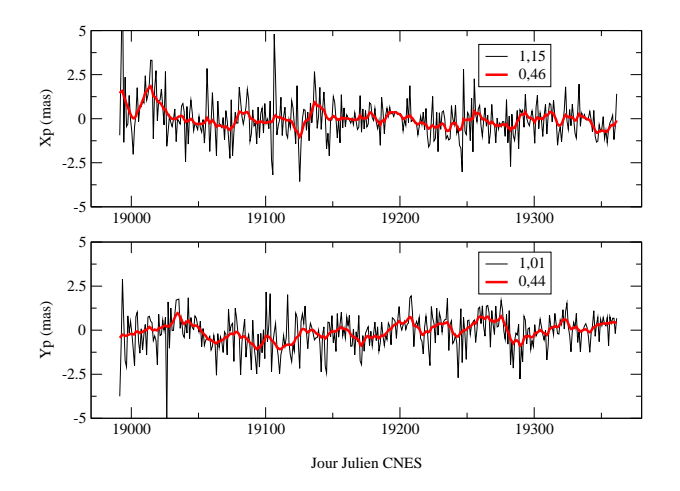

Fig. 2.3 Exemples de contraintes de continuité pour la solution DORIS des appoints quotidiens par rapport à la série EOPC04 des coordonnées du pôle. La série la plus bruitée a été déterminée sans contrainte, la plus lisse, avec des contraintes de continuité à 0,20 mas (6 mm). Les RMS des deux séries temporelles sont donnés en mas.

 $\AA$  ce niveau encore, les deux calculs précédents ont adopté des méthodes différentes : méthode de repondération dans [Sillard et al. 03] et méthode empirique dans [Yaya 02]. L'expérience de combinaison de techniques a été pour moi l'occasion de tester l'utilisation de telles contraintes. Cette étude est effectuée dans le chapitre 7.

Notons, pour terminer cette section, que les méthodes de filtrage sont certes utilisées pour apporter une modélisation stochastique aux paramètres géodésiques. Ces approches sont également utilisées, toujours dans le cadre de l'estimation, pour prendre en compte des bruits

<sup>&</sup>lt;sup>3</sup> $\forall t \mathbb{E}(\eta(t)) = 0$  et  $var(\eta(t)) = \sigma^2$ .

non stationnaires ([Kotsakis & Sideris 01], [Klees et al. 03], [Williams 03]), donc remettre en cause l'hypothèse de bruit blanc gaussien sur les observations traditionnellement utilisée dans le cadre de la méthode des moindres carrés (annexe A).

# 2.4 Combinaison de mesures différentes

Le mélange de mesures de différentes qualités est très courant dans les calculs de géodésie spatiale ([Altamimi et al. 02a], [Gambis 04], [Biancale et al. 00]) et dans les calculs relatifs au repère céleste ([Vondrák et al. 97], [Ron & Vondrák 03], [Vondrák & Ron 04]) et a donné et continue de donner lieu à de nombreuses recherches (entre autres exemples, [Schaffrin 81]. [Ziqiang 89], [Zongchou 92], [Ziqiang & Koch 94], [Kusche 03]). En effet, il est tout à fait bénéque de combiner des mesures issues de techniques, voire de cibles diérentes, qu'elles soient spatiales ou terrestres, afin de profiter au mieux des avantages de chaque type de mesures pour la détermination optimale de paramètres donnés. Toutefois, une telle combinaison doit assurément tenir compte de la qualité de chaque groupe d'observations afin de garantir effectivement une bonne détermination des dits paramètres.

Parmi toutes ces méthodes, j'en ai testé deux d'usage courant : la méthode dite du degré de liberté [Sillard 01a] inspirée de [Persson 82] et la méthode dite de Helmert [Sahin et al. 92], deux méthodes qui sont très proches l'une de l'autre et que je présente en détail dans la partie dédiée au logiciel MATLO de l'annexe E. Le point de départ de ces deux méthodes est le système d'observations pour une estimation par moindres carrés suivant <sup>4</sup>

$$
Y = AX + \varepsilon = \begin{pmatrix} A_1 \\ \vdots \\ A_m \end{pmatrix} X + \varepsilon = \begin{pmatrix} Y_1 \\ \vdots \\ Y_m \end{pmatrix} , \quad var(\varepsilon) = \begin{pmatrix} \sigma_1^2 \Lambda_1 & 0 & \cdots & 0 \\ 0 & & & \vdots \\ \vdots & & & 0 \\ 0 & \cdots & 0 & \sigma_m^2 \Lambda_m \end{pmatrix} (2.6)
$$

La qualité des différents groupes d'observations  $Y_i$  (supposés indépendants) est donc quantifiée de façon individuelle par leurs matrices de variance-covariance associées  $\Lambda_i$  et, au sein de leur combinaison, par les facteurs de variance  $\sigma_i^2$ . Les méthodes de pondération donnent des estimations sans biais de ces facteurs multiplicatifs des matrices de variance-covariance individuelles. Par exemple, la méthode du degré de liberté, fournit, pour le  $i^{\text{eme}}$  facteur, l'estimation

$$
\hat{\sigma}_i^2 = \frac{\hat{V}_i^T \Lambda_i^{-1} \hat{V}_i}{n_i - tr(\Omega N_i)}\tag{2.7}
$$

où  $N = \sum_{i=1}^{m} A_i^T \Lambda_i^{-1} A_i$  est la matrice normale du système,  $\Omega$  son inverse,  $\hat{V}_i = Y_i - A_i X$ , le vecteur des résidus pour le groupe considéré dont le nombre d'observations est  $n_i$  et  $N_i = A_i^T \Lambda_i^{-1} A_i$  est la matrice normale du groupe.

L'équation (2.7) précédente revêt un caractère intuitif fort. En effet, on voit bien que plus le RMS pondéré  $\hat{V}_i^T \Lambda_i^{-1} \hat{V}_i$  des résidus de l'estimation du groupe  $i$  sera faible (donc plus

 $^{4}A$  désigne la matrice modèle,  $X$  le vecteur des paramètres,  $Y$  le vecteur des observations contenant les différents groupes de mesures utilisés  $Y_i$  et  $\varepsilon$  le bruit de mesure.

les mesures du groupe  $i$  seront "proches" du modèle estimé), plus le facteur multiplicatif  $\hat{\sigma}_i^2$ sera faible et donc plus le poids du groupe considéré sera important au sein de la combinaison. Il est de plus possible d'associer à ces méthodes de repondération des erreurs moyennes quadratiques, indicateurs de qualité d'un lot de mesures donné au sein du mélange [Sillard 99].

Dans le cas présent d'application aux calculs relatifs à la détermination de RRT et de PRT, les paramètres sur lesquels on peut faire porter une telle méthode de pondération sont les positions de stations et les paramètres de rotation terrestres. Or, il faut que les diérents groupes de mesures mis en jeu (en l'occurrence, dans le cas du pro jet de combinaison, les diérentes techniques utilisées) soient combinés sur un jeu de paramètres communs. Les seuls pouvant être utilisés sont donc les paramètres de prime intérêt dans cette expérience, les PRT.

La section suivante donne deux exemples de combinaison intra-techniques : combinaison des données des deux LAGEOS pour la technique de télémétrie laser sur satellites et combinaison de quatre types de sessions d'observations pour la technique interférométrique à très longue base. Ces combinaisons montrent l'intérêt de telles méthodes de pondération de mesures statistiquement diérentes mais aussi, dans le cas du VLBI, la puissance d'une combinaison effectuée au niveau des observations. Ces deux exemples numériques sont issus de l'expérience de combinaison des techniques spatiales au niveau des observations.

# 2.5 Exemples de combinaisons intra-techniques

Dans le cadre du projet de combinaison des techniques au niveau des observations, j'avais en charge, avec M. Ph. Berio, la détermination des matrices normales hebdomadaires pour la technique de télémétrie laser sur satellites. Ainsi, j'avais accès aux matrices normales par satellite et devais combiner ces matrices pour obtenir la solution individuelle du SLR. De plus, Mme A.-M. Gontier, puis M. Richard Biancale, nous ont fourni les matrices hebdomadaires par session pour la technique VLBI. Ceci nous a permis d'avoir également prise sur cette technique. Dans cette section, je présente donc les analyses que j'ai pu effectuer en amont pour ces deux techniques.

#### 2.5.1 Exemple du SLR

Disposant de deux types de matrices normales pour la technique SLR, une par LAGEOS, il nous a fallu les combiner chaque semaine pour obtenir les systèmes normaux hebdomadaires SLR.

#### Remarque pratique : détermination des systèmes normaux

Comme nous l'avons précisé et détaillé dans une section précédente de ce chapitre, certaines stations laser peuvent présenter un très faible nombre de points normaux sur une semaine. Pour cette raison, nous avons mis en place une méthode itérative de constitution des matrices normales pour la technique SLR. Un premier calcul des orbites est effectué avec l'ensemble des stations présentant des mesures pour l'intervalle de temps considéré et, par examen des sorties de ces calculs, les stations dont le nombre total de points normaux sur l'ensemble des deux LAGEOS n'excède pas 20 sont éliminées. Un deuxième calcul des orbites fournit alors les systèmes normaux desquels les stations ayant peu observé sont absentes. Nous aurions pu éliminer directement ces stations des équations normales mais cela aurait eu pour effet de fixer certains degrés de liberté des repères de référence mis en jeu.

### Combinaison à deux satellites

Le tableau 2.5 donne le RMS et l'incertitude moyenne pour les solutions "PRT seuls" (appoints estimés) respectivement échantillonnées à six heures et à 24 heures (estimation à 09h, cf. Fig. 5.9 du chapitre 5) obtenues pour chacun des lots de données des deux satellites LAGEOS.

| satellite           |                | solution à 6 heures                      |       | solution à 24 heures                               |  |
|---------------------|----------------|------------------------------------------|-------|----------------------------------------------------|--|
| LAGEOS <sub>1</sub> | $y_p$          | $x_p$   3,67/0,98 mas<br>$3,29/1,08$ mas | $y_p$ | $x_p$   0,39/0,11 mas<br>$ 0,51/0,10 \text{ mas} $ |  |
| LAGEOS <sub>2</sub> | $x_p$<br>$y_p$ | $3,52/1,26$ mas<br>4,69/1,45 mas         |       | $x_p$   0,44/0,12 mas<br>$0,47/0,11$ mas           |  |

Tab. 2.5 RMS et incertitudes moyennes des solutions d'appoints sur les PRT seuls échantillonnées à six heures et à 24 heures pour chacun des deux LAGEOS. Ces solutions SLR sont issues du projet de combinaison des techniques.

Les forts RMS obtenus sur les solutions échantillonnées à six heures traduisent la présence de points aberrants. On peut toutefois noter, au moins pour les solutions quotidiennes, la cohérence entre ces solutions obtenues par satellite.

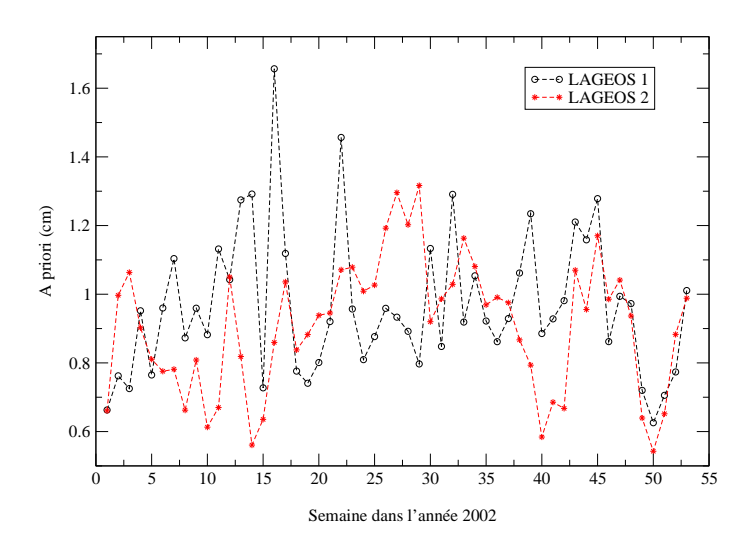

FIG. 2.4 – Poids (traduits en incertitudes a priori en cm sur les mesures), dans leur combinaison, des systèmes normaux hebdomadaires issus des satellites LAGEOS-1 et -2 pour le SLR. Ces systèmes normaux sont issus du projet de combinaison des techniques.

Afin de mélanger au mieux les deux systèmes normaux dont nous disposons toutes les semaines, nous avons utilisé la méthode d'Helmert (voir annexe E) sur les seules coordonnées du pôle échantillonnées à six heures. En effet, les paramètres d'intérêt de notre combinaison globale sont les PRT. Les poids issus de ce calcul, transformés en incertitudes a priori sur les mesures des deux satellites, sont représentés Fig. 2.4. Ces incertitudes sont en moyenne de 0,97 cm pour LAGEOS-1 et de 0,91 cm pour LAGEOS-2. Ces valeurs sont donc très proches mais on peut noter une qualité légèrement meilleure pour les données du satellite LAGEOS-2. Le tableau 2.6 donne les mêmes quantités que Tab. 2.5 précédemment mais pour la combinaison des données des deux satellites.

| solution à 6 heures                                                                                       | solution à 24 heures |                                                                                                    |  |
|----------------------------------------------------------------------------------------------------|----------------------|----------------------------------------------------------------------------------------------------|--|
| $\begin{array}{c c} x_p & 2{,}40\overline{/0{,}45~{\rm mas}} \ y_p & 2{,}11/0{,}49~{\rm mas} \end{array}$ |                      | $\begin{array}{c c} x_p & 0{,}29\overline{/0{,}07~{\rm mas}} \ y_p & 0{,}30\overline{/0{,}07~{\rm mas}} \end{array}$ |  |
|                                                                                                    |                      |                                                                                                    |  |

Tab. 2.6 RMS et écarts-types moyens des solutions d'appoints sur les PRT seuls échantillonnées à six heures et à 24 heures pour la combinaison des données des deux LAGEOS. Ces solutions SLR sont issues du projet de combinaison des techniques.

Les critères statistiques fournis dans Tab. 2.6 montrent que les séries d'appoints sur les coordonnées du pôle sont moins bruitées et déterminées avec plus de précision que les deux séries individuelles. Ceci démontre la force et l'intérêt d'un mélange de données diérentes mais complémentaires.

#### 2.5.2 Exemple du VLBI

Sont décrites dans cette partie les analyses que j'ai effectuées pour la technique VLBI.

Dans le cadre du projet de combinaison des techniques, nous disposons, pour la technique VLBI, de quatre types de sessions d'observations : les sessions U, E, A et F.

Les sessions U correspondent aux sessions intensives optimisées pour la détermination du temps universel  $UT1$ . En effet, elles mettent en jeu une seule ligne de base orientée Est-Ouest (ligne de base Kokee (Hawaï, États-Unis) - Wettzell (Allemagne)) d'antennes observant pendant une heure uniquement. Les sessions E, dites sessions NEOS, sont des sessions de 24 heures. Elles sont désormais appelées sessions IVS-R4. Les sessions A sont des sessions de 24 heures mixtes qui peuvent correspondre aux programmes IVS-R1, OHIGGINS, RDV et IVS-CRF. Enn, les sessions F correspondent au programme Syowa Antarctica.

Précisons un peu ce qui se cache derrière ces programmes<sup>5</sup> . Les programmes IVS-R1 et IVS-R4 sont destinés à fournir deux fois par semaine des résultats sur les Paramètres de Rotation de la Terre. Les sessions IVS-R4 s'inscrivent notamment dans la continuité des sessions NEOS. Les chiffres "1" et "4" indiquent que les sessions ont respectivement lieu les lundi et jeudi. Chaque réseau pour R1 et R4 comporte six stations. Pour chaque jour d'observations, un "noyau dur" d'antennes est utilisé, noyau auquel s'a joutent une ou deux autres antennes. Le programme d'observations OHIGGINS regroupe les sessions IVS-OHIG (Repère de Référence Terrestre du Sud) dont le but est de rattacher de façon optimale les antennes situées dans l'hémisphère Sud. Les sites participants incluent toutes les antennes au Sud (O'Higgins, Fortaleza, Hartebeesthoek) ainsi que les antennes les plus au Sud de l'hémisphère Nord (Hobart et Kokee Park). Ceci permet de disposer d'une géométrie plus robuste et surtout d'avoir plus d'observations par session. Syowa peut participer selon sa disponibilité. Le programme RDV (Recherche et Développement avec le VLBA) correspond à des expériences coordonnées

<sup>5</sup> Voir le site http ://ivscc.gsfc.nasa.gov/program/descrip2002.html .

astrométrie/géodésie bimestrielles. Ces expériences ont lieu tous les ans et regroupent les 10 antennes VLBA et au plus 10 antennes géodésiques. Le programme IVS-CRF correspond aux sessions dédiées au Repère de Référence Céleste. Ces sessions ont pour unique but de fournir des observations astrométriques utiles à l'amélioration, l'extension et la densification de ce repère par l'observation de nouvelles radio-sources. Ces sessions ont lieu à peu près quatre fois dans une même année. Enfin, le programme Syowa Antarctica correspond à des expériences visant à renforcer le repère de référence dans l'hémisphère Sud (cf. programme OHIGGINS), à détecter les mouvements de plaques et il s'effectue en étroite collaboration avec le projet JARE (Japanese Antarctic Research Expedition).

Comme le montre la figure 2.5, les différentes sessions dont nous disposons présentent donc des échantillonnages temporels très disparates dont il faut assurément tenir compte pour les combiner.

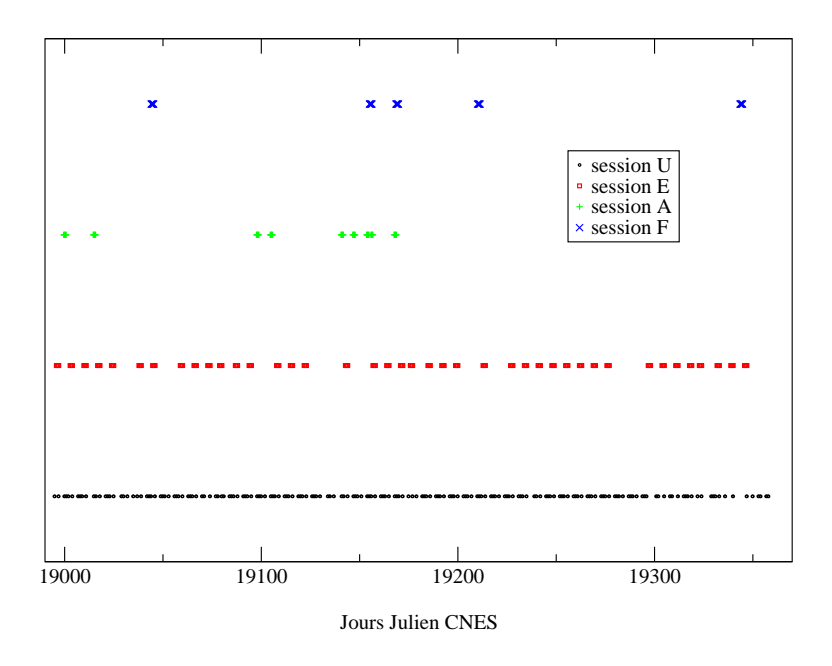

Fig. 2.5 Répartition temporelle des Paramètres de Rotation de la Terre estimables avec une résolution de six heures pour les diérentes sessions de la technique VLBI. De haut en bas : sessions F, A, E et U.

Dans la suite de cette partie, je décris et commente les résultats obtenus pour chacune des sessions ainsi que le mélange de ces sessions. Le schéma Fig. 2.6 ci-après donne la répartition des dates des paramètres estimables dans les matrices normales issues de GINS pour chacune des quatre sessions. Notons qu'en toute rigueur les corrections de nutation  $d\psi$  et  $d\epsilon$  devraient être estimées pour certaines de ces sessions. Mais un problème informatique concernant l'estimation de ces paramètres a été détecté dans GINS à la fin de l'année 2004 donc à la fin de l'expérience de combinaison des techniques. De ce fait, étant dans l'impossibilité matérielle de générer à nouveau l'ensemble des matrices normales utilisées, nous avons été contraints d'éliminer ces paramètres de nos équations normales et, par conséquent, de nos solutions.

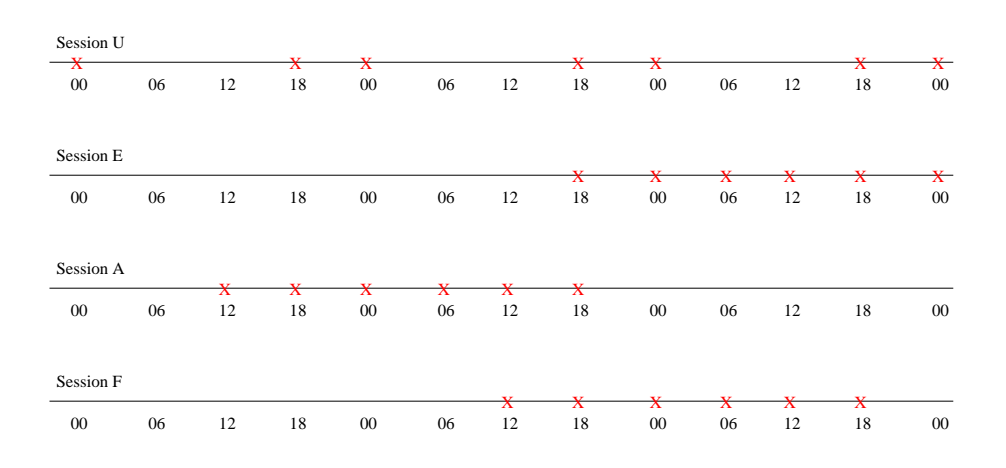

Fig. 2.6 Répartition temporelle hebdomadaire des Paramètres de Rotation de la Terre estimables avec une résolution de six heures pour les diérentes sessions de la technique VLBI.

#### Zoom sur la session U

Ces sessions intensives, dont l'unique but est la détermination du temps universel, ne peuvent fournir que le temps universel ainsi que deux paramètres d'horloge et deux paramètres de troposphère (un pour chacune des deux stations de l'unique ligne de base mise en jeu). Ces paramètres d'horloge et de troposphère ont déjà été réduits dans les matrices normales qui nous ont été fournies<sup>.</sup>.

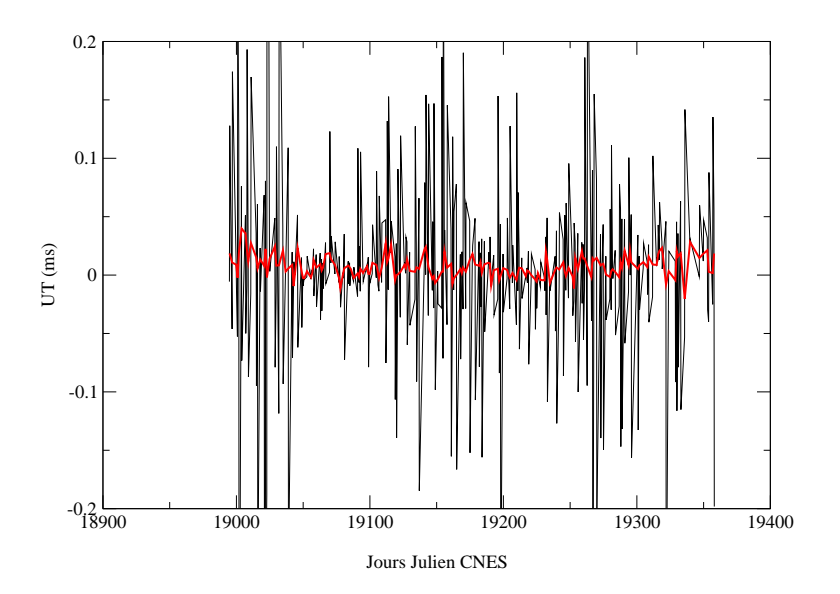

FIG. 2.7 – Appoints du temps universel obtenus à partir des données des sessions U du VLBI. En noir, échantillonnage à six heures. En rouge, appoints ramenés à 21h par concaténation.

Ces sessions ont lieu quasiment tous les jours après 18h mais avant 22h UT. Si l'on examine les matrices normales fournies par GINS (dans lesquelles les paramètres de rotation de la

<sup>6</sup> C'est également le cas pour les matrices des autres sessions.

Terre sont estimables toutes les six heures), on s'aperçoit qu'elles contiennent uniquement deux types de paramètres : un paramètre à 18h un jour donné et un paramètre à 00h le lendemain (voir Fig. 2.6). S'ils sont regroupés, ces paramètres permettent d'estimer le temps universel à 21 h. Les résultats présentés Fig. 2.7 parlent d'eux-mêmes. En effet, estimer deux paramètres espacés de six heures alors que l'on ne dispose que d'une heure d'observations entraîne inévitablement qu'un des deux paramètres (voire les deux) soit estimé avec très peu de mesures. Enfin, précisons que le RMS des appoints à six heures est de 0,097 ms. Pour la série d'appoints ramenés à 21 h par concaténation des précédents, le RMS n'est plus que de 0,009 ms, valeur que l'on est en droit d'espérer pour cette technique.

#### Zoom sur la session E

Les sessions E, sessions hebdomadaires de 24 heures, permettent d'obtenir l'ensemble des paramètres pouvant être estimés par la technique VLBI et, en particulier, les cinq Paramètres de Rotation de la Terre (ramenés à trois dans notre cas). Comme l'illustre le schéma Fig. 2.6, les paramètres échantillonnés à six heures pour ces sessions couvrent une journée entière et débordent même quelque peu sur les journées précédente et suivante. Les paramètres au bord peuvent donc amener à certains doutes quant à leur qualité, étant très certainement estimés sur peu de mesures. Ceci est confirmé par une estimation brute de ces paramètres à six heures qui fournit les RMS suivants : 489,35 mas pour  $x_p$ , 421,50 pour  $y_p$  et 31,88 ms pour UT! La solution contient donc des points aberrants dont j'ai constaté qu'ils étaient justement situés sur les bords des jours entiers couverts par les mesures de ces sessions.

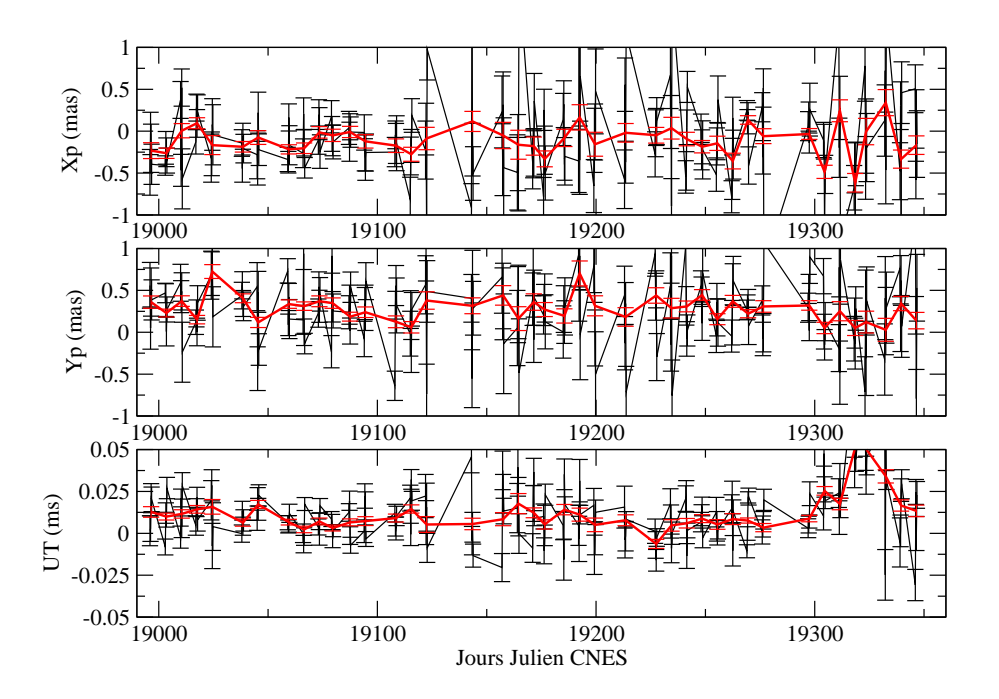

Fig. 2.8 Appoints sur les Paramètres de Rotation de la Terre obtenus à partir des données des sessions E du VLBI. En noir, échantillonnage à six heures. En rouge, appoints ramenés à 09h par concaténation. Seuls les paramètres à six heures couvrant un jour entier ont été conservés.

Afin de m'affranchir de cet effet de bord, j'ai estimé une deuxième série à six heures

mais uniquement sur les jours entiers comportant des observations (je ne garde donc que les paramètres à 00h, 06h, 12h et 18h). L'eet de bord étant éliminé, il est aussi possible de procéder à une estimation à 09h sur la journée entière en concaténant les paramètres à six heures ainsi conservés. Les résultats issus de ces deux estimations sont donnés sur la figure 2.8 et dans le tableau 2.7. On constate que les séries obtenues sont d'une qualité satisfaisante.

| échantillonnage | $x_{n}$<br>(mas | (mas |       |
|-----------------|-----------------|------|-------|
| 6 heures        | 0.53            |      | 0.023 |
| 24 heures       |                 |      |       |

Tab. 2.7 RMS des séries d'appoints de Paramètres de Rotation de la Terre respectivement échantillonnés à six heures et à 24 heures pour les données des sessions E du VLBI. Seuls les paramètres à six heures couvrant un jour entier ont été conservés.

### Zoom sur la session A

Comme déjà indiqué précédemment, les sessions d'observations dénommées A résultent de diérents programmes autorisant l'estimation de tous les paramètres propres à la technique. Le schéma 2.6 montre que, comme dans le cas des sessions E, les observations des sessions hebodmadaires A sont principalement concentrées sur une seule journée avec un léger débordement.

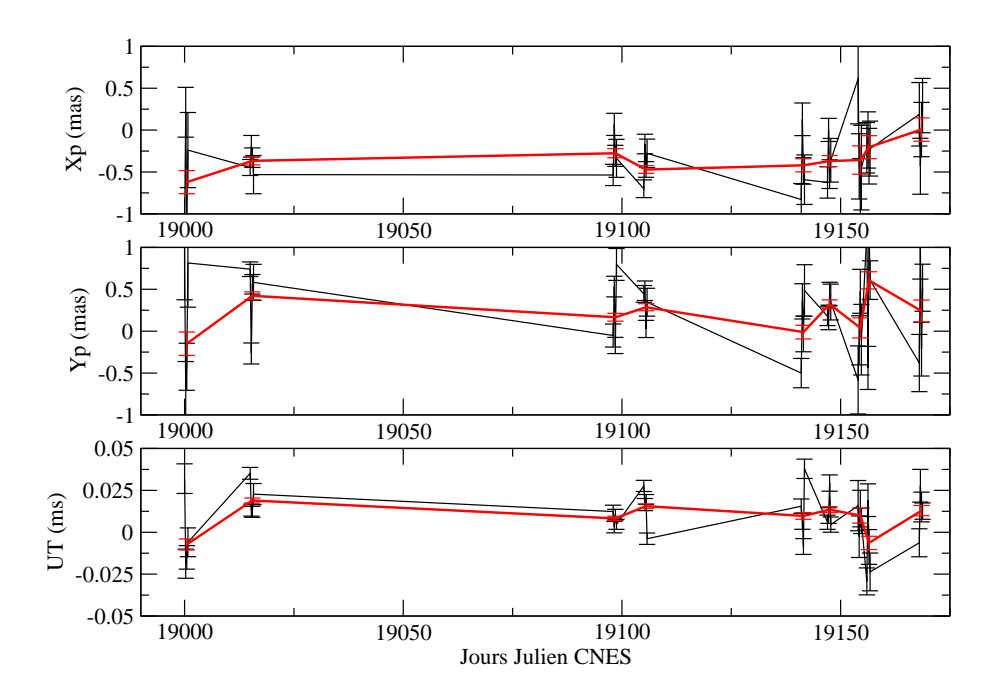

Fig. 2.9 Appoints sur les Paramètres de Rotation de la Terre obtenus à partir des données des sessions A du VLBI. En noir, échantillonnage à six heures. En rouge, appoints ramenés à 09h par concaténation. Seuls les paramètres à six heures couvrant un jour entier ont été conservés.

Tout comme pour les sessions E, j'ai donc estimé trois solutions : une solution brute

échantillonnée à six heures contenant l'ensemble des paramètres de rotation, une solution à six heures mais sur les seules journées entièrement couvertes par les mesures et, enfin, la solution quotidienne estimée à 09h issue de la précédente solution à six heures. Les résultats de ces deux dernières estimations sont présentées dans la figure 2.9. Le tableau 2.8 donne les RMS des trois solutions estimées. Les résultats des deux solutions correspondant à des jours entiers sont tout à fait comparables à ceux obtenus pour la session E (voir Tab. 2.7).

| échantillonnage           | (mas<br>$x_n$ | (mas<br>$y_p$ | l ms  |
|---------------------------|---------------|---------------|-------|
| 6 heures ( <i>brute</i> ) | $1.01\,$      | 1.15          | 0.052 |
| 6 heures $(journée)$      | 0.45          | 0,51          | 0,022 |
| 24 heures                 |               | 0.23          |       |

Tab. 2.8 RMS des séries d'appoints de Paramètres de Rotation de la Terre respectivement échantillonnés à six heures (solutions brutes et sur les journées entières) et à 24 heures pour les données des sessions A du VLBI.

#### Zoom sur la session F

Ces dernières sessions F résultent du programme d'observations Syowa Antarctica visant principalement à renforcer le repère de référence terrestre dans l'hémisphère Sud. Elles permettent donc elles-aussi d'estimer l'ensemble des paramètres de la technique. La figure 2.10 montre l'estimation brute des paramètres à six heures. On voit clairement que les résultats sont très peu satisfaisants sauf pour deux sessions que j'ai décidé de conserver pour les matrices combinées de la technique VLBI. Ces sessions correspondent aux semaines 26 et 51 de l'année 2002. Il faudrait bien évidemmment comprendre pourquoi les autres sessions ont des résultats aussi dégradés. Peut-être est-ce dû au problème sur les corrections de nutation et/ou à une répartition des antennes disponibles ne permettant pas d'estimer l'ensemble des PRT ? N'ayant pas directement la main mise sur les calculs pour la technique VLBI, nous ne pouvions qu'opérer dans une configuration de post-traitement; il ne nous a donc pas été possible de pousser plus avant cette investigation.

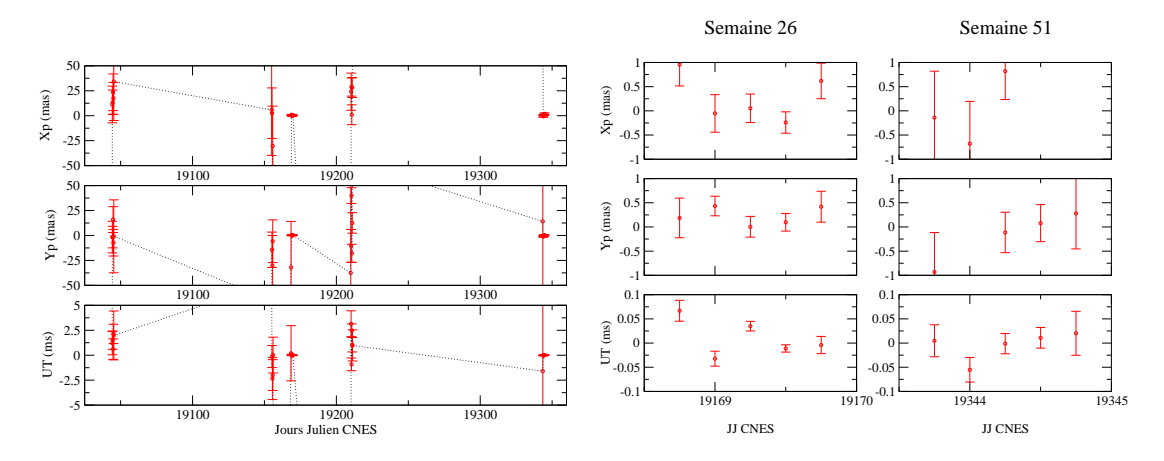

Fig. 2.10 Appoints sur les Paramètres de Rotation de la Terre obtenus toutes les six heures à partir des données des sessions F du VLBI. À gauche, résultats pour toutes les sessions disponibles. À droite, résultats jugés satisfaisants obtenus pour deux sessions.

Le schéma Fig. 2.6 montre que, comme pour les sessions E et A, on peut estimer une solution quotidienne à 09h sur la journée entièrement couverte par les observations pour les sessions F. Le tableau 2.9 donne les valeurs quotidiennes (estimées à 09h) obtenues pour les deux semaines retenues (semaines 26 et 51 de l'année 2002). Ces valeurs sont tout à fait cohérentes avec les RMS des séries obtenues précédemment pour les autres sessions.

| semaine | (mas<br>$x_n$ | (mas<br>$y_p$ | ms       |
|---------|---------------|---------------|----------|
| 26      | $-0.01$       |               | 0.001    |
|         |               | $-0.26$       | $-0.013$ |

Tab. 2.9 Appoints quotidiens (à 09h) sur les Paramètres de Rotation de la Terre respectivement obtenus pour les semaines 26 et 51 de l'année 2002 à partir des données des sessions F du VLBI. Seuls les paramètres à six heures couvrant un jour entier ont été conservés.

Afin d'obtenir la solution individuelle pour la technique VLBI ainsi que les systèmes normaux hebdomadaires de cette technique pour la combinaison, il est nécessaire de mélanger les quatres types de sessions précédemment analysés. C'est l'ob jet de la section suivante.

#### Combinaison des sessions

Afin de combiner correctement les différentes sessions de la technique VLBI, nous avons décidé, comme pour la télémétrie laser sur satellites, d'utiliser la méthode de calcul des composantes de la variance de Helmert. Il faut donc trouver des paramètres communs liant toutes les sessions entre elles. Nos paramètres d'intérêt étant les Paramètres de Rotation de la Terre, on se fonde donc sur ces seuls paramètres. Seule la session U est présente toutes les semaines de l'année 2002 : c'est donc elle qui fait le lien entre les différentes sessions. En effet, les sessions E, A et F n'ont pas de Paramètres de Rotation de la Terre en commun. De plus, les sessions U seules ne peuvent nous donner que le temps universel. J'ai donc décidé de conserver l'ensemble des paramètres pour les dates communes aux diérentes sessions utilisées et uniquement le Temps Universel aux dates où seules les mesures des sessions U sont disponibles.

Les poids des différentes sessions ainsi obtenus sont représentés Fig. 2.11. Ces poids, afin de pouvoir être facilement comparés les uns aux autres, ont été transcrits en incertitudes a priori sur les mesures utilisées. Les moyennes de ces incertitudes sont fournies dans Tab. 2.10. La session U apparaît clairement comme la session la plus pondérée au sein de cette combinaison pour le VLBI. Le poids des autres sessions est relativement équivalent même si l'on peut noter une diminution signicative du poids des sessions E entre les semaines 15 et 30. Cette sous-pondération peut peut-être s'expliquer par la présence de points aberrants pour ces sessions sur les bords des journées entièrement couvertes par les observations. En effet, ces paramètres sont ceux en commun avec les sessions U (cf. section "Zoom sur la session E" précédente et le schéma  $2.6$ ). Je précise enfin qu'une seule des deux sessions F a été conservée (celle correspondant à la semaine  $26$ ). En effet, la session de la semaine  $51$  ne comporte aucun paramètre commun avec la session U concernée.

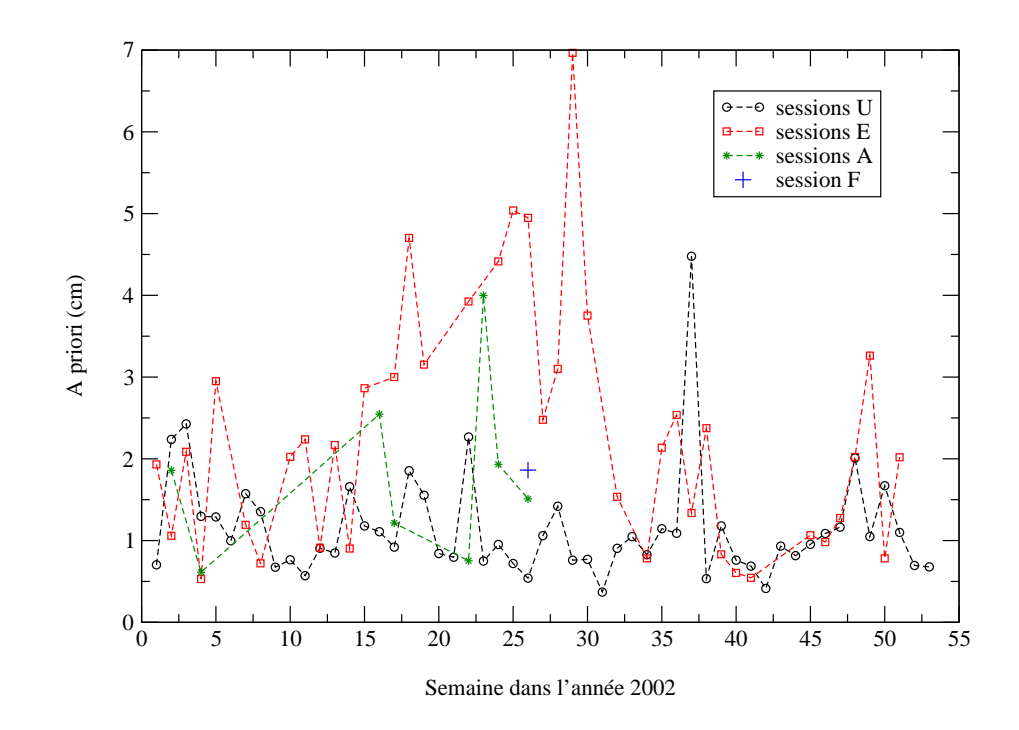

FIG. 2.11 – Poids (traduits en incertitudes *a priori* en cm) des différentes sessions du VLBI au sein de la combinaison des données de ces sessions.

| session | <i>a priori</i> moyen (cm) |
|---------|----------------------------|
|         | 1,14                       |
| F)      | 2,28                       |
|         | 1,80                       |
|         | 1.86                       |

**TAB. 2.10** – Incertitudes a priori moyennes sur les mesures des différentes sessions du VLBI au sein de leur combinaison.

J'ai effectué différents calculs sur la combinaison des sessions : des solutions aux dates des sessions E et A (à six heures sur les dates des journées entières et quotidiennes estimées à 09h), une solution aux dates de la session U pour le Temps Universel uniquement, une solution estimée à 03h du matin sur les dates des trois sessions  $A, E$  et  $F$  et, enfin, une solution à échantillonnage mixte pour le Temps Universel : estimations des trois PRT à 03h pour les dates communes aux diérentes sessions et estimations à 21h du seul Temps Universel pour les dates où seules les mesures de la session U sont disponibles. Je précise que l'échantillonnage à 03h doit permettre une meilleure prise en compte des mesures fournies par les sessions U.

| solution                   | RMS $x_p$ (mas) | RMS $y_p$ (mas) | RMS UT<br>ms) |
|----------------------------|-----------------|-----------------|---------------|
| dates session E 6H         | 0,47            | 0,40            | 0,019         |
| dates session E 1J         | 0.19            | 0.15            | 0,012         |
| dates session A 6H         | 0,35            | 0.49            | 0,016         |
| dates session A 1J         | 0,16            | 0,22            | 0,009         |
| dates session U 6H         |                 |                 | 0,092         |
| dates session U 21h        |                 |                 | 0,011         |
| sessions $A, E$ et $F$ 03h | 0,20            | 0,21            | 0,012         |
| solution hybride           | 0.20            | 0.21            | 0,010         |

**TAB. 2.11** – Calculs effectués sur la combinaison des différentes sessions de la technique VLBI. Solutions aux dates des sessions E et A (à six heures -"6H"- sur les dates des journées entières et quotidiennes -"1J"- estimées à 09h). Solutions pour le Temps Universel aux dates des sessions U (paramètres à six heures -"6H"- et estimations à "21h"). Solutions quotidiennes estimées à "03h" aux dates des sessions A, E et F. Solution avec un échantillonnage hybride : estimations à 03h pour les trois PRT avec les mesures d'au moins deux sessions et à 21h pour le seul Temps Universel pour les mesures de la session U.

Les résultats du tableau 2.11 montrent que la combinaison fournit des résultats équivalents voire meilleurs dans certains cas à ceux obtenus pour les traitements des sessions individuelles. Ceci montre l'apport de la méthode de pondération mais surtout l'intérêt du mélange de mesures ne présentant pas obligatoirement les mêmes sensibilités à un lot de paramètres donnés. En effet, par un tel mélange, j'ai pu obtenir une solution densifiée présentant une qualité équivalente à celle des solutions individuelles par session.

# Chapitre 3

# Quelle approche retenir ?

Différentes approches sont envisageables pour effectuer les traitements des données de géodésie spatiale. Ces approches ont néanmoins toutes un point commun : le calcul nécessaire des orbites des satellites utilisés. La qualité des résultats découlant des traitements utilisant ces orbites va dépendre très fortement de la qualité de ces dernières mais à des degrés divers comme je le montre tout au long de ce chapitre, dont la première partie est consacrée à une réflexion sur le calcul d'orbites.

On peut tout d'abord envisager l'utilisation d'une méthode de calcul géométrique (locale, régionale ou globale) dans laquelle les satellites utilisés sont considérés comme des cibles mobiles. Cette approche est, dans son principe, une généralisation de la triangulation classique. Cette méthode est très dépendante de la qualité des orbites utilisées. On peut ainsi craindre que les erreurs orbitales ne se répercutent directement sur les paramètres estimés (positions de stations et Paramètres de Rotation de la Terre).

Les équations de la dynamique sont le fondement de tout calcul d'orbites. Les seconds membres des équations diérentielles régissant le mouvement d'un satellite articiel dans le champ de forces terrestre sont développables en séries de Fourier (voir annexe C). Ainsi, les solutions de ces équations peuvent être recherchées, elles-aussi, sous la forme de telles séries de Fourier. Sur cette seule constatation repose nombre de théories de la mécanique céleste et, en particulier, la théorie de Hill qui fournit des coefficients dits "empiriques" abondamment utilisés en orbitographie (cf. annexe C). Ces coefficients peuvent être estimés lors du seul calcul d'orbites mais aussi dans des méthodes alternatives à l'approche géométrique.

On peut donc aussi envisager une approche de type dynamique. Celle-ci permet de remettre en cause l'orbite par l'estimation de paramètres caractéristiques (bulletin initial, coefficients de modèles, biais empiriques de Hill, etc.) simultanément aux paramètres d'intérêt. De telles méthodes de calcul sont utilisées pour déterminer des modèles combinés "repère de référence et champ de gravité" tels que les modèles GRIM5 [Biancale et al. 00].

On peut enfin envisager une méthode intermédiaire dite "semi-dynamique" consistant à remettre en cause les orbites non pas par l'estimation de coefficients donnés par la dynamique mais par des corrections géométriques issues de la théorie de Hill. Une approche de ce type a été développée à l'Observatoire de la Côte d'Azur, au milieu des années 1990 [Bonnefond 94].

# 3.1 Calcul et qualité des orbites

Comment mesurer la qualité d'une orbite calculée ? La réponse à cette question est sans appel : il n'existe aucun moyen absolu de quantifier l'exactitude d'une orbite. Or cette qualité est de prime intérêt dans la nécessaire évaluation des produits de base de l'océanographie et la géodésie spatiales et de la géodynamique à l'échelle du globe. Cette question est également primordiale dans la mesure où l'on sait que les orbites des satellites, comme tout autre produit issu de traitements de données, comportent obligatoirement des erreurs résiduelles, si faibles soient-elles. En effet, les incertitudes des mesures utilisées, les manques des modèles physiques et une mauvaise répartition géographique éventuelle des stations de poursuite (c'est le cas pour la technique de télémétrie laser sur satellites) sont autant de sources d'erreurs possibles.

S'il n'existe aucun moyen direct d'évaluer l'exactitude d'une orbite, il existe toutefois deux approches générales fort utiles : la simulation d'erreurs et la comparaison d'orbites.

### 3.1.1 Simulation d'erreurs orbitales

L'avènement récent de l'altimétrie spatiale a redonné un essor aux analyses d'erreurs dans les calculs liés à l'orbitographie ([Tapley & Rosborough 85], [Schrama 92]). En effet, toute erreur résiduelle d'orbite est susceptible de se répercuter directement non seulement dans les produits océanographiques (niveau des mers) mais aussi dans les produits géodésiques de référence (Repères de Référence Terrestres, champ de gravité, Paramètres de Rotation de la Terre).

Je présente ici brièvement la méthode analytique développée et appliquée à l'analyse d'erreurs par MM. E. Bois [Bois 94], P. Exertier et P. Bonnefond [Exertier & Bonnefond 97] à laquelle j'ai moi-même contribué [Coulot 00]. Cette méthode est présentée dans l'annexe C de ce manuscrit.

Cette théorie analytique permet de dénir a priori les limites d'un système spatial (DORIS et SLR pour l'instant) et leurs répercussions sur les produits de la géodésie spatiale (coefficients des modèles de champ de gravité et coordonnées des stations des réseaux de poursuite). L'avantage d'une telle approche est qu'elle permet d'isoler les phénomènes perturbatifs et donc d'accéder directement aux signaux et à leurs erreurs sur l'orbite du satellite ou sur les paramètres déterminés par la géodésie spatiale.

De plus, l'utilisation de coordonnées sphériques dans un repère orbital incliné tournant (voir annexe C) permet un repérage du satellite proche de celui classiquement utilisé en géodésie spatiale (directions radiale, tangente et normale). En effet, les perturbations  $r_1^*$  permettent d'accéder aux variations d'altitude du satellite. Les perturbations  $\lambda_1^*$  permettent quant à elles d'avoir accès au retard (ou à l'avance) du satellite sur son orbite. Enfin, les perturbations  $\varphi_1^*$ permettent d'évaluer les écarts du satellite par rapport au plan contenant son orbite moyenne et donc les perturbations sur l'inclinaison de ce dernier. La composante radiale du mouvement d'un satellite est d'un grand intérêt dans le cadre de l'altimétrie (comme je l'illustre dans le chapitre 8) mais aussi dans le cadre du positionnement terrestre et, plus particulièrement, pour la détermination des composantes verticales des stations.

Enfin, l'utilisation de coordonnées autorise également des projections des perturbations

satellitaires dans des repères divers. On peut tout d'abord projeter les coordonnées du satellite dans un repère topocentrique et en déduire alors le signal récupéré au moment de l'observation de ce satellite. On peut également projeter ces perturbations directement sur la surface terrestre. En effet, la combinaison de la rotation diurne de la Terre, de la précession du plan orbital et du mouvement du satellite le long de son orbite fait que ce dernier couvre toute la surface du globe sur un certain laps de temps (TOPEX/Poséidon a une répétitivité de 10 jours). On peut ainsi obtenir une carte des perturbations satellitaires sur la Terre. Les modèles des potentiels régissant le mouvement des satellites sont des produits de la géodésie spatiale affectés d'erreurs. Ces dernières permettent de déduire les erreurs sur les perturbations du mouvement du satellite et de les projeter sur la Terre afin d'obtenir une carte des erreurs géographiquement corrélées, c'est-à-dire des erreurs constantes avec la géographie dans le temps. Ces cartes peuvent ainsi s'avérer très utiles en altimétrie comme en positionnement puisqu'elles permettent de quantifier les biais sur les mesures satellitaires et, en conséquence, ceux sur la détermination du niveau des mers ou sur la position d'une station d'observations.

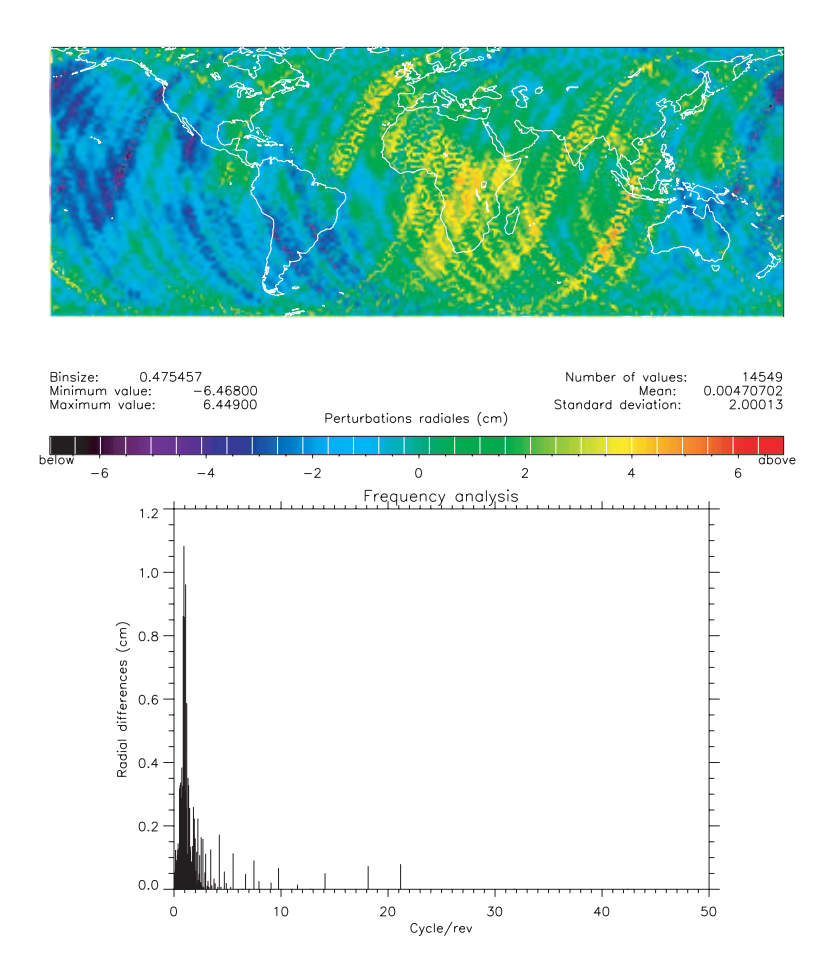

Fig. 3.1 Erreur radiale (en cm) sur une orbite de 10 jours du satellite TOPEX/Poséidon due à la différence entre les deux modèles de champ de gravité GRIM5 et GRIM4. En haut : carte des erreurs géographiquement corrélées. En bas : analyse en fréquence des erreurs.

Je donne Fig. 3.1 l'exemple de l'erreur radiale sur l'orbite de Topex/Poséidon (10 jours) liée à la diérence entre les deux modèles de champ GRIM5 et GRIM4 (diérence censée représen-

ter le niveau actuel de l'erreur<sup>1</sup>). Il est également possible (grâce à la formulation analytique) d'effectuer une analyse en fréquences du signal d'erreurs comme l'illustre la seconde figure donnant les amplitudes en fonction des fréquences. On peut noter sur cette analyse que le terme dominant est celui à 1 cyc/rev, ce qui rejoint la théorie de Hill présentée en annexe C et dont je fais usage plus loin dans ce chapitre.

La carte Fig. 3.1 résulte d'un lissage des valeurs et l'on peut ainsi considérer qu'y sont représentées les erreurs "géographiquement corrélées" qui sont d'un intérêt certain dans nos domaines puisqu'elles représentent des biais géographiques permanents dans le temps donc dont il faudrait tenir compte dans les applications de géodésie spatiale. Ce type de cartes est facilement interprétable dans le cas de satellites à traces répétitives tels que les satellites altimétriques mais il peut être envisagé pour d'autres satellites tels que les LAGEOS pour lesquels je donne un exemple dans la section suivante.

### 3.1.2 Comparaisons d'orbites

Une autre méthode très répandue pour effectuer des analyses d'erreurs en orbitographie est la comparaison directe de deux orbites obtenues sous des hypothèses de calcul diérentes. Pour illustrer un possible effet de réseau lié à la mauvaise répartition géographique des stations de télémétrie laser, j'ai comparé deux orbites de LAGEOS-1 calculées sur une même période (printemps 1997) en utilisant les mesures de poursuite de deux réseaux diérents présentés Tab. 3.1.

| réseau 1                              | réseau 2                              |
|---------------------------------------|---------------------------------------|
| 7210 (Haleakala - Hawaï)              | 7210 (Haleakala - Hawaï)              |
| 7110 (Monument Peak - États-Unis)     | 7110 (Monument Peak - États-Unis)     |
| 7080 (Mc Donald - États-Unis)         | 7080 (Mc Donald - États-Unis)         |
| 7105 (Greenbelt - États-Unis)         | 7105 (Greenbelt - États-Unis)         |
| 7840 (Herstmonceux - Grande-Bretagne) | 7840 (Herstmonceux - Grande-Bretagne) |
| 7839 (Graz - Autriche)                | 7839 (Graz - Autriche)                |
| $7835$ (Grasse - France)              |                                       |
| 7810 (Zimmerwald - Suisse)            |                                       |
| 7836 (Postdam - Allemagne)            |                                       |
| 8834 (Wettzell - Allemagne)           |                                       |
| 7939 (Matera - Italie)                |                                       |
| 7849 (Mount Stromlo - Australie)      |                                       |

**TAB. 3.1** – Réseaux de poursuite utilisés pour mettre en évidence un effet de réseau potentiel dans le calcul des orbites des satellites LAGEOS.

Comme on peut le constater dans ce tableau 3.1, les différences entre les deux réseaux de poursuite sont le nombre de stations considérées et l'utilisation (ou non) des mesures laser de la seule station de l'hémisphère Sud considérée, à savoir Mount Stromlo en Australie. Les diérences sont bien évidemment très marquées, le seul but de ce calcul étant de mettre en évidence la présence potentielle d'un effet de réseau dans les orbites des deux LAGEOS.

<sup>1</sup> Dans la mesure où les erreurs sur les modèles de champ de gravité ne sont pas les seules à générer des erreurs orbitales résiduelles, cet exemple a une vocation uniquement pédagogique.

En effectuant alors la différence entre les deux orbites ainsi obtenues dans le système de coordonnées radiale, tangente et normale (repère RTN) et en projetant ces différences le long de la trace du satellite sur la surface terrestre, on obtient la carte de la figure 3.2.

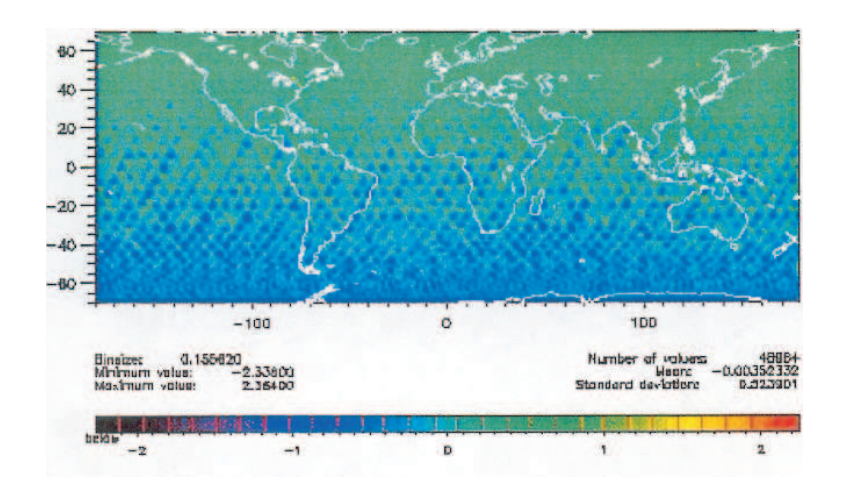

FIG. 3.2 – Différences radiales d'orbite projetées sur la surface terrestre (unité : cm) pour le satellite LAGEOS-1. Ces différences correspondent aux deux calculs d'orbites effectués avec les réseaux du tableau 3.1.

Cette carte correspond à cinquante jours d'orbite de LAGEOS-1 (durée raisonnable pour obtenir une bonne couverture de la surface terrestre). Après retrait préalable d'un terme dominant à la période orbitale du satellite, elle montre clairement une structure spatiale Nord/Sud très certainement liée à la présence ou à l'absence de la station de Mount Stromlo dans le réseau de poursuite utilisé. L'inexactitude maximale d'orbite engendrée par la diérence entre les deux réseaux sur la période considérée est de 2,3 cm environ en valeur absolue. La dispersion de ces inexactitudes est, quant à elle, de 5 mm. Cette valeur corrobore le niveau d'instabilité de la composante Nord-Sud de la contribution de la télémétrie laser à la dénition de l'origine de l'ITRF2000 [Altamimi et al. 02a].

Une autre approche permettant de quantifier le niveau de qualité d'orbites calculées est le recouvrement d'orbites. On peut en effet calculer, sous les mêmes hypothéses, des arcs d'orbite se recouvrant sur plusieurs jours. Si les orbites étaient exemptes de toute erreur, dans la partie commune, les diérences entre les deux arcs devraient être nulles ou négligeables.

La figure 3.3 donne un exemple de tel recouvrement pour le satellite LAGEOS-1. Les différences entre les deux arcs orbitaux sont calculées dans le repère RTN d'une des deux orbites.

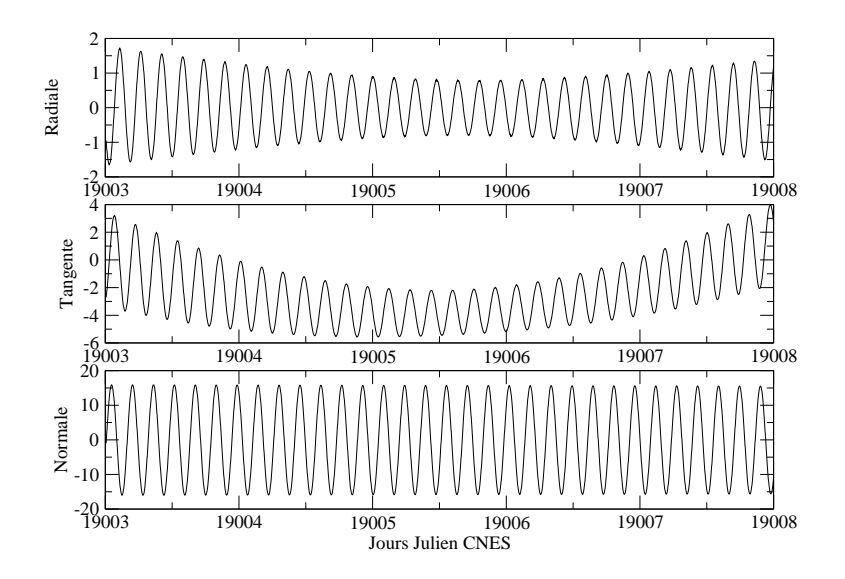

FIG. 3.3 – Recouvrement de 5 jours d'orbites de LAGEOS-1 transcrit en différences radiale, tangente et normale. L'unité est le cm. Les arcs d'orbites s'intersectant ont une longueur de 10 jours.

On peut tout d'abord noter que les recouvrements de la figure 3.3 sont clairement en accord avec la forme empirique des erreurs orbitales résiduelles fournie par la théorie de Hill (cf. annexe C). On distingue en effet des termes périodiques à la période de révolution de LAGEOS-1 (225 minutes soit environ quatre heures) et aussi des termes polynomiaux et de Poisson. On note également un "effet papillon" marqué sur la composante radiale de ces différences. Par ces recouvrements, on met en effet en évidence les erreurs orbitales les plus fortes puisque la période commune englobe à la fois la fin du premier arc et le début du second. Notons enfin que les valeurs de ces diérences ne sont clairement pas négligeables puisqu'elles atteignent au maximum 1,5 cm en radial, 6 cm en tangentiel et 15 cm en normal.

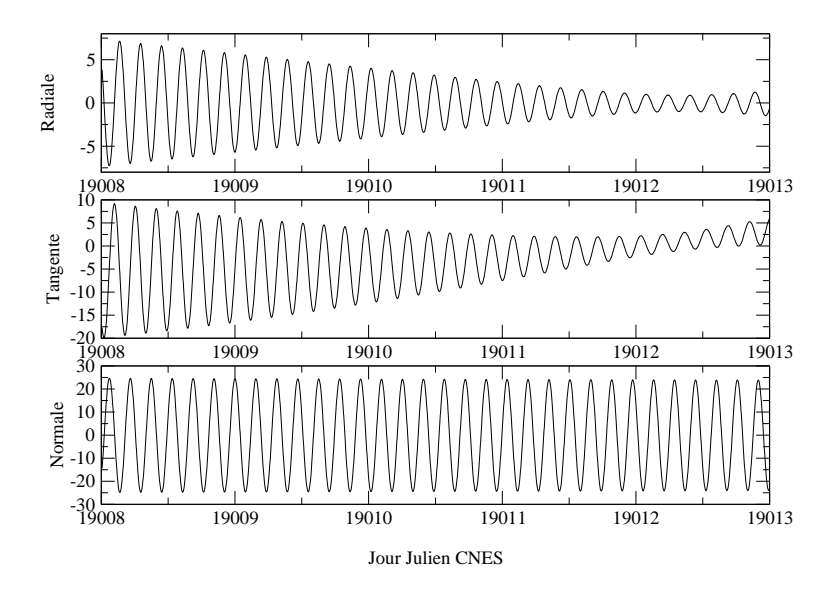

FIG. 3.4 – Recouvrement de 5 jours d'orbites de LAGEOS-1 transcrit en différences radiale, tangente et normale. L'unité est le cm. Les arcs d'orbites s'intersectant ont une longueur de 10 jours.

Ces recouvrements constituent assurément des indicateurs fiables sur la qualité des orbites calculées mais ils posent un problème en terme d'interprétation dans la mesure où il est difficile de savoir comment interagissent les signaux d'erreurs résiduelles des deux arcs considérés. En effet, on ne peut pas savoir si ces signaux se compensent ou s'ajoutent. Ceci est illustré par un deuxième exemple de recouvrement donné Fig. 3.4. Le tableau 3.2 donne quant à lui les moyennes et RMS des diérences d'orbites pour les deux recouvrements Fig. 3.3 et 3.4. On y constate que les RMS des diérences d'orbites du second recouvrement sont quasiment deux fois supérieurs à ceux du premier. De plus, ces recouvrements ne peuvent pas indiquer la présence éventuelle de systématismes si ces derniers affectent les deux arcs orbitaux considérés. Enfin, il serait intéressant, lors de travaux futurs, de mesurer l'influence du fait que les deux orbites utilisent exactement les mêmes observations sur la période de recouvrement, ainsi que l'influence de la longueur totale des arcs et de la paramétrisation utilisée.

| composante | premier recouvrement | second recouvrement |
|------------|----------------------|---------------------|
| radiale    | $-0.01/0.78$         | $-0.05/2.84$        |
| tangente   | $-2,43/2,15$         | $-2,72/6,30$        |
| normale    |                      |                     |

Tab. 3.2 Diérences d'orbites pour le satellite LAGEOS-1 Fig. 3.3 et 3.4. Pour chaque entrée du tableau, je donne moyenne/RMS en cm.

Quoi qu'il en soit, la conclusion à tirer de tous ces calculs est que les arcs d'orbite utilisés pour les traitements de données de géodésie spatiale contiennent des erreurs orbitales résiduelles. Ces erreurs ne sont pas obligatoirement négligeables et peuvent ainsi affecter les produits issus de tels traitements de données, à des niveaux diérents selon la méthode retenue.

# 3.2 Approche géométrique

Cette deuxième section est dédiée à l'étude d'une approche géométrique dans le cadre de la détermination de séries temporelles de positions de stations terrestres par traitement de données de télémétrie laser. Je commence par présenter un exemple de calculs liés à des travaux antérieurs aux miens, calculs qui ont constitué le point de départ de mes travaux de recherche dans ce domaine.

## 3.2.1 Exemple de calculs de séries temporelles

La figure 3.5 donne un exemple de séries temporelles de variations d'altitudes pour différents continents. Ces calculs ont été effectués à l'OCA par Melle Joëlle Nicolas et s'inscrivaient dans la continuité de ses travaux de thèse [Nicolas 00]. Ces séries ont été déterminées à partir des logiciels GINS (pour les orbites, cf. annexe E) et CALTIM (pour l'estimation des solutions, [Bonnefond 94]) de façon géométrique. Ces séries temporelles sont issues de l'analyse des observations acquises sur les satellites LAGEOS-1 et -2 sur cinq ans (courbes noire LA1 et rouge LA2) et d'une analyse combinant les mesures sur ces deux satellites (courbe bleue LA1+2). L'échantillonnage de ces séries est mensuel avec une précision inférieure à 5 mm pour chaque détermination. Les valeurs estimées correspondent à des appoints en position par rapport à la

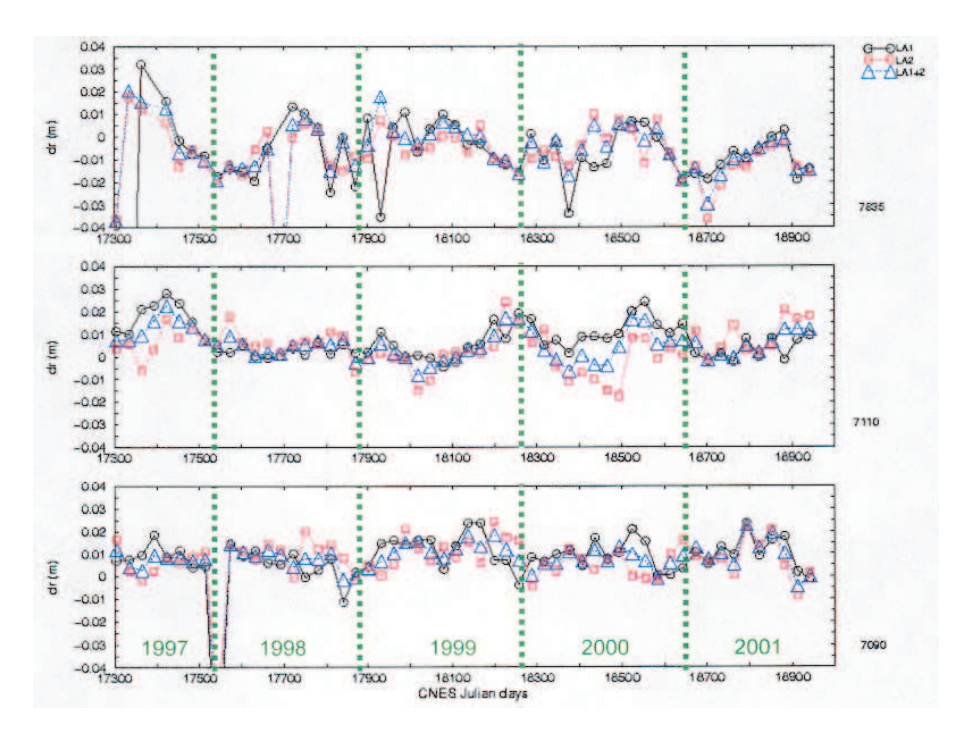

position dans l'ITRF2000, après correction de la tectonique des plaques, des marées terrestres ainsi que de la marée polaire en accord avec les standards IERS96 [McCarthy 96].

FIG. 3.5 – Séries temporelles mensuelles de variations d'altitude par rapport à l'ITRF2000 (unité : m) pour les stations 7835 (Grasse, France), 7110 (Monument Peak, É.-U.) et 7090 (Yarragadee, Australie). Ces séries sont issues des travaux [Nicolas 00] et correspondent aux traitements individuels (courbe noire "LA1", LAGEOS-1, et courbe rouge "LA2", LAGEOS-2) et combinés (courbe bleue "LA1+2") des données des deux satellites LAGEOS.

Ces séries montrent des variations d'une amplitude maximale de 2 cm environ. Pour l'ensemble des stations du réseau laser, ces variations peuvent être attribuées dans ce cas à des effets de charge atmosphérique, océanique et d'eau continentale (neige, humidité des sols, nappes phréatiques, etc.) et aux mouvements du géocentre.

Ces séries temporelles ont été le point de départ de mes travaux de thèse. On peut déjà constater la qualité de ces séries au travers de la très bonne précision obtenue (meilleure que 5 mm) même si elle n'est que formelle et très certainement trop optimiste. De plus, le bon accord entre les trois types de séries calculées (par satellite et multi-satellites) nous conforte assurément quant à la réalité physique des signaux mis en évidence. Toutefois, l'échantillonnage mensuel de ces séries suppose l'"écrasement" de signaux à plus courte période et donc très certainement la présence d'artefacts de calcul. Ce problème est discuté en détail dans le chapitre 4. Une des manières de diminuer cette moyennisation des signaux est de diminuer l'échantillonnage des séries.

### 3.2.2 Échantillonnage à 10 jours

Partant des calculs précédents, nous avons tenté de diminuer l'échantillonnage des séries temporelles obtenues par l'approche géométrique à un échantillonnage à 10 jours, en cumulant d'office les données des deux satellites LAGEOS. Les calculs présentés dans cette section ont été effectués avec le logiciel MATLO (voir annexe E). Les paramètres estimés sont toujours des appoints par rapport à la position ITRF2000 corrigée de la vitesse linéaire et des marées terrestres et polaire en accord avec les standards IERS96 [McCarthy 96]. Des exemples de résidus d'estimation sont donnés Fig. 3.6.

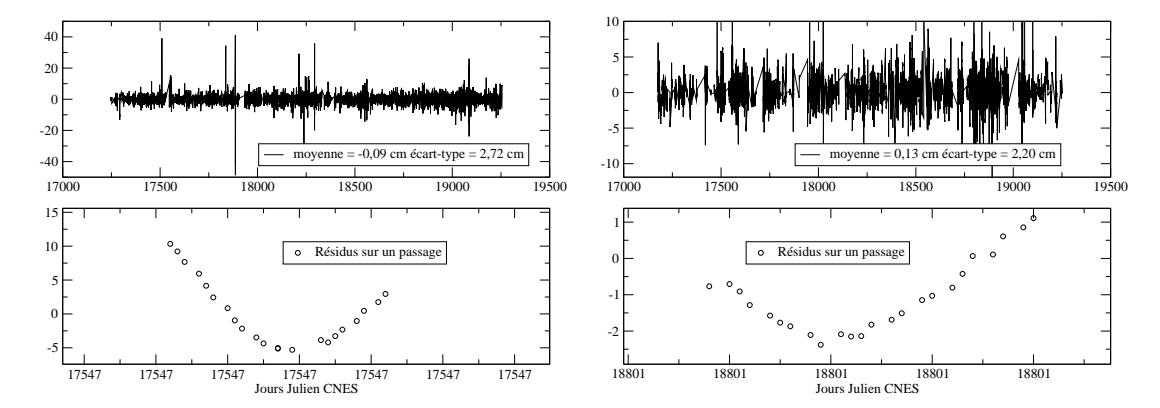

Fig. 3.6 Résidus de l'estimation de séries temporelles à 10 jours de positions de stations par une approche géométrique. L'unité est le cm. À gauche, résidus pour la station 7090 (Yarragadee) sur LAGEOS-1. À droite, résidus pour la station 7835 (Grasse) sur LAGEOS-2. Les zooms montrent les résidus sur un passage de satellite.

Ces résidus ne sont pas satisfaisants dans la mesure où, par passage, ils montrent clairement des signaux résiduels, signaux en accord avec la répartition parabolique des données laser sur un passage de satellite<sup>2</sup> .Ces résidus montrent que le modèle utilisé ne permet pas complètement de rendre compte de la physique des mesures laser. Il reste donc des manques dans cette modélisation géométrique. Nous avons pu isoler ces manques qui proviennent de deux sources bien identiées : les erreurs orbitales résiduelles à la prise en compte desquelles je consacre toute la suite de ce chapitre et l'effet de moyenne par moindres carrés auquel je consacre le chapitre 4 de ce manuscrit.

# 3.3 Amélioration des orbites

Une première approche possible pour résorber ce problème d'erreurs orbitales résiduelles est l'amélioration des calculs d'orbite. Jusqu'à mes travaux de recherche, les orbites des deux LAGEOS étaient calculées avec la méthode standard de l'équipe de géodésie spatiale de l'Observatoire Midi-Pyrénées (OMP) [Lemoine 04] responsable du logiciel d'orbitographie GINS (cf. annexe E). Dans cette approche, sont estimés pour des arcs de 10 jours des deux LAGEOS, un coefficient de pression de radiation solaire, un biais empirique en accélération suivant la composante tangentielle et des biais empiriques en accélération suivant les directions X et Y du repère orbital des satellites. Le RMS pondéré des résidus de mesures à convergence est au niveau de 2 cm environ.

Dans le cadre de mes travaux, j'ai décidé de mener des tests pour améliorer les orbites

<sup>2</sup> Le sommet de la parabole correspond au passage au point de plus haute élévation du satellite ; la distance entre la station et le satellite est alors minimale.

des deux LAGEOS en estimant l'ensemble des coefficients empiriques de Hill sur les trois composantes R, T et N, m'inspirant de travaux antérieurs [Crétaux et al. 94]. Un problème pouvant survenir lors de l'estimation de l'ensemble de ces paramètres empiriques est l'éventuelle difficile interprétation des résultats, notamment dans le cas d'une mauvaise couverture par les mesures du réseau de poursuite [Marshall et al. 95]. Nous avons effectivement constaté de telles difficultés dans le cadre de tests menés sur les deux satellites bas STARLETTE et STELLA. L'estimation de l'ensemble des biais empiriques permettait certes d'améliorer de façon flagrante les RMS des résidus de mesures, mais les coefficients de frottement atmosphérique et de pression de radiation solaire étaient complètement faussés, signe évident d'une mauvaise détermination des orbites.

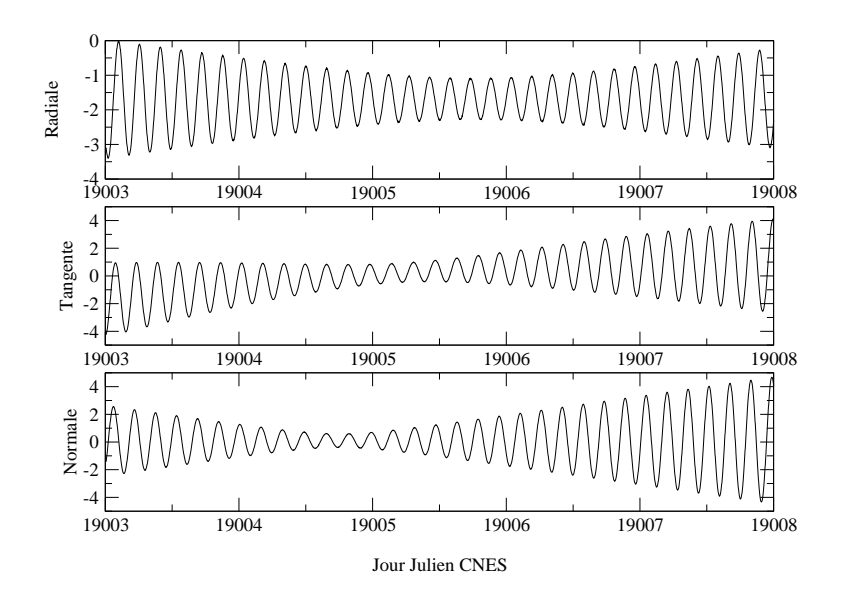

Fig. 3.7 Recouvrement de 5 jours d'orbites de LAGEOS-1 calculées avec notre nouvelle approche de calcul d'orbites transcrit en diérences radiale, tangente et normale. L'unité est le cm.

| composante | ancienne approche | nouvelle approche |
|------------|-------------------|-------------------|
| radiale    | $-0.01/0.78$      | $-1,69/0,74$      |
| tangente   | $-2,43/2,15$      | 0.09/1.51         |
| normale    | $-0.07$           | 0.13/1.66         |

Tab. 3.3 Diérences d'orbites pour le satellite LAGEOS-1 selon les deux approches Fig. 3.3 et 3.7. Pour chaque entrée du tableau, je donne moyenne/RMS en cm.

La figure 3.7 donne des différences d'orbites calculées avec notre nouvelle approche de calcul pour les orbites du recouvrement Fig. 3.3 précédente. Le tableau 3.3 donne la comparaison des recouvrements des orbites calculées avec les deux méthodes. On note une nette amélioration des recouvrements selon les directions tangente et normale. La moyenne des diérences est également moindre pour la composante tangentielle. Ce n'est pas le cas pour la composante radiale qui est nettement biaisée dans le cas de notre nouvelle méthode. Le couplage entre les composantes radiale et tangentielle ainsi que des problèmes d'observabilité peuvent expliquer ce biais [Crétaux et al. 94]. Je précise de plus que, en moyenne, le RMS des résidus de mesure des orbites calculées par la nouvelle méthode est de l'ordre de 1 cm. Je donne des résultats abondants sur cette méthode de calcul d'orbites dans le chapitre 5 consacré à l'analyse de douze ans de données de télémétrie laser sur les deux LAGEOS.

Cette partie (et notamment les résultats du tableau 3.3) montre qu'il est effectivement possible d'améliorer les orbites<sup>3</sup> (ce qui est d'un grand intérêt pour des approches purement géométriques). Mais des erreurs résiduelles, même si elles sont moindres, sont toujours présentes, nécessitant une remise en cause des orbites calculées.

# 3.4 Approche dynamique

Une approche possible pour corriger les erreurs orbitales résiduelles est l'approche dynamique consistant à remettre en cause les orbites par l'estimation de paramètres orbitaux simultanément aux paramètres géodésiques d'intérêt : bulletin initial, coefficients des forces de frottement et de pressions de radiation, biais empiriques, etc. sont en effet estimés en même temps que les paramètres recherchés (positions de stations et PRT). Si tous ces paramètres permettent certes de remettre en question la qualité des orbites au moment de la compensation, ils peuvent aussi être à l'origine de corrélations et donc de diffusions d'erreurs, voire de signaux à mettre en évidence. L'exemple précédemment détaillé des biais en distance de la télémétrie laser, très corrélés avec les composantes verticales des stations et les erreurs radiales d'orbite illustre parfaitement ce point (voir chapitre 1).

Intéressons-nous tout particulièrement à l'impact du choix d'une des deux approches (géométrique ou dynamique) sur les PRT, paramètres d'intérêt de la géodésie spatiale. Pour ces paramètres, les techniques satellitaires posent un problème bien connu : dans les signaux d'orbite, la sensibilité à la longitude du noeud ascendant et au temps sidéral (donc au Temps Universel) est la même. L'équation (3.1) suivante l'illustre parfaitement. Cette équation donne en effet, au premier ordre par rapport au petit paramètre que constitue le coefficient zonal  $J_2$ , le signal radial d'orbite engendré par le champ de gravité.

$$
(r_1^*)_{n,m,k} = \bar{n}^2 r_0 \left(\frac{a_e}{r_0}\right)^n \frac{(n-k)!}{(n-m)!} C_{n,m}^k(I)
$$
  
 
$$
\times P_{n,0}(0) \frac{-(n+1) + 2k\bar{n}/\dot{\psi}_{m,k}}{\bar{n}^2 - \dot{\psi}_{m,k}^2} \mathcal{A}_{n,m,k}
$$
(3.1)

Cette expression découle directement de la théorie analytique du mouvement de satellites articiels [Exertier & Bonnefond 97] que j'ai déjà précédemment mentionnée et utilisée (voir de plus l'annexe C à ce sujet). Dans cette expression,  $\bar{n}$  désigne le moyen mouvement d'ordre zéro,  $r_0$  le rayon de l'orbite circulaire par rapport à laquelle les perturbations sont calculées,  $a_e$ le rayon terrestre moyen, les fonctions  $P_{n,0}$  sont les polynômes de Legendre et les coefficients  $C_{n,m}^k(I)$  sont les fonctions d'inclinaison [Coulot 00].

 $\rm{^3E}$ n considérant que les recouvrements d'orbites sont toujours des indicateurs fiables de qualité, ce qui n'est pas obligatoirement le cas comme je l'ai précédemment indiqué dans ce chapitre !

De plus<sup>4</sup> ,

$$
\mathcal{A}_{n,m,k} = [C_{n,m} \cos \psi_{m,k} + S_{n,m} \sin \psi_{m,k}] \tag{3.2}
$$

et

$$
\psi_{m,k} = k\lambda_0 + m(\Omega_0 - \theta) + (k - m)\frac{\pi}{2}
$$
\n(3.3)

Dans l'expression (3.3) de l'argument angulaire,  $\lambda_0$  est la longitude du satellite dans son mouvement d'ordre zéro et  $\Omega_0$  désigne la longitude du noeud ascendant de l'orbite de référence. On y note donc un mixage permanent entre cette longitude du noeud ascendant de l'orbite et le temps sidéral θ. Les perturbations satellitaires <sup>n</sup>'autorisent donc pas la discrimination entre ces deux angles s'ils sont remis en question simultanément.

Dans une approche dynamique, les appoints sur les paramètres d'orbite (donc sur le bulletin initial donc sur la longitude du noeud ascendant) et sur le Temps Universel sont estimés simultanément. Du fait de la très forte corrélation entre ces deux paramètres, il est impossible de discriminer les deux, ce qui suscite de forts doutes quant à la réalité physique du Temps Universel ainsi restitué. Pour cette raison, on lui préfère très souvent sa dérivée temporelle, la durée du jour LOD. <sup>À</sup> <sup>l</sup>'inverse, dans une approche géométrique, les orbites des satellites utilisées sont calculées en cohérence avec les modèles a priori utilisés. Les paramètres orbitaux (et donc les longitudes des noeuds ascendants des orbites) sont donc déterminés en accord avec la série temporelle de PRT utilisée comme référence. Utilisant alors ces orbites figées, les appoints sur les PRT sont restitués par rapport à des éléments orbitaux cohérents avec leur a priori. On peut donc accorder plus de crédit au Temps Universel calculé dans ce cas, moyennant bien entendu la sensibilité de la technique utilisée à ce paramètre et la présence d'erreurs orbitales résiduelles.

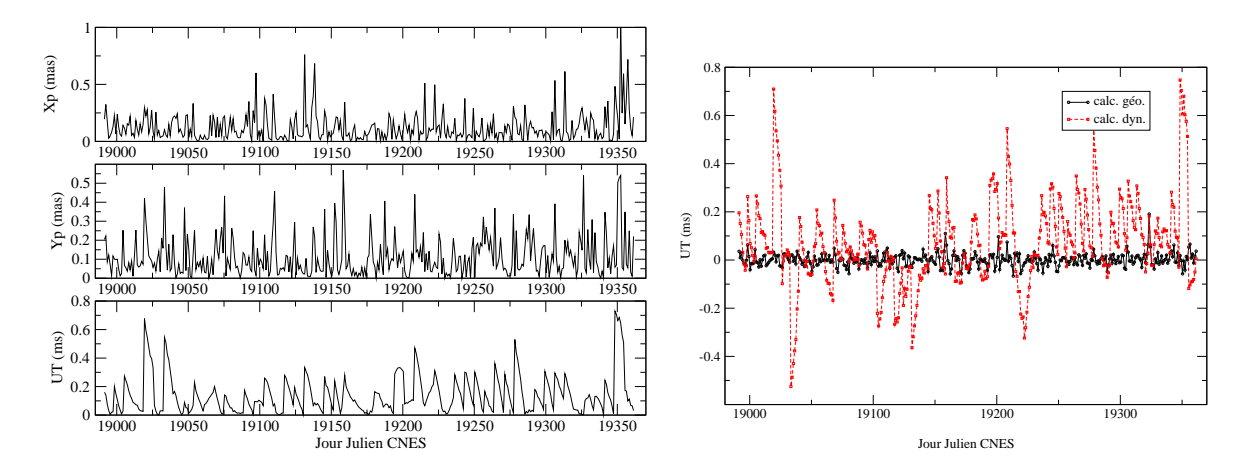

Fig. 3.8 Diérences entre appoints quotidiens sur les Paramètres de Rotation de la Terre estimés avec des approches géométrique et dynamique pour la technique SLR.  $\hat{A}$  gauche : valeurs absolues des différences. À droite : appoints sur le Temps Universel restitués par les deux approches.

 ${}^4C_{n,m}$  et  $S_{n,m}$  désignent les coefficients de la décomposition du champ de gravité sur la base des harmoniques sphériques.

La figure 3.8 donne l'exemple d'appoints quotidiens sur les PRT restitués avec les deux approches dans le cas de la télémétrie laser sur satellites. Le tableau 3.4 ci-après donne les moyennes des valeurs absolues des diérences des PRT. On peut facilement constater que ces diérences sont faibles pour les coordonnées du pôle et qu'elles sont très certainement liées à des erreurs d'orbite résiduelles. Par contre, les diérences ne sont pas négligeables pour le Temps Universel comme l'illustre de plus le graphe de droite de la figure 3.8.

Dans un souci de cohérence avec les calculs effectués au sein du Groupe de Recherche de Géodésie Spatiale (GRGS), nous avons décidé d'utiliser, pour l'analyse des 12 ans de données laser (chapitre 5) et la combinaison des techniques (chapitres 6 et 7), une approche dynamique pour le SLR, approche qui permet de surcroît de pallier d'éventuelles erreurs d'orbite résiduelles. Nous avons donc estimé le paramètre  $UT$  pour les techniques satellitaires mais il n'en est aucunement fait mention dans toute la suite de ce document car nous doutons fortement de la valeur physique d'un tel paramètre. Par contre, la disparition des corrélations pour ce paramètre résultant du mélange des sensibilités des diérentes techniques constitue clairement un enjeu du pro jet de combinaison des techniques spatiales, comme je l'ai déjà précédemment indiqué.

| paramètre | moyenne                           |
|-----------|-----------------------------------|
| $x_p$     | $0,12 \text{ mas}/0.4 \text{ cm}$ |
| $y_p$     | $0,11 \text{ mas}/0.4 \text{ cm}$ |
| 1 T T     | $0,140 \text{ ms}/6,6 \text{ cm}$ |

Tab. 3.4 Moyennes des valeurs absolues des diérences entre appoints quotidiens sur les Paramètres de Rotation de la Terre restitués par traitements géométrique et dynamique de données SLR. Les différences sont représentées Fig. 3.8.

#### 3.5 Approche semi-dynamique  $3.5$

Une dernière approche est envisageable dans le cadre de la détermination de séries temporelles de paramètres géodésiques par traitements de données de géodésie spatiale. C'est l'approche semi-dynamique dont une application a été développée avec succès à l'Observatoire de la Côte d'Azur par M. Pascal Bonnefond. Cette méthode, dite méthode par arcs courts [Bonnefond et al. 95], permet de corriger des arcs d'orbite dits "courts" (typiquement d'une durée de 10 à 15 minutes) de manière géométrique à l'aide d'un sous-réseau de stations laser. Cette correction est géométrique dans la mesure où les arcs orbitaux ainsi corrigés par des coefficients cinématiques ne vérifient plus les équations différentielles régissant le mouvement des satellites. Les paramètres de correction des orbites sont dérivés des corrections empiriques de Hill (voir annexe C) et, pour le satellite TOPEX/Poséidon, ont la forme simpliée (dans le repère RTN)

$$
\begin{cases}\nR = R_0 \\
T = T_0 + T_1 t \\
N = N_0 + N_1 t\n\end{cases}
$$

Dans le cadre de nos calculs, nous voulons estimer les séries temporelles de positions de stations d'un réseau global sur la base d'arcs d'orbite longs (une dizaine de jours, voire
moins) dont on sait qu'ils contiennent des erreurs résiduelles. De ce fait, nous avons décidé de généraliser la méthode précédente qui a fait ses preuves [Bonnefond et al. 99] en estimant le modèle de Hill dans son ensemble et sur toute la durée des arcs disponibles. C'est à la présentation détaillée de cette méthode que je consacre cette dernière partie du chapitre.

#### 3.5.1 Première expérience

Forts de notre idée, nous avons mené une première expérience sur la base d'un réseau minimal test de neuf stations d'observations : 7835 (Grasse - France), 7840 (Herstmonceux - Grande-Bretagne), 7839 (Graz - Autriche), 7105 (Greenbelt - États-Unis), 7110 (Monument Peak - États-Unis), 7080 (Mc Donald - États-Unis), 7090 (Yarragadee - Australie), 7237 (Changchun - Chine) et 7501 (Hartebeesthoek - Afrique du Sud).

Pourquoi un réseau restreint ? Pour tester la capacité d'un tel réseau minimal à corriger les arcs d'orbite de leurs erreurs résiduelles sans introduire d'erreurs supplémentaires du fait de la mauvaise répartition géographique des stations du réseau laser (cf. calcul précédent Fig. 3.2). Les erreurs ainsi estimées pourraient être fixées et utilisées pour estimer les positions de stations de l'ensemble du réseau.

Notre méthode a, dans un premier temps, été élaborée sur la base de simulations puis, dans un second temps, testée sur de vraies données laser.

#### Quelques simulations

Pour effectuer nos simulations, il nous fallait déterminer des erreurs orbitales réalistes. À l'aide du sous-réseau de stations précédemment choisi, nous avons déterminé de telles erreurs sur la période test retenue (de 1997 à 2002). Le modèle d'erreurs d'orbites est celui donné par la théorie de Hill (cf. annexe C)

$$
\begin{cases}\n\delta R(t) = a_R t \cos(\bar{n}t) + b_R t \sin(\bar{n}t) + c_R \cos(\bar{n}t) + d_R \sin(\bar{n}t) + e_R + f_R t \\
\delta T(t) = a_T t \cos(\bar{n}t) + b_T t \sin(\bar{n}t) + c_T \cos(\bar{n}t) + d_T \sin(\bar{n}t) + e_T + f_T t + g_T t^2 \\
\delta N(t) = a_N t \cos(\bar{n}t) + b_N t \sin(\bar{n}t) + c_N \cos(\bar{n}t) + d_N \sin(\bar{n}t) + e_N\n\end{cases}
$$
\n(3.4)

Les modèles utilisés pour générer les résidus laser *a priori* avec le logiciel MATLO (cf. annexe E) sont l'ITRF2000 pour la position de départ et la vitesse tectonique, et les marées terrestres et polaire en accord avec les conventions IERS [McCarthy 96].

La figure 3.9 donne des exemples (sur deux semaines successives) d'erreurs ainsi obtenues. On peut noter la cohérence de ces erreurs avec le recouvrement d'orbites de la figure 3.3 précédente. Malgré tout, on peut noter des valeurs moyennes un peu fortes sur la composante radiale, valeurs certainement liées à la non-prise en compte des biais dans le modèle d'estimation, à l'absence de pondération des mesures et aux manques des modèles utilisés comme a priori. Néanmoins, ces valeurs sont tout à fait acceptables pour des simulations.

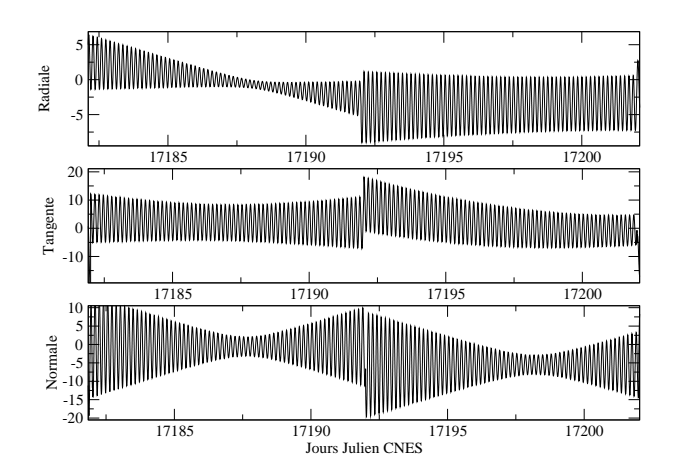

Fig. 3.9 Exemples, pour le satellite LAGEOS-2, d'erreurs orbitales dans le repère local RTN utilisées pour les simulations effectuées avec le logiciel MATLO. L'unité est le cm.

Nous avons donc effectué des simulations de mesures laser comportant les erreurs orbitales ainsi estimées (voir schéma E.1 de l'annexe E). Sur la base de ces mesures simulées, nous avons restitué des appoints sur les positions de stations par rapport aux modèles a priori précédemment cités. Les résultats ainsi que les résidus de l'estimation obtenus à partir du traitement des mesures simulées sur les deux satellites LAGEOS sont donnés Fig. 3.10 pour la station 7835 (Grasse).

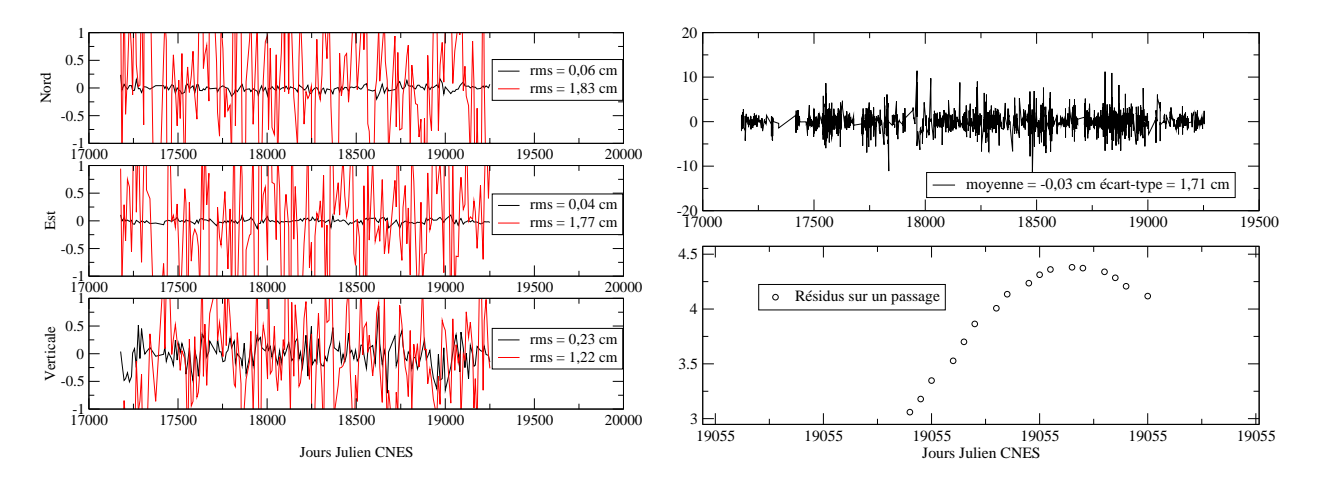

FIG. 3.10 – Résultats des estimations pour la station de Grasse (7835). A gauche, les appoints en positions (cm). Les courbes noires correspondent aux appoints devant être restitués. Les courbes rouges correspondent aux appoints effectivement restitués. À droite, les résidus de l'estimation sur le satellite LAGEOS-1 en cm.

On constate donc que la présence d'erreurs orbitales résiduelles dégrade obligatoirement l'exactitude des appoints en positions estimés. De plus, les résidus par passage montrent clairement un signal résiduel du même type que celui observé dans les résidus issus de vrais traitements (Fig. 3.6).

Il est donc nécessaire d'inclure les erreurs orbitales dans le modèle d'estimation. Survient alors un problème. Lorsque l'on cherche à estimer ensemble erreurs orbitales et positions de stations, les systèmes normaux obtenus sont singuliers. En effet, lorsque l'on estime les seules positions de stations, la référence est donnée par les orbites des deux LAGEOS. Lorsque l'on estime les erreurs orbitales seules, la référence est donnée par les positions a priori des stations terrestres. Lorsque l'on estime en même temps positions de stations et erreurs orbitales, aucune information ne permet de donner la référence à laquelle rattacher les mesures.

Nous avons donc mis au point une méthode itérative. Dans un premier temps, les erreurs orbitales sont estimées à positions de stations xées aux positions a priori. Dans un second temps, les positions de stations sont estimées sur la base des arcs orbitaux non corrigés (méthode géométrique classique). Dans un troisième et dernier temps, erreurs orbitales et positions de stations sont estimées ensemble sous contraintes aux valeurs précédemment estimées. La figure 3.11 donne la comparaison de la méthode géométrique classique et de notre méthode ainsi élaborée pour la restitution d'appoints pour la station 7090 (Yarragadee) sur la base des mesures simulées contenant les erreurs orbitales.

Les résultats de la figure 3.11 montrent que, par application de notre méthode, nous retrouvons les "vrais" signaux à mettre en évidence par les séries temporelles estimées. On peut toutefois noter des valeurs toujours légèrement bruitées sur les deux composantes horizontales, composantes vraisemblablement plus sensibles aux erreurs tangentes et normales que la composante verticale. Je précise de plus que les valeurs des erreurs orbitales ainsi estimées sont très proches de celles utilisées pour la simulation des mesures laser.

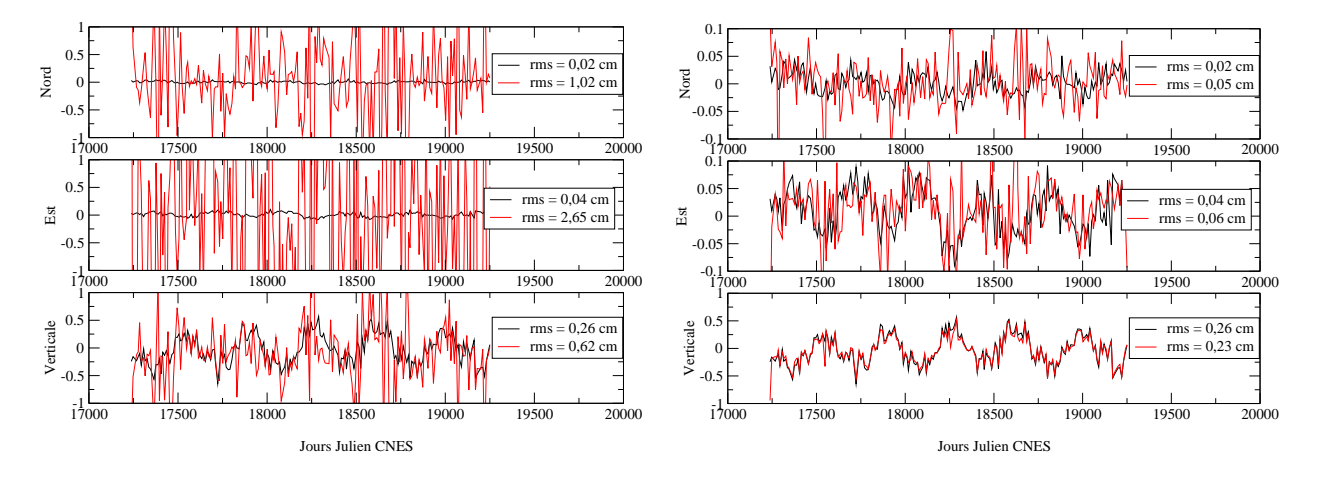

Fig. 3.11 Application de la méthode semi-dynamique sur des mesures simulées pour la station de Yarragadee (7090). À gauche, appoints estimés avec la méthode géométrique. À droite, appoints estimés avec notre méthode semi-dynamique. L'unité est le cm. Les courbes noires correspondent aux appoints devant être restitués. Les courbes rouges correspondent aux appoints effectivement estimés.

#### Résultats sur de vraies mesures

Vus les résultats très encourageants des précédentes simulations, nous avons effectué un calcul sur des mesures réelles. Tout d'abord, reprenant le précédent recouvrement d'orbites de LAGEOS-1 (Fig. 3.3), nous avons corrigé chacun des deux arcs orbitaux s'intersectant avec les erreurs orbitales fournies par notre méthode. Le nouveau recouvrement est donné Fig. 3.12 et la comparaison entre les deux recouvrements est donnée dans le tableau 3.5.

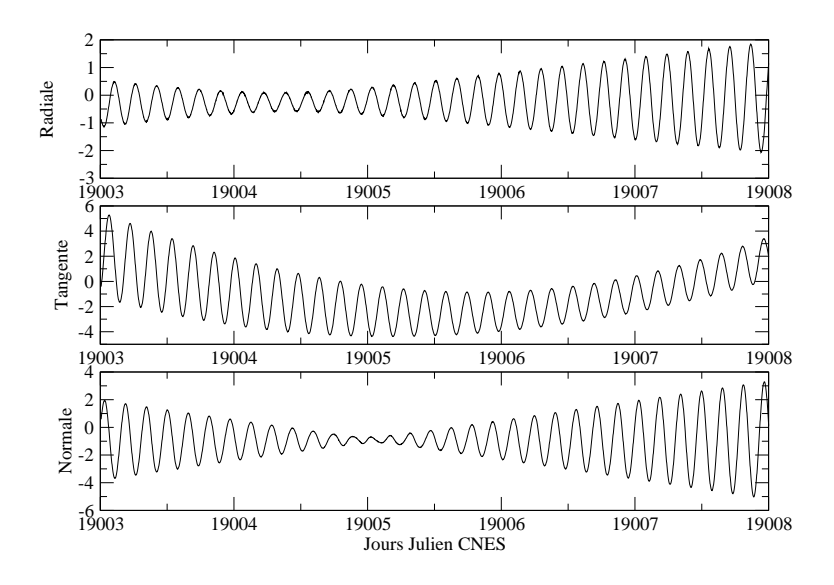

Fig. 3.12 Recouvrement de 5 jours d'orbites de LAGEOS-1 après correction par notre méthode semi-dynamique transcrit en diérences radiale, tangente et normale. L'unité est le cm.

| composante | sans correction | avec correction |
|------------|-----------------|-----------------|
| radiale    | $-0.01/0.78$    | $-0.01/0.78$    |
| tangente   | $-2.43/2.15$    | $-1.22/1.97$    |
| normale    | $-0.07/11.12$   | 0.18/1.70       |

Tab. 3.5 Comparaison des recouvrements pour le satellite LAGEOS-1 gures 3.3 et 3.12. Pour chaque entrée du tableau, je donne moyenne/RMS en cm.

Comme le montre le tableau 3.5, le recouvrement des deux orbites a été amélioré, attestant le fait que les arcs ont été corrigés d'une partie de leurs erreurs. On peut toutefois noter l'absence d'amélioration suivant la composante radiale et la faible amélioration pour la composante tangentielle, visiblement liées à des défauts d'observabilité de certains paramètres du modèle utilisé pour ces deux composantes.

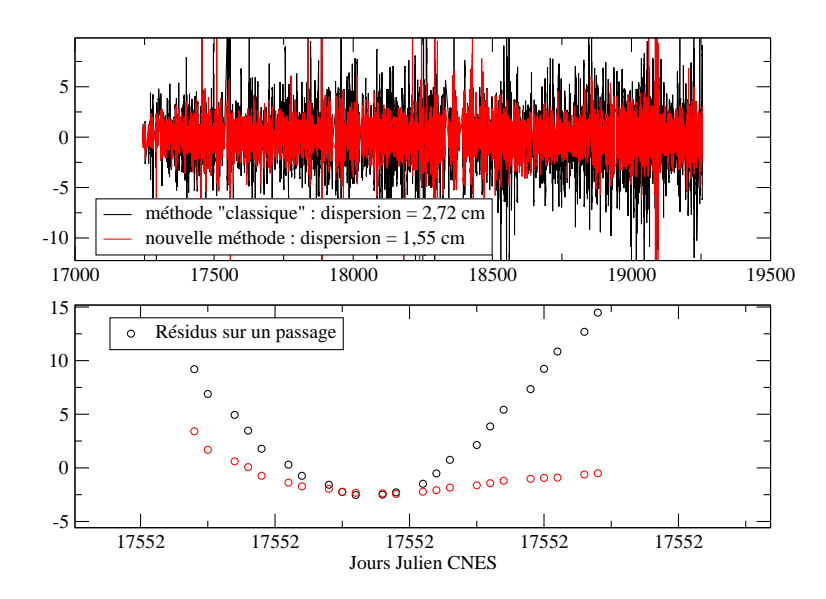

Fig. 3.13 Amélioration des résidus de l'estimation entre la méthode géométrique et notre approche semi-dynamique pour la station 7090 (Yarragadee) et le satellite LAGEOS-1. L'unité est le cm

La figure 3.13 montre la nette amélioration des résidus de l'estimation pour les mesures de la station de Yarragadee (7090) sur le satellite LAGEOS-1. On peut noter le recentrage des résidus par passage. Le signal résiduel plus faible qui persiste encore est vraisemblablement lié à l'effet de moyenne par moindres carrés (voir chapitre 4).

| station/satellite | LAGEOS-1     |              |              | LAGEOS-2     |
|-------------------|--------------|--------------|--------------|--------------|
|                   | avant        | après        | avant        | après        |
| 7080              | $-0.04/2.75$ | $-0,06/1,72$ | $-0,03/2,63$ | 0,01/1,52    |
| 7090              | $-0.09/2.72$ | $-0.01/1.55$ | 0,05/2,59    | 0,00/1,25    |
| 7105              | 0,03/2,99    | 0,05/2,18    | $-0.03/2.76$ | $-0.05/1.97$ |
| 7110              | $-0.08/2.37$ | $-0.02/1.48$ | 0,05/2,40    | $-0.01/1.23$ |
| 7237              | $-0.13/3.71$ | $-0.09/3.22$ | 0,10/4,40    | 0,05/3,90    |
| 7501              | $-0.08/3.33$ | 0,06/1,74    | 0,14/3,00    | 0,02/1,27    |
| 7835              | $-0.03/2.23$ | 0,01/1,43    | 0,13/2,19    | 0,05/1,39    |
| 7839              | 0,00/2,14    | 0,03/1,26    | 0,08/2,25    | 0,03/1,35    |
| 7840              | $-0.06/2.25$ | $-0.03/1.42$ | 0,06/2,07    | $-0.03/1.42$ |

**TAB. 3.6** – Comparaison des résidus de l'estimation entre la méthode géométrique ("avant") et notre méthode semi-dynamique ("après") pour les stations du réseau test. Pour chaque entrée du tableau, je donne moyenne/RMS. L'unité est le cm.

Comme le montrent les résultats du tableau 3.6, cette amélioration est constatée pour l'ensemble des stations du réseau test, même pour la station de Changchun (7237) pour laquelle les résidus restent encore toutefois élevés.

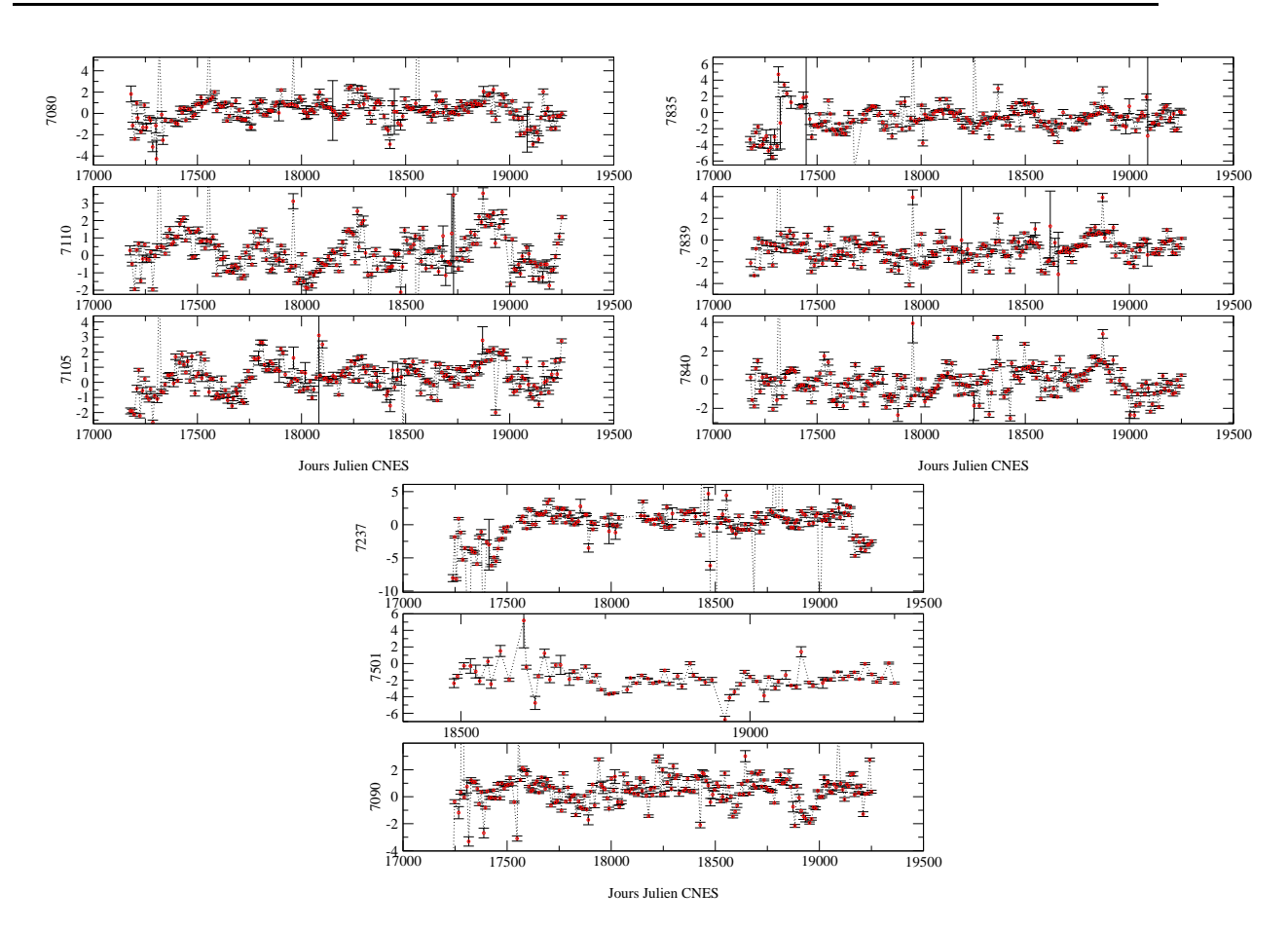

Fig. 3.14 Séries temporelles d'appoints sur les composantes verticales des stations du réseau test estimées par notre méthode semi-dynamique. L'unité est le cm.

La figure 3.14 donne les séries temporelles de composantes verticales des stations du réseau test échantillonnées à 10 jours issues de notre méthode. Ces séries montrent des signaux périodiques d'amplitudes plus ou moins fortes que l'on peut attribuer aux signaux non modélisés dans les positions *a priori* utilisées (effets de charge et mouvements du géocentre). On peut également noter un saut (vers le Jour Julien CNES 17300) dans le biais de la station 7835 se répercutant directement dans la composante verticale puisque les biais n'ont pas été pris en compte dans l'estimation. Ce saut est lié au changement du système de détection de la station effectué en 1997 [Nicolas 00]. La présence de ce saut nous conforte dans l'idée d'estimer simultanément erreurs orbitales et appoints sur les positions de stations afin d'éviter toute diffusion de signaux entre ces deux quantités. Dans notre calcul test, les biais en distance n'ont pas été estimés et se retrouvent vraisemblablement absorbés par les composantes verticales des stations.

Le tableau 3.7 donne enfin les différences selon les trois composantes (Nord, Est, Verticale) entre les appoints sur les positions de stations calculés par la méthode géométrique et par notre méthode semi-dynamique. Ces différences sont significatives puisqu'elles sont au niveau de quelques mm pour les moyennes et de 1 à 2 cm environ en RMS. Elles reflètent certes des diérences d'exactitude entre les deux méthodes mais aussi des diérences entre les Repères de Référence Terrestres sous-jacents aux calculs puisque, influant sur les orbites par l'estimation

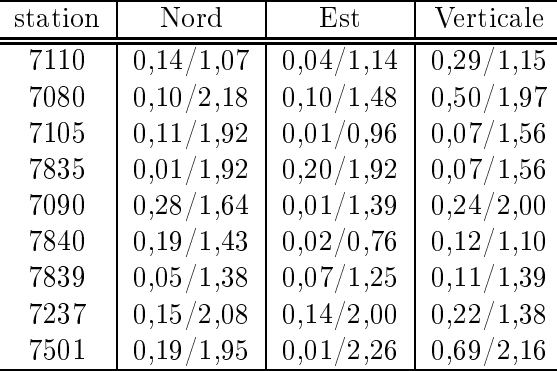

d'erreurs résiduelles, notre approche modie assurément la référence sous-tendant ces orbites et donc celle des appoints sur les positions de stations.

Tab. 3.7 Diérences (moyenne en valeur absolue/RMS), selon les trois composantes Nord, Est et Verticale, entre les appoints sur les positions de stations calculés par la méthode géométrique et par notre méthode semi-dynamique. L'unité est le cm.

#### 3.5.2 Perspectives de recherche

Les résultats obtenus lors de notre première expérience sont très encourageants dans la mesure où ils démontrent la possibilité de corriger les orbites d'une partie de leurs erreurs résiduelles via une méthode semi-dynamique utilisant le modèle empirique de Hill. Au niveau de l'estimation des seules erreurs orbitales, nous avons amélioré notre approche par l'utilisation du modèle de Hill que je qualifie de "modèle en accélération" couplée à une repondération des mesures de poursuite utilisées. Moyennant ces améliorations, notre approche offre des perspectives très intéressantes.

#### Estimation des erreurs orbitales

Le modèle de Hill que je qualifie de "modèle en position" (cf. équation (3.4) précédente) que nous avons utilisé lors de notre première expérience présente un inconvénient ma jeur. En effet, comme l'illustrent les relations  $(C.22)$  et  $(C.23)$  de l'annexe C, les coefficients de ce modèle sont en réalité des combinaisons linéraires des conditions initiales en position ( $\delta R_0$ ,  $\delta T_0,~\delta N_0)$  et en vitesse  $(\delta\dot R_0,~\delta\dot T_0$  et  $\delta\dot N_0)$  du mouvement perturbé de premier ordre et des coefficients  $A_{\{R,T,N\}},$   $B_{\{R,T,N\}}$  et  $C_{\{R,T,N\}}$  des forces empiriques de Hill

$$
\begin{cases}\n\delta F_R^{emp} = A_R \cos(\bar{n}t) + B_R \sin(\bar{n}t) + C_R \\
\delta F_T^{emp} = A_T \cos(\bar{n}t) + B_T \sin(\bar{n}t) + C_T \\
\delta F_N^{emp} = A_N \cos(\bar{n}t) + B_N \sin(\bar{n}t) + C_N\n\end{cases} (3.5)
$$

Ceci peut donc amener à de fortes corrélations entre les estimations des coefficients du modèle en position (3.4) ce qui peut dégrader les résultats de la compensation. Nous avons donc pris le parti d'estimer les coefficients du modèle en accélération, à savoir les conditions initiales en position et en vitesse et les coefficients des forces empiriques du système (3.5) précédent.

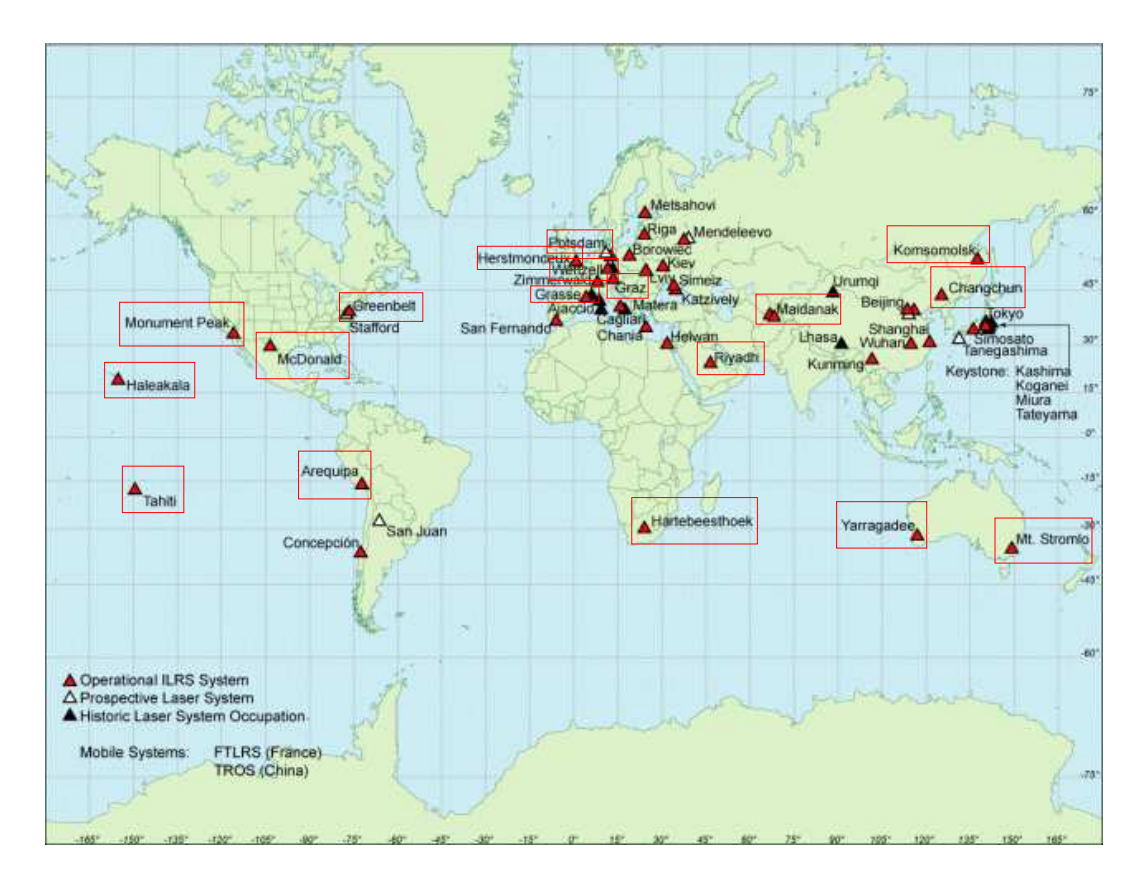

Fig. 3.15 Réseau de stations de poursuite utilisé pour le calcul des erreurs orbitales en accélération sur les deux satellites LAGEOS.

De plus, lors de notre première expérience, nous n'avons utilisé aucune pondération sur les mesures. Or, les mesures des stations de télémétrie laser ne présentent pas des qualités identiques. Il faut en tenir compte.

Enfin, nous avons basé notre première expérience sur un réseau minimal afin de garantir une bonne répartition géographique des stations. Cette idée nous paraît très judicieuse. Le calcul qui suit est cependant basé sur un réseau étendu de vingt stations afin de garantir une observabilité suffisante de l'ensemble des paramètres restitués.

Ce calcul consiste en l'estimation du modèle en accélération sur les deux satellites LAGEOS à partir des mesures des stations du sous-réseau de poursuite représenté Fig. 3.15. Les positions de stations a priori sont les positions ITRF2000 corrigées des vitesses linéaires et des marées terrestres et polaire [McCarthy 96]. Sont également prises en compte dans la modélisation a priori les corrections de centre de masse, relativiste et troposphérique. Les biais en distance n'ont pas été considérés dans ce calcul. La méthode du degré de liberté (cf. annexe E) a été utilisée pour repondérer les mesures de chacune des stations disponibles tous les 10 jours, ces mesures étant pondérées, au préalable, par les écarts-types fournis dans les fichiers de données. Le calcul a été effectué sur la même période que celle couverte par notre première expérience, c'est-à-dire, 210 arcs de 10 jours s'étalant du début de l'année 1997 à la fin de l'année 2002.

| station | erreur LA1 | présence LA1 | erreur LA2 | présence LA2 |
|---------|------------|--------------|------------|--------------|
| 7835    | 1,66/1,26  | 184          | 1,41/0,98  | 181          |
| 7849    | 1,75/1,79  | 147          | 1,27/0,92  | 150          |
| 7840    | 1,37/0,91  | 208          | 1,24/0,90  | 209          |
| 7080    | 1,64/0,96  | 197          | 1,42/0,89  | 201          |
| 7237    | 3,99/5,54  | 162          | 4,24/6,35  | 158          |
| 7501    | 2,78/4,17  | 75           | 2,13/1,03  | 71           |
| 7403    | 7,66/11,72 | 136          | 7,72/12,42 | 131          |
| 7845    | 1,85/1,22  | 116          | 1,58/0,83  | 112          |
| 7836    | 1,73/2,01  | 182          | 1,72/3,59  | 147          |
| 7210    | 1,99/1,08  | 147          | 1,74/0,95  | 144          |
| 8834    | 2,31/1,77  | 168          | 2,65/3,65  | 168          |
| 7124    | 1,61/1,08  | 88           | 1,20/0,73  | 89           |
| 7843    | 3,41/3,09  | 61           | 3,60/1,53  | 61           |
| 7090    | 1,61/1,73  | 200          | 1,25/1,25  | 200          |
| 7110    | 1,57/0,73  | 206          | 1,37/0,65  | 204          |
| 7105    | 1,89/2,76  | 206          | 1,69/2,42  | 206          |
| 7839    | 1,36/1,22  | 203          | 1,22/1,09  | 196          |
| 1864    | 14,31/5,06 | 86           | 15,36/6,57 | 92           |
| 1868    | 9,23/5,31  | 42           | 8,93/5,15  | 27           |
| 7832    | 7,24/4,59  | 73           | 6,52/3,13  | 74           |

Tab. 3.8 Erreurs moyennes quadratiques en cm (moyenne/RMS) des mesures des stations du réseau Fig. 3.15 pour le calcul des erreurs orbitales des satellites LAGEOS. Sont également indiquées les occurences (en nombre d'arcs de 10 jours) des stations dans les calculs.

Les erreurs moyennes quadratiques pour les mesures des différentes stations sont données dans le tableau 3.8 pour les deux satellites LAGEOS. Ces erreurs moyennes montrent un accord des mesures des diérentes stations au modèle d'erreurs variant de 1 à 2 cm en moyenne. Je rappelle que les effets de charge et les biais en distance n'ont pas été pris en compte dans le modèle a priori d'estimation. Les stations dont les mesures sont les plus pondérées dans les calculs<sup>5</sup> sont clairement les stations reconnues comme les meilleures selon l'ILRS (7835, 7840, 7080, 7090, 7110, 7105, 7839). On peut également noter les faibles erreurs moyennes quadratiques pour les stations  $7210$  et  $7124$ . En effet, les erreurs moyennes quadratiques traduisent l'accord des mesures des stations au modèle utilisé. Cet accord dépend assurément de la qualité même des mesures des stations mais aussi de l'apport de ces mesures, en terme de sensibilité à certains paramètres, au modèle estimé. Or il est clair que ces deux stations apportent des mesures précieuses au-dessus de l'Océan Pacifique. D'autres stations, réputées de qualité moindre (7237, 1864, 1868, 7832) présentent, elles, des erreurs quadratiques élevées, voire très élevées. Enfin, on peut noter les fortes valeurs pour la station d'Arequipa (7403). Leur cause est le séisme survenu en juin 2001 (cf. Fig. 1 de l'introduction) comme l'atteste la figure 3.16. Je précise enfin qu'en moyenne les erreurs sur le satellite LAGEOS-1 sont estimées via les mesures de 14,7 stations, celles pour LAGEOS-2 avec les données de 14,2 stations.

<sup>5</sup> Autrement dit, les stations dont les erreurs moyennes quadratiques sont les plus faibles.

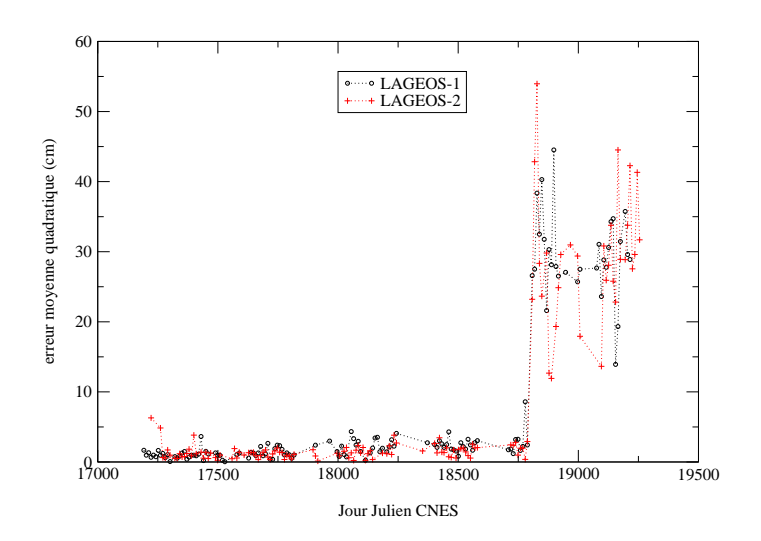

Fig. 3.16 Mise en évidence du séisme survenu en juin 2001 (Jour Julien CNES 18801) au Pérou par l'intermédiaire des erreurs moyennes quadratiques (en cm) de la station d'Arequipa (7403).

Le tableau 3.9 donne les valeurs moyennes et les RMS des estimations des coefficients du modèle de Hill. Ces valeurs sont similaires entre les deux satellites LAGEOS mais on peut toutefois noter des valeurs légèrement plus faibles pour LAGEOS-2. Les valeurs trouvées pour le satellite LAGEOS-1 sont, quant à elles, compatibles (en leur étant inférieures) avec celles données dans [Crétaux et al. 94] pour lequel les orbites calculées étaient alors de moindre qualité par rapport à celles calculées de nos jours : une valeur autour de  $-1.10^{-7}$  m/s<sup>2</sup> pour  $C_R$  et des valeurs 100 fois inférieures pour  $A_R$  et  $B_R$ ; une valeur d'environ  $10^{-10}$   $m/s^2$  pour le terme périodique de la composante tangentielle (coefficients  $A_T$  et  $B_T$ ) et de l'ordre de 10<sup>−12</sup> pour  $C_T$ ; des valeurs proches de 0,5.10<sup>-9</sup> m/s<sup>2</sup> pour les coefficients  $A_N$  et  $B_N$ .

| $\rm coefficient$ | LAGEOS-1                  | LAGEOS-2                      |
|-------------------|---------------------------|-------------------------------|
| $A_R$ $(m/s^2)$   | $-4.10^{-11}/1.10^{-8}$   | $3.10^{-11}/9.10^{-9}$        |
| $B_R(m/s^2)$      | $-2.10^{-10}/1.10^{-8}$   | $2.10^{-10}/1.10^{-8}$        |
| $C_R(m/s^2)$      | $2.10^{-9}/5.10^{-9}$     | $1.10^{-9}/4.10^{-9}$         |
| $R_0(m)$          | $-2.10^{-3}/1, 6.10^{-2}$ | $-3.10^{-3}/1, 5.10^{-2}$     |
| $R_0$ $(m/s)$     | $2.10^{-7}/6.10^{-6}$     | $-1.10^{-8}/7.10^{-6}$        |
| $A_T(m/s^2)$      | $6.10^{-10}/6.10^{-9}$    | $-2.10^{-14}/5.10^{-9}$       |
| $B_T(m/s^2)$      | $-1.10^{-11}/6.10^{-9}$   | $1.10^{-11}/4.10^{-9}$        |
| $C_T(m/s^2)$      | $-5.10^{-15}/2.10^{-13}$  | $5.10^{-15}/1.10^{-13}$       |
| $T_{0}\ (m)$      | $-9.10^{-3}/5, 7.10^{-2}$ | $-1, 4.10^{-2}/5, 5.10^{-2}$  |
| $T_0$ $(m/s)$     | $-1.10^{-8}/1.10^{-5}$    | $1.10^{-6}/1.10^{-5}$         |
| $A_N$ $(m/s^2)$   | $8.10^{-12}/3.10^{-10}$   | $4.10^{-13}/3.10^{-10}$       |
| $B_N(m/s^2)$      | $-8.10^{-13}/3.10^{-10}$  | $1.10^{-14}/3.10^{-10}$       |
| $C_N(m/s^2)$      | $1.10^{-9}/5.10^{-9}$     | $-7.10^{-10}/3.10^{-9}$       |
| $N_0(m)$          | $1.10^{-2}/12, 7.10^{-2}$ | $-1, 3.10^{-2}/16, 5.10^{-2}$ |
| $N_0$ $(m/s)$     | $4.10^{-6}/6.10^{-5}$     | $2.10^{-7}/7.10^{-5}$         |

**TAB. 3.9** – Valeurs des coefficients (moyenne/RMS) du modèle en accélération de Hill estimés pour les deux satellites LAGEOS.

Les résultats sont plus facilement interprétables en termes d'erreurs en positions qu'en accélérations. Pour cette raison, j'ai transformé les précédentes valeurs en coefficients du modèle en position donné dans le système (3.4) (via les relations (C.22) et (C.23) de l'annexe C). À partir de ces derniers, j'ai déterminé les valeurs des erreurs ainsi estimées sur les trois composantes R,T et N. Enfin, j'ai déterminé les moyennes et les RMS de ces erreurs pour les deux satellites LAGEOS (Fig. 3.17 et 3.18 et Tab. 3.10 et 3.11).

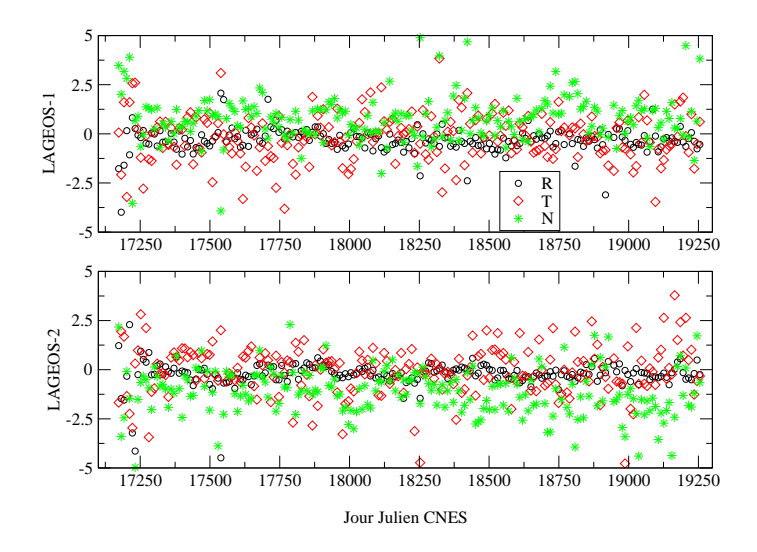

FIG. 3.17 – Moyennes (en cm) des erreurs orbitales calculées pour les deux satellites LAGEOS sur les trois composantes R,T et N.

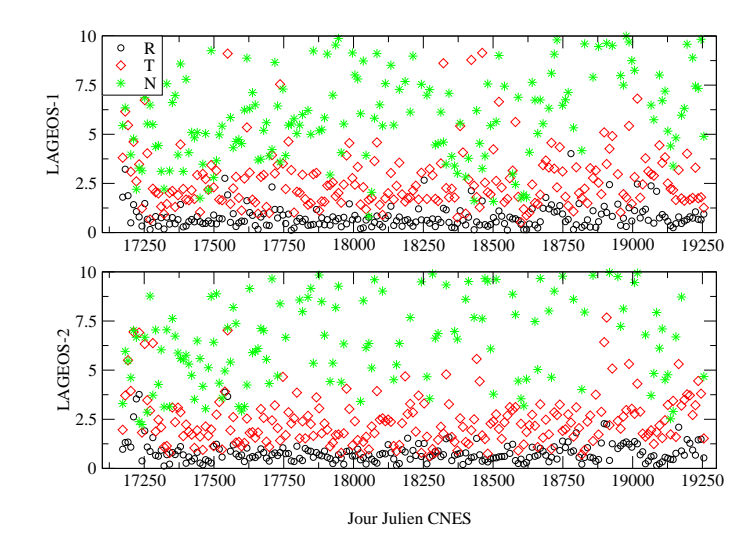

FIG. 3.18 – RMS (en cm) des erreurs orbitales calculées pour les deux satellites LAGEOS sur les trois composantes R,T et N.

| satellite                                            |  |  |
|------------------------------------------------------|--|--|
| LAGEOS-1   $-0.29/0.71$   $-0.13/1.84$   $0.69/2.26$ |  |  |
| LAGEOS-2   $-0.22/0.63$   $0.00/1.45$   $-1.20/1.30$ |  |  |

Tab. 3.10 Moyennes (moyenne/RMS en cm) des moyennes (Fig. 3.17).des erreurs orbitales calculées pour les deux satellites LAGEOS sur les trois composantes R,T et N.

| satellite                                          |  |  |
|----------------------------------------------------|--|--|
| LAGEOS-1   $0.78/0.57$   $2.90/2.26$   $7.03/3.35$ |  |  |
| LAGEOS-2   $0,82/0,58$   $2,48/1,41$   $8,84/4,06$ |  |  |

Tab. 3.11 Moyennes (moyenne/RMS en cm) des RMS (Fig. 3.18) des erreurs orbitales calculées pour les deux satellites LAGEOS sur les trois composantes R,T et N.

Toutes les valeurs des erreurs en positions R,T,N sont compatibles avec les recouvrements des figures 3.3 et 3.4 précédentes. On peut de plus noter la cohérence des valeurs obtenues pour les deux satellites LAGEOS. D'après cette étude, on constate donc la qualité des composantes radiales des deux LAGEOS (2-3 mm d'erreur moyenne pour un RMS de 8 mm) qui confère à ces deux satellites le statut de cibles privilégiées pour le positionnement vertical par télémétrie laser. Les composantes tangentielles et normales sont assurément moins bien déterminées avec, respectivement, des RMS de 2,5-3 et 7-9 cm en moyenne. Comme nous l'avons précédemment vu, ces valeurs peuvent être diminuées via notre nouvelle méthode de calcul des orbites. Quoi qu'il en soit, notre approche semi-dynamique conservera toujours tout son intérêt, si faibles soient les erreurs.

#### Vers une méthode optimale

De tous les calculs effectués dans cette section, nous pouvons tirer plusieurs conclusions. Tout d'abord, le modèle en accélération semble être le plus approprié pour l'estimation des erreurs orbitales résiduelles. Mais de fortes corrélations, vraisemblablement liées au couplage entre les composantes radiale et tangente et à des problèmes d'observabilité, entre certains coefficients en R et T, montrent que la méthode peut encore être améliorée par une étude de sensibilité des mesures de télémétrie laser aux coefficients de ce modèle. De cette étude devront découler des critères de sélection des paramètres pouvant être estimés selon la configuration géométrique des mesures utilisées (une telle sélection a été mise en place pour la méthode par arcs courts [Bonnefond et al. 95]).

Concernant cette configuration géométrique des mesures de poursuite utilisées et, plus particulièrement, le réseau de stations retenu, notre idée d'un réseau minimal de stations de référence bien réparti nous apparaît judicieuse même si le réseau doit être clairement étendu par rapport à celui précédemment utilisé et même si ce "noyau" de bonnes stations doit être couplé à une pondération adaptée des mesures.

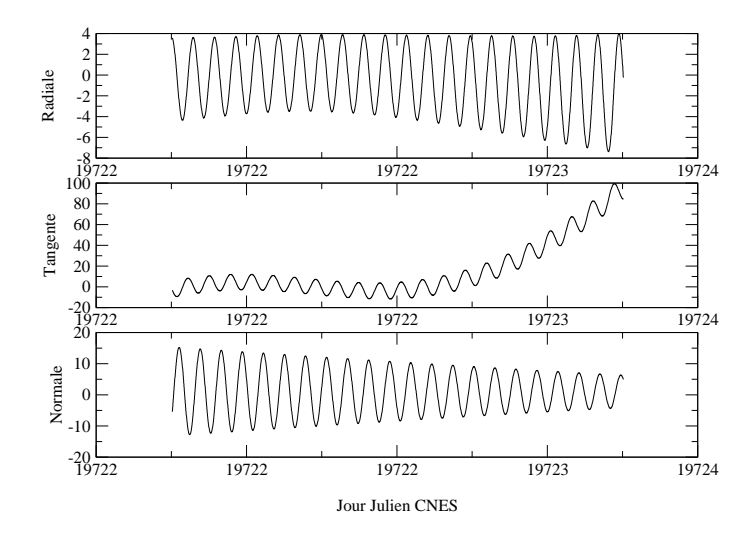

Fig. 3.19 Recouvrement de 1,5 jours d'orbites de STELLA transcrit en diérences radiale, tangente et normale. L'unité est le cm.

Pour la méthode elle-même, les erreurs estimées en fixant les positions de stations seront véritablement optimales pour un modèle a priori complet (incluant, en particulier, les effets de charge et les biais en distance des stations). Dans ce cadre, notre approche constituera assurément une méthode fiable pour l'analyse d'erreurs d'orbites (telle que la méthode [Bonnefond et al. 99]), complémentaire aux simulations analytiques d'erreurs et aux comparaisons d'orbites. Dans le cadre de la détermination de séries temporelles de produits géodésiques (tels que les positions de stations), il me semble important de conserver notre idée d'estimer ensemble erreurs orbitales et paramètres terrestres d'intérêt afin d'éviter au mieux les diffusions de signaux à mettre en évidence. Le problème des références sous-jacentes peut alors être résolu par l'utilisation de contraintes adaptées telles que celles précédemment utilisées ou les contraintes minimales (voir chapitre 2).

Enfin, on peut envisager d'adapter notre méthode (et, plus particulièrement, le modèle sur lequel elle repose) pour corriger les orbites d'autres satellites tels que STELLA ou STAR-LETTE (voir Fig. 3.19) ou pour prendre en compte des fréquences autres que la seule fréquence orbitale dans la bande passante des équations de Hill (cf. périodogramme Fig. 3.1 et annexe C). Les orbites de STELLA correspondant au recouvrement Fig. 3.19 sont calculées en estimant des coefficients de frottement tous les 0,5 jours. Ceci a pour effet de modifier la forme empirique des erreurs résiduelles toutes les demi-journées.

# Chapitre 4

# Quel modèle adopter ?

Le contexte de ce chapitre est le positionnement de stations d'observation terrestres mais le propos peut être aisément étendu à d'autres domaines (tels que l'estimation des coefficients du champ de gravité, par exemple). Comme je l'ai déjà mentionné précédemment, le but des séries temporelles de positions de stations terrestres est double. En effet, ces séries doivent tout d'abord permettre l'élaboration de repères de référence terrestres combinée à la détermination de séries de PRT liées à ces repères. D'un point de vue purement géodynamique, elles doivent aussi mettre en évidence les phénomènes physiques liés à la réponse de la croûte terrestre aux diverses excitations qu'elle subit (déplacements des masses océaniques et atmosphériques à l'origine des effets de charge ou phénomènes plus locaux comme les séismes, entre autres exemples). Dans cette dernière optique, il est impératif de disposer de séries temporelles exactes et précises<sup>1</sup> mais, surtout, qui représentent au mieux les effets géodynamiques sous-jacents.

Les séries temporelles sont actuellement calculées suivant un même schéma. Les effets géodynamiques les mieux connus sont modélisés et des appoints constants par rapport à ces modèles sont estimés par compensation par moindres carrés<sup>2</sup>. La période d'estimation est variable suivant les techniques (une journée pour le GPS, environ une semaine pour les autres techniques telles la télémétrie laser sur satellites). Pourquoi procéder ainsi ? Tout simplement pour disposer d'une bonne répartition des mesures utilisées pour la compensation. De plus, les phénomènes physiques que l'on veut mettre en évidence n'étant pas connus (ou, du moins, pas complètement), on les modélise simplement par des appoints constants. Enfin, ce faisant, on espère que les appoints constants ainsi restitués vont reéter la moyenne des signaux non modélisés sur l'intervalle de temps considéré pour la compensation.

Nous verrons dans un premier temps que ce n'est pas le cas dans la mesure où il faut tenir compte d'un effet de "moyenne par moindres carrés" que je présenterai en détail. Cet effet est source d'inexactitude pour les séries temporelles estimées. Pour y pallier, il faut repenser le modèle d'estimation afin de mieux appréhender la physique des phénomènes sousjacents. J'étudierai alors un modèle alternatif basé sur des séries de termes périodiques et un modèle alternatif reposant sur la décomposition des signaux physiques étudiés sur une base

<sup>1</sup> Cet impératif de qualité vaut également pour l'ob jectif de détermination de repères de référence !

<sup>-</sup>Notons que dans certains cas, tous les effets connus sont modélisés ; les appoints estimés doivent alors mettre en évidence d'éventuels effets inconnus ou des erreurs résiduelles dans le traitement. Mon propos, général, n'exclut nullement ce dernier cas.

d'ondelettes.

## 4.1 Effet de moyenne par moindres carrés

Considérons l'a justement par moindres carrés d'une série temporelle d'un vecteur de paramètres X . Les quantités physiques représentées par ces paramètres varient en fonction du temps et on suppose qu'une part  $X_0(t)$  de ces paramètres est modélisée. On veut donc estimer la part inconnue (ou mal connue)  $\delta X(t)$ .

Ces appoints  $\delta X$  varient eux-aussi dans le temps. Mais, afin d'utiliser un ensemble de mesures satisfaisant (tant en nombre qu'en terme de répartition géométrique), ou encore de disposer d'un modèle physique "simple", ces appoints sont a justés comme s'ils étaient constants sur une période de temps donnée (typiquement entre deux instants  $t_1$  et  $t_m$ ).

Cette configuration de calcul est classique en géodésie spatiale et pas uniquement dans le domaine du positionnement [Deleffie 02]. On considère ainsi que les appoints constants a justés vont correspondre aux moyennes temporelles ou statistiques des signaux physiques réels non modélisés. Ce n'est pas le cas comme je le montre dans cette partie.

#### 4.1.1 Mise en évidence théorique de l'effet de moyenne par moindres carrés

L'annexe A donne des considérations théoriques sur la méthode d'estimation par moindres carrés. J'invite donc le lecteur non familier avec cette méthode à se reporter à cette annexe.

Considérons une mesure  $m(t)$  enregistrée au temps t. Cette mesure est modélisée par la fonction modèle f comme suit

$$
m(t) \simeq f(t, X(t)) \tag{4.1}
$$

Le vecteur X représente les paramètres physiques dignes d'intérêt. Les appoints  $\delta X$  sur ces paramètres sont supposés constants dans la modélisation utilisée pour l'estimation par moindres carrés.

Le développement limité de la fonction modèle  $f$  par rapport au vecteur  $X$  (au voisinage du vecteur des valeurs approchées des paramètres  $X_0(t)$  donne l'équation d'observation linéarisée

$$
m(t) \simeq f(t, X_0(t)) + \frac{\partial f}{\partial X}(t, X_0(t)).\delta X
$$
\n(4.2)

où  $\frac{\partial f}{\partial X}(t, X_0(t))$  désigne la matrice ligne des dérivées partielles de la fonction modèle f par rapport aux paramètres constituant le vecteur X, au point  $(t, X_0(t))$ .

Ainsi, à chaque instant de mesure t, le vrai signal physique  $X(t)$  est donné par  $X(t)$  =  $X_0(t) + \delta X(t)$  mais, dans le cadre de l'a justement par moindres carrés, le signal recherché  $\delta X(t)$  est supposé constant sur l'intervalle  $[t_1,t_m]$ .

La mesure  $m(t)$  contient physiquement le vrai signal  $\delta X(t)$  que l'on cherche à mettre en évidence en a justant  $\delta X$  par moindres carrés. On peut donc aussi linéariser cette mesure avec la précédente fonction modèle f

$$
m(t) \simeq f(t, X_0(t)) + \frac{\partial f}{\partial X}(t, X_0(t)).\delta X(t)
$$
\n(4.3)

L'équation d'observation linéarisée correspondante peut donc être écrite sous la forme

$$
f(t, X_0(t)) + \frac{\partial f}{\partial X}(t, X_0(t)).\delta X \simeq f(t, X_0(t)) + \frac{\partial f}{\partial X}(t, X_0(t)).\delta X(t)
$$
\n(4.4)

le membre de gauche correspondant à la modélisation utilisée pour la compensation par moindres carrés et le membre de droite à la linéarisation au premier ordre de la mesure physique.

Sous forme matricielle (A désigne la matrice modèle), le système <sup>d</sup>'observations déduit de l'équation (4.2) peut s'écrire comme suit

$$
Y \simeq A. \delta X \tag{4.5}
$$

où3

$$
Y = \left(\begin{array}{c} m(t_1) - f(t_1, X_0(t_1)) \\ m(t_2) - f(t_2, X_0(t_2)) \\ \vdots \\ m(t_m) - f(t_m, X_0(t_m)) \end{array}\right) \text{ et } A = \left(\begin{array}{c} \partial f/\partial X(t_1, X_0(t_1)) \\ \partial f/\partial X(t_2, X_0(t_2)) \\ \vdots \\ \partial f/\partial X(t_m, X_0(t_m)) \end{array}\right)
$$

Tenant compte du développement au premier ordre (4.3), on peut également écrire

$$
Y \simeq \tilde{A}.\delta \tilde{X} \tag{4.6}
$$

avec

$$
\tilde{A} = \begin{pmatrix}\n\frac{\partial f}{\partial X}(t_1, X_0(t_1)) & 0 & \cdots & 0 \\
0 & \frac{\partial f}{\partial X}(t_2, X_0(t_2)) & \cdots & 0 \\
\vdots & \vdots & \ddots & \vdots \\
0 & 0 & \cdots & \frac{\partial f}{\partial X}(t_m, X_0(t_m))\n\end{pmatrix}
$$

et

$$
\delta \tilde{X} = \begin{pmatrix} \delta X(t_1) \\ \delta X(t_2) \\ \vdots \\ \delta X(t_m) \end{pmatrix}
$$

La compensation par moindres carrés (effectuée avec une matrice de poids  $P$ ) donne alors, au premier ordre, le vecteur des paramètres estimés

$$
\delta \hat{X} = \left(A^T P A\right)^{-1} A^T P Y \simeq \left(A^T P A\right)^{-1} A^T P \tilde{A} . \delta \tilde{X}
$$
\n(4.7)

 ${}^{3}$ Les  $t_i$  désignent les instants pour lesquels on dispose de mesures.

On remplace alors  $\delta \tilde{X}$  par  $\left(\delta \tilde{X}-\delta \tilde{X}_{moyen}\right)+\delta \tilde{X}_{moyen}$  avec

$$
\delta \tilde{X}_{moyen} = \left(\delta X_{moyen}^T, \cdots, \delta X_{moyen}^T\right)^T \text{ et } \delta X_{moyen} = \begin{pmatrix} \delta x_{moyen}^1 \\ \delta x_{moyen}^2 \\ \vdots \\ \delta x_{moyen}^n \end{pmatrix}
$$

 $\forall j \in \{1,\ldots,n\}, \ \delta x_{moyen}^j = \frac{1}{m}$ m  $\sum_{ }^{m}$  $i=1$  $\delta x^{j}(t_{i})$  pour la moyenne statistique du signal "vue" au  $\int^{t_m}$ 

travers des instants de mesure ou  $\delta x_{moyen}^j = \frac{1}{t}$  $t_m - t_1$  $t_1$  $\delta x^{j}(u)du$  pour la moyenne temporelle du signal sur l'intervalle  $[t_1, t_m]$ . Comme

$$
\tilde{A}.\delta\tilde{X}_{moyen} = A.\delta X_{moyen}
$$

on obtient finalement

$$
\delta \hat{X} \simeq \delta X_{moyen} + \left(A^T P A\right)^{-1} A^T P \tilde{A}.\left(\delta \tilde{X} - \delta \tilde{X}_{moyen}\right) \tag{4.8}
$$

 $\delta\hat{X}$  contient donc effectivement les moyennes temporelles ou statistiques des signaux physiques réels non modélisés mais avec un terme additionnel non nécessairement négligeable. Ce terme peut être source d'inexactitude pour les séries temporelles. De plus, il doit être pris en compte pour comparer exactement modèles physiques moyennés temporellement et séries temporelles a justées par moindres carrés.

Enfin, comme tout défaut de modélisation, cet effet de moyenne par moindres carrés affecte les résidus de l'estimation. De plus, si d'autres paramètres sont estimés lors de la même compensation que les paramètres d'intérêt  $\delta X$ , ils peuvent être affectés par cet effet de moyenne. Le lecteur est invité à se reporter à la dernière section de ce chapitre pour plus de détails sur ces deux aspects.

#### 4.1.2 Exemple numérique

#### Contexte

Le contexte de cet exemple est la méthode géométrique d'estimation de positions de stations présentée dans le chapitre 3 de ce manuscrit. Rappelons qu'afin de mettre en évidence et d'étudier des phénomènes physiques tels que les effets de charges atmosphérique ou océanique. nous recherchons un échantillonnage satisfaisant (au plus dix jours, typiquement) et surtout une bonne exactitude (au pire cinq millimètres) sur ces séries de positions. Les mesures des satellites LAGEOS-1 et -2 sont traitées simultanément.

Les solutions initiales utilisées sont les positions des stations fournies dans l'ITRF2000 [Altamimi et al. 02a] corrigées de la tectonique des plaques ainsi que des marées terrestres et polaire (en accord avec les conventions IERS [McCarthy 96]). Les phénomènes non modélisés sont donc principalement le mouvement du géocentre, les effets de charges atmosphérique et océanique ainsi que des effets géodynamiques locaux voire les "manques" éventuels des modèles utilisés pour les solutions approchées. La totalité des calculs numériques présentés dans

ce chapitre repose sur des simulations de mesures. Le schéma Fig. 4.1 résume la constitution de telles mesures simulées . Ces simulations utilisent toujours les mêmes données de départ : les orbites des satellites et les vrais instants de mesure. Partant des positions de stations dans l'ITRF2000, sont alors appliqués par défaut (même si ce n'est pas obligatoire) les modèles de tectonique des plaques (vitesse donnée dans l'ITRF2000), des marées terrestres et de la marée polaire. On peut ensuite a jouter ou non les modèles d'effets de charges atmosphérique et océanique. Pour les corrections, nous avons le choix entre les corrections de centre de masse, de traversée de la troposphère et la correction relativiste. Enfin, il est possible de bruiter les mesures simulées par l'a jout éventuel d'un bruit aléatoire (gaussien centré) et d'un systématisme représentant un biais en distance.

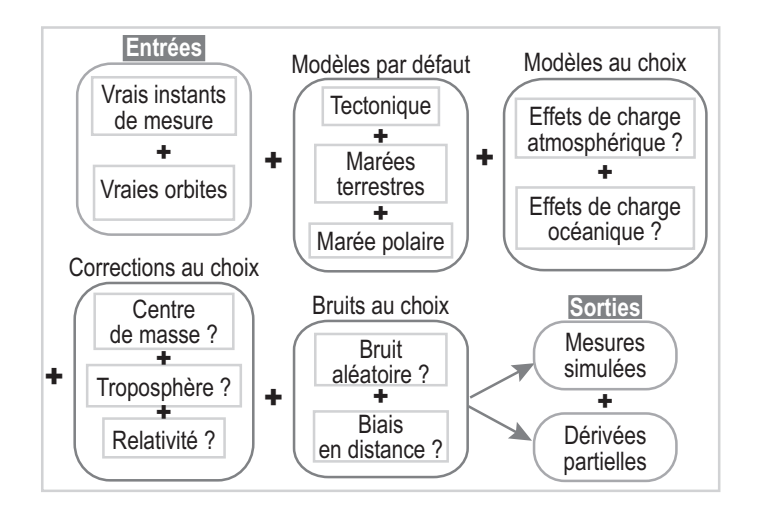

FIG. 4.1 – Schéma explicatif de la création des mesures simulées dans le logiciel MATLO.

#### Effet de moyenne par moindres carrés

L'effet de moyenne par moindres carrés précédemment décrit affecte les séries temporelles de positions de stations que nous estimons. La série temporelle (courbe verte de la figure 4.2) d'appoints sur la composante verticale de la station laser de Grasse a été calculée à partir de mesures simulées.

Les effets de charge atmosphérique (modèle de M. P. Gegout [Gegout 04]) et océanique (modèle de Schwiderski [McCarthy 96]) ont été utilisés pour la création des mesures. La série temporelle calculée doit donc mettre en évidence ces effets de charge non pris en compte dans la solution initiale utilisée comme valeur approchée pour la compensation par moindres carrés.

<sup>4</sup> Je renvoie également le lecteur à l'annexe E pour une présentation du logiciel MATLO utilisé pour toutes ces simulations.

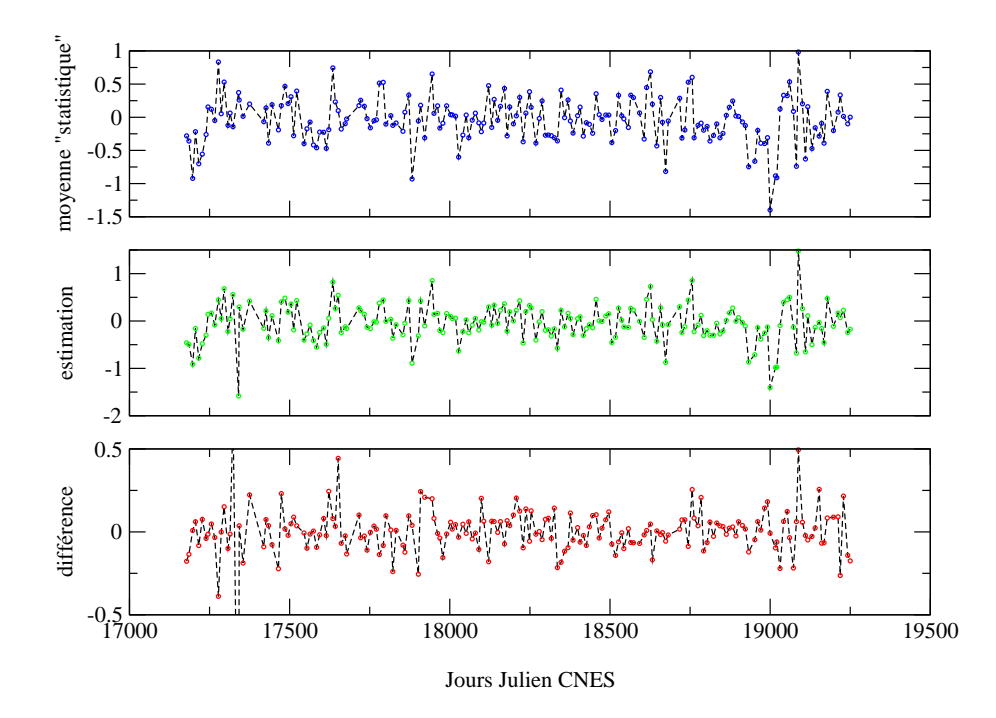

FIG. 4.2 – Effet de moyenne par moindres carrés sur la composante verticale de la station de Grasse (7835). L'unité est le cm. La courbe bleue correspond aux moyennes statistiques du signal vrai calculées tous les dix jours, la courbe verte aux appoints restitués tous les dix jours et la courbe rouge correspond aux différences entre estimations et moyennes statistiques donc aux effets de moyenne.

La courbe bleue de la figure 4.2 représente les moyennes statistiques (vues au travers des instants de mesure) des effets de charge. La courbe verte représente les appoints constants sur dix jours sur la composante verticale dont on espère qu'ils représentent les moyennes statistiques des signaux. On voit clairement que ce n'est pas le cas au niveau de quelques millimètres à l'aide de la courbe rouge qui correspond à la série "différence" entre les deux précédentes séries. Cette série de l'effet de moyenne par moindres carrés montre bien que ce dernier peut atteindre un niveau de plusieurs millimètres (cinq millimètres, voire plus pour cet exemple). Ce n'est donc pas satisfaisant en ce qui concerne le niveau d'exactitude que l'on cherche à atteindre pour les séries temporelles de positions de stations estimées. Précisons que la courbe rouge est en tout point identique à celle directement obtenue par la formulation théorique (4.8).

La figure 4.3 montre les résidus de l'estimation pour les mesures du satellite LAGEOS-1. Les résidus sur un passage du satellite montrent clairement un signal résiduel et donc un défaut de la modélisation utilisée : ici, l'effet de moyenne par moindres carrés. De plus, l'ensemble des résidus montre que ces derniers peuvent atteindre des valeurs supérieures au centimètre. On peut également noter que les résidus sur un passage montrent un signal similaire à celui de la figure 3.6 du chapitre 3. Précisons enfin que ces résidus sont en accord avec la formulation théorique (4.11) donnée dans la dernière section de ce chapitre.

Le modèle utilisé (appoints constants sur un intervalle de temps donné) n'est donc pas satisfaisant en terme d'exactitude des séries temporelles estimées. Il ne l'est pas non plus pour la mise en évidence et l'étude de signaux géodynamiques inconnus (ou mal connus) dans la mesure où l'on obtient des appoints reflétant des moyennes biaisées des dits signaux. De plus, la mise en évidence de signaux physiques au travers de moyennes de ces derniers n'est pas obligatoirement d'interprétation aisée. Il faut donc repenser le modèle utilisé pour mieux représenter les signaux physiques contenus dans les séries temporelles de positions de stations d'observation terrestres.

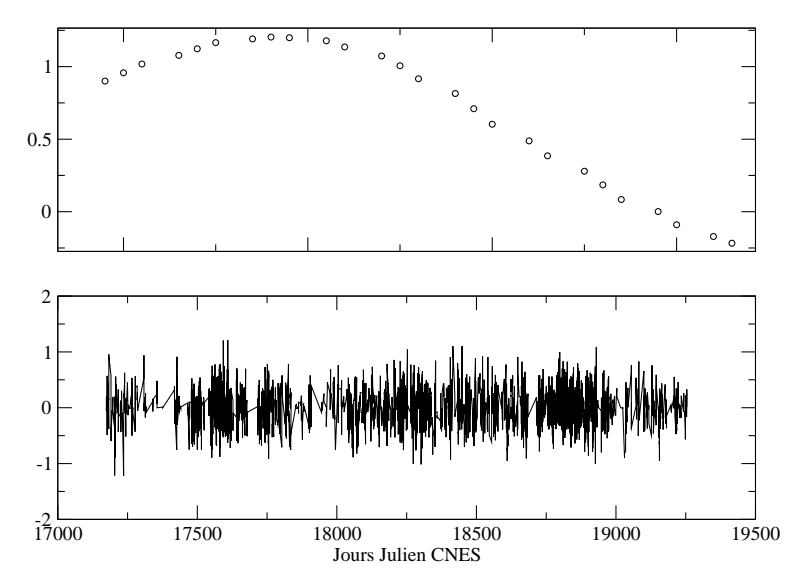

Fig. 4.3 Résidus de l'estimation des appoints constants sur dix jours pour la station de Grasse (7835) pour le satellite LAGEOS-1. L'unité est le cm. En haut : résidus sur un passage. En bas : résidus sur l'ensemble de la période de traitement.

#### $4.2$ 4.2 Quel modèle pour les signaux géodynamiques ?

Le problème est ici de trouver un modèle adéquat pour représenter une fonction du temps  $\varphi(t)$  inconnue et que l'on cherche à mettre en évidence et à étudier à l'aide de mesures géodésiques (je prends ici encore l'exemple numérique de mesures de télémétrie laser sur satellites pour le positionnement terrestre). Cette fonction  $\varphi$  correspond aux phénomènes physiques qui sous-tendent les mouvements de la croûte terrestre donc des stations terrestres.

Nous savons grâce aux modèles physiques existants type [Gegout 04], que les phénomènes géodynamiques que nous cherchons à mettre en évidence sont principalement de nature périodique. On peut donc restituer une série périodique contenant les fréquences caractéristiques du signal physique que l'on cherche à mettre en évidence.

#### 4.2.1 Modèle alternatif basé sur des séries périodiques

L'idée de ce modèle alternatif est d'estimer, non plus des séries temporelles d'appoints constants sur une période de temps donnée, mais des séries de termes périodiques (une série par composante de positionnement - Nord, Est et Verticale -) en utilisant un modèle du type

$$
\varphi(t) \simeq \sum_{i=1}^{n} a_i \cos(\frac{2\pi}{T_i}t) + b_i \sin(\frac{2\pi}{T_i}t)
$$
\n(4.9)

Les périodes  $(T_i)_{i=1,n}$  sont les périodes caractéristiques du signal  $\varphi(t)$ . Les inconnues du problème sont donc les jeux de coefficients  $(a_i)_{i=1,n}$  et  $(b_i)_{i=1,n}$  pour chaque composante de positionnement. Pour estimer ces jeux de coefficients, on peut ainsi cumuler les mesures sur une longue période de temps comme c'est le cas pour l'exemple de la figure  $4.4$ .

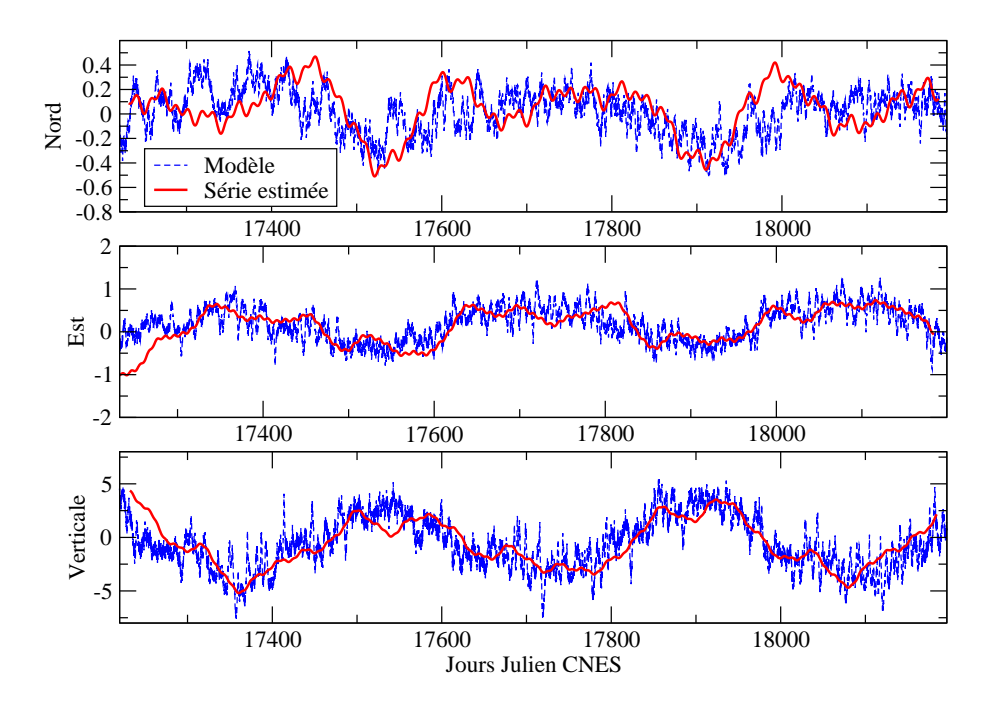

Fig. 4.4 Séries périodiques estimées sur les trois composantes de positionnement de la station de Yarragadee (7090). L'unité est le mm. Les courbes bleues correspondent aux modèles utilisés pour simuler les mesures, les courbes rouges aux séries périodiques restituées à partir des mesures simulées.

Les mesures utilisées pour la restitution des séries périodiques de cette figure ont été simulées à l'aide du modèle [Gegout 04] en accord avec le schéma Fig. 4.1. Ont été restituées une longue période (pour prendre en compte d'éventuels biais) et des périodes annuelle, semiannuelle, saisonnière et mensuelle. On voit le bon accord entre séries périodiques et modèles (donc signaux physiques que l'on cherche à mettre en évidence). Cet accord est relativement moins bon pour la composante Nord du positionnement. Ceci peut s'expliquer, d'une part, par le plus faible nombre de mesures de télémétrie laser à basse élévation qu'à haute élévation, mais surtout, par la faible valeur du signal géodynamique porté par cette composante (moins d'un millimètre d'amplitude crête à crête). On peut également noter que les séries sont moins bien contraintes sur les "bords" de la période d'estimation.

L'avantage d'une telle approche est de ne pas imposer d'échantillonnage a priori sur les séries temporelles puisque l'on restitue non plus un signal discontinu mais bien un signal continu sur l'intervalle de temps considéré. On peut ainsi déterminer une série temporelle à échantillonnage libre". En revanche, il faut tenir compte de l'échantillonnage des mesures utilisées pour la période minimale pouvant être restituée. On peut en effet difficilement imaginer, a priori, restituer un signal périodique de période inférieure au minimum des écarts temporels

entre deux mesures successives . Ainsi, les séries périodiques restituées ne pourront pas contenir les plus petites périodes des signaux physiques qu'elles représentent (à moins de disposer en nombre suffisant de mesures très rapprochées dans le temps).

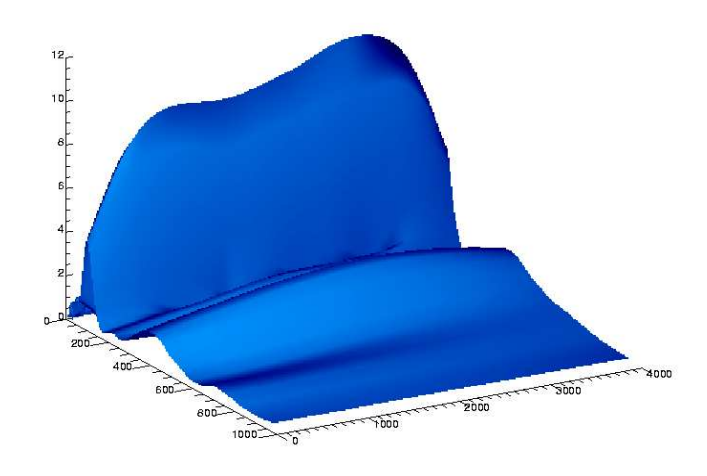

**FIG.** 4.5 – Transformée en ondelettes (ondelettes dites du "chapeau mexicain" - voir Fig. A.3 de l'annexe A - ) du modèle d'effet de charge atmosphérique [Gegout 04] pour la composante verticale de la station de Yarragadee (7090). En abscisse : le temps. En ordonnée : les périodes en jours.

De plus, ce modèle suppose la connaissance des périodes caractéristiques des signaux physiques que l'on veut mettre en évidence. On peut constater avec la transformée en ondelettes de la figure 4.5 que ces termes périodiques sont variables (en fréquence ou en amplitude) pour les effets de charge atmosphérique. En effet, ces signaux géodynamiques peuvent présenter des inter-annualités. On voit clairement deux périodes se détacher sur la figure 4.5 : une période à six mois et une période annuelle. Les énergies liées à ces deux périodes varient au cours du temps et la courbe attachée à la période annuelle est étalée dans le domaine fréquentiel. Ces inter-annualités peuvent poser des problèmes pour la restitution des séries périodiques. Enfin, rappelant que les séries temporelles de positions de stations doivent certes permettre de mettre en évidence des phénomènes plus ou moins bien connus mais surtout des phénomènes inconnus, on voit les limites de cette modélisation qui impose a priori une forme périodique au signal physique recherché.

Pour aller plus loin encore, j'ai simulé un signal résiduel fictif pouvant représenter un signal physique porté par une composante de positionnement d'une station d'observation terrestre. Les différentes composantes de ce signal simulé sont représentées Fig. 4.6 et le signal simulé résultant est représenté Fig. 4.7. Il comporte un terme constant, un terme linéaire, un saut (simulant un séisme), trois termes périodiques (de périodes respectives 5, 86 et 227) ainsi qu'un terme périodique "variable" (la période varie de  $300$  à  $310$ ) simulant une inter-annualité.

<sup>5</sup> Ce point mériterait des études théoriques et numériques plus poussées.

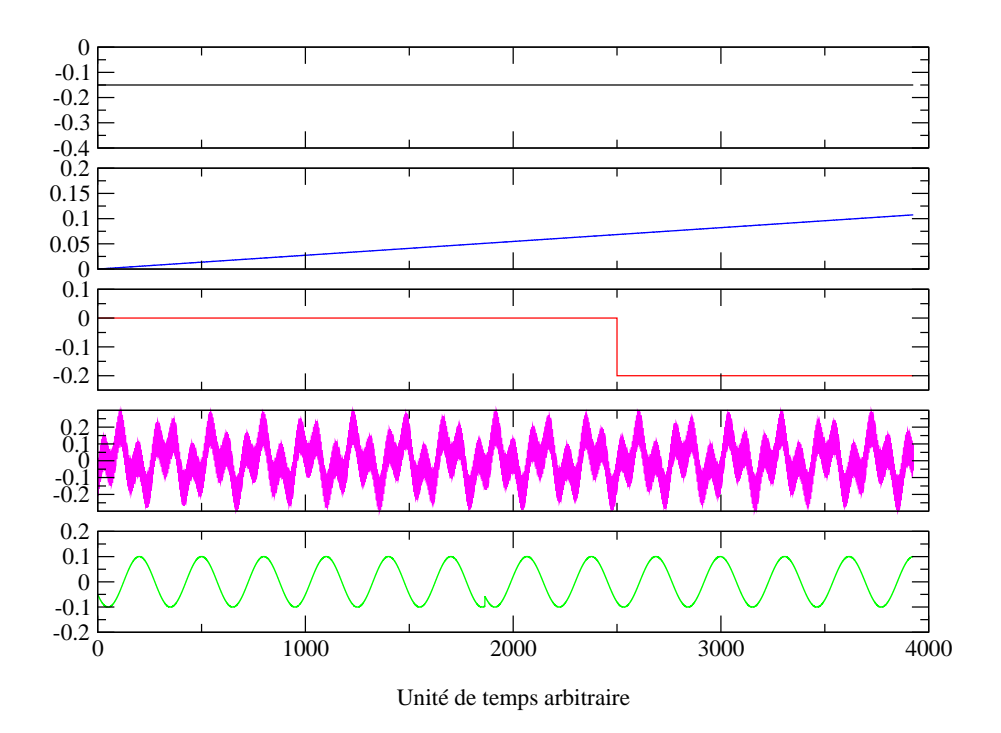

FIG. 4.6 – Composantes du signal simulé de la figure  $4.7$ : un terme constant, un terme purement linéaire, un saut, une somme de trois termes périodiques et un terme à période variable. Les unités sont arbitraires.

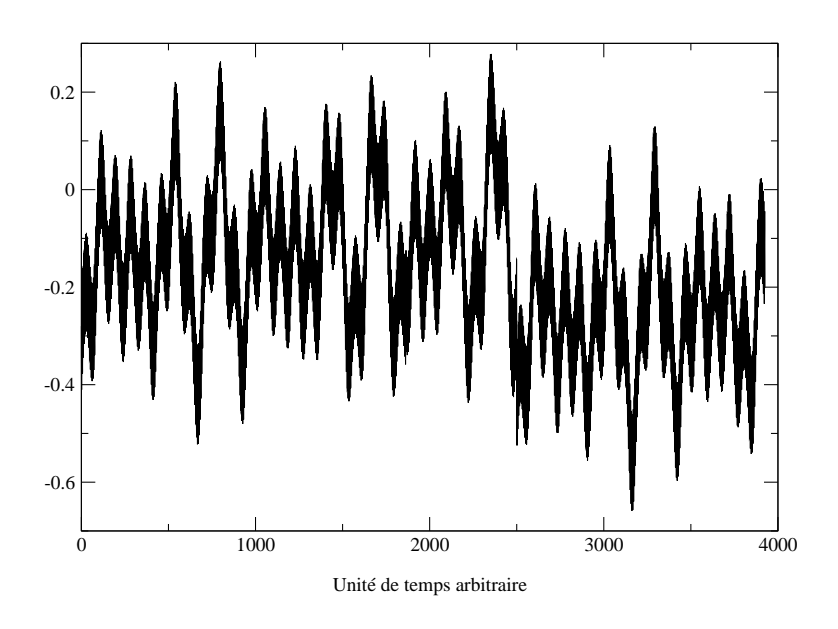

FIG. 4.7 – Signal simulé sur une composante de positionnement d'une station d'observation terrestre. Les unités sont arbitraires. Ce signal comporte un biais, une dérive, un séisme, des termes périodiques purs et une inter-annualité représentés sur la figure 4.6.

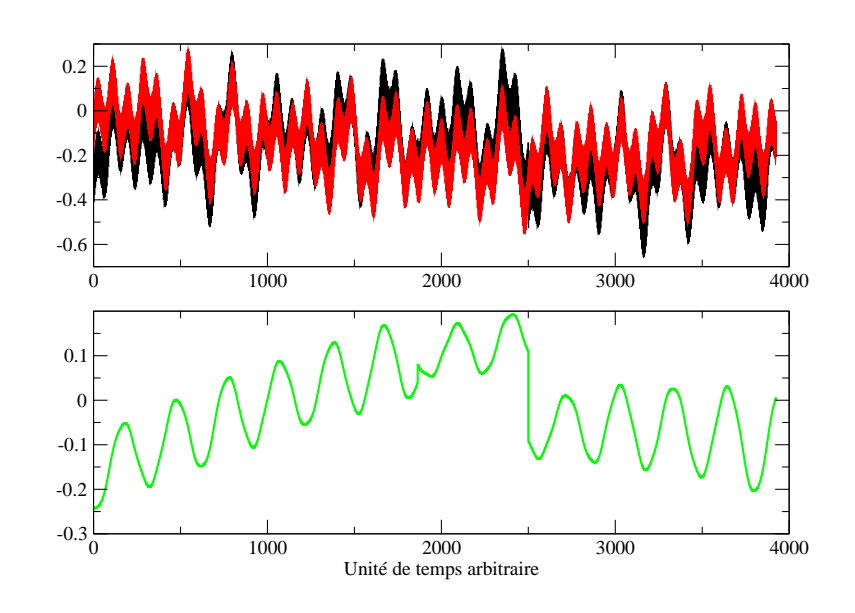

Fig. 4.8 Restitution directe d'une série de termes périodiques sur le signal physique simulé de la figure 4.7. Les unités sont arbitraires. En noir : le signal simulé. En rouge : la série de termes périodiques restituée. En vert : la diérence.

Sur ce signal simulé, j'ai directement restitué une série de termes périodiques comportant cinq périodes : les trois périodes des signaux purement sinusoïdaux (5, 86 et 227), la période de 300 ainsi qu'une très longue période (10 000) destinée à absorber le terme linéaire du signal. Le résultat de cette estimation est donné figure 4.8. La courbe noire représente le signal simulé, la courbe rouge la série périodique restituée et la verte la différence des deux (de moyenne égale à - 0,019 et d'écart-type 0,103).

On voit très clairement sur la figure 4.8 que la série périodique ne parvient pas à absorber complètement le séisme et surtout le changement de période (l'inter-annualité de 300 à 310). Or on peut parfaitement imaginer devoir mettre en évidence un tel signal physique à l'aide des séries temporelles de positions de stations terrestres.

Il faut donc revoir le modèle alternatif proposé et concevoir un modèle qui puisse représenter au mieux un signal physique présentant des singularités ainsi que des variations fréquentielles. Clairement, il faut un modèle qui prenne en compte le signal physique dans l'espace "temps-fréquence" et non pas uniquement suivant la seule dimension fréquentielle. La théorie des ondelettes peut nous fournir une telle représentation.

#### 4.2.2 Modèle alternatif basé sur des ondelettes

Le lecteur non familier à la théorie des ondelettes peut se reporter à l'annexe A dans laquelle quelques notions de base sont présentées.

L'idée de ce modèle alternatif est d'estimer directement les décompositions sur des bases d'ondelettes de Haar des signaux physiques portés par les composantes de positionnement des stations d'observation terrestres. Les signaux physiques sont donc maintenant représentés sous la forme suivante (cf. équation (A.22) de l'annexe A)

$$
\varphi(t) = \sum_{j=-j_1}^{j_2} \sum_{n=0}^{n_{max}} a_{j,n} \psi_{j,n}(t) \text{ où } n_{max} = \begin{cases} 2^j - 1 \text{ si } j < 0\\ 0 \text{ sinon} \end{cases}
$$
 (4.10)

Les inconnues du problème sont donc les jeux de coefficients  $(a_{j,n})$  pour chaque composante de positionnement. Reprenant le signal simulé précédent (Fig. 4.7), on estime maintenant directement une décomposition sur une base d'ondelettes de Haar telle que (4.10) pour onze échelles<sup>6</sup> différentes (de −9, soit un intervalle temporel de 7,67, à +1, soit un intervalle temporel de 7851, 5). Le résultat est présenté Fig. 4.9. Il montre clairement un meilleur accord entre signaux simulé et restitué que pour la serie de termes périodiques Fig. 4.8. En effet , la moyenne de la différence est −0,834.10<sup>-7</sup> et son écart-type est de 0,068.

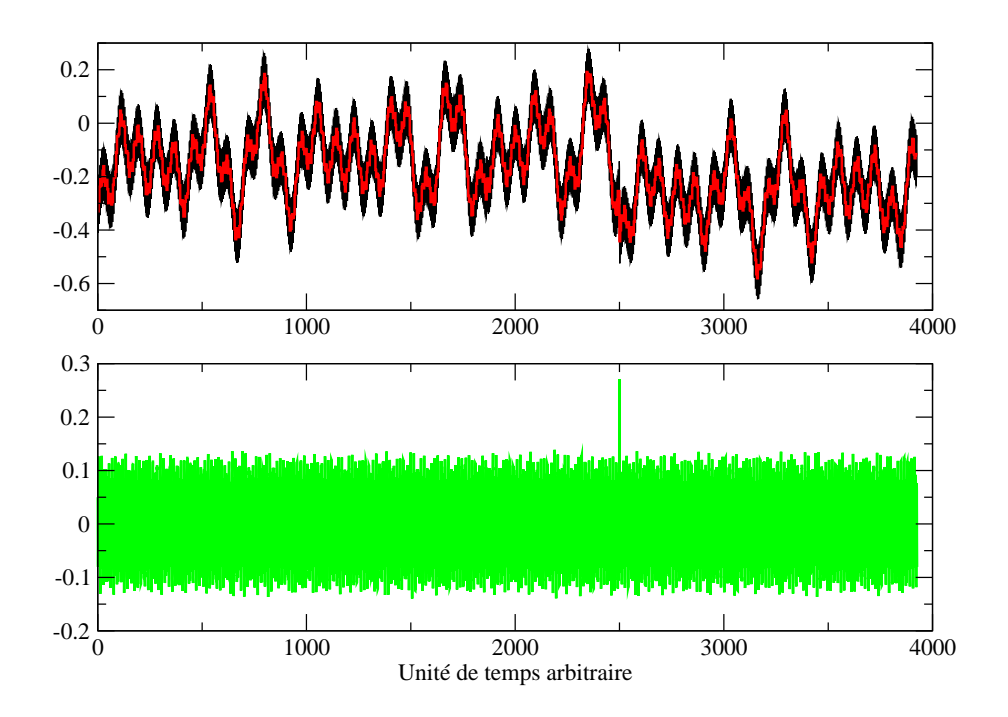

Fig. 4.9 Restitution directe d'une décomposition sur une base d'ondelettes de Haar sur le signal physique simulé de la figure 4.7. Les unités sont arbitraires. En noir : le signal simulé. En rouge : la décomposition restituée. En vert : la différence.

 $^6$ Je désigne ici par échelle l'indice  $j$  de l'équation (4.10). La dilatation temporelle correspondante vaut donc  $2^{-j}$  ce qui donne un intervalle couvert par la fonction  $\psi_{j,n}$  égal à  $\Delta T \times 2^j$ ,  $\Delta T$  étant la période sur laquelle on effectue la restitution.

<sup>7</sup> Je rappelle que, dans le cas de l'estimation d'une série périodique, ces valeurs étaient respectivement de −0, 019 et 0, 103.

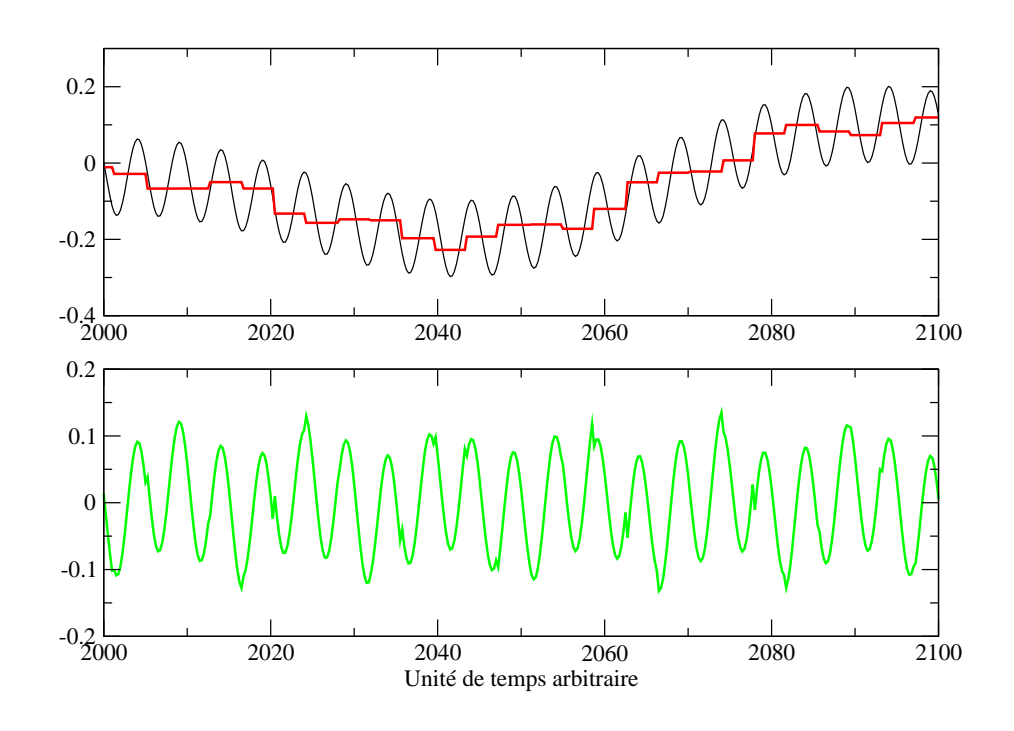

**FIG. 4.10** – Zooms sur les signaux de la figure 4.9. Les unités sont arbitraires. En noir : le signal simulé. En rouge : la décomposition restituée. En vert : la différence.

Les résidus observés correspondent aux hautes fréquences non prises en compte dans la décomposition sur la base d'ondelettes. Les zooms de la figure 4.10 montrent en effet l'importance du bon choix des échelles de restitution pour la décomposition sur la base d'ondelettes. En effet, le signal de période 5 n'a clairement pas été restitué<sup>8</sup>. Enfin, les figures  $4.11$  et  $4.12$ ci-après montrent la reconstitution du signal simulé de la figure 4.7 par sommations successives des ondelettes utilisées.

La restitution de ce modèle à partir de mesures simulées suivant le schéma 4.1 avec  $[Gegout 04]$  donne les résultats de la figure 4.13. Dans ce cas, la restitution a été effectuée avec six échelles diérentes (de −4, soit un intervalle de 59, 5 jours, <sup>à</sup> +1, soit un intervalle de 1904 jours).

<sup>8</sup> On s'attendait à un tel résultat dans la mesure où la plus petite échelle (−9) correspond <sup>à</sup> un intervalle temporel de 7, 67.

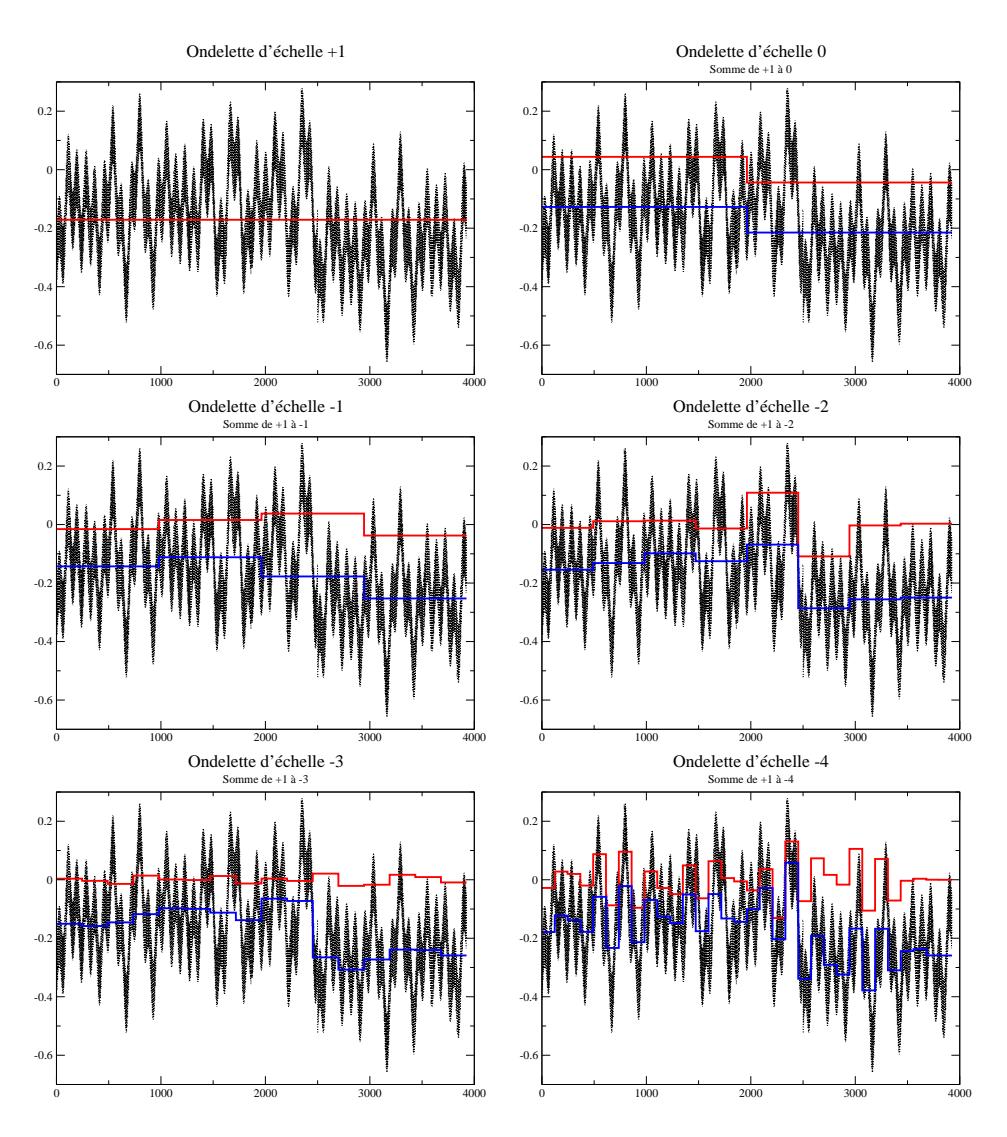

**FIG. 4.11** – Reconstitution du signal simulé de la figure 4.7 par sommations successives des ondelettes utilisées. Sur chaque graphe, la courbe rouge correspond à l'ondelette restituée ; la courbe bleue correspond à la somme des ondelettes restituées jusqu'alors, l'échelle considérée comprise.

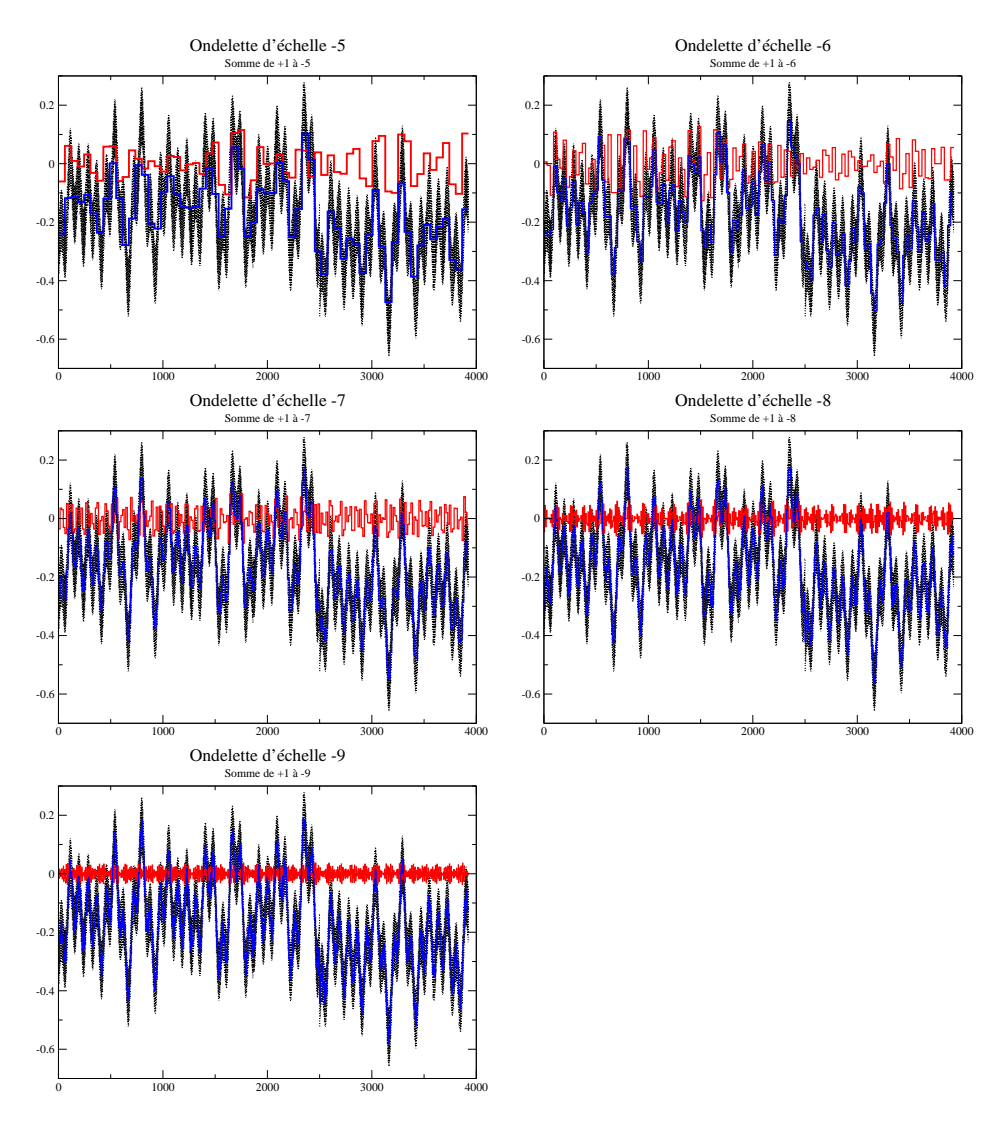

**FIG. 4.12** – Suite de la reconstitution du signal simulé de la figure 4.7 par sommations successives des ondelettes utilisées. Sur chaque graphe, la courbe rouge correspond à l'ondelette restituée ; la courbe bleue correspond à la somme des ondelettes restituées jusqu'alors, l'échelle considérée comprise.

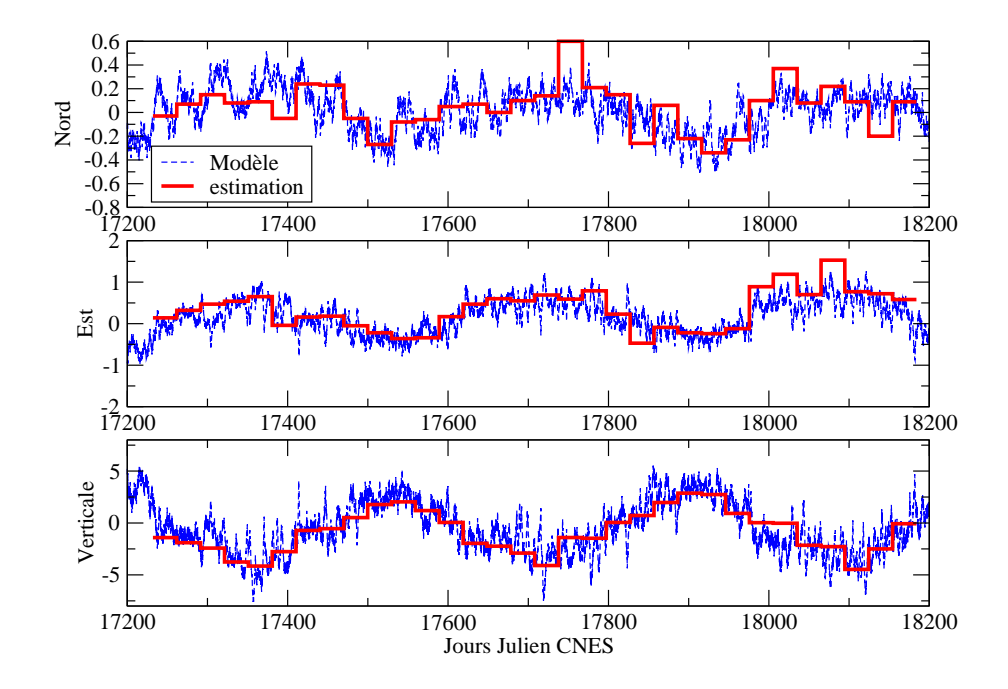

Fig. 4.13 Décompositions sur des bases d'ondelettes de Haar estimées sur les trois composantes de positionnement de la station de Yarragadee (7090). L'unité est le mm. Les courbes bleues correspondent aux modèles utilisés pour simuler les mesures, les courbes rouges aux décompositions restituées à partir des mesures simulées.

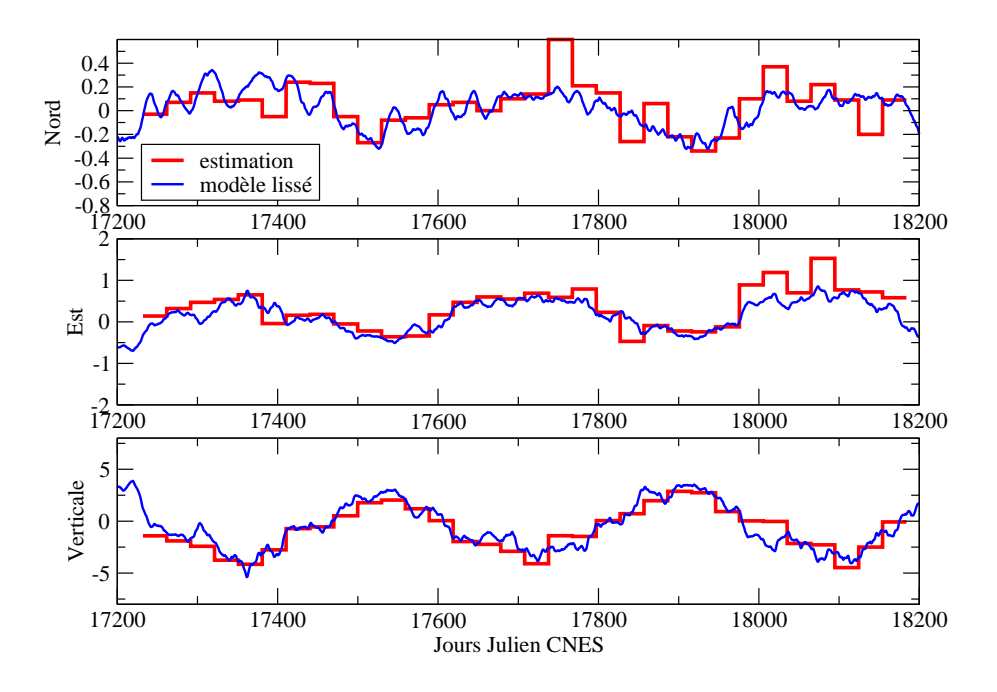

Fig. 4.14 Décompositions sur des bases d'ondelettes de Haar estimées sur les trois composantes de positionnement de la station de Yarragadee (7090). L'unité est le mm. Les courbes bleues correspondent aux modèles utilisés pour simuler les mesures lissés par moyennes glissantes, les courbes rouges aux décompositions restituées à partir des mesures simulées.

Les résultats de la figure 4.13 sont très satisfaisants comme l'atteste également la figure 4.14 pour laquelle le modèle utilisé a été lissé par moyennes glissantes. On peut noter la disparition des effets de bord observés dans le cas de la restitution de termes périodiques. Mais on retrouve le moins bon accord pour les composantes horizontales de la position de la station et il faut également préciser que les échelles inférieures à −4 <sup>n</sup>'ont pu être restituées du fait de "trous de mesure". Pour ce modèle alternatif, l'échantillonnage des mesures est donc également un facteur limitant pour cette approche utilisant les ondelettes de Haar.

## 4.3 Perspectives de recherche

L'effet de "moyenne par moindres carrés" est clairement un défaut de modélisation source d'inexactitude pour la restitution de séries temporelles géodésiques par la méthode des moindres carrés. Il faut donc en tenir compte.

Le modèle alternatif reposant sur la décomposition des signaux physiques sur des bases d'ondelettes de Haar paraît être une piste intéressante pour pallier cet effet de "moyenne" et, tout simplement, pour restituer de façon "continue" des signaux géodynamiques contenus dans les mesures. Notons que les calculs de ce chapitre ne sont qu'une première expérience pour laquelle nous avons considéré l'ondelette la plus simple mais pas obligatoirement la mieux adaptée. Concernant plus particulièrement les séries temporelles de positions de stations laser, les résultats des figures  $4.10$  et  $4.13$  appellent plusieurs remarques. Tout d'abord, la décomposition du signal physique étudié doit être optimisée tant suivant l'axe temporel que l'axe fréquentiel. Il existe en effet des approches de la théorie des ondelettes (type "cosinus locaux" ou "paquets d'ondelettes") qui permettent de paver l'espace temps-fréquence sans limite [Mallat 00] comme le montrent les schémas Fig. 4.15 et Fig. 4.16, relatifs respectivement aux ondelettes de Haar et aux cosinus locaux. Le schéma Fig. 4.16 montre que l'investigation vers des bases type "cosinus locaux" permettrait de pallier la limitation par l'échantillonnage des mesures des échelles (donc des fréquences) pouvant être restituées.

On peut également envisager des approches permettant de décomposer les signaux physiques sur un nombre restreint de vecteurs de base, optimisant ainsi la représentation de ces signaux. À ce propos, et à condition de travailler dans des bases d'ondelettes orthogo- $\sum_{i=1}^m f(t_i) g(t_i)) ,$  on peut également envisager d'estimer les coefficients sur les ondelettes échelle nalisées pour le produit scalaire discret donné par l'échantillonnage des mesures ( $\lt f, g \gt =$ par échelle.

Enfin, concernant l'estimation de telles décompositions pour les trois composantes de positionnement, on peut douter de la pertinence de telles estimations pour les composantes horizontales pour la télémétrie laser (meilleure technique pour la détermination de la composante verticale du positionnement) même si les résultats de la figure 4.13 sont satisfaisants.

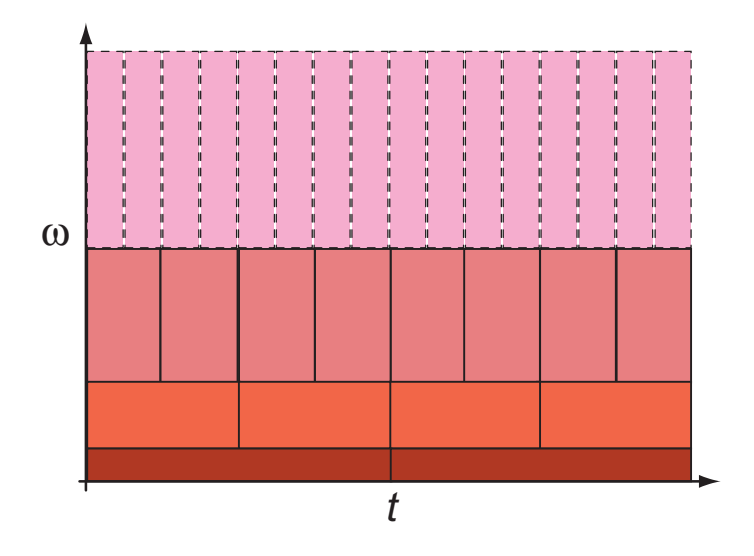

**FIG. 4.15** – Pavage temps-fréquence par des ondelettes de Haar.

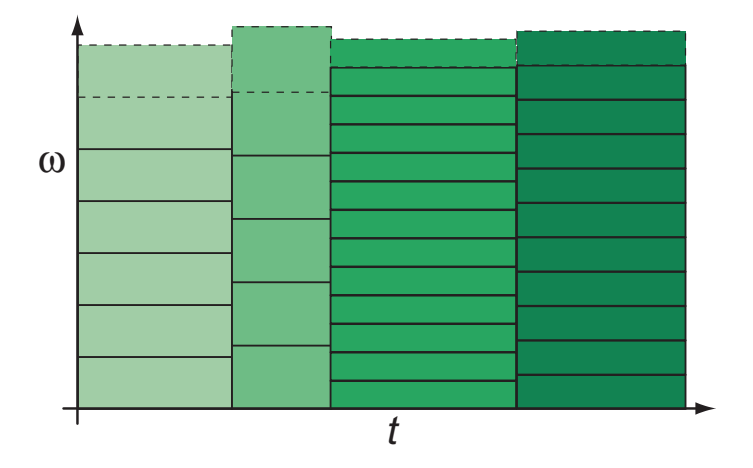

Fig. 4.16 Pavage temps-fréquence par des cosinus locaux d'après [Mallat 00].

#### Effet de moyenne par moindres carrés : compléments théo-4.4 riques

Je présente ici des résultats théoriques sur l'effet de moyenne par moindres carrés complémentaires de ceux donnés précédemment. Les notations de cette dernière section sont les mêmes que celles de la première section de ce chapitre.

### 4.4.1 Résidus de l'estimation par moindres carrés

Rappelant que le vecteur  $\hat{V}$  des résidus de l'estimation par moindres carrés est donné par la relation  $\hat{V} = A.\delta\hat{X} - Y$ , la relation (4.8) donne

$$
\hat{V} = A.\delta X_{moyen} + A (A^T P A)^{-1} A^T P \tilde{A}.\delta \tilde{X} - A (A^T P A)^{-1} A^T P \tilde{A}.\delta \tilde{X}_{moyen} - Y
$$

Comme  $\tilde{A}.\delta\tilde{X}_{moven} = A.\delta X_{moven}$ , on obtient

$$
\hat{V} = A (A^T P A)^{-1} A^T P \tilde{A} . \delta \tilde{X} - Y
$$

et finalement, au premier ordre, en injectant l'équation  $(4.6)$  dans la précédente relation, on obtient

$$
\hat{V} = \left[ A \left( A^T P A \right)^{-1} A^T P - I \right] \tilde{A} . \delta \tilde{X}
$$
\n(4.11)

Au passage, on peut vérifier que si les appoints  $\delta X$  étaient véritablement constants sur l'intervalle de temps  $[t_1,t_m]$ , les résidus de l'estimation seraient bien nuls au premier ordre.

#### 4.4.2 Généralisation pour des paramètres de diérents types

Supposons maintenant que la fonction modèle  $f$  a la forme suivante

$$
m(t) \simeq f(t, X(t), Z)
$$

Le vecteur X constitue toujours le vecteur des paramètres physiques d'intérêt dont les appoints par rapport à un modèle initial donné sont toujours supposés constants dans la modélisation utilisée pour la compensation par moindres carrés. Les paramètres Z sont eux des paramètres véritablement constants du modèle (par exemple, les biais en distance de stations de télémétrie laser) dont on connaît une valeur approchée  $Z_0$ .

La linéarisation de la fonction  $f$  donne, dans ce cas,

$$
m(t) \simeq f(t, X_0(t), Z_0) + \frac{\partial f}{\partial X}(t, X_0(t), Z_0) . \delta X + \frac{\partial f}{\partial Z}(t, X_0(t), Z_0) . \delta Z
$$

La linéarisation de la mesure physique  $m(t)$  donne, quant à elle,

$$
m(t) \simeq f(t, X_0(t), Z_0) + \frac{\partial f}{\partial X}(t, X_0(t), Z_0) . \delta X(t) + \frac{\partial f}{\partial Z}(t, X_0(t), Z_0) . \delta Z
$$

Sous forme matricielle, le système d'observations peut donc s'écrire

$$
Y \simeq \left[ \begin{array}{cc} A_X & A_Z \end{array} \right] \left( \begin{array}{c} \delta X \\ \delta Z \end{array} \right)
$$

où

$$
Y = \left(\begin{array}{c} m(t_1) - f(t_1, X_0(t_1), Z_0) \\ m(t_2) - f(t_2, X_0(t_2), Z_0) \\ \vdots \\ m(t_m) - f(t_m, X_0(t_m), Z_0) \end{array}\right),
$$

$$
A_X = \begin{pmatrix} \frac{\partial f}{\partial X}(t_1, X_0(t_1), Z_0) \\ \frac{\partial f}{\partial X}(t_2, X_0(t_2), Z_0) \\ \frac{\partial f}{\partial X}(t_m, X_0(t_m), Z_0) \end{pmatrix} \text{ et } A_Z = \begin{pmatrix} \frac{\partial f}{\partial Z}(t_1, X_0(t_1), Z_0) \\ \frac{\partial f}{\partial Z}(t_2, X_0(t_2), Z_0) \\ \vdots \\ \frac{\partial f}{\partial Z}(t_m, X_0(t_m), Z_0) \end{pmatrix}
$$

Prenant en compte la linéarisation de la mesure, on peut aussi écrire<sup>9</sup>

$$
Y \simeq \left[ \begin{array}{cc} \tilde{A}_X & A_Z \end{array} \right] \left( \begin{array}{c} \delta \tilde{X} \\ \delta Z \end{array} \right)
$$

avec

$$
\tilde{A}_X = \begin{pmatrix}\n\frac{\partial f}{\partial X}(t_1, X_0(t_1), Z_0) & 0 & \cdots & 0 \\
0 & \frac{\partial f}{\partial X}(t_2, X_0(t_2), Z_0) & \cdots & 0 \\
\vdots & \vdots & \ddots & \vdots \\
0 & 0 & \cdots & \frac{\partial f}{\partial X}(t_m, X_0(t_m), Z_0)\n\end{pmatrix} \text{ et } \delta \tilde{X} = \begin{pmatrix}\n\delta X(t_1) \\
\delta X(t_2) \\
\vdots \\
\delta X(t_m)\n\end{pmatrix}
$$

Notant N la matrice normale<sup>10</sup> du système de compensation par moindres carrés, on obtient les estimations

$$
\begin{pmatrix} \delta \hat{X} \\ \delta \hat{Z} \end{pmatrix} = N^{-1} \cdot \begin{bmatrix} A_X^T \\ A_Z^T \end{bmatrix} PY = N^{-1} \begin{pmatrix} A_X^T P \tilde{A}_X . \delta \tilde{X} + A_X^T P A_Z . \delta Z \\ A_Z^T P \tilde{A}_X . \delta \tilde{X} + A_Z^T P A_Z . \delta Z \end{pmatrix}
$$

et, finalement, en remplaçant  $\delta\tilde X$  par  $\left(\delta\tilde X-\delta\tilde X_{moyen}\right)+\delta\tilde X_{moyen},$ 

$$
\begin{pmatrix}\n\delta\hat{X} \\
\delta\hat{Z}\n\end{pmatrix} \simeq \begin{pmatrix}\n\delta X_{moyen} \\
\delta Z\n\end{pmatrix} + N^{-1} \begin{pmatrix}\nA_X^T P \tilde{A}_X \cdot (\delta \tilde{X} - \delta \tilde{X}_{moyen}) \\
A_Z^T P \tilde{A}_X \cdot (\delta \tilde{X} - \delta \tilde{X}_{moyen})\n\end{pmatrix}
$$
\n(4.12)

Ainsi l'effet de "moyenne par moindres carrés" affecte non seulement les appoints sur les paramètres  $X$  variant dans le temps mais peut également affecter les paramètres constants  $Z$ .

$$
N = \left[ \begin{array}{c} A_X^T \\ A_Z^T \end{array} \right] P \left[ \begin{array}{cc} A_X & A_Z \end{array} \right]
$$

 $\frac{9}{6}Z$  désigne la valeur "vraie" de l'appoint constant recherché pour le paramètre  $Z$ .

Deuxième partie

Contributions aux Systèmes de Référence Terrestres et applications

# Chapitre 5

# Analyse de douze ans de données de télémétrie laser sur satellites

La technique de télémétrie laser sur satellites est une des clefs de voûte du calcul du Repère de Référence Terrestre International [Altamimi et al. 02a]. En effet, cette technique étant la plus exacte sur le long terme, elle permet une bonne détermination des vitesses de plaques et l'utilisation des satellites LAGEOS, dont les orbites sont de grande qualité, autorise la meilleure détermination du mouvement du géocentre donnée par Géodésie Spatiale. De plus, cette technique contribue également largement à l'élaboration de la série temporelle de référence des Paramètres de Rotation de la Terre, la série EOPC04 [Gambis 04].

Dans ce chapitre, je présente une analyse de douze ans (de janvier 1993 à décembre 2004 inclus) de données de télémétrie laser sur les deux satellites LAGEOS et, plus particulièrement, les Repères de Référence Terrestres découlant de ces traitements.

Après avoir présenté en détail le calcul des orbites des deux LAGEOS, je décris la méthode d'obtention des solutions hebdomadaires et analyse ces solutions sous les angles du mouvement du géocentre et des séries temporelles de positions de stations et de Paramètres de Rotation de la Terre. Enfin, j'ai effectué une combinaison de ces solutions hebdomadaires avec le logiciel CATREF (voir annexe E). Cette dernière est l'occasion de tester le niveau de cohérence entre les deux produits de référence de l'IERS que sont l'ITRF2000 et la série EOPC04. Elle permet également des comparaisons directes avec les résultats obtenus, sous des conditions de calcul identiques, à partir des solutions hebdomadaires calculées par l'un des centres d'analyse de l'ILRS, le centre de l'Agence Spatiale Italienne (ASI).

## 5.1 Calcul des orbites

Pour notre analyse de 12 ans de données laser, nous avons décidé d'adopter une configuration de calcul "classique", c'est-à-dire d'utiliser uniquement les mesures des deux satellites LAGEOS, cibles privilégiées pour l'élaboration de RRT par télémétrie laser.
### 5.1.1 Méthode de calcul

Je présente dans un premier temps la méthode de calcul retenue pour la détermination des orbites des deux satellites LAGEOS. Comme je l'ai signalé dans le chapitre 3 de ce manuscrit, cette méthode est le résultat, non seulement de nombreuses années d'expérience de calcul d'orbites des deux LAGEOS dans l'équipe de Géodésie Spatiale de l'OMP (Observatoire Midi-Pyrénées) de Toulouse et de l'équipe Géodésie et Mécanique Céleste de l'OCA (Observatoire de la Côte d'Azur) à Grasse, mais aussi de tests numériques que nous avons effectués lors de mes travaux de thèse et qui ont abouti à une méthode légèrement diérente de celle utilisée jusqu'alors.

### Réseau de poursuite

La figure 5.1 ci-après donne le réseau de poursuite utilisé pour le calcul des orbites des satellites LAGEOS. Ce réseau est en fait un réseau dynamique. En effet, comme je l'ai déjà signalé dans le chapitre 2, certaines stations apportent peu de mesures sur une semaine et ces stations, si elles sont conservées dans les systèmes normaux issus du calcul d'orbite, peuvent dégrader les résultats sur les repères de référence terrestres sous-jacents et, en particulier, les incertitudes sur les Paramètres de Rotation de la Terre après adjonction de contraintes minimales sur les positions de stations. Ainsi, le calcul des orbites est itératif. Dans un premier temps, toutes les stations du réseau de poursuite de télémétrie laser sont utilisées. Dans un second temps, après examen des sorties du premier calcul d'orbites, seules les stations présentant un nombre suffisant de points normaux (au moins 20) sur la période considérée sont conservées.

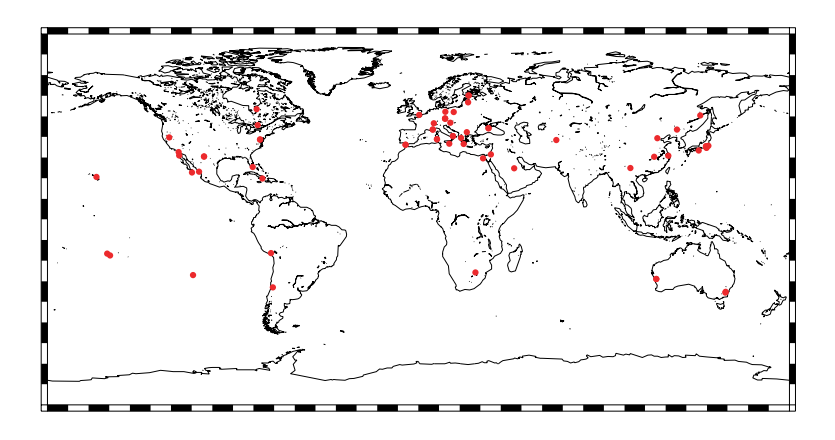

Fig. 5.1 Réseau de stations laser utilisé pour le calcul des orbites des deux satellites LAGEOS.

Le précédent réseau est dynamique par la méthode que nous avons mise en place pour le calcul des orbites mais aussi du fait de son évolution propre. En effet, le réseau international a évolué sur la période de 12 ans que nous avons choisie ; des stations sont apparues (comme Hartebeesthoek (7501) en Afrique du Sud) et d'autres se sont transformées (Orroral (7843) a laissé place à Mount Stromlo (7849) en Australie) ou sont même en voie de disparition (comme la station laser fixe de Grasse (7835) en France).

### Échantillonnage des arcs

Pour ce traitement de données, nous avons calculé des arcs d'orbite de 9 jours en tronquant une journée au début et à la fin de ces arcs afin de nous affranchir de l'effet papillon. En effet, ce dernier est plus fort au début et à la fin des arcs calculés : l'absence de données avant le début et après la fin d'un arc ne permet pas de contraindre autant l'orbite par les mesures qu'au centre de l'arc. De plus, cette technique nous permet d'obtenir des orbites recouvertes sur deux jours comme l'illustre le schéma Fig. 5.2. Les semaines pour lesquelles les mesures de poursuite sont conservées pour l'estimation des paramètres ont été choisies conformément à la dénition des semaines GPS (du dimanche matin à 00h00'00" au samedi suivant à 23h59'59" UTC). Ainsi, les résultats découlant de nos analyses sont comparables avec ceux obtenus par les centres d'analyse internationaux.

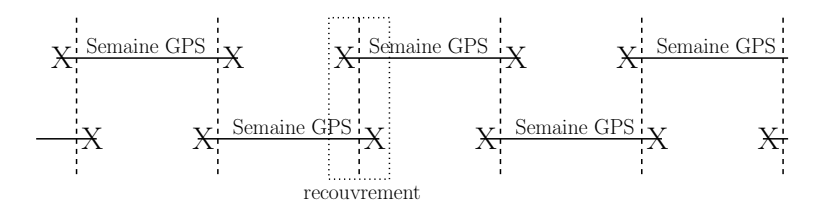

Fig. 5.2 Principe de coupure des arcs d'orbite de neuf jours des deux satellites LAGEOS.

### Modèles utilisés et paramètres estimés

Les arcs orbitaux que nous avons utilisés pour ces traitements ont été calculés avec le logiciel GINS (voir annexe E). Les différents modèles physiques utilisés pour ces calculs sont donnés dans le tableau 5.1.

| type                            | description                      |
|---------------------------------|----------------------------------|
| champ de gravité terrestre      | modèle GRIM5 S1                  |
| marées océaniques               | modèle FES2004                   |
| champ de pression atmosphérique | champ ECMWF                      |
| marées atmosphériques           | marées dérivées ECMWF            |
| paramètres de rotation          | série EOPC04                     |
| éphémérides planétaires         | éphémérides DE403                |
| repère de référence terrestre   | <b>ITRF2000</b>                  |
| charge océanique                | calculs basés sur modèle FES2002 |
| charge atmosphérique            | calculs basés sur champ ECMWF    |

TAB. 5.1 – Modèles physiques utilisés pour le calcul des orbites des deux satellites LAGEOS.

Sont de plus prises en compte pour chaque arc d'orbite des deux satellites LAGEOS

- l'accélération d'attraction gravitationnelle de la Terre jusqu'aux degrés et ordres 40 ;
- l'accélération d'attraction gravitationnelle de la Lune, du Soleil et de six planètes ;
- l'accélération d'entraînement (précession et nutation) du repère instantané dans lequel est calculée l'orbite ;
- l'accélération due aux pressions de radiation solaire directe, rediffusée et Infra-Rouge;
- l'accélération d'attraction gravitationnelle provoquée par les marées terrestres ;
- l'accélération d'attraction gravitationnelle liée aux marées océaniques ;
- l'accélération d'attraction gravitationnelle due aux variations du champ de pression atmosphérique ;
- et l'accélération relativiste avec prise en compte de la solution de Schwarzschild, de la précession géodésique et du terme de Lense-Thirring.

Pour chaque arc, en accord avec la méthode de calcul d'orbite que nous avons mise en place (cf. chapitre 3), les quantités suivantes sont estimées

- le bulletin initial du satellite;
- le coefficient d'accélération de pression de radiation solaire directe (ce coefficient est conservé pour les pressions de radiation solaire rediffusée et  $IR$ );
- $-$  les trois coefficients du modèle de Hill en accélération sur les trois composantes R, T et N (voir équations (3.5) du chapitre 3) ;
- et des biais en distance par station avec un *a priori* réaliste sur ces derniers (de quelques mm à quelques cm)

Je précise de plus que les mesures de télémétrie laser sont pondérées par une incertitude moyenne représentative de la qualité des stations. Les mesures dont le site est inférieur à 12° ne sont pas prises en compte dans les calculs. De plus, les points normaux sont éliminés si le nombre de mesures brutes ayant participé à leur élaboration est inférieur à 5. L'intégration numérique repose sur la méthode de Cowell à l'ordre 8 avec un paramétrage en éléments rectangulaires. Lors de la première itération du calcul des orbites, les résidus supérieurs à 100 m sont éliminés. Les mesures de poursuite sont ensuite éliminées avec un critère à 4  $\sigma$  lors des diérentes itérations successives.

### 5.1.2 Analyse des résultats

Les figures 5.3 et 5.4 ci-après donnent respectivement les RMS des résidus d'orbite (pondérés et non pondérés) ainsi que les nombres de mesures utilisées et éliminées pour les satellites LAGEOS-1 et -2.

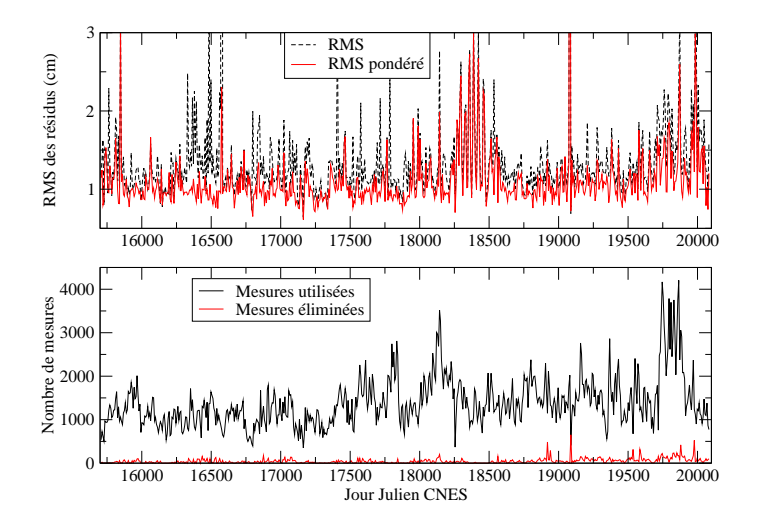

**FIG. 5.3** – En haut : RMS (non pondérés en noir et pondérés en rouge) en cm des résidus d'orbite du satellite LAGEOS-1. En bas : nombres de mesures utilisées (en noir) et éliminées (en rouge).

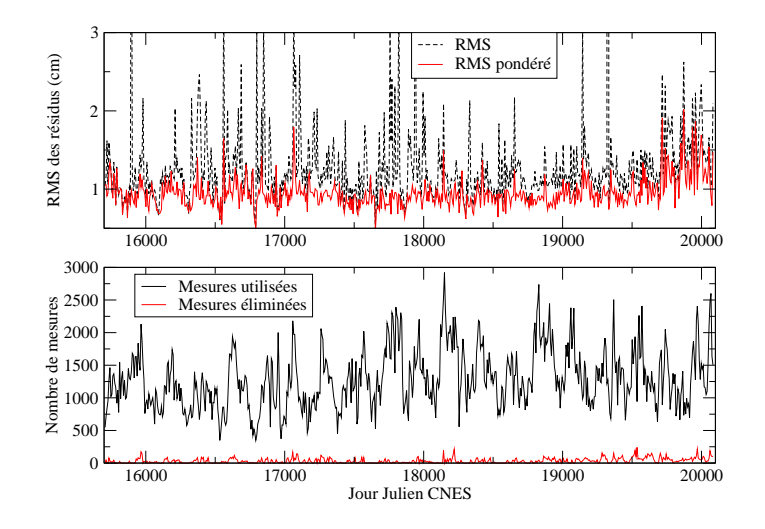

**FIG. 5.4** – En haut : RMS (non pondérés en noir et pondérés en rouge) en cm des résidus d'orbite du satellite LAGEOS-2. En bas : nombres de mesures utilisées (en noir) et éliminées (en rouge).

Les valeurs moyennes de toutes ces grandeurs sont données dans le tableau 5.2.

| grandeur           | LAGEOS-1 | LAGEOS-2 |
|--------------------|----------|----------|
| RMS non pondéré    | 1,32     | 1,25     |
| RMS pondéré        | 1,09     | 0,95     |
| nb. mes. utilisées | 1392     | 1290     |
| nb. mes. éliminées | 47       | 39       |

Tab. 5.2 RMS et nombres de mesures moyens pour le calcul des orbites des deux satellites LAGEOS.

Les valeurs des RMS (tant pondérés que non pondérés) données dans le tableau 5.2 sont tout à fait satisfaisantes et reflètent assurément la bonne qualité des orbites calculées.

Le traitement des données sur le satellite LAGEOS-1 (Fig. 5.3) a été l'occasion de mettre en évidence un phénomène insolite car rare. En effet, un arc d'orbite se détache nettement lors des calculs dans l'année 2002, du fait d'un très mauvais RMS de résidus d'orbite (10 cm environ). M. Jean-Michel Lemoine et moi-même avons donc étudié cet arc d'orbite avec beaucoup d'intérêt ! Si l'on examine les résidus de mesures de cet arc transcrits en terme d'anomalie moyenne (voir Fig. 5.5), on voit nettement deux paraboles se détacher. Ces deux formes paraboliques traduisent un choc entre le satellite et un corps extérieur.

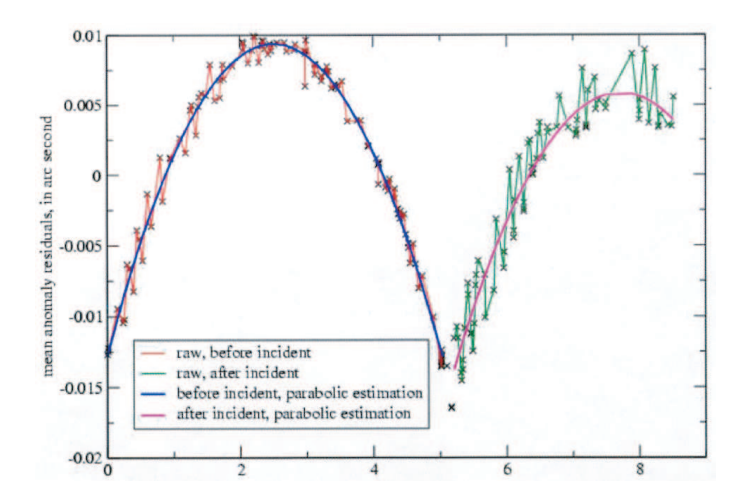

FIG. 5.5 – Résidus de mesures de l'arc "suspect" pour le satellite LAGEOS-1 (semaine 14 de l'année 2002) transcrits en terme d'anomalie moyenne, en secondes d'arc. L'unité temporelle est le nombre de jours écoulés depuis le début de l'arc. Source : [Lemoine 04].

L'intersection des deux paraboles permet de déterminer l'instant du choc : le 5 avril 2002 à 03 :19 :11 TAI. Ayant cet instant précis, on peut alors estimer des paramètres en accélération pour absorber la variation d'accélération produite par le choc, variation d'accélération dont on peut alors déduire directement la quantité de mouvement de la particule au moment de l'impact. N'ayant que la valeur de la quantité de mouvement de la particule, nous avons dû émettre des hypothèses quant à sa masse, hypothèses sous lesquelles la particule aurait alors eu une vitesse de 3.10−<sup>5</sup> m/s (voir Fig. 5.6).

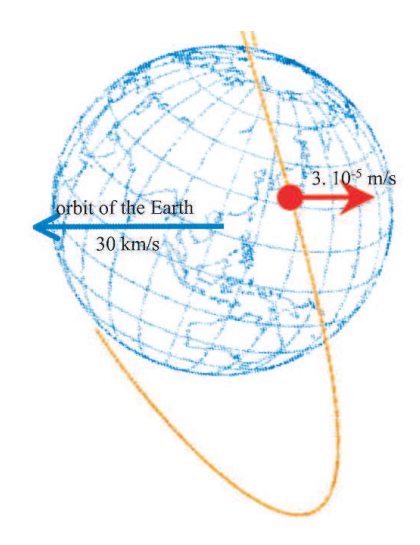

Fig. 5.6 Représentation schématique du choc sur le satellite LAGEOS-1. Source : [Lemoine 04].

Notre méthode de calcul des orbites nous fournit des arcs recouverts sur deux jours. Ces recouvrements sont des indicateurs de la qualité des orbites calculées<sup>1</sup> comme je l'ai montré

 $^1$ Même si leur interprétation n'est pas toujours aisée.

dans le chapitre 3. Les figures 5.7 et 5.8 donnent respectivement les moyennes et les RMS de ces recouvrements selon les trois composantes R, T et N. Ces valeurs sont résumées dans le tableau 5.3

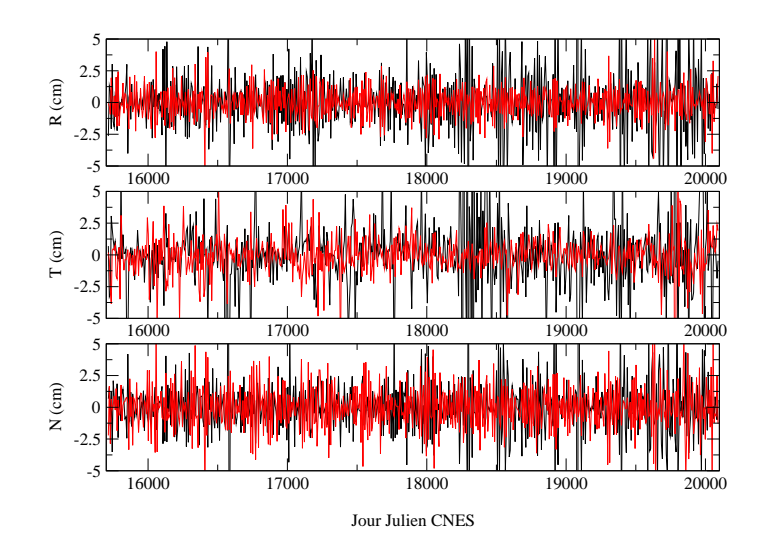

Fig. 5.7 Moyennes des recouvrements d'orbites pour les satellites LAGEOS-1 (courbe noire) et LAGEOS-2 (courbe rouge). Les valeurs sont données en cm.

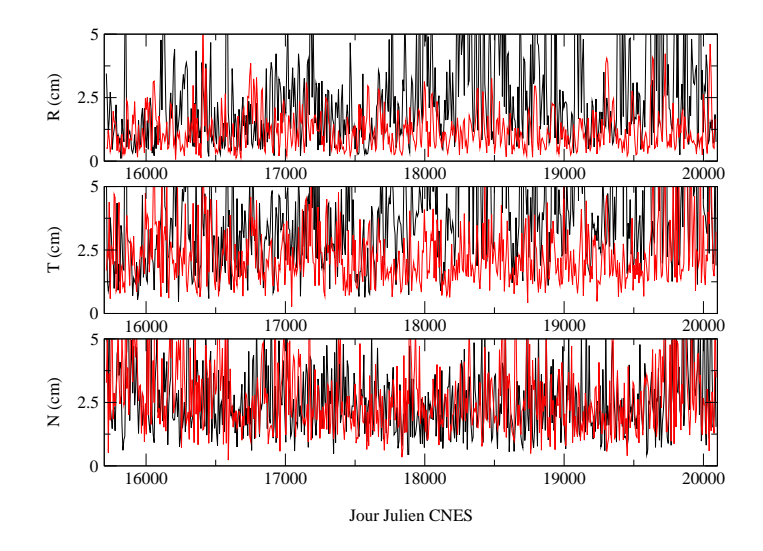

Fig. 5.8 RMS des recouvrements d'orbites pour les satellites LAGEOS-1 (courbe noire) et LAGEOS-2 (courbe rouge). Les valeurs sont données en cm.

| composante        | moyenne  | <b>RMS</b> |
|-------------------|----------|------------|
| LA1 R             | $-0, 01$ | 2,59       |
| LA1 T             | 0,00     | 4,42       |
| LA1 N             | 0,01     | 2,65       |
| LA2 R             | 0,01     | 1,23       |
| LA <sub>2</sub> T | $-0,11$  | 2,31       |
| LA <sub>2</sub> N | 0,00     | 2,73       |

Tab. 5.3 Valeurs moyennes (en cm) sur 12 ans des moyennes et des RMS des recouvrements d'orbites pour les deux satellites LAGEOS.

Les valeurs moyennes pour les recouvrements d'orbites données dans le tableau 5.3 sont un peu élevées pour les RMS en R et T des recouvrements du satellite LAGEOS-1. On peut attribuer ces valeurs fortes à des problèmes d'observabilité de certains paramètres du modèle de Hill sur ces deux composantes pour LAGEOS. Il faut toutefois garder à l'esprit que ces recouvrements sont effectués sur deux jours uniquement (situés en début et en fin d'arc) et qu'ils correspondent donc a priori aux erreurs d'orbite les plus fortes. Les valeurs obtenues pour le satellite LAGEOS-2 sont équivalentes à celles de LAGEOS-1 selon la composante normale et deux fois inférieures pour les composantes radiale et tangente.

Je termine enfin cette première section consacrée aux calculs des orbites en précisant que les coefficients de pression de radiation solaire estimés au cours du calcul des orbites ont une valeur moyenne de  $1 \pm 4.10^{-8}$  pour le satellite LAGEOS-1 et de  $1 \pm 10^{-8}$  pour le satellite LAGEOS-2. Enfin, les orbites de LAGEOS-1 sont calculées avec les données d'en moyenne 14 stations et celles de LAGEOS-2 avec celles de 13 stations.

#### $5.2$ Solutions hebdomadaires

Cette deuxième section est consacrée aux solutions hebdomadaires. Dans un premier temps, je présente la méthode de calcul de ces solutions. Puis je présente les résultats obtenus pour les Repères de Référence Terrestres sous-tendant ces solutions hebdomadaires sous l'angle des paramètres de transformation de ces derniers vers l'ITRF2000. J'étudie tout particulièrement les mouvements du géocentre ainsi mis en évidence. Dans une dernière partie, je donne quelques résultats relatifs aux séries temporelles de stations, aux biais en distance et aux séries de coordonnées du pôle.

#### 5.2.1 Méthode de calcul

Comme nous l'avons précédemment vu dans la partie consacrée à l'analyse des résultats des calculs d'orbites des deux LAGEOS, ces orbites contiennent encore des erreurs résiduelles dont il faut bien évidemment tenir compte dans l'estimation des solutions hebdomadaires (cf. chapitre 3). Pour ce faire, nous avons employé une méthode dynamique en estimant simultanément aux paramètres d'intérêt les biais empiriques de Hill et le coefficient de pression de radiation solaire. Comme je l'ai mentionné dans le chapitre 3, cette méthode n'autorise pas une estimation fiable des appoints sur le Temps Universel. Ce dernier est donc estimé mais je n'en fais aucune mention dans toute la suite de ce chapitre.

### Paramètres estimés

Les paramètres estimés sont des appoints par rapport aux différents produits de l'IERS. Pour les stations, l'équation (5.1) donne le modèle utilisé pour l'estimation. Le point de départ, à une date  $t,$  pour une station donnée  $X_i,$  est donc l'ITRF2000 [Altamimi et al. 02a] et, plus particulièrement, sa position  $X_i^{ITRF2000}$  et sa vitesse  $\dot{X}_i^{ITRF2000}$  dans ce RRT à l'époque de référence  $t_0$ . Sont ensuite appliqués les modèles pour les marées terrestres  $(X_i^{mar. \, terr.})$  et polaire  $(X_i^{mar. pol.})$  $_{i}^{mar.\,pol.})$  et ceux pour les effets de charges atmosphérique et océanique  $(X_{i}^{charges})$ i ). Les appoints géocentriques  $\delta X_i$  ainsi déterminés sont donc censés absorber le mouvement du géocentre, les défauts des modèles utilisés et, par conséquent, les signaux résiduels par rapport à ces derniers, mais aussi des signaux inconnus a priori voire d'autres signaux, purs artefacts provenant de l'analyse.

$$
X_i(t) = X_i^{a priori}(t) + \delta X_i(t)
$$
  
\n
$$
X_i(t) = X_i^{ITRF2000}(t_0) + \delta X_i(t) + \dot{X}_i^{ITRF2000}(t_0)(t - t_0)
$$
  
\n
$$
+ X_i^{mar. \text{terr.}}(t) + X_i^{mar. \text{pol.}}(t) + X_i^{charge}(t)
$$
\n(5.1)

Le modèle d'estimation utilisé pour les PRT est donné dans l'équation (5.2). La série temporelle de référence EOPC04 [Gambis 04] interpolée toutes les six heures est utilisée comme a priori. Les valeurs des PRT ainsi obtenues  $PRT^{EOPC04}$  sont corrigées des variations diurnes et sub-diurnes  $PRT^{q.-diur.}$  grâce au modèle [Ray et al. 94].

$$
PRT(t) = PRT^{a priori}(t) + \delta PRT(t) = PRT^{EOPCO4}(t) + PRT^{q-diur.}(t) + \delta PRT(t)
$$
(5.2)

Tout comme pour les positions de stations, les appoints  $\delta PRT$  ainsi estimés sont donc censés absorber les déciences de la série temporelle EOPC04 et du modèle de variations diurnes et sub-diurnes mais aussi d'autres signaux a priori inconnus, voire des signaux provenant du traitement lui-même.

### Passage aux paramètres de rotation quotidiens

Les matrices normales que nous manipulons contiennent les sensibilités par rapport aux Paramètres de Rotation de la Terre échantillonnés toutes les six heures. En effet, ces solutions ont une utilité autre que ce seul calcul et, pour des raisons opérationnelles, nous étions dans l'impossibilité de générer en plus des systèmes normaux avec un échantillonnage quotidien des PRT. De plus, M. Ph. Yaya a démontré l'intérêt d'utiliser un tel échantillonnage toutes les six heures, y compris pour déterminer des séries temporelles diurnes [Yaya 02]. Cet échantillonnage est également celui retenu pour l'expérience de combinaison des techniques spatiales au niveau des observations (voir chapitres 6 et 7). Les calculs effectués dans ce chapitre sont uniquement fondés sur un échantillonnage diurne pour les PRT. En effet, il paraît peu raisonnable de déterminer les PRT toutes les six heures avec la seule technique de télémétrie laser sur satellites. Pour passer de cet échantillonnage à six heures à un échantillonnage quotidien, plusieurs méthodes sont envisageables.

Concaténation Les systèmes normaux que nous utilisons contiennent, pour une même journée, les informations nécessaires à l'estimation de cinq paramètres par PRT. Ces cinq paramètres sont datés à 00h, 06h, 12h, 18h et 00h le jour suivant. Les paramètres à 06h, 12h et

18h sont donc estimés à partir de six heures d'observations sur une même journée tandis que les paramètres à 00h sont à cheval sur deux journées consécutives.

Pour obtenir un échantillonnage quotidien, une première approche possible est la concaténation. Cette opération est décrite dans le schéma Fig. 5.9. Elle revient à considérer que 4 paramètres correspondent en fait à un seul et même qui se voit ainsi estimé avec 24h de données.

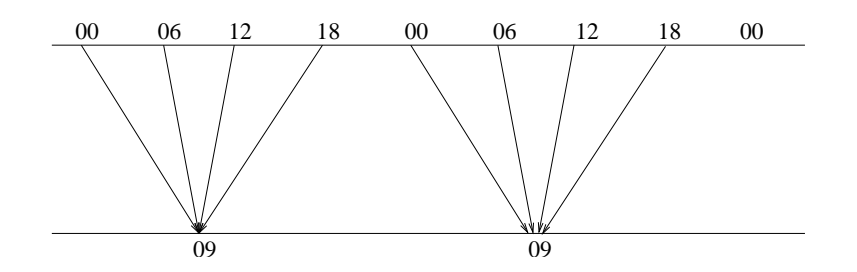

FIG. 5.9 – Schéma d'explication du passage de paramètres de rotation de la Terre échantillonnés à six heures aux paramètres échantillonnés à la journée.

Le schéma Fig. 5.9 donne l'exemple de l'obtention d'un paramètre à 09h : c'est en effet l'échantillonnage que nous avons retenu pour l'expérience de combinaison des techniques (voir chapitres suivants) pour laquelle nous avons utilisé cette méthode de concaténation.

Cette méthode est complètement licite d'un point de vue purement physique puisqu'elle permet d'estimer un unique paramètre avec l'ensemble des données disponibles sur 24 heures. Par contre, d'un point de vue plus pratique, elle ne permet pas, en l'état, d'obtenir les échantillonnages "typiques" à 00h (série temporelle EOPC04 originale) et 12h (échantillonnage des séries temporelles de PRT fournies dans des fichiers SINEX).

Pour cette raison, et afin d'obtenir un échantillonnage à 12h pour pouvoir transformer nos solutions en fichiers SINEX, nous avons décidé, dans le cadre de ces traitements, d'utiliser une méthode alternative à la concaténation des paramètres.

Réduction sous contraintes Pour un appoint sur un paramètre de rotation x donné, la précédente méthode de concaténation revient à écrire les égalités

$$
x(t-1)(00h) = x(t)(06h) = x(t)(12h) = x(t)(18h) = x(t)(09h)
$$
\n(5.3)

Afin d'obtenir un échantillonnage quotidien par des estimations uniquement effectuées à 12h, M. Ph. Berio a mis en place, dans le cadre des calculs opérationnels des solutions hebdomadaires SLR effectués dans l'équipe GMC de l'OCA, une méthode de réduction des paramètres à six heures sous contraintes. Cette méthode est basée sur les équations de contraintes suivantes, pour un jour t donné,

$$
\begin{cases}\nx(t)(00h) - x(t-1)(12h) = 0 \pm \frac{\sigma}{2} \\
x(t)(00h) - x(t)(12h) = 0 \pm \frac{\sigma}{2} \\
x(t)(06h) - x(t)(12h) = 0 \pm \sigma \\
x(t)(18h) - x(t)(12h) = 0 \pm \sigma \\
x(t+1)(00h) - x(t)(12h) = 0 \pm \frac{\sigma}{2} \\
x(t+1)(00h) - x(t+1)(12h) = 0 \pm \frac{\sigma}{2}\n\end{cases}
$$
\n(5.4)

Les contraintes égalitaires (5.4) permettent l'obtention de séries temporelles lissées échantillonnées toutes les six heures dont on peut extraire facilement une série quotidienne d'appoints restitués à 12h par réduction des paramètres à 00h, 06h et 18h.

### 5.2.2 Cheminement des calculs

Au vu des tests numériques effectués dans le cadre de la combinaison des techniques de géodésie spatiale (voir chapitres 2 et 7), j'ai décidé d'attribuer le même poids aux systèmes normaux hebdomadaires issus des traitements des données des satellites LAGEOS-1 et LAGEOS-2. De plus, chaque semaine, le système normal combiné ainsi obtenu est inversé par adjonction de contraintes minimales consistant à aligner l'orientation des repères de référence hebdomadaires sur celle de l'ITRF2000. Une fois les solutions de PRT quotidiens et de positions de stations obtenues dans ces repères de référence hebdomadaires, les sept paramètres de transformation de ces repères vers l'ITRF2000 sont calculés sur la base des seules positions de stations en utilisant les matrices de variance-covariance complètes de ces dernières et en coupant les résidus en position à 5 cm. Ces paramètres permettent alors de ramener nos séries temporelles de PRT et de positions de stations, respectivement dans le repère de la série EOPC04 et dans l'ITRF2000. Je précise enfin que notre méthode de décorrélation temporelle des biais en distance est utilisée sur une période de 5 mois. Les estimations des biais se font par satellite.

### 5.2.3 Repères de Référence Terrestres

Dans cette partie, j'étudie les repères de référence terrestres sous-jacents à nos séries temporelles hebdomadaires de positions de stations. Je donne également quelques résultats relatifs aux séries temporelles de positions de stations et de paramètres de rotation terrestres.

### Paramètres de transformation

Le calcul des paramètres de translation hebdomadaires doit nous permettre d'étudier le mouvement du géocentre (voir partie suivante).

La figure 5.10 donne les valeurs hebdomadaires des translations calculées entre les repères de référence terrestres hebdomadaires et l'ITRF2000. Les incertitudes moyennes de ces estimations sont données dans le tableau 5.4.

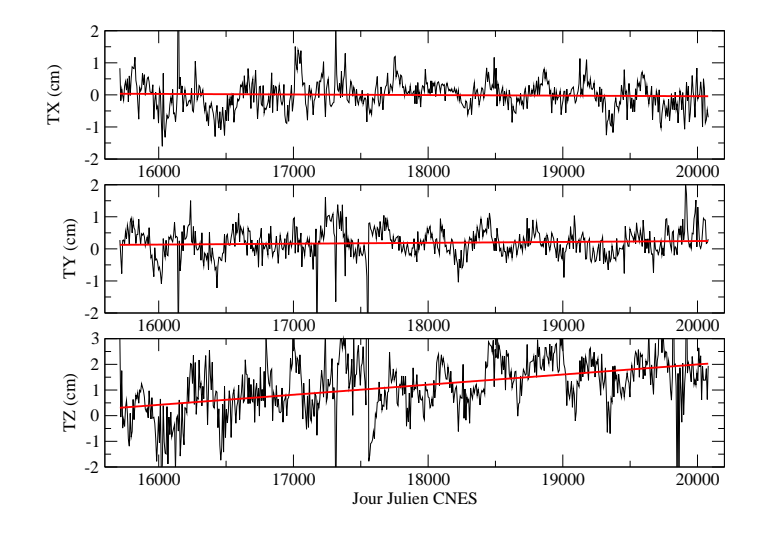

Fig. 5.10 Paramètres de translation des repères de référence hebdomadaires vers l'ITRF2000 en cm.

| paramètre   |  |  |
|-------------|--|--|
| incertitude |  |  |

Tab. 5.4 Incertitudes moyennes (en cm) des valeurs hebdomadaires des translations calculées entre les repères de référence terrestres hebdomadaires et l'ITRF2000.

L'incertitude plus forte sur la composante Z des translations <sup>s</sup>'explique par la mauvaise répartition géographique des stations du réseau de poursuite de la télémétrie laser.

Des biais et des pentes sont détectés dans les estimations de la figure 5.10. Leurs valeurs sont données dans le tableau 5.5 ci-après.

| paramètre |          |       |      |
|-----------|----------|-------|------|
| biais     | $-0.004$ | 0,185 | .169 |
| pente     | 0.003    | 0.012 | -146 |

**TAB. 5.5** – Biais (en cm) et pentes (en cm/an) des valeurs hebdomadaires des translations calculées entre les repères de référence terrestres hebdomadaires et l'ITRF2000.

La composante Z des translations présentent donc un biais et une pente significatifs. Plusieurs justications sont possibles. La première est que l'on détecte les mouvements séculaires du géocentre. Or, d'après [Greff-Lefftz 00], les mouvement du géocentre estimés par géodésie spatiale ne sont pas encore suffisamment précis et exacts pour détecter la variation séculaire du géocentre liée au rebond post-glaciaire. Les variations des paramètres de transformation des repères de référence terrestres sont liées aux vitesses des stations. On peut donc interpréter ces pentes comme des erreurs dans les vitesses de plaque données dans l'ITRF2000. Or la pente suivant la composante Z correspondrait <sup>à</sup> une erreur de près de 1,5 mm sur toutes les vitesses des stations, ce qui semble peu problable. La dernière justification que je retiens finalement est celle d'un effet purement lié à la géométrie du réseau de poursuite de la télémétrie laser.

Hormis les pentes détectées dans ces estimations hebdomadaires des translations, on peut facilement identifier des variations annuelles dans ces paramètres, signaux correspondant aux variations de la position du centre de masse de la Terre.

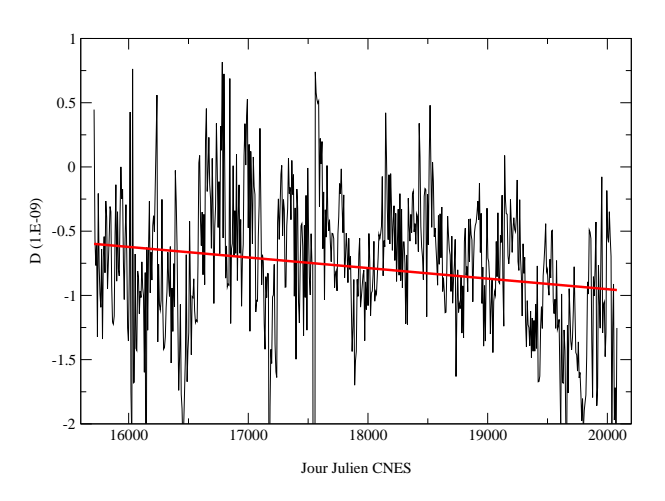

FIG. 5.11 – Facteurs d'échelle hebdomadaires (en 10<sup>-9</sup>) calculés entre les repères de référence et l'ITRF2000.

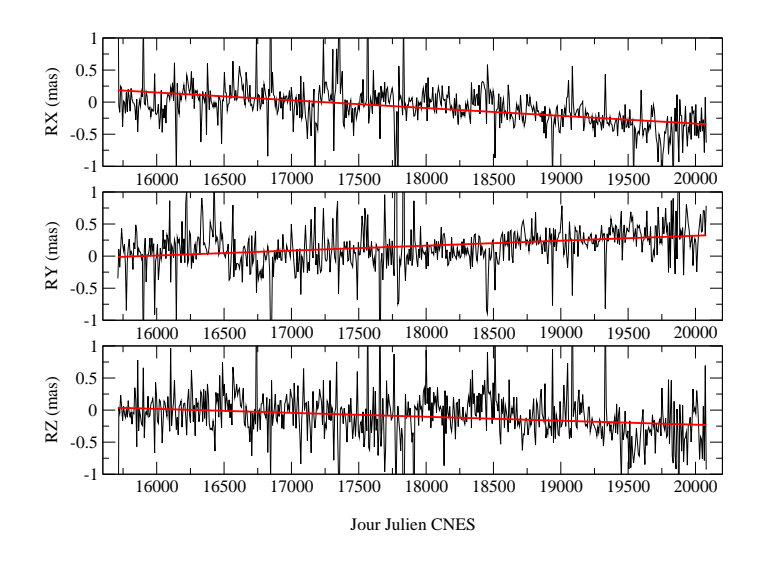

Fig. 5.12 Rotations hebdomadaires (en mas) calculées entre les repères de référence et l'ITRF2000.

Les figures 5.11 et 5.12 donnent respectivement les valeurs hebdomadaires des facteurs d'échelle et des rotations entre les repères de référence sous-tendant nos solutions et l'ITRF2000. On retrouve, comme pour les paramètres de translation, des pentes vraisemblablement à attribuer elles-aussi à un effet de réseau.

Après retrait de la pente, les facteurs d'échelle calculés ont une valeur moyenne d'environ -5 mm et un RMS de 4 mm, ce qui est relativement faible. Les déterminations des composantes verticales des stations influent sur les variations de l'échelle du repère de référence. Ainsi, les biais en distance par satellite et les composantes radiales des erreurs orbitales résiduelles, qui peuvent dégrader les estimations de ces composantes verticales, influent sur ces variations d'échelle. Vues les faibles valeurs obtenues, nos méthodes donnent de bons résultats. Je précise enfin que les incertitudes sur les déterminations de ces facteurs d'échelle sont de l'ordre de 2 mm en moyenne.

Les paramètres de rotation n'ont pas de réalité physique intéressante puisque la technique laser n'est pas sensible à l'orientation du repère de référence terrestre. Cette orientation a en effet été fixée (à 1 mm près) par contraintes minimales à celle de l'ITRF2000. Les incertitudes sur les déterminations de ces rotations (1 mas soit 3 cm en moyenne) montrent la difficulté de la technique à estimer ces paramètres. Cette difficulté est également illustrée par les valeurs mêmes des paramètres estimés qui devraient être nulles avec l'adjonction des contraintes minimales utilisées.

### Étude des mouvements du géocentre

Lors du calcul des orbites des deux satellites LAGEOS (voir annexe E), les mesures de poursuite permettent de confronter orbites observées et orbites calculées à partir des modèles physiques utilisés. L'origine du référentiel dans lequel est donnée l'orbite calculée est l'origine du référentiel auquel est attaché le réseau de stations utilisé. Cette origine est donc diérente, sur la période de calcul de l'orbite, du centre de masse de la Terre qui occupe un des foyers de l'orbite réelle. Les écarts entre orbites observée et calculée sont transcrits en appoints sur les paramètres des modèles physiques utilisés (cf. annexe E). En particulier, les écarts entre les origines des deux repères ainsi confrontés correspondent au mouvement du géocentre sur la période de calcul. Ainsi, en calculant des arcs d'orbite successifs, on a accès aux mouvements du géocentre sous forme de séries temporelles.

Ce mouvement du géocentre, donné sous la forme d'un vecteur reliant le centre de figure du réseau de stations au centre de masses de la Terre [Blewitt 03], est régi par diérents phénomènes ([Chen et al. 99], [Dong et al. 97], [Greff-Lefftz 00], [Watkins & Eanes 97]). En effet, la redistribution des masses atmosphériques et océaniques, la variation des masses d'eaux de surface (rivières, bassins, etc. et précipitations sous forme de pluie, de neige ou de glace) ainsi que la fonte des calottes glaciaires sont autant de sources de variations annuelle et semi-annuelle (de l'ordre de quelques mm) de la position du centre des masses terrestre par rapport à une référence fixe. De plus, le rebond post-glaciaire peut induire, sur une décennie, une variation de la position du géocentre de l'ordre de quelques millimètres.

J'ai effectué, sur les séries temporelles de translations calculées par rapport à l'ITRF2000, des analyses en ondelettes et des analyses spectrales avec le logiciel FAMOUS. Les resultats de ces analyses sont donnés dans les figures 5.13, 5.14 et 5.15. L'ondelette de Morlet a été utilisée pour les analyses en ondelettes (cf. annexe A).

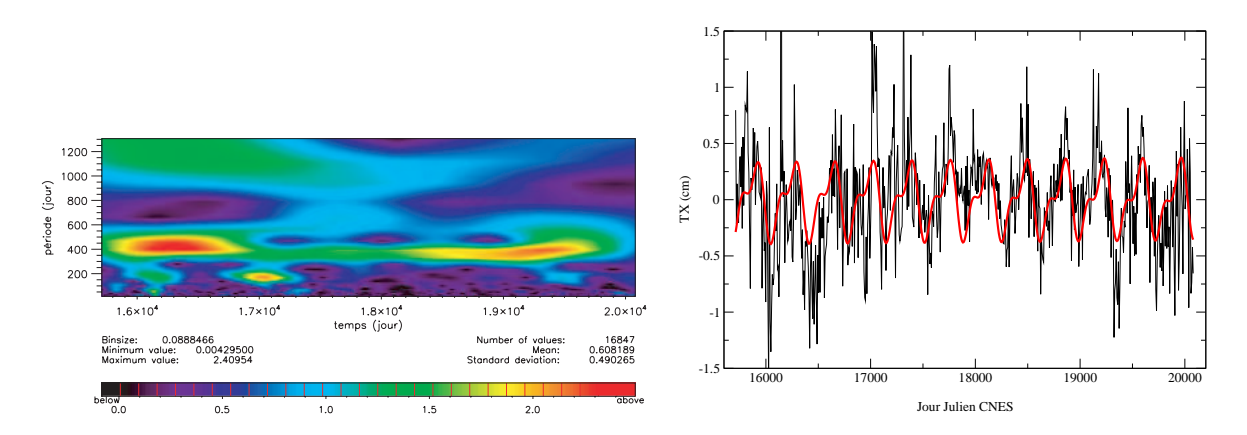

**FIG. 5.13** – Analyse en ondelettes (à gauche) et analyse spectrale (à droite) de la série temporelle de translations  $T_X$ .

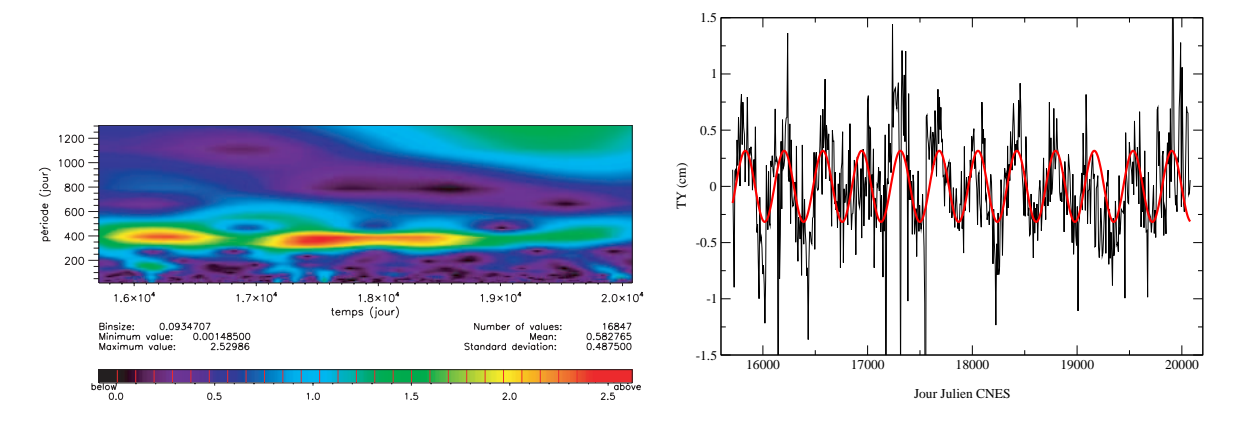

**FIG. 5.14** – Analyse en ondelettes (à *qauche*) et analyse spectrale (à *droite*) de la série temporelle de translations  $T_Y$ .

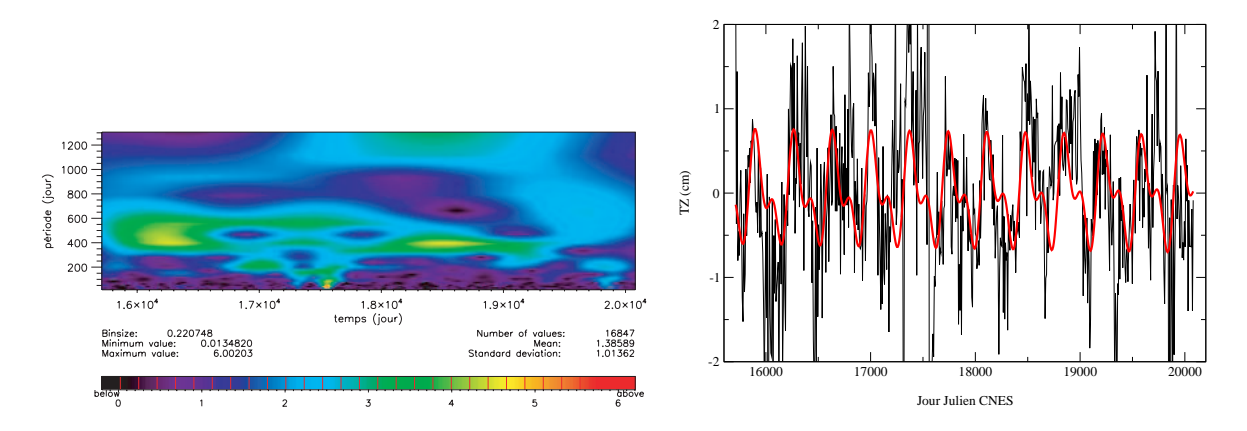

**FIG. 5.15** – Analyse en ondelettes (à *qauche*) et analyse spectrale (à *droite*) de la série temporelle de translations  $T_Z$ .

Les deux analyses concordent. En effet, pour la translation  $T_X$ , l'analyse en ondelettes montre clairement un signal annuel et, par intermittence, des signaux périodiques semi-

annuels. L'analyse spectrale détecte ces deux périodes. Pour la translation  $T_Y$ , l'analyse spectrale ne détecte que la période annuelle, ce que l'on peut également constater dans l'analyse en ondelettes. Enfin, pour la composante  $T_Z$ , les deux périodes sont détectées par les deux approches.

Le tableau 5.6 donne les valeurs des amplitudes et phases des termes annuels et semiannuels pour notre solution, pour une autre solution SLR calculée à partir des données des deux satellites LAGEOS [Eanes et al. 97] et pour deux modèles géodynamiques : le modèle [Dong et al. 97] et le modèle plus récent [Chen et al. 99]. L'amplitude A et la phase  $\varphi$  sont définies par la forme  $A\sin[\omega(t-t_0)+\varphi]$ ,  $t_0$  étant le 1<sup>er</sup> janvier 1990.

| paramètre            | OCA | Eanes et al. 97 | [Dong et al. 97] | [Chen et al. 99] |
|----------------------|-----|-----------------|------------------|------------------|
| $T_X A 1$ an         | 2,8 | 2,2             | 4,2              | 2,4              |
| $T_X \varphi 1$ an   | 284 | 211             | 224              | 244              |
| $T_X A 1/2$ an       | 1,5 | 1,1             | 0,8              | 0.7              |
| $T_X \varphi 1/2$ an | 352 | 344             | 210              |                  |
| $T_Y A 1$ an         | 3,2 | 3,2             | 3,2              | 2,0              |
| $T_Y \varphi 1$ an   | 340 | 331             | 339              | 270              |
| $T_Y A 1/2$ an       |     | 0,8             | 0,4              | 0,9              |
| $T_Y \varphi 1/2$ an |     | 33              | 206              | 41               |
| $T_Z A 1$ an         | 4,8 | 2,8             | 3,5              | 4,1              |
| $T_Z \varphi 1$ an   | 276 | 225             | 235              | 228              |
| $T_Z A 1/2$ an       | 3,2 | 0.4             | 1,1              | 0,5              |
| $T_Z \varphi 1/2$ an | 102 | 193             | 133              | 58               |

**TAB. 5.6** – Comparaison des estimations basées sur notre solution (OCA) de mouvements du géocentre avec celle de [Eanes et al. 97] et deux modèles géodynamiques, [Dong et al. 97] et [Chen et al. 99]. Les amplitudes sont données en mm et les phases en degrés.

Les résultats du tableau 5.6 montrent des accords de l'ordre du mm, voire mieux (exemple du terme annuel de la translation  $T_Y$  pour notre solution, [Eanes et al. 97] et [Dong et al. 97]) entre les diérentes amplitudes calculées. Les amplitudes pour notre solution concernant la composante  $T_Z$  semblent plus fortes, même si [Chen et al. 99] donne une amplitude proche de la nôtre (à 0,7 mm). L'amplitude du terme semi-annuel sur cette composante est par contre très élevée (de 3 à 6 fois). Notre solution pour la translation  $T_Z$  est peut-être trop bruitée pour détecter convenablement ce terme.

Concernant les phases, les accords sont moins probants, notamment pour le terme annuel sur  $T_X$  et le terme semi-annuel sur  $T_Z$ . Les analyses auxquelles je compare la mienne ont été effectuées sur 5 ans de données. Notre analyse portant sur 12 ans de données, il serait intéressant de pouvoir la confronter à d'autres sur une durée identique. J'effectue une telle comparaison avec la solution du centre d'analyse ASI dans la dernière partie de ce chapitre.

### 5.2.4 Séries temporelles

Les paramètres de transformation calculés toutes les semaines permettent de ramener les séries temporelles de PRT et de positions de stations dans les repères de référence a priori. La

figure 5.16 donne les appoints quotidiens sur les PRT ainsi ramenés dans le repère sous-jacent à la série EOPC04. Les pentes constatées proviennent de celles portées par les paramètres de rotation Fig. 5.12. Après retrait de ces pentes, on obtient des RMS de 0,27 mas pour  $x_p$ et de 0,27 mas pour  $y_p$ . Ces RMS sont cohérents avec ceux obtenus pour les solutions SLR entrant dans le calcul de la série EOPC04 et montrent que le désaccord entre cette série et celle déduite des analyses SLR est de 8 mm environ en RMS.

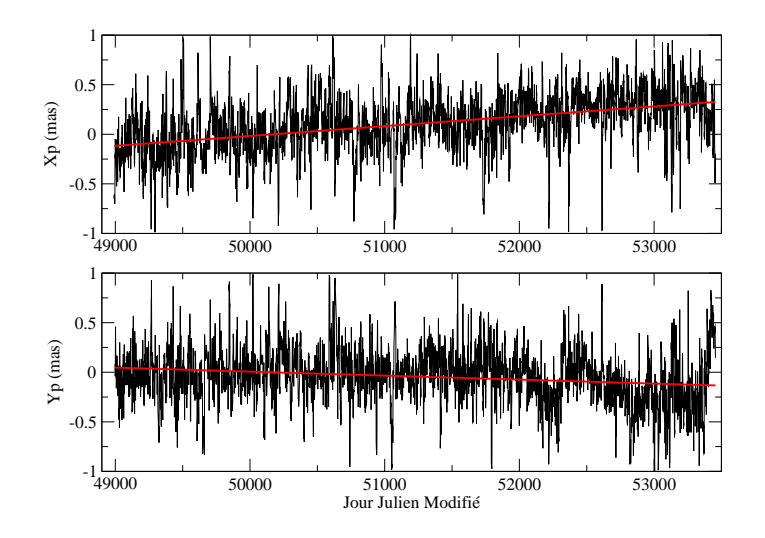

Fig. 5.16 Séries temporelles d'appoints quotidiens (estimés à 12h en mas) de coordonnées du pôle ramenés dans le repère de référence de la série EOPC04.

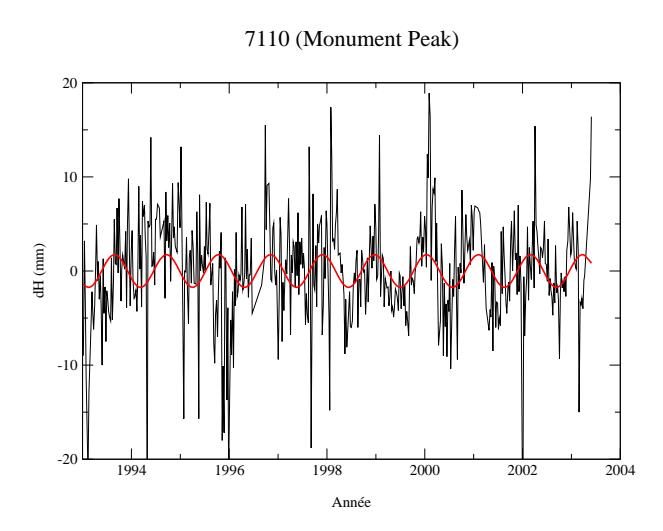

**FIG. 5.17** – Mise en évidence d'un signal annuel résiduel dans la série temporelle de composantes verticales de la station laser de Monument Peak (7110). Les appoints ont préalablement été ramenés dans l'ITRF2000. L'unité est le mm.

Concernant les positions de stations, des exemples de séries temporelles ramenées dans l'ITRF2000 sont donnés Fig. 5.18. Ces séries temporelles sont d'un grand intérêt dans le cadre de l'étude des signaux résiduels portés par les positions de stations dans la mesure où elles sont calculées dans un repère de référence homogène. À ce propos, on peut noter un signal annuel résiduel dans les composantes verticales des stations comme l'atteste l'exemple particulier de la station 7110 (Monument Peak) donné figure 5.17.

Les effets de charge étant pris en compte dans le modèle *a priori* utilisé pour les positions de stations, ce signal résiduel correspond peut-être à des effets annuels non pris en compte par ces modèles d'effets de charge dont la période annuelle est une période caractéristique (comme les effets de charge hydrologiques, par exemple).

De telles séries temporelles sont également d'un intérêt certain dans le cadre de la mise en évidence de signaux géodynamiques par comparaison de résultats obtenus par diérentes techniques. En effet, en ramenant les séries temporelles dans un seul et même repère de référence, on peut comparer directement les séries obtenues. Ce type d'approche a déjà été étudié dans [Nicolas 00]. Nos séries peuvent assurément être utiles dans ce cadre.

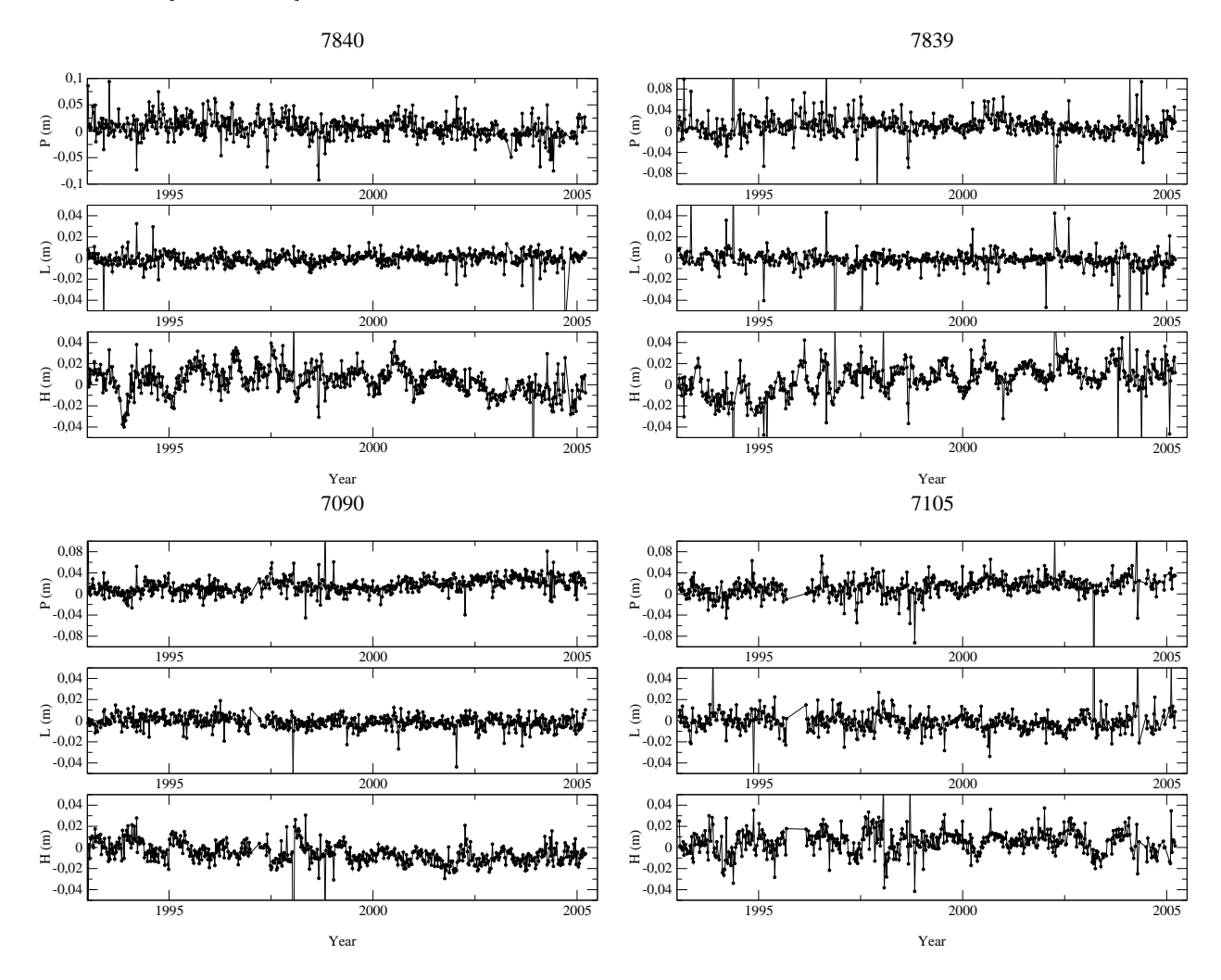

Fig. 5.18 Exemples de séries temporelles de positions de stations ramenées dans l'ITRF2000 dans le système  $(E, N, U) = (L, P, H)$  pour quatre stations laser. L'unité est le m.

Concernant les biais en distance, la figure 5.19 donne les séries temporelles des biais en distance de la station laser de Yarragadee (7090) calculés tous les 5 mois pour les deux satellites

### LAGEOS.

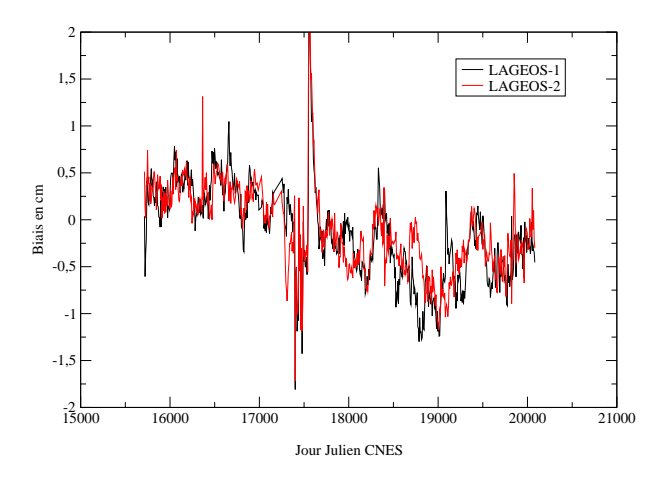

Fig. 5.19 Séries temporelles de biais en distance de la station laser de Yarragadee (7090) calculés tous les 5 mois pour les deux satellites LAGEOS. L'unité est le cm.

On peut noter un saut dans les deux séries temporelles de biais (vers le Jour Julien CNES 17500). Ce saut peut être relié au changement du système de détection de la station 7090 au mois de janvier 1998 (le saut dans nos séries est détecté au début du mois de février). Les biais sont très stables avant  $(1,9 \text{ mm } \pm 3,7 \text{ mm})$  et après  $(-4,2 \text{ mm } \pm 3,5 \text{ mm})$  ce saut. De plus, les biais calculés sur les deux satellites sont très similaires (l'écart-type des diérences n'est que de 0,03 mm !).

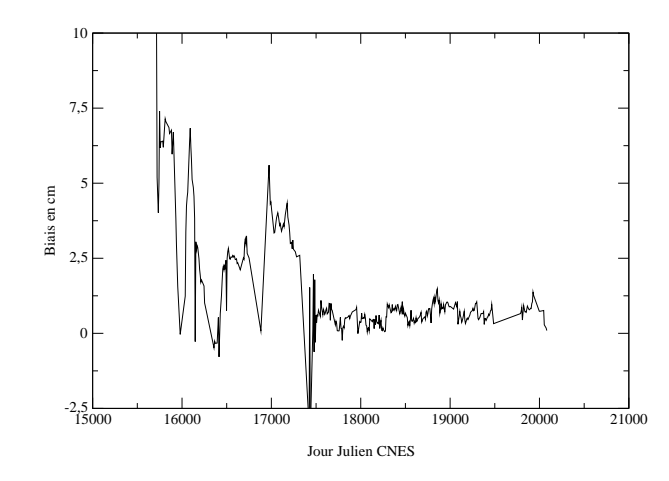

Fig. 5.20 Série temporelle de biais en distance de la station laser de Grasse (7835) calculés tous les 5 mois pour le satellite LAGEOS. L'unité est le cm.

Enfin, la figure 5.20 donne la série temporelle des biais pour le satellite LAGEOS de la station de Grasse (7835). On peut noter une nette stabilisation des valeurs de ce biais aux alentours du Jour Julien CNES 17400. En effet, avant ce saut, le biais en distance de la station a une valeur moyenne de  $32.5$  mm  $\pm 20.5$  mm et, après, la valeur moyenne est égale à 6.2 mm  $\pm$  3,0 mm. Il faut noter que, là-encore, ce saut a une signification instrumentale puisqu'il est détecté aux environs du mois de septembre 1997. Or, le système de détection de cette station laser a été changé au mois de septembre 1997. Ces deux exemples illustrent parfaitement

tout l'intérêt que présente la méthode de décorrélation temporelle que j'ai mise en place (cf. chapitre 1).

Cette dernière section est consacrée aux combinaisons de solutions hebdomadaires par le logiciel CATREF. Les intérêts de cette combinaison sont multiples.

Tout d'abord, les paramètres de transformation que nous avons calculés directement à partir de nos solutions hebdomadaires peuvent être estimés avec une exactitude dégradée par le réseau utilisé. En effet, la qualité et la distribution géographique du réseau sous-jacent à nos solutions individuelles hebdomadaires peuvent changer avec le temps. Le modèle d'estimation de CATREF (cf. annexe E) permet de déduire une référence interne à partir des séries temporelles individuelles et donc de lisser les paramètres de transformation estimés en connectant temporellement (via les positions et vitesses moyennes estimées) l'ensemble des séries tempo-

Le second avantage est l'obtention directe d'une série temporelle de coordonnées du pôle cohérente avec l'ITRF2000. Cette série peut alors être comparée à la série de référence EOPC04 pour mesurer la cohérence entre cette dernière et le Repère de Référence Terrestre International.

Enfin, j'ai également pratiqué, dans les mêmes conditions de calcul, ces combinaisons pour les solutions hebdomadaires calculées par le centre d'analyse ASI<sup>2</sup>. Ce centre a en effet été choisi comme site officiel de combinaison de l'ILRS lors d'une réunion de travail de l'Analysis Working Group à San Fernando (Espagne) en juin 2004.

#### $5.3.1$ 5.3.1 Méthode de combinaison

Les combinaisons sont effectuées en accord avec le schéma de principe de CATREF Fig. E.3 de l'annexe E. Pour des raisons pratiques, j'ai effectué deux combinaisons (chacune sur six ans) pour les deux jeux de solutions. Les réseaux de référence sur lesquels sont appliquées les contraintes minimales permettant de dénir les repères combinés sont représentés Fig. 5.21 et 5.22. Pour établir ces réseaux, j'ai choisi, parmi les bonnes stations laser, celles qui étaient présentes dans le plus grand nombre de solutions individuelles tout en conservant une bonne répartition géographique. Ces réseaux et, plus particulièrement les contraintes minimales appliquées sur ces derniers, permettent de contraindre les repères de référence combinés sur l'ITRF2000.

Une différence ma jeure existe entre nos solutions et les solutions du centre ASI. Ce groupe utilise, en plus des données sur les deux satellites LAGEOS, celles sur les deux satellites ETALON, d'une altitude plus élevée (cf. Tab. 1.1 du chapitre 1).

 $^2$ Les fichiers SINEX correspondants m'ont été fournis par M. Z. Altamimi [Altamimi 05].

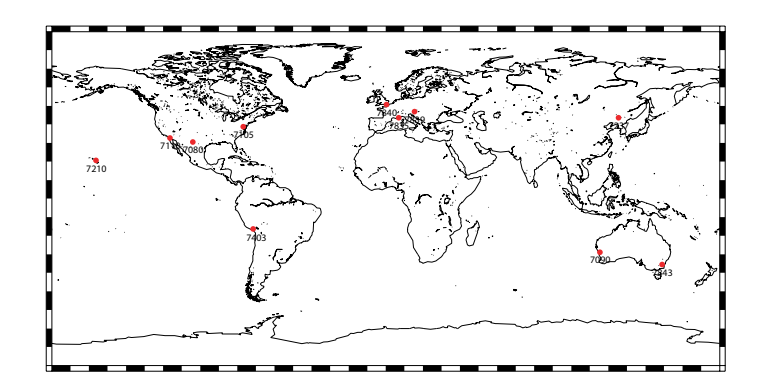

Fig. 5.21 Réseau de référence utilisé pour les combinaisons sur la première période de six ans (1993-1998).

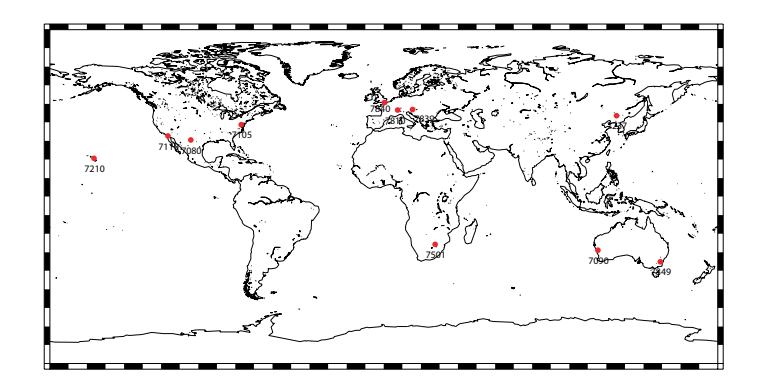

Fig. 5.22 Réseau de référence utilisé pour les combinaisons sur la deuxième période de six ans (1999-2004).

La comparaison des paramètres de translation et des séries temporelles de PRT obtenus fait l'objet de la dernière partie de ce chapitre.

### 5.3.2 Comparaison des deux combinaisons

Le tableau 5.7 donne les incertitudes moyennes des estimations des paramètres de transformation obtenues pour les deux combinaisons.

| paramètre $T_X$ $T_Y$ |                                                                                     | $T_{\rm z}$                                                             |  | $\mid D \mid R_X \mid R_Y \mid R_Z$ |  |
|-----------------------|-------------------------------------------------------------------------------------|-------------------------------------------------------------------------|--|-------------------------------------|--|
| OCA                   | $\mid$ 0.26 $\mid$ 0.26 $\mid$ 0.70 $\mid$ 0.23 $\mid$ 0.45 $\mid$ 0.45 $\mid$ 0.39 |                                                                         |  |                                     |  |
|                       |                                                                                     | $\mid 0.26 \mid 0.26 \mid 0.71 \mid 0.21 \mid 0.69 \mid 0.81 \mid 0.33$ |  |                                     |  |

Tab. 5.7 Incertitudes moyennes des estimations des paramètres de transformation obtenues pour les deux combinaisons. Les valeurs sont données en cm.

Les résultats de ce tableau montrent des incertitudes tout à fait comparables entre les deux combinaisons. La translation en  $Z$  présente toujours une incertitude plus forte que les deux autres translations, du fait de la mauvaise répartition géographique des stations du réseau de poursuite laser. On peut également remarquer la diminution agrante des incertitudes sur les trois rotations par rapport aux estimations directement effectuées sur nos solutions. En effet,

les coordonnées du pôle interviennent directement dans la détermination de ces rotations dans le modèle d'estimation du logiciel CATREF (voir annexe E).

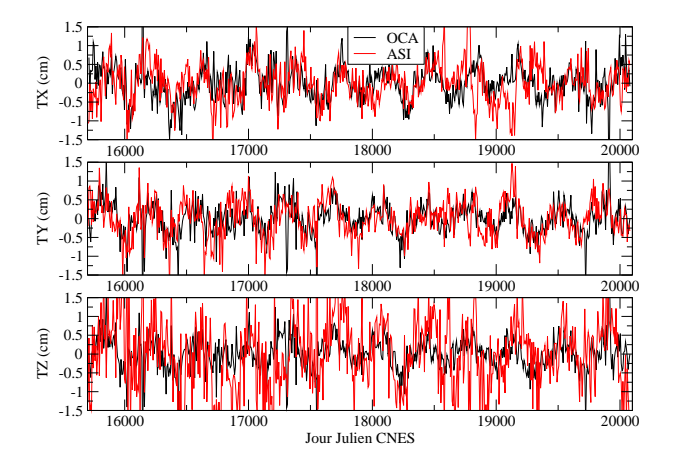

Fig. 5.23 Paramètres de translation (en cm) pour les deux combinaisons.

La figure 5.23 donne les trois translations estimées pour les deux combinaisons. Hormis le fait que les translations estimées à partir des solutions du centre ASI soient légèrement plus bruitées (les RMS sont plus élevés de quelques % seulement) que celles estimées avec nos solutions, les deux estimations présentent clairement des variations annuelles comparables. Les corrélations entre ces deux solutions sont en effet de 31% pour  $T_X$ , 47% pour  $T_Y$  et 35% pour  $T_Z$ . Sur ces solutions, j'ai effectué une analyse spectrale avec le logiciel FAMOUS. La période semi-annuelle n'est pas détectée dans notre solution pour la composante  $T_Y$  et aucune période semi-annuelle n'est détectée dans la solution ASI, quelle que soit la composante. Le tableau 5.8 donne les amplitudes et phases directement estimées sur les valeurs des translations obtenues pour les deux combinaisons. L'amplitude A et la phase  $\varphi$  sont définies par la forme  $A\sin[\omega(t-t_0)+\varphi], t_0$  étant le 1<sup>er</sup> janvier 1990.

| paramètre            | OCA | $\operatorname{ASI}$ |
|----------------------|-----|----------------------|
| $T_X A 1$ an         | 3,2 | 3,0                  |
| $T_X \varphi 1$ an   | 330 | 306                  |
| $T_X A 1/2$ an       | 1,6 |                      |
| $T_X~\varphi~1/2$ an | 268 |                      |
| $T_Y A 1$ an         | 3,3 | 3,8                  |
| $T_Y \varphi 1$ an   | 327 |                      |
| $T_Z A 1$ an         | 4,7 | 6,4                  |
| $T_Z \varphi$ 1 an   | 246 | 244                  |
| $T_Z A 1/2$ an       | 1,5 |                      |
| $T_Z \varphi 1/2$ an | 79  |                      |

Tab. 5.8 Comparaison des estimations basées sur notre solution (OCA) de mouvements du géocentre avec celle du centre d'analyse ASI. Les amplitudes sont données en mm et les phases en degrés.

Les valeurs obtenues pour la solution CATREF résultant de nos solutions hebdomadaires sont proches de celles obtenues précédemment (Tab. 5.6). L'amplitude de la composante semi-

annuelle de la translation en Z a été divisée par 2, preuve que le lissage opéré par le modèle d'estimation de CATREF est effectif. La valeur de 1,5 mm obtenue est proche de celle du modèle [Dong et al. 97]. Les amplitudes des termes annuels pour les deux solutions combinées sont proches (quelques dizièmes de mm) mais l'amplitude du terme annuel sur la translation  $T_Z$  est très élevée pour la solution ASI, cette translation étant effectivement plus bruitée que celle obtenue à partir de nos solutions. Les nombreux tests numériques que nous avons effectués ont montré que la méthode d'estimation des biais en distance et des erreurs orbitales avait certes une forte influence sur le facteur d'échelle du réseau mais aussi une certaine influence (moins siginificative que sur le facteur d'échelle) sur la translation  $T<sub>Z</sub>$ . Or le centre ASI estime vraisemblablement des biais par semaine et n'utilise pas un modèle empirique de Hill complet. L'accord entre les phases n'est significatif que pour la translation  $T<sub>Z</sub>$  (2<sup>°</sup> de diérence). Mais, comme le montrent les résultats du tableau 5.6 précédent, l'accord entre les phases des diérents modèles et solutions n'est pas agrant. Il semble donc important de mener des analyses plus fines sur les valeurs de ces phases. En effet, de possibles interannualités dans les signaux du mouvement du géocentre (on détecte de telles interannualités dans les effets de charge atmosphériques agissant sur les positions de stations) peuvent dégrader les estimations de ces phases. Une approche intéressante à ce titre serait d'utiliser notre modèle alternatif de décomposition sur une base d'ondelettes directement estimée sur les mesures de poursuite laser pour étudier ces mouvements du géocentre.

| paramètre      | $x_p$ | $y_p$ |
|----------------|-------|-------|
| OCA pente      | 0,02  | 0,03  |
| <b>OCA RMS</b> | 0.26  | 0,24  |
| ASI pente      | 0,03  | 0,02  |
| ASI RMS        | 0,31  | 0,30  |

Tab. 5.9 Pentes (en mas/an) et RMS (en mas) des diérences entre les solutions combinées des coordonnées du pôle et la série EOPC04 pour les deux combinaisons.

Le tableau 5.9 donne enfin les pentes et les RMS des différences entre les deux solutions combinées de coordonnées du pôle et la série de référence EOPC04. Les pentes et les RMS constatés sont signes d'incohérences entre la série de référence EOPC04 et l'ITRF2000. En effet, les repères de référence terrestres combinés sont contraints sur l'ITRF2000 au mm près. Les séries temporelles de PRT sont donc cohérentes avec l'ITRF2000. Il semble de plus que l'apport des mesures de poursuite sur les deux satellites ETALON ne soit pas signicatif, au moins en ce qui concerne les PRT. En effet, les RMS de la solution ASI sont comparables aux nôtres mais légèrement supérieurs toutefois.

Dans le cadre de ces calculs basés sur des séries temporelles laser sur une longue période de temps, une étude intéressante serait d'effectuer une combinaison de notre solution avec toutes les solutions des centres d'analyse de la technique SLR afin de mesurer le degré de cohérence entre les diérentes solutions laser existantes, la nôtre constituant clairement, au vu des résultats de ce chapitre, une solution équivalente aux meilleures solutions SLR.

## Chapitre 6

# Combinaison de techniques spatiales : méthode

### $6.1$ Contexte du projet et calculs individuels

Ce projet de combinaison est la poursuite des travaux de thèse de M. Philippe Yaya [Yaya 02] soutenus en juillet 2002. Un bref résumé de ces travaux fait l'ob jet de la première section de ce chapitre. Après avoir abordé l'organisation de ce projet, je décris les données utilisées et les calculs par technique. Je termine enfin par une présentation des calculs et des analyses menés au cours de cette expérience.

#### $6.1.1$ Travaux antérieurs

Les travaux résumés dans cette section sont contenus dans [Yaya 02]. L'expérience que nous avons effectuée est relativement similaire, dans l'esprit, à celle menée par Ph. Yaya. Ph. Yaya a en effet combiné cinq techniques géodésiques (GPS, DORIS, SLR, LLR et VLBI) au niveau des observations pour déterminer les PRT. Ce calcul a été effectué sur une durée de trois mois tests (juillet, août et septembre 2000). Les techniques GPS, DORIS, SLR et VLBI ont été traitées avec le logiciel GINS. La technique LLR a quant à elle été traitée avec le logiciel CAROLL. Ce logiciel a été développé (et est maintenu) à l'Observatoire de Paris, au BDL puis au SYRTE, par MM. J. Chapront, G. Francou et S. Bouquillon. Il permet principalement d'estimer les éléments orbitaux de la Lune ainsi que les paramètres de rotation de la Lune et certains paramètres relatifs à la rotation terrestre [Chapront et al. 02]. Toutes les matrices normales issues des traitements individuels ont été manipulées avec le logiciel DYNAMO. Concernant les techniques elles-mêmes, trois satellites ont été retenus pour le SLR : LAGEOS-1 et -2 et TOPEX/Poséidon. SPOT 2, SPOT 4 et TOPEX/Poséidon ont été utilisés pour la technique DORIS. Enfin, les matrices normales pour le VLBI ont résulté d'une combinaison de sessions hebdomadaires et de sessions intensives, ces dernières étant dédiées au Temps Universel. Les poids des diérentes techniques au sein de la combinaison ont été déterminés par une méthode de repondération [Sahin et al. 92]. Cette méthode a été appliquée aux seuls paramètres communs à toutes les techniques, les PRT.

### Résultats pour les Paramètres de Rotation de la Terre

Pour commencer cette partie, le tableau 6.1 extrait de [Yaya 02] donne, en pourcentages, les contributions des techniques individuelles à la combinaison.

|          | GPS. | -SLR - | TRIBIS |             |
|----------|------|--------|--------|-------------|
| ၊၎<br>ΙC |      |        |        | ∽ п. Б.07 — |

Tab. 6.1 Poids (ramenés en pourcentages) des techniques individuelles au sein de la combinaison effectuée par Ph. Yaya. Source : [Yaya 02].

Ph. Yaya a utilisé comme a priori la série temporelle EOPC04 de l'IERS interpolée toutes les six heures par une interpolation lagrangienne. Il a concaténé les appoints des PRT ainsi obtenus par rapport à cet a priori pour les ramener à des estimations journalières (estimations à 3 heures du matin chaque jour [Yaya 02]). Le RMS des appoints ainsi déterminés par rapport à la série EOPC04 (corrigée des termes diurnes et sub-diurnes par le modèle [Ray et al. 94]) a été choisi comme critère statistique de qualité. Les RMS ainsi obtenus sont regroupés dans le tableau 6.2 ; ce tableau est extrait de [Yaya 02].

| technique    | $x_p$ | $y_p$ | $_{UT}$  |
|--------------|-------|-------|----------|
|              | mas   | mas   | $\rm ms$ |
| <b>VLBI</b>  | 0,14  | 0,18  | 0,010    |
| GPS          | 0,27  | 0,21  |          |
| SLR          | 0,27  | 0,45  |          |
| <b>DORIS</b> | 1,34  | 1,27  |          |
| <b>LLR</b>   |       |       | 0,226    |
| COMB.        | 0,22  | 0.26  | 0,016    |

Tab. 6.2 RMS des estimations quotidiennes des appoints sur les Paramètres de Rotation de la Terre par rapport à la série EOPC04 interpolée toutes les six heures obtenus par Ph. Yaya. Source : [Yaya 02].

Comme le montre ce tableau 6.2, les RMS des paramètres de rotation pour la combinaison sont au niveau des meilleurs RMS pour les techniques individuelles mais ne sont jamais inférieurs à ces derniers. La meilleure technique<sup>1</sup> apparaît clairement comme étant le VLBI, y compris pour les coordonnées du pôle  $x_p$  et  $y_p$ .

Ph. Yaya a également effectué des analyses spectrales de la série combinée obtenue pour la résolution temporelle de six heures. Les analyses spectrales effectuées séparément sur  $x_p$  et  $y_p$  montrent, dans les deux cas, l'apparition de trois périodes dominantes : 1 jour, 1,07 jours et 0,88 jours. La transformée de Fourier complexe de  $(x_p, y_p)$  montre, dans le sens prograde, les trois périodes précédentes. Dans le sens rétrograde, on peut également noter la présence d'un terme diurne. Ph. Yaya attribue le terme à la période de 1,07 jours à l'onde de marée  $O<sub>1</sub>$  liée à la Lune et précise l'existence, dans ce spectre complexe, d'un terme à la période de 31,5 jours de même amplitude dans les sens prograde et rétrograde. Cette période est proche

<sup>1</sup> Au regard du critère choisi, à savoir le RMS.

de celle liée à l'argument de Delaunay  $-l+2D$  (31,8 jours).

Concernant le Temps Universel  $UT$ , la transformée de Fourier montre un fort signal diurne qu'il attribue, tout comme pour les coordonnées du pôle  $x_p$  et  $y_p$ , à un artefact de calcul lié à l'échantillonnage de six heures des séries temporelles. Trois autres périodes ressortent également (18,27 jours, 4,18 jours et 2 jours) : d'après Ph. Yaya, ces périodes apparaissent comme étant elles-aussi des artefacts du calcul, sans réelle nature physique.

Enfin, Ph. Yaya précise qu'il est possible de réduire le bruit des séries temporelles à six heures des coordonnées du pôle avec une contrainte du type

$$
\begin{cases}\n\delta x_p(t_{i+1}) = \delta x_p(t_i) \pm \sigma_{\delta x_p} \\
\delta y_p(t_{i+1}) = \delta y_p(t_i) \pm \sigma_{\delta y_p}\n\end{cases}
$$

avec  $t_{i+1}$  =  $t_i$  + 6h. Les valeurs prises pour  $\sigma_{\delta x_p}$  et  $\sigma_{\delta y_p}$  (0,025 mas) ont été déterminées "empiriquement" par l'analyse de l'évolution des RMS des séries en fonction des incertitudes de contraintes appliquées. Le RMS des séries décroît ainsi de 0,6 mas sans contrainte à 0,2 mas avec ces contraintes.

### Résultats pour les positions de stations

Le repère *a priori* utilisé pour les positions de stations est l'ITRF2000 [Altamimi et al. 02a]. Les différentes corrections appliquées dans les traitements à cet *a priori* sont la vitesse linéaire (tectonique des plaques), les marées terrestres et polaire et les effets de charges atmosphériques et océaniques. Le réseau de stations utilisé est représenté Fig. 6.1.

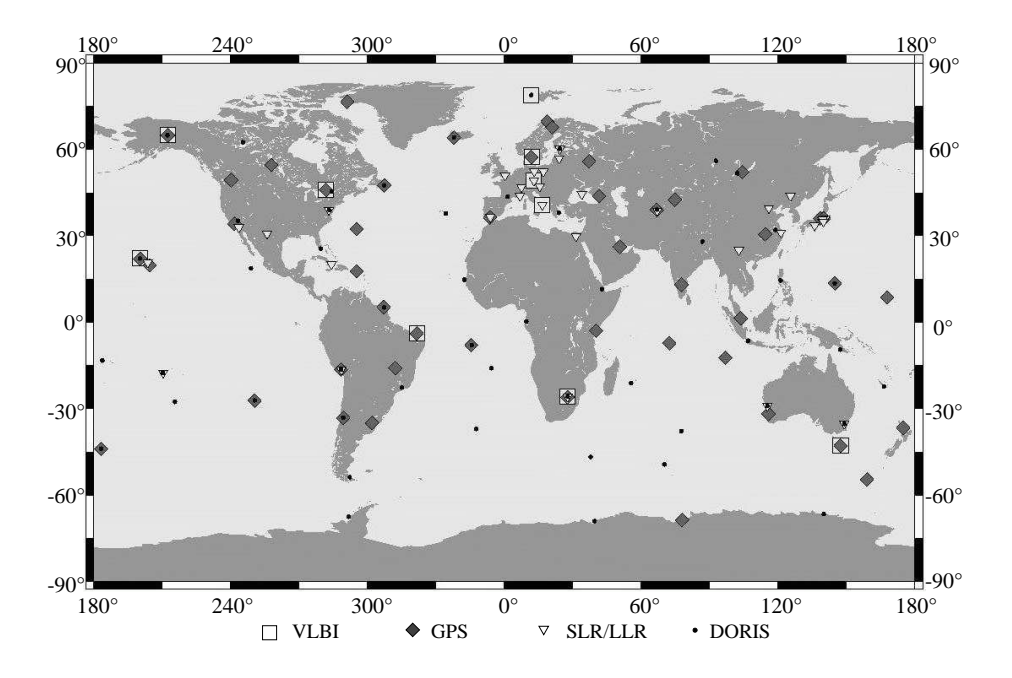

**FIG. 6.1** – Réseau de stations utilisé par Ph. Yaya. Source : [Yaya 02].

Les positions de stations ont été inversées sur la durée des trois mois en même temps que

les PRT pour les techniques individuelles et également pour la combinaison. Pour chacune de ces estimations, Ph. Yaya a estimé une transformation à sept paramètres pour corriger les appoints ainsi obtenus de leurs biais globaux. De plus, une contrainte faible est appliquée sur les stations. Cette contrainte, dite de "non-rotation" [Lemoine 01], revient à contraindre la somme pondérée des longitudes des stations à être nulle. Ph. Yaya précise également que certaines stations ont été fixées afin de permettre l'inversion de la matrice normale; ces stations semblent être des stations non éliminées au prétraitement et ne possédant pas suffisamment d'observations.

Le critère de qualité retenu par Ph. Yaya est un RMS 3D moyen des appoints estimés pour les positions de stations, avant et après application des transformations à sept paramètres. Les tableaux 6.3 et 6.4 sont extraits de [Yaya 02].

| technique & méthode | RMS 3D avant          | RMS 3D après                 |
|---------------------|-----------------------|------------------------------|
| de traitement       | transformation $(cm)$ | transformation $\text{(cm)}$ |
| VLBI mono           | 0,90                  | 0,46                         |
| VLBI multi          | 1,21                  | 0.47                         |
| GPS mono            | 13,00                 | 4,48                         |
| GPS multi           | 5,55                  | 4,35                         |
| SLR mono            | 1,28                  | 0,72                         |
| SLR multi           | 2,77                  | 1,01                         |
| DORIS mono          | 5,11                  | 4,38                         |
| DORIS multi         | 5,24                  | 4.29                         |

Tab. 6.3 RMS 3D moyens des appoints de positions de stations pour les techniques considérées individuellement (mono) et au sein de la combinaison (multi) obtenus par Ph. Yaya. Source : [Yaya 02].

| technique   | $T_X$   | $T_Y$   | $T_Z$   | D       | $R_X$   | $R_Y$   | $R_Z$   |
|-------------|---------|---------|---------|---------|---------|---------|---------|
| VLBI mono   | $-0.16$ | $-0.65$ | 0.13    | $-0.14$ | 0,15    | $-0,44$ | 0.12    |
| VLBI multi  | $-0.87$ | 4.12    | 0,89    | $-1,00$ | $-1.64$ | $-0.47$ | 0.15    |
| GPS mono    | $-0.42$ | 1,45    | 3,85    | 1,57    | 8,19    | 13,54   | 3,54    |
| GPS multi   | $-0,55$ | 1,28    | 2,90    | 3,36    | $-1.58$ | $-0,80$ | $-0.41$ |
| SLR mono    | $-0,25$ | $-0.13$ | $-1,31$ | $-0,09$ | 0,00    | $-0.50$ | $-0.27$ |
| SLR multi   | $-0,20$ | 0,05    | $-1,09$ | 0,14    | $-1,79$ | $-0,34$ | $-0,11$ |
| DORIS mono  | 0.94    | 1,43    | $-0,20$ | $-3.30$ | $-1,23$ | 0,31    | 0,06    |
| DORIS multi | 1,01    | 1,46    | $-0.25$ | $-3.37$ | $-1.82$ | $-0.63$ | 0,35    |

Tab. 6.4 Paramètres de transformation des appoints de positions de stations vers l'ITRF2000 pour les techniques considérées individuellement (mono) et au sein de la combinaison (multi) obtenus par Ph. Yaya. Les translations sont en cm, le facteur d'échelle en 10<sup>−</sup><sup>9</sup> et les rotations en mas. Source : [Yaya 02].

Ces deux tableaux montrent la présence de systématismes propres aux techniques. Ils montrent également que la combinaison ne résout en rien les systématismes globaux mais, au mieux, les moyenne.

### Conclusions tirées de l'étude

Cette étude antérieure à la nôtre a montré la faisabilité par la chaîne logicielle GINS-DYNAMO d'une combinaison de techniques au niveau des observations. Elle a également démontré l'intérêt d'utiliser comme a priori une série temporelle avec un échantillonnage plus faible que la journée. Elle a enfin permis d'obtenir une série temporelle continue pour le Temps Universel par combinaison de systèmes normaux de géodésie spatiale et non de solutions individuelles.

Comme le dit Ph. Yaya en conclusion de son manuscrit, ses travaux de thèse ont "entrouvert" la voie des combinaisons multi-techniques avec GINS-DYNAMO". C'est donc en toute logique que le Groupe de Recherche en Géodésie Spatiale (GRGS) a décidé de lancer une seconde expérience à la suite de ses travaux. Cette expérience fait l'ob jet de toute la suite de ce chapitre et du chapitre 7. Plus particulièrement, la section suivante décrit l'organisation de ce pro jet.

### 6.1.2 Description du projet

Il a été convenu de mener cette expérience avec cinq techniques de géodésie spatiale : SLR, LLR, VLBI, GPS et DORIS. L'année 2002 a été choisie comme année "test" pour ce projet. Les paramètres d'intérêt sont les PRT<sup>2</sup> (coordonnées du pôle  $x_p$  et  $y_p$  et Temps Universel  $UT$ ) avec deux échantillonnages possibles : un jour et six heures. Les positions de stations sont elles-aussi estimées mais avec un échantillonnage hebdomadaire. Plus précisément, la période test choisie pour la combinaison s'étend du 30 décembre 2001 à 00h00'00" UTC (Date Julienne Modiée 52 273) au 04 janvier 2003 à 23h59'59 UTC (Date Julienne Modiée 52 646). L'échantillonnage hebdomadaire des stations a ainsi été choisi conforme à la dénition des semaines GPS; la semaine GPS commence en effet le dimanche à 00h00'00" UTC et se termine le samedi suivant à 23h59'59 UTC. Le choix des autres paramètres à estimer lors des traitements individuels a incombé aux personnes responsables de ces derniers. Vue l'ampleur a priori de l'expérience, le groupe de travail en charge de sa dénition a décidé de ne retenir qu'un nombre restreint de paramètres dans les matrices normales utilisées pour la combinaison<sup>3</sup> . Il s'agit des coordonnées du pôle, du Temps Universel, des positions de stations et des biais en distance par satellite pour la télémétrie laser.

Le logiciel GINS a été utilisé pour générer en amont toutes les matrices normales des techniques individuelles. Le logiciel DYNAMO a, lui, été utilisé en aval pour tous les traitements effectués sur les matrices normales.

Ce projet a reposé sur l'expérience acquise par les différentes équipes du GRGS en terme de traitements de données de géodésie spatiale. Ainsi, le calcul des matrices normales pour la technique GPS est revenu à M. Sylvain Loyer, employé de la société NOVELTIS, sous-traitant du CNES. M. Laurent Soudarin, employé de la société CLS, également sous-traitant du CNES, s'est vu chargé de la production des matrices normales pour la technique DORIS. Mme Anne-Marie Gontier, astronome-adjoint de l'Observatoire de Paris, ensuite remplacée par M. Richard

<sup>2</sup> Les corrections au modèle de nutation faisaient originellement partie des paramètres d'intérêt mais un problème informatique les concernant a été tardivement détecté dans le logiciel GINS.

<sup>-</sup>Les autres paramètres ont été réduits ou fixes suivant les cas.

Biancale, ingénieur CNES de l'Observatoire Midi-Pyrénées, ont produit les matrices normales pour la technique VLBI. M. Jean-Charles Marty, ingénieur CNES de l'Observatoire Midi-Pyrénées, a fourni les matrices normales pour le LLR. Enfin, M. Philippe Berio, ingénieur de recherche à l'Observatoire de la Côte d'Azur, et moi-même avons eu en charge, d'une part, la production des matrices normales pour la technique SLR et, d'autre part, la validation des séries individuelles ainsi que le développement et l'application de la méthode d'obtention des séries temporelles combinées. Ce projet a donné lieu à une forte coopération des équipes du GRGS. Afin de n'omettre aucune personne impliquée, le tableau 6.5 ci-après donne la liste (par ordre alphabétique) de toutes les personnes ayant participé, de près ou de loin, à cette expérience.

| personne           | organisme    | personne      | organisme       |
|--------------------|--------------|---------------|-----------------|
| Altamimi Z.        | IGN/LAREG    | Francou G.    | OBSPM/SYRTE     |
| Barlier F.         | OCA/GENINI   | Gambis D.     | OBSPM/SYRTE     |
| Berio Ph.          | OCA/GENINI   | Gontier A.-M. | OBSPM/SYRTE     |
| Biancale R.        | CNES/OMP     | Laurain O.    | OCA/GENINI      |
| Bougeard M.        | OBSPM/SYRTE  | Lemoine J.-M. | CNES/OMP        |
| Capitaine N.       | OBSPM/SYRTE  | Loyer S.      | <b>NOVELTIS</b> |
| Charlot P.         | OBS Bordeaux | Marty J.-C.   | CNES/OMP        |
| Coulot D.          | IGN et OCA   | Sillard P.    | <b>INSEE</b>    |
| Exertier P.        | OCA/GEMINI   | Soudarin L.   | <b>CLS</b>      |
| Feissel-Vernier M. | OBSPM et IGN | Yaya Ph.      | <b>CLS</b>      |

**TAB. 6.5** – Personnel du GRGS impliqué dans le projet de combinaison des techniques au niveau des observations.

Ce projet, depuis sa phase de définition jusqu'à la rédaction de ce manuscrit, s'est déroulé sur près d'une année et demie (du mois de juin 2003 au mois de février 2005 inclus). La section suivante présente les calculs effectués par technique.

## 6.2 Calculs individuels

Le logiciel d'orbitographie GINS nous a permis de calculer les orbites des satellites mis en jeu pour les techniques SLR, GPS et DORIS. Il a également permis d'effectuer les calculs relatifs aux deux autres techniques, le LLR et le VLBI. Ces calculs étant effectués, ce logiciel permet de générer les matrices normales relatives aux diérents paramètres mis en jeu et, ce, pour chacune des techniques. Le logiciel DYNAMO (voir annexe E), outil d'application de la méthode des moindres carrés, autorise quant à lui toutes les manipulations d'équations normales (réduction ou élimination de paramètres, calcul de pondérations, cumul, inversion, etc.).

Dans un premier temps, je décris les modèles utilisés pour les calculs individuels, calculs dont je présente et analyse brièvement les résultats dans un second temps.

### 6.2.1 Modèles physiques utilisés

### Description

Les modèles physiques utilisés pour les calculs d'orbite4 , pour les variations des PRT et pour les variations des positions de stations sont respectivement donnés dans les tableaux 6.6, 6.7 et 6.8.

| type                            | description       |
|---------------------------------|-------------------|
| champ de gravité terrestre      | modèle GRIM5 C1   |
| marées océaniques               | modèle FES2002    |
| champ de pression atmosphérique | champ ECMWF       |
| densité atmosphèrique           | modèle DTM94      |
| éphémérides planétaires         | éphémérides DE403 |

**TAB. 6.6** – Modèles physiques utilisés pour les calculs avec le logiciel GINS.

| type                              | description               |
|-----------------------------------|---------------------------|
| paramètres de rotation terrestres | $EOPC04$ [Gambis 04]      |
| variations quasi-diurnes des PRT  | modèle [Ray et al. 94]    |
| temps sidéral de Greenwich        | modèle [Aoki et al. 82]   |
| précession                        | modèle [Lieske et al. 77] |
| nutation                          | modèle [McCarthy 96]      |

Tab. 6.7 Modèles physiques utilisés pour la transformation entre les repères céleste et terrestre dans le logiciel GINS.

| type                               | description                     |
|------------------------------------|---------------------------------|
| repère de référence terrestre      | ITRF2000 [Altamimi et al. 02a]  |
| repère de référence céleste (VLBI) | ICRF [Arias et al. 95]          |
| marées terrestres                  | modèle dans [McCarthy 96]       |
| marée polaire                      | modèle [Wahr 85]                |
| charge océanique                   | calculs à partir de FES2002     |
| charge atmosphérique               | calculs à partir du champ ECMWF |

**TAB. 6.8** – Modèles physiques utilisés pour les positions de stations dans le logiciel GINS.

Apportons quelques précisions sur ces modèles. Tout d'abord, concernant les positions des marqueurs géodésiques, toutes les stations utilisées ne sont pas présentes dans l'ITRF2000. En effet, les coordonnées des stations données dans le tableau 6.9 ont été préalablement calculées dans l'ITRF2000. Les excentricités des stations d'observation sont prises dans l'ITRF2000 pour les techniques SLR, LLR et VLBI (elles sont toutes nulles dans le cas de la technique

<sup>4</sup> Bien entendu, on ne peut pas réellement parler de calcul d'orbites pour le LLR et encore moins pour le VLBI !

DORIS). Dans le cas de la technique GPS, elles sont issues du fichier SINEX igs.snx renouvelé tous les jours par l'IGS sur son site ftp ://igscb.jpl.nasa.gov/igscb/station/general/. Ce fichier fournit également les corrections de centre de phase pour la technique GPS. Pour la technique DORIS, ces corrections (distance entre le point de référence et le centre de phase de la balise) sont de 487 mm pour les balises de localisation et de 510 mm pour les balises d'orbitographie.

| <b>DOMES</b> | description           | <b>DOMES</b> | description            |
|--------------|-----------------------|--------------|------------------------|
| 10077S002    | <b>AJACCIO</b>        | 40424S009    | <b>KAUAI</b>           |
| 10317S004    | NY ALESUND            | 40451S176    | <b>GREENBELT</b>       |
| 10503S015    | <b>METSAHOVI</b>      | 41507S005    | RIO GRANDE             |
| 12334S006    | <b>KITAB</b>          | 41703S009    | <b>EASTER ISLAND</b>   |
| 23101S002    | <b>CIBINONG</b>       | 41705S009    | SANTIAGO               |
| 30302S006    | <b>HARTEBEESTHOEK</b> | 42202S006    | AREQUIPA               |
| 30604S002    | TRISTAN DA CUNHA      | 43001S005    | <b>THULE</b>           |
| 31906S002    | PONTA DEL GADA        | 50107S007    | YARRAGADEE             |
| 39601S002    | PALMEIRA              | 51001S002    | PORT MORESBY           |
| 39801S005    | MAHE ISLAND           | 91201S004    | <b>KERGUELEN</b>       |
| 39901S003    | <b>DJIBOUTI</b>       | 91401S003    | AMSTERDAM              |
| 40101S002    | SAINT JOHN'S          | 91501S002    | <b>ILE DES PETRELS</b> |
| 40127S008    | YELLOWKNIFE           | 92701S002    | <b>NOUMEA</b>          |
| 40408S005    | <b>FAIRBANKS</b>      | 92902S001    | <b>FUTUNA</b>          |

Tab. 6.9 Marqueurs géodésiques absents de l'ITRF2000 utilisés pour la combinaison.

Concernant la série temporelle EOPC04, notre a priori pour les PRT, nous avons utilisé une série interpolée toutes les six heures comme précisé précédemment.

### Pourquoi interpoler la série EOPC04 ?

La raison pour laquelle la série EOPC04 a été interpolée est simple. En effet, nous cherchons à mettre en évidence des signaux diurnes voire sub-diurnes dans les PRT. Pour mettre en évidence ces termes, nous avons choisi d'estimer une série temporelle combinée avec un échantillonnage à six heures. Cette série temporelle ne peut être correctement obtenue qu'à partir d'une série a priori présentant le même échantillonnage. D'où l'interpolation. De plus, ceci ne limite en rien l'obtention de séries diurnes comme nous l'avons vu dans le chapitre 5.

Afin que nos résultats soient toutefois comparables avec ceux couramment obtenus par les centres d'analyse internationaux, nous avons décidé d'eectuer des estimations des PRT avec deux échantillonnages : un échantillonnage à six heures et un à la journée (estimations à 09h) obtenu par la méthode de concaténation (voir chapitre 5). C'est en effet l'échantillonnage que nous avons principalement retenu car il est proche de l'échantillonnage à 12h recommandé pour la fourniture de fichiers SINEX à la communauté internationale. M. Ph. Yaya avait lui utilisé un échantillonnage à 03h, plus proche de l'échantillonnage naturel de la série EOPC04 à 00h. Nous avons également utilisé ce dernier échantillonnage pour les solutions individuelles de la technique VLBI (cf. chapitre 2). Quoi qu'il en soit, ayant utilisé cette approche dès le début de l'expérience et ne pouvant matériellement pas refaire constamment l'ensemble des calculs, nous avons décidé de conserver cette méthode en ayant conscience de ses défauts.

### 6.2.2 Calculs pour la technique GPS

Des arcs orbitaux de deux jours sont calculés pour tous les satellites de la constellation GPS en utilisant des mesures indiérenciées (phases et pseudo-distances) et en constituant des observables libres de l'ionosphère à partir des deux fréquences L1 et L2. La correction troposphérique est du type modèle CNET [Baby et al. 88] avec un biais zénithal a justé. Le freinage atmosphérique a été négligé.

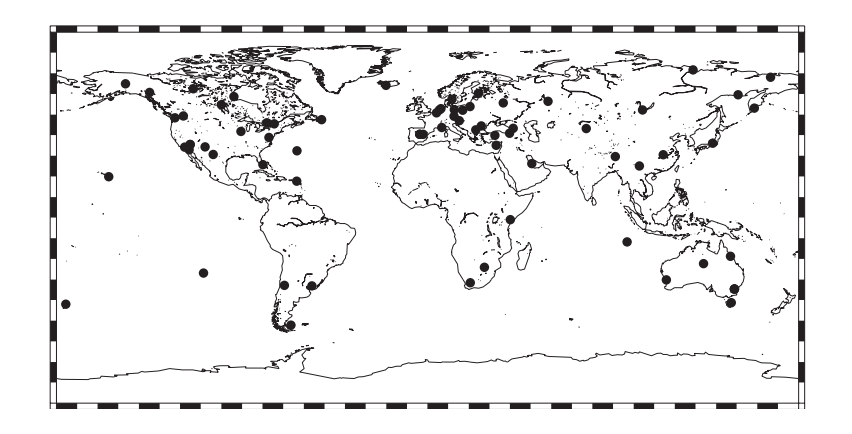

Fig. 6.2 Réseau d'antennes utilisé pour le traitement des données GPS.

Le réseau d'antennes utilisé pour le traitement des données GPS (Fig. 6.2) ne comprend pas toutes les antennes existantes. En effet, ce réseau résulte de tests effectués par M. S. Loyer [Loyer 04]. Au départ, ce réseau était constitué d'environ 80 stations bien distribuées géographiquement. Au fil du temps, certaines de ces stations posaient des problèmes pour les programmes de prétraitement utilisés ou présentaient des interruptions conséquentes dans leurs mesures. Elles ont donc été éliminées et/ou remplacées par d'autres dans le réseau pour maintenir une distribution géographique correcte des antennes utilisées. Leur nombre est limité à 80 pour conserver des temps de calcul raisonnables.

| mesure          | nombres de données | RMS pondéré moyen |
|-----------------|--------------------|-------------------|
| pseudo-distance |                    | $36.3 \text{ cm}$ |
| phase           |                    | $5.7 \text{ mm}$  |
| total           | 20 264 374/109 242 |                   |

Tab. 6.10 Nombres de données utilisées (nombre total de mesures/nombre moyen par arc de deux jours) et RMS pondérés moyens des résidus d'orbite pour les traitements de données GPS.

Le tableau 6.10 donne le nombre de mesures (nombre total/nombre moyen par arc de deux jours), ainsi que les RMS pondérés moyens (sur la longueur des arcs d'orbite, c'est-à-dire deux jours) des résidus d'orbite. Ces RMS moyens sont raisonnables en comparaison à ceux habituellement obtenus pour cette technique [Loyer 04].

### 6.2.3 Calculs pour la technique DORIS

Des arcs d'orbite de 3,5 jours ont été calculés pour les cinq satellites SPOT 2,4 et 5, TO-PEX/Poséidon et ENVISAT. Cette longueur d'arcs est en réalité variable (entre 1 et 3,5 jours) pour prendre en compte les manœuvres de correction d'orbite ainsi que les trous de données. Sont estimés durant les calculs les coefficients de freinage, de pression de radiation solaire, les délais troposphériques zénithaux, des biais en fréquence et des paramètres empiriques de Hill. La correction atmosphérique repose, comme pour la technique GPS, sur un modèle type modèle CNET.

Le réseau de balises DORIS (Fig. 6.3) utilisé pour les calculs comporte l'ensemble des balises existantes.

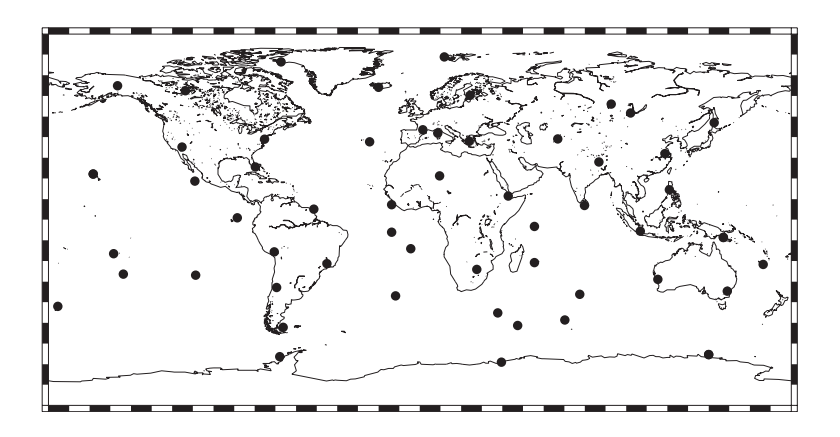

**FIG. 6.3** – Réseau de balises utilisé pour le traitement des données DORIS.

Les mesures de chaque satellite ne couvrent pas nécessairement seules l'ensemble de la période de calcul comme l'illustre le tableau 6.11 ci-après. Mais en regroupant les systèmes normaux obtenus par satellite, les matrices hebdomadaires ont été obtenues pour toute la période.

| satellite         | début des données | fin des données |
|-------------------|-------------------|-----------------|
| SPOT2             | 30/12/2001        | 04/01/2003      |
| SPOT4             | 30/12/2001        | 04/01/2003      |
| SPOT <sub>5</sub> | 16/06/2002        | 04/01/2003      |
| TOPEX/Poséidon    | 30/12/2001        | 04/01/2003      |
| <b>ENVISAT</b>    | 21/07/2002        | 04/01/2003      |

TAB. 6.11 – Distribution des mesures DORIS dans le temps.

Le tableau 6.12 donne le nombre de données (les moyennes sont calculées pour une longueur d'arc d'orbite de 3,5 jours) utilisées pour le calcul des orbites et les RMS moyens des résidus d'orbite. Ces RMS montrent une bonne cohérence entre les trois satellites SPOT et TOPEX/Poséidon. Les RMS sont par contre un peu plus élevés pour ENVISAT.

| satellite         | nombres de données | RMS pondéré moyen |
|-------------------|--------------------|-------------------|
| SPOT <sub>2</sub> | 14 273/135         | $0.45$ mm/s       |
| SPOT4             | 14 719/140         | $0.45$ mm/s       |
| SPOT <sub>5</sub> | 20 929/197         | $0.41$ mm/s       |
| TOPEX/Poséidon    | 18 763/177         | $0.44$ mm/s       |
| <b>ENVISAT</b>    | 11~174/105         | $0.53$ mm/s       |
| total             | 79 858/753         |                   |

Tab. 6.12 Nombres de données utilisées (nombre total de mesures/nombre moyen par arc de 3,5 jours) et RMS pondérés moyens des résidus d'orbite pour le traitement des données DORIS.

### 6.2.4 Calculs pour la technique VLBI

Concernant la technique VLBI, les mesures de diérentes sessions ont été utilisées. Au lieu de traiter les systèmes normaux du VLBI session par session, nous avons décidé de générer (et donc d'utiliser) des systèmes normaux hebdomadaires. Ceci permet de rendre la technique cohérente avec les techniques satellitaires. La combinaison des diérents systèmes normaux hebdomadaires issus des traitements des mesures des diverses sessions VLBI fait l'objet d'une section du chapitre 2.

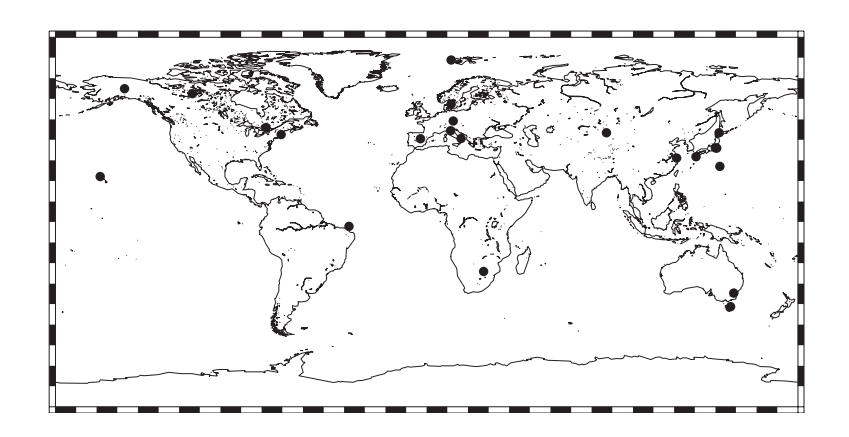

Fig. 6.4 Réseau d'antennes utilisé pour le traitement des données VLBI.

Le réseau d'antennes utilisé pour le traitement des données VLBI, Fig. 6.4, comprend la ma jorité des antennes associées à cette technique. Ce réseau est dynamique puisqu'il évolue en effet au gré des sessions d'observations disponibles semaine par semaine.

Le nombre de données utilisées (les moyennes correspondent à l'échantillonnage hebdomadaire retenu) pour ces calculs est présenté Tab. 6.13. Notons à ce propos que l'on dispose de 8 semaines pour les sessions A, 40 semaines pour les sessions E, 5 semaines pour les sessions F et 53 semaines (soit la totalité de la période) pour les sessions de type U. Ce tableau donne aussi les RMS moyens des résidus issus de ces traitements. Ces RMS ont été convertis en valeurs métriques afin d'être comparables à ceux obtenus pour les autres techniques. Les résultats montrent un RMS global moyen sur toutes les sessions de l'ordre du centimètre, valeur

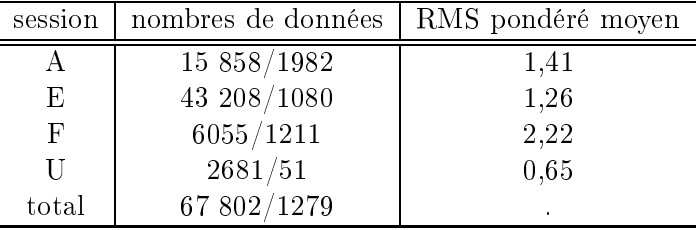

raisonnable pour la technique [Gontier 04].

Tab. 6.13 Nombres de données utilisées (nombre total de mesures/nombre moyen par semaine) et RMS moyens des résidus de calcul pour le traitement des données VLBI.

### 6.2.5 Calculs pour la technique LLR

Les traitements des données LLR ont été effectués dans le même esprit que ceux des données VLBI. En effet, ils ont aussi abouti à la génération de systèmes normaux hebdomadaires. Seuls 26 systèmes normaux ont ainsi pu être générés pour l'année 2002.

Le réseau utilisé pour le traitement des données LLR comporte les deux seules stations d'observation dédiées aux tirs laser sur la Lune : la station de Mc Donald 7080 (DOMES 40442M006) aux États-Unis et la station laser-Lune de Grasse 7845 (DOMES 10002S002) en France.

|        | nombres de données   RMS pondéré moyen |  |
|--------|----------------------------------------|--|
| 258/10 | 10,00                                  |  |

Tab. 6.14 Nombres de données utilisées (nombre total de mesures/nombre moyen par semaine) et RMS pondéré moyen des résidus de calcul pour le traitement des données LLR.

Le nombre de données utilisées (les moyennes correspondent à l'échantillonnage hebdomadaire retenu) pour ces calculs ainsi que le RMS pondéré moyen des résidus sont donnés dans le tableau 6.14.

### 6.2.6 Calculs pour la technique SLR

Les deux satellites LAGEOS-1 et -2 ont été utilisés pour les calculs relatifs au SLR. Des arcs d'orbite de neuf jours ont été calculés mais seuls les sept jours centraux de ces arcs ont été conservés pour la génération des systèmes normaux (c'est la méthode appliquée lors du traitement des 12 ans de données laser, chapitre 5). En effet, du fait de l'absence des données avant et après l'arc considéré, les erreurs d'orbite résiduelles sont plus fortes au début et la fin des arcs (les orbites sont moins bien contraintes par les mesures au début et à la fin qu'au centre de la période de calcul). Afin de réduire de façon significative l'impact de ces erreurs, nous avons aussi estimé des paramètres empiriques de Hill dans les trois directions (radiale, tangente et normale).

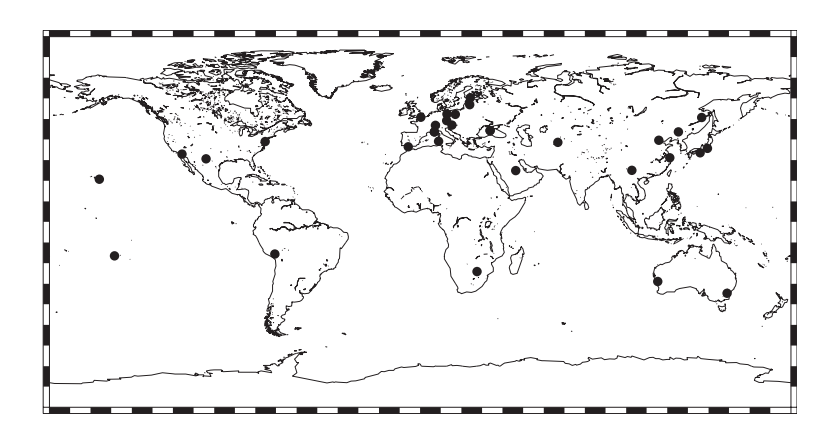

Fig. 6.5 Réseau de stations utilisé pour le traitement des données SLR.

La figure 6.5 montre le réseau de stations d'observations de télémétrie laser sur satellites utilisé pour le traitement des données. Ce réseau est en fait un réseau dynamique dans la mesure où les stations laser ne fournissent pas obligatoirement le même nombre de mesures sur les deux LAGEOS d'une semaine à l'autre. Ainsi, les stations dont le nombre de points normaux sur les deux LAGEOS ne dépasse pas 20 sont éliminées du calcul. Nous avons en effet constaté que les mesures de ces stations, si elles sont conservées, dégradent l'estimation des paramètres. Ce sujet a été précédemment abordé dans le chapitre 2.

| satellite |              | nombres de données   RMS pondéré moyen |
|-----------|--------------|----------------------------------------|
| LAGEOS-1  | 64 342/1214  | $1,23$ cm                              |
| LAGEOS-2  | 58 035/1095  | $1,00 \text{ cm}$                      |
| total     | 122 377/2309 |                                        |

Tab. 6.15 Nombres de données utilisées (nombre total de mesures/nombre moyen par semaine) et RMS pondérés moyens des résidus d'orbite pour le traitement des données SLR.

Le nombre de données utilisées (les moyennes correspondent à l'échantillonnage hebdomadaire finalement retenu par élimination de mesures en début et en fin d'arc) pour ces calculs est présenté Tab. 6.15. Les RMS pondérés moyens des résidus d'orbite pour les deux satellites LAGEOS sont eux-aussi donnés dans ce tableau. Ces RMS sont tout à fait satisfaisants et correspondent assurément à la qualité actuelle des orbites obtenues pour ces deux satellites. Pour obtenir les systèmes normaux hebdomadaires pour cette technique, nous avons combiné les systèmes issus des traitements des données des deux satellites. Cette combinaison fait l'ob jet d'une section du chapitre 2.

## 6.3 Méthode appliquée

#### $6.3.1$ Une combinaison au niveau des observations?

J'ai présenté cette expérience, dans l'introduction et les sections précédentes, comme une combinaison de cinq techniques spatiales directement effectuée au niveau des mesures. En
fait, il s'agit d'une combinaison de systèmes normaux issus des traitements des diérentes techniques. Mais une combinaison au niveau des observations serait quasiment équivalente. Pourquoi ? Parce qu'il y a un passage obligé pour tout traitement de données des techniques satellitaires : le calcul des orbites. En effet, c'est sur ces orbites que repose toute la physique des mesures de ces techniques. Il est donc impossible de concevoir un traitement de telles données sans avoir effectué le calcul des orbites au préalable

Par contre, vue l'ampleur d'un tel calcul, nous ne sommes assurément pas allés jusqu'au bout de l'aventure. En effet, si nous avions poussé cette combinaison le plus loin possible. nous aurions pu utiliser des paramètres communs pour les sites en colocalisation, comme les paramètres atmosphériques. En effet, on peut parfaitement supposer que les instruments d'observation d'un site de colocalisation "voient" la même atmosphère et devraient donc (aux diérentes fréquences utilisées près) subir les mêmes déviations et retards lors de la traversée de cette dernière. Dans ce cadre, la technique de télémétrie laser, moins sensible à cette traversée atmosphérique du fait de son lien optique, devrait apporter une information complémentaire et plus exacte aux techniques radio-électriques telles que DORIS et GPS.

Nous aurions également pu utiliser des satellites multi-techniques tels que Topex/Poséidon ou JASON-1, entre autres exemples. Ces satellites permettraient en effet de fournir un lien céleste" entre les différentes techniques, complémentaire aux liens terrestres qui pourraient être utilisés (rattachements locaux et paramètres communs).

Enfin, seule la technique VLBI permet de déterminer le Repère de Référence Céleste. Lors de cette expérience, nous avons pris le parti de nous intéresser aux seuls RRT, ce qui est déjà un vaste sujet ! À l'avenir, une telle combinaison devrait être l'occasion d'une inversion simultanée des Repères de Référence Terrestre et Céleste ainsi que des paramètres qui les lient, les PRT. Concernant ces derniers, comme je l'ai déjà signalé précédemment, un problème dans le logiciel utilisé nous a contraints à fixer les corrections au modèle de nutation. Or, si une combinaison telle que nous l'avons effectuée doit permettre d'estimer un paramètre "Temps Universel" physiquement fiable (voir chapitre 2), elle devrait également permettre d'utiliser les sensibilités (même si elles sont faibles) des techniques satellitaires à ces corrections en complément de celles fournies par le VLBI.

#### 6.3.2 6.3.2 Cheminement des calculs

Les paramètres d'intérêt de ces calculs sont les mêmes que ceux calculés lors du traitement des douze ans de données laser au chapitre 5. Ce sont donc des appoints aux positions de stations données dans l'ITRF2000 corrigées de la tectonique des plaques, des marées terrestres et polaire ainsi que des effets de charges atmosphérique et océanique (cf. équation (5.1) du chapitre 5). Concernant les PRT, il s'agit d'appoints aux coordonnées du pôle et au Temps Universel par rapport à la série temporelle EOPC04 corrigée des variations diurnes et subdiurnes (voir équation  $(5.2)$  du chapitre 5). Enfin, pour la technique de télémétrie laser sur satellites, des biais en distance par satellite sont estimés en utilisant la méthode de décorrélation temporelle décrite dans le chapitre 1 de ce manuscrit.

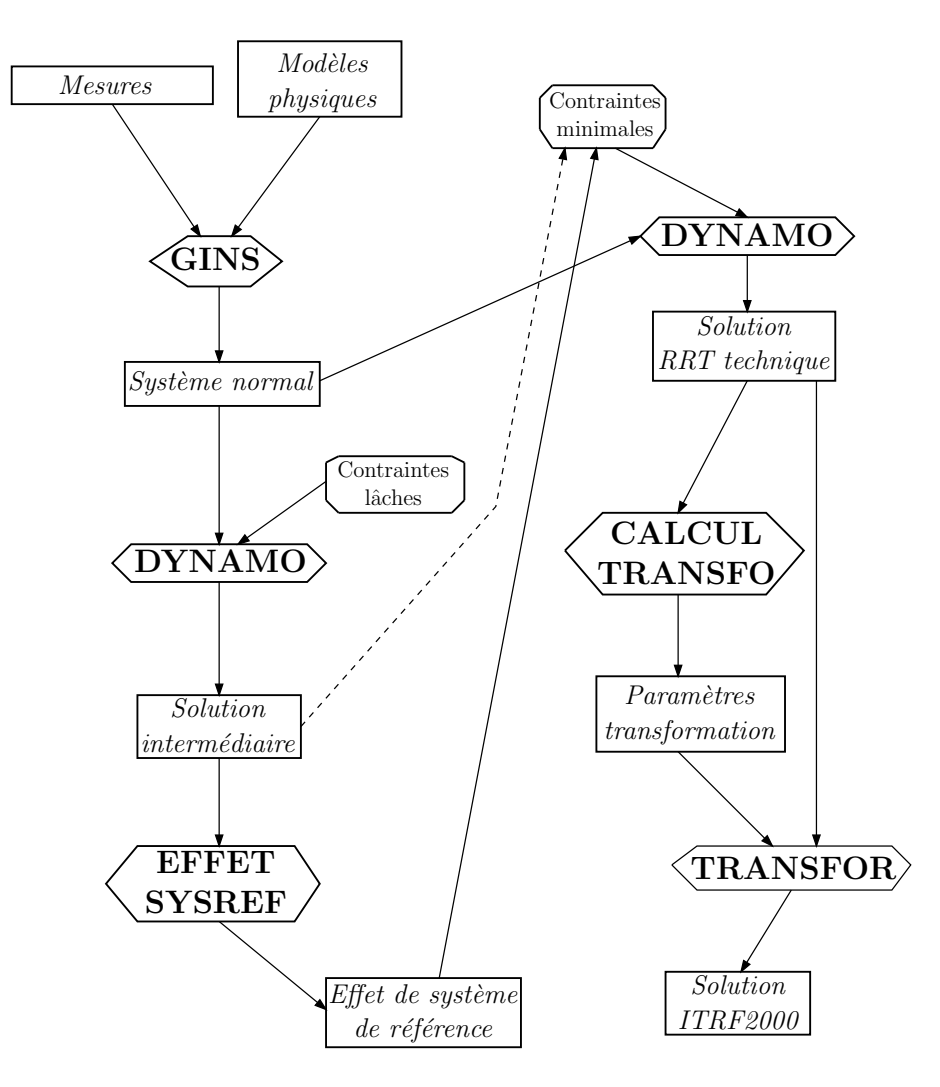

FIG.  $6.6$  – Cheminement des calculs effectués pour obtenir une solution hebdomadaire ramenée dans l'ITRF2000 pour une technique donnée.

Afin de quantifier la qualité des solutions individuelles dont nous disposions au début de ce pro jet, nous avons décidé de calculer des séries temporelles par technique. Le cheminement des calculs de ces solutions hebdomadaires par technique est décrit dans le schéma Fig. 6.6. Le logiciel GINS fournit les systèmes normaux pour les paramètres précédents, à partir des mesures de la technique considérée et des modèles précédemment décrits dans les tableaux 6.6, 6.7 et 6.8.

À partir de ces systèmes normaux, des solutions lâches (contraintes à 1 m sur les positions de stations et contraintes équivalentes sur les PRT) sont calculées avec DYNAMO. Notre outil de calcul de l'effet de système de référence (voir chapitre 2 et annexe D) nous permet alors d'identifier les degrés de liberté des repères de référence sous-jacents mal réduits dans nos analyses.

Tenant compte de cette information, on calcule des solutions sous contraintes minimales,

soit directement à partir de la solution lâche précédente (auquel cas les contraintes s'appliquent sur l'ensemble des 7 paramètres), soit sur l'ITRF2000 (dans le cas du GPS qui pose quelques problèmes, voir chapitre 7). On obtient alors des solutions de positions de stations et de PRT dans le repère de référence fourni par la technique considérée, sous notre analyse de données.

Afin de pouvoir comparer toutes nos différentes solutions, nous calculons les 7 paramètres de transformation de ces repères de référence individuels vers l'ITRF2000 (et donc la référence de la série EOPC04). Ces derniers permettent alors d'obtenir des séries temporelles dans les repères de référence de l'IERS.

Le cheminement des calculs aboutissant à la solution combinée des cinq techniques est présenté et discuté dans le chapitre 7.

### 6.3.3 Analyses effectuées

Les séries temporelles de PRT (paramètres d'intérêt de notre projet) par technique ont permis deux validations (cf. chapitre 7 suivant). Leur comparaison directe avec les solutions internationales utilisées dans le calcul de la série EOPC04 [EOPC04] ont permis une validation externe. La comparaison de ces séries individuelles avec les séries obtenues par combinaison des techniques a, quant à elle, permis une validation interne de notre méthode de combinaison.

Le tableau 6.16 ci-après donne les critères statistiques simples que nous avons retenus pour évaluer la qualité des séries temporelles de PRT. Ces critères se basent sur une série temporelle  $(x_i), i \in \{1,\ldots,n\},$  d'écarts-types associés  $(\sigma_i)$ .

| minimum                                   | maximum                                                   | moyenne/incertitude moyenne                                                    |
|-------------------------------------------|-----------------------------------------------------------|--------------------------------------------------------------------------------|
| m(x)                                      | M(x)                                                      | $\bar{x}/\bar{\sigma}$                                                         |
| $\min(x_i)$                               | $max(x_i)$                                                | $\boldsymbol{n}$<br>$\it n$<br>$\sigma_i$<br>$x_i$<br>$\eta$<br>$i=1$<br>$i=1$ |
| moyenne pondérée                          | <b>RMS</b>                                                | RMS pondéré                                                                    |
| $\overline{\overline{x}}^w$               | $\boldsymbol{x}$<br>$\sigma$                              | $\sigma^w$<br>$\lvert x \rvert$                                                |
| $\it n$<br>$x_i$<br>$\overline{\sigma}^2$ | $\boldsymbol{n}$<br>$(x_i-\bar{x})^2$<br>$n - 1$<br>$i=1$ | $\it n$<br>$(x_i-\bar{x}^w)^2$<br>$i=1$                                        |

Tab. 6.16 Critères statistiques simples utilisés pour évaluer la qualité des séries temporelles de Paramètres de Rotation de la Terre.

Les séries temporelles (et, particulièrement, les séries combinées) ont fait l'objet d'études spéciques telles que l'utilisation de contraintes dites de continuité (cf. chapitre 2) ou des analyses spectrales poussées.

Bien que les PRT aient assurément fait l'ob jet de toute notre attention, nous nous sommes également intéressés aux séries temporelles de positions de stations sous l'éclairage global des RRT qu'elles matérialisent. Nous nous sommes tout particulièrement attardés sur les effets de systèmes de référence ainsi que sur les transformations à sept paramètres de ces repères vers

## l'ITRF2000.

Toutes ces analyses sont présentées et discutées dans le chapitre suivant entièrement dédié à l'étude de l'ensemble des nombreux résultats que nous avons obtenus au cours de ce projet de combinaison de techniques spatiales au niveau des observations.

## Chapitre 7

# Combinaison de techniques spatiales : résultats

Cet avant-dernier chapitre est consacré à la présentation et à l'étude de l'ensemble des résultats des calculs effectués lors de l'expérience de combinaison de techniques géodésiques au niveau des observations, qu'ils concernent les solutions individuelles (première partie) ou les solutions issues de la combinaison des systèmes normaux (seconde section).

#### $7.1$ Résultats individuels

Dans cette section, je présente et analyse les traitements individuels par technique. En effet, les séries obtenues pour chaque technique mise en jeu dans la combinaison présentent un grand intérêt puisqu'elles autorisent une validation externe des calculs effectués (par comparaison avec les solutions fournies par les centres d'analyse internationaux) mais aussi une validation interne de la méthode de combinaison par comparaison directe avec ces résultats individuels.

#### $7.1.1$ **Étude des solutions officielles**

Afin de pouvoir juger de la qualité des solutions individuelles que nous avons calculées et utilisées lors de l'expérience de combinaison, nous avons récupéré les solutions "officielles" sur le site Internet [EOPC04] pour l'année 2002. Le tableau 7.1 ci-après donne le nom des centres d'analyse concernés, leur localisation géographique ainsi que les codes utilisés dans la suite du document.

Ces solutions sont les solutions individuelles entrant dans le calcul de la série temporelle de référence EOPC04 [Gambis 04].

Les tableaux 7.2, 7.3 et 7.4 qui suivent donnent respectivement les critères choisis (cf. Tab. 6.16) pour les solutions GPS, VLBI et SLR.

Je tiens à faire ici deux remarques. La solution SLR de l'Agence Spatiale Italienne (ASI) n'était disponible qu' à partir de 2003 lorsque j'ai récupéré toutes ces solutions. Pour DORIS, la solution disponible sur le site est celle du CNES/CLS, donc celle que nous avons nous-mêmes utilisée pour ce projet!

| code utilisé         | organisme                                       | localisation |
|----------------------|-------------------------------------------------|--------------|
| CODE                 | Université de Berne                             | Suisse       |
| <b>EMR</b>           | Energy, Mines and Resources                     | Canada       |
| <b>ESOC</b>          | European Space agency Operational Centre        | Allemagne    |
| <b>GFZ</b>           | GeoForschungZentrum                             | Allemagne    |
| JPL                  | Jet Propulsion Laboratory                       | États-Unis   |
| <b>NOAA</b>          | National Oceanic and Atmospheric Administration | États-Unis   |
| <b>SIO</b>           | Scripps Institution of Oceanography             | États-Unis   |
| <b>AUS</b>           | Geoscience                                      | Australie    |
| <b>BKG</b>           | Bundesamt für Kartographie und Geodaesie        | Allemagne    |
| BKG int.             | BKG solution intensive                          |              |
| <b>GSFC</b>          | Goddard Space Flight Center                     | États-Unis   |
| GSFC int.            | GSFC solution intensive                         |              |
| TA A                 | Institute for Applied Astronomy                 | Russie       |
| IAA int.             | IAA solution intensive                          |              |
| <b>MAO</b>           | Main Astronomical Observatory                   | Ukraine      |
| <b>SPBU</b>          | St Petersburg University                        | Russie       |
| SPBU int.            | SPBU solution intensive                         |              |
| <b>USNO</b>          | United States Naval Observatory                 | États-Unis   |
| $\operatorname{CSR}$ | Center for Space Research                       | États-Unis   |
| <b>DUT</b>           | Delft University of Technology                  | Pays-Bas     |
| IAA (SLR)            | Institute for Applied Astronomy                 | Russie       |
| MCC                  | Mission Control Centre                          | Russie       |

Tab. 7.1 Description des solutions GPS, VLBI et SLR récupérées sur le site Internet [EOPC04].

Le tableau 7.2 montre des biais faibles entre les solutions GPS pour la coordonnée  $x_p$  et la série EOPC04 (la moyenne est de -0,004 mas). En revanche, ce biais est significatif pour la coordonnée  $y_p$  puisqu'il est en moyenne de 0,25 mas environ. Ainsi, la référence sous-tendant les PRT estimés par la technique GPS présente une incohérence de 0,25 mas suivant la composante  $y_p$  avec la référence sous-jacente à la série EOPC04. Ce biais significatif est connu puisqu'il a été constaté et interprété comme une incohérence entre la série EOPC04 et l'ICRF et l'ITRF [Gambis 04]. En effet, ce biais étant présent dans toutes les solutions GPS, on peut effectivement y voir un systématisme réel et non des artefacts liés aux différentes analyses. Ce biais est par contre assurément lié à la technique GPS ; il faudrait comprendre son origine. Les solutions sont relativement homogènes quant à leurs RMS pondérés qui sont compris entre 0,07 et 0,18 mas et dont on peut retenir une moyenne de 0,10 mas pour  $x_p$  et une moyenne de 0,09 mas pour  $y_p$ . Enfin, on peut noter une grande précision dans la détermination des appoints par rapport à la série EOPC04 puisque les précisions sont, en moyenne, de 0,11 mas pour  $x_p$  et pour  $y_p$ .

| paramètre $x$        | m(x)    | M(x) | $\bar{x}/\bar{\sigma}$ | $\bar{x}^w$ | $\sigma(x)$ | $\sigma^w(x)$ |
|----------------------|---------|------|------------------------|-------------|-------------|---------------|
| CODE $x_p$           | $-0.16$ | 0,27 | $-0,01/0,06$           | $-0,01$     | 0,06        | 0,06          |
| CODE $y_p$           | 0,04    | 0,51 | 0,25/0,06              | 0,25        | 0,08        | 0,08          |
| EMR $x_p$            | $-0.36$ | 0,24 | 0,01/0,13              | 0,01        | 0,08        | 0,08          |
| EMR $y_p$            | $-0,10$ | 0,38 | 0,22/0,13              | 0,23        | 0,07        | 0,07          |
| ESOC $x_p$           | $-0,63$ | 0,34 | 0,04/0,09              | 0,04        | 0,12        | 0,12          |
| ESOC $y_p$           | $-0,32$ | 0,26 | 0,30/0,09              | 0,30        | 0,10        | 0,10          |
| GFZ $x_p$            | $-0.32$ | 0,26 | $-0.02/0.10$           | $-0,02$     | 0,09        | 0,09          |
| GFZ $y_p$            | $-0,10$ | 0,63 | 0,16/0,10              | 0,17        | 0,09        | 0,09          |
| JPL $x_p$            | $-0,24$ | 0,21 | $-0,02/0,11$           | $-0,02$     | 0,06        | 0,06          |
| JPL $y_p$            | 0,04    | 0,46 | 0,23/0,12              | 0,23        | 0,06        | 0,06          |
| NOAA $x_p$           | $-0,61$ | 0,53 | $-0,03/0,10$           | $-0,03$     | 0,18        | 0,18          |
| NOAA $y_p$           | $-0,25$ | 0,76 | 0,33/0,10              | 0,33        | 0,18        | 0,18          |
| $\text{SIO } x_p$    | $-0,26$ | 0,18 | 0,00/0,19              | 0,00        | 0,08        | 0,07          |
| $\mathrm{SIO}$ $y_p$ | 0,12    | 0,46 | 0,30/0,19              | 0,29        | 0,06        | 0,06          |

Tab. 7.2 Statistiques des solutions GPS récupérées sur le site Internet [EOPC04]. Les quantités sont en mas.

Le tableau 7.3 donne les statistiques pour les solutions VLBI, l'abréviation *int*. désignant les solutions pour le Temps Universel calculées sur les seules sessions intensives de la technique (voir la combinaison des sessions VLBI dans le chapitre 2 de ce document).

On peut noter que les résultats sont plus hétérogènes que dans le cas de la technique GPS, cette hétérogénéité traduisant vraisemblablement des différences dans les analyses effectuées. qu'elles soient logicielles ou méthodiques. Les biais par rapport à la série EOPC04 ont des valeurs moyennes de -0,16 mas pour  $x_p$ , 0,29 mas pour  $y_p$ , 0,0004 ms pour UT et 0,007 ms pour  $UT$  déterminé à partir des sessions intensives. Le bon accord entre les solutions VLBI et la série EOPC04 pour le Temps Universel est logique puisque seul le VLBI peut donner cette échelle de temps de manière absolue. On peut par contre noter des biais signicatifs pour les coordonnées du pôle, la valeur pour  $y_p$  étant proche de celle trouvée pour le GPS. Mais les biais des solutions individuelles sont très dispersés, rendant difficile une interprétation globale de ces derniers. Les RMS pondérés (en moyenne de 0,19 mas pour  $x_p$ , 0,15 mas pour  $y_p$ , 0,010 ms pour  $UT$  et 0,016 ms pour  $UT$  "intensif") sont plus élevés que pour la technique GPS en ce qui concerne les coordonnées du pôle. Enfin, les précisions moyennes sont de 0,25 mas pour  $x_p$ , 0,24 mas pour  $y_p$ , 0,005 ms pour UT et 0,007 ms pour UT par les sessions intensives. À ce niveau aussi, les valeurs sont plus fortes pour les coordonnées du pôle que celles du GPS, traduisant vraisemblablement une moins bonne sensibilité de la technique VLBI à ces paramètres par rapport au GPS.

| paramètre $x$   | m(x)     | M(x)  | $\bar{x}/\bar{\sigma}$ | $\bar{x}^w$ | $\sigma(x)$ | $\sigma^w(x)$ |
|-----------------|----------|-------|------------------------|-------------|-------------|---------------|
| AUS $x_p$       | $-0,80$  | 0,43  | $-0,19/0,22$           | $-0,18$     | 0,21        | 0,20          |
| AUS $y_p$       | $-0,05$  | 0,70  | 0,33/0,20              | 0,33        | 0,15        | 0,14          |
| AUS UT          | $-0,015$ | 0,024 | $-0,005/0,004$         | $-0,006$    | 0,007       | 0,007         |
| BKG $x_p$       | $-1,17$  | 2,52  | $-0,13/0,23$           | $-0,13$     | 0,31        | 0,22          |
| BKG $y_p$       | $-0,27$  | 1,62  | 0,43/0,20              | 0,43        | 0,20        | 0,16          |
| BKG UT          | $-0,047$ | 0,050 | 0,003/0,004            | 0,003       | 0,011       | 0,011         |
| BKG int. UT     | $-0,061$ | 0,139 | 0,010/0,006            | 0,010       | 0,019       | 0,018         |
| GSFC $x_p$      | $-0,57$  | 0,35  | $-0,07/0,21$           | $-0,06$     | 0, 16       | 0.14          |
| GSFC $y_p$      | $-0,71$  | 0,65  | 0,03/0,19              | 0,03        | 0,16        | 0,13          |
| GSFC $UT$       | $-0,062$ | 0,049 | $-0,002/0,004$         | $-0,002$    | 0,013       | 0,013         |
| GSFC int. UT    | $-0,122$ | 0,130 | $-0,002/0,007$         | $-0,002$    | 0,020       | 0,019         |
| IAA $x_p$       | $-0.61$  | 0,34  | $-0,12/0,22$           | $-0.12$     | 0,17        | 0,16          |
| IAA $y_p$       | $-0,15$  | 0,86  | 0,42/0,20              | 0,42        | 0,15        | 0,14          |
| IAA ${\cal UT}$ | $-0,041$ | 0,042 | 0,004/0,004            | 0,004       | 0,009       | 0,009         |
| IAA int. UT     | $-0,066$ | 0,052 | $0,\!009/0,\!007$      | 0,009       | 0,014       | 0,014         |
| MAO $x_p$       | $-1,14$  | 0,59  | $-0,31/0,25$           | $-0,33$     | 0,30        | 0,30          |
| MAO $y_p$       | $-0.37$  | 1,08  | 0,42/0,23              | 0,41        | 0,23        | 0,21          |
| MAO UT          | $-0,059$ | 0,015 | $-0,001/0,004$         | $-0,001$    | 0,012       | 0,012         |
| SPBU $x_p$      | $-0,33$  | 0,25  | $-0.05/0.40$           | $-0,06$     | 0,12        | 0,12          |
| SPBU $y_p$      | $-0,21$  | 0,39  | 0,10/0,44              | 0,12        | 0,10        | 0,10          |
| SPBU $UT$       | $-0,012$ | 0,015 | 0,000/0,008            | 0,000       | 0,006       | 0,006         |
| SPBU int. UT    | $-0,061$ | 0,085 | 0,012/0,007            | 0,012       | 0,016       | 0,015         |
| USNO $x_p$      | $-0,97$  | 1,47  | $-0,22/0,23$           | $-0,22$     | 0,25        | 0,18          |
| USNO $y_p$      | $-1,30$  | 0,73  | 0,27/0,20              | 0,28        | 0,21        | 0,16          |
| USNO $UT$       | $-0,077$ | 0,058 | 0,004/0,004            | 0,004       | 0,014       | 0,013         |

**TAB. 7.3** – Statistiques des solutions VLBI récupérées sur le site Internet [EOPC04]. Les quantités sont en mas pour les coordonnées du pôle et en ms pour le Temps Universel.

| paramètre $x$ | m(x)    | M(x)    | $\bar{x}/\bar{\sigma}$ | $\bar{x}^w$ | $\sigma(x)$ | $\sigma^w(x)$ |
|---------------|---------|---------|------------------------|-------------|-------------|---------------|
| CSR $x_p$     | $-2,71$ | $-0,72$ | $-1,98/0,44$           | $-1.98$     | 0,38        | 0,37          |
| CSR $y_p$     | $-3,74$ | $-0.41$ | $-1,64/0,44$           | $-1,64$     | 0,47        | 0,45          |
| DUT $x_p$     | $-0.32$ | 1,55    | 0.68/0.22              | 0.67        | 0.35        | 0,34          |
| DUT $y_p$     | 0,00    | 1,70    | 0,90/0,22              | 0,91        | 0,32        | 0.31          |
| IAA $x_p$     | $-0.38$ | 0,79    | 0,03/0,12              | 0,02        | 0,17        | 0,16          |
| IAA $y_p$     | $-0.65$ | 0,50    | 0,06/0,13              | 0,07        | 0.15        | 0.15          |
| MCC $x_p$     | $-0.67$ | 0,36    | $-0,17/0,15$           | $-0,17$     | 0,18        | 0,18          |
| MCC $y_p$     | $-0,75$ | 0,44    | $-0,05/0,15$           | $-0,04$     | 0,18        | 0.17          |

Tab. 7.4 Statistiques des solutions SLR récupérées sur le site Internet [EOPC04]. Les quantités sont données en mas.

Dans le tableau 7.4 (dédié aux solutions SLR), on peut à nouveau noter une relative disparité entre les résultats, la solution du CSR ressortant d'ailleurs de ce lot. Les biais des solutions individuelles par rapport à la solution EOPC04 ont des moyennes de  $-0,36$  mas pour  $x_p$  et  $-0.27$  mas pour  $y_p$ . Ce sont des valeurs complètement différentes de celles trouvées pour les deux techniques précédentes. Ces disparités avérées traduisent certainement des incohérences entre les différents produits de référence de l'IERS mais aussi (et peut-être surtout) des différences importantes entre les analyses menées par les diérents groupes internationaux, voire des systématismes propres à chacune des techniques qu'il faut comprendre pour les résoudre. Les RMS pondérés sont, en moyenne, égaux à 0,26 mas sur  $x_p$  et 0,27 mas sur  $y_p$ . Enfin, les précisions moyennes sont égales à 0,24 mas pour  $x_p$  et pour  $y_p$ . Les dispersions moyennes pour les coordonnées du pôle sont donc plus élevées que celles constatées pour les techniques GPS et VLBI. La technique SLR est en effet moins sensible aux coordonnées du pôle que ces deux techniques.

Comme je l'ai précédemment signalé, la solution DORIS disponible sur le site Internet [EOPC04] est fournie par le groupe (en l'occurrence, CLS) qui a calculé la solution DORIS utilisée dans notre projet. [Gambis 04] fournit l'étude d'une solution DORIS (sur la période 1992-2001) qui peut nous servir de référence. Les valeurs statistiques liées à cette étude sont fournies dans le tableau 7.5 ci-après.

| paramètre $x$ | $\boldsymbol{x}$ | $\sigma^w(x)$ |
|---------------|------------------|---------------|
| $x_p$         | 1,04             | 3,26          |
|               | 0,38             | 86            |

Tab. 7.5 Statistiques de la solution DORIS IGN/JPL (France/États-Unis) données dans [Gambis 04]. Les quantités sont en mas.

Les valeurs données dans le tableau 7.5 traduisent la difficulté actuelle de la technique DORIS à fournir les coordonnées du pôle.

## 7.1.2 Résultats pour les Paramètres de Rotation de la Terre

Sont donnés ici les résultats pour les seuls PRT (donc en fixant les positions de stations à leurs valeurs a priori) fournis par les calculs mis en jeu dans notre projet.

#### Effets de système de référence

Le tableau 7.6 suivant donne l'effet de système de référence moyen pour les appoints quotidiens (estimés à 09h) sur les PRT restitués toutes les semaines en fixant les positions de stations. Ces effets découlent directement de la formulation donnée dans le chapitre 2.

Les positions de stations étant fixées à leurs valeurs *a priori*, le RRT sous-jacent à l'estimation des PRT chaque semaine devrait être fixé correctement. D'après les effets constatés dans ce tableau, ce n'est pas toujours le cas. On peut donc interpréter ces données comme des sensibilités des techniques étudiées aux différents PRT. En effet, un effet de système de référence résiduel dans les PRT alors que la référence terrestre est fixée peut traduire les difficultés de la technique, sous l'analyse considérée, à dénir correctement la référence sous-tendant les estimations des paramètres de rotation qu'elle fournit.

| Technique    | $R_X$ (mas/cm) | $R_Y$ (mas/cm) | $R_Z$ (mas/cm) |
|--------------|----------------|----------------|----------------|
| GPS.         | 0,01/0,02      | 0,01/0,02      |                |
| <b>VLBI</b>  | 0,08/0,24      | 0,09/0,27      | 0,03/0,09      |
| SLR          | 0,03/0,10      | 0,03/0,10      |                |
| <b>DORIS</b> | 0,14/0,44      | 0,13/0,41      |                |

**TAB. 7.6** – Effets de système de référence moyens sur les appoints quotidiens (estimés à 09h) des PRT, les positions de stations étant fixées aux valeurs *a priori*.

De plus, on peut également interpréter ces résultats en terme de qualité du réseau de poursuite de chacune des techniques. En effet, les valeurs trouvées sont très faibles pour la technique GPS, technique très sensible aux coordonnées du pôle et qui, de plus, présente un réseau bien réparti. Les résultats obtenus pour la technique DORIS sont eux-aussi intéressants puisque, bien que le réseau de poursuite de cette technique soit le mieux réparti, c'est la technique présentant les effets de système de référence résiduels les plus forts<sup>-</sup>. Ces dérniers traduisent clairement la faible sensibilité de la technique aux coordonnées du pôle. Enfin, les résultats pour les techniques SLR et VLBI sont eux-aussi porteurs de sens. En effet, la technique SLR est réputée moins sensible aux PRT que la technique VLBI mais son réseau de poursuite présente néanmoins une meilleure répartition géographique que celui du VLBI. De plus, on peut noter le faible effet sur la rotation  $R_Z$ , traduisant la grande sensibilité du VLBI au Temps Universel, sensibilité plus forte que celles aux coordonnées du pôle.

#### Solutions sur l'année

Les tableaux 7.7, 7.8 et 7.9 donnent les statistiques pour les solutions "PRT seuls" obtenues sur l'année 2002 avec des échantillonnages de 6 (" $6$ H") et 24 heures (" $1J$ "). Dans les deux derniers cas, le Temps Universel a été libéré et estimé sous contraintes à 1 m. Pour le GPS, il a été libéré mais sous contraintes très fortes sous peine de non-inversibilité des systèmes normaux. De plus, pour les solutions à 6 heures, les coordonnées du pôle ont elles-aussi été estimées sous contraintes à 1 m pour éviter d'éventuels points aberrants.

| $\text{paramètre } x$ | m(x)     | M(x)  | $\bar{x}/\bar{\sigma}$   | $\bar{x}^w$ | $\sigma(x)$ | $\sigma^w(x)$ |
|-----------------------|----------|-------|--------------------------|-------------|-------------|---------------|
| $x_p 6H$              | $-31,71$ | 5,44  | $-0.05/0.05$             | $-0.03$     | 0.92        | 0.35          |
| $y_p 6H$              | $-20,66$ | 13,04 | 0,22/0,05                | 0.14        | 3.44        | 0,29          |
| $x_p 1J$              | $-0,36$  | 0.28  | $-0.03/0.02$             | $-0.03$     | 0.09        | 0,09          |
| $y_p 1J$              | $-0.16$  | 8,88  | $^{\prime}0.02$<br>0,17/ | 0,15        | $0.46\,$    | 0,08          |

Tab. 7.7 Statistiques des solutions de Paramètres de Rotation de la Terre pour la technique GPS.

Les résultats du tableau 7.7 concernant les estimations quotidiennes  $(1J'')$  montrent que nos résultats sont en bon accord avec les solutions des groupes internationaux. En effet, les résultats obtenus par ces derniers montrent des biais moyens de -0,004 mas sur  $x_p$  et de 0,25 mas sur  $y_p$ . Nous retrouvons le biais significatif sur  $y_p$  dans notre solution. De plus, les RMS

<sup>1</sup> La constellation de satellites DORIS est moins riche que la constellation GPS : ceci peut également expliquer les effets de système de référence constatés.

| paramètre $x$ | m(x)     | M(x)  | $\bar{x}/\bar{\sigma}$ | $\bar{x}^w$ | $\sigma(x)$ | $\sigma^w(x)$ |
|---------------|----------|-------|------------------------|-------------|-------------|---------------|
| $x_p 6H$      | $-29.54$ | 46,31 | 0,02/1,18              | $-0,02$     | 5,28        | 4,11          |
| $y_p 6H$      | $-67.22$ | 55,05 | $-0.061/1.25$          | 0.16        | 5.47        | 3.98          |
| $x_p 1J$      | $-3.73$  | 7,93  | $-0.01/0.37$           | $-0,03$     | 1,13        | 0.98          |
| $y_p 1J$      | $-4.47$  | 3.64  | $-0.07/0.39$           | $-0.01$     | 1.01        | 0,89          |

pondérés que nous obtenons sont proches des valeurs moyennes des centres d'analyse (0,10 mas pour  $x_p$  et 0,09 mas pour  $y_p$ ).

Tab. 7.8 Statistiques des solutions de Paramètres de Rotation de la Terre pour la technique DORIS.

L'analyse de notre solution DORIS (Tab. 7.8) montre qu'elle est en accord, voire même meilleure, que la solution de référence au regard des critères choisis (les RMS pondérés de la solution prise comme référence sont égaux à 3,26 mas sur  $x_p$  et 1,86 mas sur  $y_p$  à comparer à nos valeurs inférieures à 1 mas).

| paramètre $x$ | m(x)     | M(x)  | $\bar{x}/\bar{\sigma}$ | $\bar{x}^w$ | $\sigma(x)$ | $\sigma^w(x)$ |
|---------------|----------|-------|------------------------|-------------|-------------|---------------|
| $x_p 6H$      | $-42.84$ | 17,58 | 0,09/0,57              | 0,02        | 2.33        | 1.04          |
| $y_p 6H$      | $-31.90$ | 34,98 | $-0.01/0.60$           | 0.08        | 2.31        | 1.09          |
| $x_p 1J$      | $-0.90$  | 2,45  | 0,05/0,08              | 0,02        | 0.33        | 0.23          |
| $y_p 1J$      | $-1.59$  | 1,03  |                        |             | 0,32        | 0.22          |

Tab. 7.9 Statistiques des solutions de Paramètres de Rotation de la Terre pour la technique SLR.

Notre solution SLR est elle-aussi tout à fait comparable aux solutions internationales et ne présente pas de biais signicatif en comparaison aux moyennes des solutions des centres d'analyse (-0,36 mas pour  $x_p$  et -0,27 mas pour  $y_p$ ) même s'il faut bien garder à l'esprit que ces solutions SLR présentent des disparités. De plus, nos RMS pondérés sont tout à fait comparables à ceux précédemment obtenus égaux en moyenne à 0,26 mas pour  $x_p$  et 0,27 mas pour  $y_p$ .

Notons de plus que le passage d'appoints estimés à six heures à des appoints estimés tous les jours permet un net lissage des solutions dont le bruit résiduel se trouve fortement diminué comme l'illustrent les trois tableaux 7.7, 7.8 et 7.9 précédents.

Les tableaux 7.10 et 7.11 donnent quant à eux les PRT estimés pour les techniques VLBI et LLR. Les échantillonnages à six heures ont été omis pour ces deux techniques dans la mesure où les appoints ainsi déterminés sont très bruités (cf. section sur la combinaison des sessions VLBI du chapitre 2). Il faut également noter que l'échantillonnage n'est pas régulier pour ces deux techniques. De plus, pour le VLBI, l'échantillonnage est un échantillonnage hybride pour le Temps Universel puisqu'il est composé de solutions estimées à 03h (lorsqu'au moins deux sessions fournissent des mesures) et à 21h lorsque la seule session U fournit les mesures. Les coordonnées du pôle sont, elles, restituées à 03h (voir chapitre 2). Enfin, pour les données LLR, je n'ai restitué que le Temps Universel à 09h en omettant les paramètres isolés.

| $\text{parameter } x$ | m(x)     | M(x)  | $\bar{x}/\bar{\sigma}$ | $\bar{x}^w$ | $\sigma(x)$ | $\sigma^w(x)$ |
|-----------------------|----------|-------|------------------------|-------------|-------------|---------------|
| $x_p 1J$              | $-0.63$  | 0.41  | $-0,16/0,10$           | $-0.19$     | 0.20        | 0.19          |
| $y_p 1J$              | $-0.08$  | 0,89  | 0,27/0,08              | 0,28        | 0.21        | 0.16          |
| $UT$ 1.J              | $-0.023$ | 0,054 | 0,008/0,006            | 0,008       | 0,010       | 0,009         |

Tab. 7.10 Statistiques des solutions de Paramètres de Rotation de la Terre pour la technique VLBI.

Les résultats obtenus pour la technique VLBI (Tab. 7.10) montrent que notre solution, issue d'une combinaison réfléchie des différentes sessions, est en bon accord avec les solutions internationales. En effet, ces dernières, qui s'avèrent relativement disparates, présentent, par rapport à la série EOPC04, des biais moyens égaux à -0,16 mas pour  $x_p$ , 0,29 mas pour  $y_p$ , et  $0,0004$  ms pour UT. Les biais de notre solution sont équivalents à ces valeurs pour les coordonnées du pôle mais le biais sur  $UT$  est plus fort. De plus, les solutions internationales présentent des précisions moyennes de 0,25 mas pour  $x_p$ , 0,24 mas pour  $y_p$  et 0,005 ms pour UT et des RMS pondérés égaux à 0,19 mas pour  $x_p$ , 0,15 mas pour  $y_p$  et 0,010 ms pour UT, valeurs tout à fait comparables à celles obtenues pour notre solution.

| $\text{parameter } x$ | m(x)             | M(x)  | $\overline{r}$<br>J | $\overline{\sim}w$<br>w | $\pi$ l $\gamma$<br>$\boldsymbol{\cdot}$<br>◡ | $\tau^w$<br>$\sim$<br>w |
|-----------------------|------------------|-------|---------------------|-------------------------|-----------------------------------------------|-------------------------|
|                       | 9.925<br>- 4.400 | 4,627 | 0,048/0,483         | $-0,182$                | 0.942                                         |                         |

**TAB. 7.11** – Statistiques de la solution Temps Universel pour la technique LLR.

Enfin, le tableau 7.11 montre que les résultats obtenus avec la technique LLR sont loin d'être satisfaisants, signe que les traitements relatifs à cette technique peuvent vraisemblablement être encore améliorés.

### 7.1.3 Résultats pour les Repères de Référence généralisés

Dans cette partie, je m'intéresse aux Repères de Référence généralisés, c'est-à-dire aux repères matérialisés simultanément par les positions de stations et les PRT.

#### Effets de systèmes de référence

Le tableau 7.12 donne les différents effets de système de référence calculés pour les techniques GPS, VLBI, SLR et DORIS. Ces effets concernent les solutions de positions de stations seules (PRT fixés aux valeurs *a priori*) estimés sous contraintes lâches à 1 m "STA", les solutions de PRT et de stations au sein des solutions lâches calculées avec contraintes à 1 m sur l'ensemble des paramètres "LACHE" et, enfin, les solutions de PRT et de stations au sein des solutions sous contraintes minimales "CONTMIN".

Comme nous pouvons le constater dans le tableau 7.12, deux types de contraintes ont été appliqués pour la technique GPS. En effet, tous les systèmes normaux de la technique GPS ne s'inversent pas sous contraintes lâches à 1 m. J'ai donc dû, pour ces derniers, appliquer également des contraintes plus fortes (10 cm) pour étudier l'effet de système de référence tout en sachant que, avec de telles contraintes, ce dernier est défini à 10 cm près. De plus,

je rappelle l'échantillonnage "hybride" pour le Temps Universel donné par la technique VLBI. Enfin, je précise que j'ai fait usage de deux types de contraintes minimales. En effet, pour les techniques SLR, DORIS et VLBI, pour lesquelles j'ai pu obtenir des solutions sous contraintes lâches, les contraintes minimales consistent en une projection sur ces solutions lâches et, ce, sur l'ensemble des sept degrés de liberté. Pour la technique GPS, j'ai appliqué des contraintes minimales par rapport à l'ITRF2000 donc sur les trois rotations uniquement, afin de préserver la physique des mesures de cette technique satellitaire malgré le problème qui apparaît clairement pour la translation en Z. Dans tous les cas, les contraintes minimales sont appliquées au niveau de 1 mm.

| Solution            | $T_X$ | $T_Y$ | $T_Z$ | D    | $R_X$ | $R_Y$ | $R_Z$ |
|---------------------|-------|-------|-------|------|-------|-------|-------|
| STA seules 1M GPS   | 0,07  | 0,07  | 0,39  | 0,02 | 0,02  | 0,02  | 3,35  |
| STA seules 0,1M GPS | 0,07  | 0,07  | 0,34  | 0,02 | 0,02  | 0,02  | 1,40  |
| PRT LÂCHE 1M GPS    |       |       |       |      | 3,64  | 3,75  |       |
| STA LÂCHE 1M GPS    | 0,08  | 0,07  | 0, 39 | 0,02 | 3,64  | 3,75  | 3,42  |
| PRT LÂCHE 0,1M GPS  |       |       |       |      | 1,40  | 1,43  |       |
| STA LÂCHE 0,1M GPS  | 0,07  | 0,07  | 0, 35 | 0,02 | 1,40  | 1,43  | 1,57  |
| PRT CONTMIN GPS     |       |       |       |      | 0,09  | 0,11  |       |
| STA CONTMIN GPS     | 0,07  | 0,07  | 0,39  | 0,02 | 0,07  | 0,09  | 0,05  |
| STA seules VLBI     | 38,18 | 38,18 | 38,18 | 0,25 | 0,19  | 0,22  | 0,09  |
| PRT LÂCHE VLBI      |       |       |       |      | 0,63  | 0,57  | 29,14 |
| STA LÂCHE VLBI      | 38,28 | 38,15 | 37,80 | 0,25 | 0,69  | 0,57  | 29,13 |
| PRT CONTMIN VLBI    |       |       |       |      | 0,43  | 0,39  | 0,24  |
| STA CONTMIN VLBI    | 0,09  | 0,09  | 0,09  | 0,09 | 0,09  | 0,09  | 0,09  |
| STA seules SLR      | 0,05  | 0,05  | 0,13  | 0,04 | 0,07  | 0,07  | 29,34 |
| PRT LÂCHE SLR       |       |       |       |      | 2,93  | 1,59  |       |
| STA LÂCHE SLR       | 0,05  | 0,05  | 0,12  | 0,03 | 2,67  | 1,43  | 26,20 |
| PRT CONTMIN SLR     |       |       |       |      | 0,32  | 0,31  |       |
| STA CONTMIN SLR     | 0,04  | 0,04  | 0,07  | 0,03 | 0,09  | 0,09  | 0,09  |
| STA seules DORIS    | 0,13  | 0,13  | 0,54  | 0,13 | 0,43  | 0,41  | 18,52 |
| PRT LÂCHE DORIS     |       |       |       |      | 16,51 | 16,77 |       |
| STA LÂCHE DORIS     | 0,13  | 0,13  | 0,54  | 0,14 | 16,50 | 16,77 | 18,52 |
| PRT CONTMIN DORIS   |       |       |       |      | 0,50  | 0,47  |       |
| STA CONTMIN DORIS   | 0,08  | 0,08  | 0,10  | 0,08 | 0,10  | 0,10  | 0,10  |

**TAB. 7.12** – Effets de système de référence moyens sur l'année 2002 pour les solutions hebdomadaires GPS, VLBI, SLR et DORIS. L'unité est le cm.

Les valeurs suspectes (donc indiquant des degrés de liberté mal réduits dans nos analyses) sont mises en relief dans le tableau 7.12.

Intéressons-nous tout d'abord aux solutions "positions de stations seules". On peut constater que l'on retrouve des effets de système de référence auxquels on pouvait s'attendre. En effet, les techniques satellitaires présentent toutes un fort effet sur la troisième rotation. Cet

effet est clairement lié à la méthode dynamique retenue qui rompt complètement le lien physique avec le Temps Universel (cf partie dédiée du chapitre 3). Ce paramètre étant fixé, les réseaux admettent tout de même une incertitude quant à leur rotation autour de l'axe des pôles.

On ne note pas cet effet pour la technique VLBI. Pour cette dernière, on peut également remarquer la très mauvaise dénition des trois translations, attestant que cette technique est complètement insensible à l'origine du RRT.

On note par contre des effets de quelques mm sur la translation en Z pour les techniques GPS et DORIS, effets dont nous n'avons pu isoler les causes, ce qu'il faudra assurément faire dans l'avenir pour ces calculs. Enfin, notons la force de la technique SLR quant à la détermination de l'origine du RRT; c'est en effet la technique présentant les effets les plus faibles quant aux trois paramètres de translation, même si on peut noter un effet légèrement supérieur sur la translation en Z, traduisant la mauvaise répartition géographique des stations du réseau de poursuite.

Les solutions lâches montrent l'apparition de nouveaux effets sur les rotations. Cette apparition est logique puisque, estimant simultanément PRT et positions de stations, l'orientation du RRT n'est plus apportée par quelque information que ce soit. Notons d'ailleurs le grand accord entre les effets estimés sur les PRT et ceux estimés sur les seules positions de stations.

Enfin, étudions les solutions sous contraintes minimales à 1 mm pour lesquelles le tableau 7.13 ci-après donne les histogrammes des erreurs sphériques moyennes sur les positions de stations et les incertitudes moyennes sur les estimations des PRT.

On peut tout d'abord remarquer que, si l'effet sur la translation en Z pour la technique DORIS a bien été résorbé par application des contraintes minimales, ce n'est pas le cas pour la technique GPS. En effet, pour cette dernière, les contraintes minimales ont été appliquées par rapport à l'a priori et donc sur les seules rotations.

Les effets estimés sur les seuls PRT et sur les seules positions de stations ont perdu leur cohérence par rapport aux solutions sous contraintes lâches et les effets sont plus forts sur les PRT que sur les positions de stations. C'est un des problèmes que j'ai soulignés dans le chapitre 2. Toutefois, ces effets résiduels sont relativement peu différents de ceux constatés pour les solutions de paramètres de rotation seuls (Tab. 7.6 précédent) et les incertitudes moyennes obtenues pour les solutions sous contraintes minimales (Tab. 7.13) sont proches de celles obtenues pour les solutions de PRT seuls.

Les histogrammes des erreurs sphériques moyennes des positions de stations donnés dans Tab. 7.13 montrent des résultats tout à fait acceptables pour nos solutions individuelles.

En effet, pour la technique GPS, seule une station se détache de la majorité dont l'erreur sphérique moyenne est inférieure au cm. C'est la station BUCU (Bucuresti, Roumanie) de numéro DOMES 11401M001 qui n'est présente que dans 11 solutions.

Pour la technique VLBI, la moyenne des erreurs sphériques se situe à 1,8 cm en excluant les deux antennes qui se détachent, à savoir l'antenne de Yebes, en Espagne (DOMES 13420S001) et l'antenne de Yellowknife au Canada (DOMES 40127M004). Ces deux antennes ne sont présentes que dans une seule solution hebdomadaire et sont apportées par le réseau soustendant les sessions F dont nous avions remarqué la moindre qualité par rapport aux autres sessions dans le chapitre 2.

Pour la technique SLR, la moyenne des erreurs sphériques se situe à 1,6 cm en excluant

deux stations d'observations dont les erreurs sphériques moyennes sont fortes : la station 7806 (Metsahovi) et la station 1873 (Simeitz).

Enfin, pour la technique DORIS, la moyenne est de 2,38 cm. Je rappelle que les positions de stations sont estimées toutes les semaines, ce qui constitue certainement un échantillonnage limite pour cette technique.

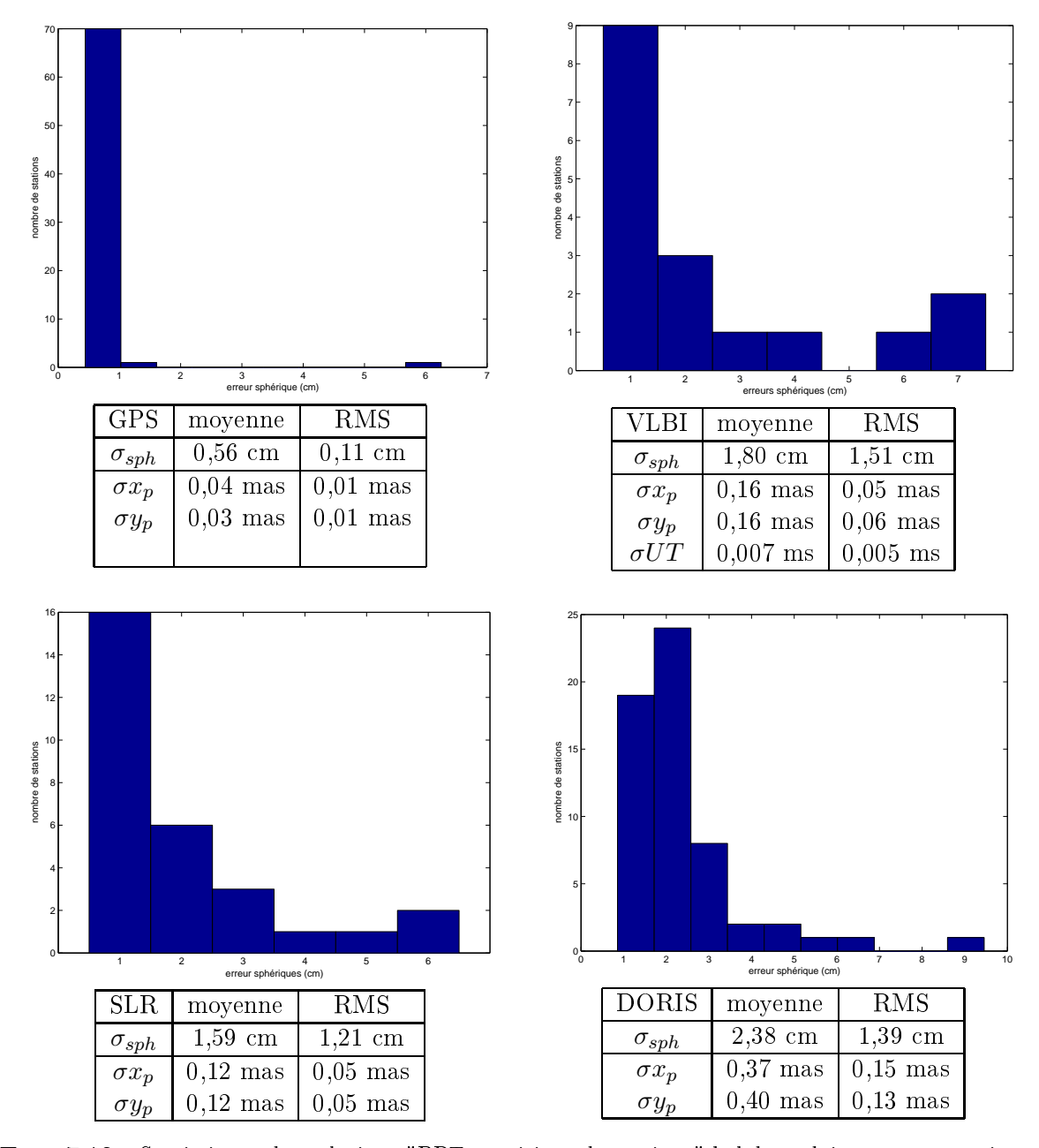

**TAB. 7.13** – Statistiques des solutions "PRT+positions de stations" hebdomadaires sous contraintes minimales à 1 mm pour GPS, VLBI, SLR et DORIS. Histogrammes des erreurs sphériques moyennes et incertitudes moyennes sur les estimations des PRT.

#### Solutions dans l'ITRF2000

Afin de pouvoir comparer les résultats des techniques dans des repères de référence identiques (en l'occurrence, l'ITRF2000 pour les positions de stations et la référence sous-jacente à la série EOPC04 pour les PRT), j'ai calculé les paramètres de transformation entre les solutions individuelles et ces repères de référence. Ceci permet en plus de pouvoir mettre en évidence les éventuels systématismes de nos solutions.

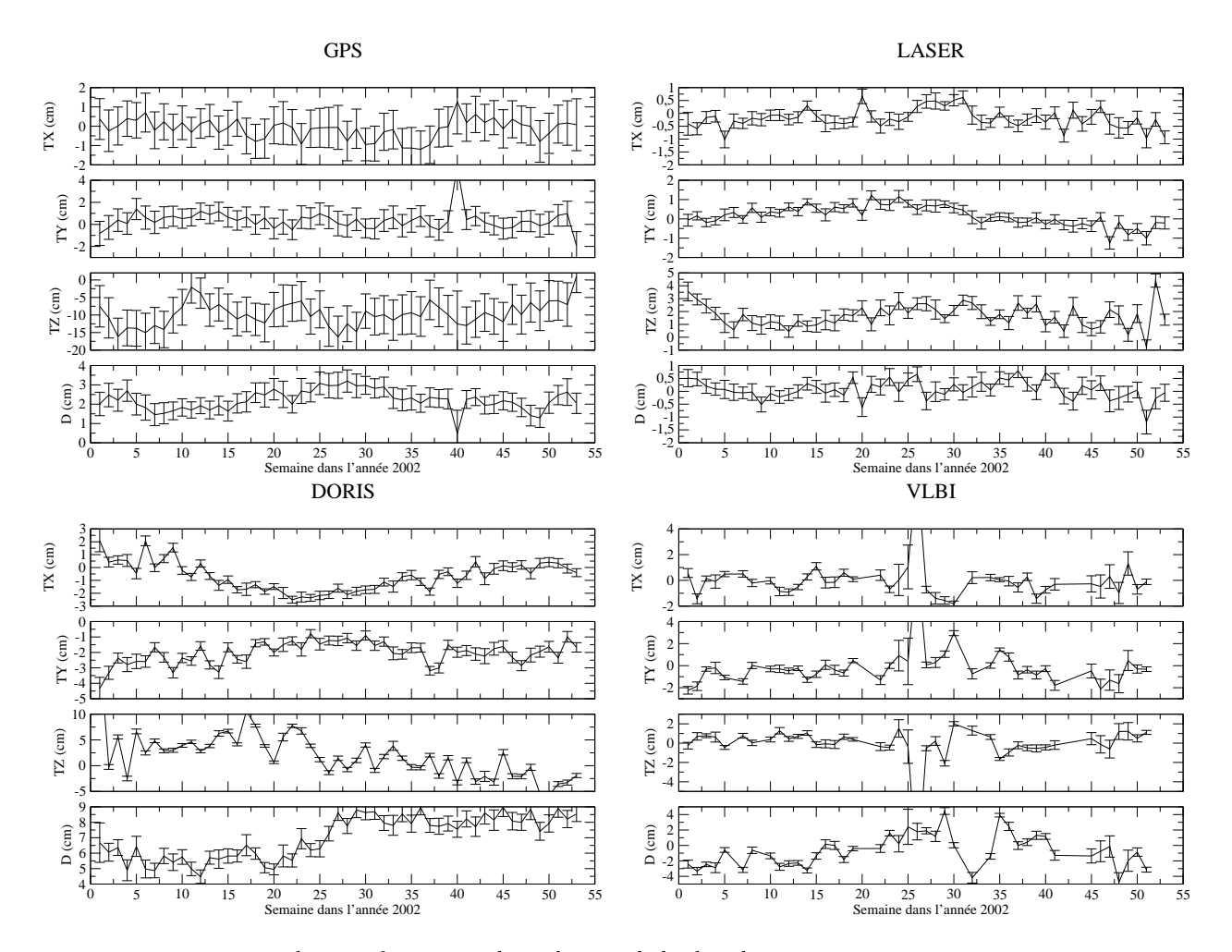

Fig. 7.1 Paramètres de transformation des solutions hebodmadaires sous contraintes minimales à 1 mm vers l'ITRF2000 à l'époque 97.0 pour les techniques GPS, SLR, DORIS et VLBI. L'unité est le cm.

La figure 7.1 donne les paramètres de transformation des solutions hebdomadaires sous contraintes minimales à 1 mm vers l'ITRF2000. Ces paramètres sont calculés sur les seules positions de stations dont j'ai utilisé les matrices de variance-covariance complètes. J'ai effectué une coupure des résidus à 5 cm pour les techniques SLR et VLBI. Pour la technique GPS, je n'ai coupé qu'à 7,5 cm du fait de la mauvaise détermination de la translation en Z et donc de la difficulté à l'estimer. J'ai utilisé une coupure à 15 cm pour la technique DORIS sous peine d'éliminer un nombre très important de stations (il est sûrement nécessaire de disposer d'un réseau de stations de référence pour cette technique).

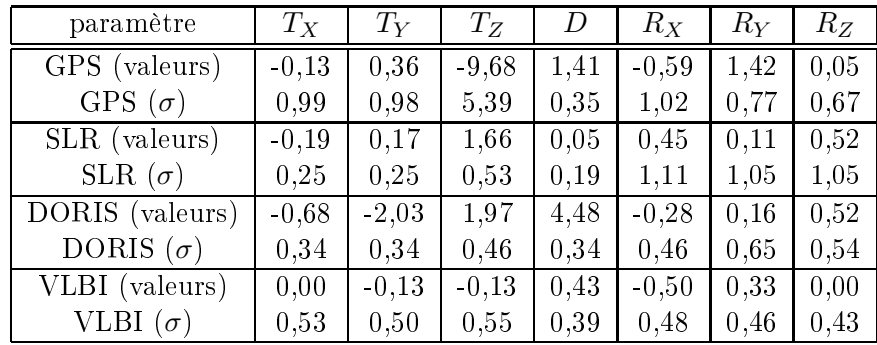

Le tableau 7.14 donne les moyennes et les écarts-types moyens des paramètres de transformation hebdomadaires vers l'ITRF2000 obtenus par technique.

Tab. 7.14 Valeurs et écarts-types moyens des paramètres de transformation hebdomadaires vers l'ITRF2000 obtenus par technique (Fig. 7.1). L'unité est le cm.

Pour la technique GPS, on note le fort biais sur la translation en Z dont nous avions précédemment détecté la mauvaise détermination. Le facteur d'échelle présente lui-aussi un biais relativement important. On peut également noter les mauvaises incertitudes sur les trois translations, vraisemblablement liées à l'effet de système de référence résiduel sur la translation en Z mais aussi au faible degré de coupure des résidus de l'estimation.

Pour la technique SLR, on peut noter une valeur un peu forte pour la translation en Z, signe de la moins bonne détermination de cette composante par cette technique comme l'attestent d'ailleurs aussi les valeurs des incertitudes. On peut par contre noter la très bonne détermination du facteur d'échelle, signe que notre méthode de détermination des biais en distance donne des résultats tout à fait satisfaisants. Notons également les incertitudes élevées sur les déterminations des trois rotations.

Pour la technique DORIS, on note des valeurs parfois fortes pour les translations mais surtout un fort biais du facteur d'échelle qui montre assurément une mauvaise détermination des composantes verticales des stations dont il faudrait isoler l'origine. On peut noter de plus, que, malgré la faible coupure des résidus en position (15 cm), les paramètres sont bien déterminés dans l'ensemble, ce qui montre tout l'intérêt d'une bonne répartition géographique des stations.

Enfin, les paramètres ont des valeurs raisonnables pour la technique VLBI et on peut noter que cette technique est celle pour laquelle les incertitudes sur les trois rotations sont les plus faibles.

Le tableau 7.15 donne les statistiques des séries temporelles d'appoints quotidiens sur les PRT ramenés dans le repère de référence de la série EOPC04 pour les techniques GPS, SLR, DORIS et VLBI. Ces PRT ont été passés des repères individuels dans le repère de référence sur la seule base des paramètres de rotation déterminés par les positions de stations.

| paramètre $x$ | m(x)     | M(x)  | $\bar{x}/\bar{\sigma}$ | $\bar{x}^w$ | $\sigma(x)$ | $\sigma^w(x)$ |
|---------------|----------|-------|------------------------|-------------|-------------|---------------|
| $x_p$ GPS     | $-0,72$  | 0,16  | $-0,27/0,41$           | $-0.28$     | 0,14        | 0,14          |
| $y_p$ GPS     | $-0,52$  | 0,13  | $-0,18/0,33$           | $-0,18$     | 0.12        | 0,12          |
| $x_p$ SLR     | $-1,23$  | 1,13  | 0,00/0,37              | 0,02        | 0,28        | 0,26          |
| $y_p$ SLR     | $-0,69$  | 1,02  | 0,16/0,38              | 0,16        | 0,28        | 0,26          |
| $x_p$ DORIS   | $-5,49$  | 7.94  | $0,11/0,\overline{41}$ | 0,11        | 1,15        | 0,99          |
| $y_p$ DORIS   | $-3,46$  | 4,25  | 0,06/0,43              | 0,11        | 1,00        | 0,89          |
| $x_p$ VLBI    | $-0.76$  | 1,00  | $-0.05/0.25$           | $-0,10$     | 0,31        | 0,24          |
| $y_p$ VLBI    | $-0,60$  | 1,67  | 0,30/0,26              | 0,29        | 0,39        | 0,31          |
| $UT$ VLBI     | $-0.038$ | 0,051 | 0,006/0,013            | 0,005       | 0,015       | 0,014         |

Tab. 7.15 Statistiques de la solution d'appoints quotidiens (estimés à 09h) sur les Paramètres de Rotation de la Terre ramenés dans le repère de référence de la série EOPCO4 pour les techniques GPS, SLR, DORIS et VLBI. Les valeurs sont données en mas pour les coordonnées du pôle et en ms pour le Temps Universel.

Les résultats du tableau 7.15 montrent, dans l'ensemble, des valeurs des critères légèrement supérieures à celles obtenues pour les solutions individuelles des seuls PRT. On constate donc à nouveau le problème, signalé dans le chapitre 2, des incohérences parfois présentes entre les orientations données par les positions de stations et les références sous-jacentes aux estimations des PRT.

## 7.2 Résultats de la combinaison

Cette deuxième partie est dédiée à l'analyse des résultats fournis par la combinaison des systèmes normaux des techniques.

#### $7.2.1$ Combinaison des différentes techniques

Pour combiner les diérentes techniques, nous nous sommes basés sur les seuls paramètres communs que sont les PRT aux dates du VLBI dans un premier temps. Puis, dans un second temps, nous avons a jouté les systèmes normaux donnés par la technique LLR sur ses propres dates. Les poids des diérentes techniques ainsi obtenus sont transcrits en terme d'incertitudes a priori sur les mesures. Les valeurs de ces incertitudes sont représentées Fig. 7.2. Le tableau 7.16 donne quant à lui les valeurs moyennes des incertitudes *a priori* des différentes techniques seules et au sein de la combinaison.

D'après les valeurs données dans Tab. 7.16, on peut déduire que c'est la technique GPS qui est la plus pondérée puisque c'est celle dont le gain en incertitude a priori est le plus significatif. On peut également noter la très faible pondération de la technique LLR, preuve supplémentaire que les calculs relatifs à cette technique restent à améliorer. On peut enfin noter la faible incertitude a priori sur les mesures VLBI par rapport aux autres techniques. Cette technique a donc un poids non négligeable au sein de la combinaison.

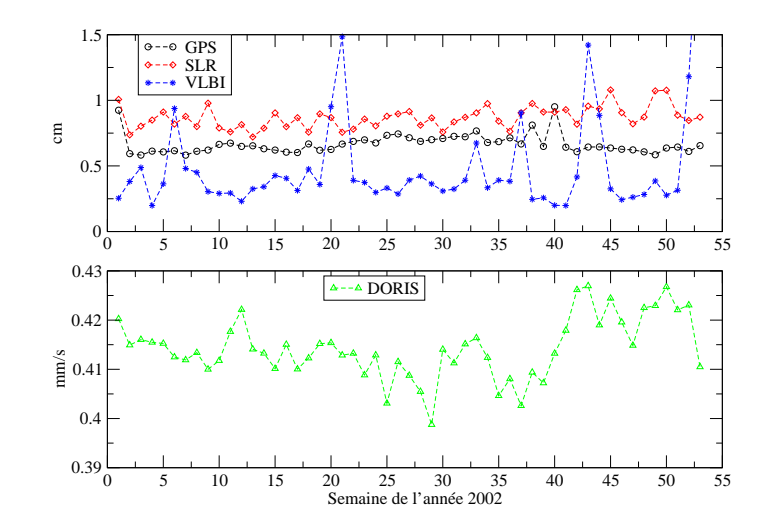

Fig. 7.2 Poids des diérentes techniques au sein de la combinaison des cinq techniques. Ces poids sont transcrits en incertitudes a priori sur les mesures en cm pour GPS, VLBI, SLR et LLR et en mm/s pour DORIS.

| technique      | seule | combinaison |
|----------------|-------|-------------|
| $GPS$ (cm)     | 1,50  | 0,67        |
| $SLR$ (cm)     | 1,11  | 0,87        |
| $VLBI$ (cm)    | 0,54  | 0,49        |
| $LLR$ (cm)     | 0,39  | 13,88       |
| DORIS $(mm/s)$ | 0,57  | 0,41        |

TAB. 7.16 – Valeurs moyennes des incertitudes *a priori* des différentes techniques en dehors ("seule") et au sein de la "combinaison".

### 7.2.2 Résultats pour les Paramètres de Rotation de la Terre

La figure 7.3 montre les séries temporelles d'appoints quotidiens (estimés à 09h) sur les PRT pour la technique SLR et la combinaison. On voit clairement l'amélioration du Temps Universel grâce au mélange des sensibilités des différentes techniques, preuve flagrante que la technique de combinaison au niveau des observations fonctionne et permet d'enrayer les corrélations entre paramètres orbitaux et Temps Universel pour les techniques satellitaires par l'apport des mesures de la technique VLBI même si ces dernières ne sont pas réparties de façon continue dans le temps.

#### Analyses diverses

Les statistiques des solutions pour les PRT estimés toutes les six heures et tous les jours (à 09h par concaténation) sont données dans le tableau 7.17 ci-après.

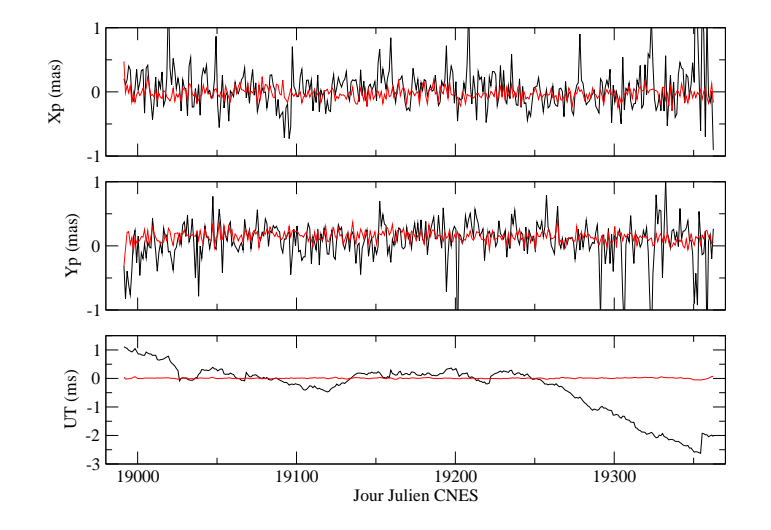

Fig. 7.3 Comparaison entre les séries temporelles d'appoints quotidiens (estimés à 09h) sur les PRT pour la technique SLR (courbes noires) et la combinaison (courbes rouges).

| paramètre $x$ | m(x)     | M(x)  | $\bar{x}/\bar{\sigma}$ | $\bar{x}^w$ | $\sigma(x)$ | $\sigma^w(x)$ |
|---------------|----------|-------|------------------------|-------------|-------------|---------------|
| $x_p 6H$      | $-2.18$  | 2,26  | $-0.03/0.04$           | $-0,03$     | 0,31        | 0,31          |
| $y_p 6H$      | $-7,81$  | 1,11  | 0,14/0,04              | 0,14        | 0.34        | 0,25          |
| $UT$ 6H       | $-0.075$ | 0,185 | 0,009/0,002            | 0,009       | 0,022       | 0,017         |
| $x_p 1J$      | $-0.30$  | 0,48  | $-0,03/0,01$           | $-0.03$     | 0.09        | 0,08          |
| $y_p 1J$      | $-0.31$  | 0,40  | 0,14/0,01              | 0,14        | 0.09        | 0,08          |
| $UT$ 1.J      | $-0.054$ | 0,076 | 0,008/0,002            | 0,008       | 0,017       | 0,014         |

Tab. 7.17 Statistiques des solutions de Paramètres de Rotation de la Terre pour la combinaison.

Les résultats du tableau 7.17 sont très encourageants. En effet, ils sont meilleurs que les meilleurs résultats obtenus pour toutes les techniques individuelles pour les coordonnées du pôle et équivalents pour le Temps Universel même s'ils sont légèrement moins bons que ceux obtenus pour la technique VLBI. À ce propos, on peut d'ailleurs noter le faible RMS pour  $UT$ dans la combinaison à six heures ; ceci montre que la combinaison (par l'apport du VLBI) joue bien son rôle. La figure 7.4 donne les séries temporelles quotidiennes d'appoints sur les PRT pour les techniques individuelles et la combinaison. On peut noter une certaine similarité entre la solution combinée et la solution individuelle de la tecnnique GPS<sup>-</sup>. En effet, cette technique domine clairement toutes les autres au sein de la combinaison, en ce qui concerne les coordonnées du pôle. Pour le Temps Universel, la solution combinée et la solution individuelle VLBI (qui ne présentent pas les mêmes échantillonnages) sont tout à fait comparables. On peut toutefois noter des décrochements significatifs en début et fin de l'année 2002. Pour ces deux périodes, seules les sessions U sont présentes dans la solution VLBI. Ceci montre que la contrainte du Temps Universel à l'aide du VLBI au sein de la combinaison repose très certainement beaucoup sur les sessions U mais aussi sur les autres sessions qui sont, elles, sensibles à l'ensemble des PRT. Leur présence apparaît donc clairement indispensable.

<sup>&</sup>lt;sup>2</sup>Les RMS des différences sont de 0,04 mas pour  $x_p$  et  $y_p$ .

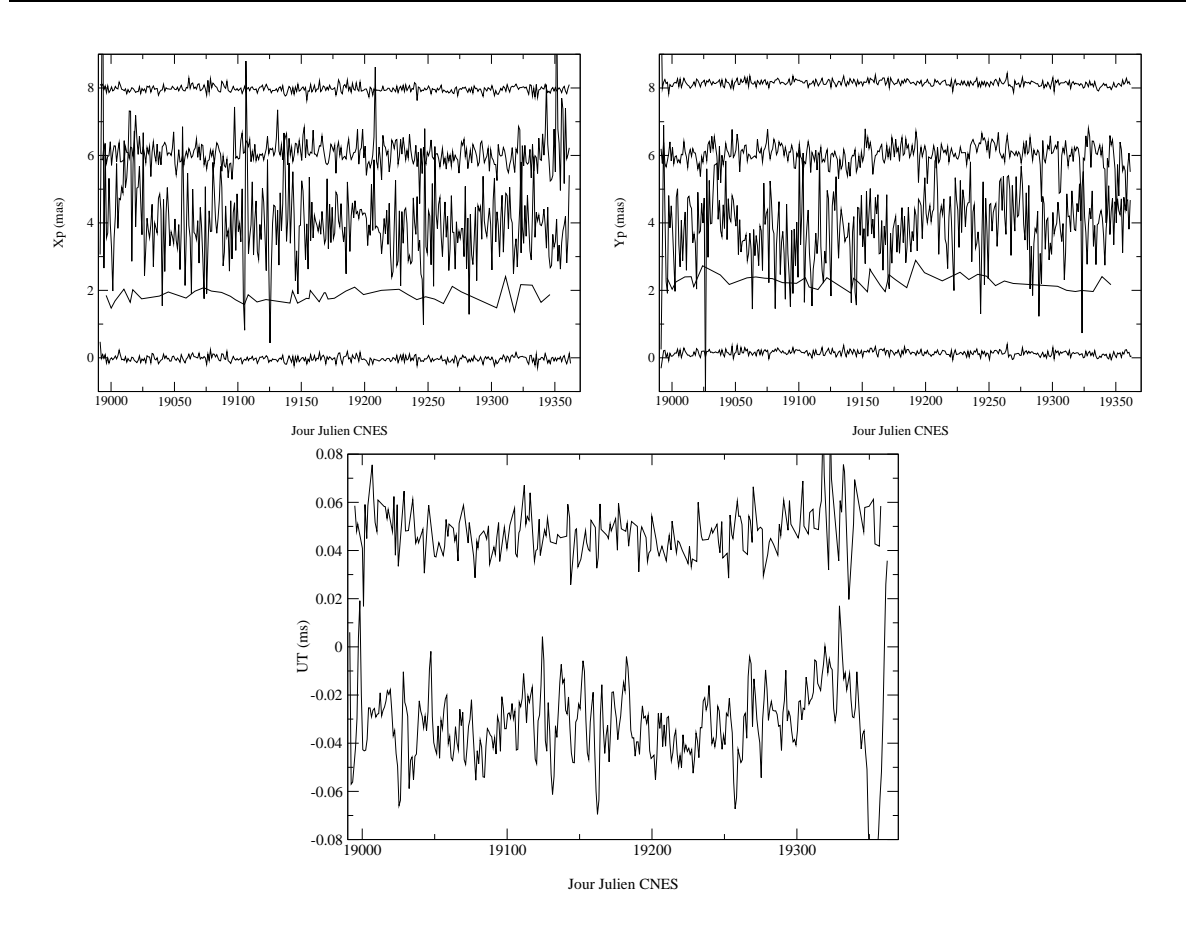

Fig. 7.4 Séries temporelles d'appoints quotidiens sur les PRT (estimés à 09h) pour les techniques individuelles et la combinaison. Pour les coordonnées du pôle, de haut en bas : GPS, SLR, DORIS, VLBI et la combinaison. Pour le Temps Universel, de haut en bas : VLBI et la combinaison.

#### Étude particulière de la solution à six heures

Dans cette dernière section consacrée à l'analyse des résultats sur les PRT, je m'attarde tout particulièrement sur la solution combinée des appoints sur les PRT seuls estimés toutes les six heures.

Ondes progrades et rétrogrades Ce premier paragraphe est informatif.

Concernant les coordonnées du pôle  $x_p$  et  $y_p$ , on peut distinguer deux types d'ondes : les ondes progrades et rétrogrades, selon qu'elles tournent ou non dans le sens trigonométrique dans le plan polaire  $(x_p, -y_p)$ . De telles ondes de fréquence  $\omega$  et d'amplitude  $\rho$  ont la forme

$$
\begin{cases}\n x_p = \rho \cos(\omega t + \varphi) \\
y_p = \epsilon \rho \sin(\omega t + \varphi)\n\end{cases}
$$

vaut −1 dans le cas d'une onde prograde et +1 dans le cas d'une onde rétrograde.

Pour estimer les amplitudes et phases de telles ondes, on peut donc utiliser les systèmes suivants écrits à une date t donnée

$$
\begin{pmatrix} x_p \\ y_p \end{pmatrix} = \begin{bmatrix} \cos \omega t & -\sin \omega t \\ \epsilon \sin \omega t & \epsilon \cos \omega t \end{bmatrix} \cdot \begin{pmatrix} \rho_c \\ \rho_s \end{pmatrix}
$$
 (7.1)

avec  $\rho_c = \rho \cos \varphi$  et  $\rho_s = \rho \sin \varphi$ .

Contraintes de continuité Dans le cadre de ces travaux, j'ai testé l'utilisation du filtrage (cf. chapitre 2) pour l'estimation des PRT. Au vu des résultats du test numérique effectué dans le chapitre 2, il est en effet indispensable de trouver une méthode permettant d'évaluer l'incertitude à appliquer à ces contraintes de continuité. Pour ce faire, nous avons décidé d'appliquer la méthode de repondération de Helmert, déjà utilisée pour fournir les poids des différentes techniques au sein de la combinaison. En effet, générant les systèmes normaux associés aux contraintes de continuité, on peut alors considérer ces derniers comme des systèmes additionnels à ceux utilisés pour estimer les solutions. Ils se voient ainsi attribuer un certain poids que l'on peut retranscrire en incertitude de contrainte.

Le premier test effectué dans ce cadre a consisté à estimer le poids de ces contraintes toutes les semaines pour les trois techniques SLR, GPS, DORIS (la technique VLBI est exclue car ses solutions ne présentent pas un échantillonnage régulier) ainsi que pour les combinaisons effectuées avec des échantillonnages à un jour et à six heures (pour les techniques individuelles, l'échantillonnage des PRT est quotidien). Appliquer ces contraintes sur les solutions hebdomadaires permet de s'assurer que les PRT sont estimés dans un repère de référence homogène. Les résultats de ces tests sont donnés dans le tableau 7.18.

| technique            | $(\text{mas})$<br>$x_n$ | $(\text{mas})$<br>$y_p$ | UΤ<br>ms |
|----------------------|-------------------------|-------------------------|----------|
| <b>SLR</b>           | 0,18                    | 0,16                    |          |
| <b>GPS</b>           | 0,17                    | 0,18                    |          |
| <b>DORIS</b>         | 0,68                    | 0,58                    |          |
| COMBI <sub>1</sub> J | 0,09                    | 0,08                    | 0,008    |
| COMBI 6H             | 0,69                    | 0,67                    | 0,015    |

**TAB. 7.18** – Valeurs des incertitudes (déduites de la méthode de Helmert) des contraintes de continuité appliquées aux solutions hebdomadaires de Paramètres de Rotation de la Terre.

Les valeurs des incertitudes données dans le tableau 7.18 sont proches des RMS obtenus pour les solutions. Les contraintes de continuité n'apportent en effet aucun lissage supplémentaire pour les solutions quotidiennes, qu'elles soient individuelles ou combinée. En effet, la méthode de concaténation (voir chapitres 2 et 6) utilisée pour obtenir l'échantillonnage quotidien constitue elle-même une méthode de lissage efficace.

On peut également constater les fortes incertitudes obtenues sur la solution combinée à six heures. J'ai donc effectué un second test numérique pour cette solution. Dans ce second test, les positions de stations sont fixées à leurs valeurs *a priori* et les contraintes de continuité sont appliquées sur toute l'année 2002. Les résultats obtenus sont équivalents à ceux du tableau 7.18.

L'étude de cette approche de filtrage doit être poursuivie sur la base de plusieurs hypothèses. Tout d'abord, notre approche consistant à utiliser une méthode de repondération pour

estimer les valeurs des incertitudes de ces contraintes est tout à fait licite et doit être conservée. En effet, cette méthode utilise les résidus mêmes des solutions obtenues pour calculer les poids des systèmes de contraintes. En complément, il paraît nécessaire d'appliquer ces contraintes aux seules solutions échantillonnées à six heures. Enfin, il faut garantir l'homogénéité de la référence à laquelle est rapportée la solution de PRT sur toute la période retenue. L'adjonction de ces contraintes aux solutions hebdomadaires est une bonne approche pour garantir cette homogénéité mais la période d'une semaine semble courte. Garantir cette homogénéité en xant toutes les positions de stations est également une approche intéressante mais le réseau ainsi fixé évolue selon les stations qu'il englobe. Il semble donc qu'une approche fiable consisterait à obtenir les PRT dans un repère de référence homgène sur toute la période de traitement. Ce type d'approche est discuté dans une section ultérieure de ce chapitre.

Analyses spectrales Les analyses spectrales des séries temporelles à six heures (Fig. 7.5) montrent la présence d'un fort signal diurne (période d'environ 1,0027 jours soit un jour sidéral) sur  $x_p$  et  $y_p$  et un signal fort à environ 0,5 jour détecté sur UT. Ce dernier correspond vraisemblablement à la fréquence de Nyquist, au vu de l'échantillonnage à six heures des séries. Concernant le terme diurne sur les coordonnées du pôle, c'est un terme rétrograde dont la présence a déja été constatée [Watkins & Eanes 94], [Hefty et al. 00]. Ce signal est dû à des corrélations entre paramètres orbitaux et signaux diurnes rétrogrades dans le mouvement du pôle et peut survenir lorsque les corrections aux modèles de nutation ne sont pas estimées [Hefty et al. 00]. On peut s'affranchir de cet artefact grâce à des contraintes d'annulation basées sur le système (7.1) [Hefty et al. 00] comme le montrent les analyses spectrales Fig. 7.6.

Ces contraintes d'annulation sont de la forme

$$
(ATA)^{-1} \begin{pmatrix} \rho_c \\ \rho_s \end{pmatrix} = 0 \begin{pmatrix} \sigma^2 & 0 \\ 0 & \sigma^2 \end{pmatrix}
$$
 (7.2)

la matrice A étant déduite de <sup>l</sup>'empilement des matrices du système (7.1).

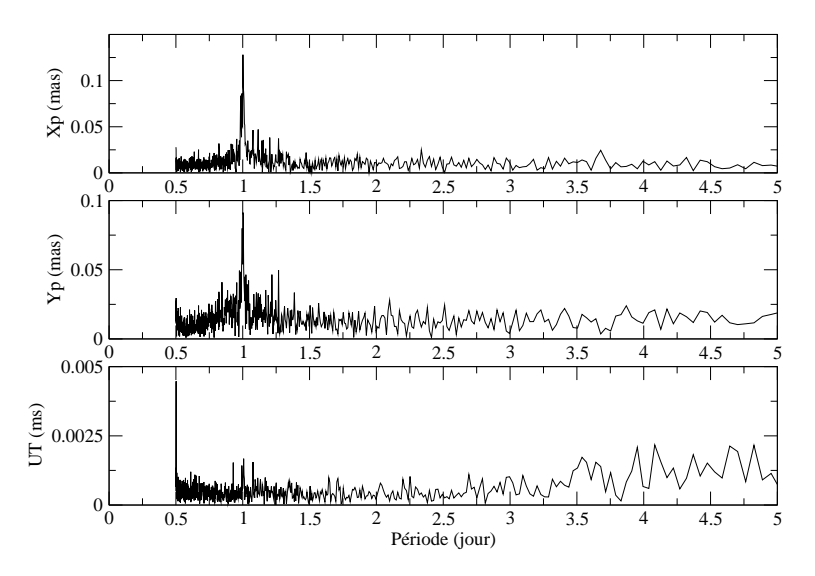

Fig. 7.5 Analyses spectrales des appoints des coordonnées du pôle et du Temps Universel pour la solution combinée à six heures.

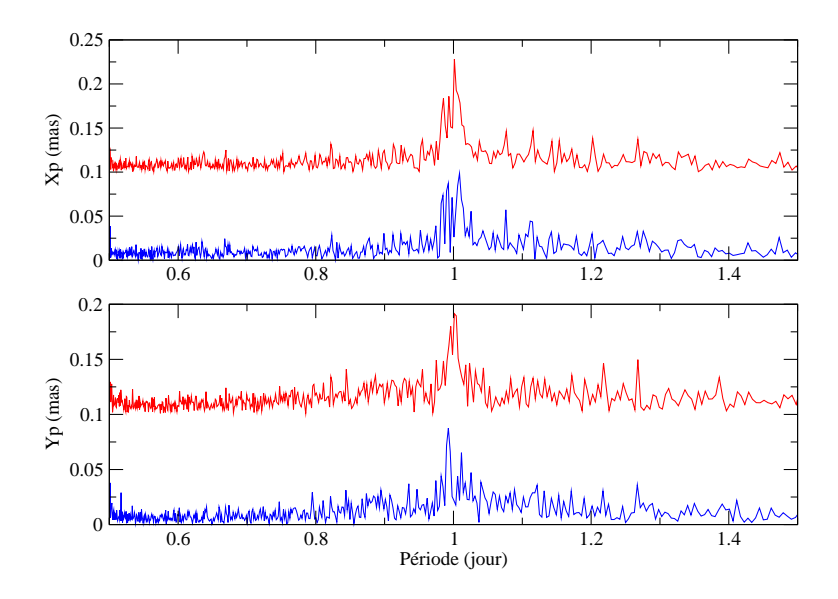

Fig. 7.6 Analyses spectrales des appoints des coordonnées du pôle pour la solution combinée à six heures avant et après retrait du terme rétrograde diurne.

Le tableau 7.19 ci-après donne de plus les valeurs des amplitudes des termes progrades et rétrogrades de l'onde diurne détectée dans les coordonnées du pôle, avant et après application des contraintes d'annulation (7.2). Les résultats de ce tableau montrent bien l'annulation du terme rétrograde dont l'amplitude diminue de 0,12 à 0,02 mas. Le terme prograde (d'une amplitude d'environ 0, 04 mas) est quant <sup>à</sup> lui conservé.

| terme         | prograde | rétrograde |
|---------------|----------|------------|
| avant retrait | 0.04     | 0.12       |
| après retrait | 0.04     | N N9       |

Tab. 7.19 Amplitudes (en mas) des termes progrades et rétrogrades de l'onde diurne détectée dans les coordonnées du pôle, avant et après application des contraintes d'annulation.

Sur les séries temporelles de PRT obtenues sous la précédente contrainte d'annulation du terme diurne rétrograde, j'ai effectué trois analyses complémentaires : des analyses en ondelettes Fig. 7.7, des estimations des termes physiques du modèle de variations diurnes et sub-diurnes dues aux marées océaniques [Ray et al. 94] pour les périodes supérieures à la demi-journée dont les résultats sont donnés dans l'annexe F et une analyse fréquentielle avec le logiciel FAMOUS (voir annexe E) dont les résultats sont donnés dans les tableaux 7.20, 7.21,7.22 et 7.23. Concernant l'estimation des termes du modèle [Ray et al. 94], je donne dans les tableaux de l'annexe F un coefficient de significativité (rapport signal sur bruit) issu de la méthode des moindres carrés sous l'hypothèse d'une distribution gaussienne des observations (cf. annexe A). Sous cette hypothèse, on peut en effet considérer qu'un paramètre estimé est signicatif (avec un risque de 5%) si le rapport de sa valeur à son incertitude est supérieur à  $1, 96^3$ 

<sup>3</sup> C'est le fractile à 97,5% de la loi normale centrée réduite à laquelle on peut assimiler la loi de Student pour un nombre de degrés de liberté supérieur à 20 [Sillard 00].

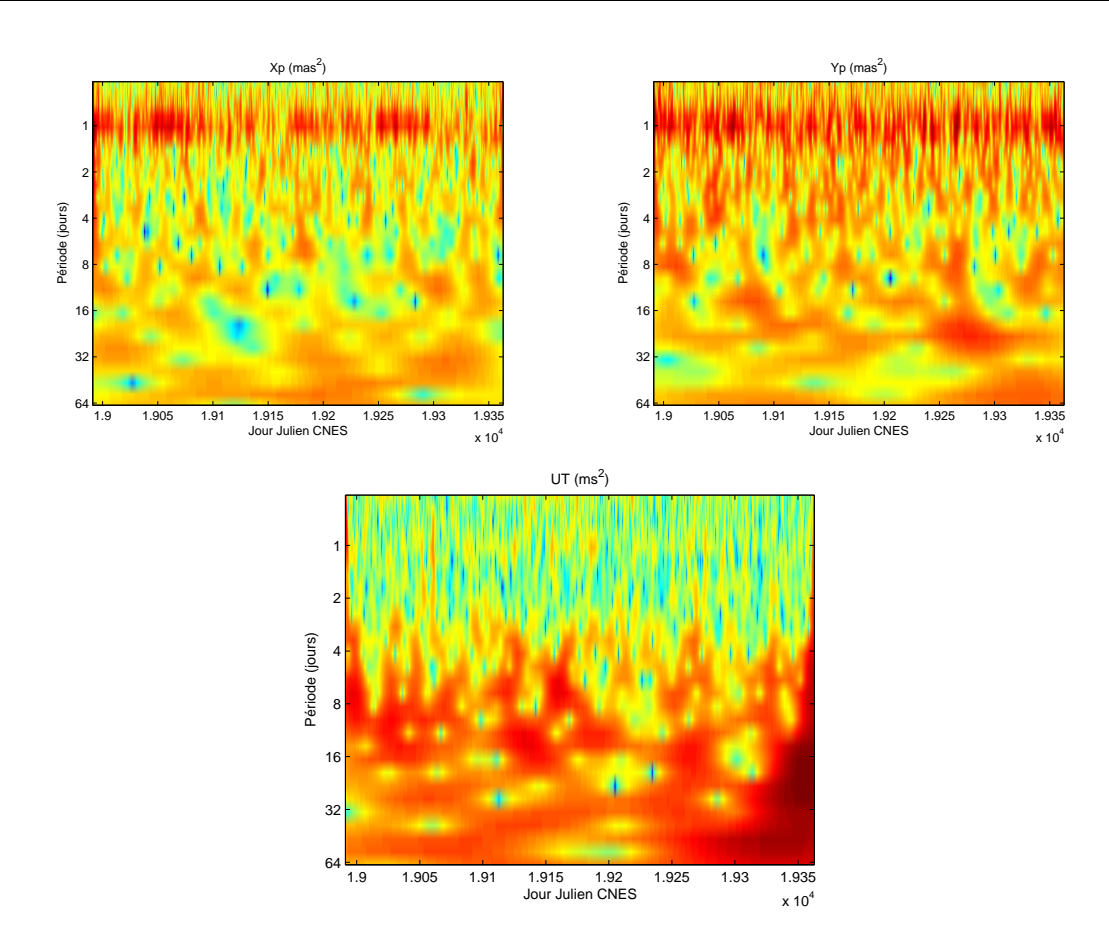

Fig. 7.7 Analyses en ondelettes des séries temporelles combinées d'appoints à six heures sur les PRT.

| paramètre                                 | valeur     | incertitude |
|-------------------------------------------|------------|-------------|
| biais $x_p$ (mas)                         | 0.052      | 0.071       |
| pente $x_p$ (mas/jr)                      | $-0.00007$ | 0.00006     |
| biais $y_p$ (mas)                         | 0.318      | 0.065       |
| pente $y_p$ (mas/jr)                      | $-0.0002$  | 0.00005     |
| $\overline{\text{bias}} \textit{UT}$ (ms) | 0.008      | 0.004       |
| pente $UT$ (ms/jr)                        | 0.00003    | 0.000004    |

Tab. 7.20 Biais et pentes des solutions combinées à 6 heures d'appoints sur les Paramètres de Rotation de la Terre estimés lors de l'analyse fréquentielle.

Les valeurs données dans le tableau 7.20 montrent que l'on retrouve un biais significatif sur la coordonnée du pôle  $y_p$ , d'une valeur proche à celui de la solution GPS. À mon sens, ce biais démontre que la référence sous-tendant notre solution combinée de coordonnées du pôle est proche de celle de la seule solution GPS, cette technique étant la plus pondérée dans la combinaison et la meilleure pour l'estimation de ces coordonnées. Le biais sur le Temps Universel est quant à lui égal à celui de la solution VLBI, ce qui démontre que la technique VLBI joue assurément son rôle dans la combinaison en donnant la référence pour le Temps Universel.

| période | amp.cos  | ampl. sin | $\sigma$ cos | $\sigma$ sin | ampl. |
|---------|----------|-----------|--------------|--------------|-------|
| 0.983   | 0.038    | 0.076     | 0.126        | 0.062        | 0.085 |
| 0.998   | $-0.075$ | 0.026     | 0.038        | 0.106        | 0.079 |
| 1.008   | 0.027    | $-0.103$  | 0.113        | 0.032        | 0.107 |
| 0.990   | $-0.014$ | 0.096     | 0.108        | 0.190        | 0.097 |
| 1.025   | 0.029    | $-0.059$  | 0.099        | 0.050        | 0.066 |
| 1.015   | 0.065    | $-0.010$  | 0.023        | 0.137        | 0.066 |
| 1.076   | 0.004    | $-0.062$  | 0.100        | 0.011        | 0.062 |
| 0.986   | $-0.005$ | 0.062     | 0.141        | 0.014        | 0.062 |
| 1.019   | 0.022    | 0.039     | 0.116        | 0.068        | 0.045 |
| 1.003   | $-0.002$ | 0.062     | 0.112        | 0.011        | 0.062 |
| 0.501   | 0.028    | $-0.029$  | 0.074        | 0.072        | 0.040 |
| 0.899   | 0.026    | $-0.020$  | 0.061        | 0.080        | 0.033 |
| 1.043   | 0.000    | 0.036     | 0.102        | 0.009        | 0.036 |
| 1.268   | $-0.018$ | $-0.028$  | 0.084        | 0.055        | 0.034 |
| 0.823   | $-0.029$ | $-0.009$  | 0.029        | 0.096        | 0.030 |

Tab. 7.21 Analyse fréquentielle pour la solution combinée à six heures d'appoints sur la coordonnée du pôle  $x_p$ . L'unité est la milliseconde d'arc.

| période | amp. cos | ampl. sin | $\sigma$ cos | $\sigma$ sin | ampl. |
|---------|----------|-----------|--------------|--------------|-------|
| 0.983   | $-0.039$ | $-0.018$  | 0.040        | 0.086        | 0.043 |
| 1.019   | 0.041    | $-0.026$  | 0.056        | 0.088        | 0.048 |
| 1.025   | 0.012    | 0.053     | 0.097        | 0.023        | 0.054 |
| 0.993   | 0.042    | $-0.078$  | 0.082        | 0.045        | 0.089 |
| 1.012   | $-0.063$ | $-0.048$  | 0.060        | 0.079        | 0.079 |
| 0.975   | $-0.015$ | $-0.035$  | 0.087        | 0.038        | 0.038 |
| 1.269   | $-0.027$ | 0.027     | 0.065        | 0.065        | 0.038 |
| 1.045   | 0.035    | $-0.026$  | 0.056        | 0.075        | 0.044 |
| 1.083   | 0.027    | 0.020     | 0.060        | 0.081        | 0.034 |
| 0.947   | $-0.004$ | 0.035     | 0.092        | 0.0126       | 0.036 |
| 1.090   | 0.028    | 0.023     | 0.063        | 0.074        | 0.036 |
| 1.143   | $-0.002$ | 0.024     | 0.092        | 0.010        | 0.024 |
| 1.076   | 0.010    | $-0.023$  | 0.088        | 0.040        | 0.025 |

Tab. 7.22 Analyse fréquentielle pour la solution combinée à six heures d'appoints sur la coordonnée du pôle  $y_p$ . L'unité est la milliseconde d'arc.

Toutes ces analyses sont concordantes pour les coordonnées du pôle. En effet, elles mettent en évidence des signaux quasi-diurnes (voir analyses en ondelettes Fig. 7.7) que l'on peut attribuer, selon l'estimation des termes du modèle [Ray et al. 94] aux périodes (ce sont les périodes communes aux deux coordonnées dont les amplitudes sont signicatives) 1.0000001, 0.9999999 (onde S1), 0.9974159, 0.9972695 (onde K1), 0.9971233, 0.9969771 et 0.9945541 (onde  $\psi_1$ ). Ces périodes diurnes détectées semblent donc correspondre à celles de certaines ondes du modèle [Ray et al. 94], qui fait partie des modèles a priori utilisés pour le calcul des PRT. Notre série contiendrait donc des termes résiduels liés aux marées océaniques. Ce résultat doit, à l'avenir, être confirmé par deux analyses complémentaires indispensables : une analyse

| période | amp. cos | ampl. sin | $\sigma$ cos | $\sigma$ sin | ampl. |
|---------|----------|-----------|--------------|--------------|-------|
| 13.790  | $-0.001$ | $-0.005$  | 0.006        | 0.002        | 0.005 |
| 11.795  | $-0.004$ | 0.002     | 0.003        | 0.005        | 0.004 |
| 0.502   | 0.000    | $-0.004$  | 0.006        | 0.001        | 0.004 |
| 7.054   | $-0.003$ | 0.003     | 0.005        | 0.005        | 0.004 |
| 7.967   | $-0.002$ | 0.003     | 0.005        | 0.003        | 0.003 |
| 32.507  | 0.001    | 0.003     | 0.006        | 0.001        | 0.003 |
| 5.934   | $-0.001$ | 0.004     | 0.006        | 0.001        | 0.004 |
| 6.248   | $-0.001$ | $-0.003$  | 0.006        | 0.002        | 0.004 |
| 15.882  | 0.001    | $-0.004$  | 0.006        | 0.001        | 0.004 |
| 7.287   | 0.002    | 0.003     | 0.005        | 0.005        | 0.003 |
| 45.436  | 0.002    | 0.003     | 0.005        | 0.003        | 0.004 |
| 10.801  | $-0.002$ | 0.002     | 0.005        | 0.004        | 0.003 |
| 103.565 | 0.000    | $-0.004$  | 0.002        | 0.006        | 0.004 |
| 5.173   | 0.002    | $-0.001$  | 0.002        | 0.002        | 0.002 |
| 14.766  | 0.002    | $-0.001$  | 0.006        | 0.002        | 0.002 |

identique mais sur une série plus longue et, surtout, une analyse comme celle effectuée pour la seule technique SLR dans [Watkins & Eanes 94] consistant à estimer les termes des marées océaniques directement au niveau des observations.

Tab. 7.23 Analyse fréquentielle pour la solution combinée à six heures d'appoints sur le Temps Universel UT . <sup>L</sup>'unité est la milliseconde.

Les analyses pour le Temps Universel sont elles-aussi concordantes. Elles montrent en effet l'abscence de termes diurnes et sub-diurnes signicatifs dans notre série temporelle d'appoints (aucun terme d'amplitude signicative n'est estimé - cf. annexe F). Par contre, l'analyse en ondelettes Fig. 7.7 et l'analyse spectrale Tab. 7.23 montrent la présence (irrégulière pour certains termes) de termes périodiques pour des périodes de quelques jours à quelques dizaines de jours. On peut également remarquer que le terme à la demi-journée est détecté. Ce terme vient vraisemblablement de l'échantillonnage à six heures. Le Temps Universel utilisé comme a priori pour l'estimation de nos appoints est corrigé des variations du modèle [Ray et al. 94]. Notre série temporelle n'apporte donc aucun complément signicatif à ce modèle. Par contre, le Temps Universel contient des signaux liés aux marées zonales [Yoder et al. 81]. Certaines des périodes détectées dans notre série sont proches de périodes caractéristiques de ces marées : 7,054 proche de 7,09 ; 13,790 proche de 13,78 ; 14,766 proche de 14,77 et 32,507 proche de 32,61. Les autres périodes détectées ont des ordres de grandeur proches de celles des marées zonales (y compris celle à 103,565 jours) mais avec des concordances nettement moindres. Comme pour les coordonnées du pôle, cette analyse doit être effectuée sur une période beaucoup plus longue (les marées zonales ont des périodes caractéristiques atteignant plusieurs centaines de jours [Yoder et al. 81]) avec une solution VLBI plus satisfaisante que celle que l'on nous a rourine pour ce pro jet «et surtout pour laquelle on puisse déterminer les corrections au modèle de nutation. En effet, cette non remise en cause des modèles de nutation engendre, d'une part le terme diurne rétrograde que nous avons détecté dans notre série temporelle de coordonnées du pôle et peut, d'autre part, dégrader signicativement les résultats du VLBI [Capitaine 04].

<sup>4</sup> C'est-à-dire une solution estimée sur les observations de toutes les sessions disponibles pour une semaine donnée.

Enfin, des estimations directes des termes des modèles de [Ray et al. 94] et [Yoder et al. 81] permettraient de confirmer ces résultats.

#### 7.2.3 Résultats pour le Repère de Référence généralisé

La figure 7.8 montre la répartition géographique des sites géodésiques utilisés pour la combinaison. Reprenant les poids des techniques calculés précédemment sur la base des seuls PRT (cf. Fig. 7.2), on obtient, semaine par semaine, des systèmes normaux combinés relatifs aux PRT et aux positions des stations de chaque technique.

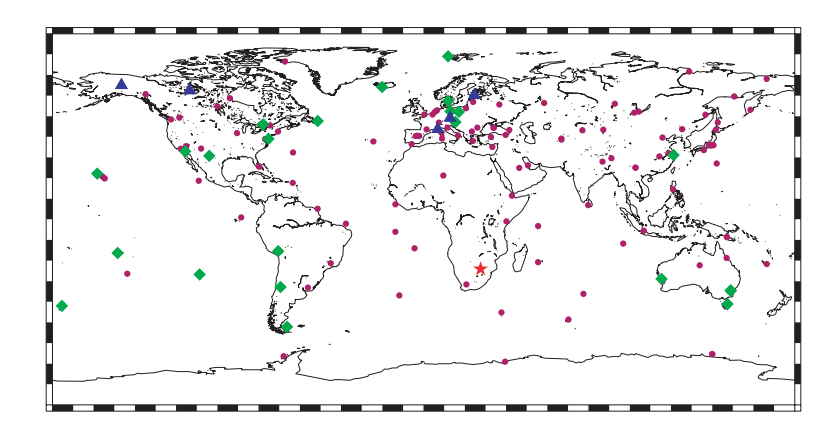

Fig. 7.8 Carte des sites géodésiques utilisés pour la combinaison. Les points violets correspondent aux sites ne comportant qu'une seule technique, les losanges verts aux sites comportant deux techniques colocalisées, les triangles bleus aux sites renfermant trois techniques, et, enfin, l'étoile rouge, au site de l'IERS où quatre techniques sont en colocalisation.

Ces systèmes normaux sont mal conditionnés et ne s'inversent donc pas sans contraintes. Le tableau 7.24 donne l'effet de système de référence calculé à partir des matrices de variancecovariance des positions de stations pour les solutions combinées calculées sous contraintes lâches à 1 m sur l'ensemble des paramètres.

| paramètre   $T_X$   $T_Y$   $T_Z$   $D$   $R_X$   $R_Y$   $R_Z$ |  |  |  |  |
|-----------------------------------------------------------------|--|--|--|--|
| effet                                                           |  |  |  |  |

**TAB. 7.24** – Effet de système de référence calculé à partir des matrices de variance-covariance des positions de stations pour les solutions combinées calculées sous contraintes lâches à 1 m sur l'ensemble des paramètres. L'unité est le cm.

D'après le tableau 7.24, pour inverser les systèmes normaux combinés, il suffit d'adjoindre des contraintes minimales appliquées aux seules rotations. Si l'on opère de cette manière, on parvient à inverser les solutions hebdomadaires mais seules les incertitudes en position des stations de la technique GPS ont des valeurs équivalentes à celles obtenues pour la solution individuelle sous contraintes minimales. Le problème est donc plus complexe.

J'ai donc calculé, au sein de la combinaison, les effets de systèmes de référence par technique à partir des matrices de variance-covariance des positions de stations pour les solutions

| paramètre    | $T_{\mathbf{Y}}$ | $T_{V}$ | $T_{Z}$ | $\prime$ | Кx                   | $R_V$ | Rz    |
|--------------|------------------|---------|---------|----------|----------------------|-------|-------|
| <b>GPS</b>   | 0.07             | 0.07    | 0.39    |          | $0,02$   8,01   7,40 |       | 15,59 |
| SLR          | 0.04             | 0.04    | 0.11    | 0.03     | 8,01                 | 7.39  | 23,04 |
| <b>DORIS</b> | 0.09             | 0.09    | 0,38    | 0,09     | $8,03$   $7,41$      |       | 17,40 |
| VLBI         | 41.31            | 41.29   | 40,98   | 0.19     | 7.72                 | 8.21  | 15,41 |

combinées calculées sous contraintes lâches à 1 m sur l'ensemble des paramètres. Les résultats de ces calculs sont présentés dans le tableau 7.25.

**TAB. 7.25** – Effet de système de référence par technique calculé à partir des matrices de variancecovariance des positions de stations pour les solutions combinées calculées sous contraintes lâches à 1 m sur l'ensemble des paramètres. L'unité est le cm.

Les effets de système de référence du tableau 7.25 montrent des incertitudes fortes sur les mêmes degrés liberté que dans le précédent tableau 7.12 des effets de système de référence des techniques individuelles. Les valeurs sont bien entendu différentes de celles de Tab. 7.12 du fait du poids attribué à chacune des techniques au sein de la combinaison. On peut par contre remarquer la cohérence entre les effets de système de référence sur les trois rotations pour les quatre techniques. Cette cohérence vient du lien qu'effectuent les PRT entre toutes les techniques au sein de la combinaison. Pour ces derniers, le tableau 7.26 suivant donne l'effet de système de référence calculé à partir des matrices de variance-covariance des PRT pour les solutions combinées calculées sous contraintes lâches à 1 m sur l'ensemble des paramètres. Les effets constatés sont cohérents avec ceux obtenus pour les positions de stations déterminées dans la combinaison sauf pour la troisième rotation, ce qui était déjà le cas pour les solutions individuelles (cf. Tab. 7.12).

| paramètre |      |     |           |  |
|-----------|------|-----|-----------|--|
|           | 8 በ2 | .40 | $13.40\,$ |  |

**TAB. 7.26** – Effet de système de référence calculé à partir des matrices de variance-covariance des paramètres de rotation terrestres pour les solutions combinées calculées sous contraintes lâches à 1 m sur l'ensemble des paramètres. L'unité est le cm.

Les résultats du tableau 7.25 précédent montrent que les techniques conservent leurs manques dans la dénition des repères de référence qui leur sont sous-jacents au sein de la combinaison. Afin de résoudre ce problème, j'ai décidé de ne pas combiner les systèmes normaux individuels directement mais les systèmes normaux par technique obtenus avec adjonction de contraintes minimales.

Ces contraintes minimales consistent à contraindre les trois rotations sur celle de l'ITRF2000 pour les quatre techniques. Je précise de plus que l'origine est fixée à celle de l'ITRF2000 pour le VLBI et que la translation en Z est contrainte à s'annuler par rapport à l'ITRF2000 pour le GPS. Je dénomme par "combinaison généralisée" la combinaison ainsi obtenue.

| paramètre   |      |        |         |  |
|-------------|------|--------|---------|--|
| incertitude | 0.03 | L 0.03 | L 0.004 |  |

**TAB. 7.27** – Incertitudes moyennes sur les paramètres de rotation terrestres des solutions hebdomadaires combinées généralisées. Les valeurs sont données en mas pour les coordonnées du pôle et en ms pour le Temps Universel.

Le tableau 7.27 donne les incertitudes moyennes sur les paramètres de rotation terrestres des solutions hebdomadaires combinées généralisées. Ces incertitudes sont plus faibles que toutes celles obtenues pour les techniques individuelles. La combinaison des systèmes normaux régularisés par contraintes minimales est satisfaisante en terme d'effet de système de référence, comme le prouve le tableau 7.28 qui donne ces effets résiduels pour la combinaison globale et pour chaque technique au sein de la combinaison généralisée. Ces effets résiduels sont faibles et excèdent rarement le mm, valeur à laquelle sont appliquées les contraintes minimales utilisées.

| Solution         | $T_X$ | $T_Y$ | $T_Z$ | D     | $R_X$ | $R_Y$ | $R_Z$ |
|------------------|-------|-------|-------|-------|-------|-------|-------|
| PRT COMBI        |       |       |       |       | 0,068 | 0,072 | 0,150 |
| <b>STA COMBI</b> | 0,027 | 0.027 | 0,037 | 0,017 | 0,033 | 0,033 | 0,030 |
| STA GPS          | 0,069 | 0,068 | 0,046 | 0,021 | 0,057 | 0,060 | 0,045 |
| <b>STA SLR</b>   | 0,040 | 0,040 | 0,107 | 0,033 | 0,06  | 0,063 | 0.078 |
| <b>STA DORIS</b> | 0,090 | 0,089 | 0,380 | 0.094 | 0,072 | 0,081 | 0.072 |
| STA VLBI         | 0,080 | 0,080 | 0,128 | 0,187 | 0,063 | 0,063 | 0,069 |

**TAB. 7.28** – Effets de système de référence moyens sur l'année 2002 pour la solution combinée généralisée (PRT COMBI et STA COMBI) et par technique (pour les positions de stations seules) au sein de la combinaison généralisée. L'unité est le cm.

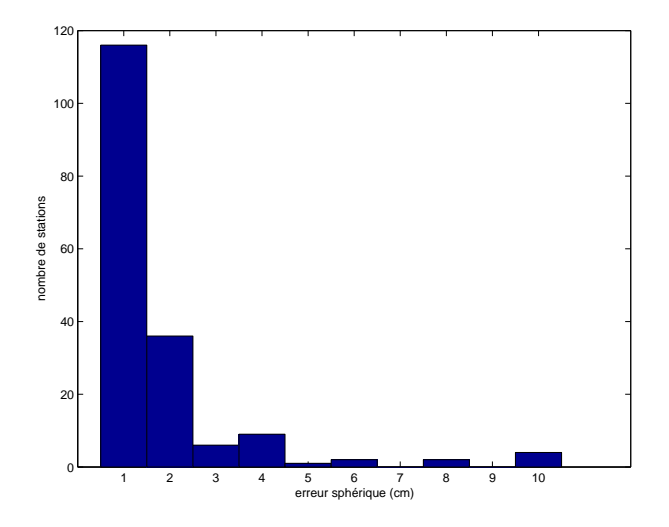

Fig. 7.9 Histogramme des erreurs sphériques moyennes des positions de stations des solutions hebdomadaires issues de la combinaison généralisée. L'unité est le cm.

Les figures 7.9 et 7.10 donnent enfin les histogrammes des erreurs sphériques moyennes pour les positions de stations pour la combinaison globale et pour chaque technique au sein de cette combinaison. Pour la combinaison, la moyenne de ces erreurs est de 1,57 cm, la médiane étant de 0,78 cm. Ces valeurs sont cohérentes avec celles précédemment obtenues pour les techniques individuelles comme l'attestent d'ailleurs les histogrammes Fig. 7.10, très proches de ceux obtenus pour les techniques seules.

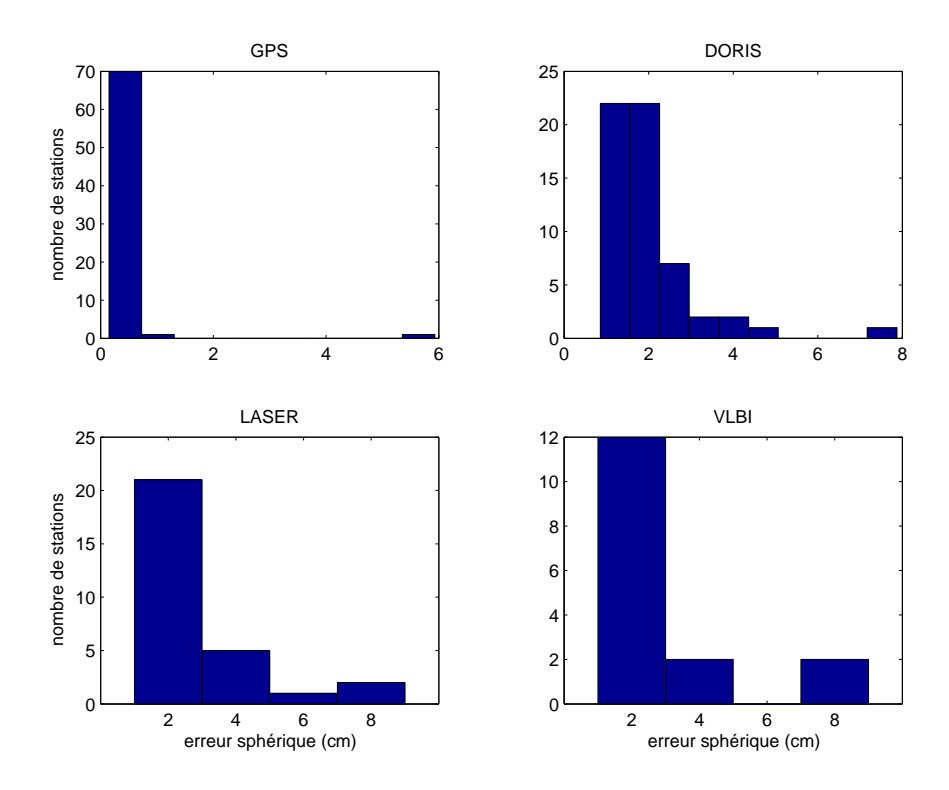

Fig. 7.10 Histogrammes par technique des erreurs sphériques moyennes des positions de stations des solutions hebdomadaires issues de la combinaison généralisée. L'unité est le cm.

Si l'on peut annuler les effets de systèmes de référence par technique au sein de la combinaison par l'approche précédente, on ne peut par contre pas pallier les systématismes globaux de chacune de ces techniques comme l'attestent les valeurs données dans le tableau 7.29 ci-après.

| paramètre    | $T_X$   | Ίv      | $T_Z$   | IJ      | Rх      | $R_Y$   | Rz      |
|--------------|---------|---------|---------|---------|---------|---------|---------|
| <b>GPS</b>   | $-0,23$ | 0.17    | $-0,80$ | 1.40    | 0,06    | 0.11    | 0.09    |
| SLR          | $-0.19$ | 0.13    | 1.34    | 0.07    | $-0,13$ | 0.20    | $-0.12$ |
| <b>DORIS</b> | $-0,81$ | $-2.60$ | $-0,07$ | 4.65    | $-0.05$ | $-0.23$ | 0.09    |
| <b>VLBI</b>  | 0.01    | $-0.11$ | 0.32    | $-0.35$ | $-0.09$ | 0.11    | 0.13    |
| COMBI        | $-0,18$ | $-0.04$ | $-0.35$ | 1,01    | $-0.04$ | 0,07    | $-0.02$ |

Tab. 7.29 Valeurs des paramètres de transformation hebdomadaires vers l'ITRF2000 obtenus par technique dans la combinaison généralisée et pour la combinaison généralisée. L'unité est le cm.

Les valeurs des paramètres données dans le tableau 7.29 montrent que les techniques présentent toutes de faibles biais en rotation. En effet, par l'adjonction de contraintes minimales, les orientations des repères de référence individuels ont été alignées sur celle de l'ITRF2000. Par contre, on peut noter des valeurs pour les autres paramètres (translations et facteur d'échelle) très proches des valeurs obtenues pour les techniques seules. Les valeurs calculées pour la combinaison globale ne reflètent donc pas les valeurs des paramètres de transformation d'un repère de référence homogène vers l'ITRF2000. En effet, ce repère combiné n'est en fait qu'une juxtaposition des repères individuels dont les orientations ont été alignées sur l'ITRF2000 et sont rendues homogènes par les paramètres de rotation de la Terre, paramètres communs à toutes les techniques.

| $\text{parameter } x$ | m(x)     | M(x)  | $\bar{x}/\bar{\sigma}$ | $\bar{x}^w$ | $\sigma(x)$ | $\sigma^w(x)$ |
|-----------------------|----------|-------|------------------------|-------------|-------------|---------------|
| $x_p$                 | $-0.34$  | 0,49  | 0,06/0,16              | 0,01        | 0,15        | $_{\rm 0.15}$ |
| $y_p$                 | $-0.37$  | 0.31  | 0,12/0,16              | 0,12        | 0,30        | 0.25          |
| УT                    | $-0.063$ | 0,100 | 0,005/0,011            | 0,006       | 0.020       | $\rm 0.018$   |

Tab. 7.30 Statistiques de la solution d'appoints quotidiens (estimés à 09h) sur les Paramètres de Rotation de la Terre ramenés dans le repère de référence de la série EOPC04 pour la combinaison généralisée. Les valeurs sont données en mas pour les coordonnées du pôle et en ms pour le Temps Universel.

Le tableau 7.30 donne enfin les statistiques relatives à la solution d'appoints quotidiens de PRT de la solution combinée généralisée ramenés dans le repère de référence de la série EOPC04 par les valeurs des rotations dont les moyennes sont données dans le tableau 7.29 précédent. Les valeurs des RMS sont plus fortes que celles obtenues pour la solution de PRT estimés en fixant les stations, preuve que ces paramètres ne sont pas calculés de façon optimale.

Le modèle utilisé doit être généralisé pour permettre la prise en compte des systématismes des techniques au sein du repère de référence combiné. La chaîne logicielle (GINS/DYNAMO) utilisée ne permet pas actuellement d'utiliser un tel modèle qui devra donc faire l'ob jet d'études ultérieures.

#### 7.3 Conclusions et perspectives

Cette expérience a de nouveau démontré la faisabilité d'une combinaison au niveau des observations sur le plan logiciel mais également au sein du GRGS. Mais nous avions tout de même quelques handicaps au départ : notre faible expérience des calculs pour la technique VLBI dans GINS et la relative jeunesse des calculs effectués dans GINS pour la technique LLR. Le problème logiciel détecté dans GINS sur les corrections au modèle de nutation nous a contraints à fixer ces dernières tout au long de nos calculs. Il est clair qu'à l'avenir, ils doivent être considérés comme des paramètres à estimer. De plus, on peut envisager le mélange des sensibilités de toutes les techniques à ces derniers comme pour le Temps Universel même si les techniques satellitaires ne sont clairement pas les meilleures techniques pour la détermination de ces quantités physiques.

Concernant les calculs individuels, on peut encore améliorer les résultats. En effet, M. Patrick Charlot a détecté des améliorations possibles pour la technique VLBI : la stratégie de pondération est à repenser (introduction de poids variables par session pour chaque station) et il faut rendre possible l'estimation des gradients troposphériques. Pour la technique

GPS, M. Sylvain Loyer a constaté l'impact positif de l'estimation des ambiguïtés entières sur les résultats. Il a également mis en évidence que le biais en Z constaté est lié à un trop faible nombre effectif d'antennes dans le réseau utilisé. Pour la technique DORIS, on peut prévoir l'utilisation d'autres satellites de la constellation tels que JASON-1. Pour la technique LLR, il faut clairement comprendre pourquoi les résultats sont si mauvais (cette technique est d'ailleurs quasi-absente de la combinaison vu le poids très faible qui lui est accordé). Concernant la technique SLR, on peut modifier quelque peu la stratégie de calcul elle-même en incluant par exemple les satellites STELLA et STARLETTE dans les calculs ou voir plus haut avec les satellites ETALON. Enfin, on peut utiliser les satellites multi-techniques tels que TOPEX/Poséidon ou JASON-1 pour effectuer un lien spatial entre SLR et DORIS, voire GPS.

Cette expérience de combinaison n'a clairement pas été poussée jusqu'au bout puisque nous n'avons pas tenu compte des sites de colocalisation pour introduire des paramètres communs supplémentaires (tels que les délais atmosphériques) ou les rattachements locaux. De plus, dans l'idéal et vues les interactions entre les diérents produits géodésiques, une telle combinaison devrait permettre de déterminer l'ensemble de ces produits (repères de référence terrestre et céleste, paramètres de rotation et champ de gravité, voire les orbites des satellites multi-techniques).

Au regard des analyses effectuées, la combinaison des techniques au niveau des observations fonctionne parfaitement pour les PRT. On a de plus pu noter un très faible apport des appoints estimés par rapport au modèle  $\lceil \text{Ray et al. 94} \rceil$  utilisé dans le modèle *a priori*. À ce titre, il serait de bon augure de disposer d'une analyse sur une durée plus longue qu'une seule année. De plus, un test intéressant à faire dans ce cadre serait d'enlever ce modèle des a priori et voir si on parvient à le restituer et, si tel est le cas, à quel niveau d'exactitude.

Il reste un problème crucial dans la combinaison telle que nous l'avons effectuée : les systématismes persistants entre techniques rendent le repère combiné hétérogène et donc dif cilement exploitable. Il me semble qu'il faut repenser le modèle à ce niveau et introduire les paramètres de transformation vers un repère externe ou vers le repère combiné lui-même dans ce dernier. Cette introduction permettrait en effet de réduire les systématismes entre les techniques.

De plus, un tel modèle permettrait de lier les techniques entre elles via le repère de référence terrestre combiné. Ceci présente clairement deux avantages. Le premier est de pouvoir utiliser (voire valider) les rattachements locaux dans les sites colocalisés. Le second est de pouvoir pondérer les techniques non pas uniquement sur la base des seuls paramètres de rotation mais aussi sur les positions de stations alors déterminées dans un repère véritablement homogène.

Par contre, il restera une question importante à résoudre dans le cadre de ces modèles mixant positions de stations, paramètres de rotation terrestres et paramètres de transformation globaux estimés directement à partir des mesures (et non sur des solutions individuelles) : comment généraliser les contraintes minimales ?

## Chapitre 8

# Analyses de données de la Station Laser Ultra Mobile

La Station Laser Ultra Mobile (SLUM, FTLRS pour French Transportable Laser Ranging System en Anglais) française a été initiée par MM. M. Kasser (IGN) et F. Pierron (OCA). Conçue et développée dans le cadre d'une collaboration entre le Centre National d'Études Spatiales, l'Observatoire de la Côte d'Azur, l'Institut Géographique National et l'Institut National des Sciences de l'Univers, cette station mobile est la plus petite station de télémétrie laser opérationnelle au monde. Dotée d'un télescope de 13 cm de diamètre<sup>1</sup>, elle tire un laser Nd :YAG de longueur d'onde égale à 532 nm (couleur verte<sup>2</sup>). Avec ses 300 kg, elle est facilement transportable et peut ainsi être au coeur de missions scientiques internationales.

Si sa grande mobilité est son principal atout, sa miniaturisation indispensable peut constituer un désavantage. En particulier, sa faible surface de réception des photons rend difficile. voire impossible, l'acquisition des satellites LAGEOS en-dessous de 40 degrés d'élévation. Malgré cela, cette station mobile dotée d'une grande exactitude, qui plus est, stable dans le temps, a déjà fait les preuves de ses grandes capacités ([Nicolas 00], [Nicolas et al. 00] et [Nicolas et al. 01]). Durant mes travaux de thèse, elle a notamment participé à deux grandes campagnes d'intérêt international, deux campagnes d'étalonnage altimétrique. Dans la mesure où j'ai participé de près aux calculs attenants à ces deux expériences (ou ai participé à leur encadrement), ce dernier chapitre de mon manuscrit leur est entièrement consacré.

## 8.1 Positionnement précis et étalonnage altimétrique

Le succès de la mission altimétrique TOPEX/Poséidon (satellite lancé en 1992) est à l'origine d'études précises de l'évolution du niveau des mers telles que [Cazenave et al. 98]. Hormis le grand intérêt géodésique évident qui porte ces études (le géoïde, surface géodésique de référence par excellence, correspond en effet à l'équipotentielle du champ de gravité terrestre la plus proche du niveau moyen des mers et des océans prolongé sous les continents), ces dernières sont d'une grande importance en ces temps actuels où effet de serre, réchauffement de la planète et autres maux d'origine humaine commencent enfin à préoccuper l'Homme. De plus, de telles mesures permettent d'étudier nement la circulation océanique (ou topographie

Le diamètre des télescopes des stations "traditionnelles" est deux à trois fois plus important.

<sup>2</sup> Nombre de stations de télémétrie laser sont équipées de ce même type de laser.
dynamique). En effet, cette dernière comporte certes une partie permanente dans le temps (liée à la rotation terrestre, aux vents permanents, etc.) mais aussi une partie très variable (due à la variabilité des vents, aux marées, etc.). De ces intérêts scientiques est donc née une nécessité : celle de compenser au mieux les biais et les dérives des altimètres qui peuvent dégrader ces "observations" du niveau des mers. Répondant à cette nécessité, des missions d'étalonnage altimétrique ont vu le jour depuis le milieu des années 90. Notons également que depuis le lancement de TOPEX/Poséidon, d'autres satellites à vocations océanographiques ont été mis en orbite : ERS-2 en 1995 (ERS-1 avait été lancé en 1991 et abandonné en 2000), GFO en 1998, JASON-1 en 2001 et ENVISAT en 2002. Le lancement de JASON-2 est prévu en 2008.

Cette première partie est dédiée à la présentation générale de l'étalonnage altimétrique et des deux missions particulières de la SLUM : la mission en Corse de 2002 et la mission en Crête de 2003.

## 8.1.1 Principe de l'altimétrie

La figure 8.1 illustre le principe de l'altimétrie satellitaire. Le radar altimètre embarqué à bord du satellite émet un signal à la verticale de celui-ci en direction du sol et reçoit en retour l'écho rééchi par la surface marine. L'analyse de cet écho, prenant notamment en compte la propagation de l'onde radar utilisée dans l'atmosphère terrestre (ionosphère et troposphère), permet de fournir une mesure précise (à quelques cm près<sup>3</sup>) de la distance entre l'altimètre et la surface de la mer. Le but de l'altimétrie est d'accéder à la mesure du niveau de la mer dans un référentiel terrestre. Pour ce faire, il faut donc déterminer très exactement la position du satellite altimétrique dans un tel référentiel.

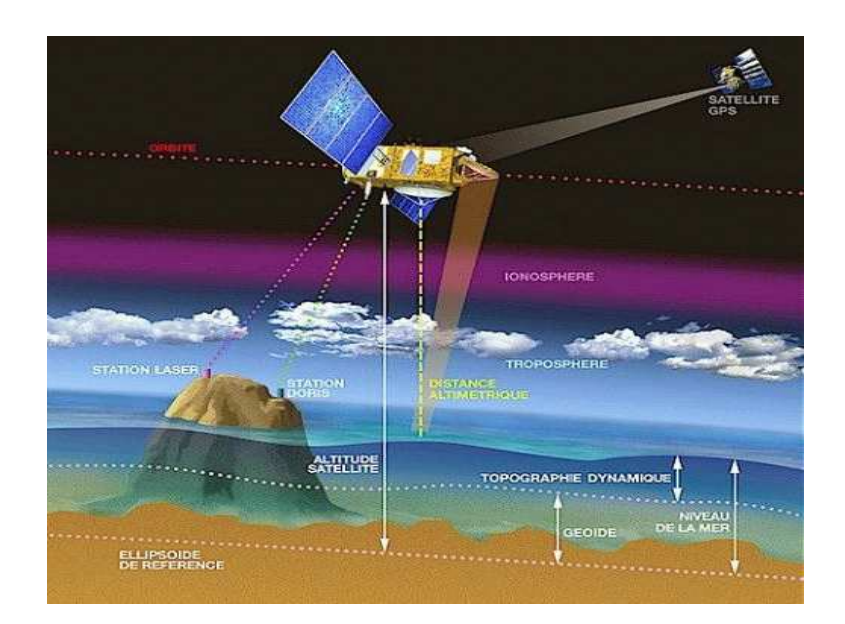

Fig. 8.1 Principe de l'étalonnage altimétrique. Source : http ://www.jason.oceanobs.com .

<sup>3</sup> Plus précisément, les mesures altimétriques de TOPEX/Poséidon atteignaient une précision de 3,5 cm, celles de JASON-1 ont une précision de 2,5 cm et on prévoit une précision de 2 cm pour l'altimètre de JASON-2.

Il faut noter que les satellites altimétriques tels que TOPEX/Poséidon, JASON-1, ERS-1 et -2 ou encore ENVISAT présentent des caractéristiques influençant directement leurs missions. Tout d'abord, ces satellites présentent des orbites dites répétitives. En effet, au bout d'une période de temps donnée (environ 10 jours pour TOPEX/Poséidon et JASON), le satellite suit à nouveau les mêmes traces au sol. Ceci assure une couverture homogène de la surface terrestre. L'inclinaison est également un facteur important. En effet, du fait de son inclinaison de 66°, JASON ne permet pas de couvrir les zones en dehors des latitudes 66° Nord et Sud. La localisation de ces satellites (qui sont en général relativement bas - environ 1300 m d'altitude pour JASON -) s'effectue par calcul d'orbites précises à l'aide de différents systèmes de localisation (DORIS, GPS et SLR) qui peuvent être simultanément présents à bord de ces derniers.

Cette position est accessible notamment en terme d'altitude par rapport à l'ellipsoïde soustendant le Système de Référence Terrestre utilisé. Ainsi le niveau de la mer par rapport à cet ellipsoïde de référence est calculé par la simple diérence entre l'altitude du satellite au-dessus de cet ellipsoïde et la distance altimétrique (Fig. 8.1).

Il est clair que tout biais ou toute dérive de l'altimètre va non seulement entâcher la mesure altimétrique elle-même mais aussi, et surtout, dégrader la mesure de la hauteur des mers qui en découle. Afin de garantir l'exactitude de cette dernière, il est indispensable d'étalonner régulièrement les altimètres. Sur un site dit "de calibration", profitant d'un passage zénithal du satellite altimétrique, il est possible d'effectuer un tel étalonnage. Les mesures d'une station de télémétrie laser peuvent en effet fournir très précisément la hauteur du satellite par rapport à l'ellipsoïde de référence à l'aide d'une méthode semi-dynamique par arcs courts telle [Bonnefond et al. 95]. Des marégraphes peuvent quant à eux fournir précisément la hauteur de mer par rapport à l'ellipsoïde devant être observée (d'autres approches type GPS sur des bouées peuvent également la donner [Bonnefond et al. 03]). Disposant de ces deux informations, on a donc accès à une valeur de la mesure altimétrique attendue, ce qui permet de quantifier les éventuels systématismes de l'altimètre. On voit clairement ici toute l'importance d'un positionnement de qualité pour la station laser utilisée.

La SLUM a été principalement conçue pour de telles missions d'étalonnage et de validation altimétriques<sup>4</sup> . Ces missions, et en particulier celles dont j'ai pu suivre l'organisation et le déroulement, ont donc nécessité une telle qualité de positionnement.

#### 8.1.2 Descriptions des missions

Les deux missions qui se sont déroulées durant mes travaux de thèse ont respectivement eu lieu en Corse de janvier à septembre 2002 et en Crête d'avril à octobre 2003 (avec une interruption forcée durant les mois de juillet et août à cause de la trop forte chaleur).

Depuis 1996 est maintenu en Corse un site d'étalonnage comportant deux lieux privilégiés : le site géodésique d'Aspretto (Ajaccio) (c'est là que se trouve le point géodésique stationné par la SLUM) et un site comportant notamment des marégraphes à 25 km au Sud d'Ajaccio. Une trace au sol de TOPEX/Poséidon (et donc de JASON) passe effectivement au large du Cap de Senetosa (voir carte Fig. 8.2 ci -après). Quant à l'Île de Gavdos (à 45 km au Sud de la

<sup>4</sup>Missions "CALVAL" de CALibration et VALidation.

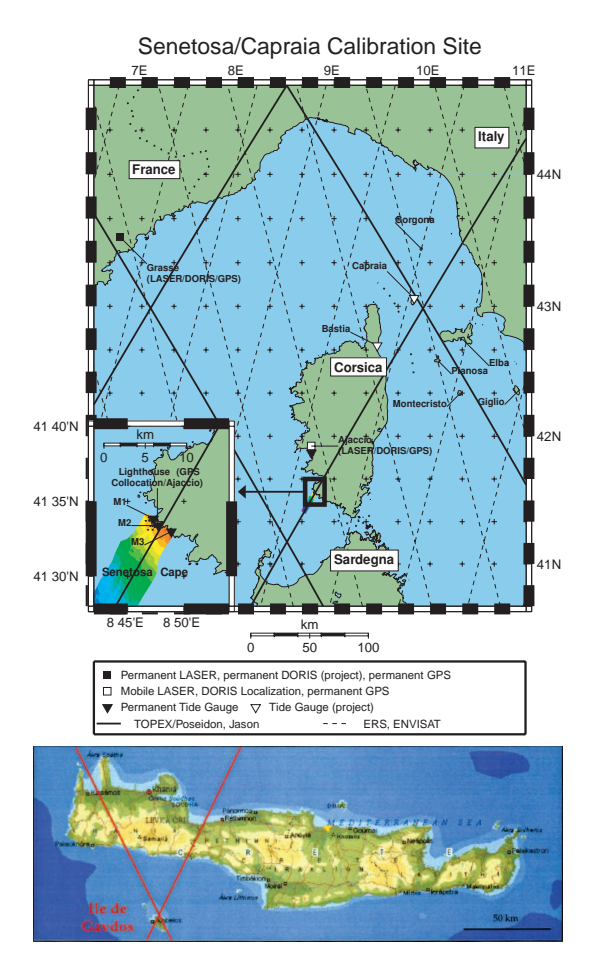

Crête), elle est également située près d'un point de croisement de JASON (Fig. 8.2). Le site d'étalonnage qu'elle comporte a été développé peu avant la mission qui nous concerne.

Fig. 8.2 Situation géographique des sites d'étalonnage altimétrique d'Aspretto et de Gavdos. Sources : [Exertier et al. 04] et [Weick 04].

La mission en Corse s'inscrivait dans la phase de vérification de l'altimètre de JASON alors lancé très récemment (le 7 décembre 2001) ; elle a en effet couvert les cycles 1 à 26 de ce satellite. Son but était d'effectuer un premier étalonnage de l'altimètre de ce satellite et de proter de l'occasion pour étalonner également celui de TOPEX/Poséidon.

La campagne d'observations en Crête revêtait quant à elle deux objectifs principaux : étalonner les altimètres des satellites JASON, TOPEX/Poséidon, ENVISAT et ERS-2 et densifier la couverture laser de satellites bas tels que CHAMP et GRACE en Méditerranée Orientale.

Pour positionner la SLUM, il était évidemment impossible d'utiliser les données des satellites à étalonner, bien que les mesures sur ces derniers aient été nombreuses (on disposait par exemple de 3 685 points normaux sur JASON à l'issue de la campagne corse). De plus, les satellites très hauts tels les ETALON sont totalement inaccessibles à la SLUM. Du fait du faible bilan de liaison de la station sur ces deux satellites, les LAGEOS sont quant à eux dicilement accessibles comme l'illustre le faible nombre de points normaux recueillis sur ces derniers (voir Tab. 8.1). Il ne paraissait donc pas raisonnable d'utiliser ces deux seuls satellites pour positionner la station bien qu'ils constituent, comme je l'ai maintes fois illustré dans mon manuscrit, des cibles privilégiées pour le positionnement par télémétrie laser. Enfin, on disposait d'un nombre important de données sur les deux satellites bas STARLETTE et STELLA. Il a donc été décidé d'utiliser ces deux satellites en complément des LAGEOS pour réaliser les positionnements précis de la SLUM.

| satellite        | campagne en Corse | campagne en Crête |
|------------------|-------------------|-------------------|
| LAGEOS-1         | 301               | 108               |
| LAGEOS-2         | 323               | -315              |
| <b>STARLETTE</b> | 3413              | 2902              |
| STELLA           | 1731              | 1479              |

Tab. 8.1 Nombres de points normaux collectés durant les deux campagnes sur les satellites utiles au positionnement de la Station Laser Ultra Mobile.

#### 8.2 8.2 Positionnements de la Station Laser Ultra Mobile

Dans cette deuxième partie, je présente les méthodes retenues pour positionner la SLUM lors des deux campagnes précédemment décrites et analyse les résultats obtenus.

#### 8.2.1 Calcul des orbites

Le tableau 8.2 ci-après donne les RMS moyens des résidus d'orbites pour les quatre satellites utilisés durant les deux campagnes. On peut tout de suite noter une nette amélioration de ces résidus entre les deux traitements. En effet, nos stratégies de calcul d'orbites ont quelque peu évolué entre 2002 et 2004.

| satellite        | Corse | Crête |
|------------------|-------|-------|
| LAGEOS-1         | 2,4   | 1,0   |
| LAGEOS-2         | 2,2   | 1,0   |
| <b>STELLA</b>    | 4.8   | 2,2   |
| <b>STARLETTE</b> | 3,5   | 2.0   |

Tab. 8.2 RMS moyens (en cm) des résidus des arcs orbitaux des satellites utilisés pour les positionnements précis de la Station Laser Ultra Mobile.

Tout d'abord, la longueur des arcs a changé : de 10 jours pour les deux LAGEOS, ils sont passés à neuf jours avec une coupure d'un jour en début et en fin d'arc pour éviter l'effet papillon (voir chapitre 5) : les arcs effectivement utilisés ont donc une longueur de 7 jours. La longueur de cinq jours a été conservée pour STELLA et STARLETTE mais, pour la campagne en Crête, une coupure de 0,75 jour a été effectuée en début et en fin d'arc (toujours pour gérer l'effet papillon) donc les arcs orbitaux retenus ont une longueur effective de 3,5 jours.

Les modèles physiques utilisés<sup>5</sup> pour calculer ces orbites ont eux aussi évolué comme l'atteste le tableau 8.3. Les modèles voyant leur qualité s'améliorer, l'orbitographie doit bien entendu suivre leurs évolutions.

| modèle                | Corse           | Crête    |
|-----------------------|-----------------|----------|
| Champ de gravité      | GRIM5 S2        | GRIM5 C1 |
| Marées océaniques     | FES99           | FES02    |
| Densité atmosphérique | DTM94           | DTM94    |
| Repère terrestre      | <b>ITRF2000</b> | ITRF2000 |
| PRT                   | <b>IERSZ1</b>   | EOPC04   |

Tab. 8.3 Modèles physiques utilisés pour le calcul des orbites utilisées pour les positionnements de la Station Laser Ultra Mobile.

Enfin, la stratégie de calcul employée a elle-aussi évolué; je présente cette évolution dans le chapitre 3 de ce document.

Notons enfin que la méthode de correction par arcs courts [Bonnefond et al. 95] a été utilisée lors des deux campagnes sur les deux satellites STELLA et STARLETTE. En comparant les orbites globales obtenues et les mesures de télémétrie laser d'un réseau régional européen, cette méthode a en effet permis d'améliorer les arcs d'orbite. Mais, en fait, ce calcul n'a réellement été possible que pour la seule campagne corse (voir résultats Tab. 8.4). En effet, le relatif isolement de la Crête et l'inclinaison des satellites par rapport à l'équateur n'a permis de corriger que deux arcs de STELLA lors de la mission de Gavdos. Même s'il est difficile de tirer des conclusions de ces corrections, on peut retenir qu'elles ont mis en évidence une erreur radiale d'environ 1 cm.

| satellite                | Radiale | Tangente | Normale |
|--------------------------|---------|----------|---------|
| STELLA                   |         | 39       | 35      |
| STA.<br>12 L.H.'' L'' H' |         |          |         |

Tab. 8.4 Valeurs moyennes des corrections d'orbite dans les trois directions calculées par la méthode d'arcs courts [Bonnefond et al. 95] pour la mission corse. Les valeurs sont données en mm.

#### 8.2.2 Gestion des biais en distance

La gestion du biais en distance de la SLUM a revêtu une importance toute particulière lors de ces deux expériences. En effet, ce biais, s'il est mal estimé, peut dégrader l'exactitude de l'estimation de la position de la station. Mais il est également corrélé avec la hauteur du satellite devant être estimée lors des passages zénithaux intervenant dans l'étalonnage des altimètres. Même si la méthode de correction permet de prendre en compte des mesures à basse élévation et un réseau régional de stations observant simultanément afin de réduire les corrélations existantes, il était assurément nécessaire de disposer d'une valeur la plus exacte possible du biais en distance de la SLUM. La première validation externe de la SLUM effectuée

 $^{\circ}$ Le modèle de densité atmosphérique n'est utilisé que pour STELLA et STARLETTE.

sur les deux cibles LAGEOS [Nicolas et al. 02] avant la campagne Corse avait abouti à une valeur de -5 ± <sup>1</sup> mm pour le biais de cette station. La méthode retenue pour déterminer position moyenne et biais en distance de la SLUM a été la méthode dite de "décorrélation temporelle" exposée dans le chapitre 1 de ce manuscrit. De plus, nous avons estimé non pas un biais en distance global mais des biais en distance par satellite, afin d'augmenter encore le niveau de décorrélation et surtout d'absorber les parts constantes des signatures des satellites.

## 8.2.3 Résultats et analyses

Lors de ces deux campagnes, deux types de calculs ont été effectués : un calcul de positionnement "global" (méthode 1) pour lequel position et biais par satellite de la SLUM sont estimés sur toute la période d'observations et un calcul de séries temporelles (méthode 2) consistant a estimer la position de la SLUM toutes les semaines <sup>et</sup> les biais par satellite sur toute la période des mesures. Afin de disposer finalement d'une position moyenne pour la SLUM, les positions "hebdomadaires" ont été moyennées en pondérant les différentes estimations par leurs écarts-types. Les résultats ainsi obtenus sont respectivement fournis dans le tableau 8.5 pour la campagne en Corse et dans le tableau 8.6 pour la campagne en Crête. Les corrélations données dans ces tableaux (colonnes "corr.") correspondent aux corrélations maximales existant entre les estimations des biais en distance et de la composante verticale de la SLUM.

| méthode            |                  |                | 1 U                         | $B_{LAG1}$   | $D_{LAG2}$ | $_{\it SSTEL}$ | $B_{STAR}$ | $\operatorname{corr}$ |
|--------------------|------------------|----------------|-----------------------------|--------------|------------|----------------|------------|-----------------------|
| méthode            | $31.9 \pm 0.8$   | $25.6\pm$      | $21.9\pm$                   | $-15.9$      | $-12.6$    | $-10.$         | - 1        | 0,80                  |
| méthode 2          | 4,0<br>$30.0\pm$ | $23.5 \pm 3.8$ | $\overline{ }$<br>$28.2\pm$ | $-8, \ldots$ | -5.8       | -8.8           | -5.8       | 0.50                  |
| $\rm{Diff}$<br>v a |                  | 2.I            | 0.3                         | 70<br>. C    | $6.8\,$    | 1.9            | 15. L      |                       |

**TAB. 8.5** – Résultats (en mm) pour la campagne en Corse.  $\lambda$  désigne l'appoint en longitude,  $\varphi$  celui en latitude et h celui en hauteur au-dessus de l'ellipsoïde de référence. "v. a. Diff." signifie "valeurs absolues des différences".

| méthode        |                | $\varphi$    |                | $D_{LAG1}$ | $D_{LAG2}$ | $B_{STEL}$ | $B_{STAR}$ | corr. |
|----------------|----------------|--------------|----------------|------------|------------|------------|------------|-------|
| méthode        | $-5.9 \pm 0.9$ |              | $0.3 \pm 3.0$  | $-19.7$    | $-20.6$    | $-28.3$    | $-22.4$    | 0.93  |
| méthode 2      | $-5,8 \pm 3.5$ | $.6 \pm 3.3$ | $12.5 \pm 2.8$ | $-9.6$     | $-9.1$     | $-20.2$    | $-15.$     | 0,57  |
| Diff.<br>v.a.l |                | 0.9          | 199<br>14.4    | $10.1\,$   | 10.9       |            |            |       |

**TAB. 8.6** – Résultats (en mm) pour la campagne en Crête.  $\lambda$  désigne l'appoint en longitude,  $\varphi$  celui en latitude et  $h$  celui en hauteur au-dessus de l'ellipsoïde de référence. "v. a. Diff." signifie "valeurs absolues des différences".

Les appoints en position de la SLUM sont calculés à partir d'une position initiale donnée dans l'ITRF2000 et corrigée de la tectonique des plaques et des marées terrestres et polaire en accord avec les conventions [McCarthy 96].

Un récepteur GPS permanent est présent à Ajaccio depuis 1999 (DOMES 10077M005). Les coordonnées de ce récepteur dans l'ITRF2000 (corrigées du rattachement local entre le marqueur au sol de l'antenne GPS et la croisée des axes du télescope de la SLUM effectué au

<sup>6</sup> En fait, tous les 10 jours pour la campagne corse et tous les 7 jours pour la campagne crêtoise.

niveau millimétrique par l'IGN en 2002 [Cumerlato & Dumont 02]) ont donc respectivement servi de position initiale et de vitesse tectonique pour les traitements liés à la campagne corse.

Concernant la campagne en Crête, les coordonnées (position et vitesse) du marqueur géodésique au sol stationné par la SLUM étaient connues au moment du traitement des données. En effet, une campagne GPS a été effectuée en mars 2003 (du 12 au 15 et les 20 et 22 précisément) par la TUC (Technical University of Crete) dont le laboratoire de géodésie et géomatique est coordinateur du projet Gavdos. Un calcul de positionnement GPS et SLR a été réalisé par M. E. Pavlis (JCET, Join Center for Earth system Technology, USA) en juillet 2003 avec les mesures issues de cette campagne GPS ainsi que les premières mesures fournies par la SLUM [Pavlis & Mertikas 04].

Examinons les précédents résultats. Tout d'abord, on peut noter la bonne décorrélation entre la composante verticale de la SLUM et les biais par satellite fournie par la méthode 2 (on passe d'environ 90% de corrélation à environ 50%). Cette décorrélation s'accompagne d'un "transfert" des biais vers la composante verticale (environ 6 mm pour la Corse et environ 1 cm pour la Crête). On peut également noter que les incertitudes sur les composantes de positionnement de la SLUM sont difficilement comparables entre les deux approches. En effet, la première méthode fournit une erreur formelle au travers de l'estimation par moindres carrés ; pour la seconde méthode, l'incertitude est en fait celle de la moyenne pondérée des estimations "hebdomadaires".

La valeur moyenne du biais retenue est déterminée comme moyenne des valeurs par satellite. On obtient ainsi pour la campagne corse une valeur de -7,1 mm (proche des -5 mm attendus) et une valeur de -13,8 mm pour la campagne crêtoise. Cette dernière valeur beaucoup trop élevée a une explication concrète. En effet, deux étalonnages sont effectués après chaque acquisition par la SLUM de mesures sur un satellite : un étalonnage interne et un étalonnage externe. Ce dernier est effectué sur une cible proche (quelques centaines de mètres) dont la distance au point de référence de la SLUM est connue avec précision. Or, il s'avère que durant toute la campagne d'observations en Crête, étalonnages interne et externe ont toujours montré une diérence de 1 cm [Pierron 04]. Ainsi, la distance cible-SLUM (mesurée par le laboratoire coordinateur du pro jet Gavdos) a très certainement été estimée avec une inexactitude de 1 cm, inexactitude qui se reporte directement sur toutes les mesures de la station mobile donc sur son biais en distance.

On peut enfin noter de grandes disparités (en ce qui concerne les données de la Crête) entre les biais des deux LAGEOS et ceux de STELLA et STARLETTE. Ceci est très certainement dû, pour une part, aux erreurs radiales d'orbite persistantes. En effet, la méthode d'arcs courts n'a pu être utilisée dans ce cas et les deux seuls arcs de STELLA ayant pu être corrigés ont montré une erreur radiale de 1 cm, valeur compatible avec la diérence de biais. D'autre part, l'effet de signature est différent selon les satellites et évolue continuellement du fait de la rotation de ces derniers sur eux-mêmes Nicolas 00. Enfin, cet effet de signature peut provenir de la détection elle-même. En effet, l'impulsion retour est plus importante en provenance de satellites bas tels que STELLA et STARLETTE et la photodiode de la SLUM réagit ainsi diéremment pour ces deux satellites [Nicolas 00].

Un traitement indépendant de données GPS a été effectué pour chacune des deux campagnes. En effet, les coordonnées dans l'ITRF2000 du récepteur GPS permanent d'Ajaccio ont été déterminées avec une courte période de mesures. La position et la vitesse dans l'ITRF2000 de cette antenne ont donc été recalculés à partir de fichiers SINEX du réseau EUREF pour

les années 2001-2002 à l'aide du logiciel CATREF [Exertier et al. 04]. Les solutions SLR et GPS ainsi déterminées à la même date (date moyenne des mesures laser) sont données dans le tableau 8.7.

En plus de celles effectuées du 12 au 15 mars et les 21 et 22 mars 2003, une troisième campagne GPS a été menée sur le site d'observations de Gavdos du 28 janvier au 9 février 2004. Profitant de l'ensemble de ces données, les coordonnées du marqueur géodésique ont été déterminées, dans l'ITRF2000, avec les logiciels GAMIT [GAMIT 02] et GLOBK [Herring 98] à partir des orbites précises de l'IGS [Weick 04]. La comparaison entre solutions SLR et GPS (déterminées à la date moyenne des observations laser) est fournie dans le tableau 8.8

| <b>SLUM</b>      | 4 696 993,293 $\pm$ 0,001 | $724001,822 \pm 0.002$  | $4239672,821 \pm 0,003$   |
|------------------|---------------------------|-------------------------|---------------------------|
| Antenne GPS      | 4 696 989,476 $\pm$ 0,001 | 723 994,424 $\pm$ 0,001 | 4 239 678,502 $\pm$ 0,001 |
| SLUM-GPS         | 3.817                     | 7,398                   | $-5.681$                  |
| Rattachement IGN | 3.819                     | 7.400                   | $-5.674$                  |

Tab. 8.7 Résultats (en m) issus des traitements SLR et GPS pour la campagne corse.

| SLUM        | $4\,744\,552,564 \pm 0.001$ | 2 119 414,552 $\pm$ 0,003   3 686 245,139 $\pm$ 0,004 |           |
|-------------|-----------------------------|-------------------------------------------------------|-----------|
| Antenne GPS | $4744552,561 \pm 0,001$     | $2119414,555\pm0.001$   3686 245.138 $\pm$ 0.001      |           |
| SLUM-GPS    | 0.002                       | $-0.002$                                              | $0.001\,$ |

Tab. 8.8 Résultats (en m) issus des traitements SLR et GPS pour la campagne crêtoise.

Si l'on compare directement la position de la croisée des axes de la SLUM et celle du marqueur GPS en Corse (en tenant compte de la hauteur de 1,826 m de la station mesurée par l'IGN |Cumerlato & Dumont 02|) dans le repère topocentrique local', on obtient les valeurs de (3,7 mm ;1,7 mm ;6,4 mm) soit, en distance, 7,6 mm. Un calcul identique pour la campagne crêtoise donne (-3,2 mm ;0,0 mm ;1,2 mm), soit 3,4 mm en distance. On a donc un très bon accord (notamment sur les composantes horizontales) entre les positions déterminées indépendamment par les deux techniques. Les valeurs estimées des biais (-7 et -4 mm respectivement, à comparer aux -5 mm obtenus antérieurement à ces deux missions [Nicolas et al. 02]) montrent, quant à elles, la grande stabilité des mesures de la SLUM.

## 8.3 Conclusion et perspectives

Le positionnement de la SLUM en Corse a permis le calcul du biais altimétrique du satellite JASON-1. La valeur trouvée, avec les calculs effectués par MM. P. Bonnefond et O. Laurain (OCA), est de  $11.7 \pm 0.4$  cm [Jan et al. 04].

Ces calculs de positionnement précis sont une illustration probante de la qualité des résultats fournis par notre méthode de décorrélation temporelle entre biais en distance et composantes verticales des stations de télémétrie. Ils montrent également la grande capacité de

<sup>&</sup>lt;sup>7</sup>Repère lié à la SLUM dans lequel sont exprimées les coordonnées  $(\lambda, \varphi, h)$ .

la technique de télémétrie pour le positionnement précis et surtout exact d'une station de poursuite. Enfin, ces expériences illustrent parfaitement l'apport essentiel de la Station Laser Ultra Mobile au réseau mondial. Ce genre d'expérience se poursuit d'ailleurs puisqu'une nouvelle campagne d'observations est prévue en Corse en 2005 alors que je rédige ces lignes. Je tiens aussi à signaler que la SLUM a également participé à une expérience originale durant une campagne géodynamique effectuée à Brest en 2004. On attend en effet des traitements de données (pour lesquels des simulations ont été effectuées avec MATLO [Weick 04]) qu'ils puissent permettre la mise en évidence d'un signal périodique à 12 heures sur la composante verticale de la station mobile ! Des résultats préliminaires fondés sur les données acquises par la station mobile doivent être intégrés dans l'article Llubes et al. dans le Journal of Geodesy (le titre devrait être "A multi-technique monitoring of ocean loading in North of France") dont la rédaction est en cours à l'heure où je rédige ce manuscrit.

# Conclusions et perspectives

Depuis une vingtaine d'années maintenant, l'IGN et, plus particulièrement, son LAboratoire de REcherche en Géodésie (LAREG), a en charge, sous l'égide de l'IERS, la détermination et la maintenance du Repère de Référence Terrestre International, l'ITRF. Cette représentation n'a de cesse de s'améliorer et son exactitude doit continuer à progresser au même rythme que les techniques qui constituent sa base.

En effet, au niveau d'exactitude et de précision atteint aujourd'hui, la détermination de l'ITRF est sensible aux phénomènes géophysiques et, en particulier, aux effets de surcharge détectés dans les séries temporelles de positions de stations. L'incidence de ces phénomènes sur le calcul de l'ITRF doit être comprise et surtout prise en compte dans la méthodologie de la combinaison des solutions des diérentes techniques de Géodésie Spatiale.

L'orientation de l'ITRF est dénie par une condition de non-rotation. Cette condition doit maintenant s'appuyer sur des modèles tectoniques récents, prenant en compte les phénomènes de déformation.

Enfin, le calcul des nouvelles réalisations du Système de Référence Terrestre International repose sur la combinaison de séries temporelles de positions de stations et de paramètres de rotation terrestres (c'est le cas pour l'ITRF2004 dont la phase de calcul a débuté au moment où je rédige ce manuscrit). Les méthodes de calcul de ces séries pour les diérentes techniques impliquées (GPS, DORIS, VLBI, LLR et SLR) ont également une influence sur la définition même de ces réalisations. À ce titre, il faut comprendre cette influence et en déduire des protocoles de calcul applicables par les centres d'analyse internationaux.

Étant moi-même un chercheur permanent du LAREG, c'est particulièrement dans ce dernier axe que s'inscrivent mes travaux de recherche et, en premier lieu, les présents travaux de thèse. En effet, ces travaux avaient pour but premier l'élaboration d'une méthode de calcul fiable de séries temporelles de positions de stations et de paramètres de rotation par la technique SLR, technique fondamentale pour l'élaboration de l'ITRF.

 $\tilde{A}$  cette fin, j'ai isolé les différentes sources d'inexactitudes sur la détermination de telles séries temporelles. Tout d'abord, la prise en compte des biais en distance a abouti à une méthode de décorrélation temporelle qui a fait ses preuves pour les positionnements précis de la Station Laser Ultra Mobile (la corrélation avec la composante verticale de la station descend à 50%). Dans le cadre de la détermination de séries temporelles, la prise en compte des informations instrumentales fournies par l'ILRS et une analyse de sensibilité basée sur la recherche d'une densité suffisante de mesures à haute élévation doit permettre de faire progresser cette approche et, éventuellement, de diminuer encore la corrélation de ces biais avec les composantes verticales des stations. De plus, dans ce cadre, une quantification du taux de transfert des signaux entre biais et composantes verticales serait très intéressante.

La présence d'erreurs orbitales résiduelles peut elle-aussi dégrader l'estimation de telles sé-

ries temporelles. L'approche semi-dynamique que j'ai développée donne de très bons résultats : les erreurs orbitales estimées sont cohérentes avec les recouvrements des orbites calculées et on constate une diminution signicative des erreurs par rapport aux orbites de départ (cette diminution est de 85% sur la composante normale). Ces résultats pourront encore être améliorés par une analyse de sensibilité. Notre approche constituera alors tant un outil robuste pour quantifier la qualité des orbites utilisées qu'une méthode fiable pour déterminer les séries temporelles, avec une exactitude de quelques mm.

Toutes ces considérations m'ont permis de déterminer des séries temporelles de positions de stations (tous les 7 jours) et de paramètres de rotation de la Terre (tous les jours) sur la base des seuls satellites LAGEOS. La technique SLR est pourtant réputée pour son exactitude sur le long terme et, notamment, pour la bonne détermination des mouvements tectoniques ! Les résultats concernant les mouvements du géocentre et la comparaison avec les résultats obtenus pour le centre d'analyse ASI montrent la grande qualité de ces séries et donc la capacité de la technique SLR à déterminer avec exactitude des phénomènes périodiques annuels et semi-annuels en complément des mouvements séculaires. En effet, nos séries de translations par rapport à l'ITRF2000 mettent en évidence des termes annuels et semi-annuels avec un bon rapport signal sur bruit. Les amplitudes estimées de ces termes (quelques mm) sont cohérentes non seulement avec celles déduites d'autres calculs pour le SLR mais aussi avec des modèles géodynamiques récents.

Enfin, pour permettre la mise en évidence de phénomènes à encore plus courte période (tels que les effets de charge) en vue de futures études géodynamiques, j'ai construit des modélisations alternatives au modèle classique utilisé (appoints constants aux modèles a priori). Les premiers résultats obtenus sont très encourageants et l'effort de recherche sur ces nouveaux modèles doit être mené à son terme et pourrait même déboucher sur l'utilisation de ces approches pour d'autres paramètres géodésiques (paramètres de rotation terrestres, par exemple).

Tous ces travaux ont abouti à l'élaboration d'un nouveau logiciel de traitements de données de télémétrie laser : le logiciel MATLO. Ce logiciel permet, de manière purement opérationnelle, le calcul de séries temporelles pour la technique SLR en direction des services internationaux (ILRS et IERS). MATLO est également (et surtout) un logiciel de recherche qui, couplé avec le logiciel de calcul de l'ITRF, va clairement devenir un outil de compréhension de l'influence de la méthodologie de détermination de nos séries temporelles (erreurs orbitales, gestion des biais en distance, échantillonnage des séries, méthodes d'estimation classique et/ou alternative) sur l'exactitude de l'ITRF.

Cette vocation est de prime importance pour la télémétrie laser mais aussi pour les autres techniques géodésiques de la combinaison desquelles résulte l'ITRF. Dans ce cadre d'utilisation combinée des techniques de Géodésie Spatiale, j'ai apporté une contribution novatrice par la forme même du calcul. En effet, la combinaison que j'ai menée repose non pas sur des solutions individuelles mais directement sur des systèmes normaux. Les résultats sont probants pour les Paramètres de Rotation Terrestres et, tout particulièrement, pour le Temps Universel pour lequel on obtient une série temporelle continue de qualité équivalente à celle obtenue par VLBI, d'échantillonnage discontinu (RMS de 0,014 ms pour la série combinée à comparer aux 0,009 ms obtenus pour la solution VLBI). L'élaboration rigoureuse des Repères de Référence Terrestres généralisés passe par contre par la mise en place de modèles plus complexes que celui utilisé ici, pour prendre en compte les systématismes individuels.

Dans cette optique, le logiciel MATLO peut (et doit) devenir un logiciel de recherche multi-techniques (les méthodes que j'ai mises en place sont en effet applicables à l'ensemble des techniques) pour poursuivre les études complémentaires nécessaires à l'élaboration de repères de référence au niveau des observations.

En effet, vue la qualité des mesures obtenues depuis une décennie pour l'ensemble des techniques, il apparaît indispensable de réduire au maximum les étapes de calcul intermédiaires entre ces mesures et les produits de référence qui en découlent, l'ITRF par exemple. Cette réduction doit permettre de rendre encore mieux compte de cette qualité des observations au travers de ces références internationales mais elle constitue assurément un défi scientifique complexe !

Enfin, l'arrivée future du système Européen GALILEO, qu'il faudra coupler aux autres techniques existantes, sera elle-aussi source de défis pour l'élaboration des Répères de Référence Terrestres, donc pour la géodésie spatiale.

Annexes  $\overline{\phantom{a}}$ 

 $\overline{a}$ 

# Annexe A

# Méthodes mathématiques diverses

Le but de cette annexe est de donner un panorama des différentes méthodes mathématiques que j'ai utilisées au cours de mes travaux de thèse. Sont donc présentées ici la méthode d'estimation par moindres carrés, la méthode de Levenberg-Marquard, la méthode des perturbations de Poincaré et la transformée en ondelettes.

## A.1 Méthode d'estimation par moindres carrés

Dans cette première section, je présente la méthode d'optimisation par moindres carrés largement utilisée par les communautés géodésiques nationale et internationale. Cette partie présente diérents niveaux de lecture et se veut relativement exhaustive pour le lecteur complètement novice en la matière. Les lecteurs familiers avec cette méthode trouveront ici un condensé des grands principes régissant l'estimation par moindres carrés

Notons y le vecteur constitué par des observations géodésiques de toute sorte. Dans le cadre de toute méthode de compensation, on modélise  $y$  à l'aide d'un vecteur de paramètres x par l'intermédiaire d'une fonction  $f : y \simeq f(x)$ . La méthode d'estimation par moindres carrés nous vient principalement des travaux de Gauss<sup>-</sup>, Legendre- et de Laplace<sup>-</sup>. Elle est donc née il y a près de deux siècles. Elle repose sur la minimisation du carré de la norme $^4$  (<, $>$  désigne le produit scalaire dont dérive  $\|.\|$ )

$$
||y - f(x)||^2 =
$$

Après un exemple introductif sur la droite de régression linéaire, les bases de la méthode sont présentées de façon générale. Ensuite, la formulation statistique pour le modèle linéaire est décrite ainsi que les tests pouvant être effectués sur la base d'hypothèses relatives à la densité de probabilité des observations. Afin d'illustrer de manière théorique la présentation du logiciel de manipulation de systèmes d'observations issus de MATLO, POSGLOB (annexe E), quelques techniques de calculs complémentaires y sont exposées (opérations sur les équations normales, équations de contraintes, réduction par rapport à certains paramètres, méthodes

<sup>1</sup> Carl Friedrich Gauss (1777-1855).

<sup>2</sup> Adrien Marie Legendre (1752-1833).

<sup>3</sup> Pierre Simon, marquis de Laplace (1749-1827).

<sup>4</sup> C'est d'ailleurs de ce critère qu'elle tire son nom.

d'analyse des composantes de la variance). Ces techniques ne gurent donc pas dans cette annexe qui s'en trouve donc quelque peu allégée !

### A.1.1 Exemple introductif : la droite de régression linéaire

On considère  $n$   $(n \geq 2)$  points du plan  $\mathbb{R}^2$  et on cherche à faire passer "au mieux" une droite par ces points.

#### Résolution analytique

Dans un premier temps,  $n = 2$ .

Dans ce cas, le problème se résout très facilement. Les deux inconnues sont la pente a de la droite et son ordonnée à l'origine b. Le système à résoudre est donc

$$
\left(\begin{array}{cc} x_1 & 1 \\ x_2 & 1 \end{array}\right) \left(\begin{array}{c} a \\ b \end{array}\right) = \left(\begin{array}{c} y_1 \\ y_2 \end{array}\right)
$$

et la solution cherchée bien connue est $^5$ 

$$
\left(\begin{array}{c}\n\hat{a} \\
\hat{b}\n\end{array}\right) = \left(\begin{array}{c}\n\frac{y_1 - y_2}{x_1 - x_2} \\
\frac{x_1 y_2 - x_2 y_1}{x_1 - x_2}\n\end{array}\right)
$$

Supposons maintenant que  $n > 2$ .

On peut toujours poser le problème sous la forme matricielle  $Y = AX$  avec

$$
A = \left(\begin{array}{cc} x_1 & 1 \\ \vdots & \vdots \\ x_n & 1 \end{array}\right),
$$

 $X^T = (a, b)$  et  $Y^T = (y_1, \dots, y_n)$ . Par contre, la matrice A n'est plus inversible donc on ne peut résoudre facilement le système comme précédemment. Il faut trouver un moyen de calculer  $\hat{a}$  et  $\hat{b}$  en tenant compte de la redondance d'information dont on dispose.

Pour que la droite cherchée passe "au mieux" par tous les points du nuage, on peut minimiser la somme des écarts  $\Delta y_i$  d'une droite quelconque  $y = ax + b$  à chacun des points  $(x_i, y_i)$ (*cf.* figure  $A.1$ ).

Ces écarts peuvent être quantifiés de diverses façons. On peut en effet poser  $\Delta y_i = (ax_i + b_i)$  $(b - y_i)^{\alpha}$ ,  $\alpha \in \mathbb{N}$ . Dans le cadre de la méthode des moindres carrés, on prend  $\alpha = 2$ . Il nous faut donc minimiser la fonction numérique

$$
\begin{cases} \varphi : \mathbb{R}^2 \to \mathbb{R}_+ \\ (a, b) \mapsto \varphi(a, b) = \sum_{i=1}^n (ax_i + b - y_i)^2 \end{cases}
$$

On sait que si  $\varphi$  (qui est clairement de classe  $C^{\infty}$  sur  $\mathbb{R}^{2}$ ) admet un minimum local en  $(a, b)$  alors  $(a, b)$  est un point critique de  $\varphi$  et la forme quadratique fondamentale associée à

<sup>5</sup> Les deux points étant distincts, la matrice du système est inversible.

 $\varphi$  en  $(a,b),$   $Q_{\varphi,(a,b)},$  est positive. On sait également que si  $(a,b)$  est un point critique non dégénéré, il suffit que  $Q_{\varphi,(a,b)}$  soit définie positive pour que  $\varphi$  admette un minimum local en (a,b). Ce minimum est alors strict.

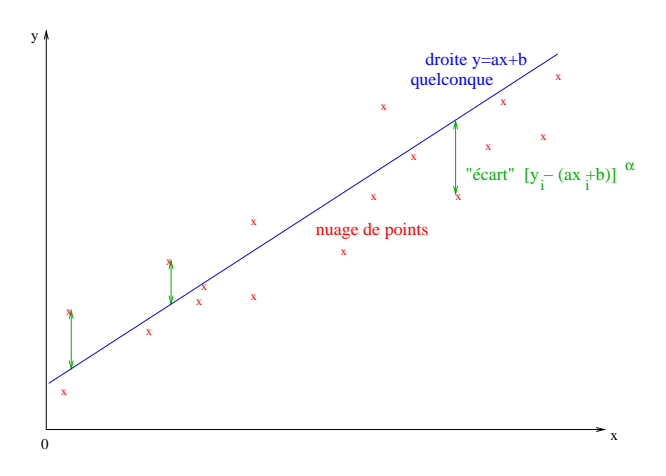

**FIG. A.1** – "Ecarts" de la droite au nuage de points.

Les dérivées partielles d'ordres 1 et 2 de la fonction  $\varphi$  sont

$$
\frac{\partial \varphi}{\partial a} = 2 \sum_{i=1}^{n} x_i (ax_i + b - y_i), \frac{\partial \varphi}{\partial b} = 2 \sum_{i=1}^{n} (ax_i + b - y_i),
$$

$$
\frac{\partial^2 \varphi}{\partial a^2} = 2 \sum_{i=1}^{n} x_i^2, \frac{\partial^2 \varphi}{\partial b^2} = 2n \text{ et } \frac{\partial^2 \varphi}{\partial a \partial b} = 2 \sum_{i=1}^{n} x_i
$$

La matrice de la forme quadratique fondamentale  $Q_{\varphi,(a,b)}$ 

$$
\left(\begin{array}{cc}2\sum_{i=1}^{n}x_i^2 & 2\sum_{i=1}^{n}x_i\\ \cdot & 2n\end{array}\right)
$$

a donc pour déterminant  $4[n\sum x_i^2-(\sum x_i)^2]$ . Les vecteurs  $(1,\cdots,1)^T$  et  $(x_1,\cdots,x_n)^T$  étant indépendants, ce déterminant est strictement positif en vertu de l'inégalité de Cauchy-Schwartz. En tout point  $(a,b)$  de  $\mathbb{R}^2$ ,  $Q_{\varphi,(a,b)}$  est donc non dégénérée.

 $\forall h = (h_1, h_2) \in \mathbb{R}^2$ ,

$$
Q_{\varphi,(a,b)}(h) = 2\sum_{i=1}^{n} (x_i h_1 + h_2)^2
$$

donc  $Q_{\varphi,(a,b)}(h) \geq 0$ . De plus,

$$
Q_{\varphi,(a,b)}(h) = 0 \Rightarrow \forall i \in \{1 \cdots n\}, x_i h_1 + h_2 = 0
$$

Comme au moins deux des  $x_i$  sont distincts, ceci implique  $h_1 = h_2 = 0$ .  $Q_{\varphi,(a,b)}$  est donc définie positive pour tout point  $(a, b)$  de  $\mathbb{R}^2$ .

Il faut également que le point  $(a, b)$  soit un point critique de  $\varphi$ . Les deux conditions suivantes doivent donc être remplies

$$
\sum_{i=1}^{n} x_i (ax_i + b - y_i) = 0 \text{ et } \sum_{i=1}^{n} (ax_i + b - y_i) = 0
$$

La première relation donne

 $an\bar{x} + nb - n\bar{y} = 0 \Longleftrightarrow b = \bar{y} - a\bar{x}$ 

Utilisant cette expression et la seconde relation, on obtient l'équation

 $an\sigma_x^2 + a\bar{x}^2 + \bar{x}\bar{y} - a\bar{x}^2 - n\sigma_{xy} - \bar{x}\bar{y} = 0$ 

On aboutit finalement à

$$
\hat{a} = \frac{\sigma_{xy}}{\sigma_x^2} \text{ et } \hat{b} = \bar{y} - \frac{\sigma_{xy}}{\sigma_x^2} \bar{x}
$$

$$
o\dot{u}^6 \ \bar{x} = \frac{1}{n} \sum_{i=1}^n x_i, \ \bar{y} = \frac{1}{n} \sum_{i=1}^n y_i, \ \sigma_x^2 = \frac{1}{n} \sum_{i=1}^n (x_i - \bar{x})^2 \ \text{et} \ \sigma_{xy} = \frac{1}{n} \sum_{i=1}^n (x_i - \bar{x}).(y_i - \bar{y}).
$$

 $\varphi$  admet donc un minimum local strict en  $(\hat{a}, \hat{b})$  qui constitue la solution des moindres carrés au problème posé. On peut même aller plus loin. En effet, le minimum global de  $\varphi$  est avant tout un minimum local. Le calcul précédent nous fournit tous les minima locaux de  $\varphi$ sur  $\mathbb{R}^2$ . Nous n'en avons trouvé qu'un seul : c'est donc le minimum global de  $\varphi$  sur  $\mathbb{R}^2$ .

#### Formulation matricielle

On peut également raisonner matriciellement en remarquant que  $ax_i + b - y_i$  n'est autre que le  $i^{em}$  terme du vecteur  $AX - Y$ . Ainsi, on peut écrire

$$
\varphi(a, b) = (AX - Y)^T \cdot (AX - Y) = \phi(X).
$$

En développant,

$$
\phi(X) = X^T A^T A X - X^T A^T Y - Y^T A X + Y^T Y
$$

 $\phi$  étant une fonction numérique, l'application linéaire qui lui est tangente en  $X, \ \phi'(X),$ est une forme linéaire et on peut écrire, en différentiant la précédente relation,  $\forall dX \in \mathbb{R}^2$ ,

$$
\begin{array}{rcl}\n\phi'(X).dX & = & dX^T A^T A X + X^T A^T A dX - dX^T A^T Y - Y^T A dX \\
& = & 2(X^T A^T A - Y^T A).dX\n\end{array}
$$

soit  $\phi'(X) = 2(X^T A^T A - Y^T A)$ 

 $\hat{X}$  est un point critique de  $\phi$  ssi  $A^T A \hat{X} = A^T Y$ . Dans le cas présent,  $A^T A$  est une matrice inversible (puisque de déterminant  $n^2\sigma_x^2 \neq 0$ ). On a donc

Ue sont les opérateurs statistiques empiriques bien connus (cf. [Hottier 90b] par exemple).

$$
\hat{X} = (A^T A)^{-1} A^T Y
$$

En différentiant de nouveau  $\phi'(X)$ , on obtient la forme quadratique fondamentale associée  $\dot{a} \phi$  en  $X$ :

$$
\phi''(X) = 2A^T A
$$

Cette forme quadratique est non dégénérée en tout point X et

$$
\forall U \in \mathbb{R}^2, U^T. \phi''(X).U = 2U^T. A^T A. U = 2(AU)^T. (AU) \ge 0
$$

 $De$   $plus^7$ 

$$
U^T \cdot \phi''(X) \cdot U = 0 \Rightarrow (AU)^T \cdot (AU) = 0 \Rightarrow AU = 0 \Rightarrow U = 0.
$$

La forme quadratique fondamentale  $\phi''(X)$  est donc définie positive.  $\phi$  admet donc un minimum local strict en  $\check{X}$  qui, comme précédemment, est le minimum global de  $\phi$ . En appliquant la formule matricielle définissant  $\hat{X}$ , on retrouve les précédentes expressions de  $\hat{a}$  et  $\hat{b}$ .

#### A.1.2 Méthode des moindres carrés : présentation générale

Dans le cas <sup>d</sup>'une fonction modèle f linéaire, la méthode des moindres carrés a une formulation très simple (cf section suivante). Mais en général, cette fonction n'est pas toujours linéaire et il faut se placer sous certaines conditions pour se ramener à un problème linéaire.

#### Linéarisation et solution générale

On considère un IR espace vectoriel normé E de dimension  $p$  et un IR espace euclidien  $F$ de dimension  $n (n > p)$  de produit scalaire  $\langle \cdot, \cdot \rangle$ . On note S sa matrice relativement à une base donnée de F et  $\|.\|$  la norme qu'il induit. On cherche à modéliser le vecteur de mesures  $y \in F$  à l'aide de paramètres  $x \in E$  par l'intermédiaire de la fonction<sup>8</sup>

$$
f: \Omega \subset E \to F.
$$

Comme précédemment, on introduit la fonction

$$
\begin{cases}\n\varphi : \Omega \subset E \to \mathbb{R} \\
x \mapsto \varphi(x) = \|f(x) - y\|^2\n\end{cases}
$$
\n(A.1)

Le problème est à nouveau de minimiser  $\varphi^9.$  On suppose que l'on connaît une solution approchée  $x_0$  à l'équation  $\varphi'(x)=0,$  que f est linéarisable au voisinage de ce point et que la matrice  $A$  de l'application linéaire tangente  $f'(x_0)$  relativement à des bases données de  $E$  et  $F$  est de plein rang. On peut ainsi écrire le développement de Taylor de  $f$  au voisinage de  ${x_0}^{10}$ 

 $^7$ Puisqu'au moins deux des  $x_i$  sont distincts, la matrice  $A$  est de plein rang et son noyau est donc réduit à 0.

 $^8\Omega$  est un ouvert de E.

 $^9$ On suppose que toutes les conditions nécessaires à la garantie de la différentiabilité de  $\varphi$  sont remplies.

 $\lim_{x\to x_0} \varepsilon(x-x_0)=0$ 

$$
f(x) = f(x_0) + f'(x_0)(x - x_0) + ||x - x_0|| \varepsilon (x - x_0)
$$

Ainsi, au voisinage de  $x_0$ ,

$$
\varphi(x) \simeq ||f(x_0) + f'(x_0)(x - x_0) - y||^2 \tag{A.2}
$$

Adoptant une formulation matricielle, on introduit de nouveau la fonction  $\phi$ :

$$
\phi(X) = (AX - Y)^{T}.S.(AX - Y)
$$
\n(A.3)

où  $X = x - x_0$  et  $Y = y - f(x_0)$ .

Reprenant le raisonnement de la précédente partie en supposant que la matrice  $A^T SA$  est inversible, on montre que  $\varphi$  admet un minimum local strict en  $\hat{x}$  donné par

$$
\hat{x} = x_0 + (A^T S A)^{-1} A^T S (y - f(x_0))
$$
\n(A.4)

 $\hat{x}$  est la solution générale au problème par la méthode des moindres carrés. Contrairement à l'exemple précédent, on ne peut affirmer que  $\hat{x}$  correspond à un minimum global de  $\varphi$ . En effet, la linéarisation de la fonction  $f$  nous oblige d'emblée à nous restreindre à un voisinage de la solution approchée  $x_0$ .

#### Définitions et remarques

Le processus de résolution par moindres carrés peut être itératif. En effet, disposant d'une estimation  $\hat{x}$  des paramètres, on peut itérer le processus en considérant cette estimation comme la valeur approchée  $x_0$  de la solution. Si la valeur approchée initiale est proche de la solution, on peut se permettre de ne pas recalculer la matrice des dérivées partielles A entre deux itérations.

Reprenant la forme générale de la solution  $(A.4)$ , on s'aperçoit que cette solution  $\hat{x}$  est invariante par homothétie sur la matrice de produit scalaire S. Cette dernière est donc définie à un facteur multiplicatif près. Elle est appelée *matrice de poids*.

Le vecteur  $X = x - x_0$  est le vecteur des paramètres. Le vecteur  $Y = y - f(x_0)$  est appelé vecteur des observations, dénomination abusive (à cause du terme  $-f(x_0)$ ) à laquelle on préfère généralement le terme de **pseudo-observations**. La matrice  $A$  des dérivées partielles est la *matrice modèle*. La matrice  $A<sup>T</sup>SA$  est la *matrice normale*; on l'a supposée inversible, ce n'est pas toujours vrai. Dans ce cas, il manque de l'information pour résoudre le problème, information pouvant être fournie sous la forme d'équations de contraintes, par exemple.

Dans le calcul précédent, tout se passe comme si l'on partait de l'équation approchée non inversible

$$
y = f(x) \simeq f(x_0) + f'(x_0)(x - x_0) \Leftrightarrow Y \simeq AX
$$

On multiplie alors chaque membre de l'équation par la matrice  $A^T S$  (c'est le processus de normalisation) pour obtenir l'équation normale

$$
A^T S A X = A^T S Y
$$

qui est inversible.

Enfin, on définit le vecteur des résidus  $\hat{V} = A\hat{X} - Y$ , vecteur fondamental de la théorie des moindres carrés. C'est en effet ce vecteur qui contient le signal résiduel dans  $Y$  après retrait du modèle estimé  $\overrightarrow{AX}$ . On va notamment y trouver les éventuelles fautes de mesures ainsi que les lacunes du modèle. Le vecteur des pseudo-observations  $y - f(x_0)$  est parfois appelé vecteur des résidus a priori puisqu'il représente en effet le vecteur des résidus avant l'estimation.

#### Interprétation géométrique

Reprenant les précédentes notations, on introduit le vecteur  $\hat{Z} = A\hat{X}$  appartenant à F. Par définition de  $\ddot{X}$ ,

$$
\hat{Z} = \hat{M}Y = [A(A^T SA)^{-1}A^T S]Y
$$
\n(A.5)

 $\hat{M}$  est appelée matrice chapeau car son "rôle" est de "mettre un chapeau" sur les vecteurs. On montre facilement que  $\hat{M}$  est la matrice d'un projecteur  $(\hat{M}^2 = \hat{M})$ . De plus,  $\forall \vec{v} \in Im(\hat{M})$ ,  $\exists \vec{u}/ \vec{v} = \hat{M}\vec{u}$  soit  $v = A[(A^TSA)^{-1}A^TS\vec{u}]$  donc  $\vec{v} \in Im(A)$ . Réciproquement,  $\forall \vec{v} \in Im(A) \exists \vec{u}/ \vec{v} = A\vec{u}$  et  $\hat{M}A\vec{u} = A\vec{u} = \vec{v}$  donc  $\vec{v} \in Im(\hat{M})$ .  $\hat{M}$  est donc la matrice d'une projection sur  $Im(A)$ .

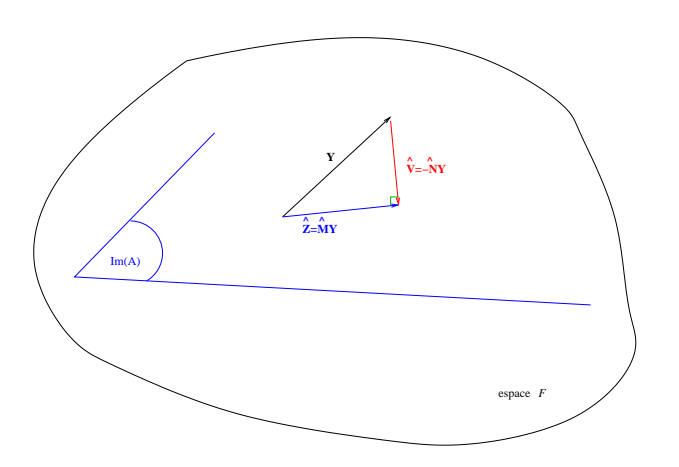

**FIG. A.2** – Interprétation géométrique de la méthode des moindres carrés.

Soit  $\hat{N} = I_n - \hat{M}$  la matrice du projecteur associé à celui de matrice  $\hat{M}$ . On sait que  $E = Im(A) \oplus Im(\hat{N})$ . Cette somme directe est également orthogonale.

En effet,  $\forall Y \in E, Y = \hat{M}Y + \hat{N}Y$  et

$$
(\hat{M}Y)^T.S.\hat{N}Y = Y^T\hat{M}^TSY - Y^T\hat{M}^TS\hat{M}Y = 0
$$

car  $\hat{M}^T S \hat{M} = \hat{M}^T S$ .

En remarquant que  $\hat{V} = -\hat{N}Y$ , on constate que  $\hat{Z}$  est la projection orthogonale de Y sur  $Im(A)$  qui minimise donc la norme du vecteur des résidus (cf. Fig. A.2).

### A.1.3 Modèle linéaire et formulation statistique

L'utilisation du modèle linéaire n'est pas une obligation. En effet, on peut parfaitement imaginer chercher directement le minimum de la fonction  $\varphi$  définie par (A.1) à l'aide d'une méthode de minimisation quelconque.

Mais on a précédemment vu que l'on peut facilement se ramener au modèle linéaire. De plus, ce modèle donne une formulation analytique simple de la solution. Enfin, nous allons voir dans cette partie que le modèle linéaire permet d'obtenir des propriétés statistiques de l'estimation du vecteur des paramètres et que, moyennant un bon choix de la matrice de poids S , l'estimateur des moindres carrés ainsi obtenu est optimal (théorème de Gauss-Markov).

## Propriétés de l'estimation pour le modèle linéaire

On se place dans le cadre de l'estimation statistique et on considère le système linéaire

$$
Y = A\dot{X} + \varepsilon \tag{A.6}
$$

Dans ce système $^{11}$ , les variables  $Y$  et  $\varepsilon$  sont des variables aléatoires vectorielles d'espérances respectives  $\dot{Y}$  et<sup>12</sup> 0. Le vecteur déterministe  $\dot{X}$  est le vecteur des paramètres cherchés. De (A.6), on déduit  $\dot{Y} = A\dot{X}$ . On suppose de plus que la matrice de variance-covariance  $\Lambda$  du vecteur erreur aléatoire  $\varepsilon$  est connue à un facteur  $\sigma^2$  près :  $\mathbb{E}(\varepsilon \varepsilon^T) = \sigma^2 \Lambda$ .

Dans la pratique, on <sup>n</sup>'a accès qu'à une réalisation de la variable aléatoire Y à partir de laquelle on détermine une réalisation de l'estimateur  $X$  des moindres carrés. Dans la suite, je confonds (abusivement !) les variables aléatoires et leurs réalisations.

Estimateur des moindres carrés L'estimateur des moindres carrés solution de (A.6) pour la matrice de poids  $S$  est (cf  $(A.4)$ )

$$
\hat{X} = (A^T S A)^{-1} A^T S Y \tag{A.7}
$$

À ce niveau, on peut préciser quelque peu l'usage de la formulation aléatoire. On peut en effet distinguer deux signaux dans les mesures  $Y$  : un signal déterministe modélisé sous la forme  $\overrightarrow{AX}$  et un signal purement aléatoire modélisé sous la forme de l'erreur  $\varepsilon$ . Ainsi, les paramètres  $\dot{X}$  sont des constantes; par contre, en tant qu'estimateur,  $\hat{X}$  est une variable aléatoire, fonction linéaire des mesures Y. Le caractère aléatoire du vecteur des observations Y ne provient d'ailleurs en fait que de la présence de  $\varepsilon$ . De plus,  $(A.7)$  est valable à la fois pour les variables aléatoires elles-mêmes et pour leurs réalisations.

L'estimateur des moindres carrés  $\hat{X}$  est un estimateur linéaire en  $Y$  non biaisé $^{13}$ . En effet,

$$
\mathbb{E}(\hat{X}) = (A^T S A)^{-1} A^T S \mathbb{E}(Y) = (A^T S A)^{-1} A^T S A \dot{X} = \dot{X}
$$

 $11$ La matrice modèle  $A$  est déterministe.

 $12$ Cette hypothèse revient à considérer les observations non biaisées.

 $13C'$ est la première propriété importante du modèle linéaire. En effet, dans le cas général, les estimateurs des moindres carrés sont souvent biaisés [Pelat 00].

On connaît l'espérance de l'estimateur  $\hat{X}$ , déterminons maintenant sa matrice de variancecovariance. Par définition,

$$
var(\hat{X}) = \mathbb{E}((\hat{X} - \dot{X}).(\hat{X} - \dot{X})^T)
$$

soit

$$
var(\hat{X}) = \mathbb{E}(\hat{X}\hat{X}^T - \hat{X}\hat{X}^T - \hat{X}\hat{X}^T + \hat{X}\hat{X}^T)
$$

A l'aide de (A.7), on obtient

$$
var(\hat{X}) = (A^T SA)^{-1} A^T S E(YY^T) SA(A^T SA)^{-1}
$$
  
- 
$$
\hat{X} \underline{Y}^T SA(A^T SA)^{-1} - (\underline{A}^T SA)^{-1} A^T S \hat{Y} \hat{X}^T
$$
  
+ 
$$
\hat{X} \hat{X}^T
$$

De plus, la relation  $var(Y) = \mathbb{E}[(Y - A\dot{X}).(Y - A\dot{X})^T] = \sigma^2 \Lambda$  donne  $\mathbb{E}(YY^T) = \sigma^2 \Lambda + \frac{1}{2} \mathbb{E}[XY^T]$  $A\dot X\dot X^TA^T$  et, finalement,

$$
var(\hat{X}) = \sigma^2 (A^T S A)^{-1} A^T S \Lambda S A (A^T S A)^{-1}
$$
\n(A.8)

Le caractère non-biaisé de l'estimateur des moindres carrés ainsi que la relation (A.8) sont valables quelle que soit la matrice de poids  $S$ . Le théorème de Gauss-Markov<sup>14</sup> précise la valeur à donner à cette matrice de poids.

Théorème A.1 (Théorème de Gauss-Markov) Lorsque la matrice de poids  $S$  est prise égale à  $\frac{1}{\sigma^2}\Lambda^{-1}$ , l'estimateur des moindres carrés est optimal, i.e. de variance minimale, dans la classe des estimateurs sans biais linéaires en Y .

D'après [Pelat 00], si la matrice normale reste non-singulière quand on fait tendre la dimension  $n$  du vecteur des observations vers l'infini, l'estimateur des moindres carrés est également convergent. Ainsi, l'estimateur des moindres carrés  $\hat{X}$  est un estimateur convergent efficace (donc optimal) dans la classe des estimateurs sans biais linéaires en Y .

Dans toute la suite, on utilise donc  $S = \frac{1}{\sigma^2} \Lambda^{-1}$  comme matrice de poids.

La matrice de variance-covariance (A.8) de l'estimateur  $\hat{X}$  des moindres carrés pour le modèle linéaire est donc l'inverse de la matrice normale.

$$
var(\hat{X}) = \sigma^2 (A^T \Lambda^{-1} A)^{-1}
$$
\n(A.9)

On avait précédemment remarqué que  $\hat{X}$  est invariant par homothétie sur la matrice de poids. La présence de  $\sigma^2$  ne change donc rien à l'estimation et permet en plus de remettre en cause la connaissance que l'on a des erreurs de mesure  $\varepsilon$ . Supposons que les variables aléatoires  $\varepsilon_i,$  composantes de la variable aléatoire vectorielle  $\varepsilon,$  soient deux à deux indépendantes. On peut alors écrire

 $14$ Le lecteur intéressé peut trouver la démonstration de ce théorème dans [Sillard 01a].

$$
\frac{1}{\sigma^2} \Lambda^{-1} = \begin{pmatrix} \frac{1}{\sigma_1^2} & \cdots & 0 \\ \vdots & \ddots & \vdots \\ 0 & \cdots & \frac{1}{\sigma_n^2} \end{pmatrix}
$$

et

$$
\frac{1}{\sigma^2} \Lambda^{-1} Y = \begin{pmatrix} \frac{y_1}{\sigma_1^2} \\ \vdots \\ \frac{y_n}{\sigma_n^2} \end{pmatrix}
$$

Ainsi, plus une observation  $y_i$  est précise, plus son écart-type  $\sigma_i$  est petit et plus elle a de "poids" dans l'estimation. En prenant l'inverse d'une matrice de variance-covariance complète des observations, on tient non seulement compte des variances de chaque observation mais aussi des corrélations existant entre ces observations.

Vecteur des résidus Le vecteur des résidus  $\hat{V} = A\hat{X} - Y$  est une variable aléatoire vectorielle, elle-aussi fonction linéaire du vecteur des observations. Son espérance est

$$
\mathbb{E}(\hat{V}) = A\dot{X} - \dot{Y} = 0
$$

Comme  $\hat{V} = -\hat{N}Y$ ,

$$
\mathbb{E}(\hat{V}\hat{V}^T) = [A(A^T\Lambda^{-1}A)^{-1}A^T\Lambda^{-1} - I_n]\mathbb{E}(YY^T)[A(A^T\Lambda^{-1}A)^{-1}A^T\Lambda^{-1} - I_n]^T
$$
  
Or 
$$
\mathbb{E}(YY^T) = \sigma^2\Lambda + A\dot{X}\dot{X}^T A^T
$$
et  

$$
[A(A^T\Lambda^{-1}A)^{-1}A^T\Lambda^{-1} - I_n]A\dot{X}\dot{X}^T A^T[A(A^T\Lambda^{-1}A)^{-1}A^T\Lambda^{-1} - I_n]^T = 0
$$

 $\hat{V}$  a donc pour matrice de variance-covariance

$$
var(\hat{V}) = \sigma^2 [\Lambda - A(A^T \Lambda^{-1} A)^{-1} A^T]
$$
\n(A.10)

 $\hat{V}$  et  $\hat{X}$  étant tous deux des estimateurs linéaires en  $Y,$  on peut soupçonner l'existence de corrélations entre ces deux vecteurs. Il n'en est rien. En effet,

$$
cov(\hat{V}, \hat{X}) = \mathbb{E}[\hat{V}.(\hat{X} - \dot{X})^T] = \mathbb{E}(\hat{V}\hat{X}^T) - \mathbb{E}(\hat{V}\dot{X}^T)
$$
  
\n
$$
= \mathbb{E}(\hat{V}\hat{X}^T) - \mathbb{E}(\hat{V})\dot{X}^T = \mathbb{E}(\hat{V}\hat{X}^T)
$$
  
\n
$$
= [({A}^T{\Lambda}^{-1}A)^{-1}{A}^T{\Lambda}^{-1} - I_n]\mathbb{E}(YY^T){\Lambda}^{-1}A({A}^T{\Lambda}^{-1}A)^{-1}
$$
  
\n
$$
= \sigma^2[(A^T{\Lambda}^{-1}A)^{-1}{A}^T{\Lambda}^{-1} - I_n]{\Lambda}{\Lambda}^{-1}A({A}^T{\Lambda}^{-1}A)^{-1}
$$
  
\n
$$
+ [(A^T{\Lambda}^{-1}A)^{-1}{A}^T{\Lambda}^{-1} - I_n]{A}\dot{X}\dot{X}^T{A}^T = 0
$$

Enfin, on peut définir un vecteur de résidus normalisés. Si  $L$  est une racine carrée de la matrice de variance-covariance (à  $\sigma^2$  près) des observations<sup>15</sup>  $Y$  :  $\Lambda = LL^T$ , le vecteur des résidus normalisés  $\hat{V}_{nor}$  est défini par

$$
\hat{V}_{nor} = L^{-1}\hat{V}
$$

<sup>15</sup>Une telle matrice peut être déterminée par l'algorithme de Cholesky [Sillard 01a].

Facteur unitaire de variance On a supposé connaître la matrice de variance-covariance des observations à  $\sigma^2$  près. Ce facteur multiplicatif est donc une inconnue du problème d'estimation. On l'appelle facteur unitaire de variance; en effet, dans le cas idéal,  $\sigma^2 = 1$ .

Reprenons l'équation (A.10) et multiplions chacun de ses membres par  $\Lambda^{-1}$ . On obtient

$$
\mathbb{E}(\hat{V}\hat{V}^T\Lambda^{-1}) = \sigma^2[I_n - A(A^T\Lambda^{-1}A)^{-1}A^T\Lambda^{-1}]
$$

Prenant alors la trace de chaque membre, on a

$$
tr(\mathbb{E}(\hat{V}\hat{V}^T\Lambda^{-1})) = \mathbb{E}(tr(\hat{V}^T\Lambda^{-1}\hat{V})) = \mathbb{E}(\hat{V}^T\Lambda^{-1}\hat{V})
$$
  
=  $\sigma^2[n - tr(A(A^T\Lambda^{-1}A)^{-1}A^T\Lambda^{-1})]$   
=  $\sigma^2[n - tr(A^T\Lambda^{-1}A(A^T\Lambda^{-1}A)^{-1})] = \sigma^2(n - p)$ 

Un estimateur sans biais du facteur unitaire de variance  $\sigma^2$  est donc

$$
\hat{\sigma}^2 = \frac{\hat{V}^T \Lambda^{-1} \hat{V}}{n - p} \tag{A.11}
$$

 $n - p$  est appelé facteur de redondance ou nombre de degrés de liberté du problème.

 $\hat{\sigma}^2$  dépend directement de  $\hat{V}$ . Ainsi, un facteur unitaire de variance fort peut être à la fois signe d'une très mauvaise connaissance de la matrice de variance-covariance des erreurs de mesures et signe de résidus forts donc de la présence de problèmes (fautes de mesures, erreurs du modèle, etc).

Résumé des résultats Le tableau A.1 donne les estimateurs des moindres carrés du modèle linéaire ainsi que leurs caractéristiques statistiques.

| variable                          | expression                                | espérance | variance                                          |
|-----------------------------------|-------------------------------------------|-----------|---------------------------------------------------|
| erreurs de mesure $\varepsilon$   |                                           |           |                                                   |
| observations $Y(n)$               |                                           | АX        |                                                   |
| paramètres $X(p)$                 | $(A^T\Lambda^{-1}A)^{-1}A^T\Lambda^{-1}Y$ |           | $\sigma^2 (A^T \Lambda^{-1} A)^{-1}$              |
| résidus $V$                       | $AX-Y$                                    |           | $\sigma^2(\Lambda - A(A^T\Lambda^{-1}A)^{-1}A^T)$ |
| facteur unitaire $\hat{\sigma}^2$ | $\Lambda = 1 \overline{V}$<br>$n-p$       |           |                                                   |

**TAB.**  $A.1 - R$ ésultats pour le modèle linéaire.

#### Propriétés supplémentaires pour une distribution normale des observations

Dans cette partie, on suppose que le vecteur des observations  $Y$  suit une loi normale multidimensionnelle de moyenne  $A\dot X$  et de matrice de variance-covariance  $\sigma^2\Lambda$  et on note

$$
Y \hookrightarrow \mathcal{N}(A\dot{X}, \sigma^2 \Lambda)
$$

Cette hypothèse trouve sa justification dans les théorèmes de la limite centrale [Sillard 00]. [Sillard 01a] montre que l'on peut alors trouver une matrice unitaire  $U$  telle que les composantes du vecteur  $U\hat{V}_{nor}$  soient indépendantes et de variances égales à 0 ou 1. En appliquant le théorème de la limite centrale, [Sillard 01a] déduit alors que les p premières composantes de  $U\hat{V}_{nor}$  suivent asymptotiquement la loi normale standard. Ceci justifie la comparaison systématique des résidus à la loi normale (voir plus loin) et il devient alors naturel de supposer que les observations sont elles-mêmes gaussiennes, ne serait-ce que pour pouvoir établir les tests présentés ici. Ce résultat étant asymptotique, il est valable en toute rigueur pour une redondance  $n - p$  élevée.

Est également évoqué dans cette dernière partie le lien entre estimation par moindres carrés et estimation par maximum de vraisemblance.

Propriétés des estimateurs et tests statistiques Une combinaison linéaire de variables aléatoires suivant des lois normales est elle-même une variable aléatoire suivant une loi normale donc

$$
\hat{V} \hookrightarrow \mathcal{N}(0, \sigma^2[\Lambda - A(A^T \Lambda^{-1} A)^{-1} A^T])
$$
 et  $\hat{X} \hookrightarrow \mathcal{N}(\dot{X}, \sigma^2(A^T \Lambda^{-1} A)^{-1})$ 

On montre de plus que<sup>16</sup> [Sillard 01a] :

- (i)  $\frac{\hat{\sigma}^2}{\sigma^2}(n-p)$  suit une loi du  $\chi^2$  à  $n-p$  degrés de liberté;
- (ii)  $\frac{\Gamma_i(\hat{V})}{\sqrt{\hat{\sigma}^2}\sqrt{\Gamma_{ii}(\Lambda A(A^T\Lambda^{-1}A)^{-1}A^T)}}$  suit une loi de Student à  $n-p$  degrés de liberté.
- (iii)  $\frac{\Gamma_i(\hat{X}) \Gamma_i(\hat{X})}{\sqrt{\hat{\sigma}^2 \Gamma_i/((A^T \Lambda 1)A)}}$  $\frac{1}{\hat{\sigma}^2 \Gamma_{ii}((A^T \Lambda^{-1} A)^{-1})}$  suit une loi de Student à  $n-p$  degrés de liberté.

Sur la base de ces propriétés, on peut bâtir des tests pour juger de la qualité de l'estimation effectuée.

Le premier test pouvant être effectué sur les résidus est de vérifier qu'ils suivent bien une loi normale. Pour ce faire, on peut utiliser des tests d'a justement à la loi normale tels que le test du  $\chi^2$  ou le test de Kolmogorov [Hottier 90b].

La deuxième caractéristique importante du vecteur des résidus est qu'il est de moyenne nulle à condition que les observations soient non biaisées. Ainsi, on peut bâtir un test de détection des erreurs de mesure sur la propriété (ii) précédente. Pour ce test, les hypothèses nulle et alternative  $H_0$  et  $H_1$  sont définies par

$$
\begin{cases}\nH_0 : \mathbb{E}(\Gamma_i(\hat{V})) = 0 \\
H_1 : \mathbb{E}(\Gamma_i(\hat{V})) \neq 0\n\end{cases}
$$

Ainsi, se fixant un risque de première espèce  $\alpha$ , si  $t_{n-p}(1-\frac{\alpha}{2})$  $\frac{\alpha}{2}$ ) désigne le fractile  $1-\frac{\alpha}{2}$ Allist, se haant un risque de première espèce  $\alpha$ , si  $v_n-p(1-\frac{1}{2})$  designe le fracche  $1-\frac{1}{2}$  de<br>la loi de Student à  $n-p$  degrés de liberté<sup>17</sup>, on accepte  $H_0$  au seuil  $\alpha$  si

$$
\frac{|\Gamma_i(\hat{V})|}{\sqrt{\hat{\sigma}^2}\sqrt{\Gamma_{ii}(\Lambda - A(A^T\Lambda^{-1}A)^{-1}A^T)}} \le t_{n-p}(1-\frac{\alpha}{2})
$$

 $^{16}\Gamma_i(X)$  désigne la  $i^\text{eme}$  composante du vecteur  $X$  et  $\Gamma_{ij}(A)$  désigne la composante  $a_{ij}$  de la matrice  $A$ .

<sup>&</sup>lt;sup>17</sup>La loi de Student étant symétrique ([Hottier 90b]), on coupe le risque de première espèce en deux.

On peut également tester la signicativité des paramètres à partir de la propriété (iii) précédente. En effet, on peut considérer qu'un paramètre estimé  $\Gamma_i(X)$  n'est pas significatif (donc, n'apporte rien au modèle) si

- $\Gamma_i(\hat{X}) = 0$  dans le cas d'un modèle directement linéaire;
- $\Gamma_i(\hat{X}) = \Gamma_i(X_0)$  dans le cas d'un modèle obtenu par linéarisation.

Ainsi, pour ce test, les hypothèses nulle et alternative  $H_0$  et  $H_1$  sont définies par<sup>18</sup>

$$
\begin{cases}\nH_0 : \Gamma_i(\hat{X}) = \Gamma_i(X_0) \\
H_1 : \Gamma_i(\hat{X}) \neq \Gamma_i(X_0)\n\end{cases}
$$

Se fixant un risque de première espèce  $\alpha$ , on accepte alors  $H_0$  au seuil  $\alpha$  si

$$
\frac{|\Gamma_i(\hat{X}) - \Gamma_i(X_0)|}{\sqrt{\hat{\sigma}^2 \Gamma_{ii}((A^T \Lambda^{-1} A)^{-1})}} \le t_{n-p}(1-\frac{\alpha}{2})
$$

Moindres carrés et maximum de vraisemblance Dans le cas d'une distribution normale du vecteur des observations, l'estimateur des moindres carrés est l'estimateur du maximum de vraisemblance.

En effet,  $Y \hookrightarrow \mathcal{N}(A\dot{X},\sigma^2\Lambda)$  donc la densité de probabilité de Y est une loi normale multidimensionnelle à  $n$  dimensions dépendant des paramètres  $\dot{X}$  soit

$$
p_Y(y, \dot{X}) = \frac{1}{(\sqrt{2\pi})^n \sigma^{2n} \det \Lambda} e^{-\frac{1}{2\sigma^2} (y - A\dot{X})^T \cdot \Lambda^{-1} \cdot (y - A\dot{X})}
$$

La fonction log-vraisemblance est alors

$$
\mathcal{L}(y, \dot{X}) = cte - \frac{1}{2\sigma^2}(y - A\dot{X})^T \cdot \Lambda^{-1} \cdot (y - A\dot{X})
$$

Minimiser  $\mathcal L$  revient donc à rendre minimale la quantité

$$
(y - A\dot{X})^T . \Lambda^{-1} . (y - A\dot{X})
$$

C'est le critère de l'estimation par moindres carrés.

#### $\rm A.2$ Méthode de Levenberg-Marquardt

Cette méthode d'estimation due à Kenneth Levenberg et à Donald Marquardt (en 1962) constitue une approche désormais standard pour résoudre les problèmes d'a justement par moindres carrés dans le cas de modèles non-linéaires [Kamen & Su 99]. Elle est en particulier utilisée dans le logiciel FAMOUS brièvement décrit dans l'annexe E.

<sup>&</sup>lt;sup>18</sup> $\Gamma_i(X_0) = 0$  dans le cas d'un modèle directement linéaire.

### A.2.1 Considérations générales

Considérons une fonction numérique f (fonction d'un ouvert  $\Omega$  de  $\mathbb{R}^n$  dans  $\mathbb{R}$ ) supposée de classe  $\mathcal{C}^m$ ,  $m >> 1$ , sur  $\Omega$  de sorte que l'on puisse écrire le développement de Taylor au voisinage d'un point  $x_0$  de  $\Omega$ 

$$
f(x) = f(x_0) + \sum_{i=1}^{n} \frac{\partial f}{\partial x_i}(x_0)x_i + \frac{1}{2} \sum_{i,j} \frac{\partial^2 f}{\partial x_i \partial x_j}(x_0)x_i x_j + \dots
$$
  

$$
f(x) \simeq a + b \cdot x + \frac{1}{2}x \cdot H \cdot x \tag{A.12}
$$

où  $a = f(x_0)$ ,  $b = grad(f)(x_0)$  est le vecteur gradient de f en  $x_0$  et  $H_{i,j} = \frac{\partial^2 f}{\partial x_i \partial x_j}$  $\frac{\partial^2 J}{\partial x_i \partial x_j}(x_0)$  est la matrice hessienne de  $f$  en  $x_0$ .

Trois cas peuvent alors se présenter concernant la relation  $(A.12)$ . Elle peut en effet être exacte, auquel cas la fonction numérique  $f$  est une forme quadratique dont le gradient en un point x quelconque a pour expression  $b+Hx$  et s'annule (x peut alors être un extremum local de f) lorsque le vecteur x vérifie le système linéaire  $Hx = -b$ .

Si la relation (A.12) constitue une bonne approximation de la fonction f autour de  $x_0$ , on peut alors trouver un extremum local de cette fonction à partir de  $x_0$  par la relation

$$
x_{ext} = x_0 - H^{-1} \text{grad}(f)(x_0) \tag{A.13}
$$

Si la relation (A.12) ne constitue en revanche qu'une mauvaise approximation de la fonction f autour de  $x_0$ , on utilise la méthode dite des fortes pentes consistant à se déplacer d'un pas fixe  $\alpha$  dans la direction opposée au gradient de la fonction

$$
x_{ext} = x_0 - \alpha \cdot grad(f)(x_0) \tag{A.14}
$$

### A.2.2 Méthode

On se place dans le cadre d'une estimation par moindres carrés d'un vecteur de p paramètres X à partir d'un vecteur de n observations Y dont on suppose que la matrice de variance-covariance est diagonale (les observations sont supposées indépendantes les unes des autres). Les paramètres X sont reliés aux mesures Y par l'intermédiaire de  $n$  fonctions numériques  $f_i$ , les fonctions modèles. Ainsi, trouver les paramètres  $X$  par la méthode des moindres carrés revient à minimiser le carré de la norme des diérences entre observations et modèles, soit la fonction<sup>19</sup>

$$
\varphi(x) = \sum_{i=1}^{n} \left[ \frac{y_i - f_i(x)}{\sigma_i} \right]^2 \tag{A.15}
$$

Cette fonction est une fonction numérique que l'on peut linéariser autour d'une valeur approchée  $x_0$  et dont on peut plus particulièrement calculer le gradient et le Hessien en ce point à partir des dérivées partielles des fonctions modèles  $f_i$ . La méthode de Levenberg-Marquardt permet alors de passer de la méthode d'inversion du Hessien (A.13) à celle des

 $19$ Cf. section précédente consacrée à la méthode des moindres carrés.

plus fortes pentes (A.14) afin de minimiser la fonction  $\varphi$  autour de la valeur initiale des paramètres  $x_0$ . La méthode des fortes pentes est alors utilisée loin du minimum recherché et la méthode d'inversion de la matrice hessienne lui est substituée au fur et à mesure que l'algorithme s'approche du minimum recherché.

## A.3 Méthode des perturbations de Poincaré

Est brièvement rappelée dans cette section l'idée générale de la méthode des perturbations de Poincaré présentée dans, par exemple, [Robutel 99]. Cette méthode est la base de la théorie analytique présentée en annexe C.

Soit le système diérentiel

$$
\dot{x} = f(t, x, \varepsilon) \tag{A.16}
$$

où  $x \in \mathbb{R}^n$ ,  $\varepsilon \in \mathbb{R}$  est le "petit paramètre" et  $f : \mathbb{R} \times \mathbb{R}^n \times \mathbb{R} \to \mathbb{R}^n$  est supposée de classe  $\mathcal{C}^{\infty}$ .

D'après le théorème de Cauchy-Lipschitz, (A.16) admet une solution unique pour des conditions initiales données. La méthode des perturbations de Poincaré permet de déterminer ces solutions pour de faibles valeurs de  $\varepsilon$ .

Le développement de f au voisinage de 0 donne, pour  $\varepsilon$  suffisamment petit,

$$
f(t, x, \varepsilon) = \sum_{n=0}^{N} \frac{\varepsilon^n}{n!} \frac{\partial^n f}{\partial \varepsilon^n}(t, x, 0) + \varepsilon^{N+1} R_N(t, x, \varepsilon)
$$

ou encore

$$
f(t, x, \varepsilon) = \sum_{n=0}^{N} \varepsilon^n f_n(t, x) + O(\varepsilon^{N+1})
$$
\n(A.17)

Reposant sur l'hypothèse fondamentale d'intégrabilité du système différentiel  $\dot{x} = f_0(t, x)$ , la méthode consiste à trouver une solution développable en série de Taylor suivant  $\varepsilon$ :

$$
x(t) = x_0(t) + \varepsilon x_1(t) + \ldots + \varepsilon^N x_N(t) + O(\varepsilon^{N+1})
$$
\n(A.18)

Reportant (A.17) et (A.18) dans le système initial (A.16), on obtient, à l'ordre 2 par exemple,

$$
\dot{x}_0 + \varepsilon \dot{x}_1 + O(\varepsilon^2) = f_0(t, x_0) + \varepsilon \left[ \frac{\partial f_0}{\partial x}(t, x_0) x_1 + f_1(t, x_0) \right] + O(\varepsilon^2)
$$
\n(A.19)

et, par identification, les deux équations différentielles

$$
\dot{x}_0 = f_0(t, x_0) \tag{A.20}
$$

$$
\dot{x}_1 = \frac{\partial f_0}{\partial x}(t, x_0)x_1 + f_1(t, x_0) \tag{A.21}
$$

qui, moyennant l'hypothèse précédente, fournissent la solution de  $(A.16)$  à l'ordre 1 en  $\varepsilon$ . En effet, la solution de  $(A.20)$  est connue et  $(A.21)$  est linéaire suivant les composantes de  $x_1$ .

En supposant que l'équation (A.16) décrive le mouvement d'un mobile dans un champ de forces donné, champ de forces pouvant se décomposer en une partie dominante et une partie perturbatrice caractérisée par un petit paramètre  $\varepsilon$  (équation  $(A.17)$ ), la méthode de Poincaré montre, qu'à condition de connaître le mouvement non perturbé du mobile, on peut obtenir les perturbations de ce mouvement à tous les ordres en  $\varepsilon$ .

#### Transformée en ondelettes  $\rm A.4$

Dans cette dernière section, je donne quelques notions de base sur les ondelettes. Le lecteur intéressé peut se reporter à, par exemple, [Mallat 00] pour plus de détails.

Une ondelette est une fonction  $\psi$  de  $\mathcal{L}^2(\mathbb{R})$  (ensemble des fonctions définies et mesurables sur  ${\rm I\!R}$  dont le module au carré est intégrable -  $\int^{+\infty}$ −∞  $|f(t)|^2 dt$  finie - au sens de l'intégration de Lebesgue) de moyenne nulle :

$$
\int_{-\infty}^{+\infty} \psi(t)dt = 0
$$

 $\psi$  est de norme unitaire et centrée en 0. À partir de cette fonction noyau, on définit, par dilatations et translations, une famille de fonctions  $(\psi_{j,n})_{(j,n)\in Z^2}$  constituant une base orthonormale de  $\mathcal{L}^2(\mathbb{R})$  par

$$
\psi_{j,n}(t) = \frac{1}{\sqrt{2^j}} \psi\left(\frac{t - 2^j n}{2^j}\right)
$$

Toute fonction  $f$  de  $\mathcal{L}^2(\mathbb{R})$  peut alors se décomposer sur cette base sous la forme

$$
f(t) = \sum_{j=-\infty}^{+\infty} \sum_{n=-\infty}^{+\infty}  \psi_{j,n}(t)
$$
  
avec  $= \int_{-\infty}^{+\infty} f(u)\psi_{j,n}(u)du$  (A.22)

 $< f, \psi_{j,n} > \text{est la transformée en ondelettes de } f \text{ au temps } 2^j n \text{ et à l'échelle } 2^j.$ 

Parmi les ondelettes les plus connues, on peut citer l'ondelette de Haar dont la fonction noyau est dénie par

$$
\psi(t) = \begin{cases} 1 \text{ pour } 0 \le t \le \frac{1}{2} \\ -1 \text{ pour } \frac{1}{2} \le t < 1 \\ 0 \text{ sinon} \end{cases}
$$
\n(A.23)

ainsi que l'ondelette dite du chapeau mexicain dont la fonction noyau est dénie par double dérivation d'une gaussienne

$$
\psi(t) = \frac{2}{\sqrt{3}} \pi^{-\frac{1}{4}} (t^2 - 1) \exp\left(-\frac{t^2}{2}\right)
$$
 (A.24)

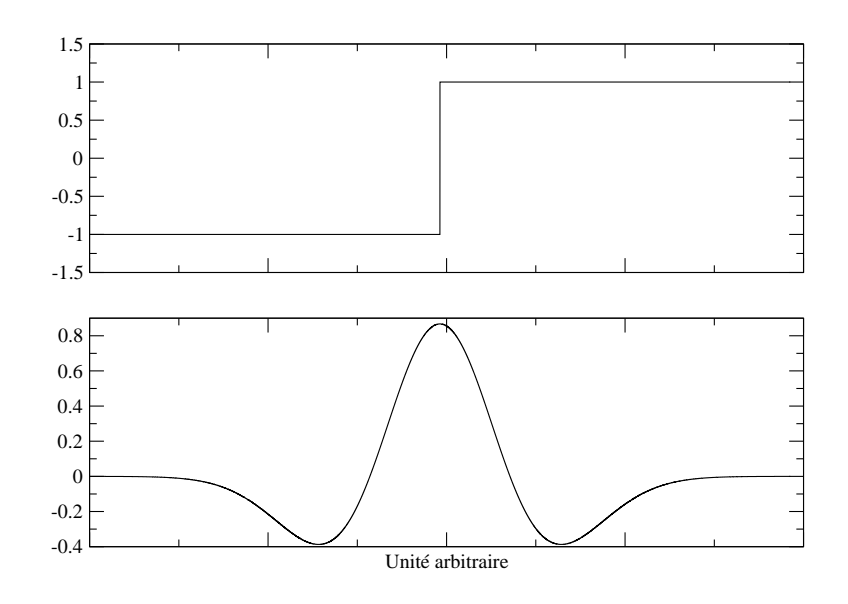

Fig. A.3 Fonctions noyaux des ondelettes de Haar (en haut) et du chapeau mexicain (en bas).

Il existe d'autres fonctions noyaux générant des bases d'ondelettes comme l'ondelette dite "de Morlet" (voir Fig. A.4) d'expression

 $\alpha^2 t^2$ 

 $\setminus$ 

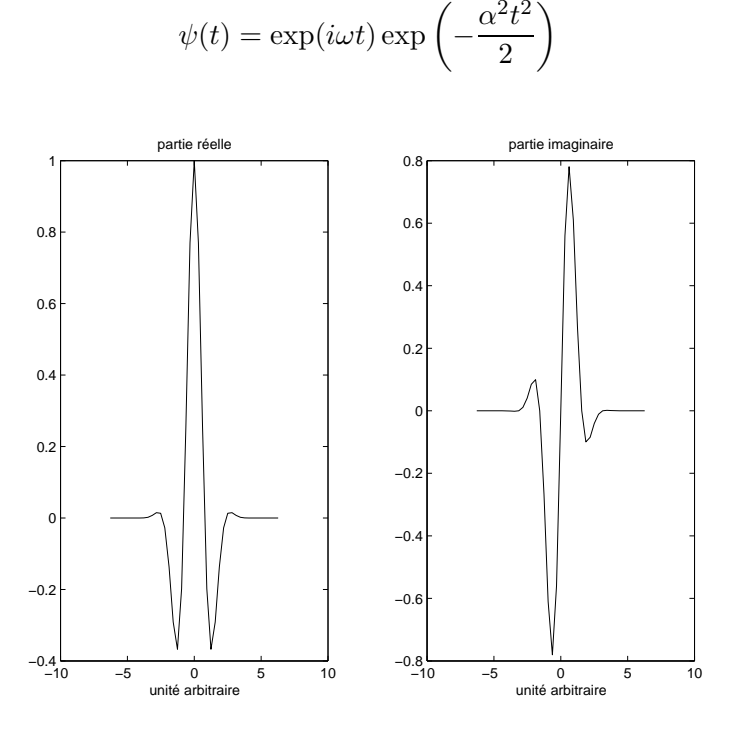

FIG. A.4 – Fonction noyau de l'ondelette de Morlet. *A gauche* : partie réelle. *A droite* : partie imaginaire.

L'avantage d'une base d'ondelettes par rapport à une base de Fourier est de pouvoir analyser des signaux suivant les deux dimensions "temps-fréquence" et non suivant la seule dimension

(A.25)

"fréquence".

À l'aide des précédents produits scalaires (A.22), on peut dénir la transformée en ondelettes d'une fonction f sur une ondelette  $\psi$  par les relations (s désigne l'échelle et t le temps)

$$
W_f(t,s) = \int_{-\infty}^{+\infty} f(u)\bar{\psi}_{t,s}(u)du
$$
  

$$
\psi_{t,s}(u) = \frac{1}{\sqrt{s}}\psi\left(\frac{u-t}{s}\right)
$$
(A.26)

À partir de représentations graphiques des fonctions  $|W_f|$  selon le temps t (en abscisse) et l'échelle  $s$ , transcrite en fréquence ou en période (en ordonnée), on peut quantifier l'évolution des périodes présentes dans le signal  $f$  en fonction du temps.

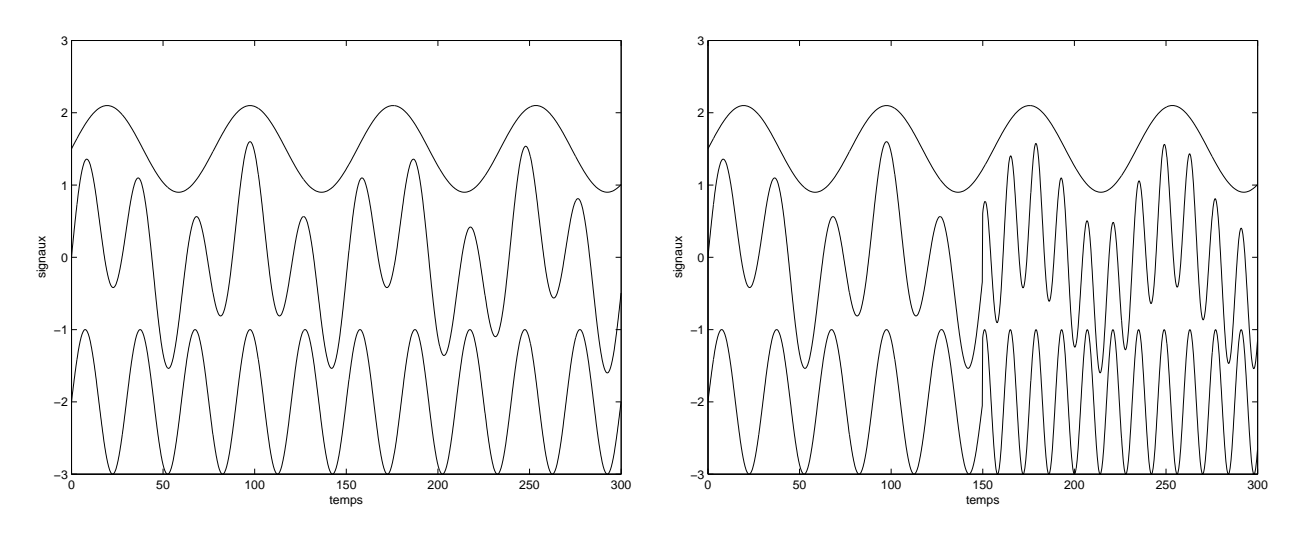

Fig. A.5 Signaux numériques générés pour illustrer la notion de transformée en ondelettes. Pour chaque graphique, de haut en bas, la première composante du signal, le signal généré et la seconde composante du signal.

À titre d'exemples numériques, j'ai généré deux signaux périodiques (Fig. A.5) pour lesquels j'ai déterminé les transformées en ondelettes (Fig. A.6). Ces signaux ont respectivement les expressions analytiques suivantes<sup>20</sup> (l'unité temporelle est le jour)

$$
s_1(t) = \sin\left(\frac{2\pi}{30}t\right) + 0,6\sin\left(\frac{2\pi}{78}t\right)
$$
  
\n
$$
s_2(t) = \sin\left(\frac{2\pi}{30}t\right)\chi_{[0,150]}(t) + \sin\left(\frac{2\pi}{14}t - 66,235\right)\chi_{[150,300]}(t) + 0,6\sin\left(\frac{2\pi}{78}t\right)
$$
\n(A.27)

<sup>20</sup>La fonction  $\chi_{[a,b]}$   $(a < b)$  est la fonction indicatrice du segment [a, b].

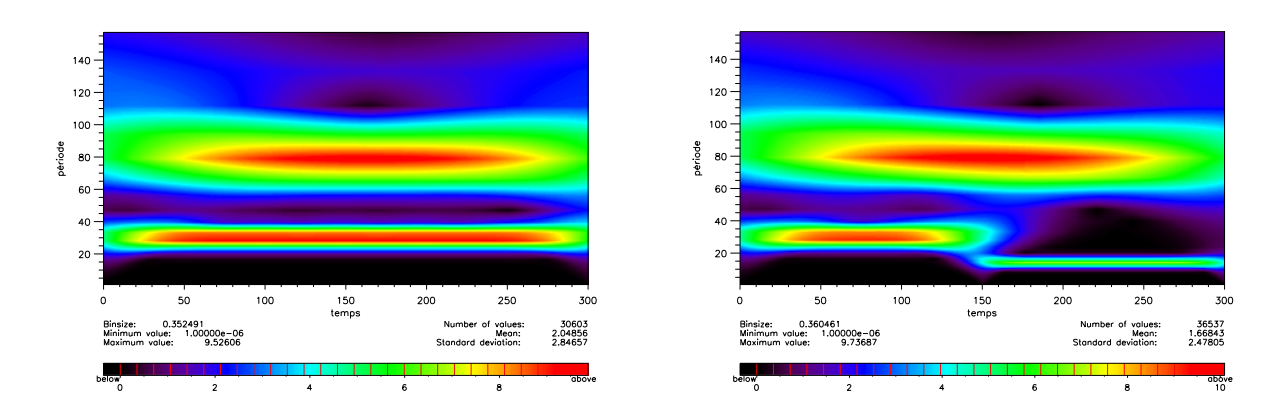

**FIG. A.6** – Transformées en ondelettes des deux signaux de la figure A.5. En abscisse : temps en jour. En ordonnée : périodes en jour.

Les deux transformées en ondelettes de la figure A.6 montrent que l'on met bien en évidence les périodes présentes dans les deux signaux (A.27) et, en particulier, le changement de période dans le signal  $s_2$ . Ce changement de période n'aurait pas pu être détecté par une transformée de Fourier dans la mesure où cette dernière présuppose l'invariabilité dans le temps des fréquences présentes dans le signal étudié. On peut également noter que le changement d'amplitude associé à ce changement de période (le changement d'amplitude est lié à l'apparition d'une phase non nulle) est aussi détecté.

# Annexe B

# Méthodes d'optimisation

Classiquement, les traitements de données en géodésie spatiale reposent entièrement sur la méthode des moindres carrés, que je présente de façon détaillée dans l'annexe A. Si elle présente des avantages certains (formulation analytique simple, critères statistiques d'évaluation de la qualité des estimations, absence de biais dans les estimations), elle n'est pas exempte de défauts. Le principal est son manque de robustesse<sup>-</sup> qui peut lui faire préférer des méthodes d'estimation en norme L1 telles que la méthode du simplexe modié. Dans le cas où la fonction coût utilisée n'est pas différentiable, ni-même analytique, on peut également préférer à la méthode de compensation par moindres carrés l'utilisation d'algorithmes génétiques. Ces algorithmes présentent en effet l'avantage de ne pas nécessiter la linéarisation de la fonction coût autour d'une valeur approchée des paramètres recherchés. Enfin, il existe nombre d'autres méthodes d'optimisation [Berthiau & Siarry 01] telles la méthode Alienor [Cherruault 89] que je ne t'étudierai pas ici. Le but de cette annexe est de montrer les apports éventuels de méthodes d'optimisation alternatives à celle des moindres carrés pour des traitements de géodésie spatiale.

## B.1 Limites de la méthode d'estimation par moindres carrés

Dans cette première section, je présente brièvement les limitations de la méthode d'estimation par moindres carrés.

### B.1.1 Linéarisation et minima locaux

La fonction coût des moindres carrés  $\varphi$  (équation  $(A.1)$  de l'annexe A) admet un minimum global sur l'ouvert Ω considéré. Or, la linéarisation et les hypothèses utilisées permettent uniquement de raisonner sur des minima locaux (stricts en l'occurrence). Le minimum global de  $\varphi$  est certes un minimum local avant tout mais si la linéarisation s'effectue au voisinage d'un autre minimum local (s'il en existe), la méthode fournira comme solution ce minimum local.

Néanmoins il existe des hypothèses rigoureuses permettant de s'assurer de l'obtention d'un minimum global et, donc, de la linéarisation autour d'une solution approchée correspondant à ce minimum global. Ces hypothèses supposent que l'on se restreigne à un hyperrec-

<sup>1</sup> La robustesse d'une méthode d'estimation mesure le degré de sensibilité de cette méthode aux fautes de mesure.
tangle convexe et compact de  $\mathbb{R}^p$ . Pour plus de détails, le lecteur intéressé peut se reporter à [Berthiau & Siarry 01].

Les exemples qui suivent illustrent le comportement erratique de l'estimateur des moindres carrés en présence d'observations erronées. Ces erreurs peuvent venir d'un biais sur les observations (on parle alors d'erreur systématique) ou d'une erreur purement aléatoire, c'est-à-dire, une observation peu probable au regard de la loi de probabilité supposée des observations.

### Observations biaisées

On veut faire passer une fonction de la forme

$$
x\mapsto \frac{1}{ax+b}
$$

au travers d'un nuage de points donné. Les observations que l'on utilise ne sont pas de moyenne nulle : elles sont biaisées. On effectue alors deux estimations différentes. Dans la première estimation, on estime les deux seuls paramètres  $a$  et  $b$ . Dans la seconde estimation, on a joute un biais inconnu dans le modèle. Les résultats des deux estimations sont donnés sur la figure B.1. Il est clair que l'estimation d'un biais améliore nettement les résultats de la compensation par moindres carrés.

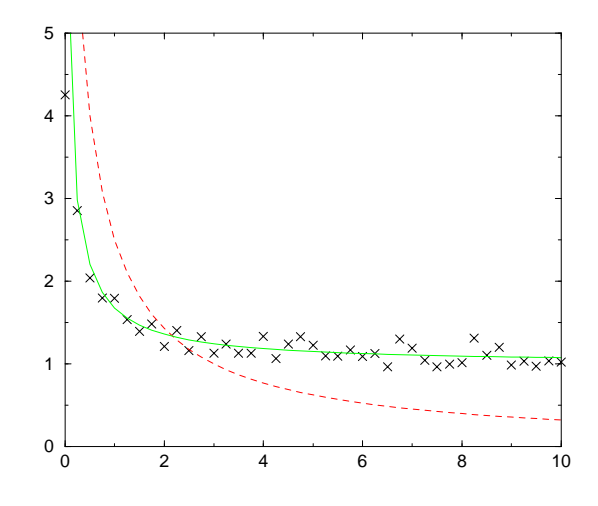

**FIG. B.1** – Résultats des estimations d'une fraction rationnelle. Courbe discontinue rouge : sans estimation d'un biais. Courbe continue verte : avec estimation d'un biais.

La figure B.2 montre les résidus pour les deux estimations précédentes. Là-encore, on note une nette amélioration du calcul dans le cas où l'on a joute un biais au modèle. De plus, le fait que les résidus soient de moyenne nulle est plus flagrant dans le deuxième cas.

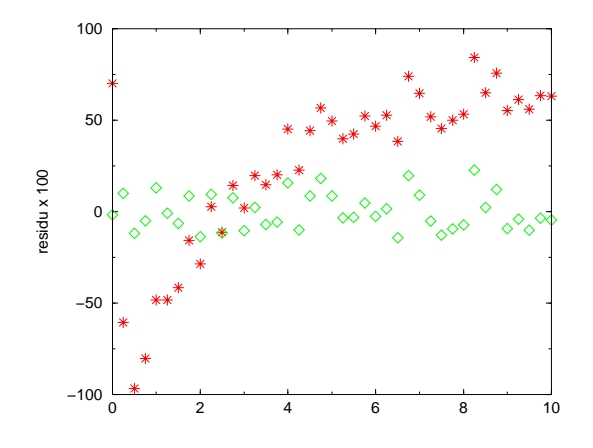

**FIG. B.2** – Résidus des estimations d'une fraction rationnelle. *Etoiles rouges* : sans estimation d'un biais. Losanges verts : avec estimation d'un biais.

Cet exemple numérique très simple illustre une fois encore la nécessité de considérer tout biais de mesure éventuel comme un paramètre du modèle d'estimation.

### Faute de mesure

Je reprends ici l'exemple de la droite de régression linéaire utilisé en annexe A. On cherche donc à faire passer au mieux une droite d'équation  $y = ax + b$  au travers d'un nuage de points. On effectue deux estimations des paramètres  $a$  et  $b$ . Dans la deuxième estimation, une faute de mesure s'est "glissée" dans les observations.

Les résultats (figure B.3) montrent bien le comportement erratique de l'estimation par moindres carrés en présence d'une observation aberrante. Ceci est conrmé par la comparaison des valeurs absolues des résidus de chaque compensation donnée figure B.4.

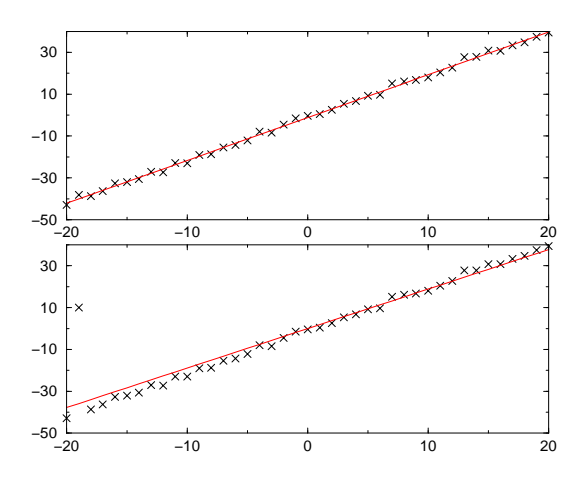

**FIG. B.3** – Deux estimations d'une droite de régression linéaire. *En haut* : sans erreur. *En bas* : avec erreur.

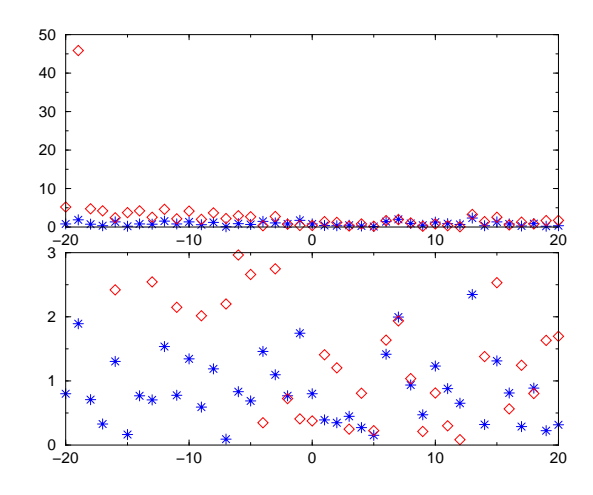

FIG. B.4 – Résidus des estimations de la droite de régression linéaire Fig. B.3. *Étoiles bleues* : sans erreur. Losanges rouges : avec erreur.

### Remarques

Généralement, on dit d'un estimateur qu'il est robuste s'il est peu sensible à la présence de valeurs aberrantes dans l'échantillon dont il est fonction. Les deux exemples précédents montrent que l'estimateur des moindres carrés n'est pas un estimateur robuste.

Dans le cas de la présence d'un biais dans les observations, tous les résidus de mesures sont dégradés. Dans le cas de la faute de mesure, le résidu de l'observation comportant la faute "explose" littéralement et "entraîne" les autres résidus proches de lui.

Les erreurs de mesure peuvent ainsi être détectées par l'intermédiaire du test statistique sur les résidus évoqué en annexe A. Mais il faut bien garder à l'esprit qu'un résidu dégradé peut avoir été contaminé par une erreur n'affectant pas l'observation à laquelle il est lié.

Pour des observations biaisées, l'estimation peut être améliorée en considérant le(s) biais comme inconnue(s) du problème de compensation. Dans le cas d'une valeur aberrante, il faut ôter cette dernière du vecteur des observations.

Dans tous les cas, il faut bien garder à l'esprit que des lacunes du modèle peuvent également être sources d'erreurs détectables au travers des résidus. Il peut alors se poser le problème de distinguer les erreurs provenant des observations et celles provenant des manques du modèle, ce qui n'est pas aisé.

### B.1.3 Propriétés asymptotiques

Je dois ce petit paragraphe à M. Patrick Sillard, ancien ingénieur chargé de recherche au LAREG et maintenant administrateur de l'INSEE, qui continue de suivre de très près les liens entre traitements de données géodésiques et méthodes d'estimation. Les propriétés asymptotiques que je ne détaillerai pas ici sont des propriétés à appliquer dans des cas où la matrice modèle de la méthode d'estimation comporte des variables aléatoires. J'ai tenu à mentionner ce problème ici car ce cas est très fréquent dans les calculs de géodésie spatiale pour lesquels les orbites des satellites (issues de traitements de données donc revêtant un caractère aléatoire conféré par l'estimation elle-même) interviennent directement dans le calcul des dérivées partielles de la fonction modèle utilisée. L'utilisation des propriétés présentées dans [Sillard03] est donc clairement à envisager dans l'avenir. Je termine en remerciant M. Patrick Sillard de m'avoir attiré l'attention sur ce point et j'invite le lecteur intéressé à se reporter aux ouvrages qu'il m'a recommandés : [Wooldridge 00], [Wooldridge 02] et [Green 02].

## B.2 Estimation robuste : l'algorithme du simplexe

Comme je l'ai précédemment illustré, l'un des problèmes ma jeurs du critère des moindres carrés est sa grande sensibilité aux erreurs de mesure. Il existe diérentes méthodes d'optimisation robuste (cf. [Sillard 01a]). J'ai choisi de tester ici l'estimation en norme  $\mathcal{L}_1$  reposant sur l'algorithme du simplexe modifié, méthode fiable et assez rapide d'après [Bonnel 99]. Le lecteur intéressé par l'estimation robuste peut également se reporter à [Culioli 94].

### B.2.1 Présentation générale de l'algorithme du simplexe

Cette partie doit beaucoup à [Sillard 01a] et [Bonnel 99].

L'algorithme du simplexe nous vient de G. B. Dantzig, qui l'a créé en 1947 pour résoudre un problème de programmation de l'armée américaine.

Dans le contexte d'utilisation de cet algorithme, on se pose le problème suivant. On veut trouver le vecteur  $X$  tel que la fonction  $\psi(X) \,=\, C^T X$  soit maximale<sup>2</sup> sous les conditions  $AX = B$  et  $X \geq 0$ . C et X sont deux vecteurs de  $\mathbb{R}^n$ , B un vecteur de  $\mathbb{R}^m$   $(m \leq n)$  et A une matrice de  $\mathcal{M}_{(m,n)}(\mathbb{R})$ .

### Définitions et remarques

La fonction  $\psi$  est appelée fonction objectif ou fonction coût (c'est l'équivalent de la fonction  $(A.1)$  pour la méthode des moindres carrés). Le vecteur X est appelé vecteur des paramètres et tout vecteur X<sup>∗</sup> vérifiant les conditions  $AX^* = B$ ,  $X^* \geq 0$  est une solution réalisable.

L'ensemble des contraintes  $K = \{X / AX = B, X \geq 0\}$  est l'ensemble des solutions réalisables. Cet ensemble est un polytope. <sup>S</sup>'il est borné, on parle de polyèdre. Si K n'est pas un polyèdre, on dit que le problème n'est pas borné et si  $K = \emptyset$ , on dit que le problème est infaisable (dans ce cas, en effet, il n'existe pas de solution réalisable).

Les ensembles  $H_{\psi} = \{X \in \mathbb{R}^n | C^T X = \psi\}$  constituent une famille d'hyperplans. Le problème est donc de trouver la valeur extrêmale de  $\psi$  telle que l'hyperplan d'équation  $C^T X = \psi$ ait une intersection non vide avec le polyèdre des contraintes. Si ce polyèdre est convexe, on montre [Bonnel 99] que cette intersection se trouve obligatoirement sur la surface du polyèdre ; c'est donc un sommet, une arête ou même une face. Ainsi, l'algorithme du simplexe est né des

<sup>&</sup>lt;sup>2</sup>ou minimale, ce qui revient alors à maximiser la fonction opposée − $\psi$ .

<sup>&</sup>lt;sup>3</sup>Un ensemble K est convexe si  $\forall (A, B) \in K$ ,  $[A, B] \subset K$ .

deux constatations suivantes :

- si le problème posé admet une solution optimale, au moins un des sommets de  $K$  est solution;

- le polyèdre convexe  $K$  possède un nombre fini de sommets.

Un algorithme fini pour résoudre le problème existe donc : il suffit de comparer les valeurs de la fonction  $\psi$  en un nombre fini de points : les sommets du polyèdre K des contraintes.

### Algorithme

On suppose que la matrice A est de plein rang  $(rg(A) = m)$ . On peut alors en extraire une matrice carrée  $M \in \mathcal{M}_{(m,m)}(\mathbb{R})$  inversible de sorte que l'on puisse écrire $^4$ 

$$
A = (\underbrace{M}_{m} | \underbrace{N}_{n-m})
$$

et

$$
X = \underbrace{(X_M^T)}_{m} \underbrace{X_N^T}_{n-m} )^T
$$

La condition  $AX = B$  donne alors

$$
X_M = M^{-1}B - M^{-1}NX_N = X_M^* - M^{-1}NX_N
$$

En adoptant la même décomposition pour le vecteur  $C$ , on aboutit à

$$
\psi(X) = C_M^T X_M + C_N^T X_N = C_M^T X_M^* + (C_N^T - C_M^T M^{-1} N) X_N
$$

Les composantes du vecteur  $X_M$  sont les variables en base et celles du vecteur  $X_N$  les variables hors-base.

Une condition nécessaire pour que  $\psi$  soit maximale en  $X_0$  est que  $X_0$  soit un point critique de  $\psi$ , soit

$$
\forall i \in \{1, \cdots, n\}, \ \frac{\partial \psi}{\partial x_i}(X_0) = 0
$$

 $C$ 'est bien le cas pour les variables en base<sup>5</sup> : par contre, ce n'est pas le cas pour les variables hors-base. On peut alors imaginer faire entrer toutes les variables en base. C'est impossible dans la mesure où c'est le rang de la matrice A qui dénit le nombre de variables en base. Une solution plus radicale est d'annuler toutes les variables hors-base. On montre alors que  $\psi$  est bien maximale en  $X_0$  ( $\psi(X_0) = C_M^T X_M^*$ ) [Bonnel 99].

Si  $\psi$  n'est pas encore maximisée, il existe une composante du vecteur  $(C_N^T-C_M^T M^{-1}N)^T$ strictement positive. En effet, si ce n'est pas le cas, les composantes de ce vecteur sont toutes négatives ou nulles ; si on augmente la valeur d'une variable hors-base, soit cela ne change pas

 $^4$ On peut éventuellement permuter les colonnes de la matrice  $A$  et les lignes du vecteur  $X$ .

 ${}^{5}$ En effet, la fonction  $\psi$  ne dépend explicitement que des seules variables hors-base.

la valeur de  $\psi$ , soit cela diminue la valeur de  $\psi$ , donc  $\psi$  est maximale, ce qui est contradictoire.

Parmi les composantes strictement positives de  $(C_N^T - C_M^T M^{-1} N)^T$ , on choisit la plus grande (on suppose que c'est la  $j^{\text{\tiny \it eme}})$ . Ainsi la variable hors-base correspondante  $(x_j)$  que l'on va augmenter en l'entrant en base est celle qui va donner l'accroissement maximal à  $\psi$ . Il faut donc donner à  $x_j$  la valeur maximale qui lui est permise.

On note  $y = M^{-T}C_M$ . Si  $a_j$  désigne le vecteur colonne de la matrice N correspondant à la variable  $x_j$ , la composante strictement positive de  $(C_N^T - C_M^T M^{-1} N)^T$  correspondante est<sup>6</sup>  $\Gamma_j(C_N) - y^T a_j$ .

L'accroissement de la variable  $x_j$  est limité par les m conditions  $X_M \geq 0$  qui donnent

$$
X_M = X_M^* - (M^{-1}a_j)x_j - \sum_{1 \le i \le n-m, i \ne j} (M^{-1}a_i)x_i \ge 0
$$

Pour tout indice  $i \neq j$ , on pose  $x_i = 0$ : on se place ainsi dans des conditions proches de celles correspondant à l'extremum de  $\psi$  et les m conditions deviennent alors

$$
X_M^* - (M^{-1}a_j)x_j \ge 0
$$

On prend alors la valeur

$$
x_j^* = \inf_{k \in \{1, \cdots, m\}} \left\{ \frac{\Gamma_k(X_M^*)}{\Gamma_k(M^{-1}a_j)}, \ \frac{\Gamma_k(X_M^*)}{\Gamma_k(M^{-1}a_j)} > 0 \right\}
$$

En effet, le vecteur  $X_M^*$  constitue, à chaque itération, une solution admissible donc toutes ses composantes sont positives. Ainsi, si  $\Gamma_k(M^{-1}a_i) > 0$ , la valeur obtenue est une limite supérieure positive pour  $x_j$ , sinon une limite inférieure négative dont on n'a pas à tenir compte.

La variable en base sortante (qui va donc remplacer  $x_j$  hors de la base) est la composante de  $X_M$  pour laquelle<sup>7</sup>

$$
\Gamma_k(X_M^*) - x_j^* \Gamma_k(M^{-1} a_j) = 0
$$

La contribution numérique de la variable sortante  $x_k$  à la fonction coût  $\psi$  demeure inchangée. Par contre, la valeur de cette fonction est augmentée de  $(\Gamma_j(C_N) - y^T a_j)x_j^*$ .

Pour préparer l'itération suivante, il faut actualiser les données du problème, soit :

- (1) Permuter les colonnes k et j respectivement des matrices  $M$  et  $N$ .
- (2) Modier le vecteur des variables en base selon

$$
\begin{cases}\n\Gamma_k(X_M^*) & \to x_j^* \\
\Gamma_{i\neq k}(X_M^*) & \to \Gamma_i(X_M^*) - x_j^*\Gamma_i(M^{-1}a_j)\n\end{cases}
$$

L'algorithme prend fin lorsque toutes les composantes de  $(C_N^T - C_M^T M^{-1} N)^T$  sont négatives

 ${}^6\Gamma_i(Y)$  désigne la  $i^{\text{eme}}$  composante du vecteur  $Y.$ 

En effet, l'extremum est atteint en un vecteur pour lequel toutes les variables hors-base sont nulles.

### B.2.2 L'algorithme du simplexe modié : principe et exemple

L'algorithme du simplexe modié est un algorithme du simplexe optimisé.

### Principe

Il existe une autre façon d'utiliser l'algorithme du simplexe précédent. Elle repose sur l'utilisation de tableaux appelés dictionnaires [Bonnel 99]. C'est sur cette formulation qu'est basé l'algorithme du simplexe modié.

On se place dans le contexte du modèle linéaire des moindres carrés. On cherche donc à résoudre le système  $AX = B$  mais, cette fois-ci, avec un critère en norme  $\mathcal{L}_1$ . On ne cherche donc plus à minimiser la quantité quadratique  $\sum_i (\sum_j a_{ij} x_j - b_i)^2$  mais  $\sum_i |\sum_j a_{ij} x_j - b_i|$ . Pour nous placer dans le contexte d'utilisation de l'algorithme du simplexe précédent, il nous faut définir une fonction objectif ainsi qu'un ensemble de contraintes. Pour ce faire, on définit les variables  $\omega_i$  par  $\forall i, \omega_i \geq |\sum_j a_{ij} x_j - b_i|$ . Ainsi, on peut prendre comme fonction coût la fonction  $\psi(X) = \sum_i \omega_i$  et le problème se formule de la manière suivante :

$$
\begin{cases}\n\text{Minimiser } \psi(X) = \sum_{i} \omega_i \\
\text{ sous les contraintes } \omega_i \geq \sum_{j} a_{ij} x_j - b_i \\
\text{ et } \omega_i \geq b_i - \sum_{j} a_{ij} x_j\n\end{cases}
$$

L'algorithme utilisé dans toute la suite est l'algorithme 552 de I. Barrodale et F. D. K. RODEITS |Barrodales & RODEITS 73]".

Cet algorithme général permet de minimiser  $||AX - B||_1$  sous les contraintes (non obligatoires)  $CX = D$  et  $EX \leq F$ . Il utilise une formulation par dictionnaires et repose sur le principe suivant. À chaque itération, la variable entrante est celle qui correspond à la valeur maximale de  $\sum_i a_{ij}$  de sorte que  $AX$  approche au mieux et le plus vite possible le vecteur B . Cette méthode permet le saut de points intermédiaires sur la surface du polyèdre des contraintes. Pour plus de détails, j'invite le lecteur à consulter [Bonnel 99].

### Exemple numérique

Je reprends ici le précédent exemple de la droite de régression linéaire (Fig. B.3). On considère donc un nuage de points au travers duquel on veut faire passer "au mieux" une droite. On effectue deux estimations : l'une pour un nuage de points sans valeur aberrante et une pour un nuage de points dans lequel on introduit une faute de mesure.

La figure B.5 montre bien la robustesse de l'estimation par l'algorithme du simplexe modié : la détermination de la droite de régression est totalement insensible à la présence de la faute de mesure.

Ceci est confirmé par l'analyse des valeurs absolues des résidus de l'estimation présentées en figure B.6.

<sup>8</sup> Cet algorithme est disponible à l'adresse Internet http ://phase.etl.go.jp/netlib/toms/ [Bonnel 99].

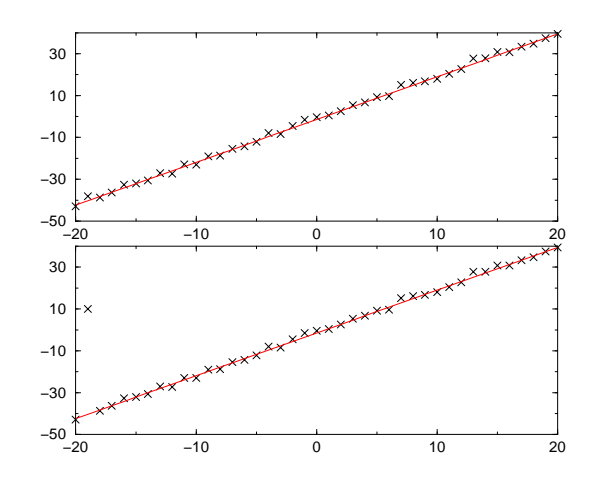

**FIG. B.5** – Deux estimations robustes d'une droite de régression linéaire. *En haut* : nuage sans erreur. En bas : nuage avec erreur.

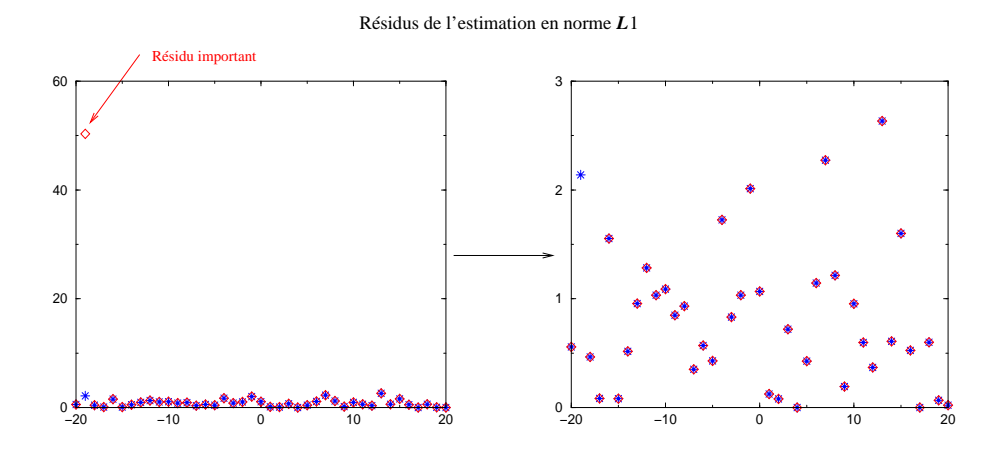

Fig. B.6 Résidus des estimations robustes de la droite de régression linéaire Fig. B.5. Étoiles bleues : estimation pour le nuage sans erreur. Losanges rouges : estimation pour le nuage avec erreur.

Seul le résidu correspondant à l'observation erronée est modié entre les deux estimations.

### Remarques

L'exemple précédent est très parlant. En effet, du fait de la robustesse de la méthode, la droite "estimée" n'est pas modiée par l'observation erronée et, donc, seul le résidu d'estimation correspondant à cette valeur aberrante a une valeur importante. L'estimation par l'algorithme du simplexe modifié peut ainsi constituer un outil efficace de détection des fautes de mesure.

C'est également une méthode d'estimation efficace mais, reposant sur un processus itératif, elle peut s'avérer gourmande en temps de calcul et, d'autre part, elle ne fournit pas de grandeurs statistiques permettant de juger de la qualité des estimations comme c'est le cas pour la méthode des moindres carrés.

### B.2.3 Applications

Cette méthode a déja été testée dans le cadre du positionnement par traitement de données de Géodésie Spatiale [Bonnel 99]. Des approches robustes comparables ont également été utilisées pour la détection de points aberrants dans les mesures de poursuite de télémétrie laser [Yang et al. 99]. D'autres travaux ont également été effectués sur la base de l'estimation en norme  $\mathcal{L}_1$  : [Gontier 92] pour les PRT déterminés par VLBI sur la base de [Barrodales & Roberts 73], [Beutler et al. 95] pour l'orbitographie GPS, etc. Il existe également d'autres méthodes robustes [Bougeard 97] telles que les M-méthodes robustes statistiques qui ont, par exemple, été utilisées pour l'analyse des données satellitaires Hipparcos [Bougeard et al. 97]. J'envisage l'utilisation de telles méthodes pour le prétraitement des données en entrée du logiciel MATLO (cf. annexe E).

### Algorithmes génétiques  $B.3$

La force des algorithmes génétiques par rapport à la méthode des moindres carrés est de pouvoir considérer des fonctions coûts non diérentiables, présentant des minima locaux et ne possédant pas obligatoirement de forme analytique.

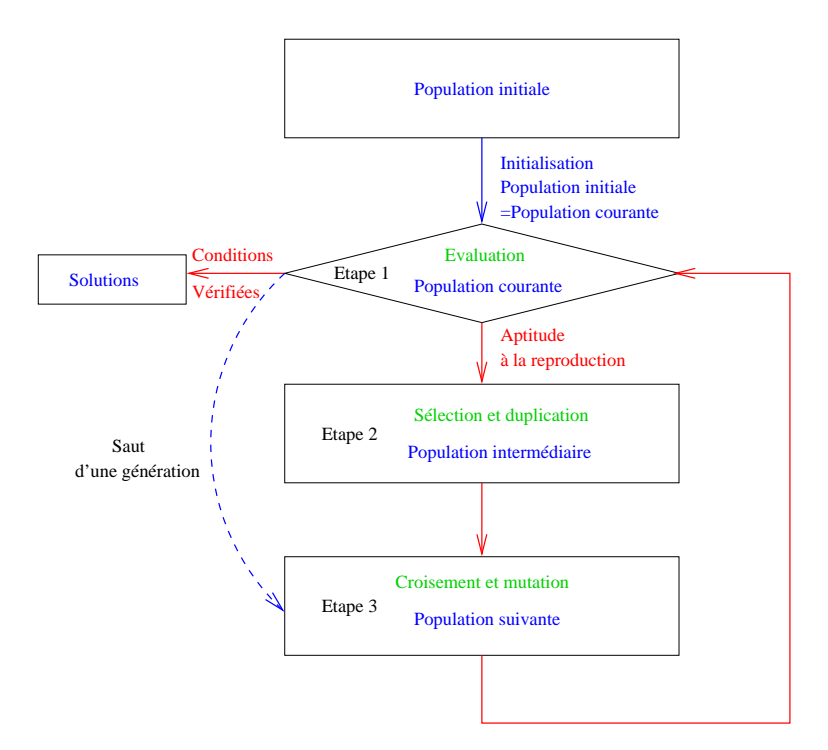

**FIG. B.7** – Déroulement d'un algorithme génétique.

Ces algorithmes reposent sur les lois de la génétique et utilisent ces lois (sélection, croisement et mutation) pour améliorer la population des solutions éventuelles, population recherchée dans un espace dans lequel se trouve la solution<sup>9</sup> du problème d'optimisation. Cette

<sup>9</sup> voire les solutions dans le cas d'une fonction présentant des minima locaux...

technique est quelque peu élitiste puisque l'on cherche sans cesse l'amélioration de la population existante.

#### **B.3.1** Présentation générale

Les algorithmes génétiques ont un déroulement relativement simple reposant sur trois étapes principales : l'étape d'évaluation de la population courante, l'étape de sélection et l'étape de croisement/mutation dont découle la population suivante (cf. figure  $B.7$ ).

### Étapes d'un algorithme génétique

Les algorithmes génétiques utilisent un codage du vecteur des paramètres  $x$ . Chaque composante est codée (le codage binaire est le plus couramment utilisé) et les codes ainsi obtenus sont concaténés en un seul vecteur appelé individu, génotype ou chromosome (voir figure B.8).

Les algorithmes génétiques travaillent ainsi sur des populations de chromosomes. Pour démarrer l'algorithme, il faut générer une population initiale, population qui constitue la population courante pour la première itération.

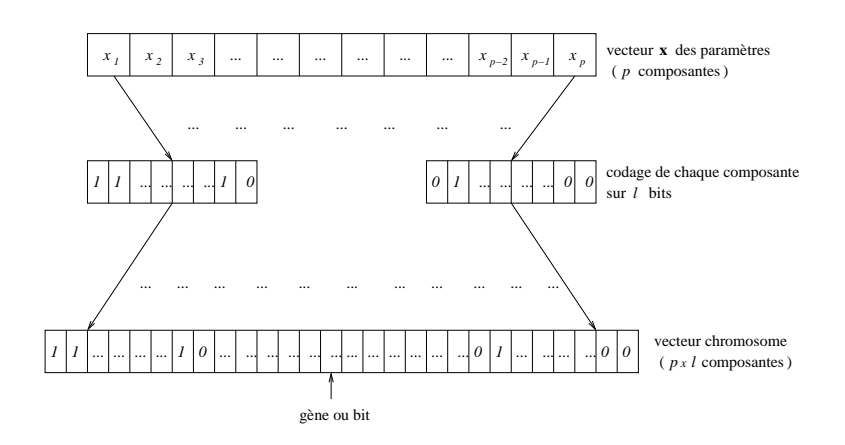

Fig. B.8 Codage du vecteur des paramètres (exemple du codage binaire).

Dans une première étape, la population courante est évaluée à l'aide d'une fonction d'évaluation qui donne la performance de chaque individu de la population. Une fonction d'aptitude transforme alors ces performances individuelles en aptitudes à la reproduction. Intervient alors la deuxième étape (la phase de sélection) au cours de laquelle les meilleurs individus de la population courante sont recopiés en un certain nombre d'exemplaires dans la population intermédiaire. C'est sur cette dernière qu'opère la troisième et dernière étape, celle du croisement. Elle s'effectue à partir de deux chromosomes de la population intermédiaire qui vont "donner naissance" à deux enfants. La population issue du croisement peut ensuite subir des mutations (modications de certains gènes). De là résulte la population suivante qui constitue la nouvelle génération. Les itérations s'achèvent lorsque la population courante satisfait aux conditions d'arrêt.

Il n'existe pas de démonstration mathématique rigoureuse de l'efficacité des algorithmes génétiques. Néanmoins, une interprétation par partitions de l'espace de recherche permet de comprendre intuitivement pourquoi ces algorithmes donnent de bons résultats et, entre autres, pour quelle raison on peut affirmer qu'ils "scannent" l'espace de recherche des paramètres de façon "intelligente".

### Partitions par schémas de l'espace de recherche

[Withley 93] donne une explication de l'ecacité des algorithmes génétiques. Plaçons-nous dans le cas d'un codage binaire sur l bits (ou gènes). On peut, à l'aide de ce codage, représenter  $2^l$  individus. À partir de ce codage, on définit les schémas comme des individus comportant des bits pouvant valoir indifféremment 0 ou 1 (on leur attribue la valeur \*)<sup>10</sup>. L'ordre d'un schéma est le nombre de bits "non nores" du schéma". Les schémas de même ordre et ayant les mêmes gènes fixés génèrent une partition de l'espace de recherche<sup>12</sup>.

Un chromosome appartient à  $2^l$  schémas différents (l'espace de recherche compris) et il existe  $3^l$  schémas différents dans tout l'espace (cet espace compris). On comprend ainsi l'intérêt de raisonner non pas sur un chromosome isolé mais sur une population de chromosomes afin de mieux couvrir l'ensemble des partitions de l'espace de recherche. De plus, on peut constater que le nombre de schémas représentés dans une population est nettement plus important que le nombre d'individus de cette population. Ainsi, lorsqu'un seul individu d'une population est évalué, on évalue déjà de nombreux schémas diérents qui peuvent être concurrents. C'est ce parallélisme implicite des algorithmes génétiques qui les rend efficaces quant à la méthode de parcours de l'espace de recherche des paramètres.

Les opérateurs génétiques que sont la sélection, le croisement et la mutation permettent également d'optimiser ce parcours de l'espace de recherche des paramètres.

En effet, ce sont eux qui permettent de répondre au dilemme "exploitation contre exploration" [Sebag & Schoenauer 96] : il est impératif d'exploiter les schémas prometteurs découverts tout en continuant d'explorer l'espace de recherche pour découvrir d'autres schémas.

### Opérateurs génétiques

Sont décrits dans cette partie les points clefs des algorithmes génétiques qui en constituent ainsi également des points délicats.

Initialisation de l'algorithme Pour alimenter la première boucle de l'algorithme génétique, il faut fournir une population initiale. Cette dernière peut être générée par tirage aléatoire des gènes des chromosomes ou avec des chromosomes solutions d'un problème correspondant à une fonction d'évaluation simpliée [Sebag & Schoenauer 96].

<sup>&</sup>lt;sup>10</sup>Par exemple, dans le cas d'un codage sur trois bits, le chromosome 011 appartient aux schémas \*\*\*, 0\*\*,  $01^*$ ,  $0^*1$ ,  $*11$ ,  $**1$  et  $*1^*$ .

<sup>&</sup>lt;sup>11</sup>Reprenant l'exemple précédent, le schéma \*\*\* est d'ordre 0, les schémas  $01^*$  et  $0^*1$  sont d'ordre 2.

<sup>&</sup>lt;sup>12</sup>Pour le codage sur trois gènes,  $\{0^{*,1^*}\}$  et  $\{00^*,11^*,10^*,01^*\}$  sont des exemples de partitions de l'espace de recherche.

Fonction d'évaluation La fonction d'évaluation permet de déterminer la performance d'un individu, donc d'un vecteur de paramètres  $x$  donné. On peut imaginer utiliser une fonction d'évaluation issue d'autres méthodes d'optimisation. Par exemple, on peut considérer  $\sum_{i=1}^{n} (f_i(x) - y_i)^2$  $\sum$ si l'on veut se rapprocher de la méthode des moindres carrés ou encore  $\sum_{i=1}^{n} |f_i(x) - y_i|$  pour se rapprocher d'une estimation en norme  $\mathcal{L}_1$ . [Kaar et al. 1995] proposent une fonction d'évaluation rendant l'estimation plus robuste :  $C$ −médiane $((f_i(x)-y_i)^2),$ C étant une constante arbitraire qui permet de passer d'une minimisation à une maximisation.

C'est à l'aide de la fonction d'évaluation que fonctionne le premier opérateur d'évolution, la sélection.

Sélection La sélection est l'opérateur déterminant la population intermédiaire (individus susceptibles de se reproduire) à partir de la population courante. Pour ce faire, elle utilise le plus souvent une fonction d'aptitude. Cette fonction transforme les performances individuelles en qualité des individus de la population courante les uns par rapport aux autres. Une façon simple de procéder est d'utiliser une fonction<sup>13</sup> d'aptitude a du type

$$
a(\text{individu}_i) = \frac{e(\text{individu}_i)}{\bar{e}}
$$

 $\bar{e}$  désignant la moyenne des évaluations de tous les individus de la population courante. Il existe alors plusieurs méthodes de sélection.

On peut tout d'abord utiliser un tirage à la roulette<sup>14</sup>. On considère un disque duquel chaque individu de la population se voit attribuer une portion proportionnelle à son aptitude. Il suffit alors de procéder à des tirages aléatoires successifs avec replacement. On peut à ce titre utiliser le tirage aléatoire universel reposant sur une roulette externe avec des pointeurs également espacés qu'on ne fait tourner qu'une seule fois (cf. figure  $B.9$ ).

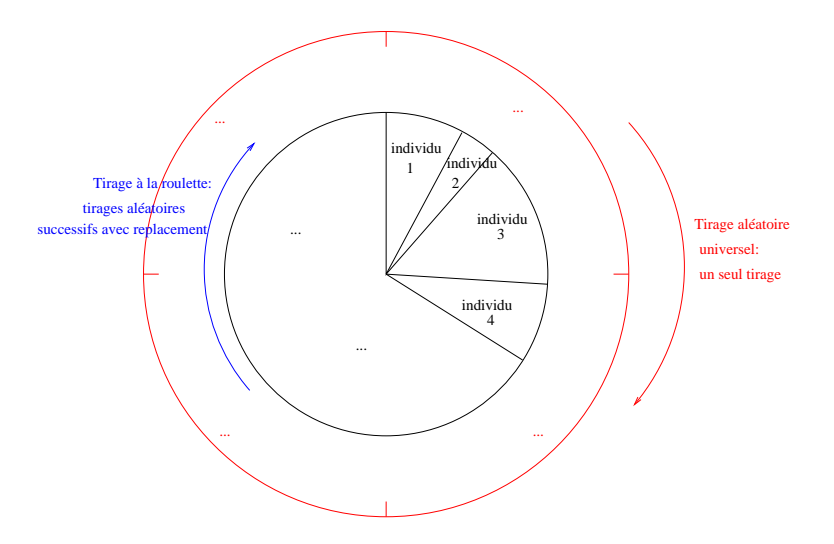

**FIG. B.9** – Sélection par tirages à la roulette.

 $13$ On note e la fonction d'évaluation.

<sup>14</sup>Voir [Sebag & Schoenauer 96] et [Withley 93].

On peut également utiliser un tirage aléatoire avec le reste [Withley 93]. Si pour l'individu 1,  $a = 1,58$ , on place d'office un individu 1 dans la population intermédiaire et cet individu peut être copié une deuxième fois avec une probabilité de 0,58. Si pour l'individu 2,  $a = 0, 14$ , cet individu a une probabilité de 0,14 d'être copié dans la population intermédiaire.

Enfin, on peut aussi effectuer une sélection par tournois [Sebag & Schoenauer 96]. On tire alors aléatoirement un nombre donné d'individus de la population courante et le meilleur est copié dans la population intermédiaire.

On peut, lors de la sélection, adopter une stratégie élitiste, considérant alors que tout individu de la population courante doit être remplacé, dans la population intermédiaire, par un individu meilleur.

La sélection est un opérateur d'évolution orienté vers l'exploitation. En effet, a priori seuls les meilleurs individus sont sélectionnés : la sélection tend à faire rester l'algorithme dans les schémas les plus prometteurs. Les opérateurs de croisement et de mutation permettent de poursuivre l'exploration de schémas encore inconnus.

**Croisement** Des individus  $\alpha$  et  $\beta$  de la population intermédiaire ont une probabilité  $p_c$  $d$ 'être croisés et de donner naissance à deux enfants (voir figure  $B.10$ ).

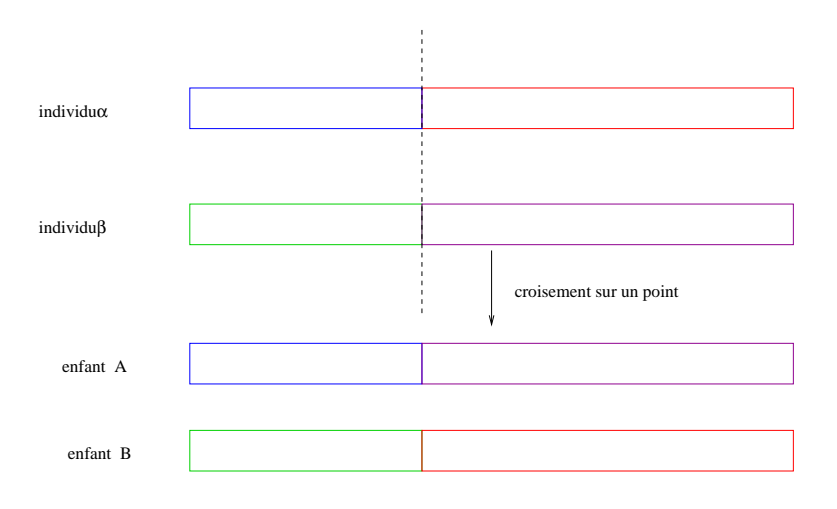

**FIG. B.10** – Exemple de croisement sur un point.

On peut effectuer plusieurs types de croisement Withley 93. Le croisement sur un point est illustré sur la figure B.10. Pour le croisement sur deux points, les deux points de recombinaison sont choisis aléatoirement et les deux chromosomes échangent le segment situé entre ces deux points. C'est la forme de croisement la moins destructrice pour les schémas<sup>15</sup>. Enfin, on peut utiliser un croisement uniforme pour lequel les gènes hérités des individus parents sont tirés aléatoirement.

<sup>15</sup>Ce croisement est alors plus orienté "exploitation" qu'"exploration".

D'après [Withley 93], pour de petites populations, des opérateurs de croisement destructeurs (type croisement uniforme ou croisement sur plus de deux points) permettent de surmonter le faible niveau d'information contenu dans ces populations<sup>16</sup>.

Une fois le croisement effectué, des mutations peuvent se produire.

Mutation Chaque gène de chaque individu de la population "recombinée" peut muter avec une probabilité  $p_m$ . Il y a deux types de mutations [Withley 93] : soit un nouveau bit est généré aléatoirement, soit le bit mutant est changé d'office.

Cet opérateur est clairement orienté vers l'exploration et son principal intérêt est de préserver la diversité génétique. En effet, du fait d'une sélection trop stricte, l'algorithme peut converger prématurément vers une solution qui n'est pas satisfaisante. Dans ce cas, la mutation peut faire évoluer de nouveau la recherche vers des schémas inexplorés contenant une solution plus satisfaisante.

### B.3.2 Application

Dans le cadre de la détermination géométrique de séries temporelles de positions de stations (cf. chapitre 3), nous avons voulu tester l'utilisation des algorithmes génétiques. Pour ce faire, nous avons utilisé trois fonctions ob jectifs diérentes : la fonction coût de la méthode des moindres carrés, celle de la méthode du simplexe et, enfin, la médiane des carrés des composantes du vecteur des résidus. Les résultats sont fournis figure B.11.

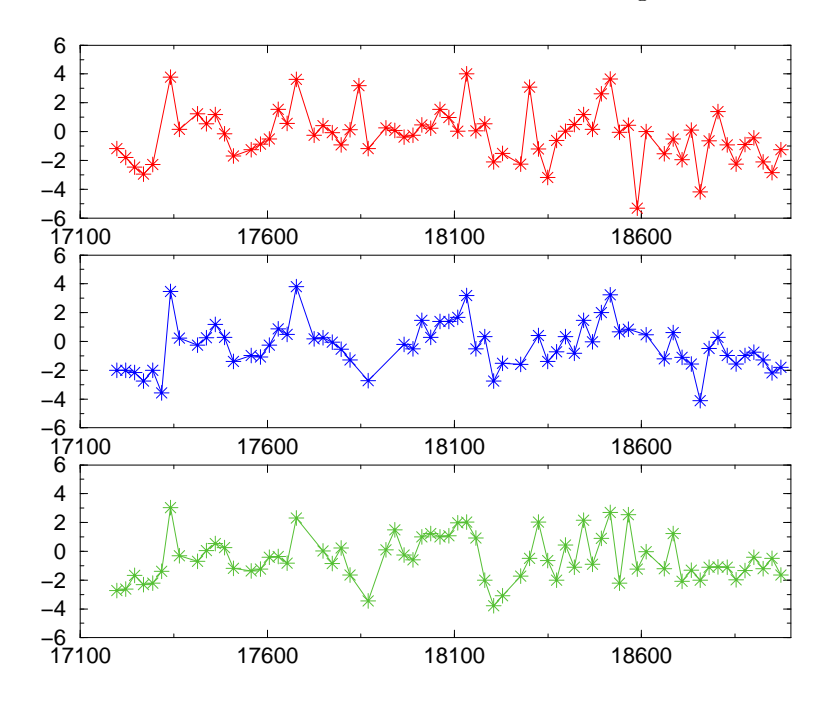

Fig. B.11 Séries temporelles de composantes verticales (en cm) obtenues avec les algorithmes génétiques pour la station laser 7835 (Grasse). Trois fonctions coûts diérentes ont été utilisées : "moindres carrés" (courbe rouge), "norme  $\mathcal{L}_1$ " (courbe violette) et "médiane" (courbe verte).

<sup>16</sup>L'exploration prend alors le pas sur l'exploitation.

Les séries présentées sont des écarts verticaux (en cm) pour la station laser de Grasse (7835) par rapport à l'ITRF2000, après correction de la tectonique des plaques, des marées terrestres ainsi que de la marée polaire selon les standards IERS [McCarthy 96]. L'échantillonnage est de 24 jours. Les satellites géodésiques utilisés sont les deux LAGEOS.

Ces séries montrent un bon accord et sont également cohérentes avec les séries déterminées par moindres carrés telles que celles présentées dans le chapitre 3. On peut toutefois noter quelques points discordants entre les trois approches, preuve que le choix de la fonction objectif peut influer sur le résultat.

L'utilisation de ces algorithmes doit être étudiée plus profondément. En effet, si leur utilisation n'est pas aisée (il faut "régler" les probabilités de tous les événements possibles et décider de la taille des populations utilisées, du mode de codage des paramètres, etc.), elle serait clairement bénéque pour l'estimation de paramètres corrélés (tels que les composantes verticales des positions de stations et les biais en distance des mesures laser, par exemple). Dans ce cadre, je pense qu'il peut exister des minima locaux pour la fonction coût des moindres carrés ; les algorithmes génétiques pourraient alors jouer leur rôle de discrimination entre tous ces minima.

### $B.4$ Perspectives

Les algorithmes génétiques, tout comme l'algorithme du simplexe, ne permettent pas d'obtenir des grandeurs statistiques caractéristiques de la qualité des estimations. On peut ainsi envisager l'utilisation d'une méthode combinée dans laquelle les algorithmes génétiques permettraient de déterminer une solution approchée des paramètres ; l'algorithme du simplexe (ou tout autre méthode robuste) permettrait de détecter les mesures aberrantes et la méthode des moindres carrés, quant à elle, permettrait de déterminer des critères statistiques de qualité.

On peut aussi envisager l'utilisation d'autres méthodes d'optimisation globale telles que la méthode du recuit simulé ou la méthode Alienor [Berthiau & Siarry 01].

## Annexe C

## Quelques notions de mécanique céleste

La mécanique céleste est à la base de tout traitement de données de géodésie spatiale puisqu'elle sous-tend tout calcul d'orbite et permet également de procéder à des analyses d'erreurs de ce type de calculs. Cette annexe est dédiée aux deux théories analytiques du mouvement de satellites artificiels que j'ai utilisées durant mes travaux de thèse.

### $C.1$ Théorie de Bois et al.

Le but de cette partie est de présenter la théorie analytique basée sur un repérage du satellite par des coordonnées sphériques que j'ai relativement peu utilisée durant mes travaux mais dont l'intérêt dans le cadre de ces derniers n'est plus à démontrer. J'ai d'ailleurs moi-même contribué à cette approche, durant mon stage de DEA, en l'étendant à la prise en compte des perturbations orbitales liées à la marée polaire, au potentiel de troisième corps, au potentiel de marées océaniques et au potentiel de pression de radiation solaire. J'ai également apporté ma pierre à l'édifice théorique sur lequel est bâtie cette méthode en menant une réflexion sur l'utilisation d'une excentricité dans la solution d'ordre zéro [Coulot 00].

Tout d'abord établie dans un repère équatorial [Bois 94], la solution analytique d'ordre un a été ensuite étendue afin de :

- prendre en compte simultanément des perturbations de natures diverses (voir l'article [Exertier & Bois 95a]) ;
- se placer dans un repère orbital incliné et tournant [Exertier & Bonnefond 97].

Le lecteur intéressé trouvera toutes les étapes d'élaboration de cette théorie dans l'article [Exertier & Bois 95b]. N'est présentée ici que la version la plus aboutie.

On considère un satellite soumis à l'attraction gravitationnelle d'un corps central supposé en rotation sur lui-même. Soit  $U^*$  un potentiel perturbateur tel que le potentiel global (par unité de masse) U ressenti par le satellite soit de la forme

$$
U = -\frac{\mu}{r} + U^*,\tag{C.1}
$$

 $r$  étant la distance du centre du corps central au satellite et  $\frac{\mu}{r}$  désignant la partie sphérique de l'attraction.

Le but de la théorie est de déterminer le mouvement du satellite sous l'action du potentiel perturbateur  $U^*.$ 

### C.1.1 Choix des coordonnées et des repères

Bon nombre de théories analytiques du mouvement des satellites (telle celle de Kaula, [Kaula 66]) se base sur un repérage du satellite par ses éléments kepleriens. Du fait de la présence de petits diviseurs (notamment en e et sin I) dans les équations de Lagrange, ces théories ne sont pas valables pour des satellites d'excentricité et/ou d'inclinaison nulles.

La théorie présentée ici utilise un repérage du satellite par ses coordonnées sphériques  $(r, \varphi, \lambda)$ . Ce repérage (déjà utilisé par Brouwer [Brouwer & Clemence 61]) permet de s'affranchir des précédentes singularités.

Le choix des repères est également un point fort de la théorie. Les repères mis en jeu sont les suivants :

- $\sim$  le repère équatorial moyen  $(0, XYZ)$ , l'axe OX étant dirigé vers un point fixe. Il sera considéré comme inertiel et galiléen, donc absolu ;
- le repère équatorial instantané dont l'axe des abscisses est orienté vers un méridien conventionnel du corps considéré. Il est obtenu à partir du précédent par une rotation de l'angle  $\theta$  (voir figure C.1);
- le repère orbital incliné  $(0,x'y'z')$ , le plan  $(0,x'y')$  contenant l'orbite non perturbée (dite keplerienne) du satellite considéré. Ce repère est obtenu à partir du repère (O,XYZ) par le biais de deux rotations successives : une rotation d'angle  $\Omega^1$  selon l'axe OZ et une rotation selon l'axe Ox' d'angle  $I^2$ .

Le satellite considéré est ainsi repéré à l'aide de ses coordonnées sphériques dans les deux principaux repères :  $(r, \Lambda, \Phi)$  dans  $(0, XYZ)$  et  $(r, \lambda, \varphi)$  dans  $(0, x'y'z')$ .

Rappelant l'équation de Lagrange [Kaula 66] dans laquelle  $\bar{n}$  désigne le moyen mouvement du satellite et  $r_0$  le rayon moyen de son orbite,

$$
\frac{d\Omega}{dt} = \frac{1}{\bar{n}r_0^2\sqrt{1 - e^2}\sin I} \frac{\partial U^*}{\partial I}
$$
 (C.2)

on constate que la longitude du noeud ascendant varie, variation directement liée au potentiel perturbateur considéré. De plus, dans le cas du potentiel de gravité, [Kovalevsky 63] donne (page 143) l'équation

$$
\frac{d\Omega}{dt} = -\frac{\bar{n}}{2} \frac{J_2}{r_0^2} \cos I \frac{3}{(1 - e^2)^2}
$$
 (C.3)

Si l'on suppose l'inclinaison et l'excentricité de l'orbite constantes, la variation de  $\Omega$  est linéaire, au moins sous l'action d'un potentiel de gravité constant dans le temps.

L'introduction d'une longitude du noeud ascendant de l'orbite variant linéairement dans le temps permet de développer les équations du mouvement suivant  $(r, \varphi, \lambda)$  dans le repère  $(0,x'y'z')$  tournant qui correspond alors au mouvement précessant moyen du satellite. Ceci permet, d'une part, d'obtenir des perturbations par rapport à une orbite moyenne quasi-réelle du satellite. D'autre part, cette introduction permet, d'un point de vue purement mathématique, de s'affranchir de termes de Poisson  $(t \cos t \cdot t \sin t)$  pouvant survenir dans la solution en latitude [Exertier & Bois 95a].

<sup>1</sup> longitude du noeud ascendant de l'orbite.

<sup>2</sup> inclinaison du plan orbital par rapport à l'équateur.

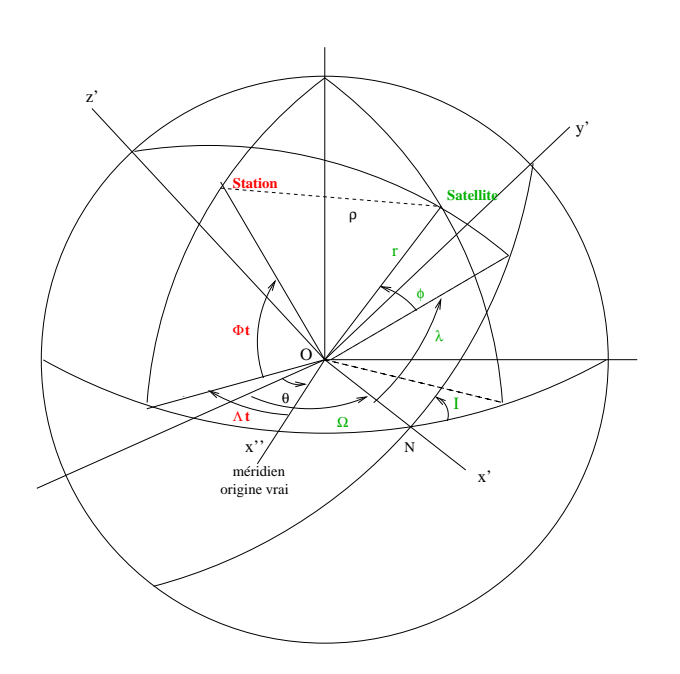

**FIG. C.1** – Repères mis en jeu dans la théorie analytique.

### C.1.2 Formulation et résolution des équations

La formulation mathématique du problème passant par l'utilisation de l'algorithme de Lagrange, il est important de connaître la vitesse du satellite dans le référentiel absolu de repère (O,XYZ) tout en utilisant les coordonnées sphériques  $(r, \varphi, \lambda)$  dans le repère incliné tournant. A cette fin, il suffit d'utiliser la loi de composition des vitesses

$$
\overrightarrow{V}_{(O,XYZ)}(S) = \overrightarrow{V}_{(O,x'y'z')}(S) + \overrightarrow{\Omega}_{(O,x'y'z')/(O,XYZ)} \wedge \overrightarrow{OS}.
$$

Sachant que, dans la base  $(\overrightarrow{u}_r,\overrightarrow{u}_\lambda,\overrightarrow{u}_\varphi),$ 

$$
\overrightarrow{V}_{(O,x'y'z')}(S) = \begin{bmatrix} \dot{r} \\ r \cos \varphi \dot{\lambda} \\ r \dot{\varphi} \end{bmatrix} \text{et}
$$

$$
\overrightarrow{\Omega}_{(O,x'y'z')/(O,XYZ)} = \begin{bmatrix}\n\dot{\Omega}\sin I \cos\varphi \sin \lambda + \dot{\Omega}\cos I \sin \varphi \\
\dot{\Omega}\sin I \cos \lambda \\
-\dot{\Omega}\sin I \sin \varphi \sin \lambda + \dot{\Omega}\cos I \cos \varphi\n\end{bmatrix},
$$

on obtient l'expression de la vitesse dans la base  $(\overrightarrow{u}_r, \overrightarrow{u}_\lambda, \overrightarrow{u}_\varphi)$ 

$$
\overrightarrow{V}_{(O,XYZ)}(S) = \begin{bmatrix} \dot{r} \\ r \cos \varphi (\dot{\lambda} + \dot{\Omega} \cos I) - r \dot{\Omega} \sin \varphi \sin \lambda \sin I \\ r \dot{\varphi} - r \dot{\Omega} \sin I \cos \lambda \end{bmatrix}
$$
(C.4)

On suppose alors que le potentiel perturbateur  $U^*$  peut être développé en série de Fourier selon la longitude  $\lambda$  sous la forme

$$
U^* = \sum_{i,k,k_n} A_{i,k,k_n}(r^i) \cos(k\lambda + \sum_n k_n a_n) + B_{i,k,k_n}(r^i) \sin(k\lambda + \sum_n k_n a_n)
$$
 (C.5)

Le terme  $\sum_n k_n a_n$  est fonction du temps et comprend les principaux angles mis en jeu dans le potentiel considéré.

On suppose également que les coefficients numériques  $A_{i,k,k_n}$  et  $B_{i,k,k_n}$  sont au moins de l'ordre de  $\varepsilon$ ,  $\varepsilon$  étant un petit paramètre. Il est alors possible d'utiliser, à l'ordre 1, la méthode des perturbations de Poincaré rappelée en annexe A.

Dans le cadre de cette dernière, les coordonnées du satellite sont mises sous la forme

$$
\begin{cases}\n r = r_0 + \varepsilon r_1 \\
 \varphi = \varphi_0 + \varepsilon \varphi_1 \\
 \lambda = \lambda_0 + \varepsilon \lambda_1\n\end{cases}
$$
\n(C.6)

où  $r_0$ ,  $\varphi_0$  et  $\lambda_0$  correspondent au mouvement du satellite à l'ordre zéro, c'est-à-dire au mouvement non perturbé. On choisit pour ce dernier la solution keplerienne la plus simple, le mouvement circulaire, de sorte que  $r_0 = \text{cste}$ ,  $\varphi_0 = 0$  et  $\lambda_0 = \bar{n}(t - t_0)$ ,  $\bar{n}$  désignant le moyen mouvement du satellite dans le repère orbital de la théorie. Concernant la longitude du noeud, conformément aux remarques énoncées précédemment, on pose  $\Omega = \Omega_0 + \varepsilon \dot{\Omega}_1 (t-t_0)$ .

Reprenant les équations (C.1) et (C.4), on obtient le lagrangien du satellite par unité de masse,

$$
\mathcal{L}(r,\varphi,\lambda) = \frac{1}{2}[\dot{r}^2 + (r\cos\varphi(\dot{\lambda} + \dot{\Omega}\cos I) - r\dot{\Omega}\sin\varphi\sin\lambda\sin I)^2
$$
  
+ 
$$
(r\dot{\varphi} - r\dot{\Omega}\sin I\cos\lambda)^2] + \frac{\mu}{r} + U^*(r,\varphi,\lambda)
$$
(C.7)

Utilisant l'algorithme de Lagrange (cf. [Brouwer & Clemence 61], par exemple) et tenant compte de la décomposition  $(C.6)$ , on obtient le système différentiel au premier ordre :

$$
\ddot{r}_1 - \bar{n}^2 r_1 - 2r_0 \bar{n} \dot{\lambda}_1 - 2r_0 \bar{n} \dot{\Omega}_1 \cos I = \frac{2\mu}{r_0^3} r_1 + F_1^*(r_0, \varphi_0, \lambda_0, I, \Omega_0)
$$
(C.8)

$$
\ddot{\varphi}_1 + \bar{n}^2 \varphi_1 + 2\bar{n} \dot{\Omega}_1 \sin I \sin \lambda_0 = \frac{1}{r_0^2} G_1^*(r_0, \varphi_0, \lambda_0, I, \Omega_0)
$$
 (C.9)

$$
\ddot{\lambda}_1 + \frac{2}{r_0} \bar{n} \dot{r}_1 = \frac{1}{r_0^2} H_1^*(r_0, \varphi_0, \lambda_0, I, \Omega_0)
$$
 (C.10)

où

$$
F_1^* = \frac{\partial U^*}{\partial r}(r_0, \varphi_0, \lambda_0, I, \Omega_0)
$$
  
\n
$$
G_1^* = \frac{\partial U^*}{\partial \varphi}(r_0, \varphi_0, \lambda_0, I, \Omega_0)
$$
  
\n
$$
H_1^* = \frac{\partial U^*}{\partial \lambda}(r_0, \varphi_0, \lambda_0, I, \Omega_0)
$$
\n(C.11)

On se limite à l'ordre un dans le cadre de la théorie analytique mais l'utilisation du théorème de Poincaré permet d'obtenir des sous-systèmes différentiels à tous les ordres suivant  $\varepsilon$ .

Reprenant la précédente expression (équation (C.5)) du potentiel perturbateur, on aboutit

aux expressions suivantes :

$$
F_1^* = K_F + \sum_{k>0, k_n} (p_{k,k_n} \sin \psi_{k,k_n} + q_{k,k_n} \cos \psi_{k,k_n})
$$
  
\n
$$
G_1^* = K_G + \sum_{k>0, k_n} (r_{k,k_n} \sin \psi_{k,k_n} + t_{k,k_n} \cos \psi_{k,k_n})
$$
  
\n
$$
H_1^* = \sum_{k>0, k_n} (u_{k,k_n} \sin \psi_{k,k_n} + v_{k,k_n} \cos \psi_{k,k_n})
$$
\n(C.12)

où  $\psi_{k,k_n} = k\lambda_0 + \sum_n k_n a_n$ .

Se référant aux énoncés de Poincaré, le potentiel perturbateur s'exprimant en série de Fourier, on pose, pour les perturbations au premier ordre des coordonnées sphériques, la forme sous série de Fourier a priori

$$
r_{1} = \rho_{1} + \sum_{k>0,k_{n}} \frac{as_{k,k_{n}} \sin \psi_{k,k_{n}} + ac_{k,k_{n}} \cos \psi_{k,k_{n}}}{\dot{\psi}_{k,k_{n}}}
$$
  
\n
$$
\varphi_{1} = \sigma_{1} + \sum_{k>0,k_{n}} \frac{bs_{k,k_{n}} \sin \psi_{k,k_{n}} + bc_{k,k_{n}} \cos \psi_{k,k_{n}}}{\dot{\psi}_{k,k_{n}}}
$$
  
\n
$$
\lambda_{1} = \bar{n}_{\lambda_{1}}(t-t_{0}) + \sum_{k>0,k_{n}} \frac{cs_{k,k_{n}} \sin \psi_{k,k_{n}} + cc_{k,k_{n}} \cos \psi_{k,k_{n}}}{\dot{\psi}_{k,k_{n}}}
$$
(C.13)

avec

$$
\dot{\psi}_{k,k_n} = k\bar{n} + \sum_n k_n \dot{a}_n \tag{C.14}
$$

 $\rho_1$  et  $\sigma_1$  désignent des termes constants et  $\bar{n}_{\lambda_1}(t-t_0)$  correspond à un terme séculaire du premier ordre.

Les équations différentielles  $(C.8)$ ,  $(C.9)$  et  $(C.10)$  permettent de déterminer des relations simples entre les coefficients des perturbations et ceux du potentiel perturbateur, assurant ainsi des facilités de calcul [Exertier & Bois 95a].

Lorsque la ma jorité des potentiels perturbateurs sera incluse dans la théorie, elle constituera assurément un outil able pour les analyses d'erreurs dans le domaine de la géodésie spatiale.

## C.2 Théorie de Hill

La théorie de Hill est la théorie sur laquelle est entièrement basée l'approche semi-dynamique de correction des orbites que nous avons développée (cf. chapitre 3).

Cette théorie permet d'étudier les variations de position d'un satellite par rapport à une orbite purement circulaire, considérée comme le mouvement d'ordre zéro du satellite. Ces variations de position proviennent, comme dans toute autre approche, des forces agissant sur

le satellite hors la force centrale d'attraction gravitationnelle. Pour obtenir les équations de Hill, il faut étudier la dynamique du satellite dans le repère tournant associé à la tra jectoire purement circulaire. Les perturbations par rapport à cette tra jectoire sont supposées faibles (la théorie est une théorie de premier ordre). Cette partie doit beaucoup à [Crétaux et al. 94].

### C.2.1 Équations de Hill

Dans le cadre de ces calculs, nous supposons que le référentiel terrestre peut être assimilé à un référentiel galiléen sur quelques jours (typiquement, sur toute la durée de l'arc d'orbite considéré). Les équations recherchées sont les équations diérentielles du mouvement du satellite dans le repère tournant  $(\overrightarrow{i},\overrightarrow{j},\overrightarrow{k})$  correspondant à la trajectoire circulaire d'ordre zéro (Fig. C.2).

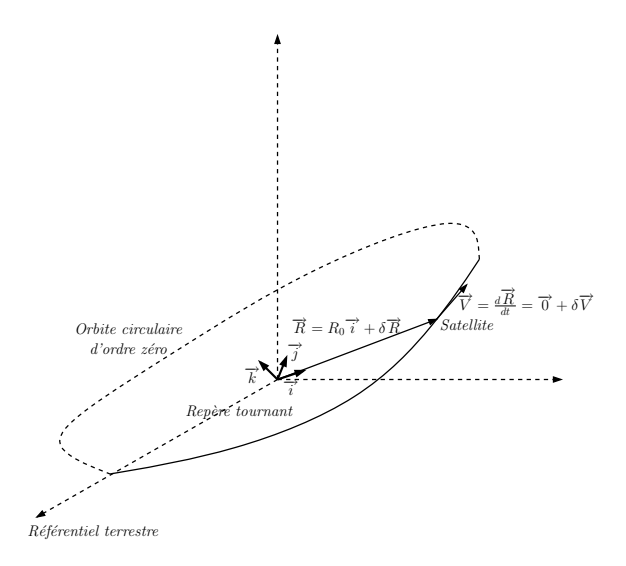

FIG. C.2 – Repère tournant de la théorie de Hill.

Il faut donc appliquer le Principe Fondamental de la Dynamique dans un référentiel  $\mathcal{R}'$ en mouvement par rapport a un reférentiel galiléen  $\mathcal{R}$ . Ce principe donne alors une relation de la forme  $m\overrightarrow{a}(S/\mathcal{R}') = \sum \overrightarrow{f}_{ext} + \overrightarrow{f}_{ie} + \overrightarrow{f}_{ic}$  où  $\sum \overrightarrow{f}_{ext}$  correspond à la somme des forces extérieures agissant sur le satellite ramené au point matériel  $S$  et  $\overrightarrow{f}_{ie}$  et  $\overrightarrow{f}_{ic}$  correspondent respectivement aux forces d'inertie d'entraînement et de Coriolis.

Notant alors  $\overrightarrow{\Omega}$  le vecteur rotation du référentiel tournant  $\mathcal{R}'$  par rapport au référentiel supposé galiléen  $\mathcal R,$  on obtient l'équation différentielle  $(\overrightarrow{F}$  désigne la somme des forces extérieures)

$$
\frac{d^2\overrightarrow{R}}{dt^2} = \frac{\overrightarrow{F}}{m} - \frac{d\overrightarrow{\Omega}}{dt} \wedge \overrightarrow{R} - \overrightarrow{\Omega} \wedge \left(\overrightarrow{\Omega} \wedge \overrightarrow{R}\right) - 2\overrightarrow{\Omega} \wedge \overrightarrow{V}
$$
(C.15)

On se place dans le contexte d'une résolution du problème au premier ordre. Le repère tournant lié au référentiel  $\mathcal{R}'$  correspond à un mouvement parfaitement circulaire ; on peut donc écrire, pour ce mouvement d'ordre zéro $^3,$   $\overrightarrow{R}_0=R_0$   $\overrightarrow{i}$  et  $\overrightarrow{\Omega}=\bar{n}_0\overrightarrow{k}$ . De plus, on modélise les forces  $\overrightarrow{F}$  subies par le satellite selon la relation

 $^3\bar{n}_0$  désigne le moyen mouvement du satellite dans son mouvement circulaire d'ordre zéro.

$$
\overrightarrow{F} = -\frac{\mu m}{R^3} \overrightarrow{R} + \delta \overrightarrow{F}
$$

où  $\delta\overrightarrow{F}$  désigne les perturbations subies par le satellite, supposées faibles (premier ordre) par rapport à l'attraction gravitationnelle centrale  $-\frac{\mu m}{R^3}$  $\frac{\mu m}{R^3} \overrightarrow{R}$ .

Les quantités caractérisant le mouvement du satellite dans le repère tournant d'ordre zéro  $(\overrightarrow{i}, \overrightarrow{j}, \overrightarrow{k})$  sont elles-aussi décomposées selon les deux ordres ; on pose en effet  $\overrightarrow{R} = \overrightarrow{R}_0 + \delta \overrightarrow{R}$ et  $\overrightarrow{V}=\delta\overrightarrow{V}$  (le repère suivant le mouvement d'ordre zéro du satellite, la vitesse  $\overrightarrow{V}_0$  de ce dernier est nulle). Injectant ces quantités dans l'équation différentielle (C.15), on obtient<sup>4</sup>

$$
\frac{d^2}{dt^2} \left( \overrightarrow{R}_0 + \delta \overrightarrow{R} \right) = \delta \left( -\frac{\mu}{R^3} \overrightarrow{R} \right) + \delta \overrightarrow{a} - \overrightarrow{\Omega} \wedge \left( \overrightarrow{\Omega} \wedge \left( \overrightarrow{R}_0 + \delta \overrightarrow{R} \right) \right) - 2 \overrightarrow{\Omega} \wedge \delta \overrightarrow{V} \tag{C.16}
$$

Il faut linéariser cette équation pour aboutir aux équations différentielles fournissant les quantités de premier ordre du mouvement du satellite. Tenant compte de la relation

$$
\delta\left(-\frac{\mu}{R^3}\overrightarrow{R}\right) = -\frac{\mu}{R_0^3}\overrightarrow{R}_0 - \frac{\mu}{R_0^3}\delta\overrightarrow{R} + \frac{3\mu}{R_0^5}\left(\overrightarrow{R}_0.\overrightarrow{R}\right)\overrightarrow{R}_0
$$

et de l'équation diérentielle vériée par le mouvement d'ordre zéro

$$
\frac{d^2 \overrightarrow{R}_0}{dt^2} = -\frac{\mu}{R_0^3} \overrightarrow{R}_0 - \overrightarrow{\Omega} \wedge \left( \overrightarrow{\Omega} \wedge \overrightarrow{R}_0 \right)
$$

on obtient l'équation diérentielle à l'ordre 1

$$
\frac{d^2\delta\vec{R}}{dt^2} = -\frac{\mu}{R_0^3}\delta\vec{R} + \frac{3\mu}{R_0^5} \left(\vec{R}_0.\vec{R}\right)\vec{R}_0 + \delta\vec{\alpha} - \vec{\Omega}\wedge\left(\vec{\Omega}\wedge\delta\vec{R}\right) - 2\vec{\Omega}\wedge\delta\vec{V} \tag{C.17}
$$

Dans la base  $(\overrightarrow{i}, \overrightarrow{j}, \overrightarrow{k})$ , on pose alors

$$
\delta \overrightarrow{R} = \begin{pmatrix} \delta x \\ \delta y \\ \delta z \end{pmatrix}, \delta \overrightarrow{V} = \begin{pmatrix} \frac{d \delta x}{dt} \\ \frac{d \delta y}{dt} \\ \frac{d \delta z}{dt} \end{pmatrix} \text{ et } \delta \overrightarrow{a} = \begin{pmatrix} \delta a_x \\ \delta a_y \\ \delta a_z \end{pmatrix}
$$

ce qui donne finalement le système différentiel des équations de Hill suivant les trois composantes (radiale, tangente et normale)

$$
\begin{cases}\n\frac{d^2 \delta x}{dt^2} = 3\bar{n}_0^2 \delta x + 2\bar{n}_0 \frac{d \delta y}{dt} + \delta a_x \\
\frac{d^2 \delta y}{dt^2} = -2\bar{n}_0 \frac{d \delta x}{dt} + \delta a_y \\
\frac{d^2 \delta z}{dt^2} = -\bar{n}_0^2 \delta z + \delta a_z\n\end{cases} \tag{C.18}
$$

Les équations différentielles (C.18) montrent clairement un couplage entre les composantes  $x$  et  $y$ , c'est-à-dire, radiale et tangente, du mouvement de premier ordre du satellite.

$$
{}^4\delta \overrightarrow{a} = \frac{\delta \overrightarrow{F}}{m}.
$$

### C.2.2 Résolution des équations de Hill

Considérant des signaux pertubatifs  $\delta a_x(t)$ ,  $\delta a_y(t)$  et  $\delta a_z(t)$  dont les transformées de Fourier sont respectivement notées  $A_x(j\omega)$ ,  $A_y(j\omega)$  et  $A_z(j\omega)$ , les équations différentielles (C.18) précédentes donnent, dans l'espace de Fourier, les relations suivantes entre transformées

$$
\begin{cases}\nX(j\omega) = \frac{\omega^2 A_x(j\omega) - 2j\bar{n}_0\omega A_y(j\omega)}{\omega^2(\bar{n}_0^2 - \omega^2)} \\
Y(j\omega) = \frac{(3\bar{n}_0^2 + \omega^2)A_y(j\omega) + 2j\bar{n}_0\omega A_x(j\omega)}{\omega^2(\bar{n}_0^2 - \omega^2)} \\
Z(j\omega) = \frac{A_z(j\omega)}{\bar{n}_0^2 - \omega^2}\n\end{cases} \tag{C.19}
$$

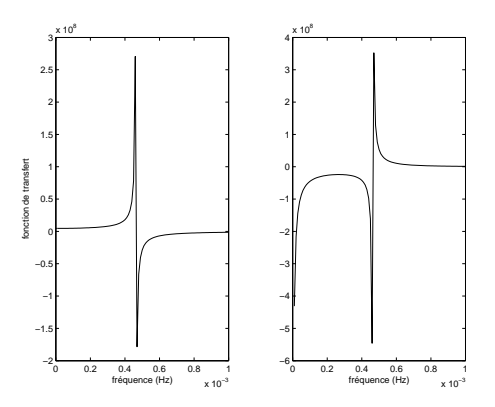

**FIG. C.3** – Fonctions de transfert des équations différentielles de Hill (C.18). A gauche, partie entière de la fonction de transfert pour la composante X (c'est aussi la fonction de transfert pour la composante  $Z$ ). À droite, partie imaginaire de la fonction de transfert pour la composante X (qui est aussi, au signe près, la partie imaginaire de la fonction de transfert de la composante  $Y$ ).

Comme le montrent ces résultats ainsi que les figures C.3 et C.4, les équations différentielles  $(C.18)$  agissent comme un filtre passe-bande sur les signaux perturbatifs, la bande étant centrée autour de la fréquence orbitale du satellite. Cette constatation justifie à elle seule la forme empirique retenue pour les signaux perturbatifs représentant les phénomènes non (ou mal) modélisés

$$
\delta a_{x,y,z}^{emp} = A_{x,y,z} \cos(\bar{n}_0 t) + B_{x,y,z} \sin(\bar{n}_0 t) + C_{x,y,z}
$$
\n(C.20)

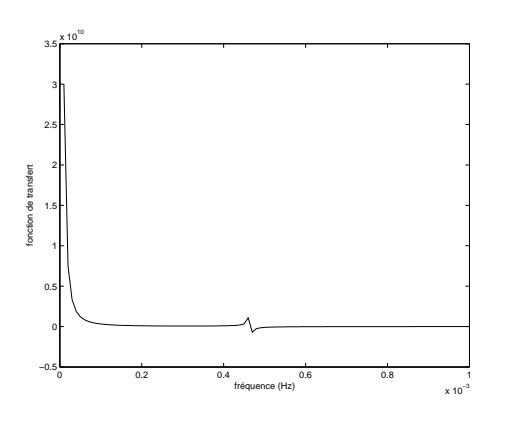

**FIG. C.4** – Fonction de transfert des équations différentielles de Hill (C.18). Partie réelle de la fonction de transfert de la composante Y .

Partant de cette expression empirique (C.20), il y a deux façons d'utiliser cette théorie pour corriger les erreurs d'orbite : la première est de directement estimer, au moment du calcul d'orbite (cf. annexe E), les coefficients dynamiques en accélération  $A_{x,y,z}$ ,  $B_{x,y,z}$  et  $C_{x,y,z}$ La seconde manière est de déterminer les solutions correspondant aux accélérations (C.20) pour obtenir les corrections en positions radiale, tangente et normale. Ces dernières peuvent alors être directement estimées sur les arcs d'orbites de façon géométrique : c'est l'une des méthodes adoptées dans notre logiciel MATLO (annexe E).

Tenant compte des équations différentielles (C.18), on recherche ainsi des solutions  $\delta x$ ,  $\delta y$ et  $\delta z$  de la forme suivante

$$
\delta\{x, y, z\} = a_{x, y, z} t \cos(\bar{n}_0 t) + b_{x, y, z} t \sin(\bar{n}_0 t) + c_{x, y, z} \cos(\bar{n}_0 t) + d_{x, y, z} \sin(\bar{n}_0 t) \n+ e_{x, y, z} + f_{x, y, z} t + g_{x, y, z} t^2
$$
\n(C.21)

Injectant ces solutions dans les équations (C.18), on aboutit aux relations (on note  $\delta x_0$ ,  $\delta y_0, \delta z_0$  et  $\delta \dot{x}_0, \delta \dot{y}_0$  et  $\delta \dot{z}_0$  les conditions initiales du mouvement de premier ordre en position et en vitesse)

$$
\begin{cases}\na_x = -\frac{2A_y + B_x}{2\bar{n}_0} \\
b_x = \frac{A_x - 2B_y}{2\bar{n}_0} \\
c_x = -\frac{2B_y + C_x + 3\bar{n}_0^2 \delta x_0 + 2\bar{n}_0 \delta \dot{y}_0}{\bar{n}_0^2} \\
d_x = \frac{2A_y + B_x - 4C_y + 2\bar{n}_0 \delta \dot{x}_0}{2\bar{n}_0^2} \\
e_x = \frac{2B_y + C_x + 4\bar{n}_0^2 \delta x_0 + 2\bar{n}_0 \delta \dot{y}_0}{2\bar{n}_0^2} \\
f_x = \frac{2C_y}{\bar{n}_0} \\
f_x = \frac{2C_y}{\bar{n}_0} \\
g_x = 0\n\end{cases},\n\begin{cases}\na_y = \frac{A_x - 2B_y}{\bar{n}_0} \\
b_y = \frac{2A_y + B_x}{\bar{n}_0} \\
c_y = \frac{3A_y + 2B_x - 4C_y + 2\bar{n}_0 \delta \dot{x}_0}{\bar{n}_0^2} \\
d_y = \frac{-A_x + 5B_y + 2C_x + 6\bar{n}_0^2 \delta x_0 + 4\bar{n}_0 \delta \dot{y}_0}{\bar{n}_0^2} \\
e_y = -\frac{3A_y + 2B_x - 4C_y + 2\bar{n}_0 \delta \dot{x}_0 - \bar{n}_0^2 \delta y_0}{\bar{n}_0^2} \\
f_y = -\frac{3B_y + 2C_x + 6\bar{n}_0^2 \delta x_0 + 3\bar{n}_0 \delta \dot{y}_0}{\bar{n}_0}\n\end{cases}
$$
\n(C.22)

et

$$
\begin{cases}\n a_z = -\frac{B_z}{2\bar{n}_0} \\
 b_z = \frac{A_z}{2\bar{n}_0} \\
 c_z = \delta z_0 - \frac{C_z}{\bar{n}_0^2} \\
 d_z = \frac{B_z}{2\bar{n}_0^2} + \frac{\delta \dot{z}_0}{\bar{n}_0} \\
 e_z = \frac{C_z}{\bar{n}_0^2} \\
 f_z = 0 \\
 g_z = 0\n\end{cases}
$$
\n(C.23)

On peut ainsi rechercher les erreurs résiduelles (au premier ordre) des arcs d'orbite calculés sous la forme empirique<sup>5</sup>

$$
\begin{cases}\n\delta R(t) = a_R t \cos(\bar{n}_0 t) + b_R t \sin(\bar{n}_0 t) + c_R \cos(\bar{n}_0 t) + d_R \sin(\bar{n}_0 t) + e_R + f_R t \\
\delta T(t) = a_T t \cos(\bar{n}_0 t) + b_T t \sin(\bar{n}_0 t) + c_T \cos(\bar{n}_0 t) + d_T \sin(\bar{n}_0 t) + e_T + f_T t + g_T t^2 \\
\delta N(t) = a_N t \cos(\bar{n}_0 t) + b_N t \sin(\bar{n}_0 t) + c_N \cos(\bar{n}_0 t) + d_N \sin(\bar{n}_0 t) + e_N\n\end{cases} (C.24)
$$

<sup>&</sup>lt;sup>5</sup> Pour cette dernière équation, j'adopte les notations "classiques" R ("x"), T ("y") et N ("z").

## Annexe D

# Outils mathématiques pour les repères de référence

Dans ce chapitre annexe sont exposés divers outils mathématiques concernant les Repères de Référence Terrestres (RRT) et, plus précisément, leur modélisation et leur dénition. J'aborde dans un premier temps les transformations entre repères de référence ainsi que leurs diérents modes d'estimation. Puis, dans un second temps, le problème de la dénition des repères de référence est abordé sous l'éclairage de l'effet de système de référence. Ceci permet nalement d'introduire la notion de contraintes minimales.

### D.1 Transformations entre Repères de Référence Terrestres

Considérons deux RRT :  $RRT_1$  et  $RRT_2$ . Ces deux repères sont matérialisés par les positions (et éventuellement vitesses) de stations terrestres. Sont également liés à ces deux repères des jeux de Paramètres de Rotation de la Terre (PRT). Le passage de l'un de ces repères à l'autre modifie non seulement les coordonnées des points au sol mais aussi les PRT qui leur sont attachés.

#### $D.1.1$ Coordonnées de stations terrestres

Supposons qu'il existe un réseau de stations terrestres commun à ces deux repères. Pour une station  $i$  donnée de ce réseau commun, on dispose donc de deux jeux de positions  $X_1^i$  et  $X_2^i$ . La transformation entre les deux repères de référence est une similitude reposant sur 7 paramètres, les 7 degrés de liberté d'un repère dans l'espace : son origine, son orientation et sa réalisation de l'unité métrique (la norme de ses vecteurs de base). Ainsi, la relation entre les deux vecteurs  $X_1^i$  et  $X_2^i$  peut s'écrire

$$
X_2^i = T + k.R.X_1^i
$$
 (D.1)

avec

 $T=(T_X,T_Y,T_Z)^T$  le vecteur des translations définissant l'origine de  $RRT_2$  dans  $RRT_1,$ 

k le facteur d'échelle entre  $RRT_1$  et  $RRT_2$ ,

 $R = R_1(R_X) \cdot R_2(R_Y) \cdot R_3(R_Z)$  la matrice produit des trois rotations d'angles définissant l'orientation de  $RRT_2$  dans  $RRT_1$ :

$$
R_1(R_X) = \begin{pmatrix} 1 & 0 & 0 \\ 0 & \cos(R_X) & \sin(R_X) \\ 0 & -\sin(R_X) & \cos(R_X) \end{pmatrix}
$$

$$
R_2(R_Y) = \begin{pmatrix} \cos(R_Y) & 0 & -\sin(R_Y) \\ 0 & 1 & 0 \\ \sin(R_Y) & 0 & \cos(R_Y) \end{pmatrix}
$$

$$
R_3(R_Z) = \begin{pmatrix} \cos(R_Z) & \sin(R_Z) & 0 \\ -\sin(R_Z) & \cos(R_Z) & 0 \\ 0 & 0 & 1 \end{pmatrix}
$$

Dans la pratique, pour des jeux de positions de stations issus de calculs de géodésie spatiale, les translations sont au maximum de quelques centaines de mètres. L'écart du facteur d'échelle à l'unité est au maximum de 10<sup>−5</sup>, soit environ 64 mètres à la surface de la Terre. Enfin, les angles de rotation ne dépassent pas 10−<sup>5</sup> rad soit environ 2 secondes d'arc soit également près de 64 mètres à la surface de la Terre [Altamimi et al. 02a]. Pour ces raisons, on pose

$$
k = 1 + D \quad \text{avec} \quad |D| \ll 1
$$
  

$$
\forall I \in \{X, Y, Z\}, |R_I| \ll 1 \quad \text{soit} \quad \cos(R_I) \simeq 1 \text{ et } \sin(R_I) \simeq R_I \tag{D.2}
$$

On peut ainsi écrire

$$
R \simeq \left(\begin{array}{ccc} 1 & 0 & 0 \\ 0 & 1 & R_X \\ 0 & -R_X & 1 \end{array}\right) \times \left(\begin{array}{ccc} 1 & 0 & -R_Y \\ 0 & 1 & 0 \\ R_Y & 0 & 1 \end{array}\right) \times \left(\begin{array}{ccc} 1 & R_Z & 0 \\ -R_Z & 1 & 0 \\ 0 & 0 & 1 \end{array}\right)
$$

soit

$$
R \simeq \left(\begin{array}{ccc} 1 & R_Z & -R_Y \\ -R_Z + R_X.R_Y & 1 + R_X.R_Y.R_Z & R_X \\ R_Y + R_X.R_Z & -R_X + R_Y.R_Z & 1 \end{array}\right)
$$

Les termes homogènes de degré 2 sont au maximum de l'ordre de 10−<sup>10</sup> et celui de degré 3 est de l'ordre de 10−<sup>15</sup> . On peut ainsi écrire

$$
R \simeq \left( \begin{array}{ccc} 1 & R_Z & -R_Y \\ -R_Z & 1 & R_X \\ R_Y & -R_X & 1 \end{array} \right)
$$

Enfin, on obtient par des considérations identiques le résultat

$$
k.R \simeq (1+D) \times I_3 + \begin{pmatrix} 0 & R_Z & -R_Y \\ -R_Z & 0 & R_X \\ R_Y & -R_X & 0 \end{pmatrix}
$$

ce qui donne finalement la transformation linéarisée<sup>1</sup>

$$
X_2^i = X_1^i + \begin{pmatrix} T_X \\ T_Y \\ T_Z \end{pmatrix} + D.X_1^i + \begin{pmatrix} 0 & R_Z & -R_Y \\ -R_Z & 0 & R_X \\ R_Y & -R_X & 0 \end{pmatrix} . X_1^i
$$
 (D.3)

Si les RRT considérés sont réalisés par la donnée de positions  $X$  et aussi de vitesses  $\overline{X}$ de stations terrestres, le passage entre les deux repères  $RRT_1$  et  $RRT_2$  se généralise au cas des vitesses en dérivant la précédente relation (D.3). Tenant compte du fait que D et les angles de rotation  $R_{\{X,Y,Z\}}$  ne dépassent pas  $10^{-5}$  et que les vitesses des stations sont au maximum de l'ordre de 10 cm/an, on néglige les termes du type  $D.\dot{X}$  et  $R.\dot{X},$  ce qui aboutit à la transformation

$$
\dot{X}_{2}^{i} = \dot{X}_{1}^{i} + \begin{pmatrix} \dot{T}_{X} \\ \dot{T}_{Y} \\ \dot{T}_{Z} \end{pmatrix} + \dot{D} \cdot X_{1}^{i} + \begin{pmatrix} 0 & \dot{R}_{Z} & -\dot{R}_{Y} \\ -\dot{R}_{Z} & 0 & \dot{R}_{X} \\ \dot{R}_{Y} & -\dot{R}_{X} & 0 \end{pmatrix} \cdot X_{1}^{i}
$$
(D.4)

#### $D.1.2$ Paramètres de Rotation de la Terre

Les PRT (coordonnées du pôle  $x_p$  et  $y_p$  et Temps Universel UT) sont toujours déterminés relativement aux axes d'un RRT. Ils sont donc modiés lors du passage d'un repère à un autre. Naturellement, seules les modifications dans l'orientation entre deux repères (les trois rotations) interviennent. Reprenons les notations de la précédente partie et étiquetons  $x_p^i, y_p^i$ et  $UT^i$  les PRT relatifs au repère  $RRT_i$ .

On suppose que la transformation entre les repères  $RRT_1$  et  $RRT_2$  se réduit à (cf. équation  $(D.1)$ 

$$
[RRT_2] = R.[RRT_1], R = R_1(R_X).R_2(R_Y).R_3(R_Z)
$$

Notant RRC un Repère de Référence Céleste donné, on a les deux relations de transformation classiques<sup>2</sup>

$$
[RRT_1] = S^1.NP.[RRC] \text{ et } [RRT_2] = S^2.NP.[RRC] \text{ avec } S^i = R_2(-x_p^i).R_1(-y_p^i).R_3(\theta^i)
$$

soit la relation

$$
S^2 = R_1(R_X).R_2(R_Y).R_3(R_Z).S^1
$$
 (D.5)

Les trois angles de rotation étant assimilables à de petites quantités, on peut écrire (voir calculs de la section précédente)

$$
R_1(R_X).R_2(R_Y).R_3(R_Z) = \begin{pmatrix} 1 & R_Z & -R_Y \\ -R_Z & 1 & R_X \\ R_Y & -R_X & 1 \end{pmatrix}
$$

<sup>1</sup> C'est la transformation de Helmert du nom du géodésien allemand (1843-1917), initiateur des théories modernes de la géodésie.

 ${}^{2}N$  et P désignent respectivement les matrices relatives à la nutation et à la précession et  $\theta^{i}$  le Temps Sidéral de Greenwich à la date considérée [Capitaine 99].

De plus, les coordonnées du pôle étant elles-aussi de petites quantités (de l'ordre de quelques centaines de mas soit quelques 10−<sup>6</sup> rad au maximum), les matrices de passage  $S^i$  peuvent s'écrire, au premier ordre,

$$
S^{i} = \begin{pmatrix} \cos \theta^{i} & \sin \theta^{i} & x_{p}^{i} \\ -\sin \theta^{i} & \cos \theta^{i} & -y_{p}^{i} \\ -x_{p}^{i} \cos \theta^{i} - y_{p}^{i} \sin \theta^{i} & -x_{p}^{i} \sin \theta^{i} + y_{p}^{i} \cos \theta^{i} & 1 \end{pmatrix}
$$

Adoptant les notations suivantes à une date donnée (f désigne le rapport entre temps sidéral et universel -  $f = 1.002737909350795$  [Aoki et al. 82]),

$$
\begin{cases}\nx_p^2 = x_p^1 + \delta x_p \\
y_p^2 = y_p^1 + \delta y_p \\
\theta^2 = \theta^1 + f \delta U T\n\end{cases}
$$
 avec  $UT^2 = UT^1 + \delta UT$ 

on peut écrire, au premier ordre, pour la matrice de passage relative au repère RRT<sup>2</sup>

$$
S^{2} = \begin{pmatrix} \cos \theta^{1} - f \sin \theta^{1} \delta UT & \sin \theta^{1} + f \cos \theta^{1} \delta UT & x_{p}^{1} + \delta x_{p} \\ -\sin \theta^{1} - f \cos \theta^{1} \delta UT & \cos \theta^{1} - f \sin \theta^{1} \delta UT & -y_{p}^{1} - \delta y_{p} \\ -\cos \theta^{1} (x_{p}^{1} + \delta x_{p}) - \sin \theta^{1} (y_{p}^{1} + \delta y_{p}) & -\sin \theta^{1} (x_{p}^{1} + \delta x_{p}) + \cos \theta^{1} (y_{p}^{1} + \delta y_{p}) & 1 \end{pmatrix}
$$

Identifiant alors tous les termes de l'équation (D.5), on obtient les relations de passage

$$
\begin{cases}\n x_p^2 = x_p^1 - R_Y \\
 y_p^2 = y_p^1 - R_X \\
 UT^2 = UT^1 + \frac{1}{f}R_Z\n\end{cases}
$$
\n(D.6)

Ces relations permettent de transformer les PRT lors du passage entre deux RRT ; elles sont un cas particulier des relations générales de [Zhu & Mueller 83].

Dans le cas où les dérivées  $\dot{x}_p^i, \, \dot{y}_p^i$  et  $LOD^i$  sont également attachées au repère  $RRT_i,$  la précédente relation se généralise aisément à<sup>3</sup>

$$
\begin{cases}\n\dot{x}_p^2 = \dot{x}_p^1 - \dot{R}_Y \\
\dot{y}_p^2 = \dot{y}_p^1 - \dot{R}_X \\
LOD^2 = LOD^1 - \frac{\Lambda_0}{f} \dot{R}_Z\n\end{cases}
$$
\n(D.7)

### D.1.3 Estimation de transformations entre Repères de Référence Terrestres

Dans les calculs attenants aux Systèmes de Référence Terrestres, on est très souvent amené à estimer les paramètres de transformation entre RRT. Dans ce contexte, l'équation (D.3) peut être réécrite sous la forme

$$
X_2 = X_1 + A.\theta \tag{D.8}
$$

où  $X_j$  désigne le vecteur résultant de l'empilement des  $n$  vecteurs positions  $X_j^i$  de  $RRT_j,$   $\theta$ désigne le vecteur des paramètres à estimer (les sept paramètres de transformation $^4)$  et  $A$  est la matrice modèle de l'estimation de la forme,  $i \in \{1, \ldots, n\}$ ,

 ${}^3\Lambda_0$  désigne la durée moyenne de la révolution terrestre ( $\Lambda_0=86400s$ ).

 ${}^4\theta^T = (T_X, T_Y, T_Z, D, R_X, R_Y, R_Z)$ 

A = 1 0 0 x i 0 0 z i <sup>0</sup> −y i 0 0 1 0 y i <sup>0</sup> −z i 0 0 x i 0 0 0 1 z i 0 y i <sup>0</sup> −x i 0 0 (D.9)

 $X_0^i = (x_0^i, y_0^i, z_0^i)^T$  désigne un vecteur position approché de la station *i*.

Un a justement par moindres carrés donne alors l'estimation

$$
\hat{\theta} = (A^T P_X A)^{-1} A^T P_X (X_2 - X_1)
$$
\n(D.10)

La matrice de poids  $P_X$  peut être choisie de trois manières différentes. On peut en effet prendre une matrice de poids identité, une matrice de poids diagonale ou une matrice de poids complète. Dans les deux derniers cas, la matrice est alors déterminée à partir de l'inverse de la matrice de variance-covariance de  $X_2 - X_1$ . Cette dernière matrice peut alors être constituée de deux façons. La première est de considérer qu'elle est la somme des matrices de variancecovariance de  $X_1$  et  $X_2$ . La seconde intervient dans le cas où  $X_2$  résulte d'une estimation pour laquelle  $X_1$  constituait l'a priori. Dans ce cas, le vecteur  $X_2 - X_1$  est le vecteur des appoints estimés pour lesquels on dispose d'une matrice de variance-covariance.

D'après [Altamimi et al. 02a], ces trois approches de calcul (matrice de poids identité, diagonale ou complète) ne donnent pas nécessairement des résultats identiques. Mais, dans le cas où les deux RRT impliqués sont de la même qualité, ont une bonne couverture géographique globale, des matrices de variance-covariance bien conditionnées et ne contiennent pas de positions aberrantes, les valeurs des paramètres de transformation issues de ces trois modes d'estimation devraient théoriquement être identiques.

Le modèle précédent peut être étendu au cas où l'on dispose non seulement de positions mais aussi de vitesses pour les stations terrestres. L'équation (D.8) reste alors valide mais  $X_i$ désigne dans ce cas le vecteur résultant de l'empilement des n vecteurs coordonnées (positions/vitesses)  $((X^i_j)^T, (\dot{X}^i_j)^T)^T$  de  $RRT_j, \, \theta$  désigne le vecteur des paramètres à estimer (les sept paramètres de transformation et leurs sept dérivées $5$ ) et  $A$ , matrice modèle de l'estimation, prend la forme étendue,  $i \in \{1, \ldots, n\},\$ 

A = 1 0 0 x i 0 0 z i <sup>0</sup> −y i 0 0 ... ... 0 ... ... 0 0 1 0 y i <sup>0</sup> −z i 0 0 x i 0 0 ... ... 0 ... ... 0 0 0 1 z i 0 y i <sup>0</sup> −x i 0 0 0 ... ... 0 ... ... 0 0 ... ... 0 ... ... 0 1 0 0 x i 0 0 z i <sup>0</sup> −y i 0 0 ... ... 0 ... ... 0 0 1 0 y i <sup>0</sup> −z i 0 0 x i 0 0 ... ... 0 ... ... 0 0 0 1 z i 0 y i <sup>0</sup> −x i 0 0 (D.11)

 ${}^5\theta^T = (T_X, T_Y, T_Z, D, R_X, R_Y, R_Z, \dot{T}_X, \dot{T}_Y, \dot{T}_Z, \dot{D}, \dot{R}_X, \dot{R}_Y, \dot{R}_Z)$ 

Quant à la matrice de poids  $P_X$  de l'estimation par moindres carrés (D.10), elle se généralise à une matrice de poids  $P_{\overline{X},\overline{X}}$  pour prendre en compte la présence des vitesses. Les remarques précédentes concernant les diérentes formes de cette matrice de pondération restent bien évidemment valables.

Pour terminer cette section, je donne l'exemple, Fig. D.1, des paramètres de transformation de la solution SLR (solutions de positions de stations seules repro jetées sur les solutions lâches à l'aide de contraintes minimales, voir section suivante) estimés vers l'ITRF2000 par les trois méthodes diérentes. Dans les trois cas, les stations dont la valeur absolue d'un résidu en position est supérieure à 5 cm ont été éliminées du calcul. Pour les matrices de poids diagonales et complètes, les inverses des matrices de variance-covariance des appoints estimés ont été utilisées.

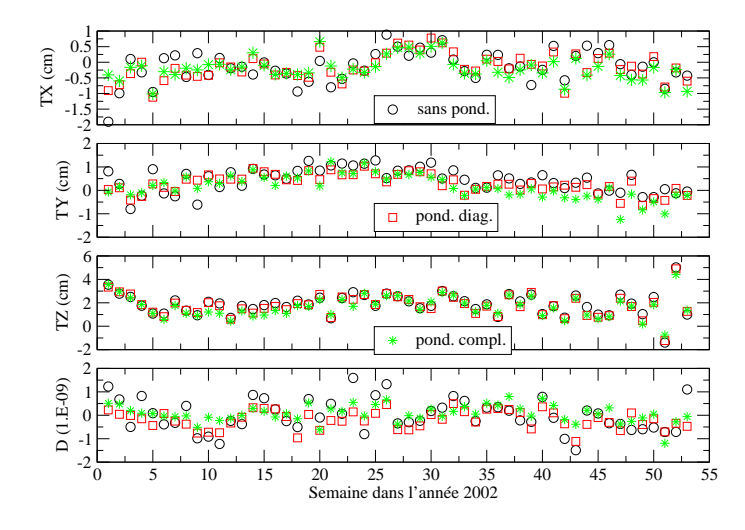

**FIG. D.1** – Paramètres de transformation de la solution SLR du projet de combinaison des techniques calculée sous contraintes minimales (positions de stations seules) vers l'ITRF2000 estimés avec trois matrices de poids diérentes : matrice identité, matrice diagonale et matrice pleine.

On peut noter que les diérences entre les trois méthodes sont faibles dans l'ensemble, en particulier pour les deux méthodes utilisant une matrice de pondération non égale à l'identité. Il semble que l'approche pondérée (même via une simple matrice de poids diagonale) soit recommandée dans la mesure où elle permet (en amont de la coupure des résidus en positions) de sélectionner les diérentes stations du réseau utilisé sur un critère statistique précis.

## D.2 Effet de système de référence

Nous savons qu'une technique donnée de géodésie spatiale n'est pas obligatoirement sensible physiquement à tous les degrés de liberté d'un système de référence<sup>6</sup>. D'un autre côté, cette technique n'est jamais totalement insensible à tous ces degrés de liberté. Notons de plus que cette sensibilité peut dépendre de la méthode utilisée pour traiter les données de cette technique. Lors d'un tel traitement de données de géodésie mettant en jeu des positions de

<sup>6</sup> On sait par exemple que la technique VLBI est insensible au géocentre.

stations terrestres (donc impliquant l'utilisation d'un RRT), les matrices normales peuvent présenter des décits de rang. Ces décits correspondent aux défauts de dénition du système de référence sous-jacent aux traitements, c'est-à-dire aux degrés de liberté du système de référence non réduits par la technique et la méthode considérées. Ainsi, il est nécessaire de disposer d'un critère fournissant les degrés de liberté bien déterminés par une technique géodésique et la méthode de traitement de ses données qui lui est associée. En effet, un tel critère doit permettre de détecter les degrés de liberté non réduits et, donc, de déterminer les informations physiques nécessaires à la bonne définition de ces seuls degrés. L'effet de système de référence développé par M. P. Sillard et M. C. Boucher [Sillard & Boucher 01] constitue un tel critère.

### D.2.1 Formulation

Les mesures d'une technique de géodésie spatiale étant indépendantes de certains degrés de liberté du repère de référence sous-tendant son réseau de poursuite terrestre, on peut dénir une classe d'équivalence mathématique pour les positions de stations qu'elle fournit par analyse de ses données par la transformation

$$
X_2 = X_1 + D.\theta \tag{D.12}
$$

où D est la matrice extraite de la matrice A (cf. équation  $(D.8)$ ) contenant les colonnes correspondant aux seuls invariants géométriques de la technique considérée.  $\theta$  désigne le vecteur des paramètres de transformation correspondants. Notons que les vecteurs positions X considérés sont tous au voisinage d'un même vecteur approché, les diérences entre ces derniers ne pouvant physiquement pas être trop importantes.

Ceci revient à définir la relation  $(n \leq 7)$ 

$$
X_1 \sim X_2 \Longleftrightarrow \exists \theta \in \mathbb{R}^n / X_2 = X_1 + D.\theta
$$

On montre alors facilement

$$
X_1 = X_1 + D.0_{\mathbb{R}^n} \text{ (réflexivité)}
$$
  
\n
$$
X_2 = X_1 + D. \theta \Longrightarrow X_1 = X_2 + D.(-\theta) \text{ (symétrie)}
$$
  
\n
$$
X_3 = X_2 + D. \theta_2 \text{ et } X_2 = X_1 + D. \theta_1 \Longrightarrow X_3 = X_1 + D.(\theta_1 + \theta_2) \text{ (transitivity)}
$$

Étant donnée cette classe d'équivalence, il est naturel d'y choisir un élément privilégié qui sera alors pris comme élément générateur de la classe. On peut par exemple choisir l'élément de précision maximale ou encore l'élément de norme minimale sous un produit scalaire donné. Travaillant dans un espace vectoriel de dimension finie  $E$  muni du produit scalaire  $W$  on peut donc chercher l'élément  $X_0$  de norme  $X_0^T.W.X_0$  minimale.

Considérant un élément quelconque X de la classe d'équivalence, rendre minimale la norme de  $X_0$  pour le produit scalaire W revient alors à minimiser<sup>7</sup> la quantité  $(X - D.\theta)^T.W.(X - D.\theta)^T$  $(D.\theta)$ . C'est une fonction coût de la méthode des moindres carrés pour la matrice de poids W. La méthode d'estimation fournit alors, pour le vecteur des paramètres  $\theta$ ,

<sup>&</sup>lt;sup>7</sup>On suppose que  $X = X_0 + D.\theta$ .

$$
\hat{\theta} = \left(D^T W D\right)^{-1} D^T W . X
$$

Le vecteur  $X_0$  ainsi obtenu  $(X_0 = X - D.\hat{\theta})$  est le vecteur des résidus de cette estimation, dont on sait que la norme est minimale par dénition même de la méthode de compensation par moindres carrés.

Pour l'élément particulier X de la classe, on a alors les relations (cf. annexe A)

$$
\begin{cases}\nX_0 = Q_W.X \\
D.\theta = P_W.X\n\end{cases}
$$
 avec 
$$
\begin{cases}\nP_W = D(D^T WD)^{-1}D^T W \\
Q_W = I - P_W\n\end{cases}
$$
\n(D.13)

 $P_W$  est la matrice du projecteur orthogonal de E sur  $Im(D)$  et  $Q_W$  est son projecteur complémentaire. Les relations  $(D.13)$  définissent une S-transformation [Sillard & Boucher 01]. Concernant les matrices de variance-covariance des jeux de positions de stations, (D.13) donne  $(var(X) = \Sigma)$ 

$$
var(X_0) = \Sigma_0 = Q_W \Sigma Q_W^T
$$
  

$$
var(D.\theta) = D\Sigma_\theta D^T = P_W \Sigma P_W^T
$$
 (D.14)

On voit ainsi que la matrice de variance-covariance  $\Sigma_0$  de l'élément générateur  $X_0$  est indépendante du système de référence utilisé lors du traitement des données dont résulte l'élément  $X$  considéré. En effet, cette matrice peut être obtenue à partir de toute matrice d'un élément de la classe par la relation  $(D.14)$ . Elle reflète donc la précision intrinsèque, pour le positionnement terrestre, des mesures de la technique considérée. Poussant ce raisonnement plus loin encore, on peut vouloir ainsi décomposer toute matrice de variance-covariance Σ d'un vecteur de positions de stations  $X$  en somme d'une matrice indépendante du système de référence sous-jacent  $(\Sigma_0)$  et d'une matrice contenant, elle, l'ensemble des incertitudes de ce système de référence (du type  $\Sigma_{\theta}$ ). La transformation (D.12) entre l'élément X de la classe et  $X_0$  traduite en terme de matrices de variance-covariance donne

$$
\Sigma = \Sigma_0 + D\Sigma_\theta D^T + 2\text{cov}(X_0, D.\theta) \tag{D.15}
$$

La covariance  $cov(X_0, D.\theta)$ , non nécessairement nulle, rend donc difficile une telle décomposition. Pour obtenir cette dernière, [Sillard & Boucher 01] cherche à identifier, au sein des S-transformations définies par les relations  $(D.13)$  (donc par le produit scalaire W), celle qui annule cette covariance. Utilisant ces relations, on obtient

$$
cov(X_0, D.\theta) = \mathbb{E} [(X_0 - \mathbb{E}(X_0)) \cdot (D.\theta - \mathbb{E}(D.\theta))^T]
$$
  
\n
$$
cov(X_0, D.\theta) = \mathbb{E} [(Q_W \cdot X - Q_W \cdot \mathbb{E}(X)) \cdot (P_W \cdot X - P_W \cdot \mathbb{E}(X))^T]
$$
  
\n
$$
cov(X_0, D.\theta) = Q_W var(X) P_W^T = Q_W \Sigma P_W^T
$$
  
\n
$$
cov(X_0, D.\theta) = (I - D (D^T WD)^{-1} D^T W) \Sigma WD (D^T WD)^{-1} D^T
$$

On remarque ainsi qu'en posant  $W = \Sigma^{-1}$ , on annule la covariance entre  $X_0$  et  $D.\theta$ . Notons que ce résultat vient directement de la méthode des moindres carrés. En effet, en prenant

pour matrice de produit scalaire l'inverse de la matrice de variance-covariance des "observations" constituées dans le cas présent par le vecteur  $X$ , on se place sous les hypothèses du théorème de Gauss-Markov (voir annexe A). L'un des résultats de ce théorème est qu'alors la covariance entre le vecteur des paramètres estimés  $(\theta)$  et le vecteur des résidus  $(X_0)$  est nulle.

On obtient alors, avec  $W = \Sigma^{-1}$ , la décomposition cherchée<sup>8</sup>

$$
\begin{cases}\n\text{bruit dans le repère} & \text{bruit interne} \\
\sum_{\Sigma} = \sum_{\Sigma_0} + \sum_{\Sigma_0 D} D \Sigma_0 \\
\sum_{\Sigma_1 D} = Q \Sigma_1 \cdot \Sigma \cdot Q \Sigma_2 \cdot \text{ et } \Sigma_0 = (D \cdot \Sigma_1 \cdot D^T)^{-1}\n\end{cases}\n\quad\n\text{(D.16)}
$$

Toute matrice de variance-covariance  $\Sigma$  d'un jeu de positions de stations terrestres dans un système de référence donné peut donc être décomposée de manière unique<sup>9</sup> en somme d'une matrice reflétant la précision interne des positions et d'une matrice reflétant l'effet de système de référence, c'est-à-dire les incertitudes sur les degrés de liberté du système sous-jacent.

### D.2.2 Applications pratiques

Plaçons-nous dans le contexte des traitements de géodésie spatiale pour la détermination de positions de stations terrestres. Qui dit effet de système de référence, dit défaut de rang des matrices normales mises en jeu dans ces traitements ou de fortes variances pour les matrices de variance-covariance des jeux de positions de stations obtenus. Deux étapes sont alors nécessaires pour l'inversion des matrices normales ou l'obtention de matrices de variance-covariance reflétant la précision interne de la technique considérée pour le positionnement terrestre. La première consiste à identifier, à l'aide de l'effet de système de référence présenté dans la section précédente, les degrés de liberté non réduits dans l'analyse à l'origine de la singularité de la matrice normale ou des fortes incertitudes sur les positions estimées. Dans un second temps, il faut annuler cet effet de système de référence pour pouvoir inverser le système normal considéré  $et/ou$  obtenir une matrice de variance-covariance des positions reflétant la précision interne du positionnement terrestre issu du calcul.

### Effet de système de référence

Pour accéder à l'effet de système de référence, il faut disposer de la matrice de variancecovariance  $\Sigma$  de la solution X du système normal  $NX = K$  considéré. Ceci peut paraître paradoxal dans la mesure où la matrice N <sup>n</sup>'est pas inversible et pour cause ! On rend donc temporairement<sup>10</sup> N inversible par adjonction d'une matrice régularisante de la forme  $\frac{1}{\sigma^2}I$ . Ceci revient en fait à utiliser une équation de contraintes de la forme  $X = 0 \pm \sigma$ . Dans la pratique,  $\sigma$  doit être déterminé de sorte que la matrice  $N$  soit inversible et peut être défini à partir de l'inégalité  $\frac{1}{\sigma^2} << \frac{tr(N)}{tr(I)}$ . Disposant alors d'une matrice normale régularisée, le système normal est inversé et on obtient donc la matrice de variance-covariance  $\Sigma$  des positions X , matrice contenant la précision interne cherchée et aussi les incertitudes du RRT sous-jacent

<sup>&</sup>lt;sup>-</sup>Notons que la dernière relation vient directement de la théorie des moindres carrés, en postulant un facteur unitaire de variance égal à 1.

<sup>9</sup> Cette unicité résulte du fait que la décomposition (D.16) est une décomposition en somme directe dans un espace vectoriel de matrices [Sillard & Boucher 01].

 $^{10}{\rm Le}$  temps d'identifier l'effet de système de référence.

au niveau de  $\sigma$ . On applique alors les relations (D.16) avec une matrice D complète, c'est-àdire relative à l'ensemble des sept degrés de liberté. En effet, on ne connaît pas a priori les degrés de liberté mal réduits même si la physique des mesures utilisées peut nous aiguiller intuitivement vers ces derniers.

Pour illustrer le propos, prenons l'exemple concret d'un système normal hedbomadaire DORIS issu des calculs effectués dans le cadre de la combinaison des techniques (voir chapitres  $6$  et  $7$ ). Les PRT présents dans le système normal sont fixés (ce qui devrait logiquement avoir pour effet de fixer l'orientation du RRT) et le système normal est inversé sous contraintes très lâches à 1000 m. L'histogramme des erreurs sphériques<sup>11</sup> de la solution ainsi obtenue est présenté figure D.2.

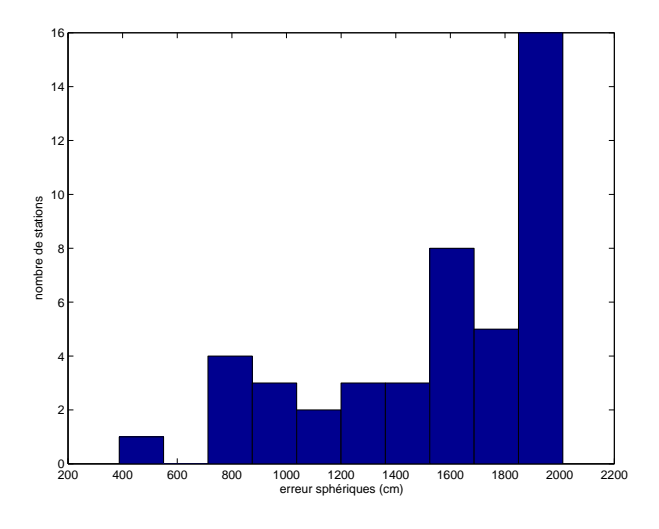

Fig. D.2 Histogramme des erreurs sphériques (en cm) de la solution DORIS de positions de stations obtenue sous contraintes lâches à 1000 m.

Comme le montre cet histogramme, les incertitudes sur les positions estimées sont fortes (la valeur médiane se situe aux alentours de  $15 \text{ m}$ ) traduisant la présence d'un effet de système de référence important. La relation (D.16) donne la matrice  $\Sigma_{\theta}$  respectivement traduite en termes d'écarts-types et de corrélations dans les tableaux D.1 et D.2.

| Paramètre |  |  |  |                                                                                                    |
|-----------|--|--|--|----------------------------------------------------------------------------------------------------|
|           |  |  |  | Incertitude   0,19 cm 0,18 cm 0,74 cm 0,29 $10^{-9}$ 0,23 mas $\overline{0,22 \text{ mas}}$ 517,89 mas |
|           |  |  |  | $0.18 \text{ cm}$ $0.71 \text{ cm}$ $0.68 \text{ cm}$ $1601.42 \text{ cm}$                             |

**TAB. D.1** – Ecarts-types déduits de l'effet de système de référence pour la solution DORIS de positions de stations obtenue sous contraintes lâches à 1000 m.

Ces deux tableaux montrent les mauvaises réductions de la translation  $T_Z$  et des trois rotations (surtout de la troisième rotation  $R_Z$ ); les corrélations les plus fortes sont égale-

<sup>&</sup>lt;sup>11</sup>L'erreur sphérique d'une station est définie par  $\sigma_{sph} = \sqrt{\sigma_X^2 + \sigma_Y^2 + \sigma_Z^2}$ .

ment liées aux deux paramètres les plus mal déterminés (on peut d'ailleurs noter que ces deux paramètres sont décorrélés). Comme la technique DORIS est la technique de géodésie spatiale présentant le réseau de poursuite dont la répartition est la plus homogène, la cause de la mauvaise détermination de certains degrés de liberté est à rechercher au niveau de la constellation de satellites et de la méthode de calcul, non au niveau du réseau lui-même. La très mauvaise détermination de la rotation  $R_Z$  s'explique par la méthode dynamique retenue pour les traitements DORIS dont découle la solution étudiée ici. En effet, bien que le Temps Universel, influençant directement cette rotation, ait été fixé, les orbites des deux satellites mis en jeu pour cette solution (SPOT2 et SPOT4) sont remises en cause simultanément à l'estimation des positions de stations. Les longitudes de leurs noeuds ascendants le sont donc également d'où l'indétermination sur la rotation  $R_Z$  des stations. La mauvaise détermination de la translation  $T_Z$  est vraisemblablement liée à la mauvaise géométrie des observations sur les deux seuls satellites utilisés et dont les inclinaisons sont identiques et égales à 99° environ.

| Paramètres | $T_X$ | $T_Y$   | $T_Z$                |           | $R_X$     | $R_Y$   | $R_Z$   |
|------------|-------|---------|----------------------|-----------|-----------|---------|---------|
| $T_X$      | 1,00  | $-0,03$ | $-0.04$              | $-0,05$   | 0,03      | $-0.02$ | 0,12    |
| $T_Y$      |       | 1,00    | 0,01                 | 0,00      | 0.03      | 0,05    | $-0.36$ |
| $T_Z$      |       |         | 1,00                 | $-0,17$   | $-0,03$   | 0,11    | 0,03    |
| D          |       |         | $\ddot{\phantom{a}}$ | 1,00      | 0,01      | 0,02    | $-0,03$ |
| $R_X$      |       |         | ٠                    | $\bullet$ | 1,00      | $-0,02$ | $-0,04$ |
| $R_Y$      |       |         | ٠                    | $\bullet$ | $\bullet$ | 1,00    | 0,00    |
| $R_Z$      |       |         |                      | $\bullet$ |           |         | 1,00    |

**TAB. D.2** – Matrice de corrélations déduite de l'effet de système de référence pour la solution DORIS de positions de stations obtenue sous contraintes lâches à 1000 m.

### Réduction de l'effet de système de référence

On se place dans le cas où l'on étudie directement des solutions issues de traitements de données de géodésie spatiale. Une fois les degrés de liberté du RRT sous-jacent au jeu de positions  $X_{sol}$  (de matrice de variance-covariance  $\Sigma_{sol}$ ) étudié identifiés, il faut apporter les informations complémentaires nécessaires à la réduction de l'effet de système de référence contenu dans la matrice  $\Sigma_{sol}$ . Pour ce faire, on constitue la matrice D de l'équation (D.12) sur les seuls degrés de liberté mal réduits. Notons alors  $B=(D^TD)^{-1}D^T$ .

D'après [Sillard & Boucher 01], trois méthodes sont possibles lorsque l'on travaille directement sur les matrices de variance-covariance des solutions lâches type  $X_{sol}$ . La première de ces trois méthodes est la projection directe de la matrice de variance-covariance  $\Sigma_{sol}$  de la solution via la relation (D.16).

La deuxième méthode consiste en l'adjonction d'une équation de condition et donc à la résolution d'un système linéaire de la forme

$$
\begin{cases}\nX = X_{sol} (\Sigma_{sol}) \\
BX = BX_{ref}\n\end{cases}
$$
\n(D.17)

la deuxième équation du système constituant l'équation de condition. On peut remarquer que l'équation de condition revient en fait simplement à dire que les paramètres de transformation
du RRT correspondant au jeu de positions inconnu X vers le RRT correspondant aux valeurs approchées des positions de stations contenues dans la matrice  $D$  (cf. équation  $(D.9)$ ) sont les mêmes que ceux du jeu de positions  $X_{ref}$  vers ce dernier. Notons enfin que si  $X_{ref}$  =  $X_{sol}$ , l'inconnue  $\hat{X}$  est alors égale à la solution lâche  $X_{sol}$  et seule sa matrice de variancecovariance  $\Sigma$  est modifiée en conséquence du retrait de l'effet de système de référence comme suit [Sillard & Boucher 01]

$$
\Sigma = \Sigma_{sol} - \Sigma_{sol} B^T (B \Sigma_{sol} B^T)^{-1} B \Sigma_{sol}
$$

La troisième et dernière méthode repose sur l'adjonction d'une équation de contraintes en lieu et place de la précédente équation de condition.

$$
\begin{cases}\nX = X_{sol} (\Sigma_{sol}) \\
BX = BX_{ref} (\Sigma_{RRT})\n\end{cases}
$$
\n(D.18)

La deuxième équation est l'équation de contraintes et la matrice  $\Sigma_{RRT}$  permet de définir le degré de fixation du RRT sous-jacent à l'inconnue  $X$  dont la matrice de variance-covariance Σ est modiée comme suit [Sillard & Boucher 01]

$$
\Sigma = \Sigma_{sol} - \Sigma_{sol} B^T (B \Sigma_{sol} B^T + \Sigma_{RRT})^{-1} B \Sigma_{sol}
$$

Notons que, là-encore,  $X_{ref} = X_{sol}$  implique  $\hat{X} = X_{sol}$ .

D'après [Sillard & Boucher 01], c'est la deuxième méthode qui fournit la meilleure précision interne. L'histogramme figure D.3 donne cette précision (transcrite en erreurs sphériques) pour la solution de positions de stations DORIS précédemment étudiée. On peut noter que cet histogramme reflète la qualité que l'on est en droit d'espérer pour la technique DORIS en terme de positionnement terrestre hebdomadaire, hormis deux valeurs élevées.

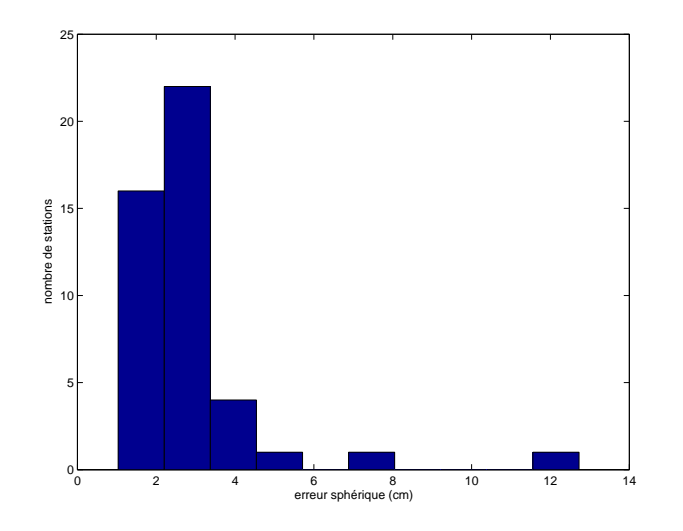

**FIG. D.3** – Histogramme des erreurs sphériques (en cm) de la solution DORIS de positions de stations obtenues à partir de la précision interne déduite de (D.17).

Lorsque l'on travaille directement au niveau des systèmes normaux dont sont issues les solutions type  $X_{sol}$ , seules les deux dernières approches peuvent être appliquées. Dans tous

les calculs que nous avons effectués, c'est la dernière, la méthode par "contraintes minimales", que nous avons retenue.

#### Contraintes minimales

Cette dernière section est consacrée aux contraintes minimales<sup>12</sup> . Considérons un système normal  $NX = K$  dont la résolution aboutit à un jeu de positions de stations X. On sait que la matrice normale N est mal conditionnée, voire singulière, du fait de l'effet de système de référence. D'après la précédente section, on peut pallier ce problème en adjoignant au système normal l'équation de contraintes  $BX = BX_{ref}$  ( $\Sigma_{RRT}$ ). On peut alors envisager deux cas en ce qui concerne la solution de référence  $X_{ref}$ .

Si le système normal a été résolu dans un premier temps par l'utilisation de contraintes lâches ( $X = 0 \pm 1$  m, par exemple) pour donner la solution  $X_{sol}$ , cette solution peut être utilisée comme solution de référence. La solution du système contraint est alors égale à cette solution lâche et il est parfaitement licite d'utiliser une matrice B basée sur <sup>l</sup>'ensemble des sept paramètres de transformation. En effet, la solution n'étant pas modifiée par rapport à la solution lâche, c'est le cas également pour les sept degrés de liberté du RRT qui lui correspond.

La deuxième possibilité est d'utiliser une solution de référence  $X_{ref}$  totalement extérieure à la solution recherchée (on peut utiliser la solution a priori, par exemple). Dans ce cas, seuls les degrés de liberté mal réduits détectés grâce à l'effet de système de référence doivent alors servir à la construction de la matrice  $B$ . On ne peut en effet physiquement modifier que les valeurs des degrés de liberté auquel le traitement est insensible. Dans le cas contraire, c'est la physique même des observations utilisées qui s'en trouverait contredite.

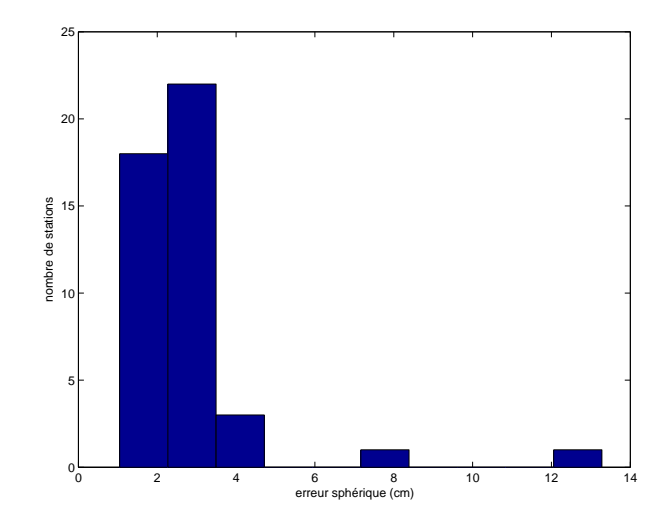

Fig. D.4 Histogramme des erreurs sphériques (en cm) de la solution DORIS de positions de stations obtenue sous contraintes minimales à 1 mm.

La figure D.4 donne l'histogramme des erreurs sphériques de la solution hebdomadaire de positions de stations DORIS obtenue par utilisation de contraintes minimales sur la solution lâche utilisée pour déterminer l'effet de système de référence détaillé dans les tableaux D.1 et

 $12$ Ces contraintes sont dites minimales car elles complètent exactement le défaut de rang des matrices normales qu'elles régularisent. Ceci est conforme à la définition de [Schaffrin 85].

| Paramètre   $T_X$                                                                                   |  |  |                                                       | Кz        |
|----------------------------------------------------------------------------------------------------|--|--|-------------------------------------------------------|-----------|
| Incertitude   0,09 cm 0,09 cm 0,10 cm $\overline{0,14}$ 10 <sup>-9</sup> 0,03 mas 0,03 mas 0,03 mas |  |  |                                                       |           |
|                                                                                                    |  |  | $0.09 \text{ cm}$ $0.09 \text{ cm}$ $0.09 \text{ cm}$ | $0.09$ cm |

D.2. Les contraintes minimales ont été imposées au mm près. Les tableaux D.3 et D.4 donnent quant à eux l'effet de système de référence résiduel.

**TAB. D.3** – Ecarts-types déduits de l'effet de système de référence pour la solution DORIS de positions de stations obtenue sous contraintes minimales à 1 mm

| Paramètres | $T_X$                | $T_Y$        | $T_Z$ | D         | Rx        | $R_Y$ | $R_Z$ |
|------------|----------------------|--------------|-------|-----------|-----------|-------|-------|
| $T_X$      | 1,00                 | 0.00         | 0,00  | $-0,01$   | 0,00      | 0,00  | 0,00  |
| $T_Y$      | $\ddot{\phantom{a}}$ | 1,00         | 0,00  | 0,00      | 0,00      | 0,00  | 0,00  |
| $T_Z$      | $\ddot{\phantom{a}}$ | $\mathbf{r}$ | 1,00  | $-0,01$   | 0,00      | 0,00  | 0,00  |
| D          | $\bullet$            |              |       | 1,00      | 0.00      | 0.00  | 0,00  |
| $R_X$      | $\ddot{\phantom{a}}$ |              |       | $\bullet$ | 1,00      | 0,00  | 0,00  |
| $R_Y$      | $\bullet$            | $\bullet$    |       | $\bullet$ | $\bullet$ | 1,00  | 0,00  |
| $R_Z$      |                      |              |       |           |           |       | 1,00  |

**TAB. D.4** – Matrice de corrélations déduite de l'effet de système de référence pour la solution DORIS de positions de stations obtenue sous contraintes minimales à 1 mm.

L'histogramme D.4 est très proche de l'histogramme D.3 directement obtenu à partir de la précision interne. Les deux tableaux D.3 et D.4 montrent de plus un effet de système de référence résiduel très faible puisqu'au niveau de fixation du RRT à 1 mm.

# Annexe E

# Présentation des logiciels

Ce chapitre annexe est consacré à de brèves présentations tant théoriques que pratiques des logiciels utilisés au cours de mes travaux. Sont ainsi décrits les logiciels que nous avons développés et les logiciels existants que nous avons utilisés, voire modiés.

#### $E.1$ E.1 MATLO : analyse de données de télémétrie laser

Cette première section est dédiée à la présentation détaillée du logiciel de traitements de données laser MATLO (MAThématiques pour la Localisation et l'Orbitographie) que nous avons développé, M. Philippe Berio et moi-même.

### E.1.1 Présentation générale

#### Bref historique

MATLO a un "ancêtre" répondant au doux nom de POSGEO, pour POSitionnement GÉOmétrique. Au tout début de mes travaux de thèse, M. Ph. Berio et moi-même avons en effet décidé de tester l'utilisation des algorithmes génétiques dans le cadre du positionnement par télémétrie laser (voir annexe B). De cette volonté est né POSGEO. Je tiens d'ailleurs à remercier sincèrement M. P. Bonnefond, membre de l'équipe GMC de l'OCA, pour son aide précieuse quant à l'implémentation de la fonction de mesure laser dans ce logiciel.

L'utilisation des algorithmes génétiques n'est pas très simple vu le grand nombre de degrés de liberté possibles. Ainsi, nous avons décidé de conserver cette fonction de mesure dans un autre logiciel (MATLO) et de coupler ce logiciel à un outil d'estimations par moindres carrés, POSGLOB (POSitionnement GLOBal).

MATLO est donc devenu, au fil de mes travaux de thèse, un outil de traitements de données laser dans lequel figurent toutes les méthodes décrites dans le présent manuscrit. C'est également un outil de simulations qui m'a permis de comprendre nombre de problèmes dans les traitements que j'ai pu effectuer.

#### Conventions numériques

MATLO a été initialement programmé en suivant les conventions IERS [McCarthy 96] puis mis à niveau pour prendre également en compte les nouvelles conventions [McCarthy & Petit 04]. Ces dernières ont d'ailleurs été l'occasion d'introduire la notion d'origine non-tournante dans la transformation entre repères terrestre et céleste [Capitaine et al. 86].

#### Paramètres estimables

Les paramètres estimables dans MATLO concernent en tout premier lieu les positions de stations dont les appoints par rapport à un a priori donné sont estimables dans trois systèmes de coordonnées : cartésien géocentrique, topocentrique sphérique (modèle de Terre sphérique) et topocentrique géodésique (modèle de Terre ellipsoïdal). Pour ces positions de stations, il est également possible d'estimer directement les deux modèles alternatifs développés lors de mes travaux : le modèle en série périodique et la décomposition sur une base d'ondelettes (cf. chapitre 4).

Pour les orbites utilisées, les modèles issus de la théorie de Hill, en positions et en accélérations (voir chapitre 3) sont estimables.

Enfin, pour les mesures elles-mêmes, les biais en distance peuvent être estimés pour une station ou pour une station et un satellite donnés avec le même échantillonnage que les positions de stations ou sur une plus longue période, en application de la méthode de décorrélation temporelle du chapitre 1.

#### $E.1.2$ **Fonctionnement**

#### Principe de fonctionnement

Le principe général de fonctionnement du logiciel MATLO est donné dans le schéma Fig. E.1. Il existe deux modes principaux de fonctionnement pour ce logiciel : un mode d'utilisation de mesures vraies et un mode de simulation de mesures laser. Pour ce dernier, deux possibilités s'offrent à l'utilisateur de MATLO : générer les mesures de poursuite à partir des vrais instants de mesures ou générer ces mesures à des intants définis à partir d'un pas fixe donné par l'utilisateur.

Le tableau E.1 donne les modèles et les quantités diverses pris en compte dans les modes "simulation" et "restitution" du logiciel MATLO.

Comme le montre le schéma E.1, MATLO permet (par lecture des orbites et des modèles physiques utilisés puis par interpolation des orbites aux dates des mesures et par application de la fonction de mesure de télémétrie laser) de générer des fichiers pour l'estimation contenant les résidus de mesures a priori et les dérivées partielles par rapport aux paramètres d'intérêt. Ces fichiers sont utilisés par le programme POSGLOB qui effectue l'estimation des paramètres.

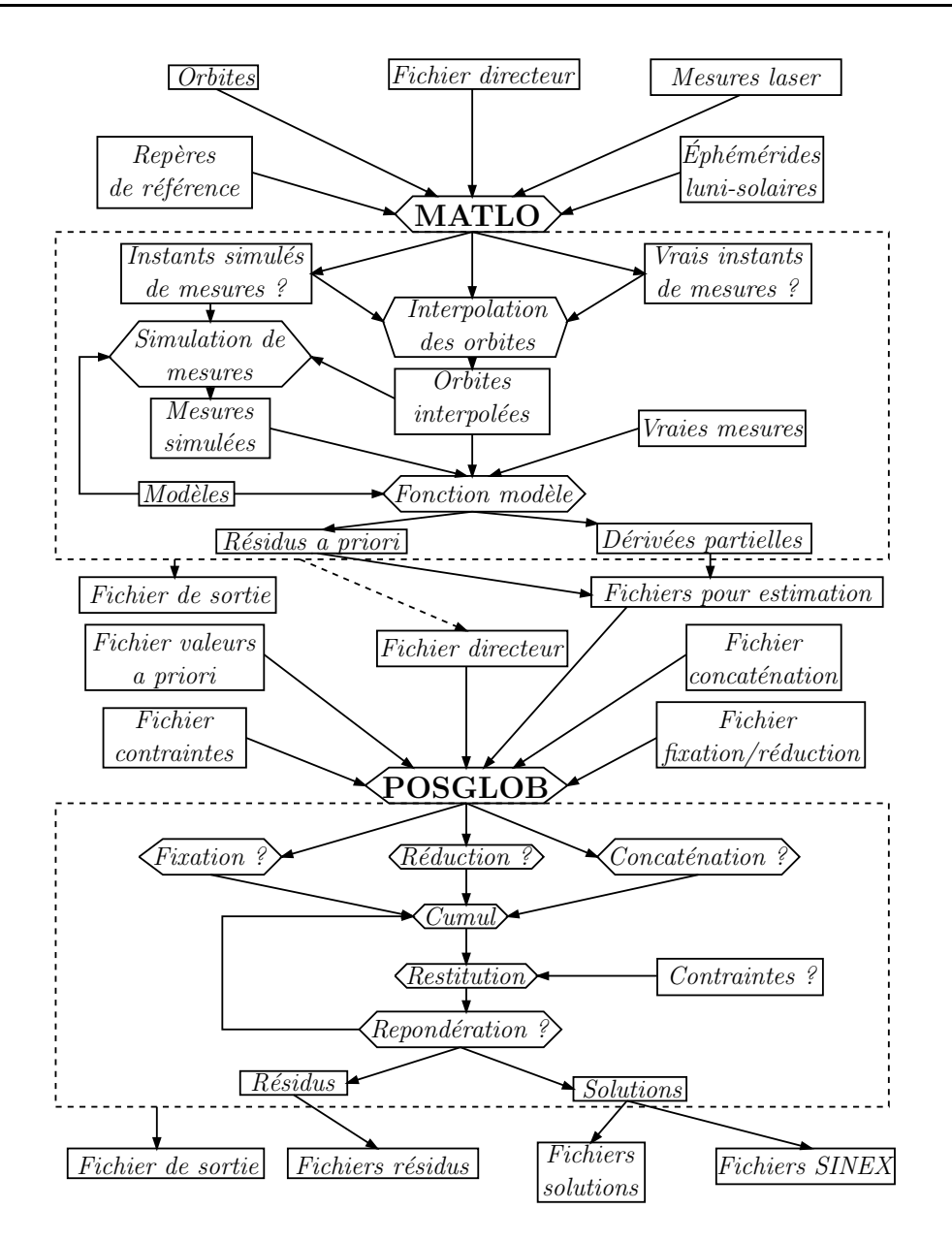

**FIG. E.1** – Principe général de fonctionnement des logiciels MATLO et POSGLOB.

| modèle/quantité                     | mode simulation | mode restitution |
|-------------------------------------|-----------------|------------------|
| Tectonique                          | Χ               | Χ                |
| Marées terrestres                   | Х               | Х                |
| Marée polaire                       | Х               | X                |
| Charge atmosphérique                | X               | X                |
| Charge océanique                    | X               | X                |
| Termes quasi-diurnes sur les PRT    | X               | Χ                |
| Correction troposphérique           | X               | X                |
| Correction relativiste              | X               | X                |
| Correction de centre de masse       | X               | Χ                |
| Erreurs orbitales résiduelles       | X               |                  |
| Appoints constants sur les stations | X               |                  |
| Termes périodiques sur les stations | X               | X                |
| Décompositions sur des ondelettes   | X               | X                |
| Biais en distance                   | Х               |                  |
| Bruit aléatoire de mesure           | Х               |                  |

Tab. E.1 Modèles et quantités diverses pris en compte dans les modes "simulation" et "restitution" du logiciel MATLO.

#### Outils d'estimation

Le noyau indépendant POSGLOB (POSitionnement GLOBal) fonctionne directement à partir des fichiers issus de MATLO. Il contient la méthode des moindres carrés classique (cf. annexe A) et devrait, dans un avenir proche, appliquer également des méthodes alternatives telles que les algorithmes génétiques et l'estimation robuste en norme  $\mathcal{L}_1$  ou d'autres encore, en fonction de ce qu'elles apportent par rapport à l'approche classique (cf. annexe B). Sont détaillées dans la suite toutes les opérations effectuées par ce logiciel.

Réduction de paramètres Considérons un système d'observations dont le vecteur des paramètres X est scindé en deux,

$$
(A_1|A_2) \left( \begin{array}{c} X_1 \\ X_2 \end{array} \right) \simeq Y \text{ avec } var(Y) = \Lambda
$$

On cherche à résoudre ce système par moindres carrés selon la seule inconnue  $X_2$  en obtenant la même solution que celle résultant de l'inversion du système pour le vecteur global des paramètres  $X$ . Déterminons le système normal associé.

$$
\left(\frac{A_1^T}{A_2^T}\right) \Lambda^{-1}(A_1|A_2) \left(\begin{array}{c} X_1 \\ X_2 \end{array}\right) = \left(\frac{A_1^T}{A_2^T}\right) \Lambda^{-1} Y
$$

$$
\left(\frac{A_1^T}{A_2^T}\right) (\Lambda^{-1}A_1|\Lambda^{-1}A_2) \left(\begin{array}{c} X_1 \\ X_2 \end{array}\right) = \left(\frac{A_1^T \Lambda^{-1} Y}{A_2^T \Lambda^{-1} Y}\right)
$$

$$
\left(\frac{A_1^T \Lambda^{-1} A_1}{A_2^T \Lambda^{-1} A_1} \frac{A_1^T \Lambda^{-1} A_2}{A_2^T \Lambda^{-1} A_2}\right) \left(\begin{array}{c} X_1 \\ X_2 \end{array}\right) = \left(\frac{A_1^T \Lambda^{-1} Y}{A_2^T \Lambda^{-1} Y}\right)
$$

$$
\left(\frac{N_{11} | N_{12}}{N_{12}^T | N_{22}}\right) \left(\begin{array}{c} X_1 \\ X_2 \end{array}\right) = \left(\frac{K_1}{K_2}\right)
$$

La première équation nous donne

$$
X_1 = N_{11}^{-1}(K_1 - N_{12}X_2)
$$

En injectant ce résultat dans la deuxième équation, on obtient alors le système normal permettant d'estimer directement  $X_2$ 

$$
(N_{22} - N_{12}^T N_{11}^{-1} N_{12})X_2 = K_2 - N_{12}^T N_{11}^{-1} K_1
$$
 (E.1)

Cette méthode est abondamment utilisée dans le cadre des calculs dynamiques de géodésie spatiale. En effet, lors de ces calculs, on est amené à estimer en même temps des paramètres caractéristiques de l'orbite d'un satellite (paramètres internes) ainsi que des paramètres purement géodynamiques, les paramètres externes (positions de stations terrestres, coefficients du champ de gravité, etc). En général, seuls les paramètres externes nous intéressent. On effectue alors une réduction par rapport aux paramètres internes, réduction qui présente en plus l'avantage de diminuer l'ordre des systèmes à inverser.

Cumul de systèmes normaux Considérons  $m$  équations d'observations indépendantes relatives au même vecteur de paramètres X

$$
AX = \begin{pmatrix} A_1 \\ \vdots \\ A_m \end{pmatrix} X \simeq Y = \begin{pmatrix} Y_1 \\ \vdots \\ Y_m \end{pmatrix}
$$

Les systèmes d'observations étant supposés indépendants, la matrice de variance-covariance du vecteur global des observations est

$$
\Lambda = \left( \begin{array}{cccc} \Lambda_1 & 0 & \cdots & 0 \\ 0 & & & \vdots \\ \vdots & & & 0 \\ 0 & \cdots & 0 & \Lambda_m \end{array} \right) \ ,
$$

chaque matrice  $\Lambda_i$  étant la matrice de variance-covariance du vecteur des observations  $Y_i.$ 

La matrice normale du système est

$$
A^{T} \Lambda^{-1} A = (A_1^{T} \cdots A_m^{T}) \cdot \begin{pmatrix} \Lambda_1^{-1} & 0 & \cdots & 0 \\ 0 & & & \vdots \\ \vdots & & & 0 \\ 0 & \cdots & 0 & \Lambda_m^{-1} \\ 0 & & & \end{pmatrix} \cdot \begin{pmatrix} A_1 \\ \vdots \\ A_m \end{pmatrix}
$$

$$
A^{T} \Lambda^{-1} A = (A_1^{T} \cdots A_m^{T}) \cdot \begin{pmatrix} \Lambda_1^{-1} A_1 \\ \vdots \\ \Lambda_m^{-1} A_m \end{pmatrix}
$$

soit finalement

$$
A^T \Lambda^{-1} A = \sum_{i=1}^n A_i^T \Lambda_i^{-1} A_i
$$
 (E.2)

On montre de la même façon que le second membre du système normal est

$$
A^T \Lambda^{-1} Y = \sum_{i=1}^n A_i^T \Lambda_i^{-1} Y_i
$$
 (E.3)

de sorte que le système normal global s'écrive

$$
\left(\sum_{i=1}^{n} A_i^T \Lambda_i^{-1} A_i\right) X = \sum_{i=1}^{n} A_i^T \Lambda_i^{-1} Y_i
$$
\n(E.4)

Ce système résulte donc du "cumul" des sous-systèmes normaux. Cette méthode est très employée dans le cadre des calculs de géodésie spatiale, pour le positionnement ou pour déterminer les coefficients du champ de gravité, par exemple. En effet, ces calculs nécessitent d'avoir une bonne répartition spatio-temporelle des observations pour bien décorréler les différents paramètres. Pour obtenir cette répartition, il est nécessaire de cumuler les mesures effectuées sur plusieurs satellites différents et sur une certaine période de temps.

Regroupement d'inconnues Par un travail sur les éléments signalétiques des inconnues manipulées, il est possible de regrouper certains paramètres pour ne plus en faire qu'un seul, ce qui permet, par exemple, d'estimer les positions de stations sur une longue période.

Analyse des composantes de la variance Les méthodes d'analyse des composantes de la variance (méthodes du degré de liberté [Persson 82] et de Helmert [Sahin et al. 92]) sont utilisées pour compenser des observations statistiquement hétérogènes. Cette partie doit beaucoup à [Sillard 99].

Dans le contexte d'utilisation de ces méthodes<sup>1</sup>, on suppose que le vecteur des observations est scindé en  $m$  vecteurs d'observations  $Y^T=(Y^T_1,...,Y^T_m)$ , ces  $m$  vecteurs étant deux à deux indépendants et leurs matrices de variance-covariance connues à un facteur multiplicatif près.

$$
var[(Y_1^T, ..., Y_m^T)^T] = \Lambda = \begin{pmatrix} \sigma_1^2 \Lambda_1 & 0 & \cdots & 0 \\ 0 & & & \vdots \\ \vdots & & & 0 \\ 0 & \cdots & 0 & \sigma_m^2 \Lambda_m \end{pmatrix}
$$

Le système à résoudre par la méthode des moindres carrés a donc la forme

$$
A\dot{X} + \varepsilon = \begin{pmatrix} A_1 \\ \vdots \\ A_m \end{pmatrix} \dot{X} + \varepsilon = \begin{pmatrix} Y_1 \\ \vdots \\ Y_m \end{pmatrix}
$$

<sup>1</sup> La formulation peut être encore plus générale dans le cadre de la méthode de Helmert [Sillard 01a].

La méthode de cumul des équations normales précédente permet de déterminer la matrice normale du système

$$
N = \sum_{i=1}^{m} A_i^T \Lambda_i^{-1} A_i
$$

ainsi que le vecteur second membre

$$
K = \sum_{i=1}^{m} A_i^T \Lambda_i^{-1} Y_i
$$

On pose  $\Omega = N^{-1}$ .

### Degré de liberté

Avec les notations précédentes, le vecteur des résidus peut se mettre sous la forme

$$
\hat{V} = \begin{pmatrix} A_1 \Omega K \\ \vdots \\ A_m \Omega K \end{pmatrix} - Y = (D' - I)Y = DY
$$

où

$$
D' = \left(\begin{array}{ccc} A_1 \Omega A_1^T \Lambda_1^{-1} & \cdots & A_1 \Omega A_m^T \Lambda_m^{-1} \\ \vdots & & \\ A_m \Omega A_1^T \Lambda_1^{-1} & \cdots & A_m \Omega A_m^T \Lambda_m^{-1} \end{array}\right)
$$

 $\rm{et}^2$ 

$$
I = \left(\begin{array}{ccc} I_{n_1} & \cdots & 0 \\ \vdots & & \vdots \\ 0 & \cdots & I_{n_m} \end{array}\right)
$$

De plus, si

$$
B_i=\left(\begin{array}{c}0\\ \vdots\\ 0\\I_{n_i}\\0\\ \vdots\\ 0\end{array}\right)
$$

 $\forall i, B_i^T\hat{V} = \hat{V}_i$ , vecteur des résidus correspondant au vecteur des observations  $Y_i$ .

On cherche alors à calculer

<sup>2</sup> $\forall i, n_i = \dim(Y_i).$ 

$$
\mathbb{E}(\Lambda_i^{-1}B_i^T\hat{V}\hat{V}^T B_i) = \Lambda_i^{-1}B_i^T D \mathbb{E}(YY^T)D^T B_i
$$

 $B_i^T D \mathbb{E}(YY^T) D^T B_i$  n'est autre que le bloc  $(i,i)$  de la matrice  $D \mathbb{E}(YY^T) D^T$ . Or

$$
\mathop{\mathrm{I\!E}}\nolimits(Y Y^T) = \Lambda + A \dot{X} \dot{X}^T A^T
$$

et3

$$
D = (A(A^{T}\Lambda^{-1}A)^{-1}A^{T}\Lambda^{-1} - I_{n})
$$

soit  $DA\dot X\dot X^TA^T=0.$  Ainsi, il faut déterminer le bloc  $(i,i)$  de la matrice  $D\Lambda D^T.$  On montre que ce bloc est égal à

$$
\Gamma_{(i,i)}(D\Lambda D^T) = \sum_{k=1}^m \sigma_k^2 A_i \Omega A_k^T \Lambda_k^{-1} A_k \Omega A_i^T + \sigma_i^2 \Lambda_i - 2\sigma_i^2 A_i \Omega A_i^T
$$

À ce stade du calcul, on fait alors l'hypothèse restrictive suivante. On suppose que les composantes de la variance  $\sigma_i^2$  diffèrent très peu d'un même facteur de variance  $\sigma^2$ . Ainsi,

$$
\Gamma_{(i,i)}(D\Lambda D^T) = \sigma^2[\Lambda_i - A_i \Omega A_i^T]
$$

soit

$$
\Lambda_i^{-1} B_i^T D \mathbb{E}(YY^T) D^T B_i = \sigma^2 [I_{n_i} - \Lambda_i^{-1} A_i \Omega A_i^T]
$$

et, en prenant la trace des deux membres de l'égalité<sup>4</sup>,

$$
\mathop{\mathrm{I\!E}}(\hat{V}_i^T\Lambda_i^{-1}\hat{V}_i)=\sigma^2[n_i-tr(\Omega N_i)]
$$

Un estimateur sans biais de  $\sigma^2$  fondé sur le  $i^{\text{\tiny \it eme}}$  groupe d'observations  $Y_i$  est donc

$$
\hat{\sigma^2}^i = \frac{\hat{V}_i^T \Lambda_i^{-1} \hat{V}_i}{n_i - tr(\Omega N_i)}
$$
(E.5)

Cette expression est analogue à l'expression classique dénissant le facteur unitaire de variance (équation (A.11) de l'annexe A). Le nombre de degrés de liberté vaut ici  $n_i - tr(\Omega N_i)$ .

Du fait de l'hypothèse restrictive qui est faite sur les composantes de la variance, cette méthode est surtout utilisée pour des tests d'égalité de ces composantes [Sillard 01a]. Néanmoins, dans la pratique, on constate que les valeurs fournies par cette méthode sont cohérentes avec celles données par la méthode de Helmert ; on peut donc l'utiliser comme méthode d'estimation des composantes de la variance.

#### Helmert

On résout le système  $Y = A\dot{X} + \varepsilon$  par la méthode des moindres carrés qui donne l'estimation  $\hat{X} = \Omega A^T \Lambda^{-1} Y$  soit

 $i^3 n = \sum_i n_i$ .

 ${}^4N_i$  désigne la matrice normale associée au groupe d'observations  $Y_i$ .

$$
\hat{X} - \dot{X} = \Omega A^T \Lambda^{-1} \varepsilon
$$

et le vecteur des résidus est donné par

$$
\hat{V} = (A\Omega A^T \Lambda^{-1} - I_n)\varepsilon
$$

Tenant compte de la décomposition du vecteur des observations, on a alors

$$
\begin{pmatrix} \hat{V}_1 \\ \vdots \\ \hat{V}_m \end{pmatrix} = \begin{pmatrix} A_1 \\ \vdots \\ A_m \end{pmatrix} \Omega A^T \Lambda^{-1} \varepsilon - \begin{pmatrix} \varepsilon_1 \\ \vdots \\ \varepsilon_m \end{pmatrix}
$$

soit  $\forall i, \hat{V}_i = A_i \Omega A^T \Lambda^{-1} \varepsilon - \varepsilon_i$ .

$$
\hat{V}_i^T \Lambda_i^{-1} \hat{V}_i = (A_i \Omega A^T \Lambda^{-1} \varepsilon - \varepsilon_i)^T \Lambda_i^{-1} (A_i \Omega A^T \Lambda^{-1} \varepsilon - \varepsilon_i) \n\hat{V}_i^T \Lambda_i^{-1} \hat{V}_i = \varepsilon^T \Lambda^{-1} A \Omega N_i \Omega A^T \Lambda^{-1} \varepsilon + \varepsilon_i^T \Lambda^{-1} \varepsilon_i - 2\varepsilon_i^T \Lambda_i^{-1} A_i \Omega A^T \Lambda^{-1} \varepsilon
$$

En prenant la trace des deux membres de l'égalité, on obtient

$$
\hat{V}_i^T \Lambda_i^{-1} \hat{V}_i = tr(\varepsilon_i^T \Lambda^{-1} \varepsilon_i) + tr(\Omega A^T \Lambda^{-1} \varepsilon \varepsilon^T \Lambda^{-1} A \Omega N_i) - 2tr(\Omega A^T \Lambda^{-1} \varepsilon \varepsilon_i^T \Lambda_i^{-1} A_i)
$$

Tenant compte de la structure de la matrice de variance-covariance des observations et prenant l'espérance de chaque membre de l'équation précédente, on obtient nalement

$$
\mathbb{E}(\hat{V}_i^T \Lambda_i^{-1} \hat{V}_i) = [n_i - 2tr(\Omega N_i) + tr(\Omega N_i \Omega N_i)]\sigma_i^2 + \sum_{j=1, j \neq i}^m tr(\Omega N_j \Omega N_i)\sigma_j^2
$$

Considérant alors  $\hat{c}_i = \hat{V}_i^T \Lambda_i^{-1} \hat{V}_i$  et H la matrice symétrique de terme général  $h_{i,j} =$  $\delta_i^j$  $i[i[n_i - 2tr(\Omega N_i)] + tr(\Omega N_j \Omega N_i)$ , la résolution de l'équation de Helmert

$$
H. \begin{pmatrix} \hat{\sigma_1}^2 \\ \vdots \\ \hat{\sigma_m}^2 \end{pmatrix} = \begin{pmatrix} \hat{c}_1 \\ \vdots \\ \hat{c}_m \end{pmatrix}
$$
 (E.6)

fournit des estimateurs sans biais des composantes de la variance  $\sigma_i^2$ .

L'équation de Helmert n'impose pas aux composantes de la variance d'être positives. Elle peut donc fournir des composantes négatives. On peut dans ce cas lui préférer la précédente méthode du degré de liberté ou résoudre l'équation de Helmert sous contraintes de positivité, en utilisant l'algorithme du simplexe modifié (voir annexe B).

Ces approches d'analyse des composantes de la variance sont utilisées dans le processus de calcul du Repère de Référence Terrestre International [Altamimi et al. 02a]. En effet, ce calcul repose sur la combinaison de jeux de coordonnées (position/vitesse) de stations terrestres issus de techniques d'observations et de calculs diérentes donc statistiquement hétérogènes. L'analyse des composantes de la variance permet d'obtenir une meilleure connaissance a posteriori des matrices de variance-covariance de chaque lot d'observations et donc d'opérer une repondération fine du vecteur global des observations.

Équation de contraintes Les contraintes sont utilisées pour la résolution des systèmes normaux présentant des défauts de rang.

Soit à résoudre le système linéaire  $AX \simeq Y$  avec  $var(Y) = \Lambda$ . On suppose que l'on dispose d'une information *a priori* sur le vecteur des paramètres X (information indépendante des observations Y ) de la forme<sup>5</sup>

$$
A_0 X = X_0
$$
où  $var(X_0) = \Lambda_0$ 

On peut alors considérer que l'on dispose du système d'observations

$$
\left(\begin{array}{c} A \\ A_0 \end{array}\right) X \simeq \left(\begin{array}{c} Y \\ X_0 \end{array}\right) \text{ de poids } \left(\begin{array}{cc} \Lambda^{-1} & 0 \\ 0 & \Lambda_0^{-1} \end{array}\right)
$$

Par cumul des équations normales (E.4), on obtient le système normalisé

$$
(A^T \Lambda^{-1} A + A_0^T \Lambda_0^{-1} A_0) X = (A^T \Lambda^{-1} Y + A_0^T \Lambda_0^{-1} X_0)
$$
(E.7)

L'équation normale  $A_0^T \Lambda_0^{-1} A_0 X = A_0^T \Lambda_0^{-1} X_0$  est appelée équation de contraintes.

#### $E.1.3$ Avenir de MATLO

Comme je le montre au fil des travaux décrits dans ce document, MATLO est d'ores et déjà un outil robuste pour qualifier la qualité des orbites, remettre en cause ces dernières et, ainsi, estimer avec une exactitude de quelques mm des séries temporelles de positions de stations. De plus, il permet la mise en œuvre de ma méthode de décorrélation temporelle pour les biais en distance ainsi que l'application des modèles alternatifs pour les positions de stations. Le mode "simulation de mesures" est capital pour la compréhension de l'influence de la méthodologie de calcul des séries temporelles sur la détermination des repères de référence terrestres.

À l'avenir, MATLO doit être étendu pour devenir un logiciel de traitements et de combinaisons multi-techniques afin de tester, puis d'appliquer, des modèles étendus pour combiner les données géodésiques directement au niveau des systèmes normaux (cf. perspectives du chapitre 7).

## E.2 Calcul d'orbites : logiciel GINS

Le logiciel GINS (Géodésie par Intégration Numérique Simultanée) est le logiciel d'orbitographie multi-techniques développé et maintenu, depuis plus de vingt ans, par l'équipe de géodésie spatiale de l'Observatoire Midi-Pyrénées (OMP) sous tutelle du Centre National d'Études Spatiales (CNES) et du Groupe de Recherche en Géodésie Spatiale (GRGS). Ce logiciel permet le calcul d'orbites autour d'un corps du système solaire mais aussi, via la constitution de systèmes normaux, la détermination de paramètres géodésiques et géodynamiques (positions et vitesses de stations, mouvement du géocentre, coordonnées du pôle, Temps Universel, coefficients des modèles de champ de gravité, coefficients des modèles de marées océaniques, nombres de Love, etc.). Il permet notamment de traiter les mesures des techniques SLR, DORIS et GPS sur des satellites variés. Depuis peu, il peut également traiter des données VLBI [Meyer et al. 00] et des données LLR [Magnin 04].

 $^5$ On "contraint" X selon  $X_0$ .

### E.2.1 Principe de fonctionnement

Comme tout logiciel d'orbitographie, GINS repose sur les équations fournies par la mécanique céleste ([Brouwer & Clemence 61], [Kovalevsky 63], [Kaula 66], etc.). Le schéma Fig. E.2 donne le déroulement d'un traitement de données classique dans  $\text{GINS}^{\circ}$  |Marty 02a|. Le logiciel PREPARS permet de préparer les données nécessaires au bon fonctionnement de GINS. Ce logiciel de prétraitement fonctionne grâce à un fichier directeur et à tous les fichiers d'environnement utilisés : ces derniers concernent aussi bien les mesures (pour les diérentes techniques possibles - SLR, LLR, GPS, DORIS et VLBI -), les modèles relatifs aux repères de référence (repères terrestre et céleste et Paramètres de Rotation de la Terre), que tous les modèles physiques nécessaires (champ de gravité, densité atmosphérique, éphémérides des corps du système solaire, marées océaniques, effets de charges atmosphérique et océanique, etc.). PREPARS génère ainsi le fichier d'entrée de GINS et le calcul en lui-même peut démarrer. Comme l'illustre la figure E.2, ce dernier repose sur l'utilisation simultanée de l'intégration numérique (méthode de Cowell) et de la méthode d'estimation par moindres carrés. En effet, via les modèles physiques utilisés et les équations du mouvement, l'intégration numérique fournit une orbite prédite, prédiction alors confrontée aux mesures via la fonction de mesure de la technique utilisée et des dérivées partielles par rapport à certains paramètres tels que le bulletin initial du satellite (éléments orbitaux initiaux), les coefficients de frottement atmosphérique, de pression de radiation solaire, des biais empiriques en accélération [Crétaux et al. 94], etc. Les paramètres physiques ainsi corrigés par l'estimation sont utilisés pour générer une nouvelle orbite par intégration numérique. Le processus se répète jusqu'à convergence. Sont alors générés le fichier contenant l'orbite, le fichier contenant le système normal à inverser pour obtenir les paramètres d'intérêt et des fichiers de sortie contenant à la fois le récapitulatif des traitements effectués et des statistiques diverses relatives au calcul.

<sup>&</sup>lt;sup>o</sup>Ce déroulement est le plus utilisé puisqu'il correspond à un calcul d'orbite utilisant des mesures. Cette configuration n'est bien évidemment pas celle utilisée pour traiter des mesures VLBI et LLR. Notons de plus que GINS présente d'autres fonctionnalités (simulation, extrapolation d'orbite, etc.).

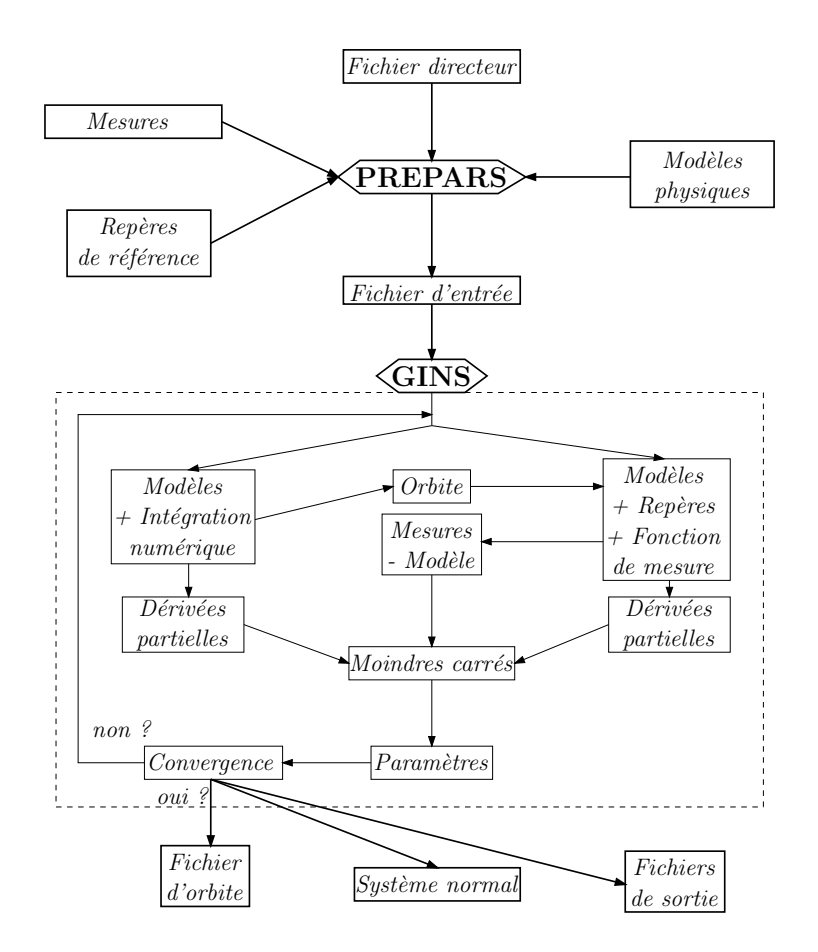

**FIG. E.2** – Schéma du déroulement d'un calcul dans le logiciel GINS.

Deux grandeurs sont importantes dans le calcul d'orbite : le pas de l'intégration numérique et la longueur de l'arc d'orbite restituée. Le premier influe en effet directement sur l'intégration numérique. Il dépend bien évidemment des satellites et, plus particulièrement, de leur vitesse de déplacement sur leur orbite. Un pas plus court est recommandé pour les satellites bas type STELLA et STARLETTE (45 secondes), tandis qu'un pas plus long est utilisé pour les satellites à altitudes moyennes type LAGEOS-1 et -2 (90 secondes). La longueur de l'arc orbital doit reposer sur un compromis entre qualité de l'intégration numérique et bonne répartition des mesures utilisées. En effet, la qualité des modèles physiques utilisés ne permet pas une intégration numérique à l'infini; l'orbite intégrée dérive assez rapidement et les mesures ne permettent alors plus la convergence. Ainsi, la tendance serait de raccourcir au maximum les arcs. Mais l'estimation des paramètres ne peut se faire sans une quantité suffisante de mesures réparties de façon homogène le long de l'arc orbital. C'est pourquoi on choisit des longueurs d'arc relativement courtes mais correspondant à un nombre suffisant de révolutions des satellites pour garantir un jeu de mesures satisfaisant. Dans nos calculs, cette longueur est prise égale à 5 jours pour STELLA et STARLETTE (soit environ 72 révolutions) et à 9 jours pour les deux LAGEOS (soit approximativement 58 révolutions).

#### E.2.2 Estimation de paramètres

L'estimation de paramètres durant le processus de calcul de GINS nécessite non seulement une fonction de mesure de la technique utilisée mais aussi les dérivées partielles par rapport aux paramètres. Supposons que la fonction de mesure de la technique considérée soit notée f et qu'elle dépende de différents types de paramètres regroupés selon trois groupes :  $X_0$ pour les conditions initiales du mouvement du satellite (le bulletin),  $X_d$  pour les paramètres dynamiques (coefficient de frottement, de pression de radiation solaire, biais empiriques, etc.) et  $X_m$  pour les paramètres directement liés aux mesures (biais en distance, d'horloge, délai troposphérique, etc.).Une mesure m effectuée à une date t est alors modélisée de la façon suivante  $(\varepsilon(t))$  désigne le bruit de mesure)

$$
m(t) = f(X_0, X_d, X_m) + \varepsilon(t)
$$
\n(E.8)

Pour l'estimation des paramètres par moindres carrés, il faut donc calculer les dérivées partielles  $\frac{\partial f}{\partial x}$  $\frac{\partial f}{\partial X_{0}},\frac{\partial f}{\partial X}$  $\frac{\partial f}{\partial X_d}$  et  $\frac{\partial f}{\partial X_i}$  $\frac{\partial^2 J}{\partial X_m}$ . On linéarise ainsi l'équation (E.8) autour de valeurs approchées  $X_0^0,$   $X_d^0$  et  $X_m^0$  des paramètres pour obtenir l'équation d'observation linéarisée

$$
m(t) = f(X_0^0, X_d^0, X_m^0) + \sum \frac{\partial f}{\partial X}(X^0) + \varepsilon(t)
$$
\n(E.9)

Sur la base de ces équations, on peut utiliser la méthode des moindres carrés. Toute la difficulté consiste alors à calculer les dérivées partielles  $\frac{\partial f}{\partial X}(X^0)$ . Pour les paramètres dépendant directement des mesures  $X_m$ , les dérivées partielles sont calculées analytiquement à partir de la fonction f. Pour les paramètres  $X_0$  et  $X_d$  (regroupés en  $X_D$ ), le calcul s'effectue en plusieurs étapes. La fonction de mesure f dépendant explicitement du vecteur position  $\vec{r}$  (et éventuellement du vecteur vitesse  $\dot{\overrightarrow{r}}$ ) du satellite, on peut écrire

$$
\frac{\partial f}{\partial X_D} = \frac{\partial f}{\partial \overrightarrow{r}} \times \frac{\partial \overrightarrow{r}}{\partial X_D} + \frac{\partial f}{\partial \overrightarrow{r}} \times \frac{\partial \overrightarrow{r}}{\partial X_D}
$$
(E.10)

De plus, l'interpolation numérique est basée sur une équation différentielle de la forme (c'est une simple application du Principe Fondamental de la Dynamique)

$$
\frac{d^2\overrightarrow{r}}{dt^2} = \overrightarrow{F}(\overrightarrow{r}, \dot{\overrightarrow{r}}, t, X_D)
$$
 (E.11)

Dérivant alors (E.11) par rapport aux paramètres  $X_D$ , on obtient

$$
\frac{d^2}{dt^2} \left( \frac{\partial \overrightarrow{r}}{\partial X_D} \right) = \frac{\partial \overrightarrow{F}}{\partial \overrightarrow{r}} \times \frac{\partial \overrightarrow{r}}{\partial X_D} + \frac{\partial \overrightarrow{F}}{\partial \overrightarrow{r}} \times \frac{\partial \overrightarrow{r}}{\partial X_D} + \frac{\partial \overrightarrow{F}}{\partial X_D}
$$
(E.12)

Les équations de la forme (E.12) sont les équations aux variations [Marty 02b]. Intégrées en même temps que les équations du mouvement, elles permettent de calculer les dérivées partielles par rapport aux paramètres dynamiques et donc d'estimer les appoints par rapport aux valeurs a priori de ces derniers.

## E.3 Manipulations de systèmes normaux : logiciel DYNAMO

Les systèmes normaux issus de GINS sont manipulés à l'aide du logiciel DYNAMO ("DY-NAMique Orbitale) lui-aussi développé et maintenu par l'équipe de géodésie spatiale de l'OMP. Ce logiciel est en fait décomposé en cinq modules principaux : DYNAMO B (réduction de certains paramètres), DYNAMO P (permutation d'un système normal), DYNAMO C (cumul de systèmes normaux), DYNAMO W (méthode de repondération) et DYNAMO D (résolution du système normal) [Lemoine 02].

#### E.3.1 Opérations communes à l'ensemble des DYNAMO

Certaines opérations sont communes à tous les éléments composant DYNAMO. Elles touchent principalement aux manipulations sur les paramètres. Ces paramètres sont désignés par des éléments signalétiques. En jouant sur ces éléments signalétiques, on peut ainsi renommer les inconnues. Ceci permet de regrouper diérentes inconnues pour n'en faire qu'une seule, par exemple. Ce regroupement est utile pour les Paramètres de Rotation de la Terre estimés toutes les six heures que l'on veut n'estimer que sur une journée (c'est la méthode de concaténation présentée dans le chapitre 5). Il l'est également pour estimer les positions de stations terrestres normalement hebdomadaires sur une plus longue durée. C'est également ce type d'approche qui peut être utilisé pour les biais en distance (voir la méthode de décorrélation temporelle donnée dans le chapitre 1).

Les autres types d'opérations concernent les valeurs initiales des paramètres. La plus utile (et donc utilisée !) est le changement de valeurs initiales de certains paramètres avec correction complète du système normal. Considérant que l'on a à résoudre le système normal  $N\delta X = K$ ,  $\delta X$  étant le vecteur des appoints à estimer par rapport aux valeurs a priori  $X_0$ , on veut changer le vecteur  $X_0$  en un vecteur de nouvelles valeurs initiales  $Z_0$ . Écrivant alors l'égalité  $X_0 + \delta X = Z_0 + \delta Z$ , on obtient le nouveau système normal  $N\delta Z = K - N(Z_0 - X_0)$ .

### E.3.2 Description de la chaîne DYNAMO

#### Réduction de paramètres : DYNAMO B

Le module DYNAMO B permet d'effectuer l'opération de réduction de paramètres sur les systèmes normaux issus de GINS. Notons de plus que cette réduction de paramètres peut s'effectuer sous contraintes sur ces derniers (cf. paragraphe ultérieur relatif à DYNAMO D).

#### Cumul de systèmes normaux : DYNAMO C

Dans la chaîne DYNAMO, c'est le module DYNAMO C qui permet d'effectuer le cumul de systèmes normaux. Notons que, dans la pratique, ce cumul ne peut être directement effectué que sur des systèmes normaux pour lesquels l'ordre des inconnues est identique. Si ce n'est pas le cas, il faut permuter les systèmes normaux.

#### Permutation de systèmes normaux : DYNAMO P

Le module DYNAMO P permet de mettre les inconnues dans un ordre prédéni. Les systèmes normaux issus de GINS présentent tous le même ordre pour les inconnues. Cette opération est donc surtout utile pour le mélange de systèmes normaux issus de GINS et d'autres logiciels [Lemoine 02].

Notons de plus une particularité de DYNAMO P. Lorsque ce module rencontre des inconnues dont les éléments signalétiques sont identiques, il les regroupe et somme donc les lignes et colonnes qui les concernent dans la matrice normale ainsi que les seconds membres associés. Notons enfin que si ces inconnues d'éléments signalétiques identiques présentent des valeurs initiales diérentes, DYNAMO P leur attribue la valeur initiale moyenne sans corriger les seconds membres du système normal.

#### Méthodes de repondération : DYNAMO W

DYNAMO W utilise la méthode de Helmert. Dans le cadre de l'expérience de combinaison des techniques, j'ai également implémenté la méthode du degré de liberté dans ce programme.

#### Résolution de systèmes normaux : DYNAMO D

Le module DYNAMO D permet de résoudre les systèmes normaux. C'est donc lui qui fournit les solutions des paramètres. Ces solutions peuvent nécessiter l'a jout d'équations de contraintes. Dans le cadre de notre utilisation de DYNAMO, nous (M. J.-M. Lemoine et moi-même) avons implémenté les contraintes minimales (cf. annexe D).

## E.4 Combinaison de repères de référence individuels : logiciel CATREF

Le logiciel CATREF ("Combination and Analysis of Terrestrial REference Frames") est le logiciel utilisé pour le calcul de l'ITRF [Altamimi et al. 02a]. Développé en 1995 avec l'émergence du format d'échange standard SINEX, il est depuis maintenu par le LAboratoire de REcherche en Géodésie (LAREG) de l'Institut Géographique National (IGN). Il a été amélioré en 2001 pour permettre la prise en compte des Paramètres de Rotation de la Terre simultanément aux positions de stations terrestres [Altamimi et al. 04]. C'est cette dernière version du logiciel que nous avons utilisée pour l'ensemble de nos traitements.

#### E.4.1 Fonctionnement général

Comme le montre la partie consacrée à l'effet de système de référence de l'annexe D, on peut considérer que chaque technique de géodésie spatiale (au travers d'un calcul donné) réalise un système de référence qui lui est propre. On sait de plus que les repères de référence alors obtenus peuvent présenter des imperfections quant à leur dénition. Le logiciel CATREF est entièrement basé sur ces constatations. Le point de départ (voir Fig. E.3) est constitué par des fichiers SINEX correspondant à des solutions individuelles (hebdomadaires dans le cas le plus fréquent) de positions de stations et de Paramètres de Rotation de la Terre. Ces fichiers sont directement issus de traitements de données spatiales. Ils ont ainsi pu être calculés avec deux types de contraintes : des contraintes fortes ( $\sigma \leq 10^{-5}$  m) ou des contraintes lâches ( $\sigma \geq 1$ m). Dans les deux cas, des contraintes minimales sont appliquées<sup>7</sup> aux solutions individuelles afin d'obtenir des solutions dont les matrices de variance-covariance sont exemptes de tout

<sup>7</sup> après retrait éventuel des contraintes utilisées par les centres d'analyse, si ces contraintes sont fortes.

effet de système de référence ("CONTMIN"). Notons que ces contraintes minimales peuvent éventuellement être appliquées sur un réseau de stations choisi (cf. schéma Fig. E.3).

Une fois les fichiers SINEX contenant les solutions dites projetées obtenus, le fichier directeur de CATREF est généré ("MAKEOPT"). Commence alors le processus itératif de combinaison des solutions individuelles. Le modèle de cette combinaison est détaillé dans la section suivante. Dans un premier temps, les stations dont les résidus dans l'estimation excèdent une valeur donnée (5 cm typiquement) sont éliminées des fichiers SINEX, voire dépondérées dans le calcul ("RES1"). Une fois la convergence atteinte, les résidus sur les positions de stations sont visualisés ("RES2") afin de noter d'éventuelles discontinuités dans le mouvement résiduel des stations. Si tel est le cas, un saut est introduit au moment de la discontinuité : CATREF estime dans ce cas deux positions (et éventuellement deux vitesses) diérentes pour le même marqueur géodésique si celui-ci n'a pas été modifié au moment du saut.

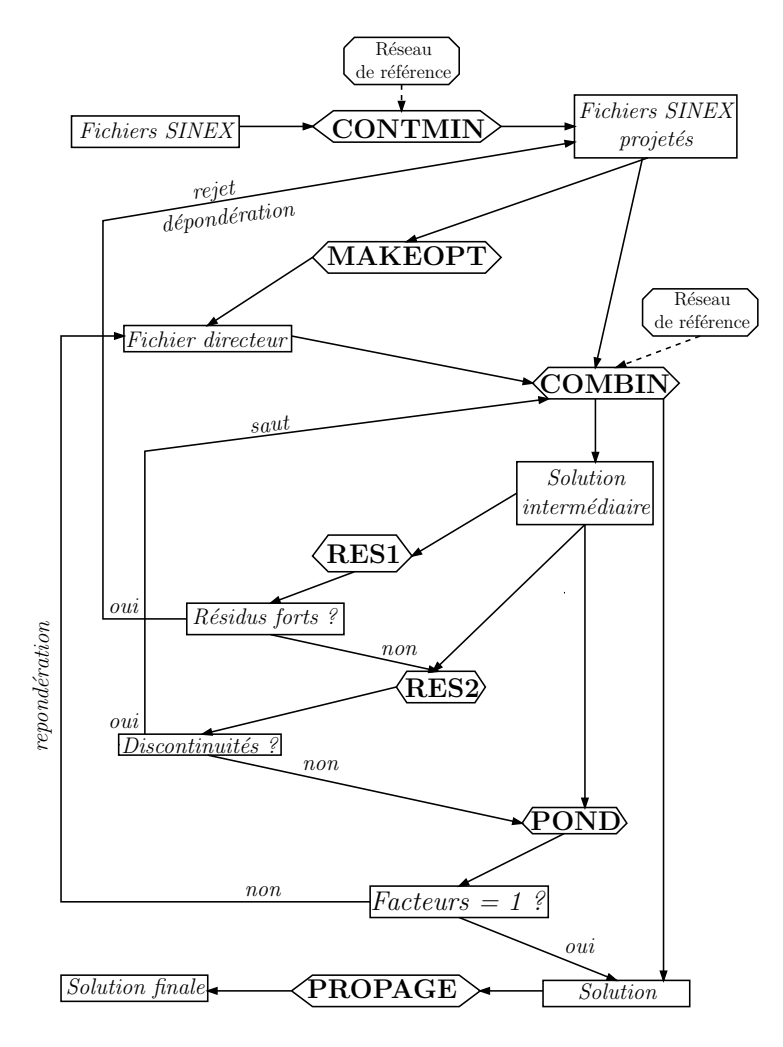

**FIG. E.3** – Schéma du principe général de fonctionnement du logiciel CATREF.

Une fois les discontinuités éventuelles gérées, la méthode du degré de liberté permet de pondérer chacune des solutions individuelles an d'obtenir des matrices de poids optimales au sein de la combinaison. Le processus est itéré jusqu'à obtenir des facteurs unitaires de

variance significativement proches de l'unité. Ces facteurs étant obtenus, on effectue une dernière combinaison pour obtenir la solution finale. Notons que dans le cas d'une combinaison multi-techniques, on peut a jouter des informations supplémentaires telles que les rattachements locaux entre instruments d'observations co-localisés ou encore des contraintes sur les vitesses d'instruments sur un même site géodésique. Enfin, une dernière étape consistant à propager la solution finale vers l'époque de variance minimale est possible.

La solution issue de CATREF est donnée dans un fichier SINEX comportant, pour l'ensemble des positions de stations des fichiers SINEX projetés, un vecteur de coordonnées géocentriques(position et vitesse) estimé à une époque de référence donnée ainsi que les Paramètres de Rotation de la Terre quotidiens sur l'ensemble de la période de traitement dans le repère de référence combiné. Le repère de référence combiné est entièrement déni (puisque complètement inconnu) par l'utilisateur de CATREF. Plusieurs options sont possibles. On peut tout d'abord fixer les paramètres de transformation de certaines solutions individuelles vers le repère combiné. On peut aussi utiliser des contraintes minimales vers un repère de référence donné. Les formulations mathématiques sur lesquelles repose ce logiciel sont détaillées dans la section suivante.

### E.4.2 Modèle utilisé

Sont détaillés dans cette section le modèle d'estimation utilisé par CATREF ainsi que la "projection" des fichiers SINEX originaux et les différentes formules statistiques intéressantes.

#### Modèle de combinaison

Les inconnues dans l'estimation effectuée par CATREF sont les suivantes :

- Les coordonnées cartésiennes géocentriques (positions  $X^C$  et vitesses  $\dot X^C)$  de l'ensemble des stations d'observations considérées estimées à une époque donnée  $t^C\,;$
- Les Paramètres de Rotation de la Terre quotidiens  $(x^C_p, y^C_p$  et  $UT^C)$  ainsi qu'éventuellement leurs dérivées temporelles  $(\dot{x}^C_p,\dot{y}^C_p$  et  $LOD^C)$  dans le Repère de Référence Terrestre combiné: combiné ;
- Les sept paramètres de transformation (et éventuellement leurs dérivées) des solutions individuelles vers le repère combiné.

Le point de départ est donc la transformation à sept paramètres entre RRT (équation  $(D.3)$  de l'annexe D). Considérons donc, au sein de la solution individuelle S, la station i de position estimée  $X_i^S$ . Cette position est estimée à l'époque  $t_i^S$ . On suppose que les paramètres de transformation (et leurs dérivées) de cette solution  $S$  vers le repère combiné sont estimés à l'époque  $t^S$ . La transformation entre les deux repères s'écrit alors $^8$ (les positions et les vitesses de la station  $i$  dans le repère combiné sont respectivement notées  $X_i^C$  et  $\dot X_i^C)$ 

 $^8\mathrm{Ce}$  modèle est obtenu en négligeant les termes de la forme  $D.\dot{X},\,R.\dot{X},\,\dot{D}.\dot{X}$  et  $\dot{R}.\dot{X}.$ 

$$
X_i^S(t_i^S) = X_i^C(t^C) + (t_i^S - t^C)\dot{X}_i^C(t^C) + \left[ \left( \frac{T_X}{T_Y} \right)(t^S) + \left( \frac{\dot{T}_X}{\dot{T}_Z} \right)(t^S)(t_i^S - t^S) \right] \qquad (E.13)
$$
  
+ 
$$
\left[ D(t^S) + \dot{D}(t^S)(t_i^S - t^S) \right] \cdot X_i^C(t^C)
$$
  
+ 
$$
\left[ \left( \begin{array}{ccc} 0 & R_Z & -R_Y \\ -R_Z & 0 & R_X \\ R_Y & -R_X & 0 \end{array} \right) (t^S) + \left( \begin{array}{ccc} 0 & \dot{R}_Z & -\dot{R}_Y \\ -\dot{R}_Z & 0 & \dot{R}_X \\ \dot{R}_Y & -\dot{R}_X & 0 \end{array} \right) (t^S)(t_i^S - t^S) \right] \cdot X_i^C(t^C)
$$

Si la solution individuelle  $S$  comporte de plus les vitesses des stations, on a alors, pour la station i considérée, <sup>l</sup>'équation supplémentaire

$$
\dot{X}_i^S(t_i^S) = \dot{X}_i^C(t^C) + \begin{pmatrix} \dot{T}_X \\ \dot{T}_Y \\ \dot{T}_Z \end{pmatrix} (t^S) + \dot{D}(t^S) . X_i^C(t^C) \n+ \begin{pmatrix} 0 & \dot{R}_Z & -\dot{R}_Y \\ -\dot{R}_Z & 0 & \dot{R}_X \\ \dot{R}_Y & -\dot{R}_X & 0 \end{pmatrix} (t^S) . X_i^C(t^C)
$$
\n(E.14)

Enfin, si les Paramètres de Rotation de la Terre (et leurs dérivées) sont présents dans la solution individuelle  $S$ , on a également les relations

$$
\begin{cases}\nx_p^S(t) = x_p^C(t) - R_Y(t^S) \\
y_p^S(t) = y_p^C(t) - R_X(t^S) \\
UT^S(t) = UT^C(t) + \frac{1}{f}R_Z(t^S) \\
\dot{x}_p^S(t) = \dot{x}_p^C(t) - \dot{R}_Y(t^S) \\
\dot{y}_p^S(t) = \dot{y}_p^C(t) - \dot{R}_X(t^S) \\
LOD^S(t) = LOD^C(t) - \frac{\Lambda_0}{f}\dot{R}_Z(t^S)\n\end{cases} \tag{E.15}
$$

Les relations (E.13), (E.14) et (E.15) sont linéarisées autour de valeurs approchées des paramètres et constituent les équations d'observations de l'estimation. Les matrices de variancecovariance des solutions individuelles pro jetées sont inversées et utilisées comme matrices de poids. Le système normal global est alors obtenu par cumul des systèmes normaux individuels.

#### Contraintes minimales

Dans l'étape que je qualifie de "projection des fichiers SINEX", les contraintes minimales peuvent être appliquées de deux façons diérentes, en fonction des contraintes qui ont été appliquées pour obtenir la solution.

Si des contraintes lâches ont été appliquées, l'application des contraintes minimales se fait alors directement par rapport à la solution lâche et la solution obtenue est alors identique à cette dernière ; seule la matrice de variance-covariance est modiée (voir annexe D). Un réseau de stations choisies peut être utilisé pour l'application de ces contraintes minimales.

Si des contraintes fortes ont été appliquées, la méthode est différente. En effet, l'utilisation de contraintes fortes traduit un très mauvais conditionnement du système normal de l'inversion duquel résulte la solution considérée. Il faut donc, dans ce cas, remonter au système normal, ôter les contraintes fortes qui ont été appliquées et a jouter une équation de contraintes minimales directement au système normal. Cette dernière peut être déterminée par rapport à la solution *a priori* contenue dans le fichier SINEX ou par rapport à une autre solution donnée. Si l'on peut utiliser les contraintes minimales sur l'ensemble des sept paramètres dans le précédent cas des contraintes lâches, ce n'est plus possible ici. Il faut donc appliquer les contraintes minimales sur les seuls degrés de liberté mal dénis dans la solution individuelle.

Notons enfin que dans le cas où les solutions manipulées comportent des vitesses (que ce soient des solutions individuelles ou la solution combinée), les contraintes minimales sont généralisées à 14 paramètres : les paramètres de transformation et leurs dérivées [Altamimi et al. 02b].

#### Formulations statistiques

 ${\bf Repondération\,\,\,des\,\,\, solutions\,\,individuelles \,\,\,\, Notant \,\, \hat{V}_S}$  le vecteur des résidus de l'estimation pour la solution individuelle  $S$ ,  $\Sigma_S$  sa matrice de variance-covariance et  $A_S$  la matrice modèle qui lui correspond, la solution individuelle S se voit attribuer, au sein de la combinaison, le facteur unitaire de variance<sup>9</sup>

$$
\sigma_S^2 = \frac{\hat{V}_S^T \Sigma_S^{-1} \hat{V}_S}{n_S - tr(N^{-1} A_S^T \Sigma_S^{-1} A_S)}
$$
(E.16)

où  $n<sub>S</sub>$  désigne le nombre de paramètres contenus dans la solution  $S$ . Cette formulation est directement issue de celle de la méthode du degré de liberté (équation (E.5)).

**Époque de variance minimale** Considérons une station i de position X et de vitesse  $\dot{X}$ . Entre deux instants t et t<sub>0</sub>, on peut écrire  $X(t) = X(t_0) + \dot{X}(t_0) \cdot (t-t_0)$ . Cette relation traduite en terme de variance donne alors

$$
var(X(t)) = var(X(t_0)) + 2(t - t_0)cov(X(t_0), \dot{X}(t_0)) + (t - t_0)^2 var(\dot{X}(t_0))
$$

Prenant alors la trace des deux membres de l'égalité, on obtient

$$
tr(var(X(t))) = tr(var(X(t_0))) + 2(t - t_0)tr(cov(X(t_0), \dot{X}(t_0))) + (t - t_0)^2 tr(var(\dot{X}(t_0)))
$$

L'éqoque  $t_{min}$  de minimum de variance est définie par  $\frac{d[tr(var(X(t)))]}{dt} = 0$  soit

$$
t_{min} = t_0 - \frac{tr(cov(X(t_0), \dot{X}(t_0)))}{tr(var(\dot{X}(t_0)))}
$$
(E.17)

 ${}^9N = \sum$ S  $A_S^T \Sigma_S^{-1} A_S$  est la matrice normale globale de l'estimation.

## E.5 Outils divers

#### E.5.1 Génération de fichiers SINEX

Le logiciel CATREF que j'ai utilisé au cours de mes travaux utilise le format SINEX, format d'échange international standard. Il a donc fallu développer un logiciel de transformation des fichiers solutions issus de DYNAMO en fichiers SINEX et l'équivalent pour notre logiciel MATLO.

#### E.5.2 Calcul de paramètres de transformation

Lors de tous les calculs effectués au cours de mes travaux, j'ai été amené à développer, sous MATLAB, un outil de calcul de transformations à sept paramètres entre repères de référence terrestres.

### E.5.3 Analyse fréquentielle : logiciel FAMOUS

Le logiciel FAMOUS (Frequency Analysis Mapping On Unusual Sampling) a été développé par M. F. Mignard à l'Observatoire de la Côte d'Azur dans le cadre de ses travaux pour le projet GAIA ([Perryman 04] et [Mignard 04]). Ce programme effectue une analyse fréquentielle d'un signal temporel quel que soit son échantillonnage. Il détecte les périodes présentes dans le signal et estime ensuite les amplitudes et phases associées à ces dernières. L'estimation est basée sur l'algorithme de Levenberg-Marquardt (cf. annexe A).

# Annexe F

# Quelques résultats numériques

Ce dernier chapitre annexe est dédié aux diverses valeurs numériques estimées lors des calculs attenants au pro jet de combinaison des techniques géodésiques au niveau des observations. Ces valeurs numériques étant nombreuses, j'ai décidé de les mettre en annexe afin de ne pas surcharger le corps de mon manuscrit. Les valeurs regroupées ici sont relatives à deux calculs diérents : les biais en distance pour la télémétrie laser sur satellites et l'estimation des termes périodiques de [Ray et al. 94] de période supérieure à la demi-journée sur les séries temporelles à six heures d'appoints sur les PRT.

#### $F.1$ Biais en distance pour la télémétrie laser

Les valeurs numériques de cette section sont relatives aux chapitres 1, 6 et 7. Le tableau F.1 donne le numéro DOMES, le nombre d'apparitions dans les solutions hebdomadaires, le numéro ainsi que la description des stations laser mises en jeu dans les traitements de données SLR du projet de combinaison des techniques au niveau des observations.

Les quatre tableaux F.2, F.3, F.4 et F.5 donnent les valeurs des biais par satellite de l'ensemble des stations pour trois configurations de calcul différentes : estimations sur 3 mois, 6 mois et sur l'année. Les écarts-types de ces estimations sont également fournis dans ces tableaux. Les valeurs "0.00" données dans ces tableaux correspondent à une absence de mesures de la station durant la période sur laquelle sont effectuées les estimations.

| <b>DOMES</b> | occurrence     | numéro | description           |
|--------------|----------------|--------|-----------------------|
| 10002S001    | 41             | 7835   | <b>GRASSE</b>         |
| 10002S002    | 28             | 7845   | GRASSE (LLR)          |
| 10503S014    | 13             | 7806   | METSAHOVI (NEW)       |
| 11001S002    | 47             | 7839   | GRAZ                  |
| 12205S001    | 14             | 7811   | <b>BOROWIEC</b>       |
| 12302S002    | 29             | 1884   | <b>RIGA</b>           |
| 12337S003    | $\mathbf{1}$   | 1873   | <b>SIMEIZ</b>         |
| 12337S006    | 9              | 1893   | <b>KATSIVELY</b>      |
| 13212S001    | 52             | 7840   | <b>HERSTMONCEUX</b>   |
| 13402S007    | 38             | 7824   | SAN FERNANDO (NEW)    |
| 14001S001    | 38             | 7810   | ZIMMERWALD            |
| 14106S009    | 27             | 7836   | <b>POTSDAM</b>        |
| 14201S018    | 39             | 8834   | <b>WETTZELL</b>       |
| 20101S001    | 48             | 7832   | <b>RIYADH</b>         |
| 21601S004    | 8              | 7249   | <b>BEIJING</b>        |
| 21605S001    | 20             | 7837   | SHANGHAI              |
| 21609S002    | 9              | 7820   | <b>KUNMING</b>        |
| 21611S001    | 47             | 7237   | CHANGCHUN             |
| 21704S002    | $\mathbf{1}$   | 7308   | TOKYO (CRL)           |
| 21726S001    | 25             | 7838   | SIMOSATO              |
| 30302M003    | 43             | 7501   | <b>HARTEBEESTHOEK</b> |
| 40442M006    | 49             | 7080   | <b>MCDONALD</b>       |
| 40445M001    | 39             | 7210   | <b>HALEAKALA</b>      |
| 40451M105    | 52             | 7105   | <b>GREENBELT</b>      |
| 40497M001    | 53             | 7110   | MONUMENT PEAK         |
| 42202M003    | $\overline{2}$ | 7403   | <b>AREQUIPA</b>       |
| 50107M001    | 53             | 7090   | YARRAGADEE            |
| 50119S001    | 45             | 7849   | MOUNT STROMLO         |
| 92201M007    | 24             | 7124   | <b>TAHITI</b>         |

**TAB. F.1** – Description des stations laser utilisées pour le traitement des données SLR dans le projet de combinaison des techniques.

| numéro       | satellite                | $B_1^3$      | $\sigma B_1^3$   | $B_2^3$      | $\sigma B_2^3$ | $B_3^3$         | $\sigma B_3^3$ | $B_4^3$      | $\sigma B_4^3$   |
|--------------|--------------------------|--------------|------------------|--------------|----------------|-----------------|----------------|--------------|------------------|
| 7835         | LAG1                     | 0.81         | $0.24\,$         | 0.77         | $0.16\,$       | 0.56            | 0.20           | 0.45         | 0.13             |
| 7835         | LAG2                     | 0.24         | 0.20             | 1.18         | 0.17           | 1.90            | 0.24           | 0.44         | 0.15             |
| 7845         | LAG1                     | 2.23         | 0.18             | 2.18         | $0.18\,$       | 2.72            | 0.17           | 2.50         | 0.09             |
| 7845         | LAG <sub>2</sub>         | 2.08         | 0.20             | 3.31         | 0.18           | $3.25\,$        | 0.20           | 2.47         | 0.07             |
| 7806         | LAG1                     | 0.47         | 33.51            | $-1.07$      | 16.54          | $-7.10$         | 22.10          | 1.76         | 32.71            |
| 7806         | LAG <sub>2</sub>         | 0.09         | 29.95            | $-0.54$      | 16.83          | 0.00            | 0.00           | 0.00         | 0.00             |
| 7839         | LAG1                     | 0.47         | 0.09             | 0.94         | 0.09           | 0.94            | 0.08           | 0.78         | 0.07             |
| 7839         | LAG <sub>2</sub>         | 0.79         | 0.09             | 1.51         | $0.10\,$       | 1.33            | 0.09           | 1.15         | 0.08             |
| 7811         | LAG1                     | $-3.06$      | 2.44             | $-1.90$      | $3.28\,$       | $-3.56$         | 5.37           | $-3.16$      | 0.80             |
| 7811         | LAG <sub>2</sub>         | $-2.22$      | 2.38             | 0.00         | 0.00           | 0.00            | 0.00           | $-3.22$      | 0.84             |
| 1884         | LAG1                     | $3.15\,$     | 0.73             | 1.62         | 0.62           | 2.90            | 0.51           | 1.52         | $1.26\,$         |
| 1884         | LAG <sub>2</sub>         | 3.15         | 0.64             | 1.81         | 0.61           | 3.03            | 0.57           | 1.61         | 1.29             |
| 1873         | LAG2                     | 35.88        | $51.58\,$        | 0.00         | 0.00           | 0.00            | 0.00           | 0.00         | $0.00\,$         |
| 1893         | LAG1                     | 0.00         | 0.00             | $-2.40$      | $5\;57$        | 1.91            | 11.79          | $-2.26$      | 7.41             |
| 1893         | LAG <sub>2</sub>         | 0.00         | 0.00             | $-0.25$      | 12.58          | 0.00            | 0.00           | $-4.22$      | 5.89             |
| 7840         | LAG1                     | 0.21         | 0.11             | $-0.36$      | 0.07           | $-0.87$         | 0.07           | $-0.69$      | 0.07             |
| 7840         | LAG <sub>2</sub>         | 0.16         | 0.11             | $-0.22$      | 0.07           | $-0.42$         | 0.07           | $-0.60$      | 0.07             |
| 7824         | LAG1                     | $-4.84$      | 1.74             | $-0.38$      | $0.86\,$       | $-0.42$         | 0.81           | $-2.38$      | 0.48             |
| 7824         | LAG2                     | $-4.36$      | 1.74             | 0.59         | 0.88           | 0.00            | 0.00           | $-1.85$      | 0.52             |
| 7810         | LAG1                     | $-0.94$      | 0.04             | $-0.50$      | 0.04           | $-1.38$         | 0.06           | $-1.48$      | $0.08\,$         |
| 7810         | LAG <sub>2</sub>         | $-0.76$      | 0.04             | $-0.26$      | 0.04           | $-0.90$         | 0.06           | $-0.87$      | 0.08             |
| 7836         | LAG1                     | $-0.48$      | 0.88             | $-0.62$      | 0.69           | $-1.23$         | 1.40           | 1.33         | 0.62             |
| 7836         | LAG <sub>2</sub>         | $-0.32$      | 0.83             | $-0.07$      | 0.72           | 0.00            | 0.00           | 1.12         | 0.63             |
| 8834         | LAG1                     | $-1.75$      | 0.35             | $-0.75$      | 0.30           | $-1.01$         | 0.26           | $-0.97$      | 0.19             |
| 8834         | LAG <sub>2</sub>         | $-1.63$      | 0.34             | $-0.29$      | 0.27           | $-0.54$         | 0.28           | $-0.96$      | $0.20\,$         |
| 7832         | LAG1                     | $-0.45$      | 0.61             | $-0.92$      | 0.32           | $-1.13$         | 0.31           | $-0.20$      | 0.29             |
| 7832         | LAG <sub>2</sub>         | $-0.49$      | 0.64             | $-0.38$      | 0.32           | $-0.45$         | 0.32           | 0.07         | 0.29             |
| 7249         | LAG1                     | 6.70         | 4.26             | $-4.79$      | 4.41           | $-4.83$         | 561<br>0.00    | 0.00         | 0.00             |
| 7249<br>7837 | LAG <sub>2</sub><br>LAG1 | 5.46<br>4.62 | 4.20             | $-4.43$      | 4.76           | 0.00<br>$-0.43$ | 1.40           | 0.00<br>1.87 | 0.00<br>$1.15\,$ |
| 7837         | LAG2                     | 4.65         | 3.05<br>$3.55\,$ | 0.00<br>0.00 | 0.00<br>0.00   |                 | 1.47           | 1.83         | 1.19             |
| $7820\,$     | LAG1                     | $-1.36$      | 2.39             | $-3.23$      | $2.27\,$       | $-0.03$<br>0.00 |                | 0.00         | 0.00             |
| 7820         | LAG <sub>2</sub>         | $-0.53$      | 2.26             | $-2.20$      | 1.94           | 0.00            | 0.00<br>0.00   | 0.00         | $0.00\,$         |
| 7237         | LAG1                     | $-1.59$      | 4.16             | $-2.28$      | 1.91           | 1.49            | 2.69           | 1.21         | 0.84             |
| 7237         | LAG <sub>2</sub>         | $-1.32$      | 4.03             | $-1.33$      | 2.01           | 1.81            | $3.38\,$       | 1.77         | 0.92             |
| 7308         | LAG1                     | 0.00         | 0.00             | 0.00         | 0.00           | 0.00            | 0.00           | 2.27         | 0.91             |
| 7308         | LAG <sub>2</sub>         | 0.00         | 0.00             | 0.00         | 0.00           | 0.00            | 0.00           | 1.40         | $1.03\,$         |
| 7838         | LAG1                     | 3.25         | 0.89             | 1.07         | 3.02           | $-6.73$         | 0.68           | 0.94         | 0.57             |
| 7838         | LAG <sub>2</sub>         | 3.73         | 0.81             | 2.98         | 2.96           | $-2.70$         | 0.76           | 1.48         | 0.58             |
| 7501         | LAG1                     | 1.08         | 0.18             | 0.34         | 0.13           | 0.11            | 0.11           | 0.46         | 0.28             |
| 7501         | LAG <sub>2</sub>         | 0.72         | 0.18             | 0.33         | 0.14           | $-0.09$         | 0.11           | 0.36         | 0.27             |
| 7080         | LAG1                     | $-0.12$      | 0.23             | 0.63         | 0.26           | 1.29            | 0.18           | 0.88         | 0.15             |
| 7080         | LAG <sub>2</sub>         | $-0.32$      | 0.23             | 0.54         | 0.24           | 1.24            | 0.18           | 1.07         | 0.15             |
| 7210         | LAG1                     | $-0.72$      | 1.51             | 0.81         | 0.61           | 1.36            | 0.40           | 0.59         | 0.24             |
| 7210         | LAG <sub>2</sub>         | $0.35\,$     | 0.82             | 1.16         | 0.58           | 1.30            | 0.42           | 0.89         | 0.23             |

Tab. F.2 Biais en distance par satellite estimés sur 3 mois avec leurs écarts-types. L'unité est le cm.

| numéro | satellite     | $B_{1}^{3}$ | $\sigma B_1^3$ | $\overline{B}{}_{2}^{3}$ | $\sigma B_2^3$ | $B_3^3$ | $\sigma B_{3}^{3}$ | $B_4^3$ | $\sigma B_4^3$ |
|--------|---------------|-------------|----------------|--------------------------|----------------|---------|--------------------|---------|----------------|
| 7105   | LAG1          | 0.10        | 0.05           | 0.81                     | 0.05           | $-0.74$ | 0.06               | $-0.91$ | 0.04           |
| 7105   | $_{\rm LAG2}$ | 0.36        | 0.05           | 0.68                     | 0.05           | $-0.89$ | 0.06               | $-1.03$ | 0.05           |
| 7110   | LAG1          | $-0.58$     | 0.09           | $-0.06$                  | 0.07           | $-0.49$ | 0.07               | $-0.53$ | 0.05           |
| 7110   | $_{\rm LAG2}$ | $-0.37$     | 0.09           | $-0.36$                  | 0.07           | $-0.38$ | 0.07               | $-0.48$ | 0.05           |
| 7403   | LAG1          | 0.00        | 0.00           | 0.59                     | 9.10           | 0.00    | 0.00               | 0.00    | 0.00           |
| 7403   | $_{\rm LAG2}$ | $-1.48$     | 6.74           | 0.00                     | 0.00           | 0.00    | 0.00               | 0.00    | 0.00           |
| 7090   | LAG1          | $-0.86$     | 0.06           | $-0.79$                  | 0.06           | $-0.64$ | 0.06               | $-0.13$ | 0.07           |
| 7090   | $_{\rm LAG2}$ | $-1.04$     | 0.06           | $-1.07$                  | 0.07           | $-0.44$ | 0.06               | $-0.02$ | 0.07           |
| 7849   | LAG1          | 0.53        | 0.06           | 0.22                     | 0.05           | 0.49    | 0.07               | 0.27    | 0.06           |
| 7849   | $_{\rm LAG2}$ | 0.56        | 0.07           | 0.38                     | 0.05           | 0.76    | 0.07               | 0.57    | 0.07           |
| 7124   | LAG1          | $-2.08$     | 0.27           | $-1.11$                  | 0.12           | $-1.68$ | 0.22               | 0.00    | 0.00           |
| 7124   | $_{\rm LAG2}$ | 0.79        | 0.44           | $-1.84$                  | 0.14           | $-0.29$ | 0.24               | $-1.19$ | 0.36           |

**TAB. F.3** – Biais en distance par satellite estimés sur 3 mois avec leurs écarts-types (suite). L'unité est le cm.

| numéro | satellite     | $B_1^6$ | $\sigma B_1^6$ | $\overline{B_2^6}$ | $\sigma B_2^6$ | $\overline{B^{12}}$ | $\sigma B^{12}$ |
|--------|---------------|---------|----------------|--------------------|----------------|---------------------|-----------------|
| 7835   | LAG1          | 0.63    | 0.14           | 0.48               | 0.11           | 0.59                | 0.09            |
| 7835   | LAG2          | 0.80    | 0.13           | 0.77               | 0.12           | 0.82                | 0.09            |
| 7845   | LAG1          | 2.12    | 0.13           | 2.49               | 0.07           | 2.47                | 0.07            |
| 7845   | LAG2          | 2.83    | 0.13           | 2.55               | 0.07           | 2.68                | 0.06            |
| 7806   | LAG1          | $-0.77$ | 15.28          | $-4.16$            | 18.47          | $-1.95$             | 11.73           |
| 7806   | LAG2          | $-0.40$ | 15.14          | 0.00               | 0.00           | $-1.39$             | 12.23           |
| 7839   | LAG1          | 0.66    | 0.06           | 0.85               | 0.05           | 0.78                | 0.04            |
| 7839   | $_{\rm LAG2}$ | 1.05    | 0.06           | 1.23               | 0.06           | 1.16                | 0.04            |
| 7811   | LAG1          | $-2.65$ | 1.93           | $-3.17$            | 0.79           | $-2.98$             | 0.77            |
| 7811   | $_{\rm LAG2}$ | $-1.92$ | 1.94           | $-3.21$            | 0.82           | $-2.99$             | 0.80            |
| 1884   | LAG1          | 2.38    | 0.47           | 2.69               | 0.48           | 2.53                | 0.34            |
| 1884   | LAG2          | 2.56    | 0.44           | 2.78               | 0.51           | 2.70                | 0.33            |
| 1873   | LAG2          | 35.82   | 49.00          | 0.00               | 0.00           | 35.79               | 46.42           |
| 1893   | LAG1          | $-2.41$ | 5.94           | $-1.17$            | 6.24           | $-1.61$             | 4.24            |
| 1893   | $_{\rm LAG2}$ | $-0.22$ | 13.41          | $-3.53$            | 5.29           | -3.51               | 4.40            |
| 7840   | LAG1          | $-0.18$ | 0.06           | $-0.78$            | 0.05           | $-0.50$             | 0.04            |
| 7840   | $_{\rm LAG2}$ | $-0.12$ | 0.06           | $-0.54$            | 0.05           | $-0.32$             | 0.04            |

Tab. F.4 Biais en distance par satellite estimés sur 6 mois et sur un an avec leurs écarts-types. L'unité est le cm.

| numéro | satellite        | $B_1^6$           | $\sigma B_1^6$ | $B_2^6$  | $\sigma B_2^6$ | $B^{12}$ | $\sigma B^{12}$ |
|--------|------------------|-------------------|----------------|----------|----------------|----------|-----------------|
| 7824   | LAG1             | $-1.42$           | 0.80           | $-1.88$  | 0.41           | $-1.65$  | 0.38            |
| 7824   | LAG <sub>2</sub> | $-0.57$           | 0.82           | $-1.36$  | 0.46           | $-1.03$  | 0.42            |
| 7810   | LAG1             | $-0.74$           | 0.03           | $-1.41$  | 0.05           | $-0.90$  | 0.02            |
| 7810   | LAG2             | $-0.54$           | 0.03           | $-0.88$  | 0.05           | $-0.62$  | 0.03            |
| 7836   | LAG1             | $-0.60$           | 0.55           | 0.93     | $0.56\,$       | 0.12     | 0.39            |
| 7836   | LAG <sub>2</sub> | $-0.25$           | 0.54           | 0.77     | 0.58           | 0.20     | 0.40            |
| 8834   | LAG1             | $-1.16$           | 0.23           | $-0.99$  | 0.15           | $-1.02$  | 0.13            |
| 8834   | LAG <sub>2</sub> | $-0.90$           | 0.22           | $-0.84$  | 0.16           | $-0.84$  | 0.13            |
| 7832   | LAG1             | $-0.73$           | 0.29           | $-0.63$  | $0.21\,$       | $-0.66$  | 0.18            |
| 7832   | LAG2             | $-0.38$           | 0.30           | $-0.18$  | $0.22\,$       | $-0.26$  | $0.18\,$        |
| 7249   | LAG1             | $\overline{1.25}$ | 3.02           | $-4.84$  | 5.72           | 0.14     | 2.60            |
| 7249   | LAG <sub>2</sub> | 0.95              | $3.10\,$       | 0.00     | 0.00           | $-0.10$  | 2.69            |
| 7837   | LAG1             | 4.62              | 2.90           | 0.97     | 0.87           | 1.41     | 0.89            |
| 7837   | LAG2             | 4.64              | 3.38           | 0.97     | 0.91           | 1.31     | 0.94            |
| 7820   | LAG1             | $-2.28$           | 1.59           | 0.00     | 0.00           | $-2.30$  | 1.51            |
| 7820   | LAG <sub>2</sub> | $-1.42$           | 1.48           | 0.00     | 0.00           | $-1.42$  | 1.40            |
| 7237   | LAG1             | $-2.19$           | 1.81           | 1.24     | 0.80           | 0.62     | 0.77            |
| 7237   | LAG <sub>2</sub> | $-1.44$           | 1.85           | $1.80\,$ | 0.87           | 1.19     | 0.83            |
| 7308   | LAG1             | 0.00              | 0.00           | $2.26\,$ | 0.90           | 2.30     | 0.97            |
| 7308   | LAG <sub>2</sub> | 0.00              | 0.00           | 1.46     | 1.02           | 1.50     | $1.10\,$        |
| 7838   | LAG1             | 2.98              | 0.81           | $-2.01$  | 0.44           | $-0.56$  | 0.40            |
| 7838   | LAG <sub>2</sub> | 3.79              | 0.75           | $-0.67$  | 0.45           | 0.75     | 0.40            |
| 7501   | LAG1             | 0.61              | $0.11\,$       | $0.15\,$ | 0.10           | 0.41     | 0.08            |
| 7501   | LAG <sub>2</sub> | 0.46              | 0.11           | $-0.02$  | 0.10           | 0.22     | 0.08            |
| 7080   | LAG1             | 0.20              | 0.17           | $1.06\,$ | 0.11           | 0.75     | 0.10            |
| 7080   | LAG <sub>2</sub> | 0.06              | $0.17\,$       | 1.15     | 0.11           | 0.75     | 0.10            |
| 7210   | LAG1             | 0.41              | 0.54           | 0.78     | 0.20           | 0.76     | 0.20            |
| 7210   | LAG <sub>2</sub> | 0.81              | 0.48           | 1.00     | 0.20           | 0.97     | 0.20            |
| 7105   | LAG1             | 0.44              | 0.04           | $-0.85$  | $0.03\,$       | $-0.14$  | 0.03            |
| 7105   | LAG <sub>2</sub> | $0.51\,$          | 0.04           | $-0.97$  | 0.04           | $-0.12$  | 0.03            |
| 7110   | LAG1             | $-0.25$           | 0.05           | $-0.52$  | $0.04\,$       | $-0.38$  | 0.03            |
| 7110   | $_{\rm LAG2}$    | $-0.34$           | 0.06           | $-0.45$  | 0.04           | $-0.37$  | 0.03            |
| 7403   | LAG1             | $0.61\,$          | 9.70           | 0.00     | 0.00           | 0.60     | 9.19            |
| 7403   | LAG <sub>2</sub> | $-1.69$           | 6.41           | 0.00     | 0.00           | $-1.57$  | 6.07            |
| 7090   | LAG1             | $-0.86$           | 0.04           | $-0.43$  | 0.04           | $-0.68$  | 0.03            |
| 7090   | LAG <sub>2</sub> | $-1.07$           | 0.04           | $-0.27$  | 0.05           | $-0.74$  | 0.03            |
| 7849   | LAG1             | 0.36              | 0.04           | 0.36     | 0.05           | 0.36     | 0.03            |
| 7849   | LAG <sub>2</sub> | 0.45              | 0.04           | 0.66     | 0.05           | 0.51     | 0.03            |
| 7124   | LAG1             | $-1.24$           | 0.11           | $-1.91$  | 0.20           | $-1.24$  | 0.09            |
| 7124   | $\rm LAG2$       | $-1.80$           | 0.13           | $-0.57$  | 0.20           | $-1.41$  | 0.11            |

Tab. F.5 Biais en distance par satellite estimés sur 6 mois et sur un an avec leurs écarts-types (suite). L'unité est le cm.

## F.2 Estimation de termes périodiques sur la solution combinée

Ls résultats numériques de cette section sont relatifs à l'estimation des termes périodiques du modèle [Ray et al. 94] pour des périodes supérieures à la demi-journée effectuée dans le chapitre 7 de ce document. Le tableau F.6 donne les valeurs des pentes et des biais estimés sur l'année 2002 pour la solution combinée à six heures des appoints sur les PRT. Le coefficient de signicativité (voir chapitre 7 et annexe A) est donné pour toutes les estimations. Les tableaux F.7, F.8, F.9, F.10, F.11 et F.12 donnent, pour chaque onde de [Ray et al. 94], sa période en jour(s) et les valeurs estimées des coefficients des sinus et cosinus ainsi que les incertitudes et les coefficients de significativité correspondants. La dernière colonne de ces tableaux donne la valeur de l'amplitude correspondante.

| paramètre            | valeur     | incertitude | significativité |
|----------------------|------------|-------------|-----------------|
| Biais $x_p$ (mas)    | $-0.014$   | 0.020       | 0.722           |
| Pente $x_p$ (mas/jr) | $-0.00004$ | 0.00007     | 0.653           |
| Biais $y_p$ (mas)    | 0.176      | 0.017       | 10.049          |
| Pente $y_p$ (mas/jr) | $-0.0001$  | 0.00006     | 2.237           |
| Biais $UT$ (ms)      | 0.005      | 0.001       | 4.207           |
| Pente $UT$ (ms/jr)   | 0.00001    | 0.000004    | 2819            |

Tab. F.6 Biais et pentes estimés sur la solution combinée à six heures des appoints sur les Paramètres de Rotation de la Terre.

| onde            | période         | c. sin   | $\sigma$ | sign. | c. cos   | $\sigma$ | sign. | ampl.  |
|-----------------|-----------------|----------|----------|-------|----------|----------|-------|--------|
|                 | 1.2113611       | 0.007    | 0.010    | 0.672 | $-0.002$ | 0.010    | 0.225 | 0.007  |
|                 | 1.1671262       | $-0.004$ | 0.010    | 0.424 | 0.006    | 0.010    | 0.559 | 0.007  |
| 2Q1             | 1.1669259       | $-0.007$ | 0.010    | 0.656 | $-0.002$ | 0.010    | 0.194 | 0.007  |
|                 | 1.1605476       | 0.011    | 0.010    | 1.131 | 0.006    | 0.010    | 0.637 | 0.013  |
| $\sigma$ 1      | 1.1603495       | $-0.005$ | 0.010    | 0.541 | 0.012    | 0.010    | 1.207 | 0.013  |
|                 | 1 1 1 9 6 9 9 3 | 0.013    | 0.010    | 1.334 | 0.004    | 0.010    | 0.351 | 0.014  |
| Q1              | 1.1195148       | $-0.002$ | 0.010    | 0.221 | 0.011    | 0.010    | 1.046 | 0.011  |
|                 | 1.1136429       | $-0.004$ | 0.010    | 0.366 | 0.021    | 0.010    | 2.114 | 0.022  |
| RO1             | 1.1134606       | $-0.025$ | 0.010    | 2.527 | $-0.001$ | 0.010    | 0.108 | 0.0256 |
|                 | 1.0761465       | 0.018    | 0.010    | 1.814 | $-0.049$ | 0.010    | 4.853 | 0.052  |
|                 | 1.0759762       | 0.050    | 0.010    | 5.024 | 0.008    | 0.010    | 0.788 | 0.051  |
| 01              | 1.0758059       | 0.002    | 0.010    | 0.232 | 0.050    | 0.010    | 4.942 | 0.050  |
|                 | 1.0750901       | 0.004    | 0.010    | 0.420 | 0.040    | 0.010    | 3.924 | 0.040  |
| T <sub>01</sub> | 1.0695055       | 0.001    | 0.010    | 0.129 | $-0.013$ | 0.010    | 1.285 | 0.013  |
|                 | 1.0406147       | 0.020    | 0.010    | 1.999 | $-0.012$ | 0.010    | 1.155 | 0.023  |
|                 | 1.0355395       | 0.003    | 0.010    | 0.291 | $-0.002$ | 0.010    | 0.192 | 0.003  |
|                 | 1.0353817       | 0.004    | 0.010    | 0.409 | 0.004    | 0.010    | 0.357 | 0.006  |

Tab. F.7 Estimation des termes périodiques du modèle [Ray et al. 94] pour la solution combinée à six heures des appoints sur  $x_p$ . L'unité est la milliseconde d'arc.

| onde               | période         | c. sin   | $\sigma$  | sign.     | $c$ . $cos$ | $\sigma$ | sign.  | ampl.     |
|--------------------|-----------------|----------|-----------|-----------|-------------|----------|--------|-----------|
| M1                 | 1.0347187       | 0.011    | 0.010     | 1.103     | 0.005       | 0.010    | 0.516  | 0.012     |
|                    | $1.03456\,12$   | $-0.002$ | 0.010     | 0.240     | 0.013       | 0.010    | 1.323  | 0.014     |
| $\chi$ 1           | 1.0295447       | 0.005    | 0.010     | 0.505     | $-0.015$    | 0.010    | 1.469  | 0.016     |
| $\pi$ 1            | 1.0055058       | $-0.006$ | 0.010     | 0.595     | $-0.050$    | 0.010    | 4.949  | 0.050     |
|                    | 1.0028933       | $-0.056$ | 0.010     | 5.596     | 0.032       | 0.010    | 3.235  | 0.064     |
| P <sub>1</sub>     | 1.0027454       | $-0.040$ | 0.010     | 3.999     | $-0.048$    | 0.010    | 4.880  | 0.063     |
|                    | 1.0000001       | $-0.044$ | $0.010\,$ | 4.382     | 0.012       | 0.010    | 1.230  | 0.046     |
| S <sub>1</sub>     | 0.9999999       | 0.034    | 0.010     | 3.397     | $-0.030$    | 0.010    | 3.009  | 0.046     |
|                    | 0.9974159       | 0.009    | 0.010     | 0.945     | 0.059       | 0.010    | 5.858  | 0.060     |
| K1                 | 0.9972695       | $-0.052$ | 0.010     | $5\;157$  | 0.022       | 0.010    | 2.176  | 0.056     |
|                    | 0.9971233       | $-0.031$ | 0.010     | 3.112     | $-0.042$    | 0.010    | 4.177  | 0.052     |
|                    | 0.9969771       | 0.030    | 0.010     | $3.016\,$ | $-0.037$    | 0.010    | 3.675  | $0.048\,$ |
| $\psi$ 1           | 0.9945541       | $-0.073$ | 0.010     | 7.318     | $-0.015$    | 0.010    | 1.542  | 0.074     |
| $\phi$ 1           | 0.9918532       | $-0.001$ | 0.010     | $0.105\,$ | 0.006       | 0.010    | 0.594  | 0.006     |
| TT <sub>1</sub>    | 0.9669565       | 0.021    | 0.010     | 2.105     | $-0.019$    | 0.010    | 1.891  | 0.029     |
| J <sub>1</sub>     | 0.9624365       | 0.003    | 0.010     | 0.271     | $-0.015$    | 0.010    | 1.514  | 0.016     |
|                    | 0.9623003       | 0.013    | 0.010     | 1.290     | $-0.002$    | 0.010    | 0.230  | 0.013     |
| SO <sub>1</sub>    | 0.9341741       | 0.012    | 0.010     | 1.144     | $-0.015$    | 0.010    | 1.531  | 0.019     |
|                    | 0.9299547       | $-0.004$ | 0.010     | 0.404     | $-0.026$    | 0.010    | 2.575  | 0.026     |
| OO1                | 0.9294198       | $-0.013$ | 0.010     | 1.271     | $-0.026$    | 0.010    | 2.587  | 0.029     |
|                    | 0.9292927       | 0.022    | 0.010     | 2.203     | $-0.019$    | 0.010    | 1.854  | 0.029     |
|                    | 0.9291657       | 0.023    | 0.010     | 2.292     | 0.017       | 0.010    | 1.691  | 0.029     |
| $\nu$ 1            | 0.8990932       | 0.000    | 0.010     | 0.016     | 0.027       | 0.010    | 2.684  | 0.027     |
|                    | 0.8989743       | $-0.026$ | 0.010     | 2.564     | 0.007       | 0.010    | 0.651  | 0.027     |
|                    | 0.5484264       | $-0.008$ | 0.010     | 0.794     | 0.000       | 0.010    | 0.050  | 0.008     |
|                    | 0.5469695       | $-0.005$ | 0.010     | 0.450     | 0.000       | 0.010    | 0.027  | 0.005     |
| 2N2                | 0.5377239       | $-0.003$ | 0.010     | 0.270     | $-0.004$    | 0.010    | 0.445  | 0.005     |
| $\mu$ <sup>2</sup> | 0.5363232       | $-0.002$ | 0.010     | 0.217     | 0.008       | 0.010    | 0.7769 | 0.008     |
|                    | 0.5355369       | 0.005    | 0.010     | 0.484     | 0.006       | 0.010    | 0.620  | 0.008     |
|                    | 0.5281939       | $-0.007$ | 0.010     | 0.736     | $-0.001$    | 0.010    | 0.065  | 0.007     |
|                    | 0.5274721       | 0.006    | 0.010     | 0.552     | $-0.008$    | 0.010    | 0.806  | 0.010     |
| N2                 | 0.5274312       | 0.009    | 0.010     | 0.884     | 0.004       | 0.010    | 0.361  | 0.010     |
|                    | 0.5266707       | 0.006    | 0.010     | 0.618     | 0.001       | 0.010    | 0.117  | 0.006     |
| $\nu$ <sup>2</sup> | 0.5260835       | 0.007    | 0.010     | 0.740     | 0.006       | 0.010    | 0.565  | 0.009     |
|                    | 0.5253269       | 0.004    | 0.010     | 0.437     | 0.003       | 0.010    | 0.327  | 0.005     |
|                    | 0.5188292       | $-0.006$ | 0.010     | 0.635     | 0.000       | 0.010    | 0.019  | 0.006     |
|                    | 0.5182593       | $-0.002$ | 0.010     | 0.198     | 0.008       | 0.010    | 0.833  | 0.009     |
|                    | 0.5175645       | 0.004    | 0.010     | 0.374     | 0.003       | 0.010    | 0.324  | 0.005     |
| M <sub>2</sub>     | $\!\!0.5175251$ | $-0.002$ | 0.010     | 0.157     | 0.005       | 0.010    | 0.528  | 0.006     |
|                    | 0.5167928       | $-0.007$ | 0.010     | 0.680     | 0.003       | 0.010    | 0.272  | 0.007     |
| $\lambda$ 2        | 0.5092406       | $-0.006$ | 0.010     | 0.589     | $-0.002$    | 0.010    | 0.181  | 0.006     |
| L2                 | 0.5079842       | $-0.002$ | 0.010     | 0.230     | 0.006       | 0.010    | 0.589  | 0.006     |
|                    | 0.5078245       | $-0.004$ | 0.010     | 0.363     | 0.006       | 0.010    | 0.590  | 0.007     |
|                    | 0.5077866       | $-0.007$ | $0.010\,$ | 0.670     | $-0.003$    | 0.010    | 0.263  | 0.007     |
| T2                 | 0.5006854       | 0.000    | 0.010     | 0.005     | $-0.001$    | 0.010    | 0.132  | 0.001     |

**TAB. F.8** – Estimation des termes périodiques du modèle  $\text{Ray}$  et al. 94 pour la solution combinée à six heures des appoints sur  $x_p$  (suite). L'unité est la milliseconde d'arc.

| c. sin<br>sign.<br>sign.<br>$\sigma$<br>c. cos<br>$\sigma$<br>1.2113611<br>$-0.008$<br>0.910<br>0.007<br>0.763<br>0.011<br>0.009<br>0.009<br>1.1671262<br>0.006<br>0.009<br>0.655<br>$-0.010$<br>1.074<br>0.011<br>0.009<br>1.1669259<br>0.011<br>0.009<br>1.234<br>0.004<br>0.009<br>0.435<br>0.012<br>2Q1<br>1.1605476<br>1.827<br>0.639<br>$-0.016$<br>0.009<br>$-0.006$<br>0.009<br>0.017<br>1.1603495<br>0.001<br>0.009<br>0.158<br>$-0.017$<br>0.009<br>1.844<br>0.017<br>$\sigma$ 1<br>1.1196993<br>$-0.024$<br>0.009<br>2.686<br>0.000<br>0.009<br>0.031<br>0.024<br>1.1195148<br>0.009<br>1.002<br>$-0.020$<br>2.270<br>Q1<br>$-0.009$<br>0.009<br>0.022<br>1.1136429<br>0.006<br>0.707<br>1.184<br>0.012<br>0.009<br>0.011<br>0.009<br>RO1<br>1.1134606<br>$-0.011$<br>0.009<br>1.224<br>0.011<br>0.009<br>1.174<br>0.015<br>1.0761465<br>2.340<br>$-0.021$<br>0.009<br>$-0.018$<br>0.009<br>2.042<br>0.028<br>1.0759762<br>1.655<br>0.015<br>0.009<br>$-0.023$<br>0.009<br>2.609<br>0.028<br>1.0758059<br>0.025<br>0.009<br>2.812<br>$0.011\,$<br>0.009<br>1.221<br>0.027<br>O <sub>1</sub><br>1.0750901<br>0.022<br>0.009<br>2.403<br>$0.012\,$<br>0.009<br>1.378<br>0.025<br>T <sub>01</sub><br>1.0695055<br>$-0.003$<br>0.009<br>0.318<br>$-0.010$<br>0.009<br>1.100<br>0.010<br>1.0406147<br>0.001<br>0.009<br>0.149<br>$-0.039$<br>4.359<br>0.039<br>0.009<br>1.0355395<br>$-0.013$<br>0.009<br>$1.411\,$<br>0.009<br>0.337<br>0.013<br>$-0.003$<br>1.0353817<br>0.002<br>0.009<br>0.264<br>$-0.013$<br>0.009<br>1.429<br>0.013<br>$1.311\,$<br>M1<br>1.0347187<br>0.012<br>0.019<br>0.009<br>$-0.015$<br>0.009<br>1.682<br>1.0345612<br>0.019<br>0.009<br>2.097<br>0.011<br>0.009<br>1.190<br>0.022<br>1.0295447<br>0.003<br>0.009<br>0.353<br>0.009<br>$3.527\,$<br>0.032<br>$-0.032$<br>$\chi1$<br>1.0055058<br>0.017<br>0.009<br>1.923<br>0.009<br>0.020<br>$\pi$ 1<br>$-0.010$<br>1.153<br>1.0028933<br>0.004<br>0.009<br>0.457<br>2.653<br>0.024<br>$-0.024$<br>0.009<br>1.0027454<br>P <sub>1</sub><br>0.022<br>0.009<br>2.439<br>$-0.001$<br>0.156<br>0.009<br>0.022<br>1.0000001<br>0.059<br>0.009<br>6.455<br>0.009<br>$3.110\,$<br>0.064<br>$-0.027$<br>S1<br>0.9999999<br>$-0.041$<br>0.009<br>4.506<br>0.050<br>0.064<br>0.009<br>5.759<br>0.9974159<br>0.066<br>0.009<br>7.484<br>0.009<br>3.588<br>0.073<br>0.032<br>K1<br>0.9972695<br>0.009<br>2.116<br>0.075<br>0.009<br>8.616<br>0.078<br>$-0.019$<br>0.009<br>9.270<br>0.009<br>0.270<br>$0.081\,$<br>0.9971233<br>$-0.081$<br>$-0.002$<br>0.9969771<br>0.009<br>1.793<br>0.083<br>$-0.016$<br>$-0.081$<br>0.009<br>9.317<br>$\psi$ 1<br>0.9945541<br>$-0.040$<br>0.009<br>4.480<br>0.029<br>3.249<br>0.009<br>0.049<br>$\phi$ 1<br>0.9918532<br>0.009<br>1.052<br>$-0.028$<br>3.094<br>$-0.009$<br>0.009<br>0.029<br>TT <sub>1</sub><br>0.9669565<br>$1.825\,$<br>$-0.004$<br>0.009<br>$0.451\,$<br>0.009<br>0.017<br>$-0.016$<br>J <sub>1</sub><br>0.9624365<br>$-0.019$<br>1.197<br>0.009<br>2.128<br>$-0.011$<br>0.009<br>0.022<br>0.9623003<br>0.005<br>0.009<br>$-0.021$<br>0.009<br>2 3 1 9<br>0.021<br>0.571<br>$-0.009$<br>0.009<br>SO <sub>1</sub><br>0.9341741<br>1.023<br>$-0.020$<br>0.009<br>2.222<br>0.022<br>0.9299547<br>$-0.016$<br>0.009<br>$-0.005$<br>1.799<br>0.009<br>0.532<br>0.017<br>OO1<br>0.9294198<br>$-0.016$<br>0.009<br>1.817<br>0.003<br>0.009<br>0.321<br>0.017<br>0.9292927<br>0.009<br>$-0.007$<br>0.805<br>$-0.014$<br>0.009<br>1.604<br>0.016<br>0.9291657<br>0.011<br>0.009<br>1.260<br>$-0.011$<br>0.009<br>1.182<br>0.016<br>0.009<br>0.007<br>0.8990932<br>0.025<br>2.814<br>0.009<br>0.742<br>0.026<br>$\nu$ 1<br>0.8989743<br>$-0.002$<br>0.009<br>0.214<br>0.027<br>0.009<br>3.057<br>0.027 |      |         |  |  |  |       |
|----------------------------------------------------------------------------------------------------|------|---------|--|--|--|-------|
|                                                                                                    | onde | période |  |  |  | ampl. |
|                                                                                                    |      |         |  |  |  |       |
|                                                                                                    |      |         |  |  |  |       |
|                                                                                                    |      |         |  |  |  |       |
|                                                                                                    |      |         |  |  |  |       |
|                                                                                                    |      |         |  |  |  |       |
|                                                                                                    |      |         |  |  |  |       |
|                                                                                                    |      |         |  |  |  |       |
|                                                                                                    |      |         |  |  |  |       |
|                                                                                                    |      |         |  |  |  |       |
|                                                                                                    |      |         |  |  |  |       |
|                                                                                                    |      |         |  |  |  |       |
|                                                                                                    |      |         |  |  |  |       |
|                                                                                                    |      |         |  |  |  |       |
|                                                                                                    |      |         |  |  |  |       |
|                                                                                                    |      |         |  |  |  |       |
|                                                                                                    |      |         |  |  |  |       |
|                                                                                                    |      |         |  |  |  |       |
|                                                                                                    |      |         |  |  |  |       |
|                                                                                                    |      |         |  |  |  |       |
|                                                                                                    |      |         |  |  |  |       |
|                                                                                                    |      |         |  |  |  |       |
|                                                                                                    |      |         |  |  |  |       |
|                                                                                                    |      |         |  |  |  |       |
|                                                                                                    |      |         |  |  |  |       |
|                                                                                                    |      |         |  |  |  |       |
|                                                                                                    |      |         |  |  |  |       |
|                                                                                                    |      |         |  |  |  |       |
|                                                                                                    |      |         |  |  |  |       |
|                                                                                                    |      |         |  |  |  |       |
|                                                                                                    |      |         |  |  |  |       |
|                                                                                                    |      |         |  |  |  |       |
|                                                                                                    |      |         |  |  |  |       |
|                                                                                                    |      |         |  |  |  |       |
|                                                                                                    |      |         |  |  |  |       |
|                                                                                                    |      |         |  |  |  |       |
|                                                                                                    |      |         |  |  |  |       |
|                                                                                                    |      |         |  |  |  |       |
|                                                                                                    |      |         |  |  |  |       |
|                                                                                                    |      |         |  |  |  |       |
|                                                                                                    |      |         |  |  |  |       |
|                                                                                                    |      |         |  |  |  |       |

Tab. F.9 Estimation des termes périodiques du modèle [Ray et al. 94] pour la solution combinée à six heures des appoints sur  $y_p$ . L'unité est la milliseconde d'arc.

| onde               | période   | c. sin   | $\sigma$ | sign. | c. cos   | $\sigma$ | sign.     | ampl. |
|--------------------|-----------|----------|----------|-------|----------|----------|-----------|-------|
|                    | 0.5484264 | $-0.007$ | 0.009    | 0.738 | 0.000    | 0.009    | 0.044     | 0.007 |
|                    | 0.5469695 | $-0.011$ | 0.009    | 1.180 | 0.008    | 0.009    | 0.869     | 0.013 |
| 2N2                | 0.5377239 | 0.003    | 0.009    | 0.283 | 0.007    | 0.009    | 0.729     | 0.007 |
| $\mu$ 2            | 0.5363232 | $-0.001$ | 0.009    | 0.094 | 0.003    | 0.009    | 0.288     | 0.003 |
|                    | 0.5355369 | 0.005    | 0.009    | 0.598 | 0.002    | 0.009    | 0.197     | 0.006 |
|                    | 0.5281939 | 0.005    | 0.009    | 0.550 | 0.005    | 0.009    | 0.505     | 0.007 |
|                    | 0.5274721 | $-0.004$ | 0.009    | 0.417 | 0.000    | 0.009    | 0.048     | 0.004 |
| N2                 | 0.5274312 | $-0.001$ | 0.009    | 0.065 | $-0.003$ | 0.009    | 0.368     | 0.003 |
|                    | 0.5266707 | 0.000    | 0.009    | 0.024 | $-0.001$ | 0.009    | 0.063     | 0.001 |
| $\nu$ <sup>2</sup> | 0.5260835 | 0.009    | 0.009    | 1.057 | $-0.002$ | 0.009    | 0.168     | 0.010 |
|                    | 0.5253269 | 0.003    | 0.009    | 0.290 | 0.001    | 0.009    | 0.063     | 0.003 |
|                    | 0.5188292 | 0.013    | 0.009    | 1.437 | $-0.004$ | 0.009    | 0.474     | 0.014 |
|                    | 0.5182593 | 0.008    | 0.009    | 0.844 | $-0.008$ | 0.009    | 0.935     | 0.011 |
|                    | 0.5175645 | $-0.003$ | 0.009    | 0.306 | $-0.030$ | 0.009    | 3.401     | 0.030 |
| M <sub>2</sub>     | 0.5175251 | 0.030    | 0.009    | 3.312 | $-0.010$ | 0.009    | $1.102\,$ | 0.031 |
|                    | 0.5167928 | $-0.001$ | 0.009    | 0.155 | 0.000    | 0.009    | 0.044     | 0.001 |
| $\lambda$ 2        | 0.5092406 | $-0.005$ | 0.009    | 0.557 | 0.013    | 0.009    | 1.396     | 0.013 |
| L2                 | 0.5079842 | $-0.004$ | 0.009    | 0.447 | 0.006    | 0.009    | 0.681     | 0.007 |
|                    | 0.5078245 | $-0.001$ | 0.009    | 0.058 | 0.006    | 0.009    | 0.667     | 0.006 |
|                    | 0.5077866 | $-0.006$ | 0.009    | 0.629 | 0.001    | 0.009    | 0.142     | 0.006 |
| T2                 | 0.5006854 | 0.002    | 0.009    | 0.222 | 0.011    | 0.009    | 1.199     | 0.011 |

**TAB. F.10** – Estimation des termes périodiques du modèle  $\left|\text{Ray et al. 94}\right|$  pour la solution combinée <sup>à</sup> six heures des appoints sur y<sup>p</sup> (suite). <sup>L</sup>'unité est la milliseconde <sup>d</sup>'arc.

| onde            | période   | c. sin   | $\sigma$ | sign. | c. cos   | $\sigma$ | sign.   | ampl. |
|-----------------|-----------|----------|----------|-------|----------|----------|---------|-------|
|                 | 1.2113611 | 0.000    | 0.001    | 0.452 | 0.000    | 0.001    | 0.393   | 0.000 |
|                 | 1.1671262 | 0.000    | 0.001    | 0.272 | 0.000    | 0.001    | 0.331   | 0.000 |
| 2Q1             | 1.1669259 | 0.000    | 0.001    | 0.319 | 0.000    | 0.001    | 0.207   | 0.000 |
|                 | 1.1605476 | 0.000    | 0.001    | 0.017 | 0.000    | 0.001    | 0.324   | 0.000 |
| $\sigma 1$      | 1.1603495 | 0.000    | 0.001    | 0.279 | 0.000    | 0.001    | 0.024   | 0.000 |
|                 | 1.1196993 | 0.000    | 0.001    | 0.019 | 0.000    | 0.001    | 0.170   | 0.000 |
| Q1              | 1.1195148 | 0.000    | 0.001    | 0.179 | 0.000    | 0.001    | 0.047   | 0.000 |
|                 | 1.1136429 | 0.000    | 0.001    | 0.464 | 0.000    | 0.001    | 0.339   | 0.000 |
| RO1             | 1.1134606 | 0.000    | 0.001    | 0.265 | 0.000    | 0.001    | 0.479   | 0.000 |
|                 | 1.0761465 | $-0.002$ | 0.001    | 3.205 | $-0.001$ | 0.001    | 0.858   | 0.002 |
|                 | 1.0759762 | 0.000    | 0.001    | 0.132 | $-0.002$ | 0.001    | 3 3 1 3 | 0.002 |
| O <sub>1</sub>  | 1.0758059 | 0.002    | 0.001    | 3.229 | 0.000    | 0.001    | 0.592   | 0.002 |
|                 | 1.0750901 | 0.002    | 0.001    | 2.688 | $-0.001$ | 0.001    | 0.787   | 0.002 |
| T <sub>01</sub> | 1.0695055 | 0.000    | 0.001    | 0.003 | 0.000    | 0.001    | 0.009   | 0.000 |
|                 | 1.0406147 | 0.000    | 0.001    | 0.069 | 0.000    | 0.001    | 0.617   | 0.000 |
|                 | 1.0355395 | 0.001    | 0.001    | 0.843 | 0.000    | 0.001    | 0.654   | 0.001 |
|                 | 1.0353817 | 0.001    | 0.001    | 0.863 | 0.000    | 0.001    | 0.710   | 0.001 |

**TAB. F.11** – Estimation des termes périodiques du modèle  $\left|\text{Ray et al. 94}\right|$  pour la solution combinée à six heures des appoints sur UT . <sup>L</sup>'unité est la milliseconde.

| onde               | période   | c. sin   | $\sigma$  | sign. | c. cos   | $\sigma$  | sign. | ampl. |
|--------------------|-----------|----------|-----------|-------|----------|-----------|-------|-------|
| M1                 | 1.0347187 | 0.001    | 0.001     | 1.056 | 0.000    | 0.001     | 0.637 | 0.001 |
|                    | 1.0345612 | 0.000    | 0.001     | 0.383 | 0.001    | 0.001     | 1.175 | 0.001 |
| $\chi$ 1           | 1.0295447 | 0.000    | 0.001     | 0.370 | 0.000    | 0.001     | 0.508 | 0.000 |
| $\pi$ 1            | 1.0055058 | 0.000    | 0.001     | 0.347 | 0.001    | 0.001     | 1.858 | 0.001 |
|                    | 1.0028933 | 0.000    | $0.001\,$ | 0.201 | 0.001    | $0.001\,$ | 1.203 | 0.001 |
| P <sub>1</sub>     | 1.0027454 | $-0.001$ | 0.001     | 1.127 | 0.000    | 0.001     | 0.474 | 0.001 |
|                    | 1.0000001 | 0.000    | 0.001     | 0.066 | 0.000    | 0.001     | 0.380 | 0.000 |
| S <sub>1</sub>     | 0.9999999 | 0.000    | 0.001     | 0.101 | 0.000    | 0.001     | 0.372 | 0.000 |
|                    | 0.9974159 | 0.000    | $0.001\,$ | 0.060 | 0.000    | 0.001     | 0.496 | 0.000 |
| K1                 | 0.9972695 | 0.000    | 0.001     | 0.483 | 0.000    | 0.001     | 0.210 | 0.000 |
|                    | 0.9971233 | 0.000    | 0.001     | 0.368 | 0.000    | 0.001     | 0.425 | 0.000 |
|                    | 0.9969771 | 0.000    | 0.001     | 0.314 | 0.000    | 0.001     | 0.520 | 0.000 |
| $\psi$ 1           | 0.9945541 | 0.001    | 0.001     | 1.163 | $-0.001$ | $0.001\,$ | 2.065 | 0.002 |
| $\phi$ 1           | 0.9918532 | 0.000    | 0.001     | 0.273 | 0.000    | 0.001     | 0.654 | 0.000 |
| TT1                | 0.9669565 | 0.001    | 0.001     | 1.150 | 0.000    | 0.001     | 0.666 | 0.001 |
| J1                 | 0.9624365 | 0.001    | 0.001     | 0.804 | 0.000    | 0.001     | 0.172 | 0.001 |
|                    | 0.9623003 | 0.000    | 0.001     | 0.003 | 0.001    | 0.001     | 0.836 | 0.001 |
| SO <sub>1</sub>    | 0.9341741 | 0.001    | 0.001     | 1.342 | 0.000    | 0.001     | 0.566 | 0.001 |
|                    | 0.9299547 | 0.001    | 0.001     | 1.948 | 0.000    | 0.001     | 0.159 | 0.001 |
| OO1                | 0.9294198 | 0.001    | 0.001     | 2.051 | 0.000    | 0.001     | 0.179 | 0.001 |
|                    | 0.9292927 | 0.000    | 0.001     | 0.233 | 0.001    | 0.001     | 2.021 | 0.001 |
|                    | 0.9291657 | $-0.001$ | 0.001     | 1.888 | 0.000    | 0.001     | 0.628 | 0.001 |
| $\nu$ 1            | 0.8990932 | 0.000    | 0.001     | 0.087 | 0.000    | 0.001     | 0.060 | 0.000 |
|                    | 0.8989743 | 0.000    | 0.001     | 0.058 | 0.000    | 0.001     | 0.076 | 0.000 |
|                    | 0.5484264 | 0.000    | 0.001     | 0.053 | 0.000    | 0.001     | 0.152 | 0.000 |
|                    | 0.5469695 | 0.000    | 0.001     | 0.091 | 0.000    | 0.001     | 0.575 | 0.000 |
| 2N2                | 0.5377239 | 0.000    | 0.001     | 0.696 | $-0.001$ | 0.001     | 0.781 | 0.001 |
| $\mu$ <sup>2</sup> | 0.5363232 | 0.000    | $0.001\,$ | 0.577 | 0.000    | $0.001\,$ | 0.502 | 0.000 |
|                    | 0.5355369 | 0.000    | 0.001     | 0.778 | 0.000    | 0.001     | 0.475 | 0.001 |
|                    | 0.5281939 | 0.000    | 0.001     | 0.470 | 0.000    | 0.001     | 0.085 | 0.000 |
|                    | 0.5274721 | 0.000    | 0.001     | 0.048 | $-0.001$ | 0.001     | 0.956 | 0.001 |
| N <sub>2</sub>     | 0.5274312 | 0.001    | 0.001     | 0.862 | 0.000    | 0.001     | 0.255 | 0.001 |
|                    | 0.5266707 | 0.000    | 0.001     | 0.277 | 0.000    | 0.001     | 0.447 | 0.000 |
| $\nu$ <sup>2</sup> | 0.5260835 | 0.000    | 0.001     | 0.763 | 0.000    | 0.001     | 0.373 | 0.001 |
|                    | 0.5253269 | 0.000    | 0.001     | 0.482 | 0.000    | 0.001     | 0.596 | 0.000 |
|                    | 0.5188292 | 0.000    | 0.001     | 0.665 | 0.000    | $0.001\,$ | 0.455 | 0.001 |
|                    | 0.5182593 | $-0.001$ | 0.001     | 0.969 | 0.000    | 0.001     | 0.248 | 0.001 |
|                    | 0.5175645 | $-0.001$ | 0.001     | 1.089 | $-0.001$ | 0.001     | 1.231 | 0.001 |
| M <sub>2</sub>     | 0.5175251 | 0.001    | 0.001     | 0.881 | $-0.001$ | 0.001     | 1.439 | 0.001 |
|                    | 0.5167928 | 0.000    | 0.001     | 0.322 | 0.000    | $0.001\,$ | 0.320 | 0.000 |
| $\lambda$ 2        | 0.5092406 | 0.000    | $0.001\,$ | 0.772 | 0.000    | 0.001     | 0.089 | 0.000 |
| L <sub>2</sub>     | 0.5079842 | 0.000    | 0.001     | 0.503 | 0.000    | 0.001     | 0.521 | 0.000 |
|                    | 0.5078245 | 0.000    | 0.001     | 0.679 | 0.000    | $0.001\,$ | 0.595 | 0.001 |
|                    | 0.5077866 | 0.000    | $0.001\,$ | 0.715 | 0.000    | $0.001\,$ | 0.564 | 0.001 |
| T2                 | 0.5006854 | 0.000    | 0.001     | 0.655 | $-0.001$ | 0.001     | 1.322 | 0.001 |

**TAB. F.12** – Estimation des termes périodiques du modèle  $\begin{bmatrix} \text{Ray} \end{bmatrix}$  et al. 94 pour la solution combinée à six heures des appoints sur UT (suite). L'unité est la milliseconde.

# Bibliographie

- [Altamimi 90] Altamimi, Z. Combinaison de techniques spatiales pour la détermination et la maintenance d'un système de référence terrestre centimétrique, Thèse de doctorat, Observatoire de Paris, janvier 1990.
- [Altamimi 05] Altamimi, Z. Communication personnelle, 2005.
- [Altamimi et al. 93] Altamimi, Z., Boucher, C. & Duhem, L. The Worldwide centimetric terrestrial reference frame and its associated velocity field, Advanced Space Research,  $13:11$ 151-11 160, 1993.
- [Altamimi et al. 02a] Altamimi, Z., Sillard, P. & Boucher, C. ITRF2000 : a new release of the International Terrestrial Reference Frame for Earth science applications, Journal of Geophysical Research, 107(B10), 2214, doi : 10.1029/2001JB000561, 2002.
- [Altamimi et al. 02b] Altamimi, Z., Boucher, C. & Sillard, P. New trends for the realization of the International Terrestrial Reference System, Advanced Space Research, 30(2) : 175-184, 2002.
- [Altamimi et al. 03a] Altamimi, Z., Sillard, P. & Boucher, C. The Impact of a No-Net-Rotation Condition on ITRF2000, Geophysical Research Letters, 30(2), 1064, doi : 10.1029/2002GL016279, 2003.
- [Altamimi et al. 03b] Altamimi, Z., Sillard, P. & Boucher, C. CATREF Software. Combination and Analysis of Terrestrial REference Frames, Présentation, 2003.
- [Altamimi et al. 04] Altamimi, Z., Sillard, P. & Boucher, C. CATREF Combination and Analysis of Terrestrial REference Frames, manuel d'utilisation, novembre 2004.
- [Andersen 00] Andersen, P. H. Multi-level arc combination with stochastic parameters, Journal of Geodesy, 74 : 531-551, 2000.
- [Aoki et al. 82] Aoki, S., Guinot, B., Kaplan, G. H., Kinoshita, H., McCarthy, D. D. & Seidelmann, P. K. The new definition of Universal Time, Astronomy & Astrophysics,  $105$ : 359-361, 1982.
- [Aoki & Kinoshita 83] Aoki, S. & Kinoshita, H. Note on the relation between the equinox and Guinot's non-rotating origin, Celestial Mechanics and Dynamical Astronomy, 29 : 335-360. 1983.
- [Arias et al. 95] Arias, E. F., Charlot, P., Feissel, M. & Lestrade, M. F. The Extragalactic Reference System of the International Earth Rotation Service, ICRS, Astronomy & Astrophysics, 303 : 604-608, 1995.
- [Argus & Gordon 91] Argus, D. F. & Gordon, R. G. No-Net-Rotation model of current plate velocities incorporating plate motion model Nuvel-1, Geophysical Research Letters, 18 : 2038-2042, 1991.
- [Baby et al. 88] Baby, H. B., Gole, P. & Lavergnat, J. A model for the tropospheric excess path length of radio waves from surface meteorological measurements, Radio Science, 23 : 1023-1038, 1988.
- [Barrodales & Roberts 73] Barrodale, I. & Roberts, F. D. K. An improved algorithm for discrete  $l_1$  linear approximation, SIAM Journal of Numerical Analysis,  $10(5): 839-848, 1973$ .
- [Berger et al. 98] Berger, C., Biancale, R., Ill, M. & Barlier, F. Improvement of the empirical thermospheric model DTM : DTM94- a comparative review of various temporal variations and prospects in space geodesy applications, Journal of Geodesy, 72(3) : 161-178, 1998.
- [Berio et al. 04] Berio, Ph., Exertier, P., Pierron, F., Weick, J., Coulot, D. & Laurain, O. FTLRS support to the Gavdos project : tracking and positioning, in Proceedings of the  $14<sup>th</sup>$ International Laser Ranging Workshop, 2004.
- [Berthiau & Siarry 01] Berthiau, G. & Siarry, P. État de l'art des méthodes d'optimisation globale, RAIRO Operations Research, 35 : 329-365, 2001.
- [Beutler et al. 95] Beutler, G., Kouba, J. & Springer, T. Combining the orbits of the IGS analysis centers, Bulletin Géodésique, 69 : 200-222, 1995.
- [Biancale et al. 00] Biancale, R., Balmino, G., Lemoine, J.-M. et al. A new global Earth's gravity field model from satellite orbit perturbations :  $GRIM5-S1$ , Geophysical Research Letters :  $27(22)$  : 3611-3614, 2000.
- [Bicking et al. 94] Bicking, F., Fonteix, C., Corriou, J.-P. & Marc, I. Global optimization by  $artificial life: a new technique using genetic population evolution, Recherche operation$ nelle/Operations Research, 28(1) : 23-36, 1994.
- [Blewitt 03] Blewitt, G. Self-consistency in reference frames, geocenter definition, and surface loading of the solid Earth, Journal of Geophysical Research, 108(B2), 2103, doi: 10.1029/2002JB002082, 2003.
- [Bois 94] Bois, E. First-order accurate theory of perturbed cicular motion, Celestial Mechanics and Dynamical Astronomy, 58 : 125-138, 1994.
- [Bonnefond 94] Bonnefond, P. Méthode géométrique de trajectographie par arcs courts Application à l'analyse des mesures altimétriques des satel lites Topex/Poséidon et ERS-1 en Méditerranée, Thèse de doctorat, Observatoire de Paris, décembre 1994.
- [Bonnefond et al. 95] Bonnefond, P., Exertier, P., Shaeer, P., Bruinsma, S. & Barlier, F. Satellite Altimetry from a Short-Arc Technique : Application to the Mediterranean, Journal of Geophysical Research, 100(C12) : 25 365-25 382, 1995.
- [Bonnefond et al. 99] Bonnefond, P., Exertier, P. & Barlier, F. Geographically correlated errors observed form a laser-based short-arc technique, Journal of Geophysical Research, 104(C7) : 15 885-15 893, 1999.
- [Bonnefond et al. 03] Bonnefond, P., Coulot, D., Exertier, P., Laurain, O., Ménard, Y., Orsoni, A., Jeansou, E., Jan, G. and Haines, B. Radar altimeter calibration using a GPS-buoy in Corsica, présentation, XXIII General Assembly of the International Union of Geodesy and Geophysics, Sapporo (Japon), 30 juin - 11 juillet 2003.
- [Bonnel 99] Bonnel, T. Combinaison de jeux de coordonnées de stations terrestres en norme L1, IGN/LAREG, Publications du LAREG, MS11, 1999.
- [Boucher 84] Boucher, C. Realization of the BIH terrestrial system, International Symposium on Space Techniques for Geodynamics, 9-13 juillet 1984, Sopron, Hungary, 1984.
- [Boucher 88] Boucher, C. Analyse d'un logiciel de transformation, comparaison et combinaison de jeux de coordonnées tridimensionnelles, IGN, 1988.
- [Boucher & Altamimi 93] Boucher, C. & Altamimi, Z. Development of a Conventional Terrestrial Reference Frame, Contributions of Space Geodesy to Geodynamics : Earth Dynamics, American Geophysical Union, Geodynamics Series, 24 : 89-97, 1993.
- [Boucher & Altamimi 96] Boucher, C. & Altamimi, Z. International Terrestrial Reference Frame, GPS World, 7 : 71-74, 1996.
- [Boucher et al. 96b] Boucher, C., Altamimi, Z., Feissel M. & Sillard, P. Results and analysis of the ITRF94, IERS Technical Note 20, Observatoire de Paris, 1996.
- [Boucher et al. 98] Boucher, C., Altamimi, Z. & Sillard, P. Results and analysis of the ITRF96, IERS Technical Note 24, Observatoire de Paris, 1998.
- [Boucher et al. 99] Boucher, C., Altamimi, Z. & Sillard, P. The 1997 International Terrestrial Reference Frame (ITRF97), IERS Technical Note 27, Observatoire de Paris, 1999.
- [Bougeard 97] Bougeard, M. L. Méthodes d'estimation robuste de paramètres alternatives aux moindres carrés. Problèmatique statistique et résolution par calcul parallèle, Problèmes inverses et Géodésie Spatiale ' 97, M. L. Bougeard (ed.), Publication I.G.D./Université de Lyon I (U.C.B.L.), 1997.
- [Bougeard et al. 97] Bougeard, M. L., Bange, J.-F., Caquineau, C. & Bec-Borsenberger, A. Robust estimation with application to Hipparcos minor planet data, in Proceedings of the ESA Symposium Venice'97, ESA SP-402, 165, 1997.
- [Bouin 99] Bouin, M.-N. Traitement de données GPS en Antarctique : mouvements crustaux, rebond post-glaciaire et systèmes de référence, Thèse de doctorat, Observatoire de Paris, octobre 1999.
- [Bourda 04] Bourda, G. Rotation terrestre et variations du champ de gravité : étude et apport des missions CHAMP et GRACE, Thèse de doctorat, Observatoire de Paris, décembre 2004.
- [Brouwer & Clemence 61] Brouwer, D. & Clemence, G.M. Methods of Celestial Mechanics, Academic Press, New York and London, 1961.
- [Brzezinski 01] Brzezinski, A. Comparison of diurnal and sub-diurnal nutations for a nonrigid Earth with the oceanic and atmospheric contributions, in Proceedings of the "Journées" Systèmes de Référence Spatio-temporels 2000", Capitaine, N. (ed.), Observatoire de Paris. 243, 2001.
- [Brzezinski et al. 02] Brzezinski, A., Bizouard, C. & Petrov, S. Influence of the atmosphere on Earth rotation : what new can be learned from the recent atmospheric angular momentum estimates ?, Surveys in Geophysics, 23 : 33-69, 2002.
- [Capitaine 90] Capitaine N. The celestial pole coordinates, Celestial Mechanics and Dynamical Astronomy, 48 : 127-143, 1990.
- [Capitaine 99] Capitaine, N. Astronomie Fondamentale, Cours du DEA "Astronomie Fondamentale, Mécanique Céleste et Géodésie", Observatoire de Paris, 1999.
- [Capitaine 04] Capitaine, N. Communication personnelle, 2004.
- [Capitaine et al. 86] Capitaine, N., Guinot, B. & Souchay, J. A non-rotating origin on the  $instantaneous\ equation: definition. properties\ and\ use. \ Celestial Mechanics and Dynamical$ Astronomy, 39 : 283-307, 1986.
- [Capitaine & Gontier 93] Capitaine, N. & Gontier, A.-M. Accurate procedure for deriving UT1 at a submilliarcsecond accuracy from Greenwich Sidereal Time or from the stellar angle, Astronomy and Astrophysics, 275 : 645-650, 1993.
- [Capitaine et al. 00] Capitaine, N., Guinot, B. & McCarthy, D. D. Definition of the Celestial Ephemeris Origin and of UT1 in the International Celestial Reference Frame, Astronomy and Astrophysics, 355 : 398-405, 2000.
- [Capitaine et al. 03a] Capitaine, N., Chapront, J., Lambert, S. & Wallace, P. T. Expressions for the Celestial Intermediate Pole and Celestial Ephemeris Origin consistent with the IAU 2000A precession-nutation model, Astronomy & Astrophysics, 400 : 1145-1154, 2003.
- [Capitaine et al. 03b] Capitaine, N., Wallace, P. T. & McCarthy, D. D. Expressions to implement the IAU 2000 definition of UT1, Astronomy & Astrophysics,  $406:1135-1149$ , 2003.
- [Capitaine et al. 03c] Capitaine, N., Wallace, P. T. & Chapront, J. Expressions for IAU2000 precession quantities, Astronomy & Astrophysics, 412 : 567-586, 2003.
- [Cazenave et al. 98] Cazenave, A., Dominh, K., Gennero , M.-C. & Ferret, B. Global mean sea level changes observed by TOPEX/Poséidon and ERS-1, Physics and Chemistry of Earth.  $23(9-10)$ : 1069-1075, 1998.
- [Chapront et al. 02] Chapront, J., Chapront-Touzé, M. & Francou, G. A new determination of lunar orbital parameters, precession constant and tidal acceleration from LLR measurements, Astronomy & Astrophysics, 387 : 700-709, 2002.
- [Chapsal 01] Chapsal, A.-C. Analyse en séries temporelles de variables relatives au mouvement du pôle et à la rotation de la Terre, IGN/LAREG, Publications du LAREG, MS16, 2001.
- [Chen et al. 99] Chen, J. L., Wilson, C. R., Eanes, R. J. & Nerem, R. S. Geophysical interpretation of observed geocenter variations, Journal of Geophysical Research, 104(B2) : 2683-2690, 1999.
- [Cherruault 89] Cherruault, Y. A new method for global optimisation (Alienor), Kybernetes, 19 : 19-32, 1989.
- [Coulot 00] Coulot, D. Étude analytique des perturbations du mouvement des satellites artificiels : origines géodynamiques, Rapport de stage de DEA, Observatoire de Paris, 2000.
- [Coulot et al. 02] Coulot, D., Nicolas, J. & Exertier, P. Contribution de la télémétrie laser à la nouvelle représentation du système de référence terrestre et à la géodynamique, Bulletin d'Information de l'IGN, 73, IGN (Eds), 2002.
- [Coulot & Berio 04] Coulot, D. & Berio, Ph. Effet de moyenne par moindres carrés, application à l'analyse des séries temporelles laser, Bulletin d'Information Scientifique & Technique de l'IGN, 75, IGN (Eds), 2004.
- [Coulot et al. 04] Coulot, D., Berio, Ph. & Exertier, P. Time series of Satel lite Laser Ranging station positions, in Proceedings of the 14<sup>th</sup> International Laser Ranging Workshop, 2004.
- [Crétaux et al. 94] Crétaux, J.-F., Nouel, F., Valorge, C. & Janniere, P. Introduction of empirical parameters deduced from the Hill's equations for satellite orbit determination, Manuscripta Geodaetica, 19 : 135-156, 1994.
- [Culioli 94] Culioli, J.-C. Introduction à l'optimisation, Éditions Ellipses, 1994.
- [Cumerlato & Dumont 02] Cumerlato, P. & Dumont, S. Métrologie à Aspreto. Étalonnage du Laser Astronomique et Nivellement, IGN/SGN, compte-rendu, septembre 2002.
- [Davies & Blewitt 00] Davies, Ph. & Blewitt, G. Methodology for global geodetic time series estimation : A new tool for geodynamics, Journal of Geophysical Research, 105(B5) : 11 083-11 100, 2000.
- [Dehant et al. 98] Dehant, V., Arias, F., Bizouard, C. et al. Considerations concerning the non-rigid Earth nutation theory, Celestial Mechanics and Dynamical Astronomy, 72 : 245-309, 1998.
- [Deleflie 02] Deleflie, F. Théorie semi-analytique de mouvements quasi-circulaires moyens en mécanique spatiale. Applications aux satellites géodésiques, Thèse de doctorat, Observatoire de Paris, décembre 2002.
- [DeMets et al. 94] DeMets, C., Gordon, R. G., Argus, D. F. & Stein, S. Effect of recent revisions to the geomagnetic reversal time scale on estimates of current plate motions, Geophysical Research Letters, 21(20) : 2191-2194, 1994.
- [Dickman 93] Dickman, S. R. Dynamic ocean-tide effects on Earth's rotation, Geophysical Journal International, 112 : 448-470, 1993.
- [Dickman 00] Dickman, S. R. Tectonic and cryospheric excitation of the Chandler wobble, and a brief review of the secular motion of Earth's rotation pole, in Polar Motion : Historical and Scientific Problems, Dick, S. J., McCarthy, D. D. and Luzum, B. (ed.), 421-435, 2000.
- [Dong et al. 97] Dong, D., Dickey, J. O., Chao, Y. & Cheng, K. Geocenter variations caused by atmosphere, ocean and surface ground water, Geophysical Research Letters,  $24(15)$ : 1867-1870, 1997.
- [Eanes et al. 97] Eanes, R. J., Kar, S., Bettadapur, S. V. & Watkins, M. M. Low-frequency geocenter motion determined from SLR tracking, Eos Trans. AGU, 78(46), Fall Meet. Suppl., F146, 1997.
- [EOPC04] Centre de Production des séries de Paramètres de Rotation de la Terre de l'IERS. Site Internet, http ://hpiers.obspm.fr/eop-pc/index fr.html .
- [Exertier 93] Exertier, P. Geopotential from space techniques, Celestial Mechanics and Dynamical Astronomy, 57 : 137-153, 1993.
- [Exertier & Bois 95a] Exertier, P. & Bois, E. Analytical solution of the perturbed circular motion : an extended formulation for various perturbations, Planetary and Space Science, 43(7) : 863-874, 1995.
- [Exertier & Bois 95b] Exertier, P. & Bois, E. Perturbed Circular and weakly eccentric orbital motions. An original approach of analytical representation, Tiré à part des Cahiers du Centre Européen de Géodynamique et de Séismologie, 10 : 109-114, 1995.
- [Exertier & Bonnefond 97] Exertier, P. & Bonnefond, P. Analytical solution of perturbed circular motion : application to satellite geodesy, Journal of Geodesy,  $71 : 149-159, 1997$ .
- [Exertier et al. 01] Exertier, P., Bonnefond, P., Nicolas, J. & Barlier, F. Contributions of satellite laser ranging to past and future radar altimetry missions, Surveys in Geophysics. 22 : 491-507, 2001.
- [Exertier et al. 04] Exertier, P., Nicolas, J., Berio, Ph., Coulot, D., Bonnefond, P. & Laurain, O. The role of Laser Ranging for calibrating Jason-1 : the Corsica tracking campaign, Marine Geodesy, 27 : 1-8, 2004.
- [Gambis 04] Gambis, D. Monitoring Earth orientation using space-geodetic techniques : stateof-the-art and prospective, Journal of Geodesy, 78 : 295-305, 2004.
- $[GAMIT 02]$  Documentation for the  $GAMIT GPS$  Analysis software, http ://chandler.mit.edu/ simon/gtgk/GAMIT.pdf, 2002.
- [Gegout 04] Gegout, P. Time series of loading signals for ITRF sites, Site Internet, http ://www.sbl.statkart.no/products/research/ITRF\_sites/, 2004.
- [Getino et al. 01] Getino, J., Ferrándiz, J. M. & Escapa, A., Hamiltonian theory of the nonrigid Earth : semidiurnal terms, Astronomy & Astrophysics, 370 : 330-341, 2001.
- [Gontier 92] Gontier, A.-M. Orientation de la Terre par mesure VLBI. Contribution à la chaîne d'analyse de VLBI astrométrique GLORIA, Thèse de doctorat, Observatoire de Paris, novembre 1992.
- [Gontier 04] Gontier, A.-M. Communication personnelle, 2004.
- [Gontier et al. 01] Gontier, A.-M., Le Bail, K., Feissel, M. & Eubanks, T. M. Stability of the extragalactic VLBI reference frame, Astronomy and Astrophysics, 375 : 661-669, 2001.
- [Green 02] Green, W. Econometric analysis,  $5^{th}$  edition, Prentice Hall, 2002.
- [Greff-Lefftz 00] Greff-Lefftz, M. Secular variation of the geocenter, Journal of Geophysical Research, 105(B11) : 25 685-25 692, 2000.
- [Gruber et al. 00] Gruber, T., Bode, A., Reigber, C., Schwintzer, P., Biancale, R. & Lemoine, J.-M.  $GRIM5-C1$ : combination solution of the global gravity field to degree and order 120, Geophysical Research Letters, 27 : 4005-4008, 2000.
- [Hefty et al. 00] Hefty, J., Rothacher, M., Springer, T., Weber, R. & Beutler, G. Analysis of the first year of Earth rotation parameters with a sub-daily resolution gained at the  $CODE$ processing center of the IGS, Journal of Geodesy, 74 : 479-487, 2000.
- [Herring 98] Herring, T. A. GLOBK : global Kalman filter VLBI and GPS analysis program, version 4.1, Cambridge, MA, Massachussets Institute of Technology, 1998.
- [Hottier 90a] Hottier, P. Analyse numérique : moindres carrés, ENSG, 1990.
- [Hottier 90b] Hottier, P. Précis de statistiques, ENSG, 1990.
- [IERS] IERS. Site Internet, http ://www.iers.org .
- [Jan et al. 04] Jan, G., Ménard, Y., Faillot, M., Lyard, F., Jeansou, E. & Bonnefond, P. Offshore Absolute Calibration of Space-Borne Radar Altimeters, Marine Geodesy, 27 : 615-629, 2004.
- [Kaar et al. 1995] Karr, C. L., Weck, B., Massart, D. L. & Vankeerberghen, P. Least median squares curve fitting using a genetic algorithm, Eng. Applic. Artif. Intell.,  $8(2)$ : 177-189, 1995.
- [Kamen & Su 99] Kamen, E. W. & Su, J. K. Introduction to optimal estimation, Advanced textbooks in control and signal processing, Springer-Verlag London Berlin Heidelberg, 1999.
- [Kaula 66] Kaula, W. M. Theory of satellite Geodesy, Blaisdell Publishing Company, Waltham, Massachussets, Toronto, London, 1966.
- [Klees et al. 03] Klees, R., Ditmar, P. & Broersen, P. How to handle colored observation noise in large least-squares problems, Journal of Geodesy, 76 : 629-640, 2003.
- [Kotsakis & Sideris 01] Kotsakis, C. & Sideris, M. G. A modified Wiener-type filter for geodetic estimation problems with non-stationary noise, Journal of Geodesy, 75 : 647-660, 2001.
- [Kovalevsky 63] Kovalevsky, J. Introduction à la mécanique céleste, Armand Colin, 1963.
- [Kovalevsky et al. 89] Kovalevsky, J., Mueller, I. I. & Kolaczek, B. (Eds). Reference frames in Astronomy and Geophysics, Kluwer Academic Publishers, 1989.
- [Kusche 03] Kusche, J. A Monte-Carlo technique for weight estimation in satellite geodesy, Journal of Geodesy, 76 : 641-652, 2003.
- [Lambert & Bizouard 02] Lambert, S. & Bizouard, C. Positioning the Terrestrial Ephemeris Origin in the International Terrestrial Reference Frame, Astronomy & Astrophysics, 394, 317-321, 2002.
- [Lavallée & Blewitt 02] Lavallée, D. & Blewitt, G. Degree-1 Earth deformation from very long baseline interferometry measurements, Geophysical Research Letters, 29(20) : 1967-1970, 2002.
- [Le Bail 04] Le Bail, K. Étude statistique de la stabilité des stations de géodésie spatiale Application à DORIS, Thèse de doctorat, Observatoire de Paris, décembre 2004.
- [Lefévre et al. 02] Lefévre, F., Lyard, F., Le Provost, C. & Schrama, E. J. O. FES99 : a global tide finite element solution assimilating tide gauge and altimetric information, Journal of Atmospheric and Oceanic Technology, 19 : 1345-1356, 2002.
- [Lemoine 01] Lemoine, J.-M. Communication personnelle, 2001.
- [Lemoine 02] Lemoine, J.-M. Le logiciel DYNAMO, cours de l'école d'été du GRGS "Détermination du champ de gravité terrestre par les nouvelles missions spatiales", Forcalquier, septembre 2002.
- [Lemoine 04] Lemoine, J.-M., Biancale, R. & Bourda, G. Processing 18,6 years of Lageos data, 14th International Laser Ranging Workshop, San Fernando (Espagne), 7-11 juin 2004, présentation, 2004.
- [Lieske et al. 77] Lieske, J. H., Lederle, T., Fricke, W. & Morando, B. Expressions for the precession quantities based upon the IAU (1976) System of Astronomical Constants, Astronomy & Astrophysics, 58 : 1-16, 1977.
- [Loyer 04] Loyer, S. *communication personnelle*, 2004.
- [Luceri et al. 02] Luceri, V., Devoti, R. & Bianco, G. The contribution of Etalon I and II satellites to the Earth orientation determination, Session "Earth's rotation, reference systems and geodynamics", EGS XVIIth General Assembly, Nice-France, 2002.
- [Magnin 04] Magnin, C. Cinématique terrestre par télémétrie laser-Lune, projet de fin d'études ENAC, 2004.
- [Mallat 00] Mallat, S. Une exploration des signaux en ondelettes, Les Éditions de l'École Polytechnique, 2000.
- [Marini & Murray 73] Marini, J. W. & Murray, C. W. Correction of laser range tracking data for atmospheric refraction at elevations above 10 degrees, X-591-73-351, NASA GSFC, 1973.
- [Marshall et al. 95] Marshall, J. A., Klosko, S. M. & Ries, J. C. Dynamics of SLR tracked satellites, Reviews of Geophysics, 33, suppl., 353-360, 1995.
- [Marty 02a] Marty, J.-C. Le logiciel GINS, cours de l'école d'été du GRGS "Détermination du champ de gravité terrestre par les nouvelles missions spatiales", Forcalquier, septembre 2002.
- $[Marty 02b]$  Marty, J.-C. Les équations variationnelles, cours de l'école d'été du GRGS "Détermination du champ de gravité terrestre par les nouvelles missions spatiales", Forcalquier, septembre 2002.
- [Mathews & Bretagnon 02] Mathews, P. M. & Bretagnon, P. High frequency nutation, in Proceedings of the Journées Systèmes de Référence Spatio-temporels 2001", Capitaine, N. (ed.), Observatoire de Paris, 28, 2002.
- [Mathews et al. 02] Mathews, P. M., Herring, T. A. & Buffett, B. A. Modeling of nutation and precession : new nutation series for non-rigid Earth and insights into the Earth's interior, Journal of Geophysical Research, 107(B4), 2068, doi : 10.1029/2001JB000390, 2002.
- [McCarthy 89] McCarthy, D. D. (ed.). IERS Standards, IERS Technical Note 3, Observatoire de Paris, 1989.
- [McCarthy 92] McCarthy, D. D. (ed.). IERS Standards, IERS Technical Note 13, Observatoire de Paris, 1992.
- [McCarthy 96] McCarthy, D. D. (ed.). *IERS Conventions*, IERS Technical Note 21, Observatoire de Paris, 1996.
- [McCarthy & Petit 04] McCarthy, D. D. & Petit, G. (eds.). IERS Conventions (2003), IERS Technical Note 32, Verlag des Bundesamtes für Kartographie und Geodäsie, Frankfurt, 2004.
- [Meyer et al. 00] Meyer, U., Charlot, P. & Biancale, R. GINS : a new multi-technique software for *VLBI analysis*, in Proceedings of the IVS 2000 General Meeting, 324-328, 2000.
- [Mignard 04] Mignard, F. Overall science goals of the GAIA mission, in Proceedings of the symposium "The Three-Dimensional Universe with GAIA", 2004.
- [Minster & Jordan 78] Minster, J. B. & Jordan, T. H. Present-day plate motions, Journal of Geophysical Research, 83 : 5331-5354, 1978.
- [Morabito et al. 88] Morabito, D. D., Eubanks, T. M. & Steppe, J. A. Kalman filtering of Earth orientation changes, in A.K. Babcock and G.A. Wilkins (eds.), The Earth's Rotation and Reference Frames for Geodesy and Geodynamics, IAU, 257-267, 1988.
- [Nicolas 00] Nicolas, J. La Station Laser Ultra Mobile. De l'obtention d'une exactitude centimétrique des mesures à des applications en océanographie et géodésie spatiales, Thèse de doctorat, Université de Nice-Sophia-Antipolis, décembre 2000.
- [Nicolas et al. 00] Nicolas, J., Pierron, F., Kasser, M., Exertier, P., Bonnefond, P., Barlier, F. & Haase, J. French Transportable Laser Ranging Station : Scientific objectives, technical features and performance, Applied Optics, 39(3) : 402-410, 2000.
- [Nicolas et al. 01] Nicolas, J., Pierron, F., Samain, E. & Barlier, F. Centimetre accuracy for the French Transportable Laser Ranging Station (FTLRS) through sub-systems controls, Surveys in Geophysics, Special Issue on Evolving Geodesy, 22(5-6) : 449-464, 2001.
- [Nicolas et al. 02] Nicolas, J., Bonnefond, P., Laurain, O., Pierron, F., Exertier, P. & Barlier, F. Triple laser ranging collocation experiment at the Grasse Observatory, France - September - November 2001-, in Proceedings of the 13th International Laser Ranging Workshop, 2002.
- [Pan & Sjöberg 99] Pan, M. & Sjöberg, L. E. Estimating present-day postglacial rebound and horizontal movements in Fennoscandia by repeated GPS campaigns in 1993 and 1997, Geophysical Research Letters, 26(6) : 771-774, 1999.
- [Papoulis 91] Papoulis, A. Probability, random variables and stochastic processes, Mc Graw-Hill, 1991.
- [Pavlis & Mertikas 04] Pavlis, E. & Mertikas, S. FTLRS positioning for the EU/NASA Altimeter Calibration Project GAVDOS, in Proceedings of the 14<sup>th</sup> International Laser Ranging Workshop, 2004.
- [Pelat 00] Pelat, D. Bruits et signaux, Cours de l'École doctorale d'Ile-de-France, Astronomie-Astrophysique, 2000.
- [Peltier et al. 86] Peltier, W. R., Drummond, R. A. & Tushingham, A. M. Postglacial rebound and transient lower mantle rheology, Geophysical Journal of Royal Astronomical Society, 87 : 79-116, 1986.
- [Perryman 04] Perryman, M. A. C. Overview of the GAIA mission, in Proceedings of the symposium "The Three-Dimensional Universe with GAIA", 2004.
- [Persson 82] Persson, C.-G. Adjustment, weight-testing and detection of outliers in mixed SFF-SFS models, Manuscripta Geodaetica, 7 : 299-323, 1982.
- [Pierron 04] Pierron, F. Communication personnelle, 2004.
- [Ray et al. 94] Ray, R. D., Steinberg, D. J., Chao, B. F. & Cartwright, D. E. Diurnal and semi-diurnal variations in the Earth's rotation rate induced by Oceanic tides, Science, 264 : 830-832, 1994.
- [Reigber et al. 03] Reigber, C., Schwintzer, P., Neumayer, K.-H., Barthelmes, F., König, R., Förste, C., Balmino, G., Biancale, R., Lemoine, J.-M., Bruinsma, S., Perosanz, F. & Fayard, T. The CHAMP-only Earth Gravity Field Model EIGEN-2, Advances in Space Research  $31(8)$ : 1883-1888, 2003.
- [Robutel 99] Robutel, P. Problème de Képler et théorie des perturbations, Cours MC2 du DEA "Astronomie Fondamentale, Mécanique Céleste et Géodésie" de l'Observatoire de Paris, 1999.
- [Ron & Vondrák 03] Ron, C. & Vondrák, J. EOP in 1899-1992 based on the new EO Catalogue, in Proceedings of the Journées Systèmes de Référence 2003, 2003.
- [Rummel et al. 03] Rummel, R., Balmino, G. & Sünkel, H.  $GOCE$ : Gravity field and steadystate Ocean Circulation Explorer, EGS-AGU-EUG Joint Assembly, Nice-France, avril 2003.
- [Sahin et al. 92] Sahin, M., Cross, P. A. & Sellers, P. C. Variance component estimation applied to Satellite Laser Ranging, Bulletin Géodésique, 66 : 284-295, 1992.
- [Samain et al. 98] Samain, E., Mangin, J.-F., Veillet, C., Torre, J.-M., Fridelance, P., Chabaudie, J.-E., Féraudy, D., Glentzlin, M., Pham Van, J., Furia, M., Journet, A. & Vigouroux, G. Millimetric lunar laser ranging at  $OCA$  (Observatoire de la Côte d'Azur), Astronomy & Astrophysics Supplement Series, 130 : 235, 1998.
- [Scharin 81] Scharin, B. Best invariant covariance components estimators and its application to the generalized multivariate adjustment of heterogeneous deformation observations, Bulletin Géodésique, 55 : 73-85, 1981.
- [Schaffrin 85] Schaffrin, B. Aspects of network design, in Optimization and design of geodetic networks, Grafarend EW, Sansò F (eds), Berlin Heidelberg New York, pp 549-597, 1985.
- [Scherneck 91] Scherneck, H. G. A parametrized solid Earth tide model and ocean tide loading  $\epsilon$  ffects for global geodetic baseline measurements, Geophysical Journal International, 106 : 677-694, 1991.
- [Schrama 92] Schrama, E. J. O. Some remarks on several definitions of geographically correlated orbit errors : consequences for satellite altimetry, Manuscripta Geodaetica,  $17$ : 282-294, 1992.
- [Sebag & Schoenauer 96] Sebag, M. & Schoenauer, M. Contrôle d'un algorithme génétique, Revue française d'intelligence artificielle, 1996.
- [Seidelmann 82] Seidelmann, P. K. 1980 IAU theory of nutation : the final report of the IAU working group on nutation, Celestial Mechanics and Dynamical Astronomy, 27: 79-106, 1982.
- [Seidelmann & Fukushima 92] Seidelmann, P. K. & Fukushima, T. Why new time scales ?, Astronomy & Astrophysics, 265 : 833-838, 1992.
- [Sillard 98] Sillard, P. GPS, DORIS and SLR combined geocenter motion from reference frame time series analysis, IERS Technical Note 25, Observatoire de Paris, 1998.
- [Sillard 99] Sillard, P. Modélisation des systèmes de référence terrestres Contribution théorique et méthodologique, Thèse de doctorat, Observatoire de Paris, mai 1999.
- [Sillard 00] Sillard, P. Probabilités et statistiques, Cours de l'ENSG, 2000.
- [Sillard 01a] Sillard, P. Estimation par moindres carrés, Collection ENSG-IGN, Hermes Sciences Publications, Lavoisier, 2001.
- [Sillard 01b] Sillard, P. Un exemple de traitement de séries temporel les de positions d'instrument géodésique, Bulletin d'information de l'IGN, 72, 2001.
- [Sillard03] Sillard, P. Les problèmes inverses en géodésie, Cours du DEA "Dynamique des Systèmes Gravitationnels", Observatoire de Paris, 2003.
- [Sillard & Altamimi 98] Sillard, P. & Altamimi, Z. Manuel de description et d'utilisation du logiciel CATREF, IGN/LAREG, 1998.
- [Sillard et al. 98a] Sillard, P., Altamimi, Z. & Boucher, C. The ITRF96 realization and its associated velocity field, Geophysical Research Letters,  $25(17)$  : 3223-3226, 1998.
- [Sillard & Boucher 98b] Sillard, P. & Boucher, C. ITRF time series pilot experiment, IGN/LAREG, Publications du LAREG, CM066, 1998.
- [Sillard & Boucher 01] Sillard, P. & Boucher, C. Review of algebraic constraints in terrestrial reference frame datum definition, Journal of Geodesy,  $75:63-73,2001$ .
- [Sillard et al. 03] Sillard, P., Altamimi, Z. & Boucher, C. Multi-technique combination of terrestrial reference frame time series, article non publié, communication personnelle, 2003.
- [Soudarin et al. 99] Soudarin, L.,Crétaux, J.-F. & Cazenave, A. Vertical crustal motions from the DORIS space-geodesy system, Geophysical Research Letters, 26(9) : 1207-1210, 1999.
- [Spyropoulos et al. 72] Spyropoulos, K., Kiountouzis, E. & Young, A. Discrete approximation in the L1 norm, The Computer Journal, 16 : 180-186, 1972.
- [Standish et al. 95] Standish, E. M., Newhall, X. X., Williams, J. G. & Folkner, W. M. JPL planetary and lunar ephemerides,  $DE403/LE403$ , JPL IOM 314.10-127, 1995.
- [Tapley & Rosborough 85] Tapley, B. D. & Rosborough, G. W. *Geographically correlated or*bit error and its effect on satellite altimetry missions, Journal of Geophysical Research.  $90(C6)$ : 11 817-11 831, 1985.
- [vanDam & Herring 94] vanDam, T. M., Herring, T. A. Detection of atmospheric pressure loading using Very Long Baseline Interferometry measurements, Journal of Geophysical Research, 99(B3) : 4505-4517, 1994.
- [vanDam et al. 94] vanDam, T. M., Blewitt, G. & Hein, M. B. Atmospheric pressure loading effects on Global Positioning System coordinate determinations, Journal of Geophysical Research, 99(B12) : 23 939-23 950, 1994.
- [Vaní£ek & Krakiwsky 86] Vaní£ek, P. & Krakiwsky, E. Geodesy the concepts, Second Edition, Elsevier, 1986.
- [Vondrák et al. 97] Vondrák, J., Ron, C., Pešek, I. & Čepek, A. Solution of Earth Orientation Parameters in the Hipparcos reference frame, in Proceedings of the Journées Systèmes de Référence 1997, 1997.
- [Vondrák & Ron 04] Vondrák, J. & Ron, C. Combined astrometric catalogue EOC-2 An improved reference frame for long-term Earth rotation studies, in Proceedings of the Journées Systèmes de Référence 2004, 2004.
- [Wahr 81] Wahr, J. M. The forced nutations of an elliptical, rotating, elastic and oceanless Earth, Geophysical Journal of Royal Astronomical Society, 64 : 705-727, 1981.
- [Wahr 85] Wahr, J. M. Deformation induced by polar motion, Journal of Geophysical Research,  $90(B11)$ : 9363-9368, 1985.
- [Watkins & Eanes 94] Watkins, M. M. & Eanes, R. J. Diurnal and semidiurnal variations on Earth orientation determined from LAGEOS laser ranging, Journal of Geophysical Research, 99(B9) : 18 073-18 079, 1994.
- [Watkins & Eanes 97] Watkins, M. M. & Eanes, R. J., Observations of tidally coherent diurnal and semidiurnal variations on the geocenter, Geophysical Research Letters, 24(17) : 2231- 2234, 1997.
- [Weick 04] Weick, J. Exploitation scientique de la Station Laser Ultra Mobile, Mémoire de soutenance de Diplôme d'Ingénieur INSA, INSA de Strasbourg, TOPOGRAPHIE, septembre 2004.
- [Williams 03] Williams, S. D. P. The effect of coloured noise on the uncertainties of rates estimated from geodetic time series, Journal of Geodesy, 76 : 483-494, 2003.
- [Withley 93] Withley, D. A Genetic Algorithm Tutorial, Colorado State University, Department of Computer Science, Cs-93-103, Fort Collins, 1993.
- [Wooldridge 00] Wooldridge, J. M. Introductory econometrics : a modern approach, South-Western College Publishing, 2000.
- [Wooldridge 02] Wooldridge, J. M. Econometric analysis of cross section and panel data, The MIT Press, 2002.
- [Yang et al. 99] Yang, Y., Cheng, M. K., Shum, C. K. & Tapley, B. D. Robust estimation of systematic errors of satellite laser range, Journal of Geodesy, 73 : 345-349, 1999.
- [Yaya 02] Yaya, Ph. Apport des combinaisons de techniques astrométriques et géodésiques à l'estimation des paramètres d'orientation de la Terre, Thèse de doctorat, Observatoire de Paris, juillet 2002.
- [Yoder et al. 81] Yoder, C. F., Williams, J. G. & Parke, M. E. Tidal variations of Earth rotation, Journal of Geophysical Research, 86 : 881-891, 1981.
- [Zhu & Mueller 83] Zhu, S.-Y. & Mueller, I. I. Effects of adopting new precession, nutation and equinox corrections on the terrestrial reference frame, Bulletin Géodésique, 57 : 29-42, 1983.
- [Ziqiang 89] Ziqiang, O. Estimation of variance and covariance components, Bulletin Géodésique, 63 : 139-148, 1989.
- [Ziqiang & Koch 94] Ziqiang, O. & Koch, K.-R. Analytical expressions for Bayes estimates of variance components, Manuscripta Geodaetica, 19 : 284-293, 1994.
- [Zongchou 92] Zongchou, Y. A generalization theory of estimation of variance-covariance components, Manuscripta Geodaetica, 17 : 295-301, 1992.

# Publications et communications

# Publications

D. Coulot, Ph. Berio, R. Biancale, S. Loyer, L. Soudarin and A.-M. Gontier. Direct combination of space-geodetic techniques at the measurement level : a new solution for EOP determination, soumis au JGR.

P. Exertier, J. Nicolas, Ph. Berio, D. Coulot, P. Bonnefond and O. Laurain. The Role of Laser Ranging for Calibrating Jason-1 : The Corsica Tracking Campaign, Marine Geodesy, Special Issue on Jason-1 Calibration/Validation, Part 2, Vol. 27, No. 1-2, pp. 333-340, 2004.

### Publications en préparation

M. Feissel-Vernier, K. Le Bail, Ph. Berio, D. Coulot, G. Ramillien and J.-J. Valette. Observed motion of the Earth's center of mass with DORIS and SLR and geophysical expectations, en préparation pour le numéro spécial "DORIS" du Journal of Geodesy.

G. Ramillien, K. Le Bail, Ph. berio, D. Coulot, J.-J. Valette, L. Soudarin and M. Feissel-Vernier. Allan variance analysis of the surface fluid reservoir contributions to the geocenter motion, en préparation pour le numéro spécial "DORIS" du Journal of Geodesy.

M. Llubes, N. Florsch, J.-P. Boy, M. Amalvict, Ph. Berio, D. Coulot, M.-N. Bouin, S. Durand, M.-F. Esnoult, P. Exertier, J. Hinderer, M.-F. Lalancette, F. Masson, L. Morel, J. Nicolas and G. Wöppelmann. A multi-technique monitoring of ocean loading in North of France, en préparation pour le Journal of Geodesy.

D. Coulot, Ph. Berio, O. Laurain, D. Féraudy and P. Exertier. Analysis of twelve years of Satellite Laser Ranging data, en préparation pour le JGR.

D. Coulot and Ph. Berio. Mathematical models to evidence geodynamical signals, en préparation pour le Journal of Geodesy.

D. Coulot, Ph. Berio and A.-M. Gontier. Homogeneous combination of SLR and VLBI data at the observational level, en prévision pour le JGR ("suite" de ma première publication).

D. Coulot, Ph. Berio et al. Observations of tidally coherent variations in Earth orientation from a combination of space-geodetic data, en prévision pour le JGR (autre "suite" de ma première publication).

# Actes de colloques

D. Coulot, Ph. Berio, R. Biancale et al. Combination of space geodesy techniques for monitoring the kinematics of the Earth, Proceedings Journées Systèmes de Référence 2004, 2004.

D. Coulot, Ph. Berio, R. Biancale et al. Combination of space geodesy techniques for monitoring the kinematics of the Earth, Proceedings SF2A'04, 2004.

D. Coulot, Ph. Berio, R. Biancale et al. Combination of space geodesy techniques for monitoring the kinematics of the Earth, Proceedings 14th International Laser Ranging Workshop, 2004.

D. Coulot, Ph. Berio and P. Exertier. Time series of Satellite Laser Ranging station positions, Proceedings 14th International Laser Ranging Workshop, 2004.

D. Coulot, Ph. Berio, P. Exertier and O. Laurain. Time series of Satellite Laser Ranging station positions, Proceedings SF2A'03, 2003.

# Notes d'informations scientique et technique

D. Coulot et Ph. Berio. Effet de moyenne par moindres carrés, application à l'analyse des séries temporelles laser, Bulletin d'Information Scientique & Technique de l'IGN n°75, Activité recherche 2003, pp. 129-142, IGN (Eds), IGN-SR-03-083/G-ART-DC, 2004.

D. Coulot, J. Nicolas et P. Exertier. Contribution de la télémétrie laser à la nouvelle représentation du système de référence terrestre et à la géodynamique, Bulletin d'Information de l'IGN n° 73, Activité recherche 2001, pp.103-112, IGN (Eds), IGN-SR-01-003/R-ART-DC, 2002.

### Présentations orales

D. Coulot, Ph. Berio, R. Biancale et al. Combinaison de techniques de géodésie spatiale pour la détermination de paramètres de rotation de la Terre, colloque G2, ESGT, Le Mans (France), 17-19 novembre 2004.

D. Coulot, Ph. Berio et P. Exertier, Séries temporelles de positions de stations de télémétrie laser, colloque G2, ESGT, Le Mans (France), 17-19 novembre 2004.

D. Coulot, *P. Exertier*<sup>1</sup>, Ph. Berio et al. Combinaison de techniques spatiales pour l'étude de la cinématique terrestre, Journées de la SF2A 2004, Paris (France), 14-18 juin 2004.

D. Coulot, Ph. Berio, R. Biancale et al. Combination of space geodesy techniques for monitoring the kinematics of the Earth, 14th International Laser Ranging Workshop, San Fernando (Espagne), 7-11 juin 2004.

D. Coulot, Ph. Berio, R. Biancale et al. Combination of space geodesy techniques for monitoring the kinematics of the Earth, 1<sup>st</sup> European Geosciences Union General Assembly, Nice

Etant moi-même sourrrant, cette présentation à été effectuée par P. Exertier.

(France), 25-30 avril 2004.

D. Coulot et Ph. Berio. Effet de moyenne par moindres carrés, application à l'analyse des séries temporelles laser, Journées de la recherche de l'IGN 2004, ENSG, Champs-sur-Marne (France), 10-11 mars 2004.

P. Domnefond, *D. Comot* , P. Exertier, O. Laurain, Y. Ménard, A. Orsoni, E. Jeansou, G. Jan and B. Haines, Radar altimeter calibration using a GPS-buoy in Corsica, XXIII General Assembly of the International Union of Geodesy and Geophysics, Sapporo (Japon), 30 juin - 11 juillet 2003.

D. Coulot, Ph. Berio, P. Exertier and O. Laurain. Séries temporelles de positions de stations de télémétrie laser, Journées de la SF2A 2003, Bordeaux (France), 16-20 juin 2003.

D. Coulot, J. Nicolas et P. Exertier. Contribution de la télémétrie laser à la nouvelle représentation du système de référence terrestre et à la géodynamique, Journées de la recherche de l'IGN 2002, IGN, Saint-Mandé (France), 14-15 mars 2002.

# Posters

D. Coulot, Ph. Berio, O. Laurain, D. Feraudy, P. Exertier and A. *Le Butt* 3 Mialysis of 12 years (1993-2004) of SLR data, 2<sup>nd</sup> European Geosciences Union General Assembly, Vienne (Autriche), 24-29 avril 2005.

D. Coulot, Ph. Berio, R. Biancale et al. Combination of space geodesy techniques for monitoring the kinematics of the Earth, Journées Systèmes de Référence 2004, Observatoire de Paris, Paris (France), 20-22 septembre 2004.

D. Coulot, Ph. Berio and P. Exertier. Time series of Satellite Laser Ranging station positions, 14th International Laser Ranging Workshop, San Fernando (Espagne), 7-11 juin 2004.

D. Coulot, Ph. Berio and P. Exertier. Time series of Satellite Laser Ranging station positions, XXIII General Assembly of the International Union of Geodesy and Geophysics, Sapporo (Japon), 30 juin - 11 juillet 2003.

# Interventions dans des écoles d'été

D. Coulot et Ph. Berio. Traitements des mesures de télémétrie laser à l'OCA/GEMINI, École d'été du GRGS "La Station Laser Ultra Mobile", cours d'une heure, centre de formation de l'IGN, Forcalquier (France), 1-3 septembre 2004.

D. Coulot. Initiations théorique et pratique à la méthode d'estimation par moindres carrés, École d'été du GDR-G2 "Outils de la géodésie pour les sciences de la Terre", cours de 2 heures, centre de formation de l'IGN, Forcalquier (France), 25-29 août 2003.

 $\pm$ J'ai effectué cette présentation des travaux de P. Bonnefond et al.

 $\rm ^{3}Ne$  pouvant participer à ce colloque, c'est K. Le Bail qui a présenté notre poster.

D. Coulot. Initiations théorique et pratique à la méthode d'estimation par moindres carrés, École d'été du GRGS "Détermination du champ de gravité par les nouvelles missions spatiales", cours de 2 heures, centre de formation de l'IGN, Forcalquier (France), 2-6 septembre 2002.

# Interventions dans des écoles d'ingénieurs

30 heures de cours d'initiations théorique et pratique à la méthode des moindres carrés aux élèves Ingénieurs des Travaux de l'IGN/ENSG (Champs-sur-Marne) en 2004.

30 heures de cours d'initiations théorique et pratique à la méthode des moindres carrés aux élèves Ingénieurs des Travaux de l'IGN/ENSG (Champs-sur-Marne) en 2003.

2 heures de présentation de la méthode des moindres carrés aux élèves Ingénieurs des Travaux de l'IGN/ENSG (Champs-sur-Marne) en 2002.

10 heures de Travaux Dirigés sur la méthode des moindres carrés aux élèves Ingénieurs Géographes de l'IGN/ENSG (Champs-sur-Marne) en 2001.

Environ 50 heures au total de cours à l'ESAIP (Grasse) correspondant à des cours de physique (optique et mécanique des milieux continus) et de mathématiques (fonctions de plusieurs variables, matrices, probabilités et statistiques) en 2002 et en 2004.

# Sigles

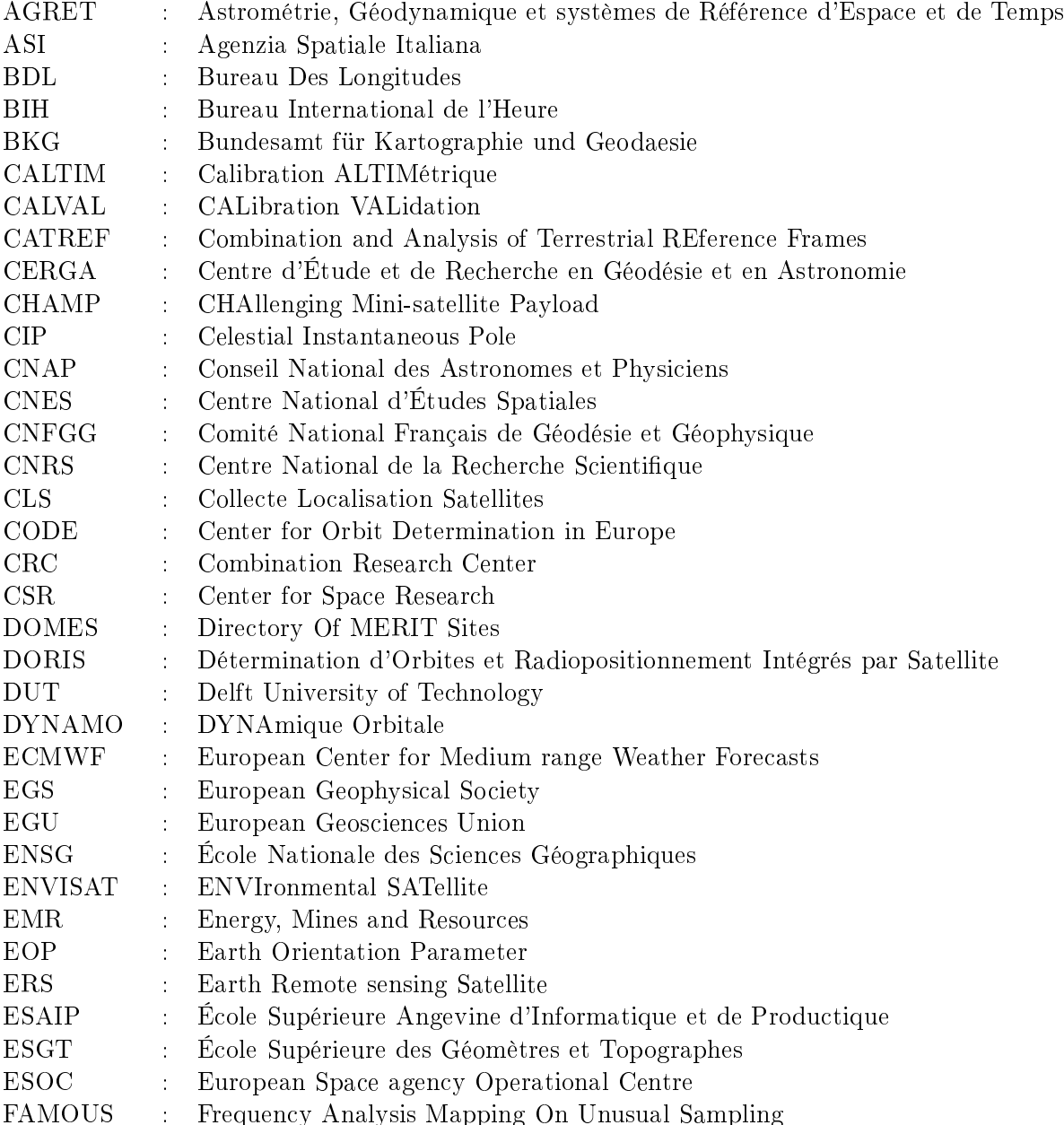

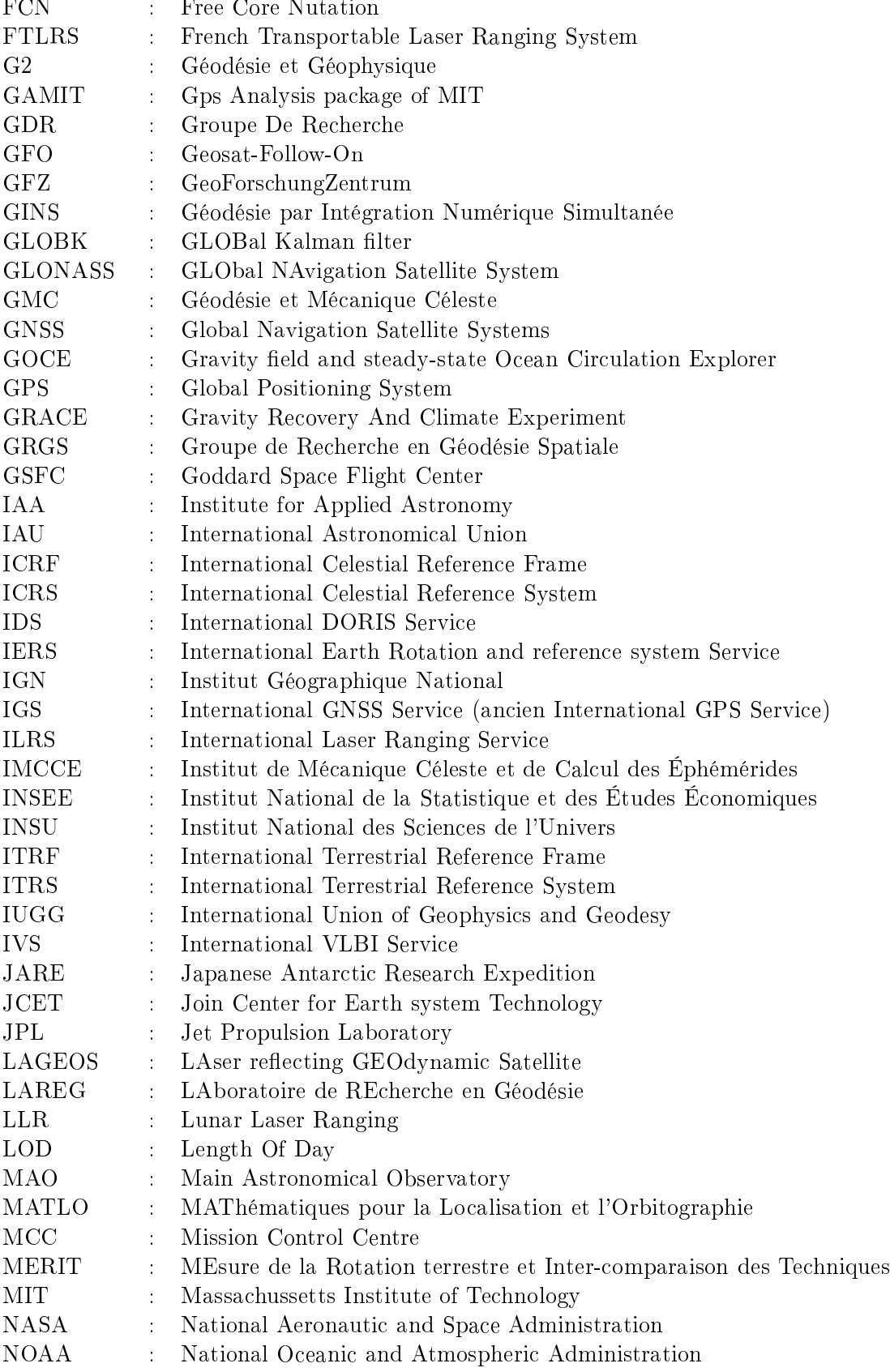

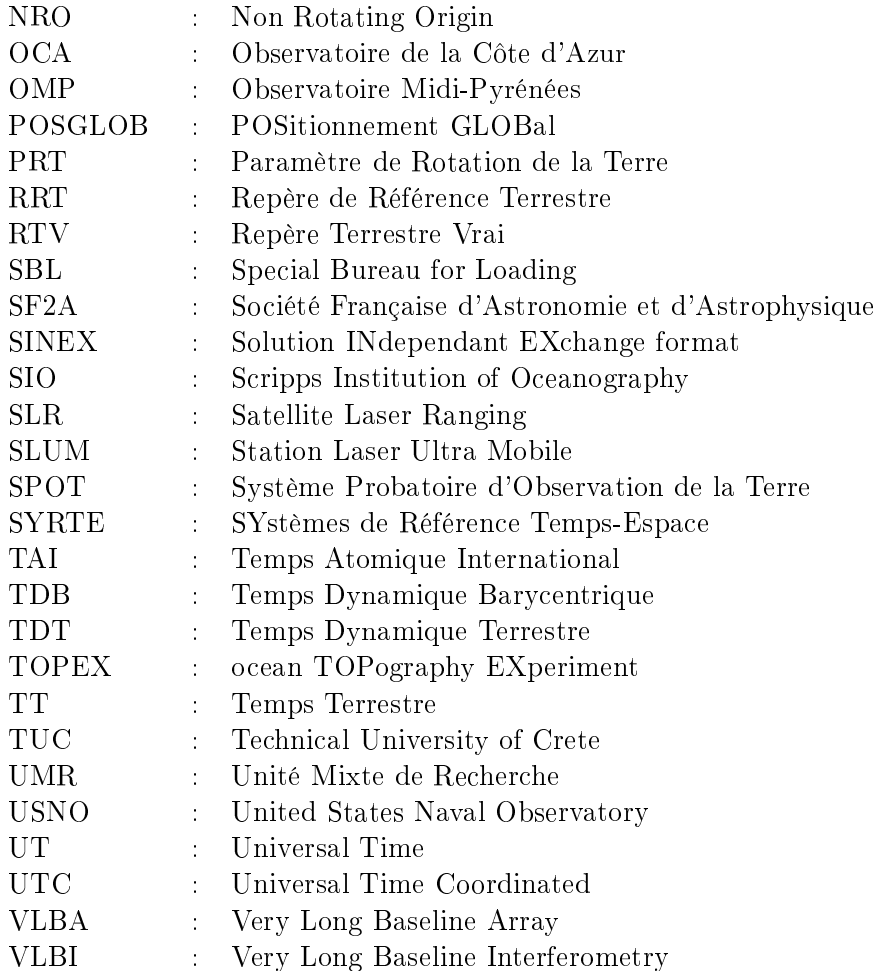

#### Résumé

La qualité actuelle des techniques de Géodésie Spatiale permet d'estimer des séries temporelles de produits géodésiques tels que les paramètres de rotation et les positions de stations terrestres. Ces nouveaux produits doivent être utilisés dans la matérialisation des Systèmes de Référence Terrestres, en constantes évolution et amélioration. Ils doivent aussi mettre en évidence les phénomènes, globaux ou locaux, régissant la rotation terrestre et les mouvements de la croûte. C'est dans ce contexte riche d'enjeux divers que s'inscrivent ces travaux. Leur but premier a été l'élaboration et l'application d'une méthode d'estimation de séries temporelles de positions de stations et de paramètres de rotation de la Terre par l'analyse de données de télémétrie laser sur satellites. Cette technique est en effet une des clefs de voûte du Repère de Référence Terrestre International (ITRF). En guise de validation de cette méthode, douze ans de données (1993-2004) sur les deux satellites LAGEOS ont été traités et analysés. Si les techniques géodésiques présentent certes des forces individuellement, c'est dans leur combinaison qu'elles montrent réellement toutes leurs potentialités. À ce titre, le Groupe de Recherche en Géodésie Spatiale (GRGS) a mené une expérience de combinaison de cinq techniques géodésiques (SLR/LLR/GPS/DORIS/VLBI) au niveau des observations sur l'année 2002. J'ai activement participé à cette expérience dont le but principal était de démontrer la force d'une telle approche pour la détermination de séries temporelles de coordonnées du pôle et du Temps Universel.

#### Abstract

The present quality of space-geodetic techniques allows analysts to compute time series of geodetic products (Earth Orientation Parameters (EOPs) and terrestrial station positions for instance). These new products have to be used for the realization of Terrestrial Reference Systems, in constant improvement. They should also allow us to study physical phenomena acting on the Earth's rotation and crustal motions. My PhD thesis is directly linked to this scientific context and to its numerous challenges. The first goal of this work was to build and apply a method for the computation of EOP and station position times series through the analysis of Satellite Laser Ranging (SLR) measurements. Indeed this technique is an important basis of the International Terrestrial Reference Frame (ITRF). In order to validate this method, we carried out the analysis of twelve years (1993-2004) of SLR data on both satellites LAGEOS. Individual geodetic techniques have great potentialities. But they really reveal their capabilities through their combination. In this context, the french Groupe de Recherche en Géodésie Spatiale (GRGS) carried out an experiment : the combination of five techniques (SLR/LLR/GPS/DORIS and VLBI) at the observational level over the year 2002. I was actively involved in this experiment. Its main goal was to demonstrate the power of such an approach to compute pole coordinate and Universal Time time series.